## RAPP Platform v0.6.0

### Generated by Doxygen 1.8.6

Fri Jul 29 2016 18:43:44

## **Contents**

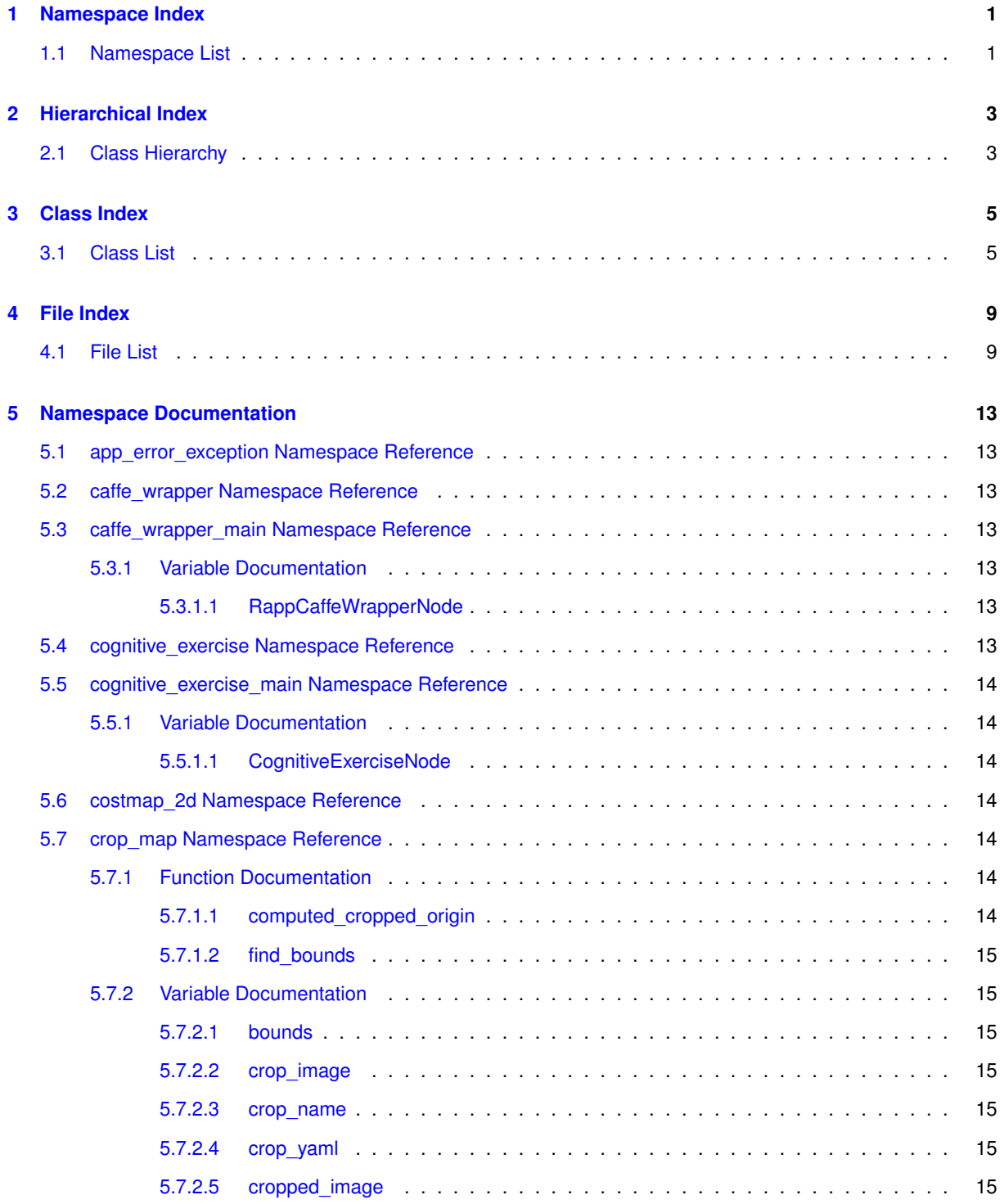

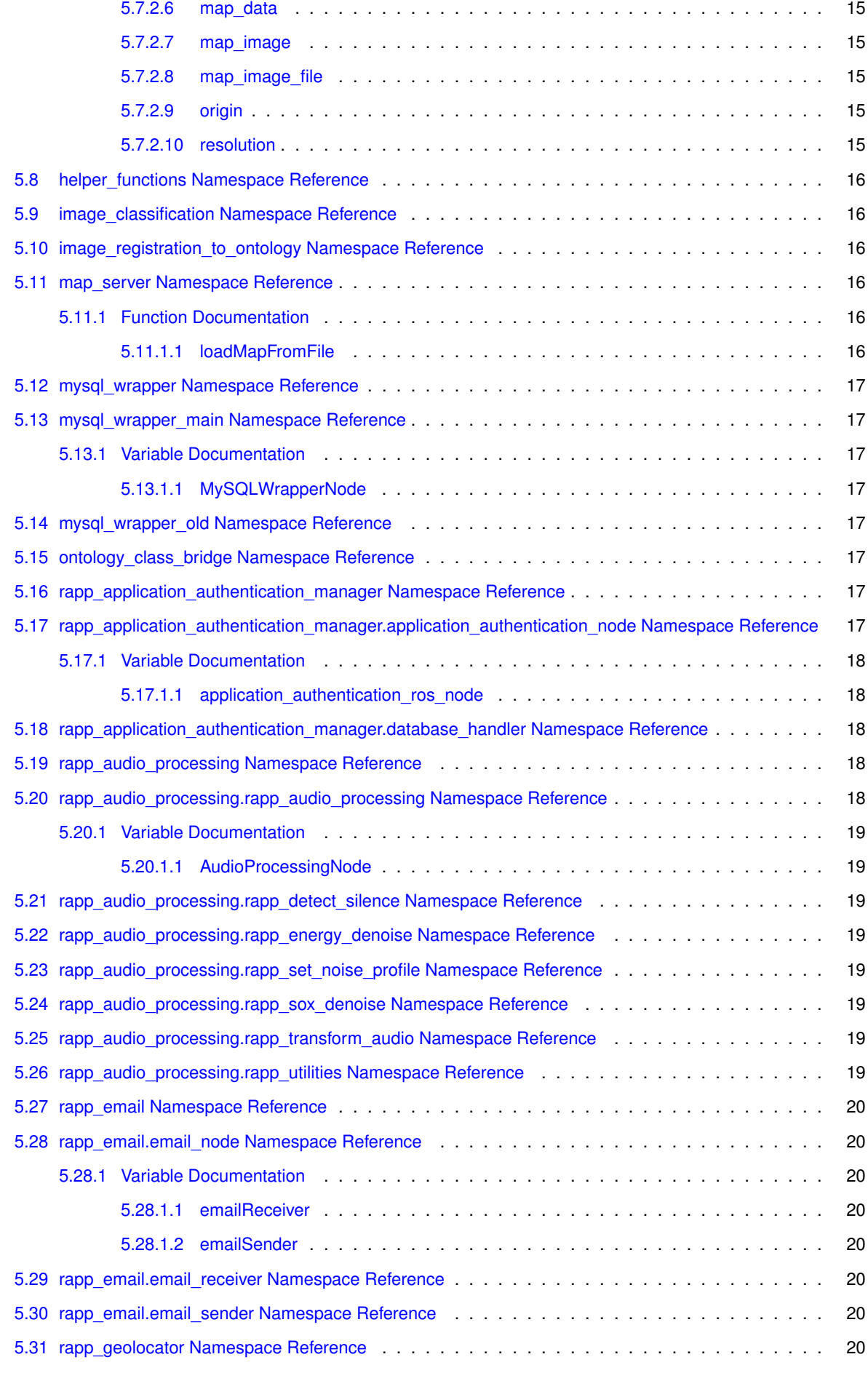

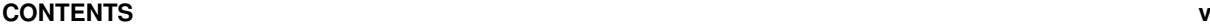

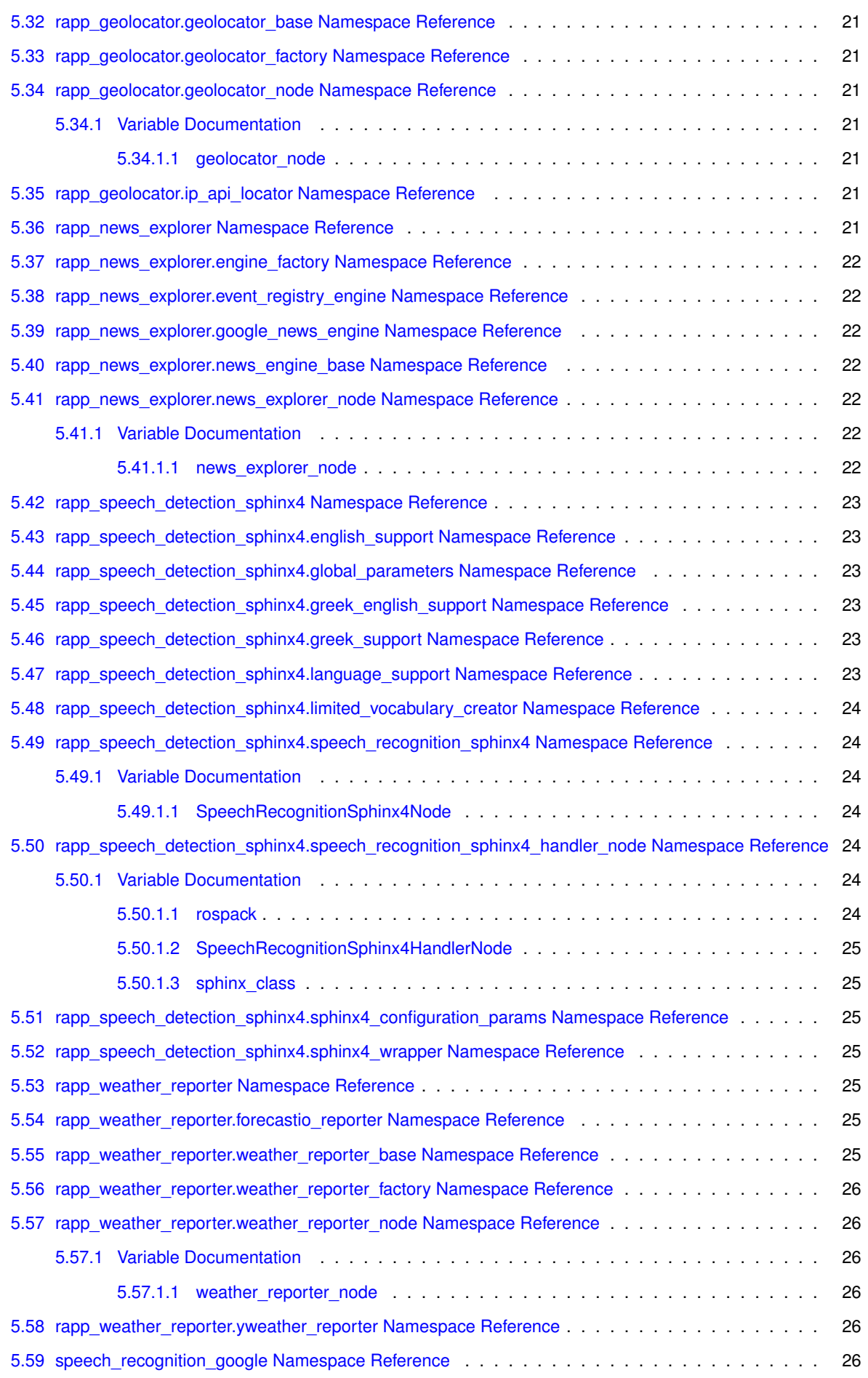

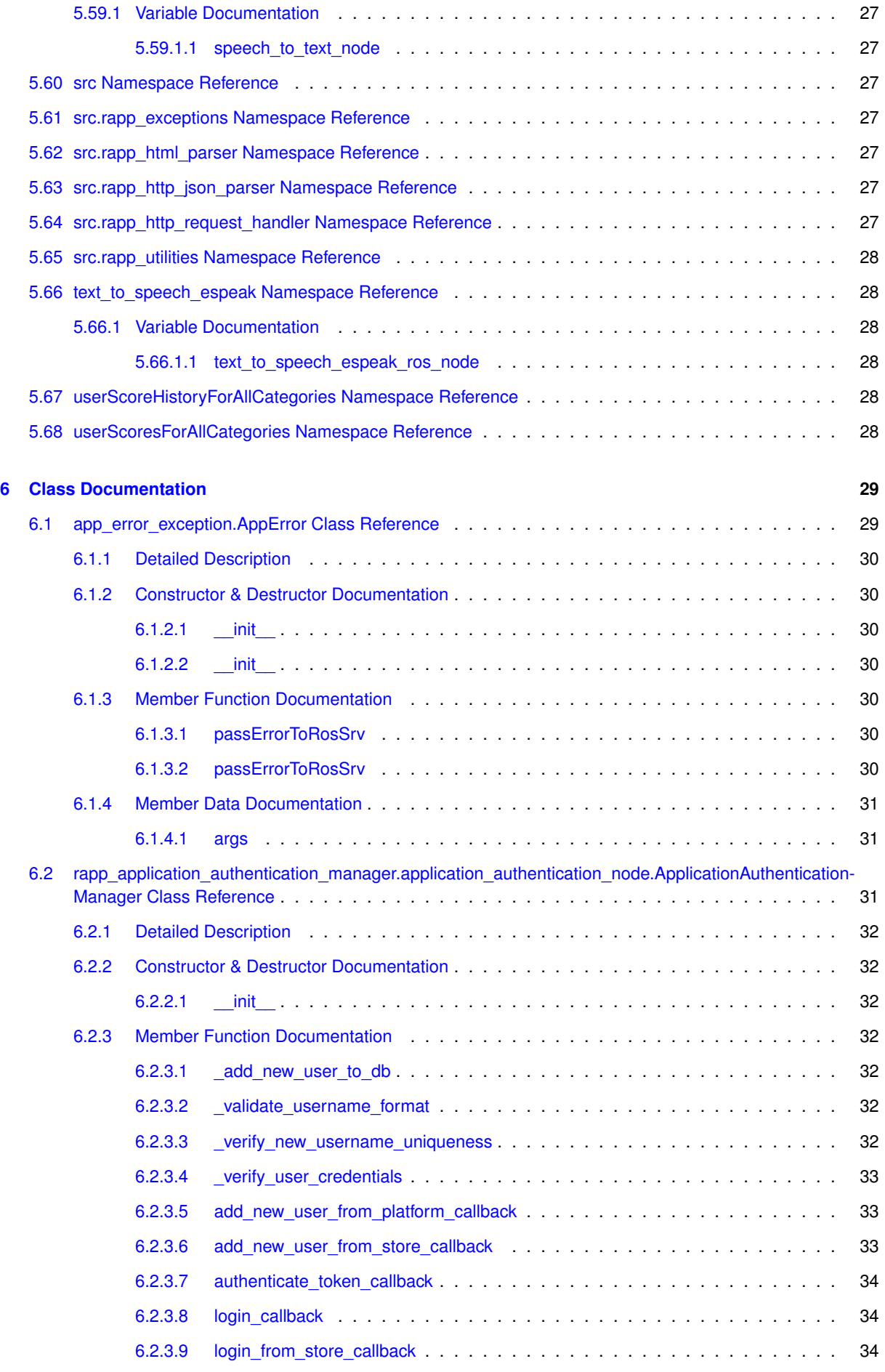

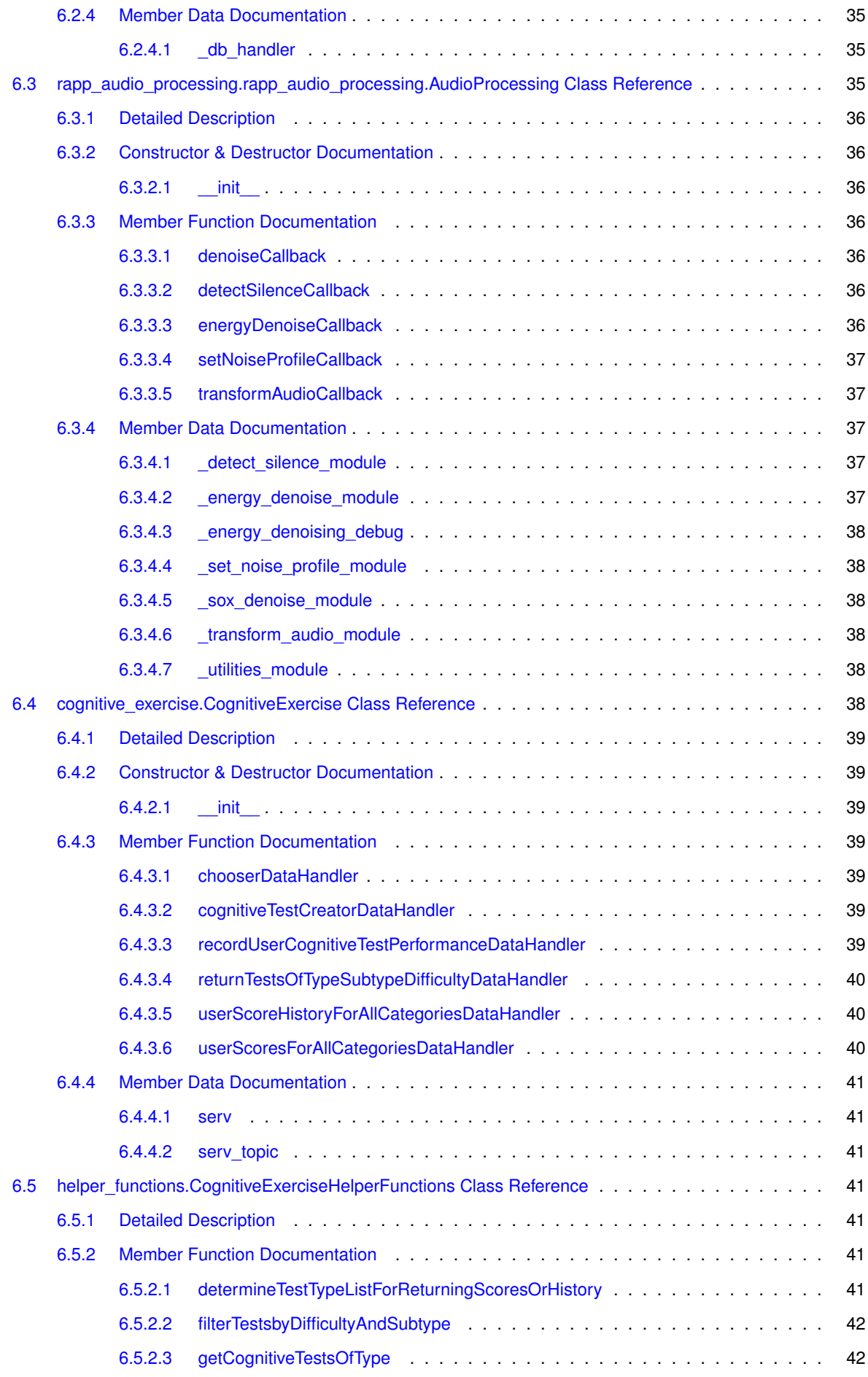

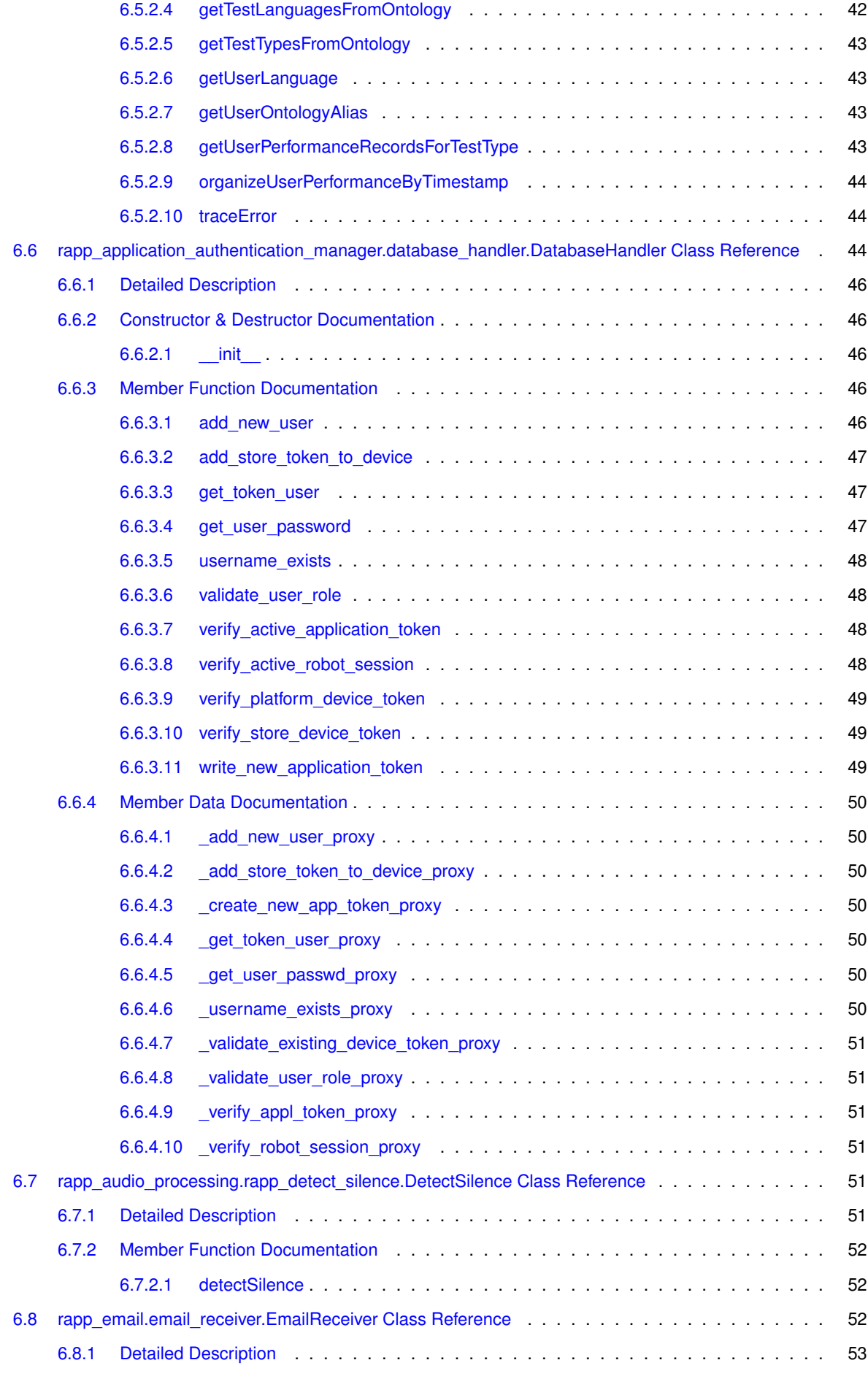

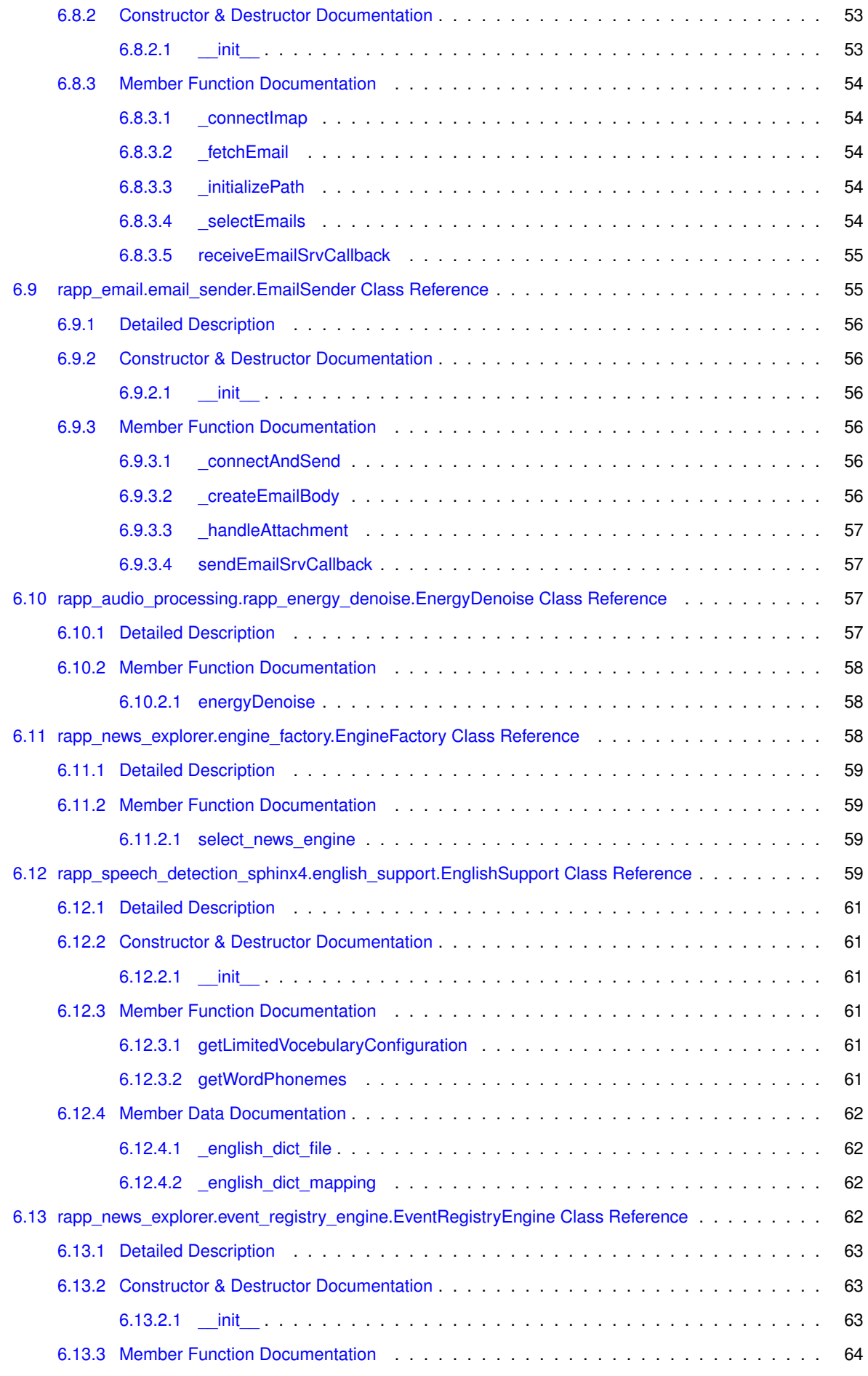

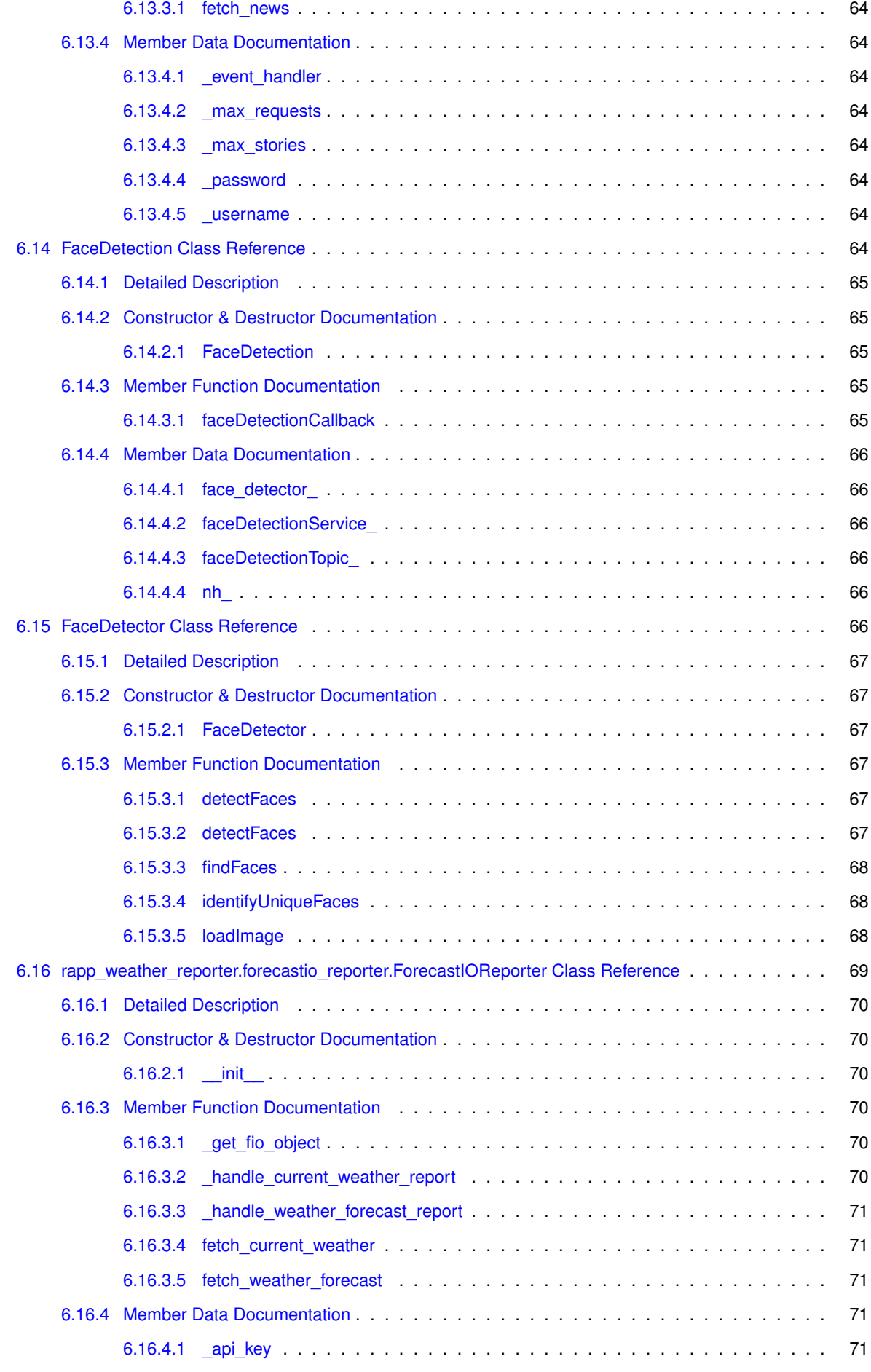

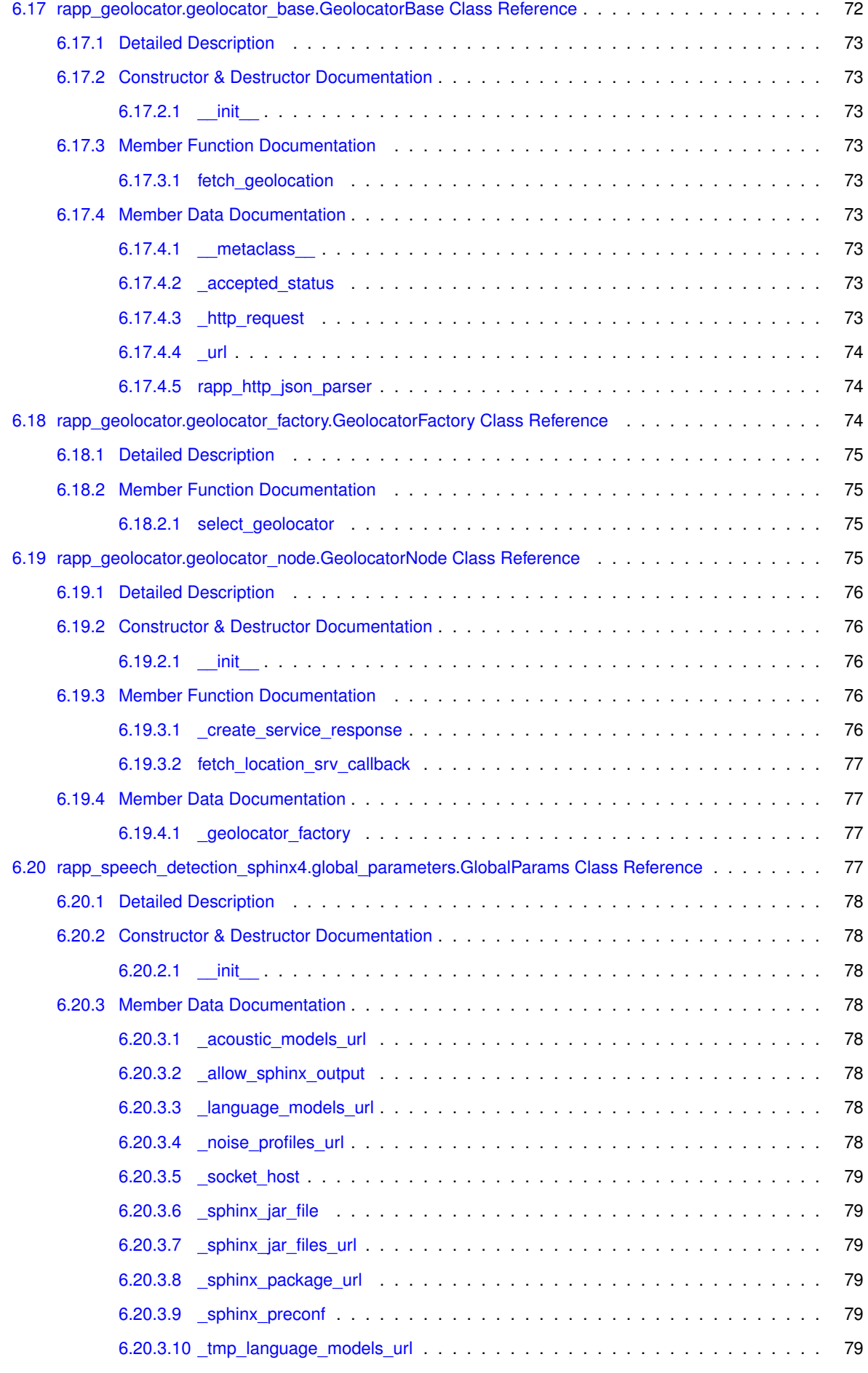

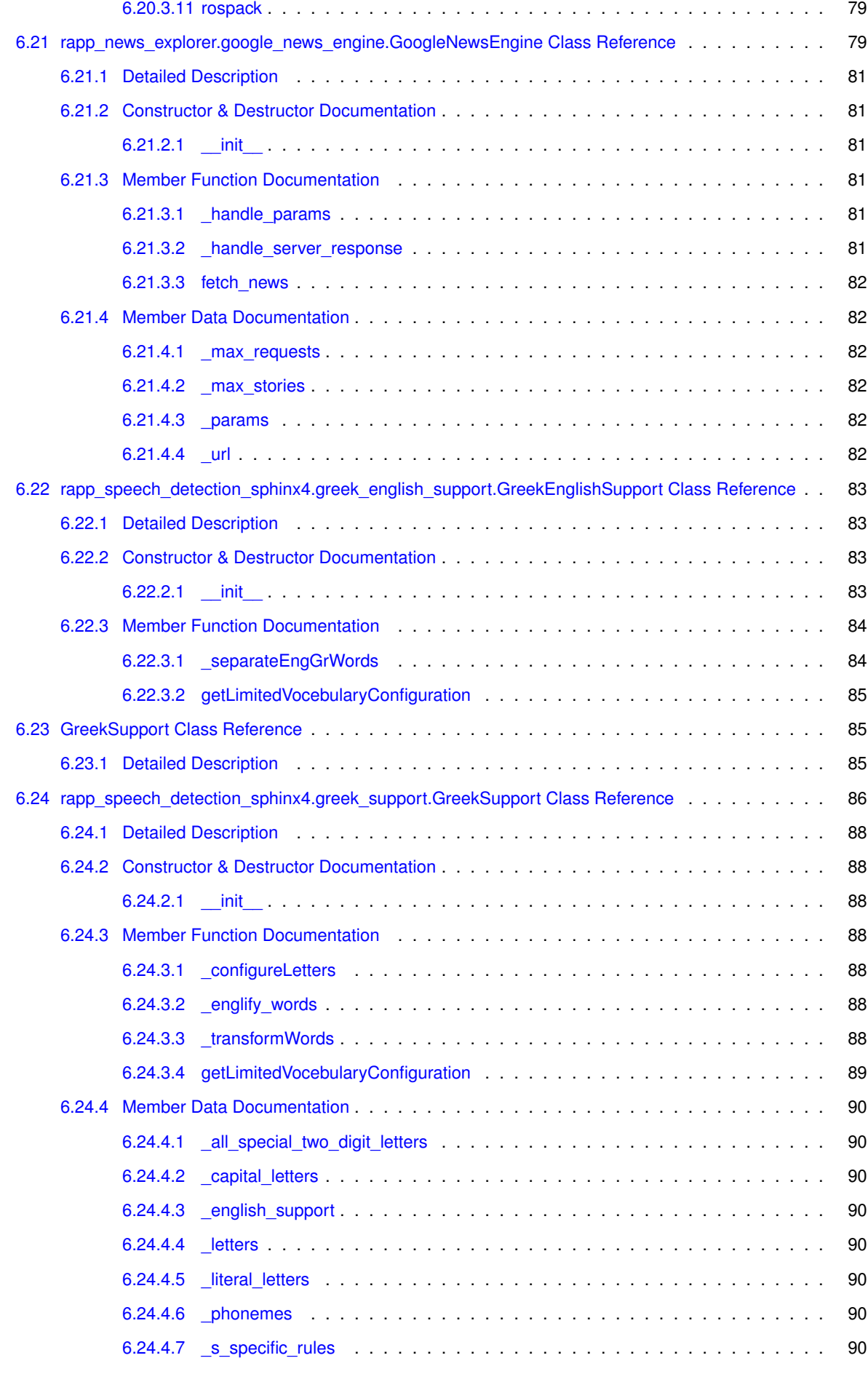

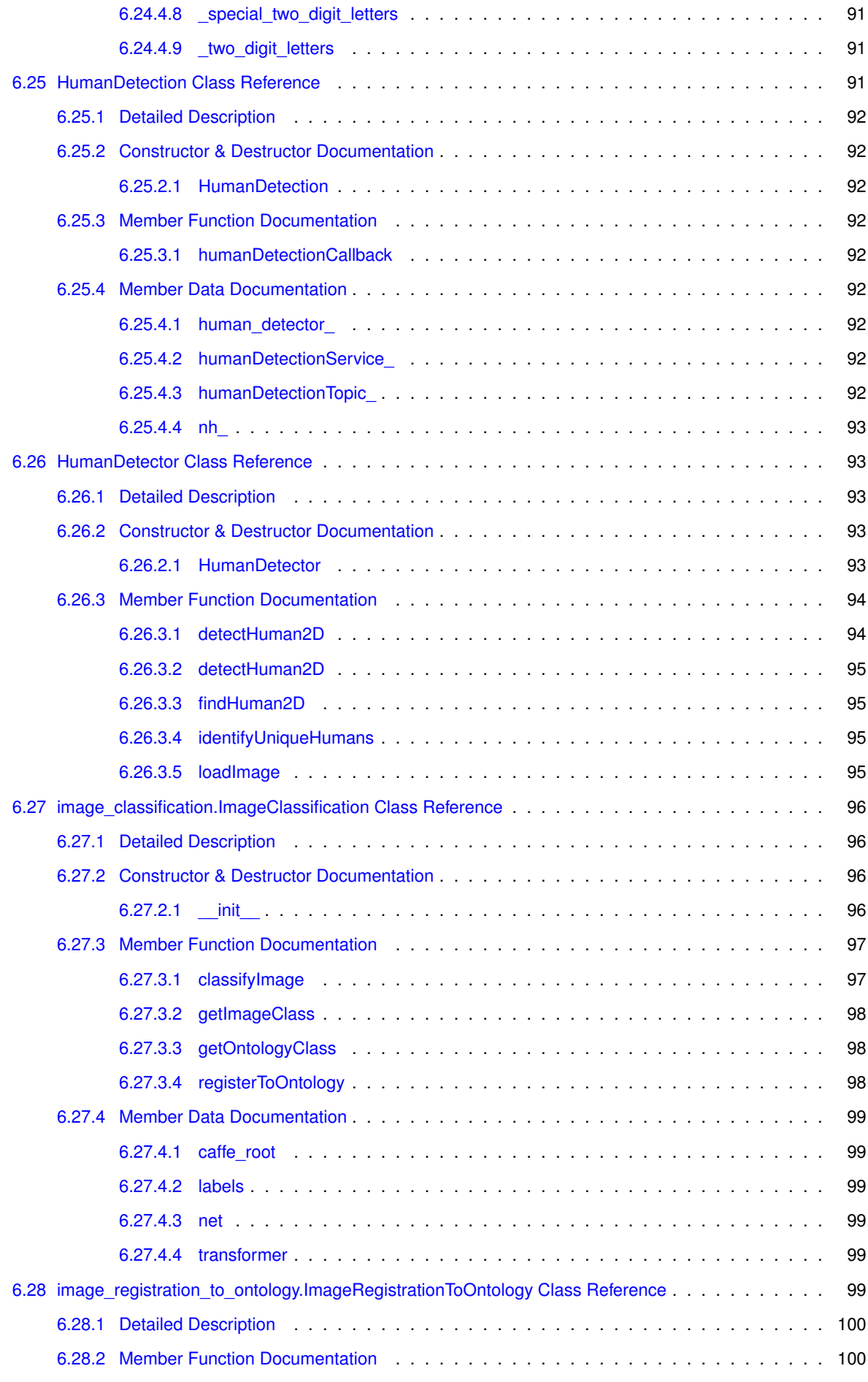

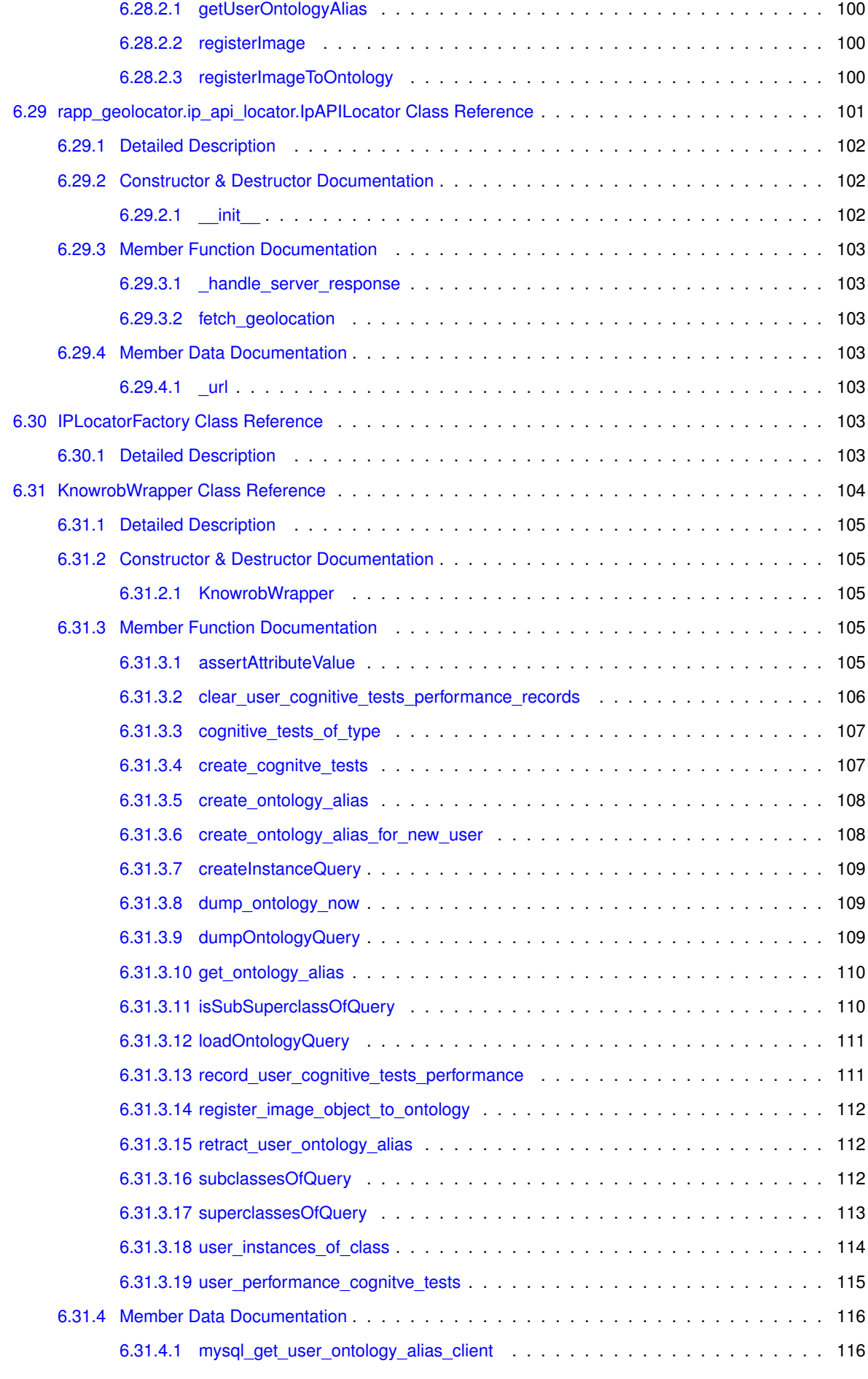

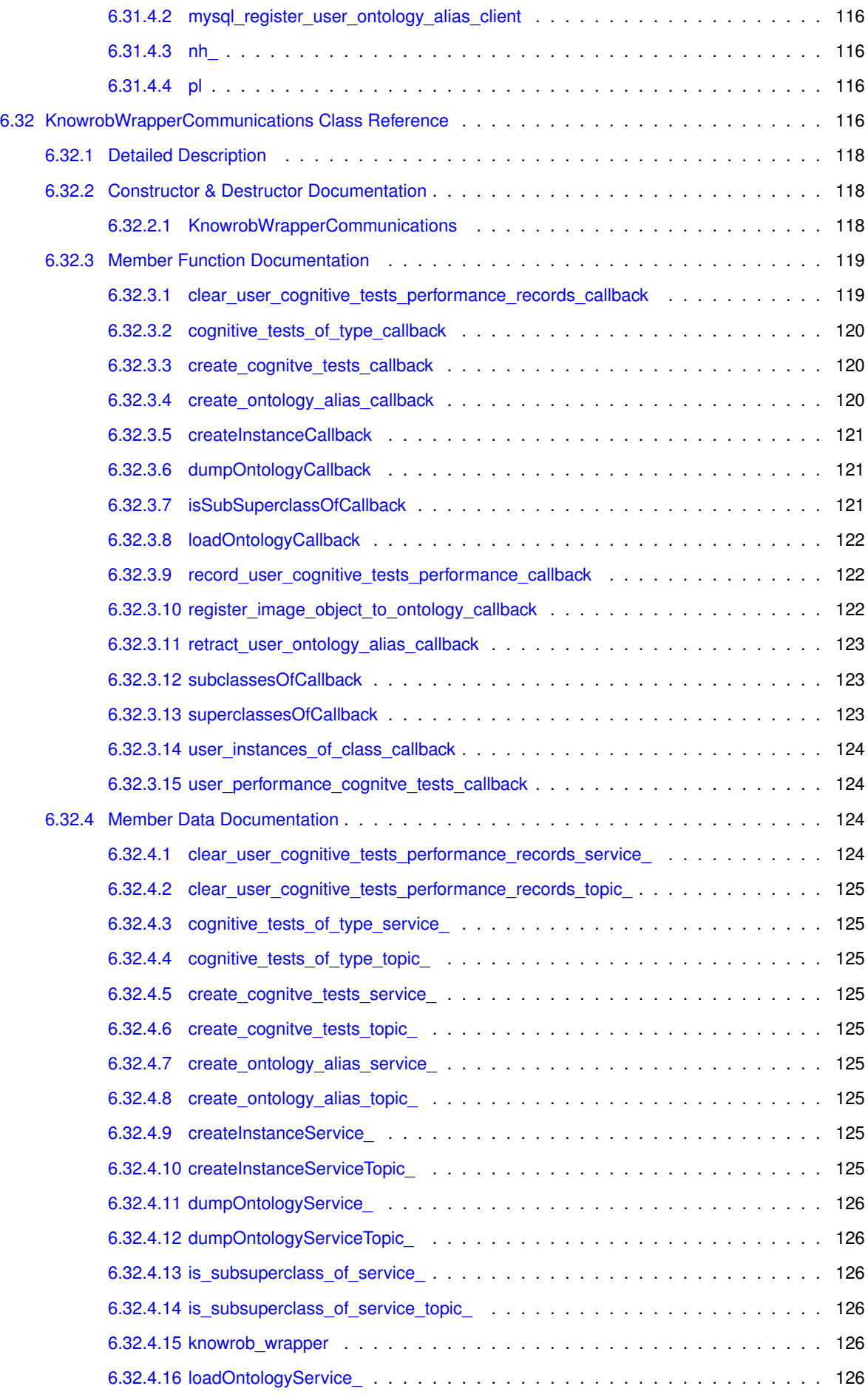

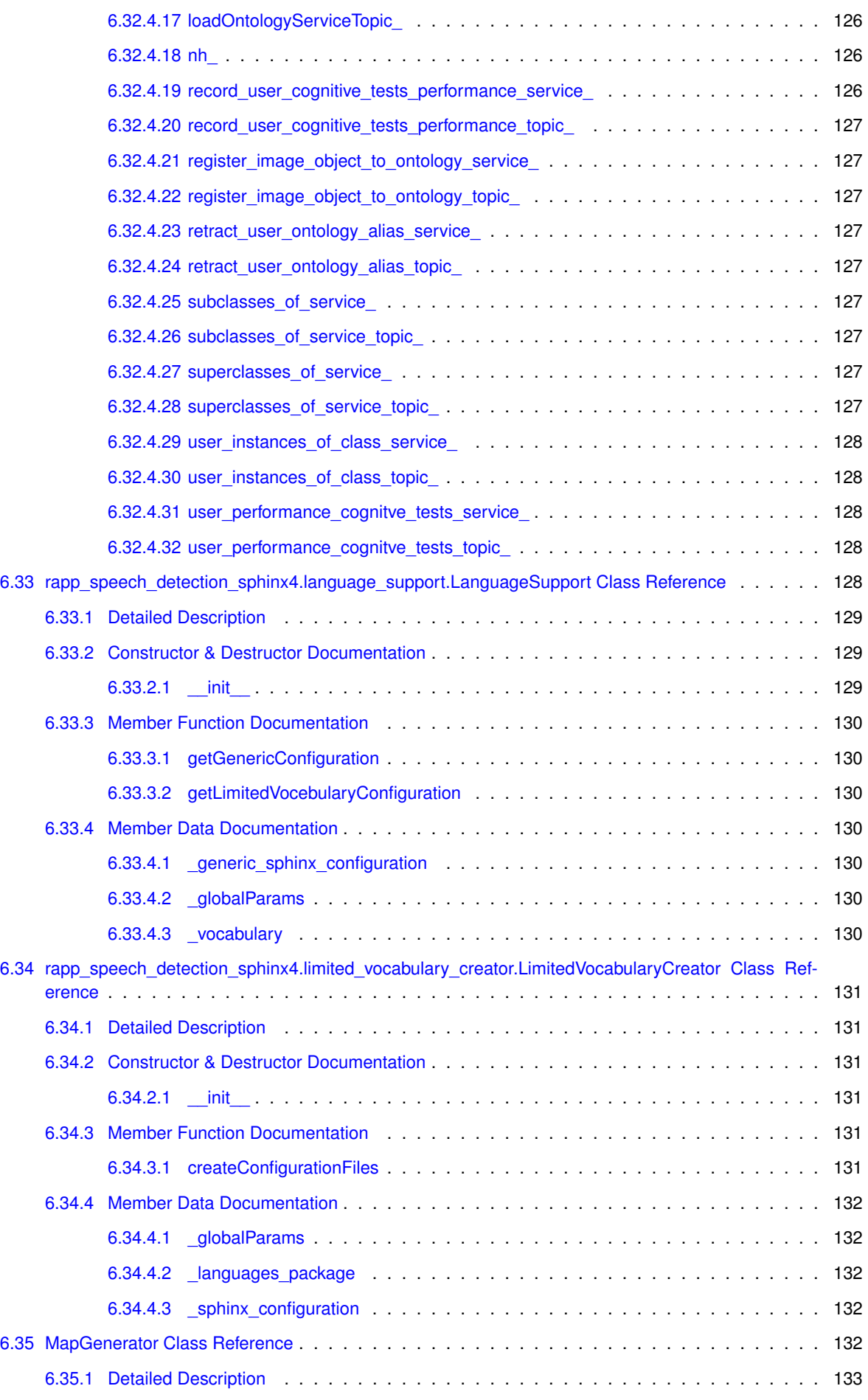

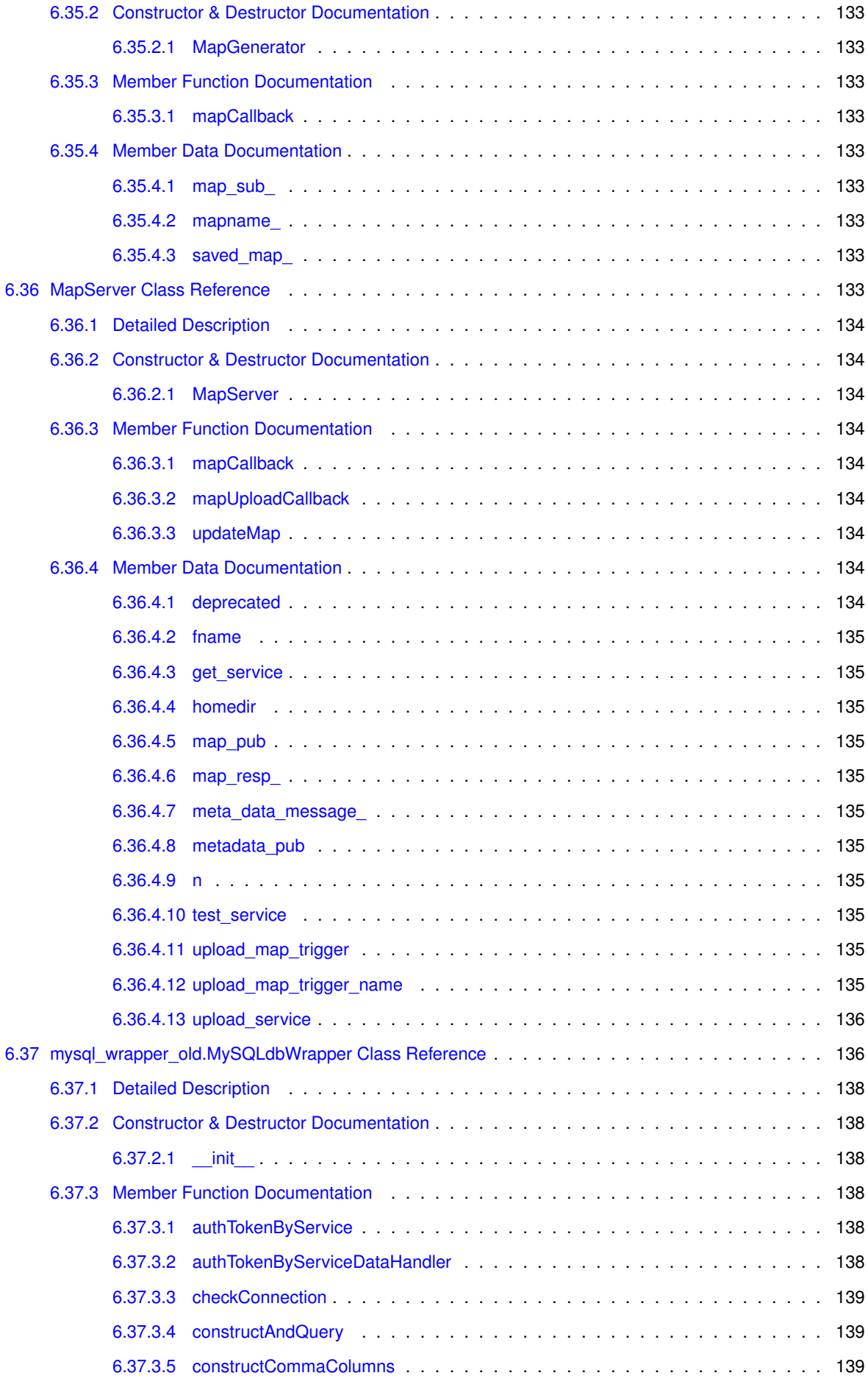

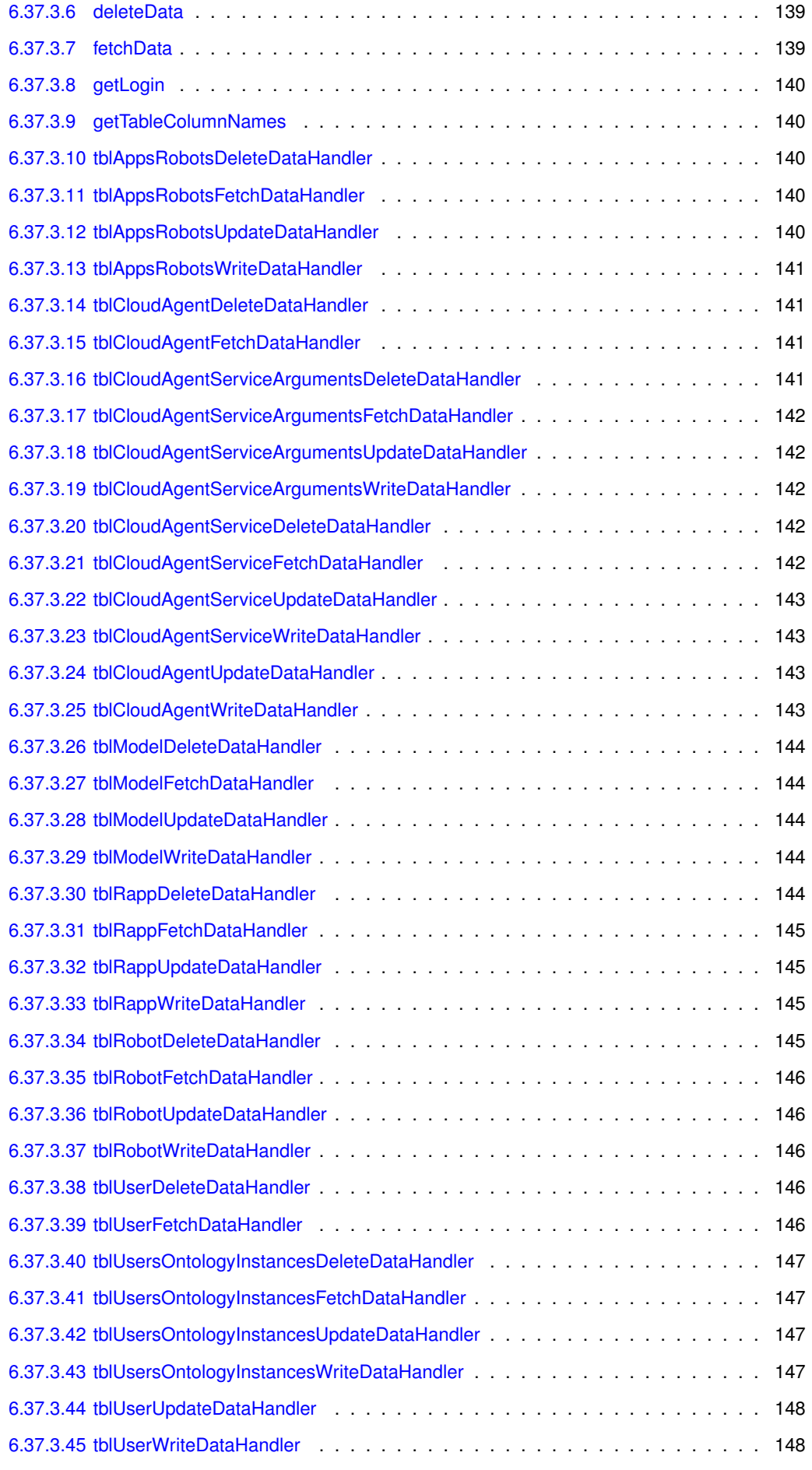

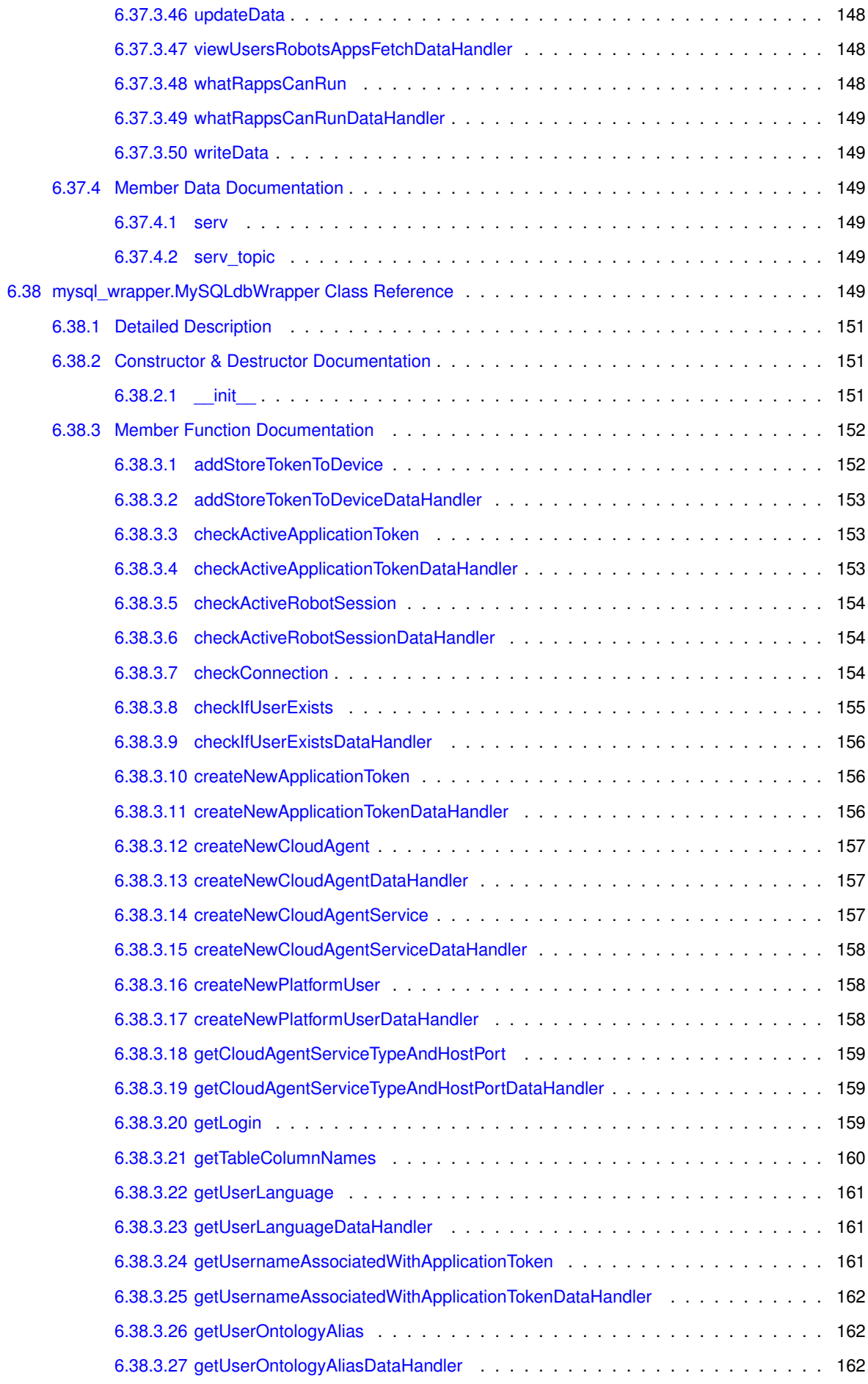

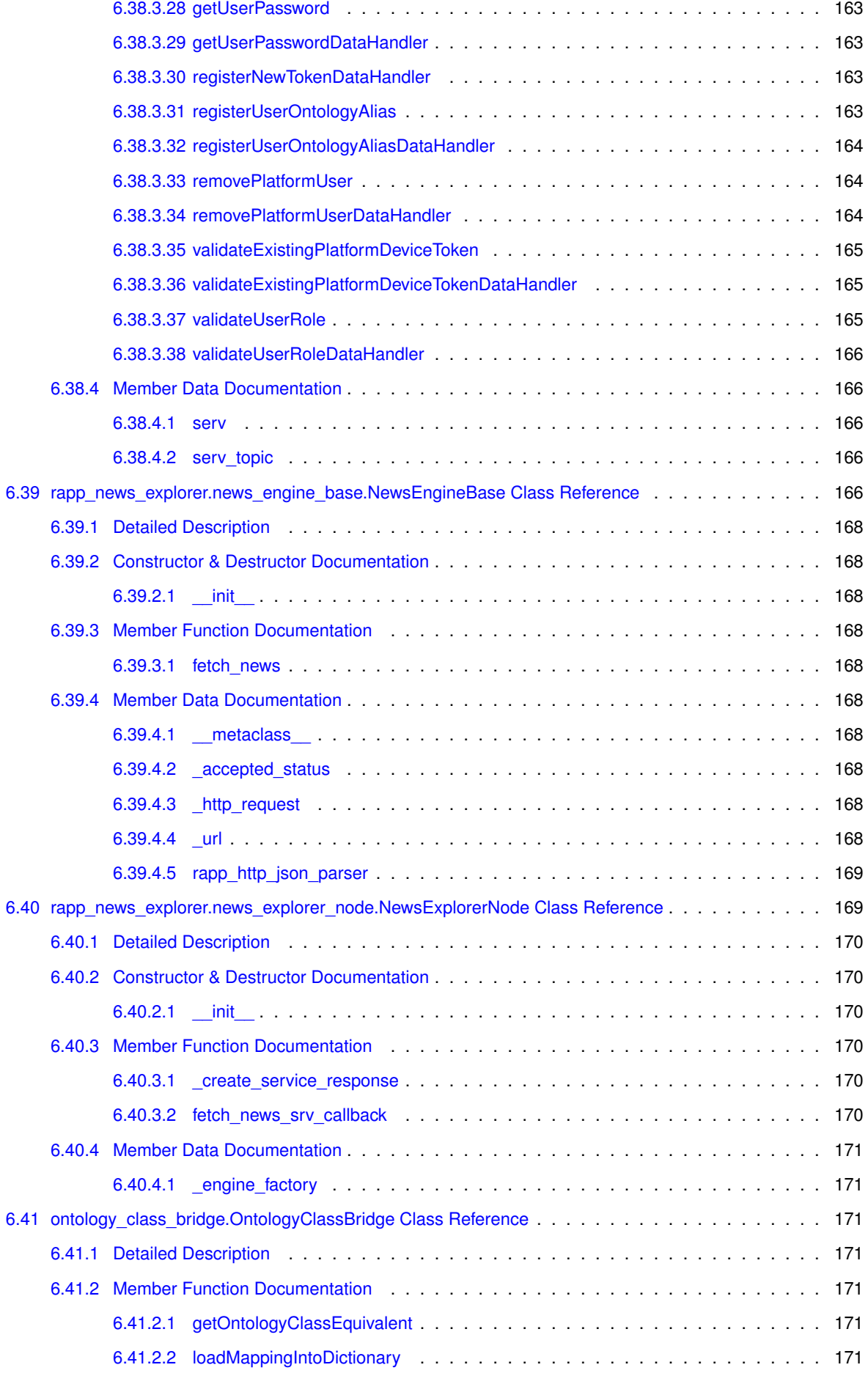

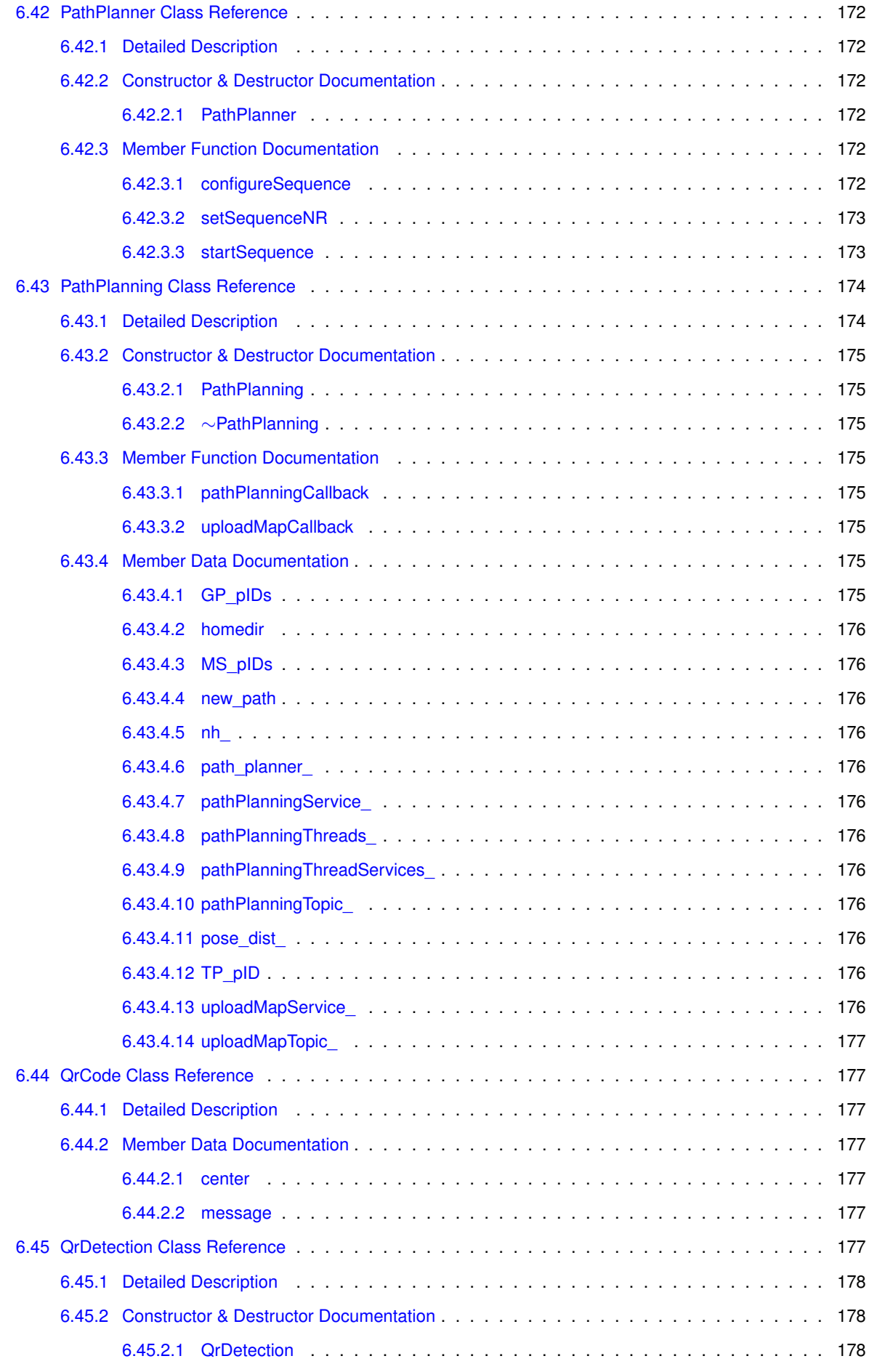

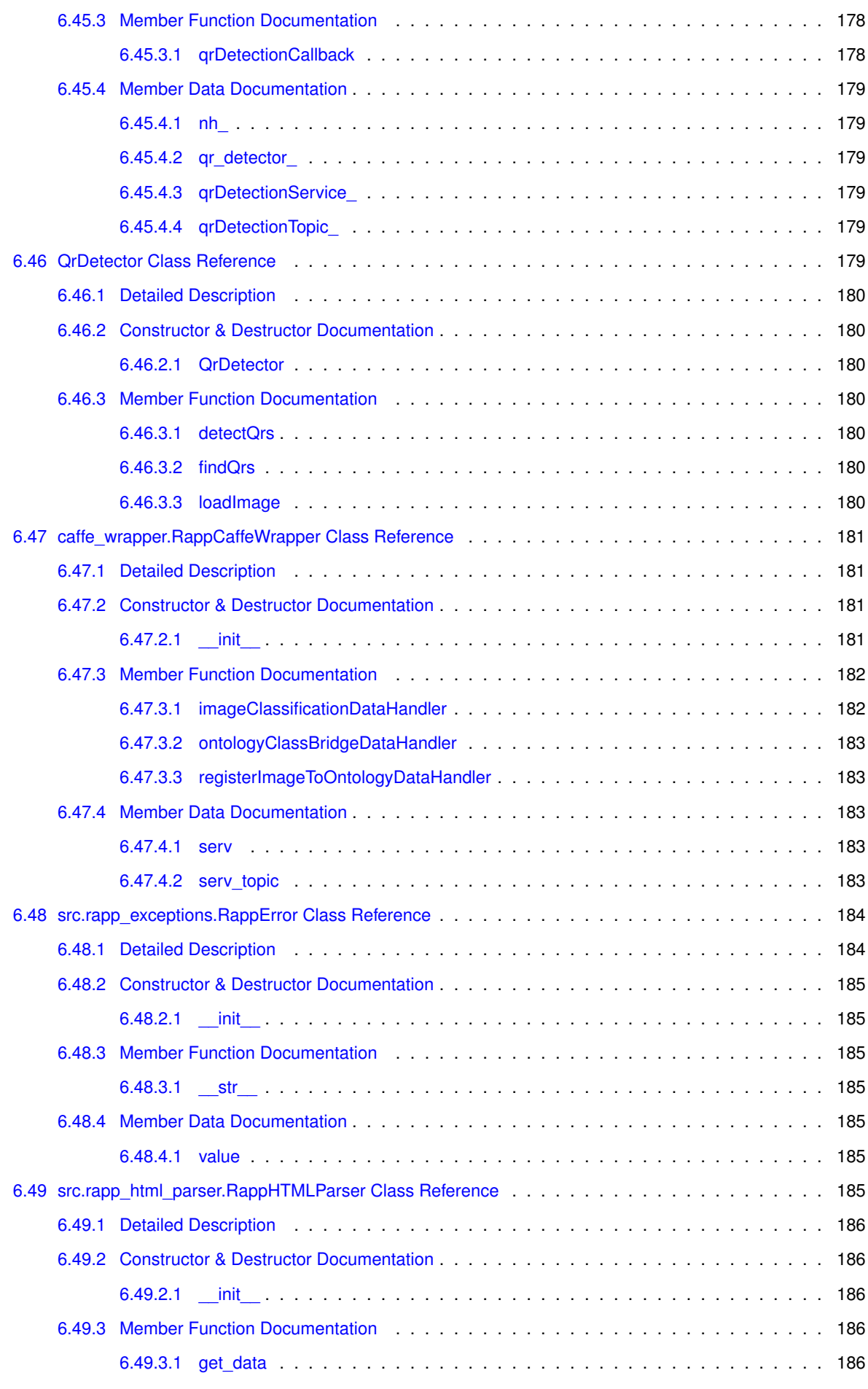

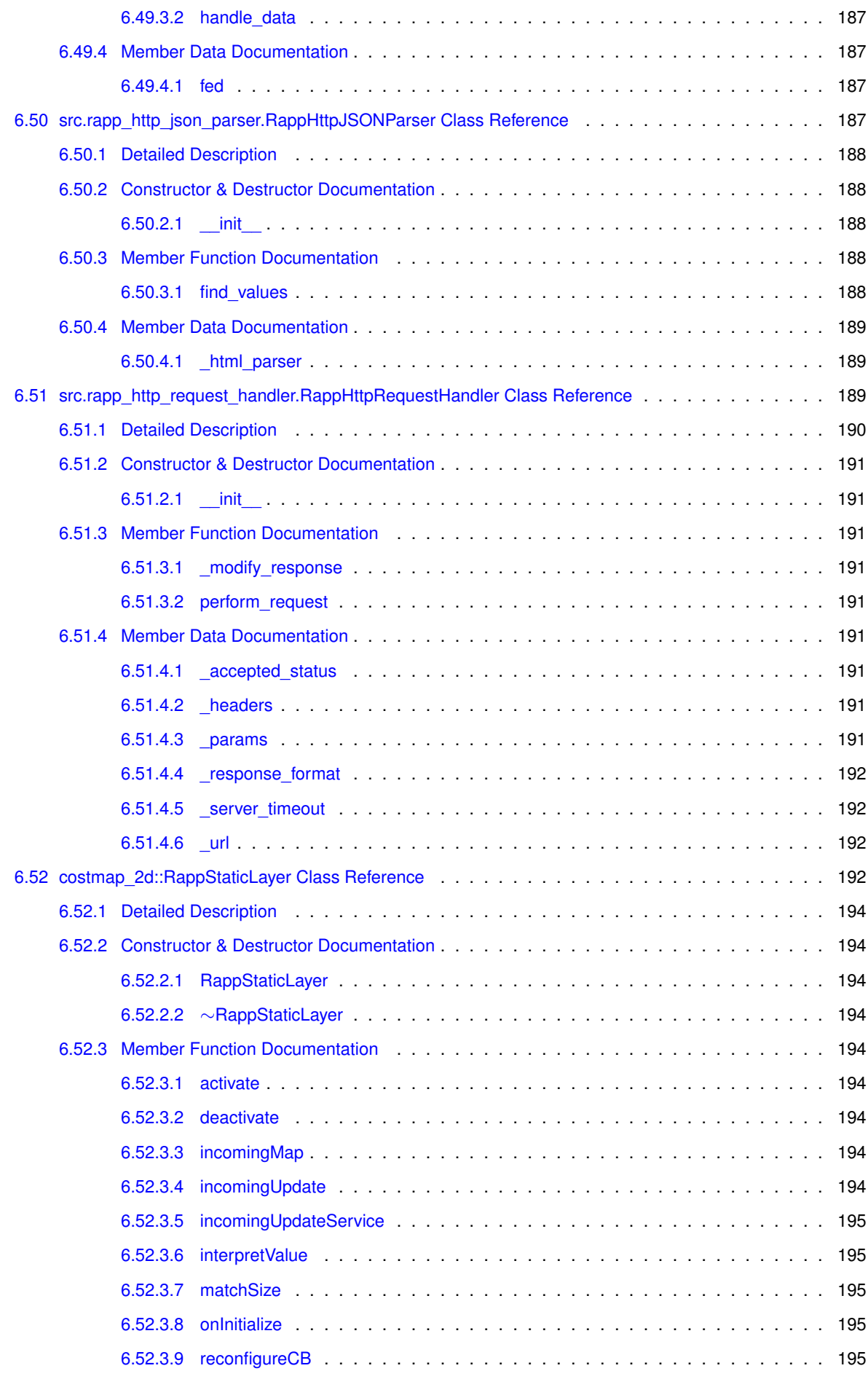

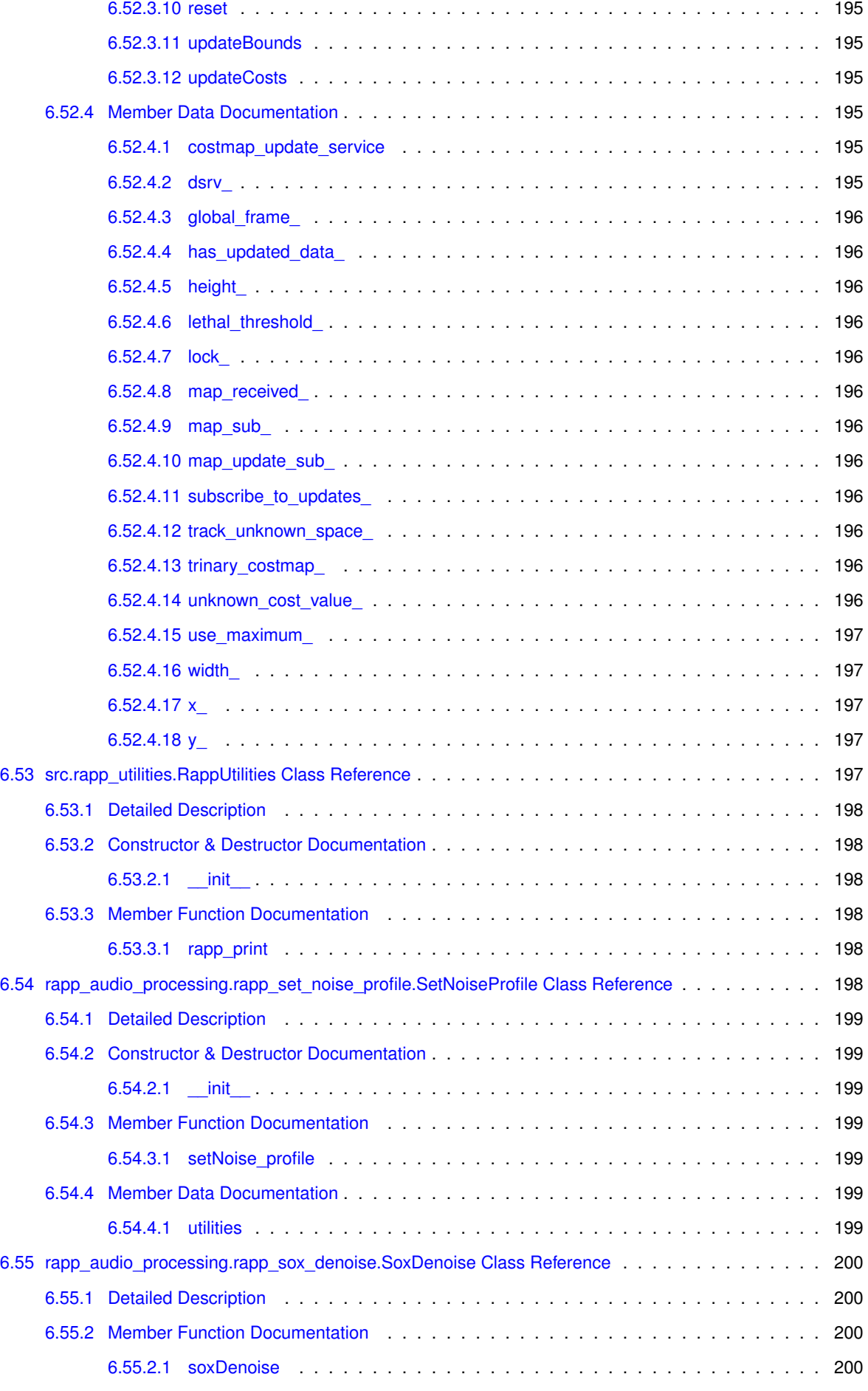

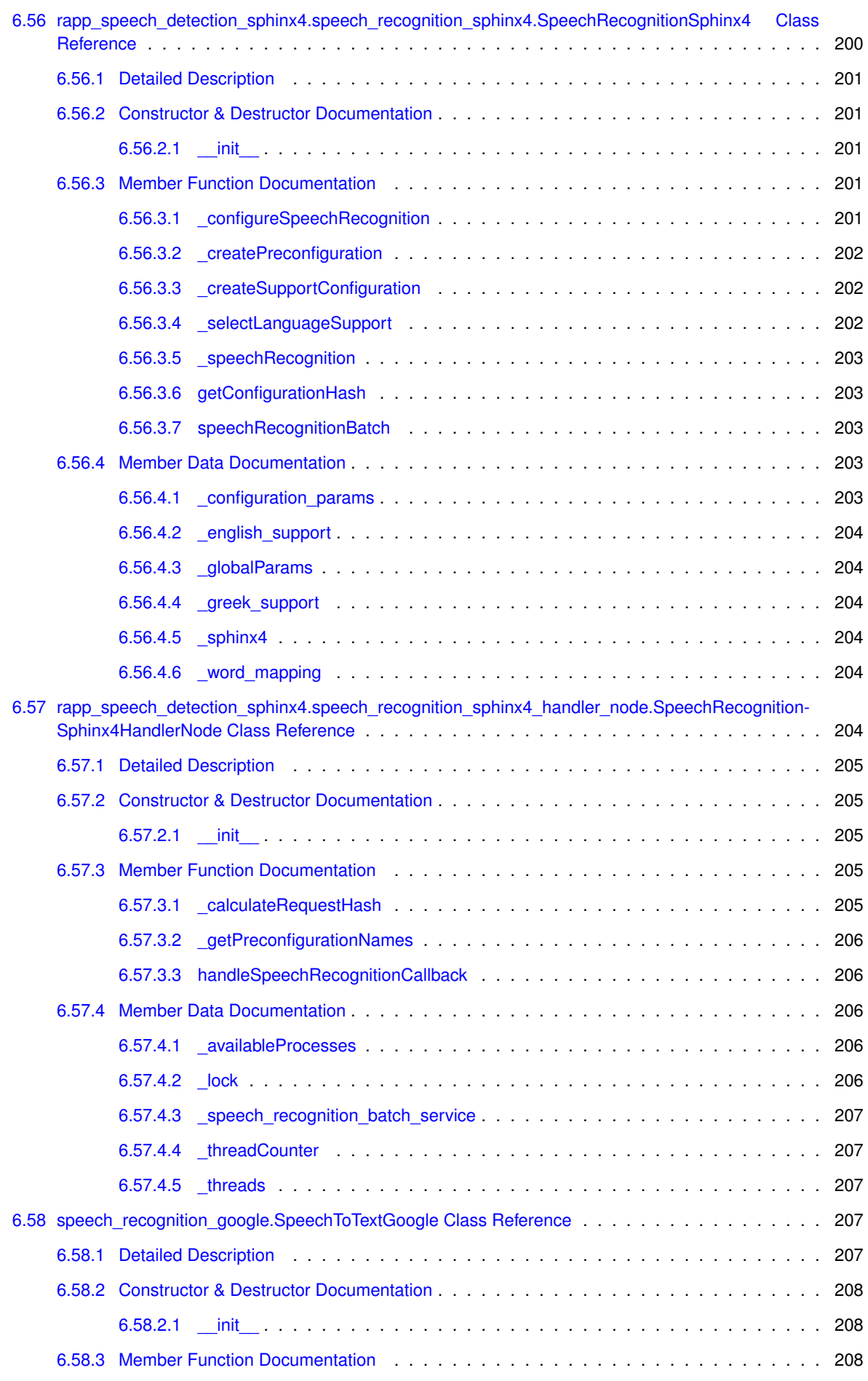

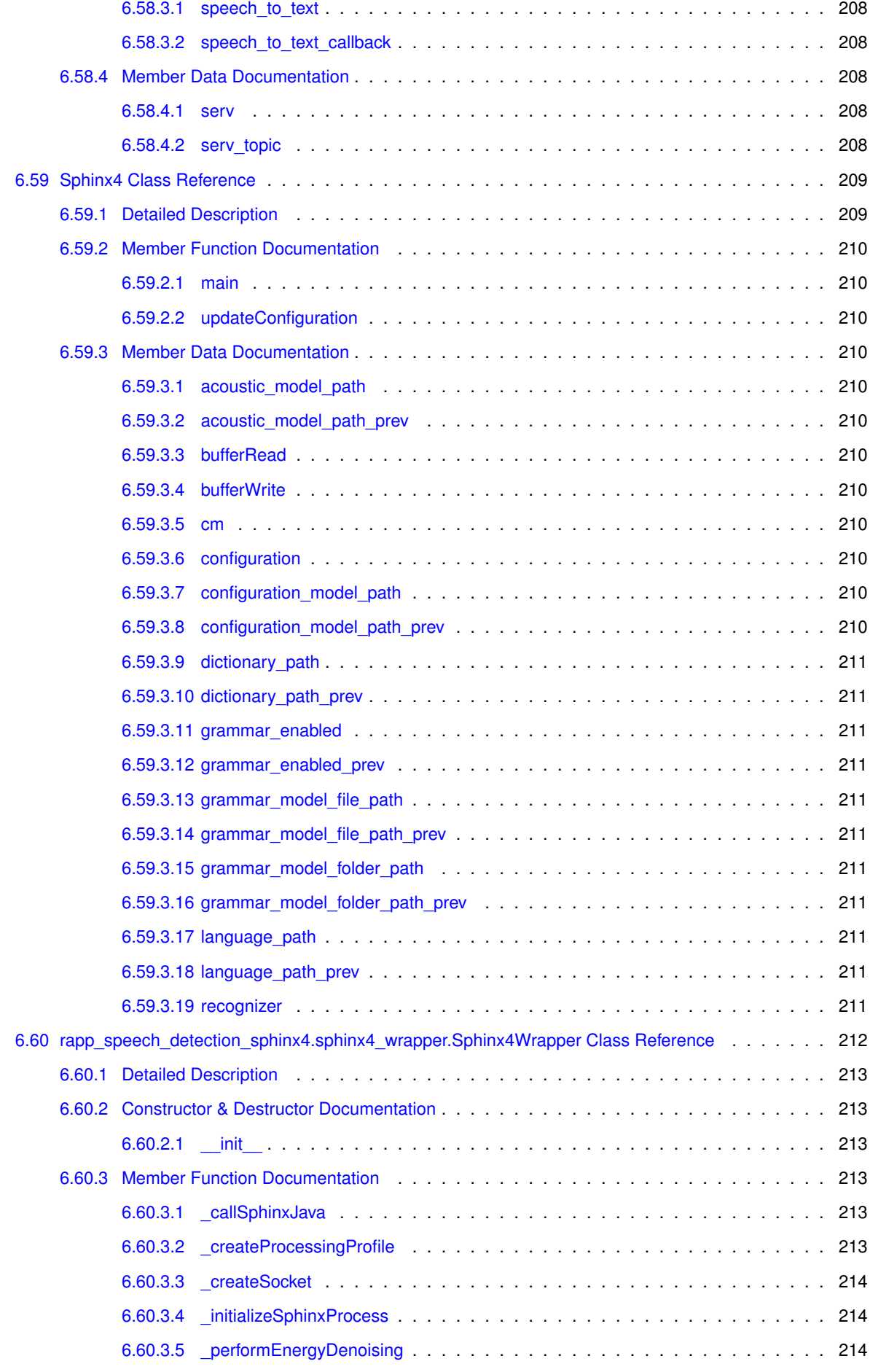

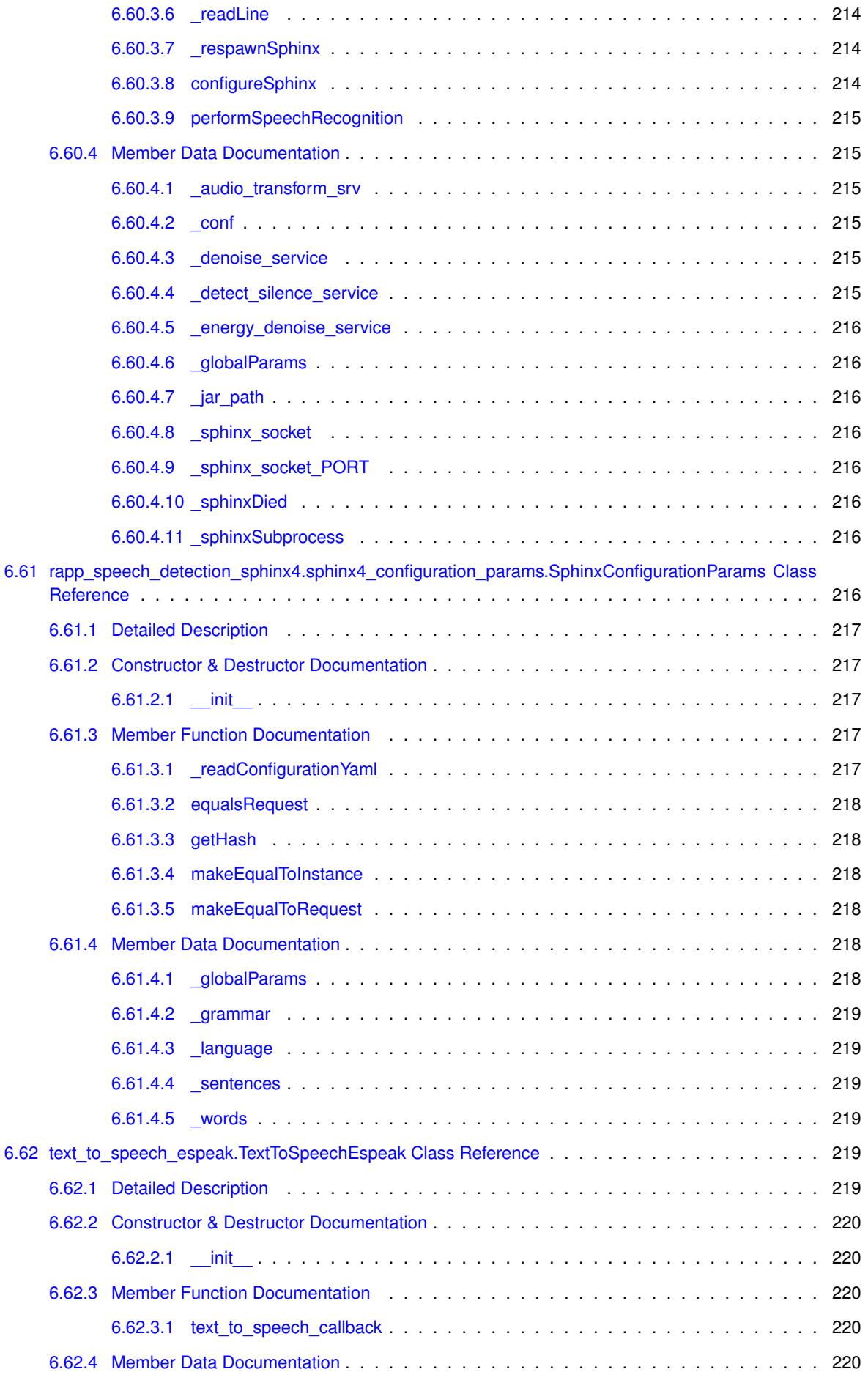

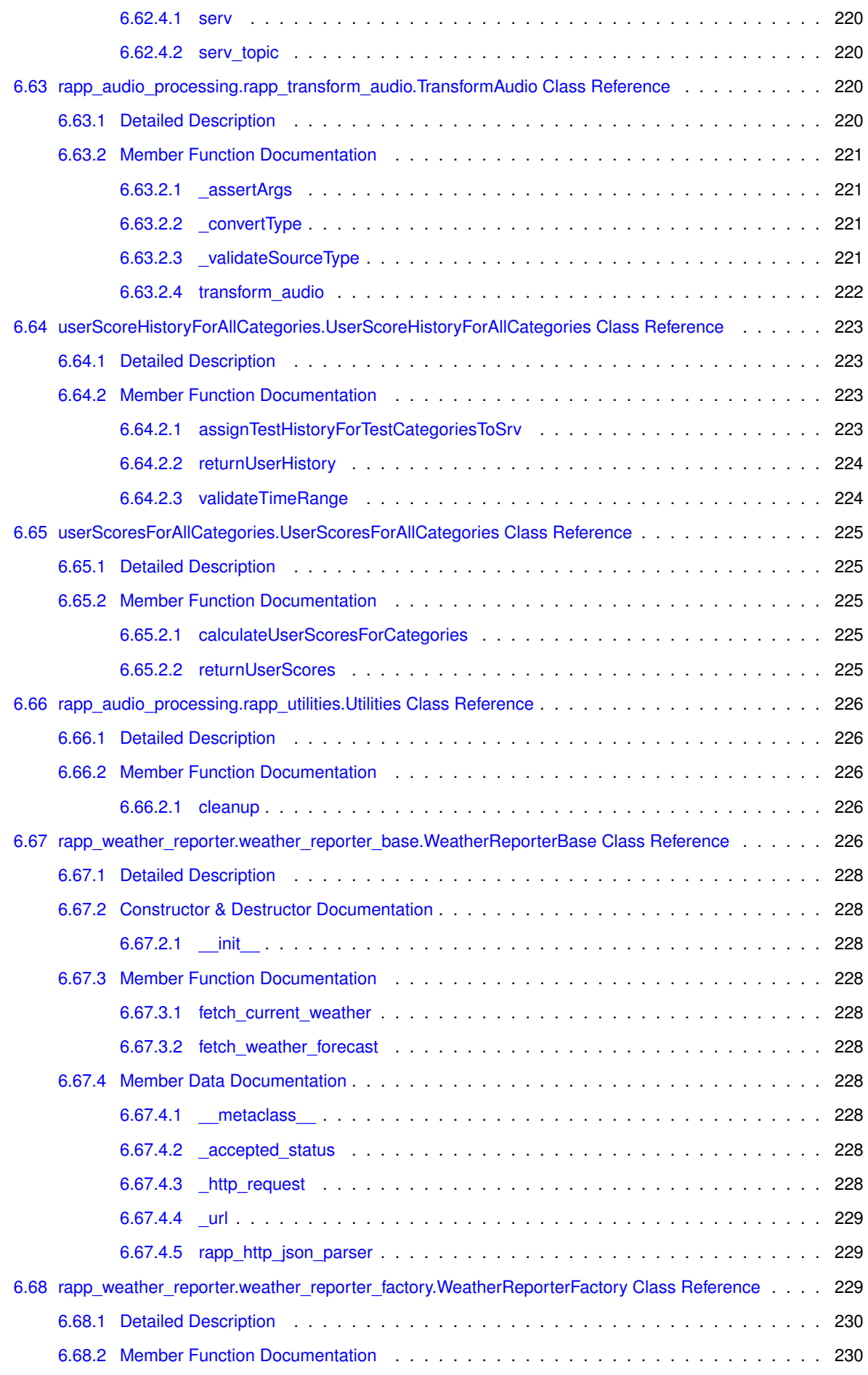

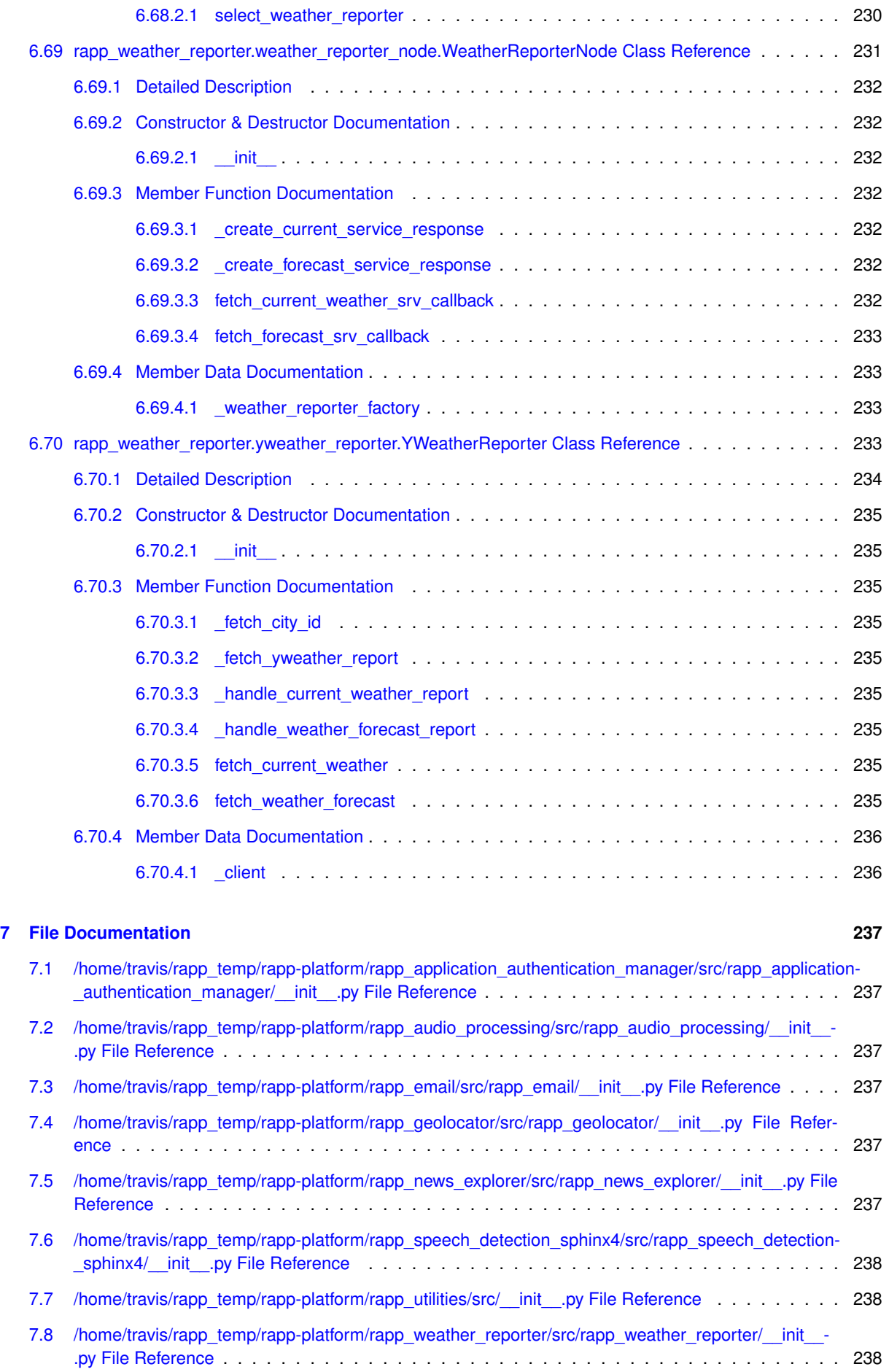

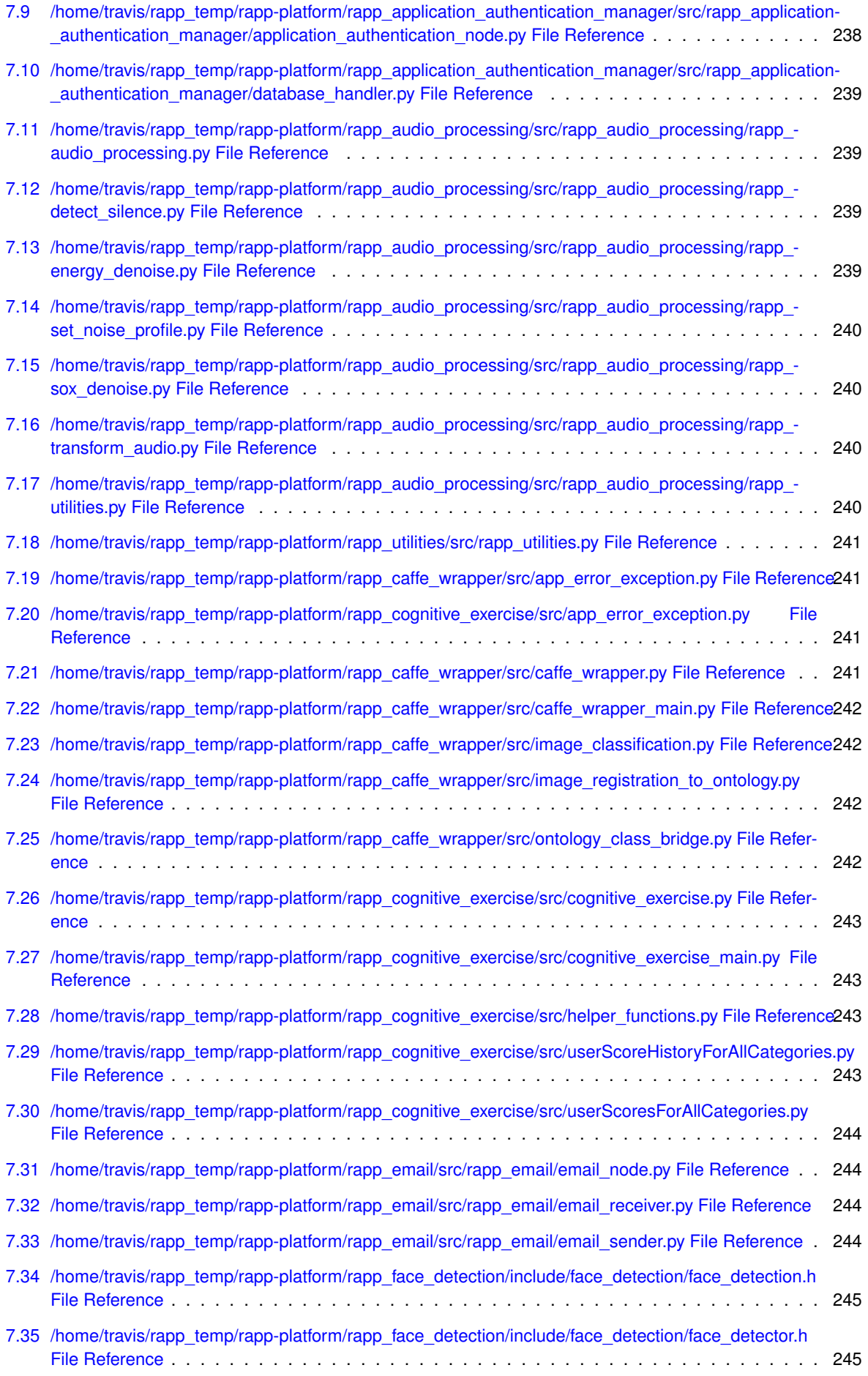

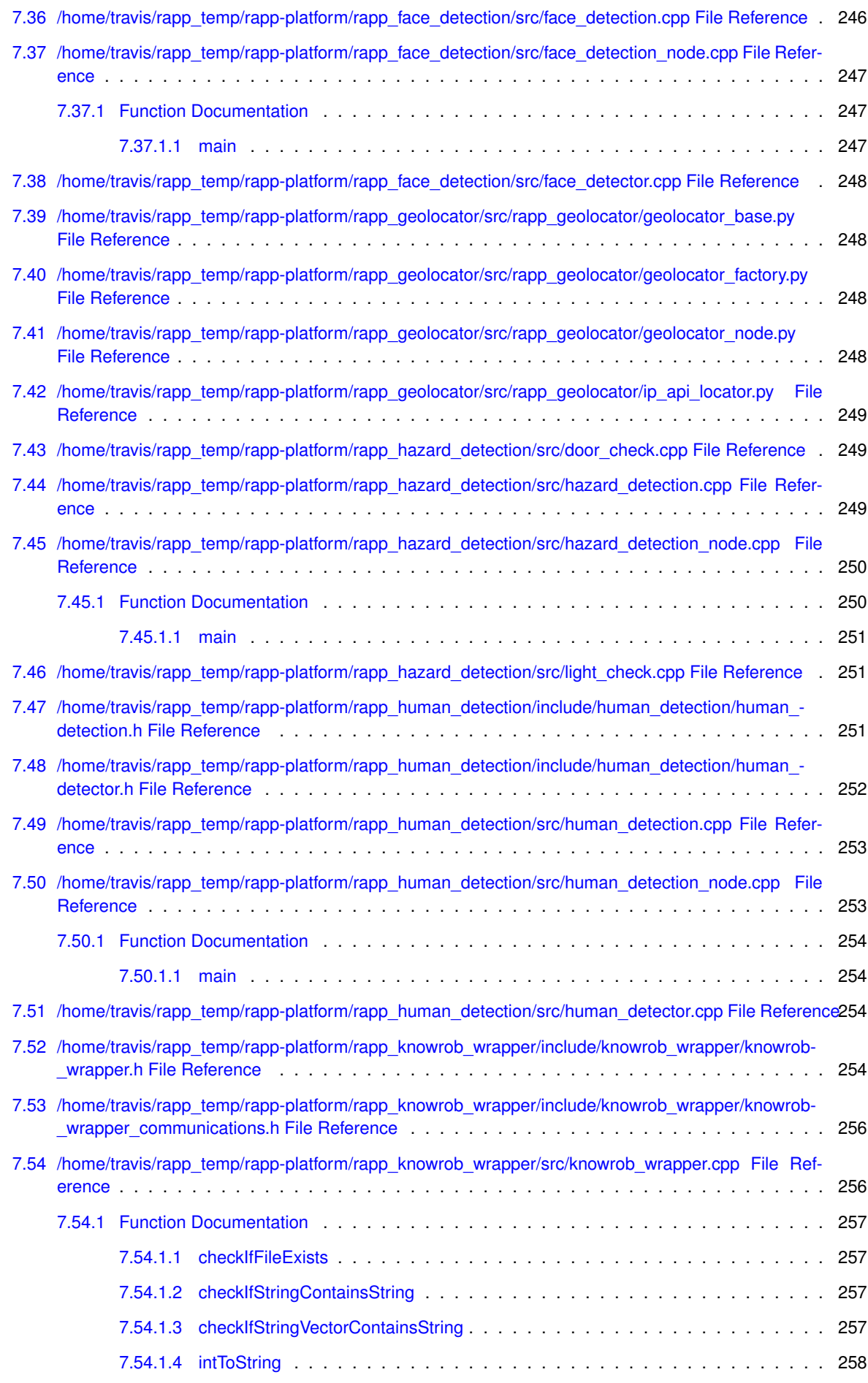

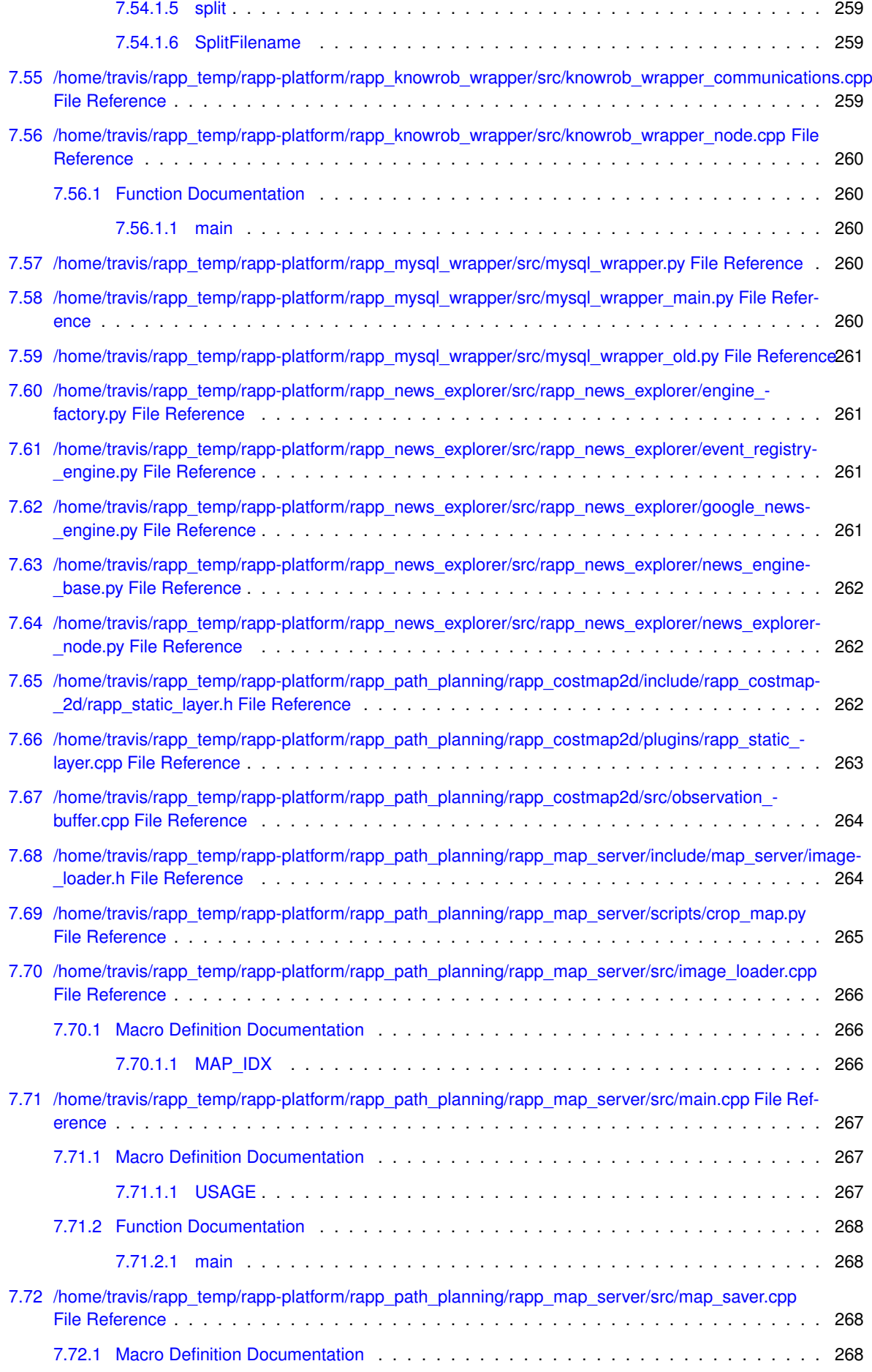

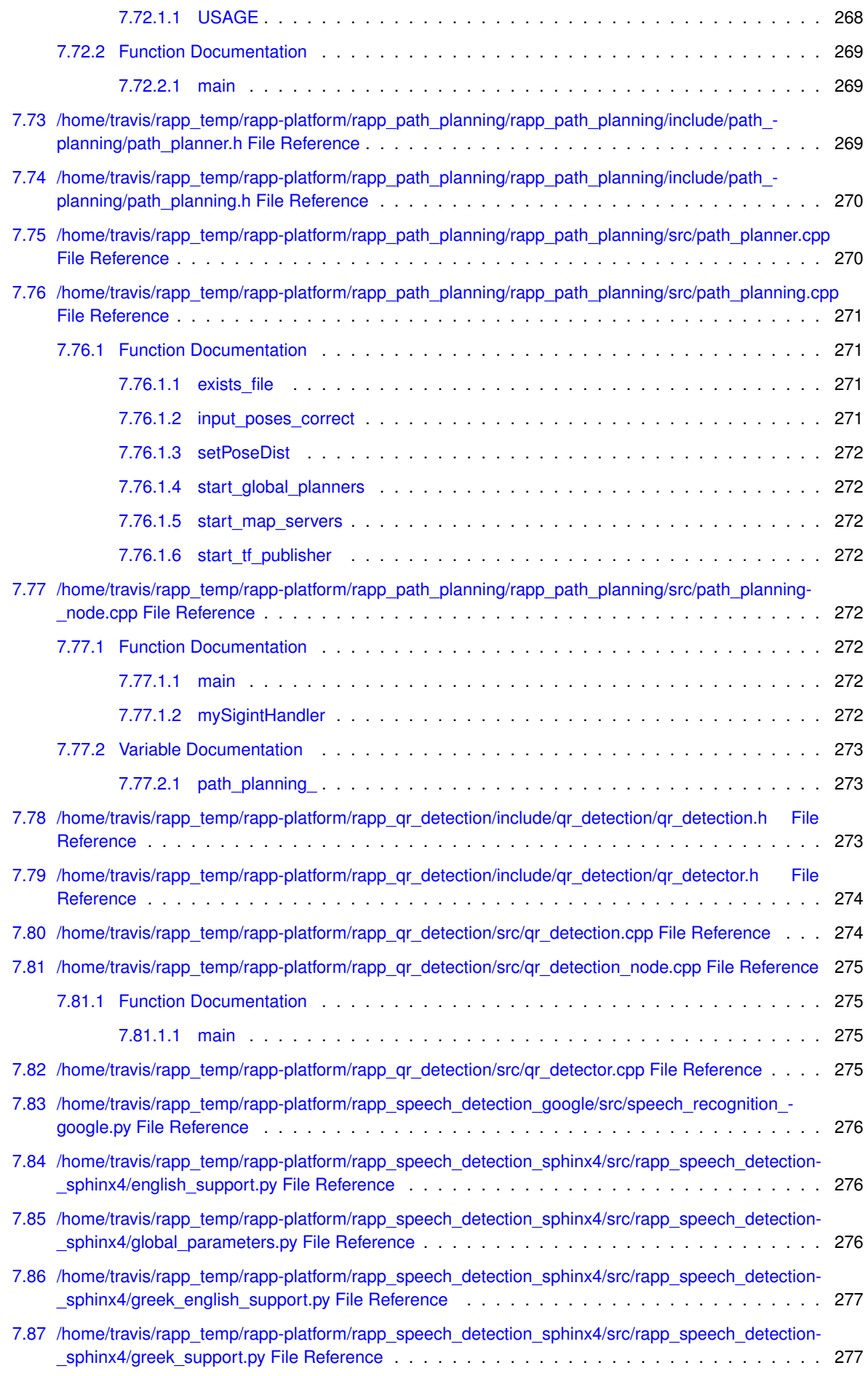

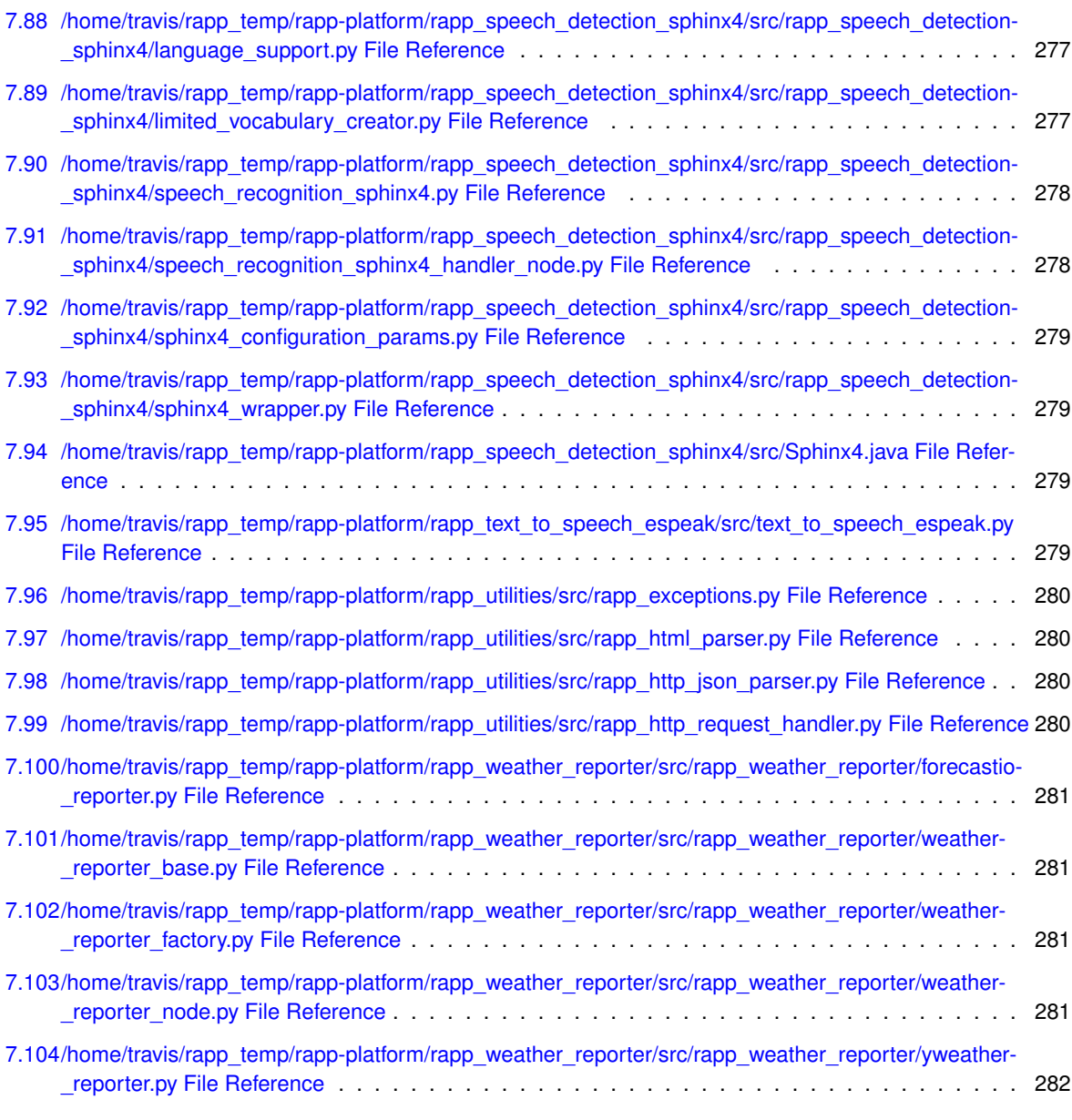

#### **[Index](#page-320-0) 283**

## <span id="page-34-0"></span>**Chapter 1**

# **Namespace Index**

## <span id="page-34-1"></span>**1.1 Namespace List**

Here is a list of all namespaces with brief descriptions:

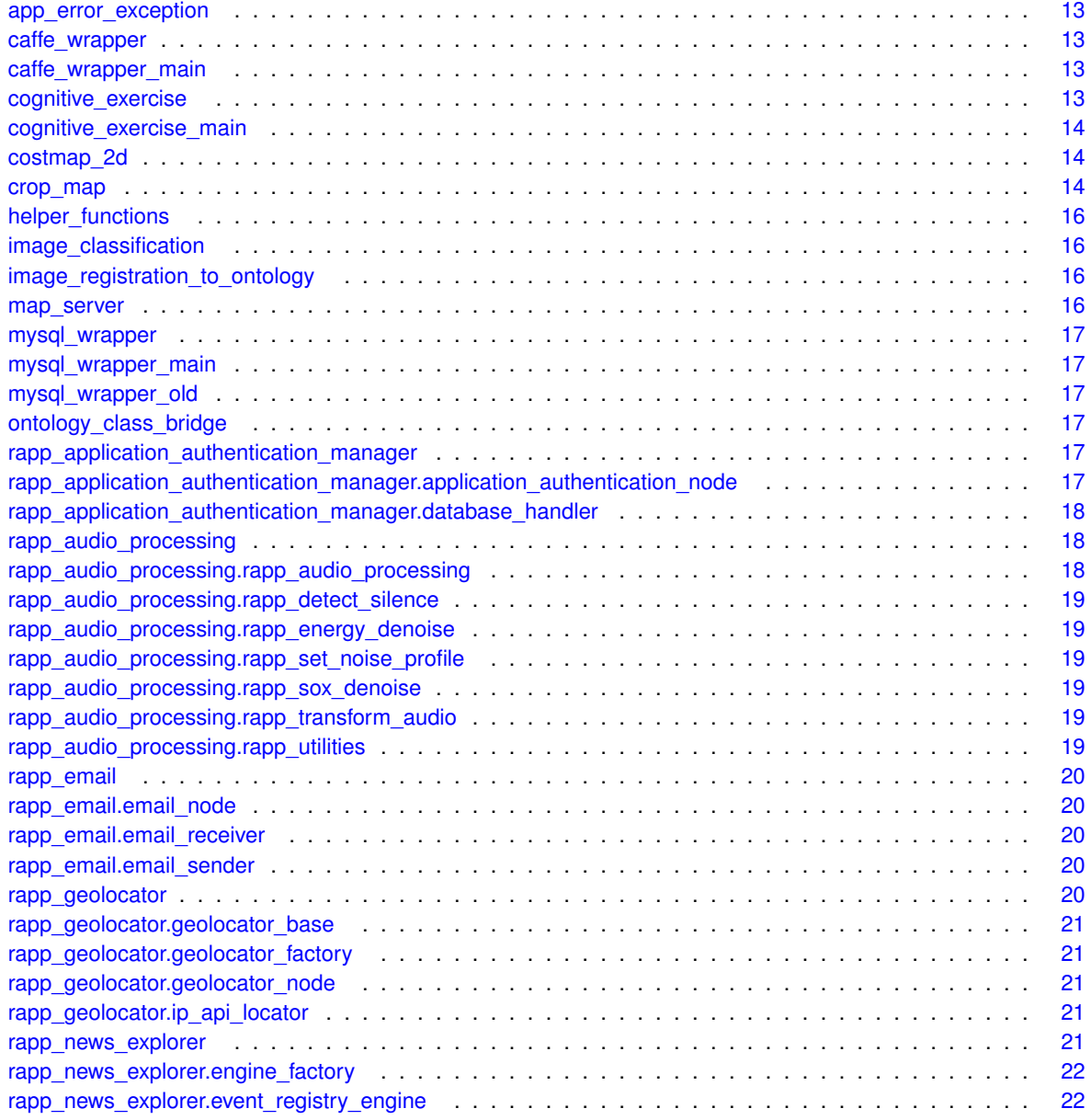

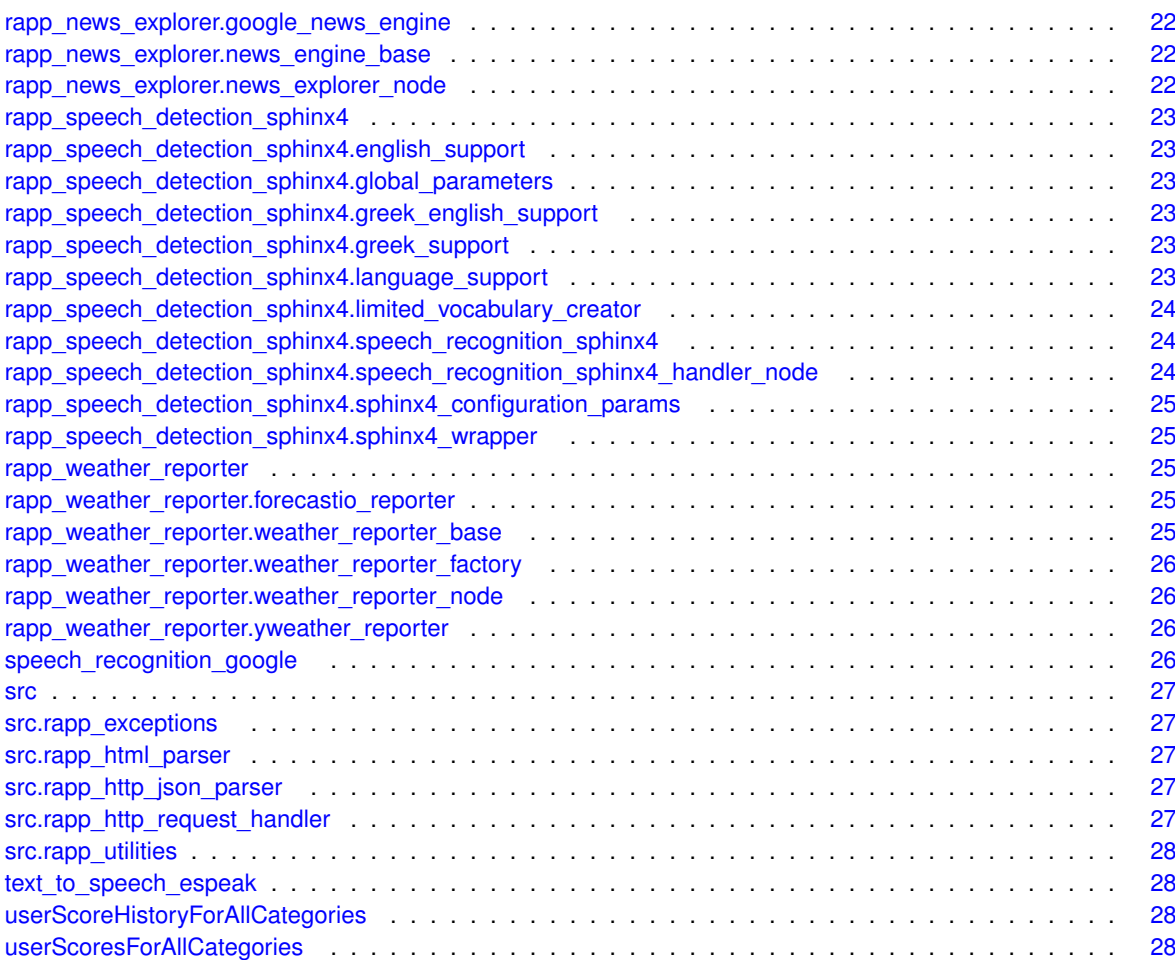
# **Chapter 2**

# **Hierarchical Index**

## **2.1 Class Hierarchy**

This inheritance list is sorted roughly, but not completely, alphabetically:

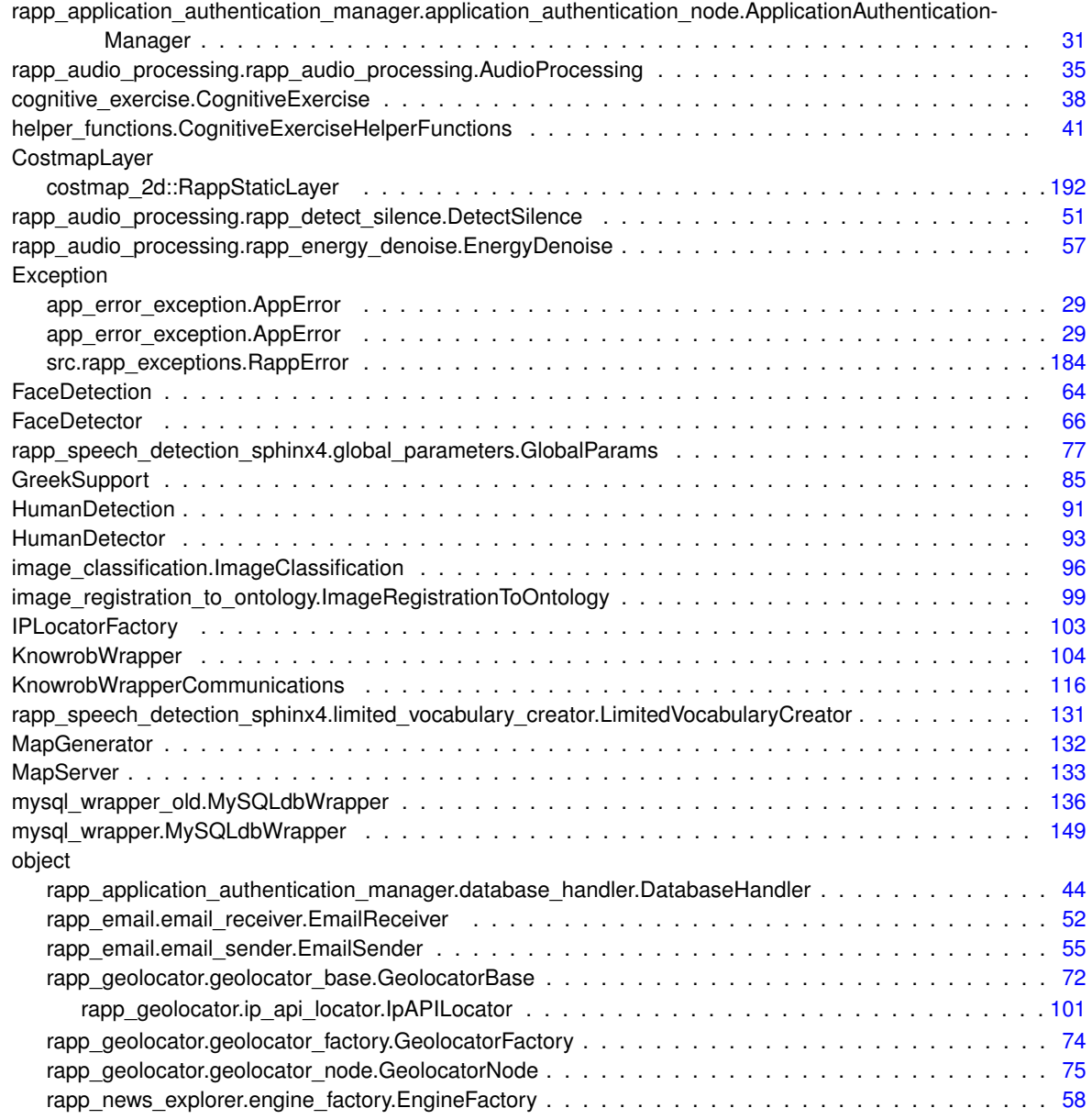

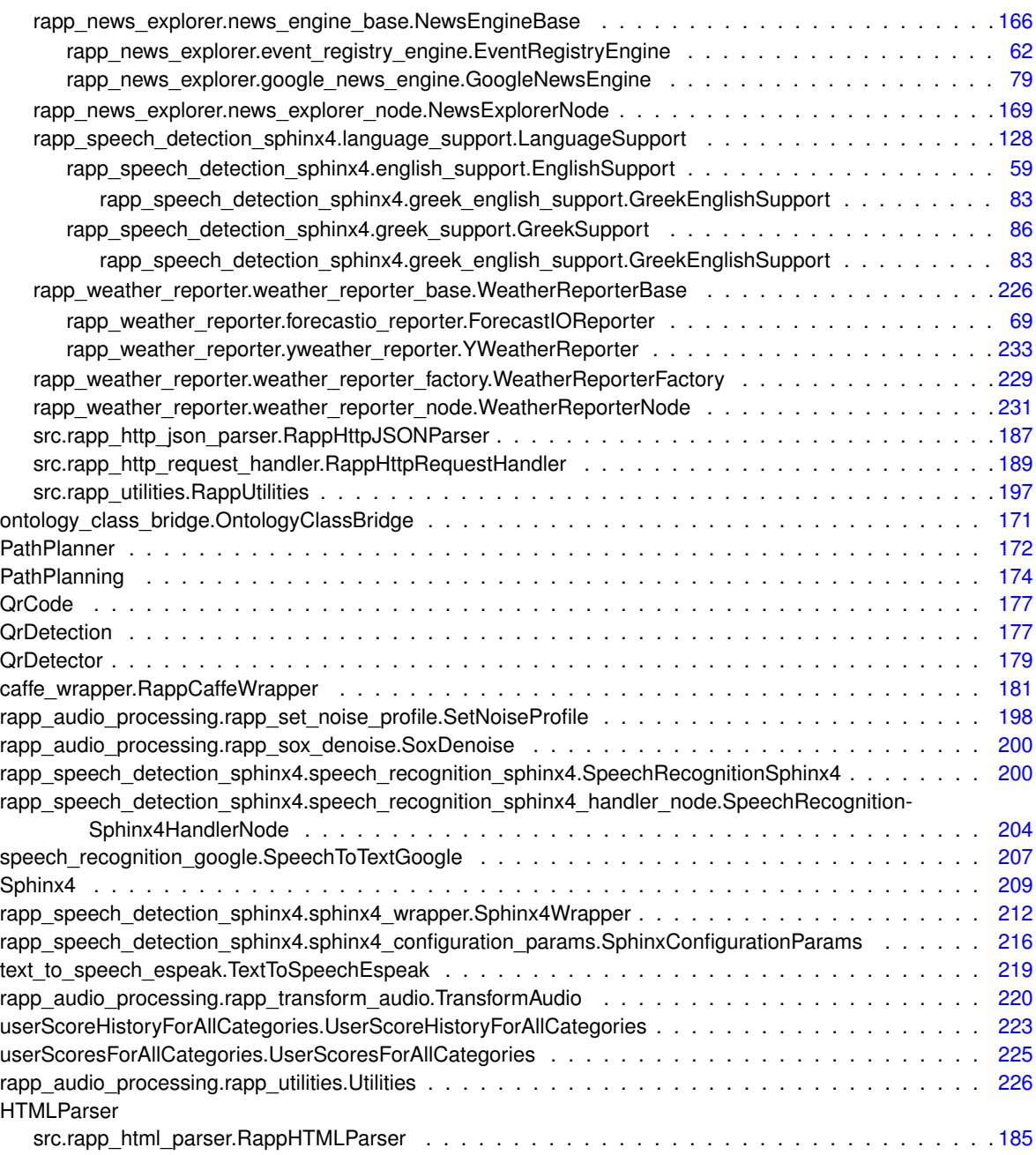

# **Chapter 3**

# **Class Index**

## **3.1 Class List**

Here are the classes, structs, unions and interfaces with brief descriptions:

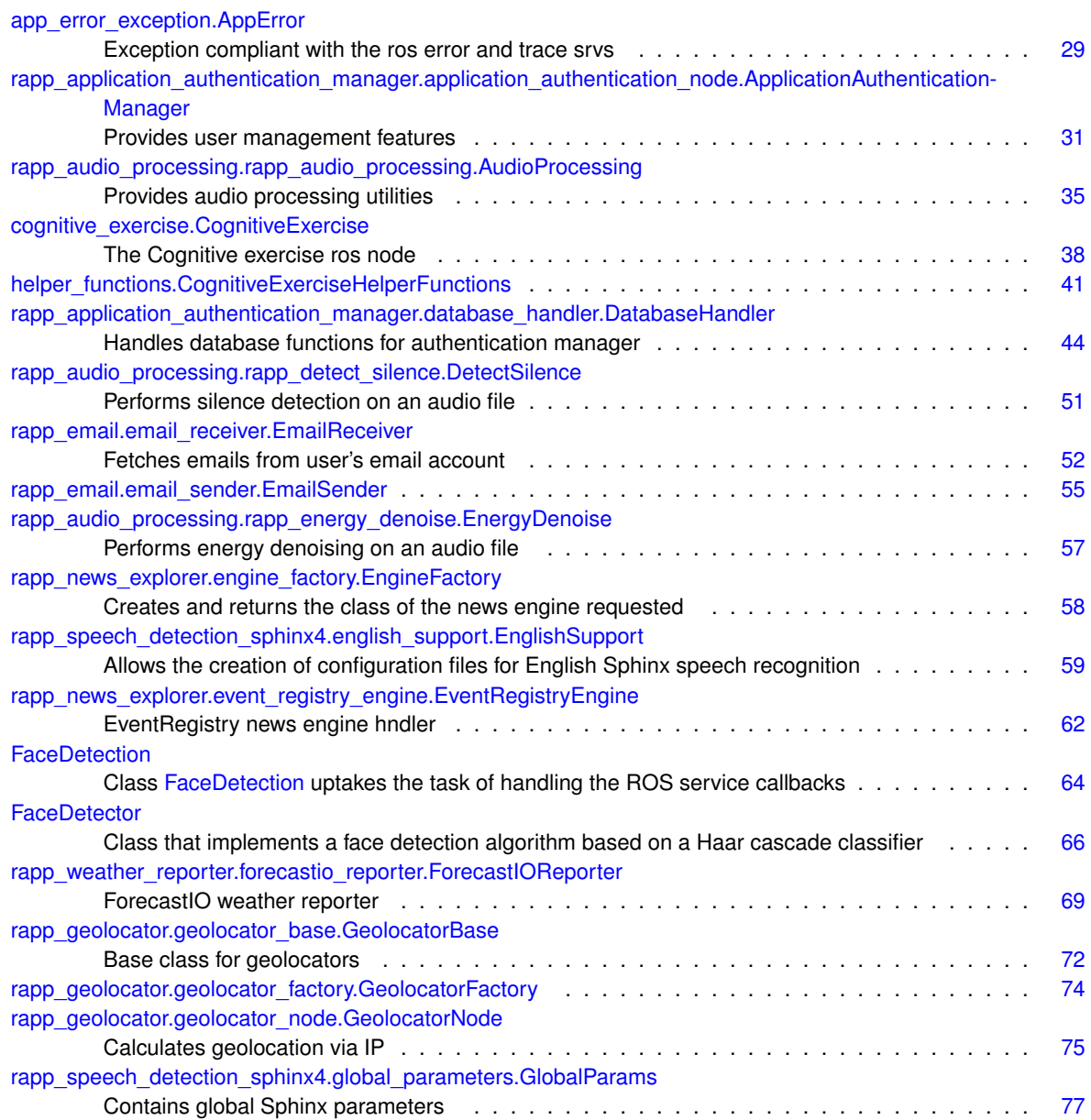

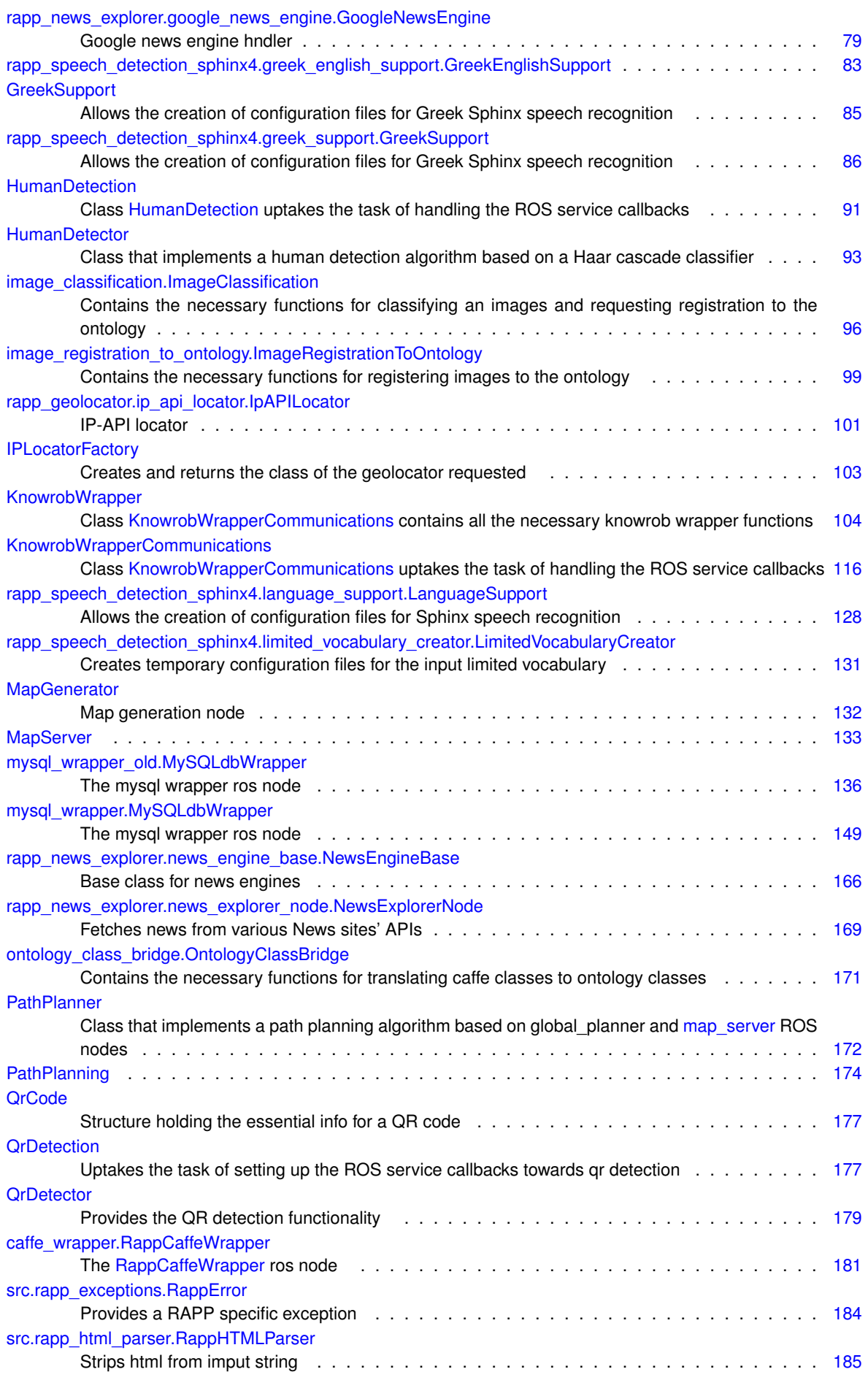

**Generated on Fri Jul 29 2016 18:43:44 for RAPP Platform by Doxygen**

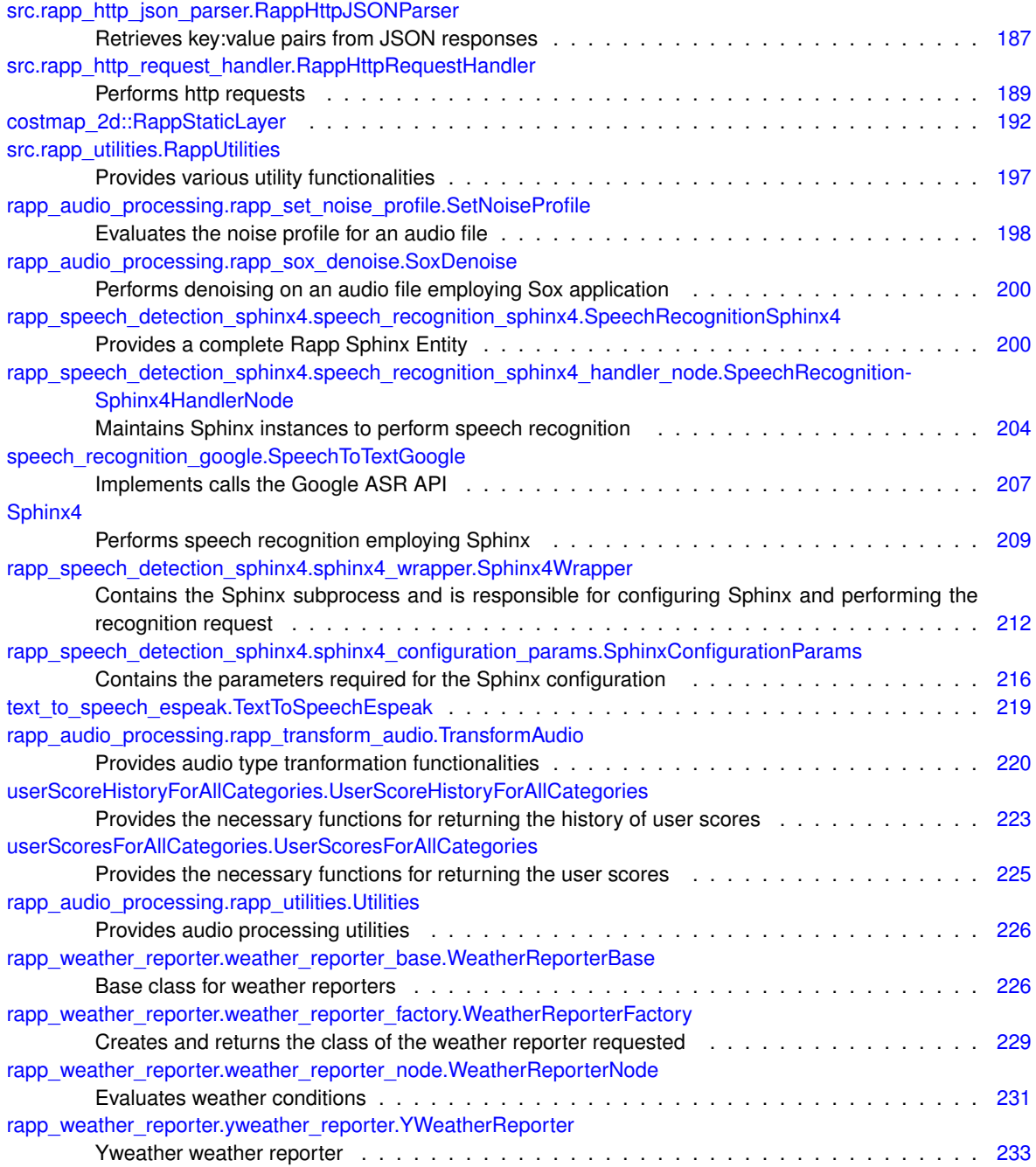

# **Chapter 4**

# **File Index**

## **4.1 File List**

Here is a list of all files with brief descriptions:

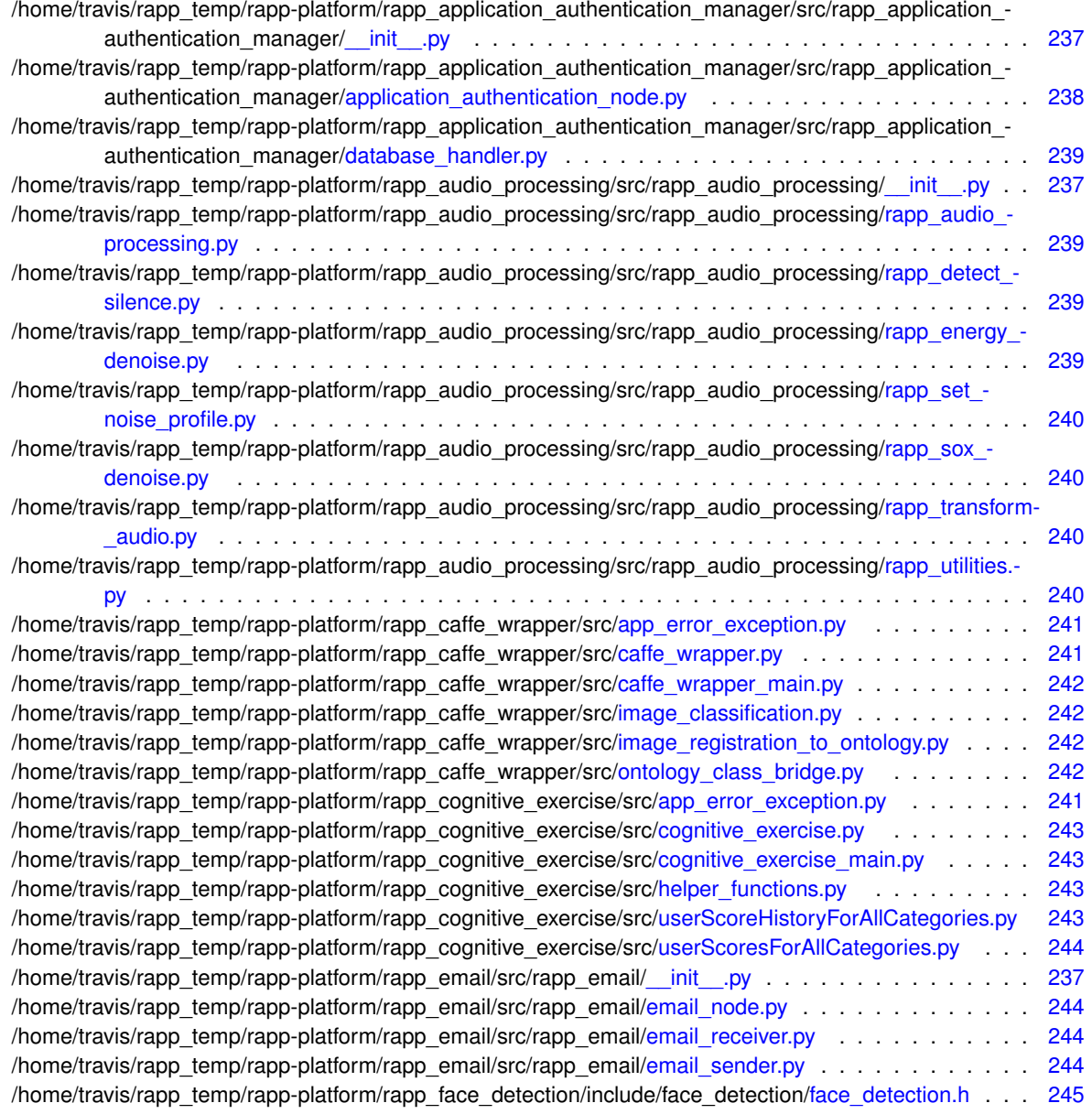

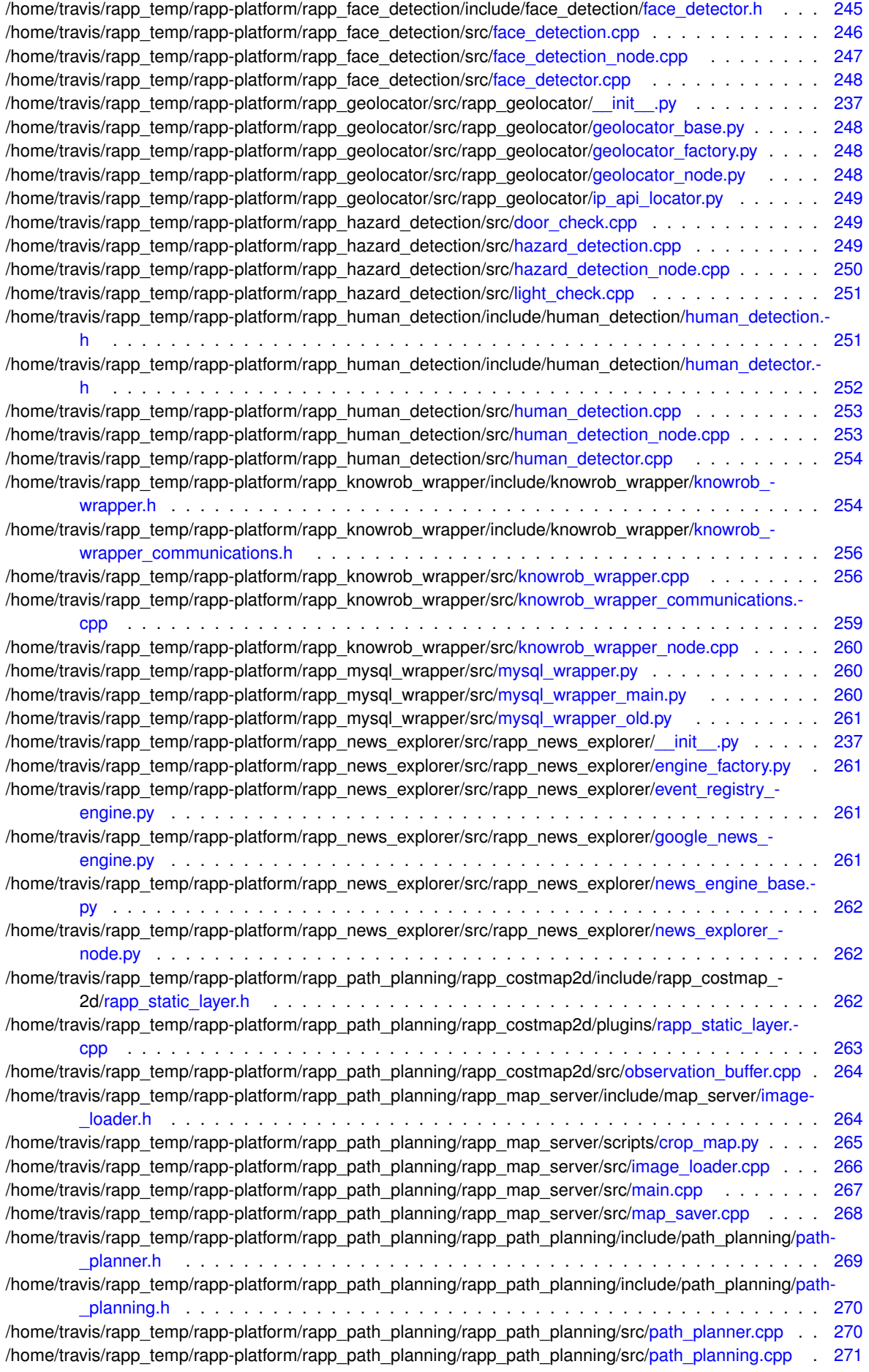

**Generated on Fri Jul 29 2016 18:43:44 for RAPP Platform by Doxygen**

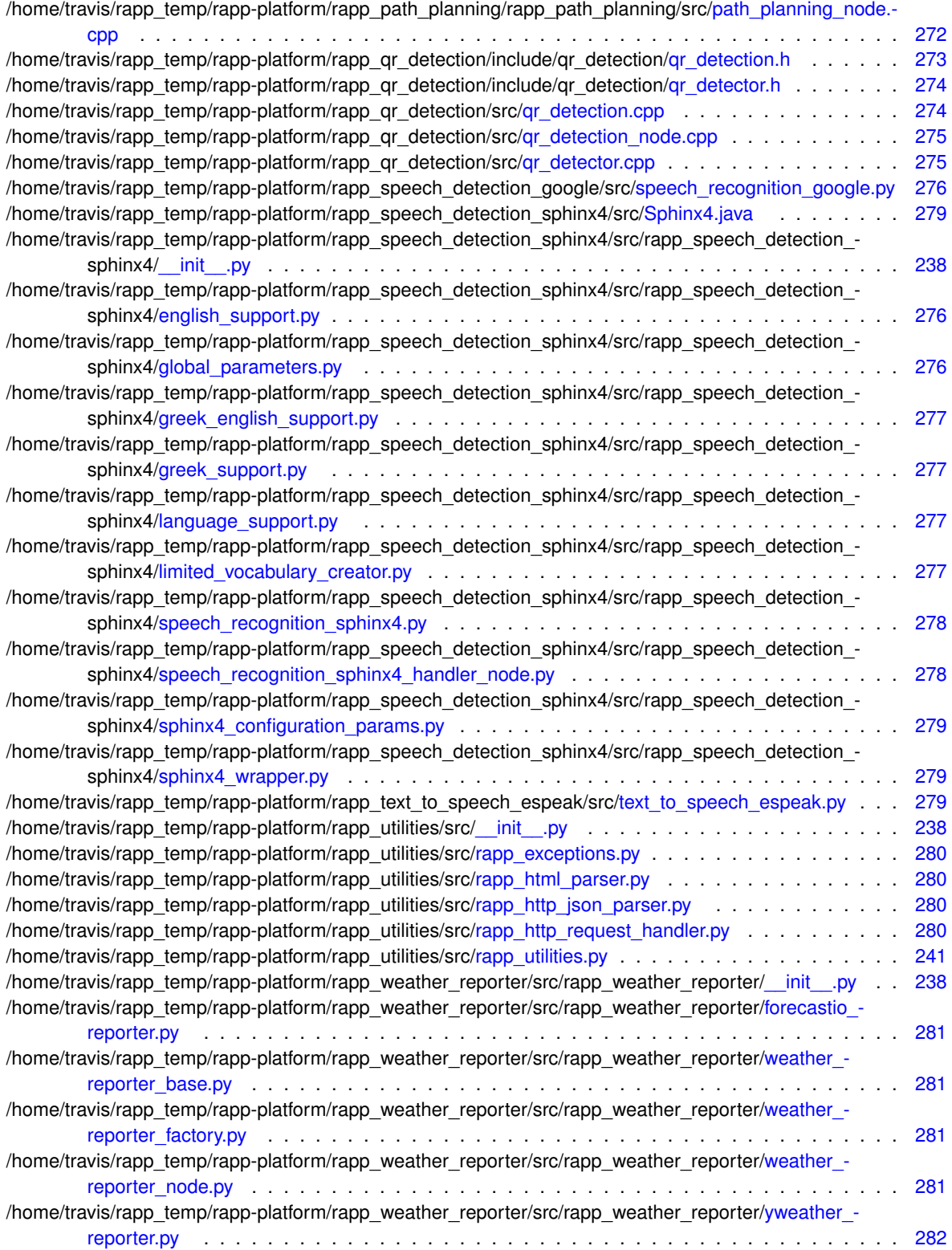

## **Chapter 5**

# **Namespace Documentation**

## **5.1 app\_error\_exception Namespace Reference**

## **Classes**

• class [AppError](#page-62-0) *Exception compliant with the ros error and trace srvs.*

## **5.2 caffe\_wrapper Namespace Reference**

## **Classes**

• class [RappCaffeWrapper](#page-217-1) *The [RappCaffeWrapper](#page-217-1) ros node.*

## **5.3 caffe\_wrapper\_main Namespace Reference**

## **Variables**

• tuple [RappCaffeWrapperNode](#page-46-0) = [RappCaffeWrapper\(](#page-217-1)) *The main function that initiates the rapp\_caffe\_wrapper ROS Node.*

## **5.3.1 Variable Documentation**

<span id="page-46-0"></span>**5.3.1.1 tuple caffe\_wrapper\_main.RappCaffeWrapperNode = RappCaffeWrapper()**

The main function that initiates the rapp\_caffe\_wrapper ROS Node.

Definition at line 26 of file caffe\_wrapper\_main.py.

## **5.4 cognitive\_exercise Namespace Reference**

## **Classes**

• class [CognitiveExercise](#page-71-1) *The Cognitive exercise ros node.*

## **5.5 cognitive\_exercise\_main Namespace Reference**

## **Variables**

• tuple [CognitiveExerciseNode](#page-47-0) = [CognitiveExercise\(](#page-71-1)) *The main function that initiates the CognitiveExercise ROS Node.*

## **5.5.1 Variable Documentation**

<span id="page-47-0"></span>**5.5.1.1 tuple cognitive\_exercise\_main.CognitiveExerciseNode = CognitiveExercise()**

The main function that initiates the CognitiveExercise ROS Node.

Definition at line 27 of file cognitive\_exercise\_main.py.

## **5.6 costmap\_2d Namespace Reference**

#### **Classes**

• class [RappStaticLayer](#page-228-1)

## **5.7 crop\_map Namespace Reference**

### **Functions**

- def [computed\\_cropped\\_origin](#page-47-1)
- def find bounds

## **Variables**

- tuple [bounds](#page-48-0) = [find\\_bounds](#page-47-2)[\(map\\_image\)](#page-48-1)
- string [crop\\_image](#page-48-2) = [crop\\_name+](#page-48-3)".pgm"
- $\cdot$  list [crop\\_name](#page-48-3) = sys.argv[2]
- string [crop\\_yaml](#page-48-4) = [crop\\_name+](#page-48-3)".yaml"
- tuple [cropped\\_image](#page-48-5) = map\_image.crop([\(bounds\[](#page-48-0)0], [bounds\[](#page-48-0)2], bounds[1] + 1, bounds[3] + 1))
- tuple map  $data =$  yaml.safe  $load(f)$
- $\cdot$  tuple map image = Image.open(map image file)
- list map image file = map data["image"]
- list [origin](#page-48-8) = [map\\_data\[](#page-48-6)"origin"]
- list [resolution](#page-48-9) = [map\\_data\[](#page-48-6)"resolution"]

#### **5.7.1 Function Documentation**

#### <span id="page-47-1"></span>**5.7.1.1 def crop\_map.computed\_cropped\_origin (** *map\_image, bounds, resolution, origin* **)**

Compute the image for the cropped map when map\_image is cropped by bounds and had origin before.

<span id="page-47-2"></span>Definition at line 24 of file crop\_map.py.

**5.7.1.2 def crop\_map.find\_bounds (** *map\_image* **)**

Definition at line 8 of file crop\_map.py.

**5.7.2 Variable Documentation**

<span id="page-48-0"></span>**5.7.2.1 tuple crop\_map.bounds = find\_bounds(map\_image)**

<span id="page-48-2"></span>Definition at line 66 of file crop\_map.py.

**5.7.2.2 string crop\_map.crop\_image = crop\_name+".pgm"**

<span id="page-48-3"></span>Definition at line 55 of file crop\_map.py.

**5.7.2.3 list crop\_map.crop\_name = sys.argv[2]**

<span id="page-48-4"></span>Definition at line 51 of file crop\_map.py.

**5.7.2.4 string crop\_map.crop\_yaml = crop\_name+".yaml"**

<span id="page-48-5"></span>Definition at line 54 of file crop\_map.py.

**5.7.2.5 tuple crop\_map.cropped\_image = map\_image.crop((bounds[0], bounds[2], bounds[1] + 1, bounds[3] + 1))**

<span id="page-48-6"></span>Definition at line 69 of file crop\_map.py.

**5.7.2.6 tuple crop\_map.map\_data = yaml.safe\_load(f)**

<span id="page-48-1"></span>Definition at line 48 of file crop\_map.py.

**5.7.2.7 tuple crop\_map.map\_image = Image.open(map\_image\_file)**

<span id="page-48-7"></span>Definition at line 64 of file crop\_map.py.

**5.7.2.8 list crop\_map.map\_image\_file = map\_data["image"]**

<span id="page-48-8"></span>Definition at line 60 of file crop\_map.py.

**5.7.2.9 list crop\_map.origin = map\_data["origin"]**

<span id="page-48-9"></span>Definition at line 62 of file crop\_map.py.

**5.7.2.10 list crop\_map.resolution = map\_data["resolution"]**

Definition at line 61 of file crop\_map.py.

## **5.8 helper\_functions Namespace Reference**

#### **Classes**

• class [CognitiveExerciseHelperFunctions](#page-74-1)

## **5.9 image\_classification Namespace Reference**

## **Classes**

• class [ImageClassification](#page-129-1)

*Contains the necessary functions for classifying an images and requesting registration to the ontology.*

## **5.10 image\_registration\_to\_ontology Namespace Reference**

#### **Classes**

• class [ImageRegistrationToOntology](#page-132-1)

*Contains the necessary functions for registering images to the ontology.*

## <span id="page-49-0"></span>**5.11 map\_server Namespace Reference**

#### **Functions**

• void [loadMapFromFile](#page-49-1) (nav\_msgs::GetMap::Response ∗resp, const char ∗fname, double res, bool negate, double occ\_th, double free\_th, double ∗origin, bool trinary=true)

## **5.11.1 Function Documentation**

<span id="page-49-1"></span>**5.11.1.1 void map\_server::loadMapFromFile ( nav\_msgs::GetMap::Response** ∗ *resp,* **const char** ∗ *fname,* **double** *res,* **bool** *negate,* **double** *occ\_th,* **double** *free\_th,* **double** ∗ *origin,* **bool** *trinary =* true **)**

Read the image from file and fill out the resp object, for later use when our services are requested.

**Parameters**

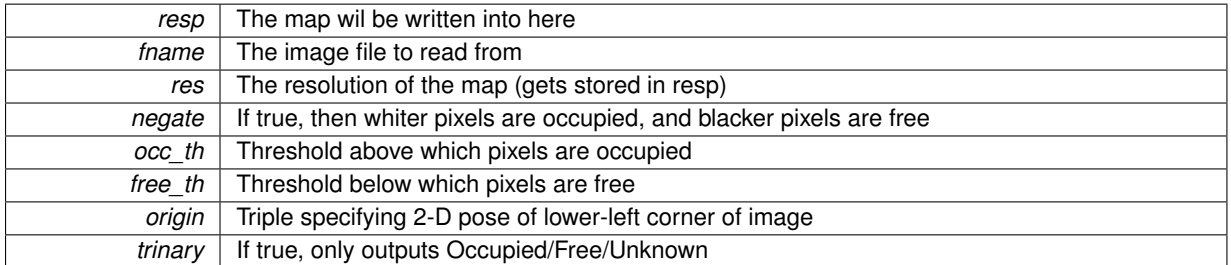

#### **Exceptions**

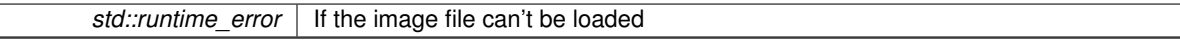

Definition at line 55 of file image loader.cpp.

## **5.12 mysql\_wrapper Namespace Reference**

#### **Classes**

• class [MySQLdbWrapper](#page-185-1) *The mysql wrapper ros node.*

## **5.13 mysql\_wrapper\_main Namespace Reference**

## **Variables**

• tuple [MySQLWrapperNode](#page-50-0) = [MySQLdbWrapper\(](#page-185-1)) *The main function that initiates the rapp mysql wrapper ROS Node.*

## **5.13.1 Variable Documentation**

<span id="page-50-0"></span>**5.13.1.1 tuple mysql\_wrapper\_main.MySQLWrapperNode = MySQLdbWrapper()**

The main function that initiates the rapp mysql wrapper ROS Node. Definition at line 26 of file mysql\_wrapper\_main.py.

## **5.14 mysql\_wrapper\_old Namespace Reference**

## **Classes**

• class [MySQLdbWrapper](#page-169-1) *The mysql wrapper ros node.*

## **5.15 ontology\_class\_bridge Namespace Reference**

#### **Classes**

• class [OntologyClassBridge](#page-207-1) *Contains the necessary functions for translating caffe classes to ontology classes.*

## **5.16 rapp\_application\_authentication\_manager Namespace Reference**

#### **Namespaces**

- application authentication node
- database handler
- <span id="page-50-1"></span>**5.17 rapp\_application\_authentication\_manager.application\_authentication\_node Namespace Reference**

#### **Classes**

- class [ApplicationAuthenticationManager](#page-64-1)
	- *Provides user management features.*

### **Variables**

- tuple [application\\_authentication\\_ros\\_node](#page-51-1) = [ApplicationAuthenticationManager\(](#page-64-1))
- **5.17.1 Variable Documentation**
- <span id="page-51-1"></span>**5.17.1.1 tuple rapp\_application\_authentication\_manager.application\_authentication\_node.application\_authentication\_ros\_node = ApplicationAuthenticationManager()**

<span id="page-51-0"></span>Definition at line 365 of file application\_authentication\_node.py.

## **5.18 rapp\_application\_authentication\_manager.database\_handler Namespace Reference**

## **Classes**

• class [DatabaseHandler](#page-77-1)

*Handles database functions for authentication manager.*

## **5.19 rapp\_audio\_processing Namespace Reference**

#### **Namespaces**

- [rapp\\_audio\\_processing](#page-51-2)
- [rapp\\_detect\\_silence](#page-52-0)
- [rapp\\_energy\\_denoise](#page-52-1)
- [rapp\\_set\\_noise\\_profile](#page-52-2)
- [rapp\\_sox\\_denoise](#page-52-3)
- [rapp\\_transform\\_audio](#page-52-4)
- [rapp\\_utilities](#page-52-5)

## <span id="page-51-2"></span>**5.20 rapp\_audio\_processing.rapp\_audio\_processing Namespace Reference**

## **Classes**

• class [AudioProcessing](#page-68-1)

*Provides audio processing utilities.*

## **Variables**

• tuple [AudioProcessingNode](#page-52-6) = [AudioProcessing\(](#page-68-1))

### **5.20.1 Variable Documentation**

<span id="page-52-6"></span>**5.20.1.1 tuple rapp\_audio\_processing.rapp\_audio\_processing.AudioProcessingNode = AudioProcessing()**

<span id="page-52-0"></span>Definition at line 217 of file rapp\_audio\_processing.py.

## **5.21 rapp\_audio\_processing.rapp\_detect\_silence Namespace Reference**

#### **Classes**

• class [DetectSilence](#page-84-1) *Performs silence detection on an audio file.*

## <span id="page-52-1"></span>**5.22 rapp\_audio\_processing.rapp\_energy\_denoise Namespace Reference**

#### **Classes**

• class [EnergyDenoise](#page-90-1) *Performs energy denoising on an audio file.*

## <span id="page-52-2"></span>**5.23 rapp\_audio\_processing.rapp\_set\_noise\_profile Namespace Reference**

#### **Classes**

• class [SetNoiseProfile](#page-234-1) *Evaluates the noise profile for an audio file.*

## <span id="page-52-3"></span>**5.24 rapp\_audio\_processing.rapp\_sox\_denoise Namespace Reference**

#### **Classes**

• class [SoxDenoise](#page-235-0) *Performs denoising on an audio file employing Sox application.*

## <span id="page-52-4"></span>**5.25 rapp\_audio\_processing.rapp\_transform\_audio Namespace Reference**

#### **Classes**

• class [TransformAudio](#page-256-1) *Provides audio type tranformation functionalities.*

## <span id="page-52-5"></span>**5.26 rapp\_audio\_processing.rapp\_utilities Namespace Reference**

#### **Classes**

• class [Utilities](#page-262-2)

*Provides audio processing utilities.*

## **5.27 rapp\_email Namespace Reference**

### **Namespaces**

- [email\\_node](#page-53-0)
- [email\\_receiver](#page-53-1)
- email sender

## <span id="page-53-0"></span>**5.28 rapp\_email.email\_node Namespace Reference**

## **Variables**

- tuple [emailReceiver](#page-53-3) = EmailReceiver()
- tuple [emailSender](#page-53-4) = EmailSender()

## **5.28.1 Variable Documentation**

<span id="page-53-3"></span>**5.28.1.1 tuple rapp\_email.email\_node.emailReceiver = EmailReceiver()**

<span id="page-53-4"></span>Definition at line 28 of file email\_node.py.

**5.28.1.2 tuple rapp\_email.email\_node.emailSender = EmailSender()**

<span id="page-53-1"></span>Definition at line 29 of file email\_node.py.

## **5.29 rapp\_email.email\_receiver Namespace Reference**

## **Classes**

• class [EmailReceiver](#page-85-1) *Fetches emails from user's email account.*

## <span id="page-53-2"></span>**5.30 rapp\_email.email\_sender Namespace Reference**

#### **Classes**

• class [EmailSender](#page-88-1)

## **5.31 rapp\_geolocator Namespace Reference**

## **Namespaces**

- geolocator base
- geolocator factory
- [geolocator\\_node](#page-54-1)
- <span id="page-53-5"></span>• ip api locator

## **5.32 rapp\_geolocator.geolocator\_base Namespace Reference**

#### **Classes**

• class [GeolocatorBase](#page-104-0) *Base class for geolocators.*

## <span id="page-54-0"></span>**5.33 rapp\_geolocator.geolocator\_factory Namespace Reference**

## **Classes**

• class [GeolocatorFactory](#page-107-1)

## <span id="page-54-1"></span>**5.34 rapp\_geolocator.geolocator\_node Namespace Reference**

#### **Classes**

• class [GeolocatorNode](#page-108-1) *Calculates geolocation via IP.*

## **Variables**

• tuple [geolocator\\_node](#page-54-3) = [GeolocatorNode\(](#page-108-1))

#### **5.34.1 Variable Documentation**

<span id="page-54-3"></span>**5.34.1.1 tuple rapp\_geolocator.geolocator\_node.geolocator\_node = GeolocatorNode()**

<span id="page-54-2"></span>Definition at line 103 of file geolocator\_node.py.

## **5.35 rapp\_geolocator.ip\_api\_locator Namespace Reference**

### **Classes**

• class [IpAPILocator](#page-134-1)

*IP-API locator.*

## **5.36 rapp\_news\_explorer Namespace Reference**

#### **Namespaces**

- engine factory
- [event\\_registry\\_engine](#page-55-0)
- [google\\_news\\_engine](#page-55-1)
- news engine base
- <span id="page-54-4"></span>• news explorer node

## **5.37 rapp\_news\_explorer.engine\_factory Namespace Reference**

## **Classes**

• class [EngineFactory](#page-91-1) *Creates and returns the class of the news engine requested.*

## <span id="page-55-0"></span>**5.38 rapp\_news\_explorer.event\_registry\_engine Namespace Reference**

### **Classes**

• class [EventRegistryEngine](#page-95-1) *EventRegistry news engine hndler.*

## <span id="page-55-1"></span>**5.39 rapp\_news\_explorer.google\_news\_engine Namespace Reference**

**Classes**

• class [GoogleNewsEngine](#page-112-1) *Google news engine hndler.*

## <span id="page-55-2"></span>**5.40 rapp\_news\_explorer.news\_engine\_base Namespace Reference**

#### **Classes**

• class [NewsEngineBase](#page-202-1) *Base class for news engines.*

## <span id="page-55-3"></span>**5.41 rapp\_news\_explorer.news\_explorer\_node Namespace Reference**

#### **Classes**

• class [NewsExplorerNode](#page-205-1)

*Fetches news from various News sites' APIs.*

## **Variables**

• tuple [news\\_explorer\\_node](#page-55-4) = [NewsExplorerNode\(](#page-205-1))

## **5.41.1 Variable Documentation**

<span id="page-55-4"></span>**5.41.1.1 tuple rapp\_news\_explorer.news\_explorer\_node.news\_explorer\_node = NewsExplorerNode()**

Definition at line 103 of file news\_explorer\_node.py.

## **5.42 rapp\_speech\_detection\_sphinx4 Namespace Reference**

### **Namespaces**

- [english\\_support](#page-56-0)
- global parameters
- [greek\\_english\\_support](#page-56-2)
- [greek\\_support](#page-56-3)
- [language\\_support](#page-56-4)
- limited vocabulary creator
- speech recognition sphinx4
- speech recognition sphinx4 handler node
- sphinx4 configuration params
- [sphinx4\\_wrapper](#page-58-1)

## <span id="page-56-0"></span>**5.43 rapp\_speech\_detection\_sphinx4.english\_support Namespace Reference**

#### **Classes**

• class [EnglishSupport](#page-92-1) *Allows the creation of configuration files for English Sphinx speech recognition.*

## <span id="page-56-1"></span>**5.44 rapp\_speech\_detection\_sphinx4.global\_parameters Namespace Reference**

#### **Classes**

• class [GlobalParams](#page-110-1) *Contains global Sphinx parameters.*

## <span id="page-56-2"></span>**5.45 rapp\_speech\_detection\_sphinx4.greek\_english\_support Namespace Reference**

#### **Classes**

• class [GreekEnglishSupport](#page-115-1)

## <span id="page-56-3"></span>**5.46 rapp\_speech\_detection\_sphinx4.greek\_support Namespace Reference**

#### **Classes**

• class [GreekSupport](#page-118-2)

*Allows the creation of configuration files for Greek Sphinx speech recognition.*

## <span id="page-56-4"></span>**5.47 rapp\_speech\_detection\_sphinx4.language\_support Namespace Reference**

## **Classes**

<span id="page-56-5"></span>• class [LanguageSupport](#page-161-1)

*Allows the creation of configuration files for Sphinx speech recognition.*

## **5.48 rapp\_speech\_detection\_sphinx4.limited\_vocabulary\_creator Namespace Reference**

## **Classes**

• class [LimitedVocabularyCreator](#page-164-1)

*Creates temporary configuration files for the input limited vocabulary.*

## <span id="page-57-0"></span>**5.49 rapp\_speech\_detection\_sphinx4.speech\_recognition\_sphinx4 Namespace Reference**

#### **Classes**

• class [SpeechRecognitionSphinx4](#page-236-2) *Provides a complete Rapp Sphinx Entity.*

## **Variables**

• tuple [SpeechRecognitionSphinx4Node](#page-57-2) = [SpeechRecognitionSphinx4\(](#page-236-2))

### **5.49.1 Variable Documentation**

<span id="page-57-2"></span>**5.49.1.1 tuple rapp\_speech\_detection\_sphinx4.speech\_recognition\_sphinx4.SpeechRecognitionSphinx4Node = SpeechRecognitionSphinx4()**

<span id="page-57-1"></span>Definition at line 261 of file speech recognition sphinx4.py.

## **5.50 rapp\_speech\_detection\_sphinx4.speech\_recognition\_sphinx4\_handler\_node Namespace Reference**

#### **Classes**

• class [SpeechRecognitionSphinx4HandlerNode](#page-240-1) *Maintains Sphinx instances to perform speech recognition.*

## **Variables**

- $\cdot$  tuple [rospack](#page-57-3) = rospkg. RosPack()
- tuple [SpeechRecognitionSphinx4HandlerNode](#page-57-4) = [SpeechRecognitionSphinx4HandlerNode\(](#page-240-1))
- tuple [sphinx\\_class](#page-58-2) = rospack.get\_path('rapp\_speech\_detection\_sphinx4')

## **5.50.1 Variable Documentation**

<span id="page-57-3"></span>**5.50.1.1 tuple rapp\_speech\_detection\_sphinx4.speech\_recognition\_sphinx4\_handler\_node.rospack = rospkg.RosPack()**

<span id="page-57-4"></span>Definition at line 213 of file speech\_recognition\_sphinx4\_handler\_node.py.

**5.50.1.2 tuple rapp\_speech\_detection\_sphinx4.speech\_recognition\_sphinx4\_handler\_node.Speech-RecognitionSphinx4HandlerNode = SpeechRecognitionSphinx4HandlerNode()**

<span id="page-58-2"></span>Definition at line 220 of file speech\_recognition\_sphinx4\_handler\_node.py.

**5.50.1.3 tuple rapp\_speech\_detection\_sphinx4.speech\_recognition\_sphinx4\_handler\_node.sphinx\_class = rospack.get\_path('rapp\_speech\_detection\_sphinx4')**

<span id="page-58-0"></span>Definition at line 214 of file speech\_recognition\_sphinx4\_handler\_node.py.

**5.51 rapp\_speech\_detection\_sphinx4.sphinx4\_configuration\_params Namespace Reference**

#### **Classes**

• class [SphinxConfigurationParams](#page-252-1) *Contains the parameters required for the Sphinx configuration.*

## <span id="page-58-1"></span>**5.52 rapp\_speech\_detection\_sphinx4.sphinx4\_wrapper Namespace Reference**

#### **Classes**

• class [Sphinx4Wrapper](#page-247-0)

*Contains the Sphinx subprocess and is responsible for configuring Sphinx and performing the recognition request.*

## **5.53 rapp\_weather\_reporter Namespace Reference**

#### **Namespaces**

- forecastio reporter
- [weather\\_reporter\\_base](#page-58-4)
- [weather\\_reporter\\_factory](#page-58-5)
- weather reporter node
- yweather reporter

## <span id="page-58-3"></span>**5.54 rapp\_weather\_reporter.forecastio\_reporter Namespace Reference**

#### **Classes**

• class [ForecastIOReporter](#page-101-0) *ForecastIO weather reporter.*

## <span id="page-58-4"></span>**5.55 rapp\_weather\_reporter.weather\_reporter\_base Namespace Reference**

## **Classes**

<span id="page-58-5"></span>• class [WeatherReporterBase](#page-262-3)

*Base class for weather reporters.*

## **5.56 rapp\_weather\_reporter.weather\_reporter\_factory Namespace Reference**

## **Classes**

• class [WeatherReporterFactory](#page-265-1)

*Creates and returns the class of the weather reporter requested.*

## <span id="page-59-0"></span>**5.57 rapp\_weather\_reporter.weather\_reporter\_node Namespace Reference**

#### **Classes**

- class [WeatherReporterNode](#page-266-0)
	- *Evaluates weather conditions.*

## **Variables**

• tuple [weather\\_reporter\\_node](#page-59-2) = [WeatherReporterNode\(](#page-266-0))

#### **5.57.1 Variable Documentation**

<span id="page-59-2"></span>**5.57.1.1 tuple rapp\_weather\_reporter.weather\_reporter\_node.weather\_reporter\_node = WeatherReporterNode()**

<span id="page-59-1"></span>Definition at line 158 of file weather reporter node.py.

## **5.58 rapp\_weather\_reporter.yweather\_reporter Namespace Reference**

#### **Classes**

- class [YWeatherReporter](#page-269-1)
	- *Yweather weather reporter.*

## **5.59 speech\_recognition\_google Namespace Reference**

#### **Classes**

• class [SpeechToTextGoogle](#page-243-1)

*Implements calls the Google ASR API.*

## **Variables**

• tuple [speech\\_to\\_text\\_node](#page-60-0) = [SpeechToTextGoogle\(](#page-243-1))

*The main function.*

#### **5.59.1 Variable Documentation**

<span id="page-60-0"></span>**5.59.1.1 tuple speech\_recognition\_google.speech\_to\_text\_node = SpeechToTextGoogle()**

The main function.

Creates a [SpeechToTextGoogle](#page-243-1) object

Definition at line 272 of file speech\_recognition\_google.py.

## **5.60 src Namespace Reference**

## **Namespaces**

- [rapp\\_exceptions](#page-60-1)
- [rapp\\_html\\_parser](#page-60-2)
- [rapp\\_http\\_json\\_parser](#page-60-3)
- [rapp\\_http\\_request\\_handler](#page-60-4)
- [rapp\\_utilities](#page-60-5)

## <span id="page-60-1"></span>**5.61 src.rapp\_exceptions Namespace Reference**

#### **Classes**

• class [RappError](#page-219-0)

*Provides a RAPP specific exception.*

## <span id="page-60-2"></span>**5.62 src.rapp\_html\_parser Namespace Reference**

#### **Classes**

• class [RappHTMLParser](#page-221-1) *Strips html from imput string.*

## <span id="page-60-3"></span>**5.63 src.rapp\_http\_json\_parser Namespace Reference**

#### **Classes**

• class [RappHttpJSONParser](#page-223-1)

*Retrieves key:value pairs from JSON responses.*

## <span id="page-60-4"></span>**5.64 src.rapp\_http\_request\_handler Namespace Reference**

#### **Classes**

<span id="page-60-5"></span>• class [RappHttpRequestHandler](#page-225-1)

*Performs http requests.*

## **5.65 src.rapp\_utilities Namespace Reference**

#### **Classes**

• class [RappUtilities](#page-233-1) *Provides various utility functionalities.*

## **5.66 text\_to\_speech\_espeak Namespace Reference**

## **Classes**

• class [TextToSpeechEspeak](#page-255-1)

## **Variables**

• tuple [text\\_to\\_speech\\_espeak\\_ros\\_node](#page-61-0) = [TextToSpeechEspeak\(](#page-255-1))

#### **5.66.1 Variable Documentation**

<span id="page-61-0"></span>**5.66.1.1 tuple text\_to\_speech\_espeak.text\_to\_speech\_espeak\_ros\_node = TextToSpeechEspeak()**

<span id="page-61-1"></span>Definition at line 82 of file text to speech espeak.py.

## **5.67 userScoreHistoryForAllCategories Namespace Reference**

#### **Classes**

• class [UserScoreHistoryForAllCategories](#page-259-1) *Provides the necessary functions for returning the history of user scores.*

## <span id="page-61-2"></span>**5.68 userScoresForAllCategories Namespace Reference**

## **Classes**

• class [UserScoresForAllCategories](#page-260-0)

*Provides the necessary functions for returning the user scores.*

## **Chapter 6**

# **Class Documentation**

## <span id="page-62-0"></span>**6.1 app\_error\_exception.AppError Class Reference**

Exception compliant with the ros error and trace srvs. Inheritance diagram for app\_error\_exception.AppError:

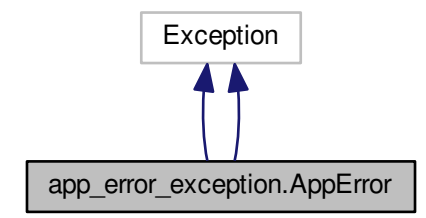

Collaboration diagram for app\_error\_exception.AppError:

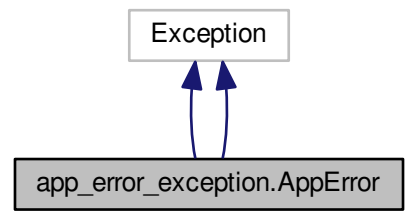

**Public Member Functions**

 $\cdot$  def  $\__$  init $\__$ 

*Default constructor for passing error parameters.*

• def \_\_init

*Default constructor for passing error parameters.*

#### **Static Public Member Functions**

- def [passErrorToRosSrv](#page-63-1)
	- *Validates the provided test type.*
- def [passErrorToRosSrv](#page-63-1) *Validates the provided test type.*

#### **Public Attributes**

• [args](#page-64-2)

#### **6.1.1 Detailed Description**

Exception compliant with the ros error and trace srvs. Definition at line 3 of file app\_error\_exception.py.

#### **6.1.2 Constructor & Destructor Documentation**

<span id="page-63-0"></span>**6.1.2.1 def app\_error\_exception.AppError.\_\_init\_\_ (** *self, args* **)**

Default constructor for passing error parameters. Definition at line 6 of file app\_error\_exception.py.

**6.1.2.2 def app\_error\_exception.AppError.\_\_init\_\_ (** *self, args* **)**

Default constructor for passing error parameters.

Definition at line 6 of file app\_error\_exception.py.

#### **6.1.3 Member Function Documentation**

<span id="page-63-1"></span>**6.1.3.1 def app\_error\_exception.AppError.passErrorToRosSrv (** *e, res* **)** [static]

Validates the provided test type.

**Parameters**

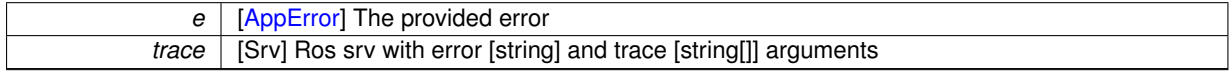

#### **Returns**

trace [Srv] Ros srv with error [string] and trace [string[]] arguments

Definition at line 16 of file app\_error\_exception.py.

**6.1.3.2 def app\_error\_exception.AppError.passErrorToRosSrv (** *e, res* **)** [static]

Validates the provided test type.

## 6.2 rapp\_application\_authentication\_manager.application\_authentication\_node.Application-**AuthenticationManager Class**

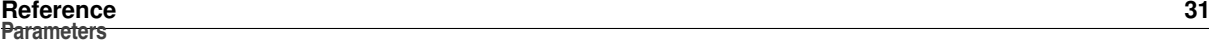

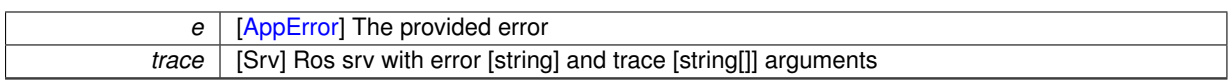

**Returns**

trace [Srv] Ros srv with error [string] and trace [string[]] arguments

Definition at line 16 of file app\_error\_exception.py.

## **6.1.4 Member Data Documentation**

<span id="page-64-2"></span>**6.1.4.1 app\_error\_exception.AppError.args**

Definition at line 8 of file app\_error\_exception.py.

The documentation for this class was generated from the following file:

• /home/travis/rapp\_temp/rapp-platform/rapp\_caffe\_wrapper/src[/app\\_error\\_exception.py](#page-278-0)

## <span id="page-64-1"></span><span id="page-64-0"></span>**6.2 rapp\_application\_authentication\_manager.application\_authentication\_node.Application-AuthenticationManager Class Reference**

Provides user management features.

## **Public Member Functions**

- def \_\_init
	- *ROS Service initializations.*
- def [add\\_new\\_user\\_from\\_platform\\_callback](#page-66-0)
	- *Add new platform user using platform credentials.*
- def [add\\_new\\_user\\_from\\_store\\_callback](#page-66-1)
	- *Add new platform user using rapp\_store credentials.*
- def [authenticate\\_token\\_callback](#page-67-0)
	- *Authenticate token.*
- def [login\\_callback](#page-67-1)

*Login existing user using platform device token.*

• def [login\\_from\\_store\\_callback](#page-67-2) *Login existing user using store device token.*

## **Private Member Functions**

- def add new user to db
	- *Create password hash and store to the databse.*
- def validate username format
- *Verify that new username complies with a set of rules.* • def verify new username uniqueness
	- *Verify that new username is unique.*
- def verify user credentials

*Verify username and password.*

• db\_handler

*Handles the database queries.*

#### **6.2.1 Detailed Description**

Provides user management features.

Definition at line 49 of file application authentication node.py.

#### **6.2.2 Constructor & Destructor Documentation**

<span id="page-65-0"></span>**6.2.2.1 def rapp\_application\_authentication\_manager.application\_authentication\_node.ApplicationAuthenticationManager.\_\_ init\_\_ (** *self* **)**

ROS Service initializations.

Definition at line 52 of file application\_authentication\_node.py.

#### **6.2.3 Member Function Documentation**

<span id="page-65-1"></span>**6.2.3.1 def rapp\_application\_authentication\_manager.application\_authentication\_node.ApplicationAuthenticationManager.- \_add\_new\_user\_to\_db (** *self, new\_user\_username, new\_user\_password, creator\_username, language* **)** [private]

#### Create password hash and store to the databse.

#### **Parameters**

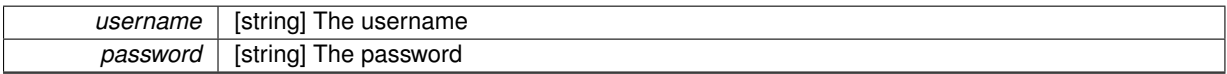

<span id="page-65-2"></span>Definition at line 356 of file application authentication node.py.

**6.2.3.2 def rapp\_application\_authentication\_manager.application\_authentication\_node.ApplicationAuthenticationManager.\_ validate\_username\_format (** *self, username* **)** [private]

Verify that new username complies with a set of rules.

Alphanumerics, dashes and underscores are allowed

**Parameters**

*username* | [string] The username

**Exceptions**

*RappError* | Username violates rules

<span id="page-65-3"></span>Definition at line 346 of file application\_authentication\_node.py.

**6.2.3.3 def rapp\_application\_authentication\_manager.application\_authentication\_node.ApplicationAuthenticationManager.\_ verify\_new\_username\_uniqueness (** *self, username* **)** [private]

Verify that new username is unique.

#### 6.2 rapp\_application\_authentication\_manager.application\_authentication\_node.Application-**AuthenticationManager Class Reference 33**

**Parameters**

*username* | [string] The username

#### **Returns**

suggestion [string] A suggested username if the provided already exists

#### **Exceptions**

*RappError* Username exists and can not find a username suggestion

<span id="page-66-2"></span>Definition at line 324 of file application authentication node.py.

**6.2.3.4 def rapp\_application\_authentication\_manager.application\_authentication\_node.ApplicationAuthenticationManager.\_ verify\_user\_credentials (** *self, username, password* **)** [private]

Verify username and password.

#### **Parameters**

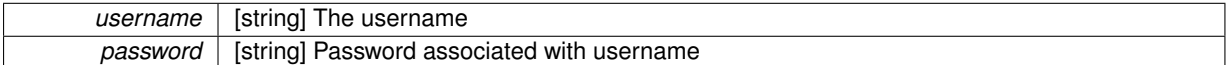

**Exceptions**

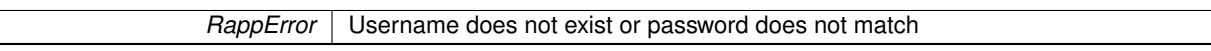

<span id="page-66-0"></span>Definition at line 312 of file application authentication node.py.

6.2.3.5 def rapp\_application\_authentication\_manager.application\_authentication\_node.ApplicationAuthenticationManager.add-**\_new\_user\_from\_platform\_callback (** *self, req* **)**

Add new platform user using platform credentials.

#### **Parameters**

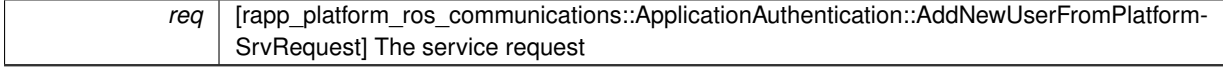

**Returns**

res [rapp\_platform\_ros\_communications::ApplicationAuthentication::AddNewUserFromPlatformSrvResponse] The service response

<span id="page-66-1"></span>Definition at line 120 of file application authentication node.py.

**6.2.3.6 def rapp\_application\_authentication\_manager.application\_authentication\_node.ApplicationAuthenticationManager.add- \_new\_user\_from\_store\_callback (** *self, req* **)**

Add new platform user using rapp\_store credentials.

**Parameters**

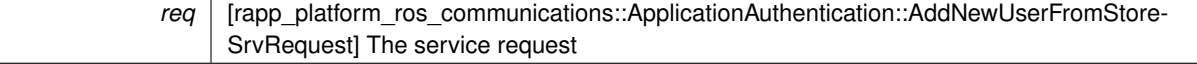

**Returns**

res [rapp\_platform\_ros\_communications::ApplicationAuthentication::AddNewUserFromStoreSrvResponse] The service response

<span id="page-67-0"></span>Definition at line 162 of file application authentication node.py.

**6.2.3.7 def rapp\_application\_authentication\_manager.application\_authentication\_node.ApplicationAuthenticationManager. authenticate\_token\_callback (** *self, req* **)**

Authenticate token.

**Parameters**

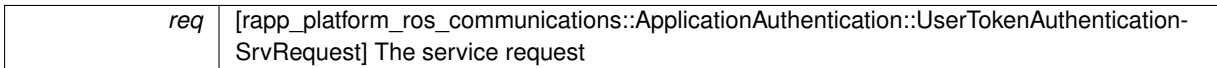

**Returns**

res [rapp\_platform\_ros\_communications::ApplicationAuthentication::UserTokenAuthenticationSrvResponse] The service response

<span id="page-67-1"></span>Definition at line 295 of file application\_authentication\_node.py.

6.2.3.8 def rapp\_application\_authentication\_manager.application\_authentication\_node.ApplicationAuthenticationManager.**login\_callback (** *self, req* **)**

Login existing user using platform device token.

**Parameters**

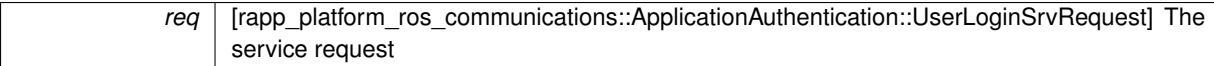

**Returns**

res [rapp\_platform\_ros\_communications::ApplicationAuthentication::UserLoginSrvResponse] The service response

<span id="page-67-2"></span>Definition at line 207 of file application authentication node.py.

**6.2.3.9 def rapp\_application\_authentication\_manager.application\_authentication\_node.ApplicationAuthenticationManager. login\_from\_store\_callback (** *self, req* **)**

Login existing user using store device token.

**Parameters**

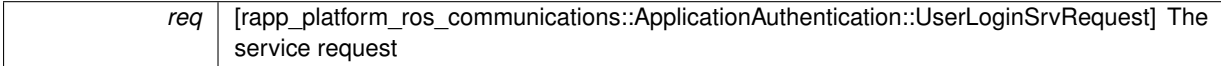

**Returns**

res [rapp\_platform\_ros\_communications::ApplicationAuthentication::UserLoginSrvResponse] The service response

Definition at line 248 of file application authentication node.py.

#### **6.2.4 Member Data Documentation**

<span id="page-68-2"></span>**6.2.4.1 rapp\_application\_authentication\_manager.application\_authentication\_node.ApplicationAuthenticationManager.\_db\_ handler** [private]

Handles the database queries.

(see [database\\_handler.DatabaseHandler\)](#page-77-1)

Definition at line 57 of file application authentication node.py.

The documentation for this class was generated from the following file:

• /home/travis/rapp\_temp/rapp-platform/rapp\_application\_authentication\_manager/src/rapp\_application\_ authentication\_manager[/application\\_authentication\\_node.py](#page-275-0)

## <span id="page-68-1"></span><span id="page-68-0"></span>**6.3 rapp\_audio\_processing.rapp\_audio\_processing.AudioProcessing Class Reference**

Provides audio processing utilities.

#### **Public Member Functions**

• def init

*Constructor performing initializations.*

• def [denoiseCallback](#page-69-1)

*Service callback for denoising.*

• def [detectSilenceCallback](#page-69-2)

*Service callback for Detecting silence.*

- def [energyDenoiseCallback](#page-69-3) *Service callback for Energy denoising.*
- def [setNoiseProfileCallback](#page-70-0)

*Service callback for setting noise profile.*

• def [transformAudioCallback](#page-70-1) *Service callback for Audio transformation.*

## **Private Attributes**

• detect silence module

*Instantiates [rapp\\_detect\\_silence.DetectSilence.](#page-84-1)*

- energy denoise module *Instantiates [rapp\\_energy\\_denoise.EnergyDenoise.](#page-90-1)*
- [\\_energy\\_denoising\\_debug](#page-70-4)

*Energy denoising degug flag.*

- [\\_set\\_noise\\_profile\\_module](#page-71-2)
	- *Instantiates [rapp\\_set\\_noise\\_profile.SetNoiseProfile.](#page-234-1)*
- [\\_sox\\_denoise\\_module](#page-71-3)

*Instantiates [rapp\\_sox\\_denoise.SoxDenoise.](#page-235-0)*

• transform audio module

*Instantiates [rapp\\_transform\\_audio.TransformAudio.](#page-256-1)*

• utilities module *Instantiates [rapp\\_utilities.Utilities.](#page-262-2)*

#### **6.3.1 Detailed Description**

Provides audio processing utilities.

Implements service servers to perform denoising, audio transformation etc.

Definition at line 61 of file rapp\_audio\_processing.py.

#### **6.3.2 Constructor & Destructor Documentation**

<span id="page-69-0"></span>**6.3.2.1 def rapp\_audio\_processing.rapp\_audio\_processing.AudioProcessing.\_\_init\_\_ (** *self* **)**

Constructor performing initializations.

Definition at line 64 of file rapp\_audio\_processing.py.

#### **6.3.3 Member Function Documentation**

<span id="page-69-1"></span>**6.3.3.1 def rapp\_audio\_processing.rapp\_audio\_processing.AudioProcessing.denoiseCallback (** *self, req* **)**

Service callback for denoising.

**Parameters**

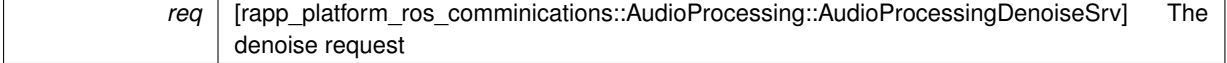

**Returns**

res [rapp\_platform\_ros\_comminications::AudioProcessing::AudioProcessingDenoiseSrvResponse] The denoise response

<span id="page-69-2"></span>Definition at line 158 of file rapp\_audio\_processing.py.

**6.3.3.2 def rapp\_audio\_processing.rapp\_audio\_processing.AudioProcessing.detectSilenceCallback (** *self, req* **)**

Service callback for Detecting silence.

**Parameters**

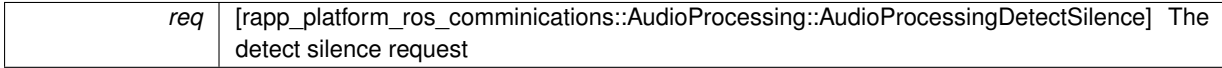

**Returns**

res [rapp\_platform\_ros\_comminications::AudioProcessing::AudioProcessingDetectSilenceSrvResponse] The detect silence response

<span id="page-69-3"></span>Definition at line 173 of file rapp\_audio\_processing.py.

**6.3.3.3 def rapp\_audio\_processing.rapp\_audio\_processing.AudioProcessing.energyDenoiseCallback (** *self, req* **)**

Service callback for Energy denoising.

**Parameters**

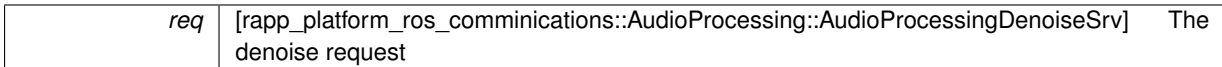

**Returns**

res [rapp\_platform\_ros\_comminications::AudioProcessing::AudioProcessingDenoiseSrvResponse] The energy denoise response

<span id="page-70-0"></span>Definition at line 188 of file rapp\_audio\_processing.py.

**6.3.3.4 def rapp\_audio\_processing.rapp\_audio\_processing.AudioProcessing.setNoiseProfileCallback (** *self, req* **)**

Service callback for setting noise profile.

**Parameters**

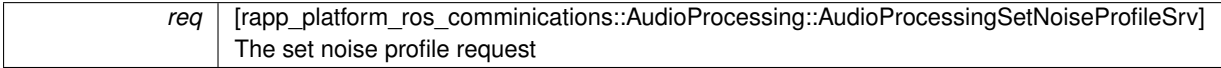

**Returns**

res [rapp\_platform\_ros\_comminications::AudioProcessing::AudioProcessingSetNoiseProfileSrvResponse] The set noise profile response

<span id="page-70-1"></span>Definition at line 137 of file rapp\_audio\_processing.py.

**6.3.3.5 def rapp\_audio\_processing.rapp\_audio\_processing.AudioProcessing.transformAudioCallback (** *self, req* **)**

Service callback for Audio transformation.

**Parameters**

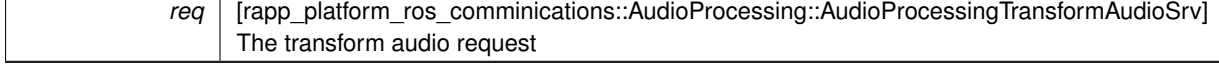

**Returns**

res [rapp\_platform\_ros\_comminications::AudioProcessing::AudioProcessingTransformAudioSrvResponse] The transform audio response

Definition at line 204 of file rapp\_audio\_processing.py.

#### **6.3.4 Member Data Documentation**

<span id="page-70-2"></span>**6.3.4.1 rapp\_audio\_processing.rapp\_audio\_processing.AudioProcessing.\_detect\_silence\_module** [private]

Instantiates [rapp\\_detect\\_silence.DetectSilence.](#page-84-1)

<span id="page-70-3"></span>Definition at line 67 of file rapp\_audio\_processing.py.

**6.3.4.2 rapp\_audio\_processing.rapp\_audio\_processing.AudioProcessing.\_energy\_denoise\_module** [private]

Instantiates [rapp\\_energy\\_denoise.EnergyDenoise.](#page-90-1)

<span id="page-70-4"></span>Definition at line 69 of file rapp\_audio\_processing.py.

**6.3.4.3 rapp\_audio\_processing.rapp\_audio\_processing.AudioProcessing.\_energy\_denoising\_debug** [private]

Energy denoising degug flag.

<span id="page-71-2"></span>Definition at line 104 of file rapp\_audio\_processing.py.

**6.3.4.4 rapp\_audio\_processing.rapp\_audio\_processing.AudioProcessing. set\_noise\_profile\_module** [private]

Instantiates [rapp\\_set\\_noise\\_profile.SetNoiseProfile.](#page-234-1) Definition at line 75 of file rapp\_audio\_processing.py.

<span id="page-71-3"></span>**6.3.4.5** rapp\_audio\_processing.rapp\_audio\_processing.AudioProcessing.sox\_denoise\_module [private]

Instantiates [rapp\\_sox\\_denoise.SoxDenoise.](#page-235-0)

<span id="page-71-4"></span>Definition at line 71 of file rapp\_audio\_processing.py.

**6.3.4.6 rapp\_audio\_processing.rapp\_audio\_processing.AudioProcessing.\_transform\_audio\_module** [private]

Instantiates [rapp\\_transform\\_audio.TransformAudio.](#page-256-1)

<span id="page-71-5"></span>Definition at line 77 of file rapp\_audio\_processing.py.

**6.3.4.7 rapp\_audio\_processing.rapp\_audio\_processing.AudioProcessing.\_utilities\_module** [private]

Instantiates [rapp\\_utilities.Utilities.](#page-262-2)

Definition at line 73 of file rapp\_audio\_processing.py.

The documentation for this class was generated from the following file:

• /home/travis/rapp\_temp/rapp-platform/rapp\_audio\_processing/src/rapp\_audio\_processing[/rapp\\_audio\\_](#page-276-1) [processing.py](#page-276-1)

## <span id="page-71-1"></span><span id="page-71-0"></span>**6.4 cognitive\_exercise.CognitiveExercise Class Reference**

The Cognitive exercise ros node.

#### **Public Member Functions**

• def \_\_init

*Default contructor.*

• def [chooserDataHandler](#page-72-1)

*The cognitive exercise chooser service callback.*

- def [cognitiveTestCreatorDataHandler](#page-72-2) *The cognitive test creator service callback.*
	-
- def [recordUserCognitiveTestPerformanceDataHandler](#page-72-3)
- *The record user cognitive test performance service callback.* • def [returnTestsOfTypeSubtypeDifficultyDataHandler](#page-73-0)
	- *The returnTestsOfTypeSubtypeDifficultyDataHandler service callback.*
- def [userScoreHistoryForAllCategoriesDataHandler](#page-73-1) *The [userScoreHistoryForAllCategories](#page-61-1) service callback.*
- def [userScoresForAllCategoriesDataHandler](#page-73-2)
	- *The [userScoresForAllCategories](#page-61-2) service callback.*
## **Public Attributes**

- [serv](#page-74-0)
- [serv\\_topic](#page-74-1)

## **6.4.1 Detailed Description**

The Cognitive exercise ros node.

Definition at line 49 of file cognitive\_exercise.py.

#### **6.4.2 Constructor & Destructor Documentation**

**6.4.2.1 def cognitive\_exercise.CognitiveExercise.\_\_init\_\_ (** *self* **)**

Default contructor.

Waits for services the node depends on and declares the callbacks of the node's services

Definition at line 54 of file cognitive\_exercise.py.

## **6.4.3 Member Function Documentation**

**6.4.3.1 def cognitive\_exercise.CognitiveExercise.chooserDataHandler (** *self, req* **)**

The cognitive exercise chooser service callback.

**Parameters**

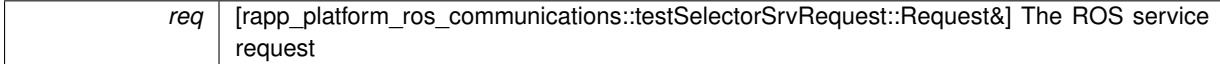

**Returns**

res [rapp\_platform\_ros\_communications::testSelectorSrvResponse::Response&] The ROS service response

Definition at line 123 of file cognitive\_exercise.py.

**6.4.3.2 def cognitive\_exercise.CognitiveExercise.cognitiveTestCreatorDataHandler (** *self, req* **)**

The cognitive test creator service callback.

**Parameters**

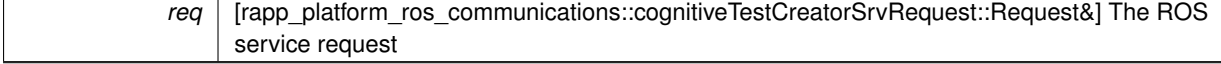

**Returns**

res [rapp\_platform\_ros\_communications::cognitiveTestCreatorSrvResponse::Response&] The ROS service response

Definition at line 141 of file cognitive\_exercise.py.

**6.4.3.3 def cognitive\_exercise.CognitiveExercise.recordUserCognitiveTestPerformanceDataHandler (** *self, req* **)**

The record user cognitive test performance service callback.

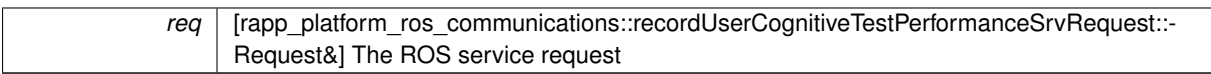

**Returns**

res [rapp\_platform\_ros\_communications::recordUserCognitiveTestPerformanceSrvResponse::Response&] The ROS service response

Definition at line 132 of file cognitive\_exercise.py.

**6.4.3.4 def cognitive\_exercise.CognitiveExercise.returnTestsOfTypeSubtypeDifficultyDataHandler (** *self, req* **)**

The returnTestsOfTypeSubtypeDifficultyDataHandler service callback.

**Parameters**

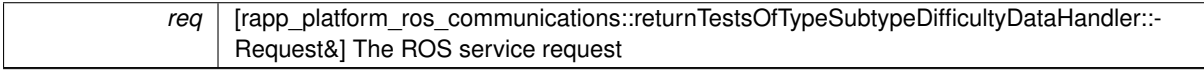

**Returns**

res [rapp\_platform\_ros\_communications::returnTestsOfTypeSubtypeDifficultyDataHandler::Response&] The ROS service response

Definition at line 168 of file cognitive\_exercise.py.

**6.4.3.5 def cognitive\_exercise.CognitiveExercise.userScoreHistoryForAllCategoriesDataHandler (** *self, req* **)**

The [userScoreHistoryForAllCategories](#page-61-0) service callback.

**Parameters**

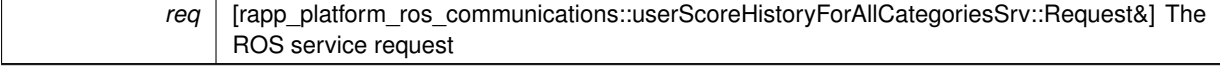

**Returns**

res [rapp\_platform\_ros\_communications::userScoreHistoryForAllCategoriesSrv::Response&] The ROS service response

Definition at line 159 of file cognitive\_exercise.py.

**6.4.3.6 def cognitive\_exercise.CognitiveExercise.userScoresForAllCategoriesDataHandler (** *self, req* **)**

The [userScoresForAllCategories](#page-61-1) service callback.

**Parameters**

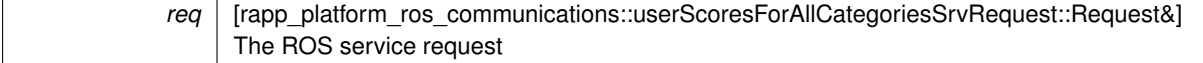

**Returns**

res [rapp\_platform\_ros\_communications::userScoresForAllCategoriesSrvResponse::Response&] The ROS service response

Definition at line 150 of file cognitive\_exercise.py.

## **6.4.4 Member Data Documentation**

<span id="page-74-0"></span>**6.4.4.1 cognitive\_exercise.CognitiveExercise.serv**

<span id="page-74-1"></span>Definition at line 91 of file cognitive\_exercise.py.

**6.4.4.2 cognitive\_exercise.CognitiveExercise.serv\_topic**

Definition at line 57 of file cognitive\_exercise.py.

The documentation for this class was generated from the following file:

• /home/travis/rapp\_temp/rapp-platform/rapp\_cognitive\_exercise/src[/cognitive\\_exercise.py](#page-280-0)

## **6.5 helper\_functions.CognitiveExerciseHelperFunctions Class Reference**

#### **Static Public Member Functions**

- def [determineTestTypeListForReturningScoresOrHistory](#page-74-2) *Validates the provided test type or selects all test types from ontology if non provided.* • def [filterTestsbyDifficultyAndSubtype](#page-75-0)
	- *Filters the tests by Difficulty and test subtype.*
- def [getCognitiveTestsOfType](#page-75-1)

*Gets the cognitive tests of the given type and difficulty available in the ontology.*

• def [getTestLanguagesFromOntology](#page-75-2)

*Queries the ontology and returns the cognitive test languages available.*

• def [getTestTypesFromOntology](#page-76-0)

*Queries the ontology and returns the cognitive test types available.*

• def [getUserLanguage](#page-76-1)

*Queries the MySQL database through the MySQL wrapper and returns the user's language.*

• def [getUserOntologyAlias](#page-76-2)

*Gets the users ontology alias and if it doesnt exist it creates it.*

• def [getUserPerformanceRecordsForTestType](#page-76-3)

*Gets the user cognitive test performance records for given test type.*

• def [organizeUserPerformanceByTimestamp](#page-77-0)

*Organizes the user's performance entries by timestamp.*

• def [traceError](#page-77-1)

*Traces and returns the code line where an error occured.*

#### **6.5.1 Detailed Description**

Definition at line 34 of file helper functions.py.

## **6.5.2 Member Function Documentation**

<span id="page-74-2"></span>**6.5.2.1 def helper\_functions.CognitiveExerciseHelperFunctions.determineTestTypeListForReturningScoresOrHistory (** *testType, validtestTypesList* **)** [static]

Validates the provided test type or selects all test types from ontology if non provided.

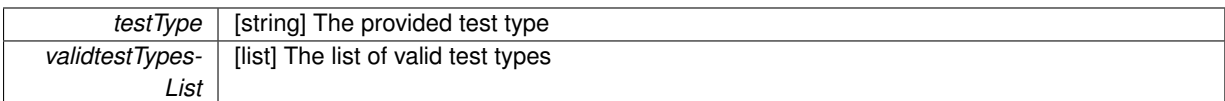

**Returns**

testTypesList [list] The list of testTypes returned

**Exceptions**

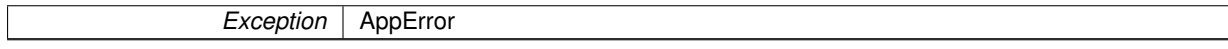

<span id="page-75-0"></span>Definition at line 166 of file helper functions.py.

**6.5.2.2 def helper\_functions.CognitiveExerciseHelperFunctions.filterTestsbyDifficultyAndSubtype (** *testsOfType, chosenDif, testSubType* **)** [static]

Filters the tests by Difficulty and test subtype.

#### **Parameters**

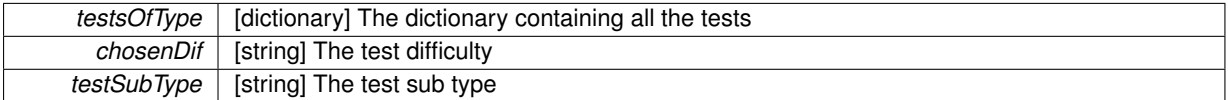

**Returns**

d [dictionary] The selected cognitive tests after filtering was applied

<span id="page-75-1"></span>Definition at line 132 of file helper\_functions.py.

**6.5.2.3 def helper\_functions.CognitiveExerciseHelperFunctions.getCognitiveTestsOfType (** *testType, userLanguage* **)** [static]

Gets the cognitive tests of the given type and difficulty available in the ontology.

**Parameters**

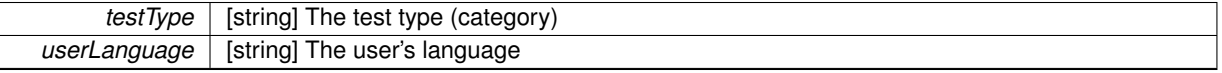

**Returns**

cognitiveTestsOfTypeResponse [cognitiveTestsOfTypeResponse] The cognitive tests of type service response

**Exceptions**

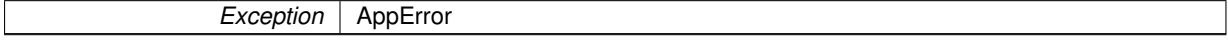

<span id="page-75-2"></span>Definition at line 113 of file helper\_functions.py.

```
6.5.2.4 def helper_functions.CognitiveExerciseHelperFunctions.getTestLanguagesFromOntology ( ) [static]
```
Queries the ontology and returns the cognitive test languages available.

**Returns**

languagesList [list] The list of the available cognitive test languages they were read from the ontology

**Exceptions**

*Exception* AppError

<span id="page-76-0"></span>Definition at line 91 of file helper functions.py.

**6.5.2.5** def helper functions.CognitiveExerciseHelperFunctions.getTestTypesFromOntology () [static]

Queries the ontology and returns the cognitive test types available.

**Returns**

testTypesList [list] The list of the available tests as they were read from the ontology

**Exceptions**

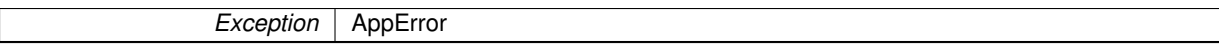

<span id="page-76-1"></span>Definition at line 71 of file helper\_functions.py.

**6.5.2.6 def helper\_functions.CognitiveExerciseHelperFunctions.getUserLanguage (** *username* **)** [static]

Queries the MySQL database through the MySQL wrapper and returns the user's language.

**Parameters**

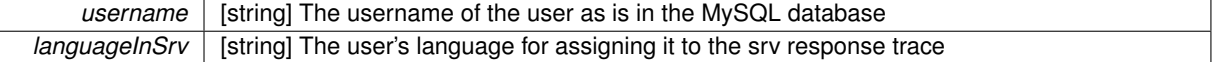

### **Returns**

userLanguage [string] The user's language

**Exceptions**

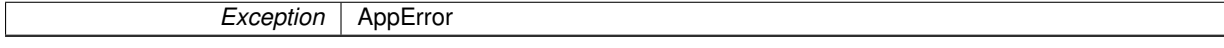

<span id="page-76-2"></span>Definition at line 149 of file helper\_functions.py.

**6.5.2.7 def helper\_functions.CognitiveExerciseHelperFunctions.getUserOntologyAlias (** *username* **)** [static]

Gets the users ontology alias and if it doesnt exist it creates it.

**Parameters**

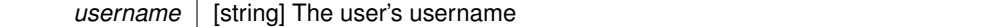

**Returns**

ontologyAlias [string] The user's ontology alias

#### **Exceptions**

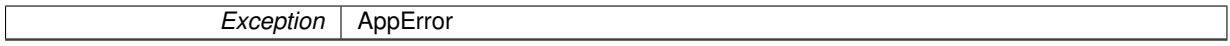

<span id="page-76-3"></span>Definition at line 56 of file helper functions.py.

**6.5.2.8 def helper\_functions.CognitiveExerciseHelperFunctions.getUserPerformanceRecordsForTestType (** *testType, userOntologyAlias* **)** [static]

Gets the user cognitive test performance records for given test type.

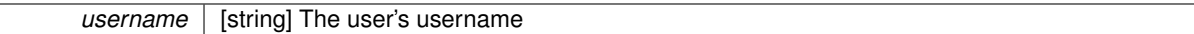

#### **Returns**

userPerformanceReq [rapp\_platform\_ros\_communications::userPerformanceCognitveTestsSrvRequest::-Request&] The user's performance records

**Exceptions**

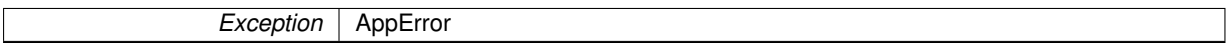

<span id="page-77-0"></span>Definition at line 42 of file helper functions.py.

**6.5.2.9 def helper\_functions.CognitiveExerciseHelperFunctions.organizeUserPerformanceByTimestamp (** *userPerf* **)** [static]

Organizes the user's performance entries by timestamp.

#### **Parameters**

*userPerf* | [dict] The dictionary containing the user's performance entries

**Returns**

userPerfOrganizedByTimestamp [OrderedDict] The dictionary containing the user's performance entries organized by timestamp

<span id="page-77-1"></span>Definition at line 182 of file helper\_functions.py.

**6.5.2.10 def helper\_functions.CognitiveExerciseHelperFunctions.traceError (** *error, trace* **)** [static]

Traces and returns the code line where an error occured.

**Parameters**

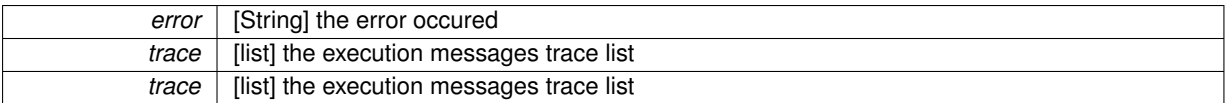

Definition at line 196 of file helper\_functions.py.

The documentation for this class was generated from the following file:

• /home/travis/rapp\_temp/rapp-platform/rapp\_cognitive\_exercise/src[/helper\\_functions.py](#page-280-1)

# **6.6 rapp\_application\_authentication\_manager.database\_handler.DatabaseHandler Class Reference**

Handles database functions for authentication manager.

Inheritance diagram for rapp\_application\_authentication\_manager.database\_handler.DatabaseHandler:

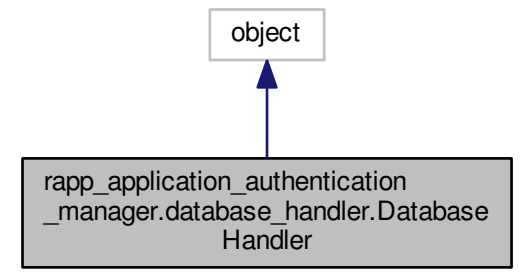

Collaboration diagram for rapp\_application\_authentication\_manager.database\_handler.DatabaseHandler:

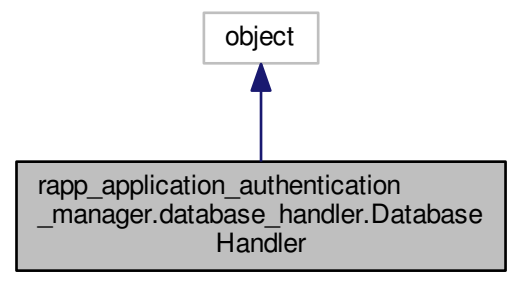

## **Public Member Functions**

 $\cdot$  def  $\overline{\text{init}}$ 

*ROS Service initializations.*

• def [add\\_new\\_user](#page-79-1)

*Write new user to the platform database.*

• def [add\\_store\\_token\\_to\\_device](#page-80-0)

*Write store token the device table.*

• def [get\\_token\\_user](#page-80-1)

*Retrieve username associated with application\_token from platform database.*

• def [get\\_user\\_password](#page-80-2)

*Retrieve user's password from platform database.*

• def [username\\_exists](#page-81-0)

*Verify that username exists in platform database.*

• def validate user role

*Check if user has an admin/root role.*

• def [verify\\_active\\_application\\_token](#page-81-2)

- *Check if the application\_token is active/valid.*
- def [verify\\_active\\_robot\\_session](#page-81-3)
	- *Check if there is an active session (token) for the specified user and store\_token (device\_token)*
- def [verify\\_platform\\_device\\_token](#page-82-0)
	- *Verify that the device token exists in platform database.*
- def [verify\\_store\\_device\\_token](#page-82-1) *Verify that the device token exists in store database.*
- def [write\\_new\\_application\\_token](#page-82-2) *Write new token to the platform database.*

#### **Private Attributes**

- add new user proxy
	- *Service proxy to add new user to the database.*
- add\_store\_token\_to\_device\_proxy
	- *Service proxy to add new device token from store to the database.*
- create new app token proxy

*Service proxy to add new application token to the database.*

• [\\_get\\_token\\_user\\_proxy](#page-83-3)

*Service proxy to query database for the user associated with a token.*

• get user passwd proxy

*Service proxy to query database for user password.*

• username exists proxy

*Service proxy to query database for user existance.*

• [\\_validate\\_existing\\_device\\_token\\_proxy](#page-83-6)

*Service proxy to query the database for a device token.*

• [\\_validate\\_user\\_role\\_proxy](#page-84-0)

*Service proxy to query the database for the user's role.*

• verify appl\_token\_proxy

*Service proxy to query database for application token validity.*

• [\\_verify\\_robot\\_session\\_proxy](#page-84-2)

*Service proxy to query database for active user session.*

#### **6.6.1 Detailed Description**

Handles database functions for authentication manager.

Definition at line 58 of file database\_handler.py.

#### **6.6.2 Constructor & Destructor Documentation**

<span id="page-79-0"></span>**6.6.2.1 def rapp\_application\_authentication\_manager.database\_handler.DatabaseHandler.\_\_init\_\_ (** *self* **)**

ROS Service initializations.

Definition at line 61 of file database\_handler.py.

#### **6.6.3 Member Function Documentation**

<span id="page-79-1"></span>**6.6.3.1 def rapp\_application\_authentication\_manager.database\_handler.DatabaseHandler.add\_new\_user (** *self, username, password, creator, language* **)**

Write new user to the platform database.

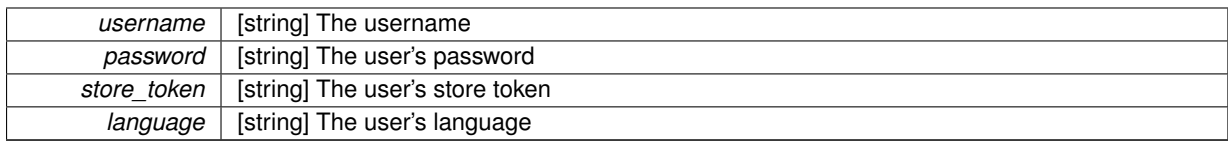

### **Returns**

status [bool] True if token exists, false otherwise

**Exceptions**

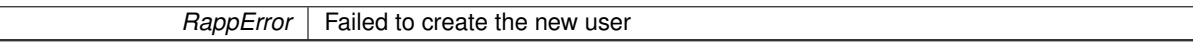

<span id="page-80-0"></span>Definition at line 316 of file database\_handler.py.

**6.6.3.2 def rapp\_application\_authentication\_manager.database\_handler.DatabaseHandler.add\_store\_token\_to\_device (** *self, store\_token* **)**

Write store token the device table.

#### **Parameters**

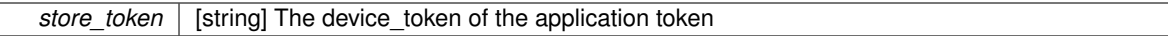

**Exceptions**

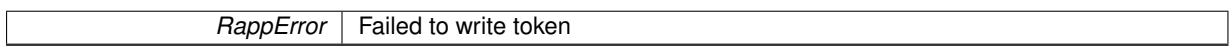

<span id="page-80-1"></span>Definition at line 358 of file database\_handler.py.

**6.6.3.3 def rapp\_application\_authentication\_manager.database\_handler.DatabaseHandler.get\_token\_user (** *self, app\_token* **)**

Retrieve username associated with application token from platform database.

**Parameters**

*token* | [string] The user's application token

**Returns**

username [string] The username

<span id="page-80-2"></span>Definition at line 281 of file database\_handler.py.

6.6.3.4 def rapp\_application\_authentication\_manager.database\_handler.DatabaseHandler.get\_user\_password ( *self, username* **)**

Retrieve user's password from platform database.

**Parameters**

*username* | [string] The username

**Returns**

password [string] Password associated with username

**Exceptions**

*RappError* Username does not exist

<span id="page-81-0"></span>Definition at line 250 of file database\_handler.py.

**6.6.3.5 def rapp\_application\_authentication\_manager.database\_handler.DatabaseHandler.username\_exists (** *self, username* **)**

Verify that username exists in platform database.

## **Parameters**

*username* [string] The username

**Returns**

status [bool] True if username exists, false otherwise

<span id="page-81-1"></span>Definition at line 233 of file database handler.py.

**6.6.3.6 def rapp\_application\_authentication\_manager.database\_handler.DatabaseHandler.validate\_user\_role (** *self, username* **)**

Check if user has an admin/root role.

#### **Parameters**

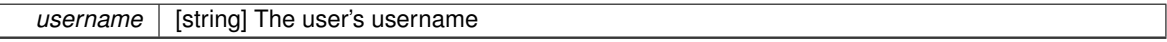

**Exceptions**

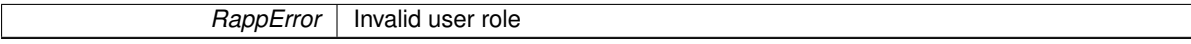

<span id="page-81-2"></span>Definition at line 376 of file database handler.py.

6.6.3.7 def rapp\_application\_authentication\_manager.database\_handler.DatabaseHandler.verify\_active\_application\_token ( *self, application\_token* **)**

Check if the application\_token is active/valid.

#### **Parameters**

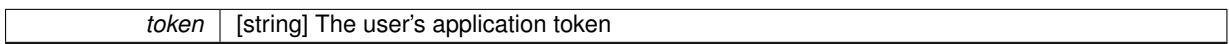

**Returns**

status [bool] True if it is valid, flase otherwise

<span id="page-81-3"></span>Definition at line 265 of file database handler.py.

**6.6.3.8 def rapp\_application\_authentication\_manager.database\_handler.DatabaseHandler.verify\_active\_robot\_session (** *self, username, store\_token* **)**

Check if there is an active session (token) for the specified user and store token (device token)

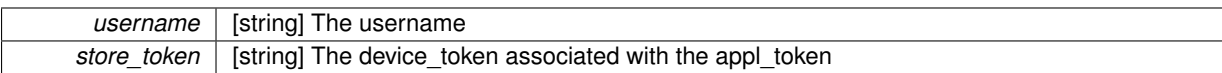

**Returns**

status [bool] True if token exists, false otherwise

<span id="page-82-0"></span>Definition at line 295 of file database\_handler.py.

**6.6.3.9 def rapp\_application\_authentication\_manager.database\_handler.DatabaseHandler.verify\_platform\_device\_token (** *self, device\_token* **)**

Verify that the device token exists in platform database.

#### **Parameters**

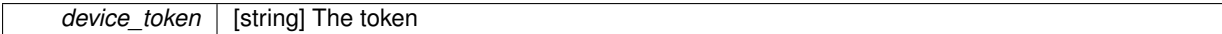

**Returns**

status [bool] True if token exists, false otherwise

<span id="page-82-1"></span>Definition at line 221 of file database\_handler.py.

**6.6.3.10 def rapp\_application\_authentication\_manager.database\_handler.DatabaseHandler.verify\_store\_device\_token (** *self, device\_token* **)**

Verify that the device token exists in store database.

**Parameters**

*device\_token* | [string] The token

**Returns**

status [bool] True if token exists, false otherwise

<span id="page-82-2"></span>Definition at line 211 of file database handler.py.

**6.6.3.11 def rapp\_application\_authentication\_manager.database\_handler.DatabaseHandler.write\_new\_application\_token (** *self, username, store\_token, appl\_token* **)**

Write new token to the platform database.

**Parameters**

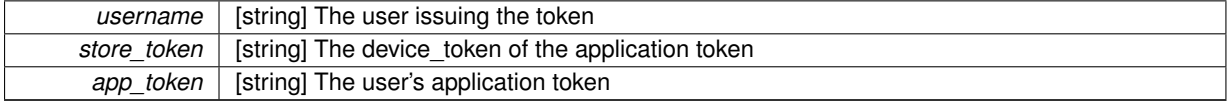

**Exceptions**

#### *RappError* | Failed to write token

Definition at line 339 of file database\_handler.py.

**6.6.4 Member Data Documentation**

<span id="page-83-0"></span>**6.6.4.1** rapp\_application\_authentication\_manager.database\_handler.DatabaseHandler.\_add\_new\_user\_proxy [private]

Service proxy to add new user to the database.

(see database\_handler.add\_new\_user)

<span id="page-83-1"></span>Definition at line 145 of file database\_handler.py.

**6.6.4.2 rapp\_application\_authentication\_manager.database\_handler.DatabaseHandler.\_add\_store\_token\_to\_device\_proxy** [private]

Service proxy to add new device token from store to the database.

(see database\_handler.add\_store\_token\_to\_device)

<span id="page-83-2"></span>Definition at line 173 of file database\_handler.py.

**6.6.4.3 rapp\_application\_authentication\_manager.database\_handler.DatabaseHandler.\_create\_new\_app\_token\_proxy** [private]

Service proxy to add new application token to the database. (see database\_handler.write\_new\_application\_token) Definition at line 159 of file database handler.py.

<span id="page-83-3"></span>**6.6.4.4 rapp\_application\_authentication\_manager.database\_handler.DatabaseHandler.\_get\_token\_user\_proxy** [private]

Service proxy to query database for the user associated with a token.

(see database\_handler.get\_token\_user)

<span id="page-83-4"></span>Definition at line 116 of file database\_handler.py.

**6.6.4.5 rapp\_application\_authentication\_manager.database\_handler.DatabaseHandler.\_get\_user\_passwd\_proxy** [private]

Service proxy to query database for user password. (see database\_handler.get\_user\_password) Definition at line 86 of file database handler.py.

<span id="page-83-5"></span>**6.6.4.6 rapp\_application\_authentication\_manager.database\_handler.DatabaseHandler.\_username\_exists\_proxy** [private]

<span id="page-83-6"></span>Service proxy to query database for user existance. (see database\_handler.username\_exists) Definition at line 72 of file database handler.py.

**6.6.4.7 rapp\_application\_authentication\_manager.database\_handler.DatabaseHandler.\_validate\_existing\_device\_token\_proxy** [private]

Service proxy to query the database for a device token. (see database\_handler.verify\_platform\_device\_token) Definition at line 202 of file database\_handler.py.

<span id="page-84-0"></span>**6.6.4.8 rapp\_application\_authentication\_manager.database\_handler.DatabaseHandler.\_validate\_user\_role\_proxy** [private]

Service proxy to query the database for the user's role. (see database\_handler.validate\_user\_role) Definition at line 187 of file database\_handler.py.

<span id="page-84-1"></span>**6.6.4.9 rapp\_application\_authentication\_manager.database\_handler.DatabaseHandler.\_verify\_appl\_token\_proxy** [private]

Service proxy to query database for application token validity. (see database\_handler.verify\_active\_application\_token) Definition at line 101 of file database\_handler.py.

<span id="page-84-2"></span>**6.6.4.10 rapp\_application\_authentication\_manager.database\_handler.DatabaseHandler.\_verify\_robot\_session\_proxy** [private]

Service proxy to query database for active user session.

(see database\_handler.verify\_active\_robot\_session)

Definition at line 131 of file database handler.py.

The documentation for this class was generated from the following file:

• /home/travis/rapp\_temp/rapp-platform/rapp\_application\_authentication\_manager/src/rapp\_application\_ authentication\_manager[/database\\_handler.py](#page-275-0)

## **6.7 rapp\_audio\_processing.rapp\_detect\_silence.DetectSilence Class Reference**

Performs silence detection on an audio file.

## **Public Member Functions**

• def [detectSilence](#page-85-0)

*Detects silence.*

#### **6.7.1 Detailed Description**

Performs silence detection on an audio file.

Definition at line 29 of file rapp\_detect\_silence.py.

## **6.7.2 Member Function Documentation**

<span id="page-85-0"></span>**6.7.2.1 def rapp\_audio\_processing.rapp\_detect\_silence.DetectSilence.detectSilence (** *self, audio\_file, threshold* **)**

Detects silence.

Handles service callback [rapp\\_audio\\_processing.AudioProcessing::detectSilenceCallback](#page-69-0)

**Parameters**

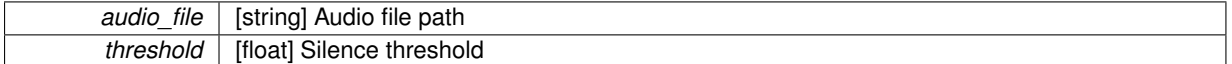

**Returns**

rsd\_sq [float] Noise relative standard deviation has silence [bool] Indicates the existence of silence

Definition at line 41 of file rapp\_detect\_silence.py.

The documentation for this class was generated from the following file:

• /home/travis/rapp\_temp/rapp-platform/rapp\_audio\_processing/src/rapp\_audio\_processing[/rapp\\_detect\\_](#page-276-0) [silence.py](#page-276-0)

## **6.8 rapp\_email.email\_receiver.EmailReceiver Class Reference**

Fetches emails from user's email account.

Inheritance diagram for rapp\_email.email\_receiver.EmailReceiver:

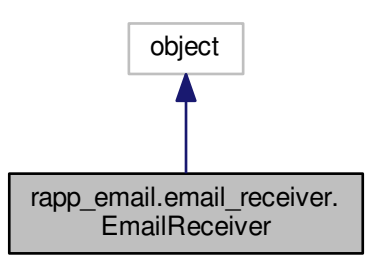

Collaboration diagram for rapp\_email.email\_receiver.EmailReceiver:

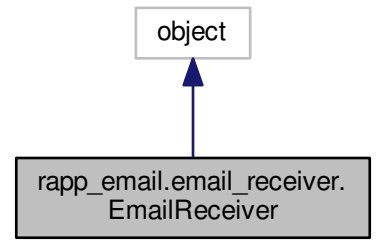

## **Public Member Functions**

 $\cdot$  def  $\__$ init $\__$ 

*Constructor.*

• def [receiveEmailSrvCallback](#page-87-0)

*The callback to receive specified mails from users email account.*

## **Private Member Functions**

• def [\\_connectImap](#page-87-1)

*Create an IMAP connection to the server.*

• def [\\_fetchEmail](#page-87-2)

*Fetch specified email's data.*

• def initializePath

*Create a temporary path for the user emails.*

• def selectEmails

*Fetch the emails that match the requests criteria.*

#### **6.8.1 Detailed Description**

Fetches emails from user's email account.

Definition at line 46 of file email\_receiver.py.

## **6.8.2 Constructor & Destructor Documentation**

<span id="page-86-0"></span>**6.8.2.1 def rapp\_email.email\_receiver.EmailReceiver.\_\_init\_\_ (** *self* **)**

Constructor.

Definition at line 49 of file email\_receiver.py.

## **6.8.3 Member Function Documentation**

<span id="page-87-1"></span>**6.8.3.1 def rapp\_email.email\_receiver.EmailReceiver.\_connectImap (** *self, email, password, server, port* **)** [private]

Create an IMAP connection to the server.

Initiates an IMAP connection according to the user's email and logins to the server using user's credentials

**Parameters**

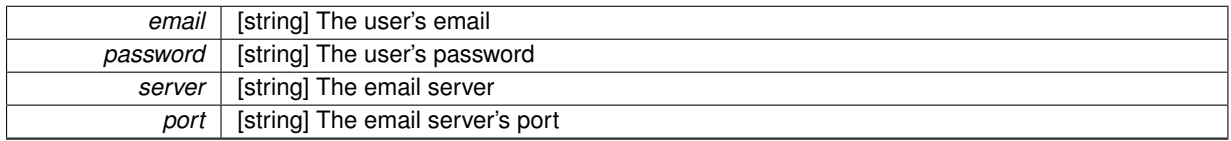

**Returns**

imap [imaplib::IMAP4\_SSL] The connection

<span id="page-87-2"></span>Definition at line 264 of file email receiver.py.

**6.8.3.2 def rapp\_email.email\_receiver.EmailReceiver.\_fetchEmail (** *self, imap, emailID, receivePath, emailCounter* **)** [private]

Fetch specified email's data.

### **Parameters**

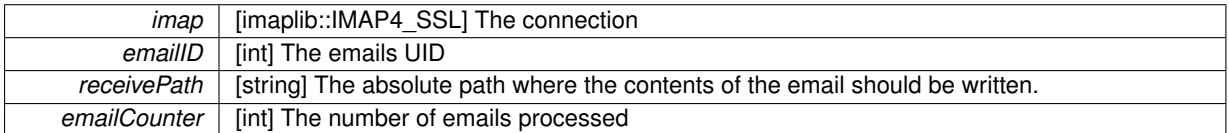

return mailMsg [rapp\_platform\_ros\_communications::MailMsg] The mail msg to be appended in the service response

<span id="page-87-3"></span>Definition at line 113 of file email receiver.py.

**6.8.3.3 def rapp\_email.email\_receiver.EmailReceiver.\_initializePath (** *self, email* **)** [private]

Create a temporary path for the user emails.

The path will be placed in ∼/rapp\_platform\_files/emails/{username}{random\_string}

**Parameters**

*email* | [string] The rapp user's email

<span id="page-87-4"></span>Definition at line 188 of file email\_receiver.py.

**6.8.3.4 def rapp\_email.email\_receiver.EmailReceiver. selectEmails (** *self, req, imap* **)** [private]

Fetch the emails that match the requests criteria.

reg [rapp\_platform\_ros\_communications::Email::ReceiveEmailSrvRequest] The receive email request

**Returns**

emails  $[list < int>]$  The UIDs of the selected emails

imaplib.IMAP4.error General imaplib error

<span id="page-87-0"></span>Definition at line 215 of file email receiver.py.

**6.8.3.5 def rapp\_email.email\_receiver.EmailReceiver.receiveEmailSrvCallback (** *self, req* **)**

The callback to receive specified mails from users email account.

req [rapp\_platform\_ros\_communications::Email::ReceiveEmailSrvRequest] The receive email request

res [rapp\_platform\_ros\_communications::Email::ReceiveEmailSrvResponse] The receive email response

Definition at line 59 of file email\_receiver.py.

The documentation for this class was generated from the following file:

• /home/travis/rapp\_temp/rapp-platform/rapp\_email/src/rapp\_email[/email\\_receiver.py](#page-281-0)

## **6.9 rapp\_email.email\_sender.EmailSender Class Reference**

Inheritance diagram for rapp\_email.email\_sender.EmailSender:

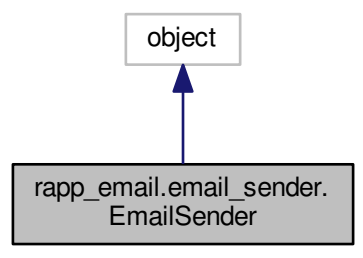

Collaboration diagram for rapp\_email.email\_sender.EmailSender:

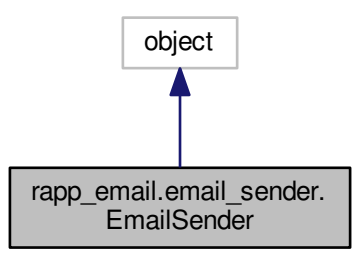

### **Public Member Functions**

- def \_\_init
- def [sendEmailSrvCallback](#page-90-0)

*The callback to send specified mails from users email account.*

## **Private Member Functions**

- def [\\_connectAndSend](#page-89-1)
	- *Connect to the requested SMTP server and send email.*
- def [\\_createEmailBody](#page-89-2)
	- *Creates the emails main body.*
- def [\\_handleAttachment](#page-90-1) *Add attachment to the email.*

## **6.9.1 Detailed Description**

Definition at line 41 of file email\_sender.py.

## **6.9.2 Constructor & Destructor Documentation**

<span id="page-89-0"></span>**6.9.2.1 def rapp\_email.email\_sender.EmailSender.\_\_init\_\_ (** *self* **)**

Definition at line 43 of file email sender.py.

## **6.9.3 Member Function Documentation**

<span id="page-89-1"></span>**6.9.3.1 def rapp\_email.email\_sender.EmailSender.\_connectAndSend (** *self, userEmail, userPassword, recipients, server, port, msg* **)** [private]

#### Connect to the requested SMTP server and send email.

## **Parameters**

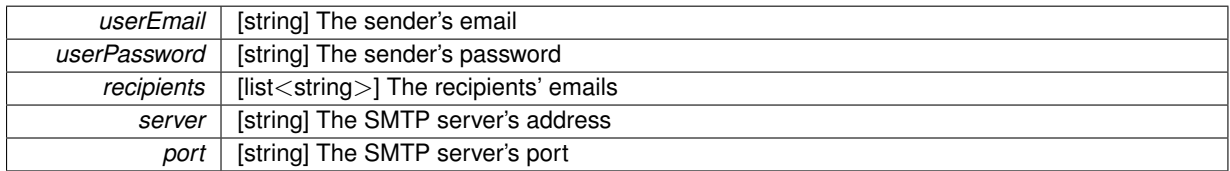

#### **Exceptions**

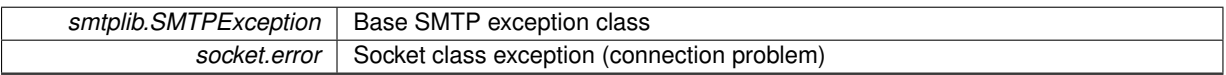

<span id="page-89-2"></span>Definition at line 100 of file email\_sender.py.

### **6.9.3.2 def rapp\_email.email\_sender.EmailSender.\_createEmailBody (** *self, recipients, userEmail, body, subject* **)** [private]

## Creates the emails main body.

**Parameters**

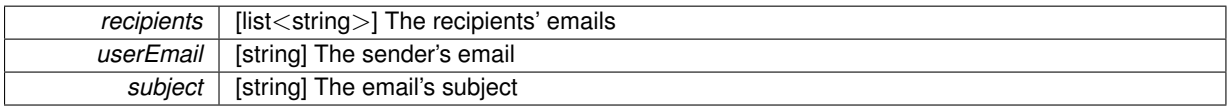

*body* | [string] The email's body text

**Returns**

msg [MimeMultipart] The email's main body to be sent via SMTP

<span id="page-90-1"></span>Definition at line 137 of file email\_sender.py.

**6.9.3.3 def rapp\_email.email\_sender.EmailSender.\_handleAttachment ( self, filename )** [private]

Add attachment to the email.

#### **Parameters**

*filename* | [string] The absolute path of the requested file

#### **Returns**

attachment [mimeobject] The attachment format of the file to be appended to the email

#### **Exceptions**

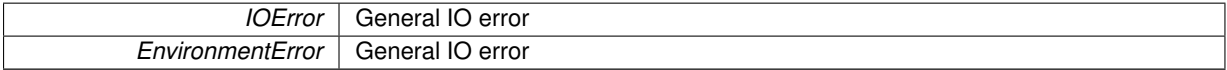

<span id="page-90-0"></span>Definition at line 158 of file email sender.py.

**6.9.3.4 def rapp\_email.email\_sender.EmailSender.sendEmailSrvCallback (** *self, req* **)**

The callback to send specified mails from users email account.

req [rapp\_platform\_ros\_communications::Email::SendEmailSrvRequest] The send email request

res [rapp\_platform\_ros\_communications::Email::SendEmailSrvResponse] The send email response

Definition at line 53 of file email sender.py.

The documentation for this class was generated from the following file:

• /home/travis/rapp\_temp/rapp-platform/rapp\_email/src/rapp\_email[/email\\_sender.py](#page-281-1)

## **6.10 rapp\_audio\_processing.rapp\_energy\_denoise.EnergyDenoise Class Reference**

Performs energy denoising on an audio file.

#### **Public Member Functions**

• def [energyDenoise](#page-91-0)

*Performs energy-based denoising.*

## **6.10.1 Detailed Description**

Performs energy denoising on an audio file. Definition at line 29 of file rapp\_energy\_denoise.py.

## **6.10.2 Member Function Documentation**

<span id="page-91-0"></span>**6.10.2.1 def rapp\_audio\_processing.rapp\_energy\_denoise.EnergyDenoise.energyDenoise (** *self, audio\_file, scale, denoised\_audio\_file, energy\_denoising\_debug* **)**

Performs energy-based denoising.

Handles service callback [rapp\\_audio\\_processing.AudioProcessing::energyDenoiseCallback](#page-69-1)

**Parameters**

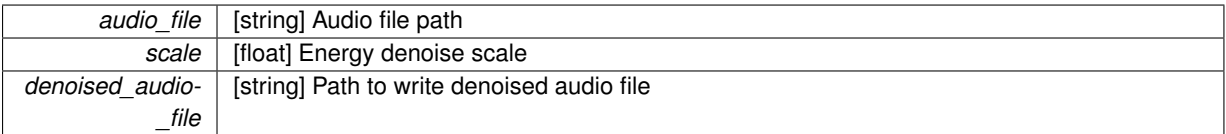

Definition at line 39 of file rapp\_energy\_denoise.py.

The documentation for this class was generated from the following file:

• /home/travis/rapp\_temp/rapp-platform/rapp\_audio\_processing/src/rapp\_audio\_processing[/rapp\\_energy\\_](#page-276-1) [denoise.py](#page-276-1)

# **6.11 rapp\_news\_explorer.engine\_factory.EngineFactory Class Reference**

Creates and returns the class of the news engine requested.

Inheritance diagram for rapp\_news\_explorer.engine\_factory.EngineFactory:

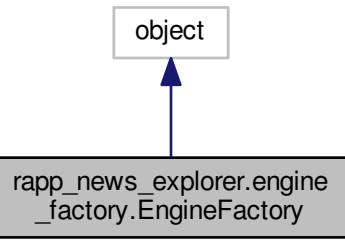

Collaboration diagram for rapp\_news\_explorer.engine\_factory.EngineFactory:

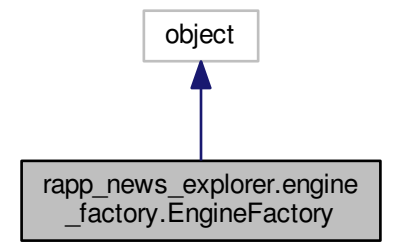

## **Public Member Functions**

• def [select\\_news\\_engine](#page-92-0) *Select proper news engine according to request.*

## **6.11.1 Detailed Description**

Creates and returns the class of the news engine requested.

Implements a factory pattern.

Definition at line 31 of file engine\_factory.py.

#### **6.11.2 Member Function Documentation**

<span id="page-92-0"></span>**6.11.2.1 def rapp\_news\_explorer.engine\_factory.EngineFactory.select\_news\_engine (** *self, engine* **)**

Select proper news engine according to request.

#### **Parameters**

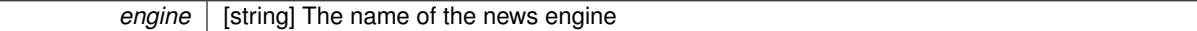

**Returns**

res [rapp\_news\_explorer.rapp\_news\_explorer.NewsEngine] The news engine

RappError Wrong news engine provided by user

Definition at line 42 of file engine\_factory.py.

The documentation for this class was generated from the following file:

• /home/travis/rapp\_temp/rapp-platform/rapp\_news\_explorer/src/rapp\_news\_explorer[/engine\\_factory.py](#page-298-0)

## **6.12 rapp\_speech\_detection\_sphinx4.english\_support.EnglishSupport Class Reference**

Allows the creation of configuration files for English Sphinx speech recognition.

Inheritance diagram for rapp\_speech\_detection\_sphinx4.english\_support.EnglishSupport:

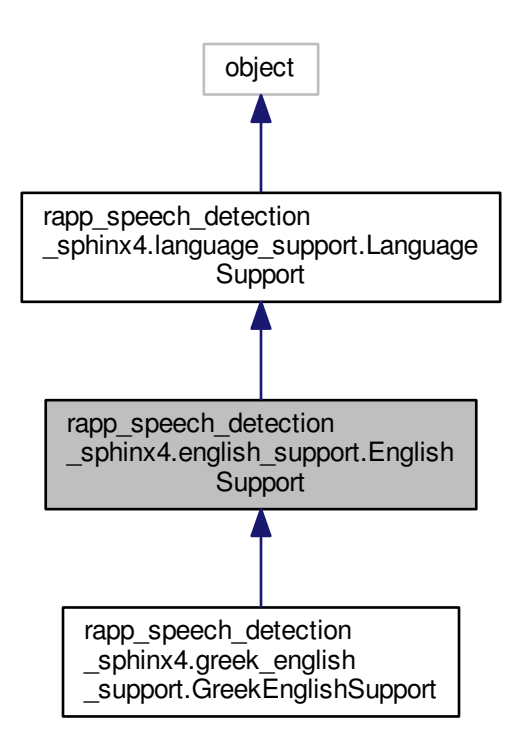

Collaboration diagram for rapp\_speech\_detection\_sphinx4.english\_support.EnglishSupport:

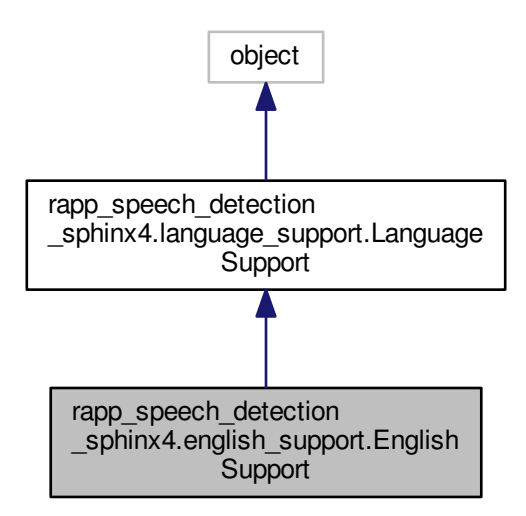

- def \_\_ init
	- *Performs initializations.*
- def [getLimitedVocebularyConfiguration](#page-94-1)
	- *Computes the Limited English Configuration.*
- def [getWordPhonemes](#page-94-2) *Compute the English word phonemes.*

## **Private Attributes**

- [\\_english\\_dict\\_file](#page-95-0)
	- *The English dictionary file.*
- [\\_english\\_dict\\_mapping](#page-95-1) *The mmap of the English dictionary file contents.*

#### **6.12.1 Detailed Description**

Allows the creation of configuration files for English Sphinx speech recognition.

Definition at line 27 of file english\_support.py.

#### **6.12.2 Constructor & Destructor Documentation**

<span id="page-94-0"></span>**6.12.2.1 def rapp\_speech\_detection\_sphinx4.english\_support.EnglishSupport.\_\_init\_\_ (** *self* **)**

## Performs initializations.

Definition at line 30 of file english\_support.py.

#### **6.12.3 Member Function Documentation**

<span id="page-94-1"></span>**6.12.3.1 def rapp\_speech\_detection\_sphinx4.english\_support.EnglishSupport.getLimitedVocebularyConfiguration (** *self, words, grammar, sentences* **)**

#### Computes the Limited English Configuration.

**Parameters**

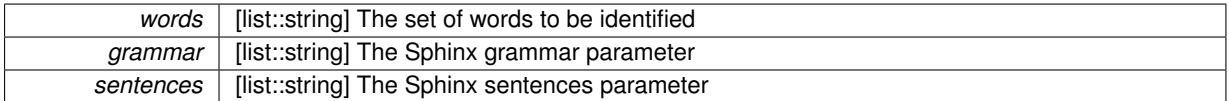

#### **Returns**

limited sphinx configuration [dictionary] The Limited English configuration engEngDict [dictionary] Introduced for code interface compliance

<span id="page-94-2"></span>Definition at line 105 of file english\_support.py.

**6.12.3.2 def rapp\_speech\_detection\_sphinx4.english\_support.EnglishSupport.getWordPhonemes (** *self, words* **)**

Compute the English word phonemes.

*words* | [list::string] The set of English words

**Returns**

enhanced words [dictionary] The English word->phonemes mapping

Definition at line 60 of file english\_support.py.

**6.12.4 Member Data Documentation**

<span id="page-95-0"></span>**6.12.4.1** rapp\_speech\_detection\_sphinx4.english\_support.EnglishSupport.\_english\_dict\_file [private]

The English dictionary file.

Located in path [global\\_parameters.GlobalParams::\\_language\\_models\\_url](#page-111-0) + "/englishPack/cmudict-en-us.dict" Definition at line 39 of file english\_support.py.

<span id="page-95-1"></span>**6.12.4.2** rapp\_speech\_detection\_sphinx4.english\_support.EnglishSupport.\_english\_dict\_mapping [private]

The mmap of the English dictionary file contents.

Definition at line 41 of file english\_support.py.

The documentation for this class was generated from the following file:

• /home/travis/rapp\_temp/rapp-platform/rapp\_speech\_detection\_sphinx4/src/rapp\_speech\_detection\_sphinx4[/](#page-313-0)english- [\\_support.py](#page-313-0)

## **6.13 rapp\_news\_explorer.event\_registry\_engine.EventRegistryEngine Class Reference**

EventRegistry news engine hndler.

Inheritance diagram for rapp\_news\_explorer.event\_registry\_engine.EventRegistryEngine:

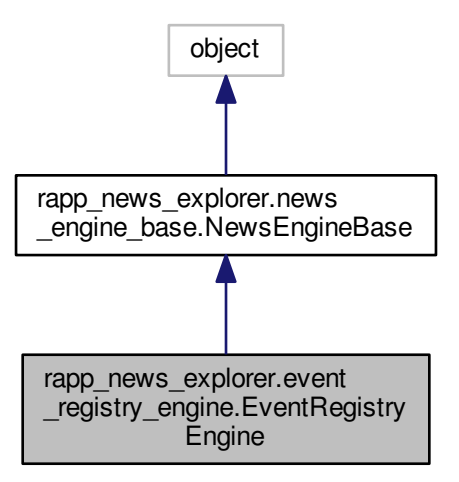

Collaboration diagram for rapp\_news\_explorer.event\_registry\_engine.EventRegistryEngine:

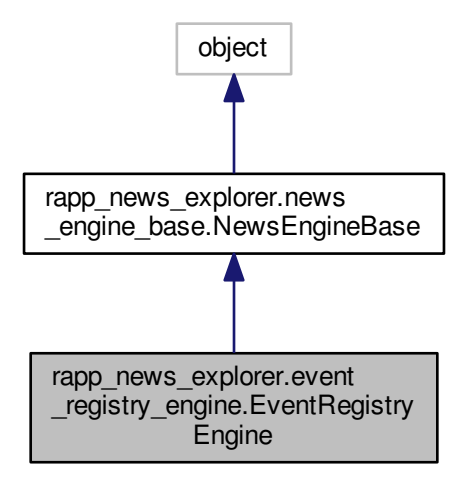

#### **Public Member Functions**

- def \_\_init
	- *Constructor.*
- def [fetch\\_news](#page-97-0)

*Fetch the news.*

## **Private Attributes**

- event handler
- [\\_max\\_requests](#page-97-2)
- [\\_max\\_stories](#page-97-3)
- [\\_password](#page-97-4)
- [\\_username](#page-97-5)

### **Additional Inherited Members**

#### **6.13.1 Detailed Description**

EventRegistry news engine hndler.

Definition at line 32 of file event\_registry\_engine.py.

## **6.13.2 Constructor & Destructor Documentation**

#### <span id="page-96-0"></span>**6.13.2.1 def rapp\_news\_explorer.event\_registry\_engine.EventRegistryEngine.\_\_init\_\_ (** *self* **)**

#### Constructor.

Definition at line 35 of file event\_registry\_engine.py.

## **6.13.3 Member Function Documentation**

<span id="page-97-0"></span>**6.13.3.1 def rapp\_news\_explorer.event\_registry\_engine.EventRegistryEngine.fetch\_news (** *self, req* **)**

Fetch the news.

#### **Parameters**

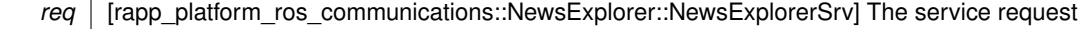

#### **Returns**

[list<dict>] The server results containing the stories

Definition at line 62 of file event registry engine.py.

## **6.13.4 Member Data Documentation**

<span id="page-97-1"></span>**6.13.4.1 rapp\_news\_explorer.event\_registry\_engine.EventRegistryEngine.\_event\_handler** [private]

<span id="page-97-2"></span>Definition at line 37 of file event registry engine.py.

**6.13.4.2 rapp\_news\_explorer.event\_registry\_engine.EventRegistryEngine.\_max\_requests** [private]

<span id="page-97-3"></span>Definition at line 52 of file event\_registry\_engine.py.

**6.13.4.3 rapp\_news\_explorer.event\_registry\_engine.EventRegistryEngine.\_max\_stories** [private]

<span id="page-97-4"></span>Definition at line 53 of file event\_registry\_engine.py.

**6.13.4.4 rapp\_news\_explorer.event\_registry\_engine.EventRegistryEngine.\_password** [private]

<span id="page-97-5"></span>Definition at line 45 of file event registry engine.py.

**6.13.4.5 rapp\_news\_explorer.event\_registry\_engine.EventRegistryEngine.\_username** [private]

Definition at line 44 of file event registry engine.py.

The documentation for this class was generated from the following file:

• /home/travis/rapp\_temp/rapp-platform/rapp\_news\_explorer/src/rapp\_news\_explorer[/event\\_registry\\_engine.](#page-298-1) [py](#page-298-1)

# <span id="page-97-6"></span>**6.14 FaceDetection Class Reference**

Class [FaceDetection](#page-97-6) uptakes the task of handling the ROS service callbacks.

```
#include <face_detection.h>
```
Collaboration diagram for FaceDetection:

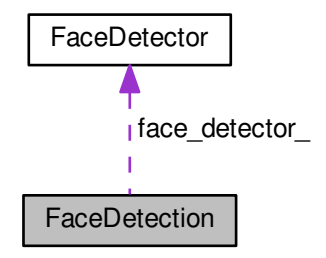

## **Public Member Functions**

• [FaceDetection](#page-98-0) (void)

*Default constructor.*

• bool [faceDetectionCallback](#page-98-1) (rapp platform ros communications::FaceDetectionRosSrv::Request &req, rapp\_platform\_ros\_communications::FaceDetectionRosSrv::Response &res) *Serves the face detection ROS service callback.*

## **Private Attributes**

- [FaceDetector](#page-99-0) face\_detector
- ros::ServiceServer faceDetectionService
- std::string [faceDetectionTopic\\_](#page-99-3)
- ros::NodeHandle nh

## **6.14.1 Detailed Description**

Class [FaceDetection](#page-97-6) uptakes the task of handling the ROS service callbacks.

Definition at line 31 of file face\_detection.h.

## **6.14.2 Constructor & Destructor Documentation**

<span id="page-98-0"></span>**6.14.2.1 FaceDetection::FaceDetection ( void )**

Default constructor.

Default constructor. Performs initializations.

Definition at line 24 of file face\_detection.cpp.

## **6.14.3 Member Function Documentation**

<span id="page-98-1"></span>**6.14.3.1 bool FaceDetection::faceDetectionCallback ( rapp\_platform\_ros\_communications::FaceDetectionRosSrv::Request &** *req,* **rapp\_platform\_ros\_communications::FaceDetectionRosSrv::Response &** *res* **)**

Serves the face detection ROS service callback.

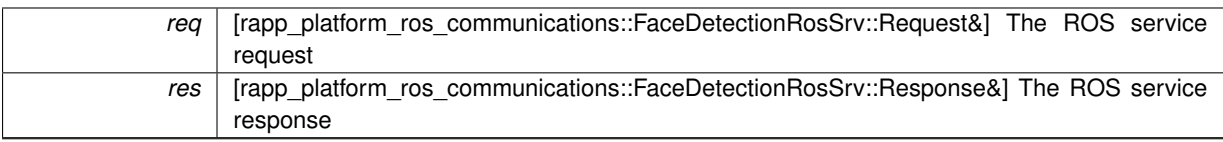

**Returns**

bool - The success status of the call

Definition at line 42 of file face\_detection.cpp.

**6.14.4 Member Data Documentation**

<span id="page-99-1"></span>**6.14.4.1 FaceDetector FaceDetection::face\_detector\_** [private]

<span id="page-99-2"></span>Definition at line 62 of file face detection.h.

**6.14.4.2 ros::ServiceServer FaceDetection::faceDetectionService\_** [private]

Member variable holding the face detection ROS service topic

<span id="page-99-3"></span>Definition at line 56 of file face detection.h.

**6.14.4.3 std::string FaceDetection::faceDetectionTopic\_** [private]

Object of type [FaceDetector](#page-99-0)

<span id="page-99-4"></span>Definition at line 59 of file face detection.h.

**6.14.4.4 ros::NodeHandle FaceDetection::nh\_** [private]

< The ROS node handle The face detection service server

Definition at line 53 of file face\_detection.h.

The documentation for this class was generated from the following files:

- /home/travis/rapp\_temp/rapp-platform/rapp\_face\_detection/include/face\_detection[/face\\_detection.h](#page-282-0)
- /home/travis/rapp\_temp/rapp-platform/rapp\_face\_detection/src[/face\\_detection.cpp](#page-283-0)

# <span id="page-99-0"></span>**6.15 FaceDetector Class Reference**

Class that implements a face detection algorithm based on a Haar cascade classifier.

```
#include <face_detector.h>
```
## **Public Member Functions**

- [FaceDetector](#page-100-0) (void)
	- *Default constructor.*
- std::vector< cv::Rect > [detectFaces](#page-100-1) (const cv::Mat &input\_img, bool fast=false) *Detects faces from a cv::Mat.*
- std::vector< cv::Rect > [findFaces](#page-101-0) (std::string file\_name, bool fast=false) *Finds faces in an image retrieved from a file URL.*
- cv::Mat [loadImage](#page-101-1) (std::string file\_name) *Loads an image from a file URL.*

### **Private Member Functions**

- std::vector< cv::Rect > [detectFaces](#page-100-2) (const cv::Mat &input\_img, const std::string &haar\_path) *Detects faces from a cv::Mat.*
- std::vector< cv::Rect > [identifyUniqueFaces](#page-101-2) (const std::vector< cv::Rect > firstFaceVector, const std-::vector< cv::Rect > secondFaceVector) *Identify unique faces from two sets of faces.*

## **6.15.1 Detailed Description**

Class that implements a face detection algorithm based on a Haar cascade classifier.

Definition at line 33 of file face detector.h.

#### **6.15.2 Constructor & Destructor Documentation**

<span id="page-100-0"></span>**6.15.2.1 FaceDetector::FaceDetector ( void )**

Default constructor.

Definition at line 26 of file face detector.cpp.

#### **6.15.3 Member Function Documentation**

<span id="page-100-1"></span>**6.15.3.1 std::vector**< **cv::Rect** > **FaceDetector::detectFaces ( const cv::Mat &** *input\_img,* **bool** *fast =* false **)**

Detects faces from a cv::Mat.

**Parameters**

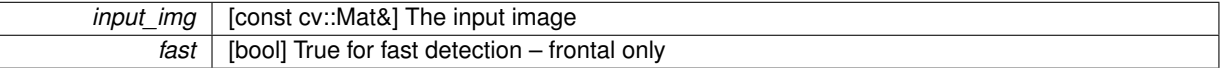

**Returns**

[std::vector<cv::Rect>] A vector containing the detected faces. Each face is represented by a rectangle.

<span id="page-100-2"></span>Definition at line 50 of file face detector.cpp.

**6.15.3.2 std::vector**< **cv::Rect** > **FaceDetector::detectFaces ( const cv::Mat &** *input\_img,* **const std::string &** *haar\_path* **)** [private]

Detects faces from a cv::Mat.

**Parameters**

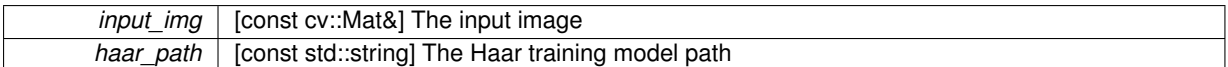

**Returns**

[std::vector<cv::Rect>] A vector containing the detected faces. Each face is represented by a rectangle.

<span id="page-101-0"></span>Definition at line 89 of file face detector.cpp.

**6.15.3.3 std::vector**< **cv::Rect** > **FaceDetector::findFaces ( std::string** *file\_name,* **bool** *fast =* false **)**

Finds faces in an image retrieved from a file URL.

#### **Parameters**

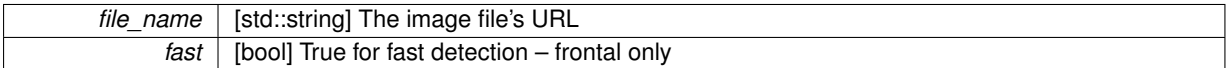

#### **Returns**

[std::vector<cv::Rect>] A vector containing the detected faces. Each face is represented by a rectangle.

<span id="page-101-2"></span>Definition at line 168 of file face detector.cpp.

**6.15.3.4 std::vector**< **cv::Rect** > **FaceDetector::identifyUniqueFaces ( const std::vector**< **cv::Rect** > *firstFaceVector,* **const std::vector**< **cv::Rect** > *secondFaceVector* **)** [private]

Identify unique faces from two sets of faces.

#### **Parameters**

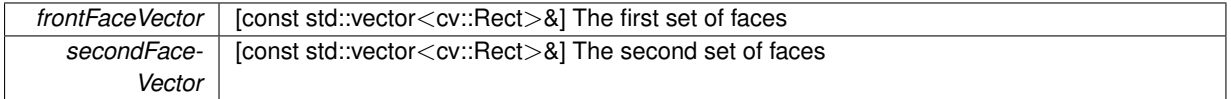

### **Returns**

[std::vector<cv::Rect>] A vector containing the unique faces. Each face is represented by a rectangle.

<span id="page-101-1"></span>Definition at line 140 of file face\_detector.cpp.

**6.15.3.5 cv::Mat FaceDetector::loadImage ( std::string** *file\_name* **)**

Loads an image from a file URL.

**Parameters**

*file\_name* | [std::string] The image's file URL

**Returns**

[cv::Mat] The image in OpenCV representation

Definition at line 35 of file face\_detector.cpp.

The documentation for this class was generated from the following files:

- /home/travis/rapp\_temp/rapp-platform/rapp\_face\_detection/include/face\_detection[/face\\_detector.h](#page-282-1)
- /home/travis/rapp\_temp/rapp-platform/rapp\_face\_detection/src[/face\\_detector.cpp](#page-284-0)

## **6.16 rapp\_weather\_reporter.forecastio\_reporter.ForecastIOReporter Class Reference**

ForecastIO weather reporter.

Inheritance diagram for rapp\_weather\_reporter.forecastio\_reporter.ForecastIOReporter:

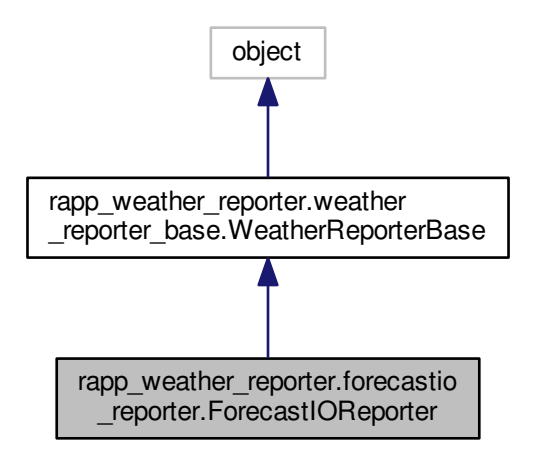

Collaboration diagram for rapp\_weather\_reporter.forecastio\_reporter.ForecastIOReporter:

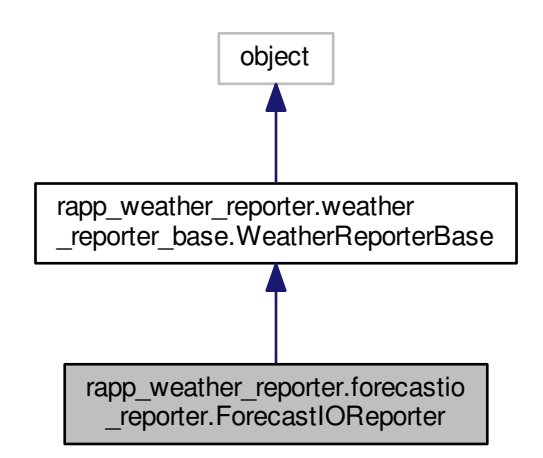

#### **Public Member Functions**

- $\cdot$  def  $\__$ init $\__$ 
	- *Constructor.*
- def [fetch\\_current\\_weather](#page-104-0)

*Fetch the current weather.*

- def [fetch\\_weather\\_forecast](#page-104-1)
	- *Fetch the current weather.*

## **Private Member Functions**

- def get fio object
	- *Perfom request for weather data.*
- def handle current weather report
	- *Handles the server's response.*
- def [\\_handle\\_weather\\_forecast\\_report](#page-104-2)

## **Private Attributes**

• [\\_api\\_key](#page-104-3)

## **Additional Inherited Members**

## **6.16.1 Detailed Description**

ForecastIO weather reporter.

Definition at line 34 of file forecastio reporter.py.

#### **6.16.2 Constructor & Destructor Documentation**

<span id="page-103-0"></span>**6.16.2.1 def rapp\_weather\_reporter.forecastio\_reporter.ForecastIOReporter.\_\_init\_\_ (** *self* **)**

Constructor.

Definition at line 37 of file forecastio reporter.py.

#### **6.16.3 Member Function Documentation**

<span id="page-103-1"></span>**6.16.3.1 def rapp\_weather\_reporter.forecastio\_reporter.ForecastIOReporter.\_get\_fio\_object (** *self, city, metric* **)** [private]

## Perfom request for weather data.

#### **Parameters**

*city* [string] The city name

## **Returns**

fio [object] The weather report object

<span id="page-103-2"></span>Definition at line 49 of file forecastio\_reporter.py.

**6.16.3.2 def rapp\_weather\_reporter.forecastio\_reporter.ForecastIOReporter.\_handle\_current\_weather\_report (** *self, report* **)** [private]

Handles the server's response.

*response* | [] The server's response to the request module.

**Returns**

values [dict] The final values

<span id="page-104-2"></span>Definition at line 100 of file forecastio reporter.py.

**6.16.3.3 def rapp\_weather\_reporter.forecastio\_reporter.ForecastIOReporter.\_handle\_weather\_forecast\_report (** *self, report* **)** [private]

<span id="page-104-0"></span>Definition at line 115 of file forecastio\_reporter.py.

**6.16.3.4 def rapp\_weather\_reporter.forecastio\_reporter.ForecastIOReporter.fetch\_current\_weather (** *self, req* **)**

Fetch the current weather.

**Parameters**

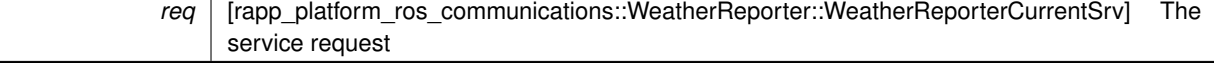

**Returns**

[dict] The server results

<span id="page-104-1"></span>Definition at line 72 of file forecastio\_reporter.py.

**6.16.3.5 def rapp\_weather\_reporter.forecastio\_reporter.ForecastIOReporter.fetch\_weather\_forecast (** *self, req* **)**

Fetch the current weather.

**Parameters**

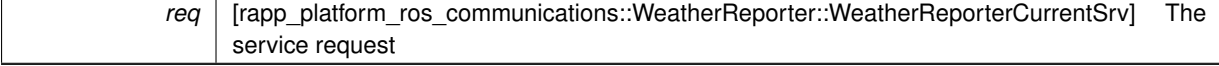

**Returns**

[dict] The server results

Definition at line 87 of file forecastio reporter.py.

#### **6.16.4 Member Data Documentation**

<span id="page-104-3"></span>**6.16.4.1** rapp\_weather\_reporter.forecastio\_reporter.ForecastIOReporter.\_api\_key [private]

Definition at line 42 of file forecastio reporter.py.

The documentation for this class was generated from the following file:

• /home/travis/rapp\_temp/rapp-platform/rapp\_weather\_reporter/src/rapp\_weather\_reporter[/forecastio\\_](#page-317-0) [reporter.py](#page-317-0)

# **6.17 rapp\_geolocator.geolocator\_base.GeolocatorBase Class Reference**

Base class for geolocators.

Inheritance diagram for rapp\_geolocator.geolocator\_base.GeolocatorBase:

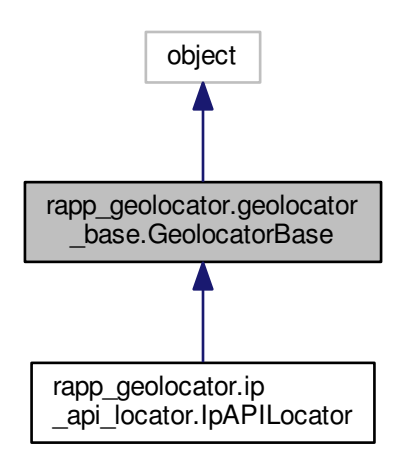

Collaboration diagram for rapp\_geolocator.geolocator\_base.GeolocatorBase:

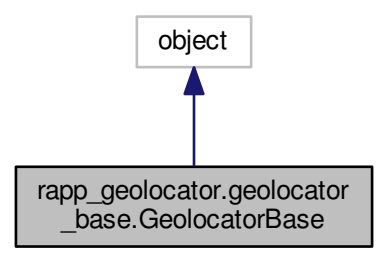

**Public Member Functions**

- def \_\_init
	- *Constructor.*
- def [fetch\\_geolocation](#page-106-1)
	- *Abstract method to fetch geolocation.*

## **Public Attributes**

• [rapp\\_http\\_json\\_parser](#page-107-0) *Strips html tags from strings.*

## **Private Attributes**

#### • [\\_accepted\\_status](#page-106-2)

*The value of valid response status code.*

• http request

*Perform http requests to servers.*

• [\\_url](#page-106-4)

*The base geolocator url.*

## **Static Private Attributes**

• metaclass = abc.ABCMeta

#### **6.17.1 Detailed Description**

Base class for geolocators.

Definition at line 32 of file geolocator base.py.

#### **6.17.2 Constructor & Destructor Documentation**

<span id="page-106-0"></span>**6.17.2.1 def rapp\_geolocator.geolocator\_base.GeolocatorBase.\_\_init\_\_ (** *self* **)**

Constructor.

Definition at line 37 of file geolocator\_base.py.

## **6.17.3 Member Function Documentation**

<span id="page-106-1"></span>**6.17.3.1 def rapp\_geolocator.geolocator\_base.GeolocatorBase.fetch\_geolocation (** *self, req* **)**

Abstract method to fetch geolocation.

Definition at line 52 of file geolocator base.py.

## **6.17.4 Member Data Documentation**

<span id="page-106-5"></span>**6.17.4.1 rapp\_geolocator.geolocator\_base.GeolocatorBase.\_\_metaclass\_\_ = abc.ABCMeta** [static]**,** [private]

<span id="page-106-2"></span>Definition at line 34 of file geolocator base.py.

**6.17.4.2 rapp\_geolocator.geolocator\_base.GeolocatorBase.\_accepted\_status** [private]

The value of valid response status code.

<span id="page-106-3"></span>Definition at line 42 of file geolocator base.py.

**6.17.4.3 rapp\_geolocator.geolocator\_base.GeolocatorBase.\_http\_request** [private]

Perform http requests to servers.

<span id="page-106-4"></span>Definition at line 45 of file geolocator base.py.

**6.17.4.4 rapp\_geolocator.geolocator\_base.GeolocatorBase.\_url** [private]

The base geolocator url.

<span id="page-107-0"></span>Definition at line 39 of file geolocator base.py.

**6.17.4.5 rapp\_geolocator.geolocator\_base.GeolocatorBase.rapp\_http\_json\_parser**

Strips html tags from strings.

Definition at line 48 of file geolocator base.py.

The documentation for this class was generated from the following file:

• /home/travis/rapp\_temp/rapp-platform/rapp\_geolocator/src/rapp\_geolocator[/geolocator\\_base.py](#page-285-0)

## **6.18 rapp\_geolocator.geolocator\_factory.GeolocatorFactory Class Reference**

Inheritance diagram for rapp\_geolocator.geolocator\_factory.GeolocatorFactory:

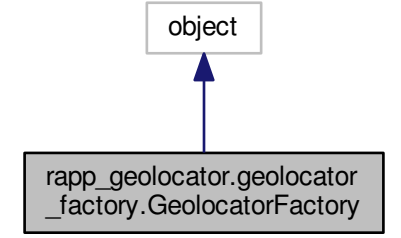

Collaboration diagram for rapp\_geolocator.geolocator\_factory.GeolocatorFactory:

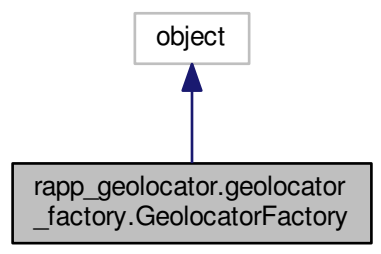

**Public Member Functions**

• def [select\\_geolocator](#page-108-0)
*Select proper geolocator according to request.*

# **6.18.1 Detailed Description**

Definition at line 30 of file geolocator\_factory.py.

# **6.18.2 Member Function Documentation**

**6.18.2.1 def rapp\_geolocator.geolocator\_factory.GeolocatorFactory.select\_geolocator (** *self, geolocator =* " **)**

Select proper geolocator according to request.

**Parameters**

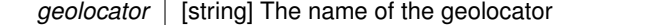

**Returns**

res [rapp\_geolocator.rapp\_geolocator.GeolocatorBase] The geolocator

RappError Wrong geolocator provided by user

Definition at line 41 of file geolocator factory.py.

The documentation for this class was generated from the following file:

• /home/travis/rapp\_temp/rapp-platform/rapp\_geolocator/src/rapp\_geolocator[/geolocator\\_factory.py](#page-285-0)

# **6.19 rapp\_geolocator.geolocator\_node.GeolocatorNode Class Reference**

Calculates geolocation via IP.

Inheritance diagram for rapp\_geolocator.geolocator\_node.GeolocatorNode:

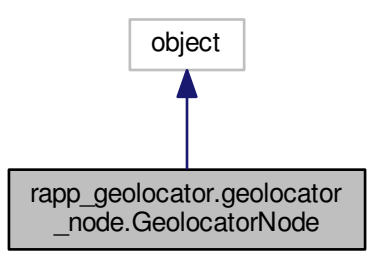

Collaboration diagram for rapp\_geolocator.geolocator\_node.GeolocatorNode:

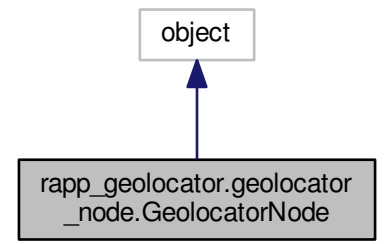

# **Public Member Functions**

- def \_\_init\_ *Constructor.*
- def [fetch\\_location\\_srv\\_callback](#page-110-0) *The callback to calculate geolocation.*

# **Private Member Functions**

• def [\\_create\\_service\\_response](#page-109-1) *The callback to geolocalize.*

# **Private Attributes**

• **geolocator** factory *Factory that returns proper geolocator.*

### **6.19.1 Detailed Description**

# Calculates geolocation via IP.

Definition at line 36 of file geolocator\_node.py.

### **6.19.2 Constructor & Destructor Documentation**

<span id="page-109-0"></span>**6.19.2.1 def rapp\_geolocator.geolocator\_node.GeolocatorNode.\_\_init\_\_ (** *self* **)**

Constructor.

Definition at line 39 of file geolocator\_node.py.

# **6.19.3 Member Function Documentation**

<span id="page-109-1"></span>**6.19.3.1 def rapp\_geolocator.geolocator\_node.GeolocatorNode.\_create\_service\_response (** *self, result* **)** [private]

The callback to geolocalize.

*results* | [dict] The server results containing the location information

#### **Returns**

res [rapp\_platform\_ros\_communications::Geolocator::GeolocatorSrvResponse] The service response

<span id="page-110-0"></span>Definition at line 88 of file geolocator node.py.

**6.19.3.2 def rapp\_geolocator.geolocator\_node.GeolocatorNode.fetch\_location\_srv\_callback (** *self, req* **)**

The callback to calculate geolocation.

## **Parameters**

*req* | [rapp\_platform\_ros\_communications::Geolocator::GeolocatorSrv] The service request

#### **Returns**

res [rapp\_platform\_ros\_communications::Geolocator::GeolocatorSrvResponse] The service response

Definition at line 63 of file geolocator\_node.py.

### **6.19.4 Member Data Documentation**

<span id="page-110-1"></span>**6.19.4.1 rapp\_geolocator.geolocator\_node.GeolocatorNode.\_geolocator\_factory** [private]

Factory that returns proper geolocator.

Definition at line 41 of file geolocator node.py.

The documentation for this class was generated from the following file:

• /home/travis/rapp\_temp/rapp-platform/rapp\_geolocator/src/rapp\_geolocator[/geolocator\\_node.py](#page-285-1)

# **6.20 rapp\_speech\_detection\_sphinx4.global\_parameters.GlobalParams Class Reference**

Contains global Sphinx parameters.

# **Public Member Functions**

• def \_\_init

# **Public Attributes**

• [rospack](#page-112-0)

# **Private Attributes**

- acoustic models url
	- *Acoustic models path.*
- [\\_allow\\_sphinx\\_output](#page-111-2) *True if Sphinx is allowed output on STDIN, STDERR.*

• [\\_language\\_models\\_url](#page-111-3)

*Language models path.*

- noise profiles url
	- *Noise profiles path.*
- [\\_socket\\_host](#page-111-5) *IPC socket HOST parameter.*
- [\\_sphinx\\_jar\\_file](#page-112-1) *Sphinx jar file path.*

• sphinx jar files url

*Java libraries path.*

- sphinx package url *Sphinx package path.*
- [\\_sphinx\\_preconf](#page-112-4)

*Sphinx preconfigurations yaml.*

• [\\_tmp\\_language\\_models\\_url](#page-112-5) *Temporary language models path.*

### **6.20.1 Detailed Description**

Contains global Sphinx parameters.

Definition at line 22 of file global\_parameters.py.

#### **6.20.2 Constructor & Destructor Documentation**

<span id="page-111-0"></span>**6.20.2.1 def rapp\_speech\_detection\_sphinx4.global\_parameters.GlobalParams.\_\_init\_\_ (** *self* **)**

Definition at line 23 of file global\_parameters.py.

# **6.20.3 Member Data Documentation**

<span id="page-111-1"></span>**6.20.3.1 rapp\_speech\_detection\_sphinx4.global\_parameters.GlobalParams.\_acoustic\_models\_url** [private]

Acoustic models path.

<span id="page-111-2"></span>Definition at line 38 of file global\_parameters.py.

**6.20.3.2 rapp\_speech\_detection\_sphinx4.global\_parameters.GlobalParams.\_allow\_sphinx\_output** [private]

True if Sphinx is allowed output on STDIN, STDERR.

<span id="page-111-3"></span>Definition at line 43 of file global\_parameters.py.

**6.20.3.3 rapp\_speech\_detection\_sphinx4.global\_parameters.GlobalParams.\_language\_models\_url** [private]

Language models path.

<span id="page-111-4"></span>Definition at line 31 of file global\_parameters.py.

**6.20.3.4 rapp\_speech\_detection\_sphinx4.global\_parameters.GlobalParams.\_noise\_profiles\_url** [private]

Noise profiles path.

<span id="page-111-5"></span>Definition at line 36 of file global\_parameters.py.

**6.20.3.5 rapp\_speech\_detection\_sphinx4.global\_parameters.GlobalParams.\_socket\_host** [private]

IPC socket HOST parameter.

<span id="page-112-1"></span>Definition at line 45 of file global\_parameters.py.

**6.20.3.6 rapp\_speech\_detection\_sphinx4.global\_parameters.GlobalParams.\_sphinx\_jar\_file** [private]

Sphinx jar file path.

<span id="page-112-2"></span>Definition at line 41 of file global\_parameters.py.

**6.20.3.7 rapp\_speech\_detection\_sphinx4.global\_parameters.GlobalParams.\_sphinx\_jar\_files\_url** [private]

<span id="page-112-3"></span>Java libraries path. Definition at line 27 of file global\_parameters.py.

**6.20.3.8 rapp\_speech\_detection\_sphinx4.global\_parameters.GlobalParams.\_sphinx\_package\_url** [private]

<span id="page-112-4"></span>Sphinx package path. Definition at line 29 of file global\_parameters.py.

**6.20.3.9** rapp speech detection sphinx4.global parameters.GlobalParams. sphinx preconf [private]

Sphinx preconfigurations yaml.

<span id="page-112-5"></span>Definition at line 47 of file global\_parameters.py.

**6.20.3.10 rapp\_speech\_detection\_sphinx4.global\_parameters.GlobalParams.\_tmp\_language\_models\_url** [private]

Temporary language models path.

<span id="page-112-0"></span>Definition at line 33 of file global\_parameters.py.

**6.20.3.11 rapp\_speech\_detection\_sphinx4.global\_parameters.GlobalParams.rospack**

Definition at line 24 of file global\_parameters.py.

The documentation for this class was generated from the following file:

• [/](#page-313-0)home/travis/rapp\_temp/rapp-platform/rapp\_speech\_detection\_sphinx4/src/rapp\_speech\_detection\_sphinx4/global-[\\_parameters.py](#page-313-0)

# **6.21 rapp\_news\_explorer.google\_news\_engine.GoogleNewsEngine Class Reference**

Google news engine hndler.

Inheritance diagram for rapp\_news\_explorer.google\_news\_engine.GoogleNewsEngine:

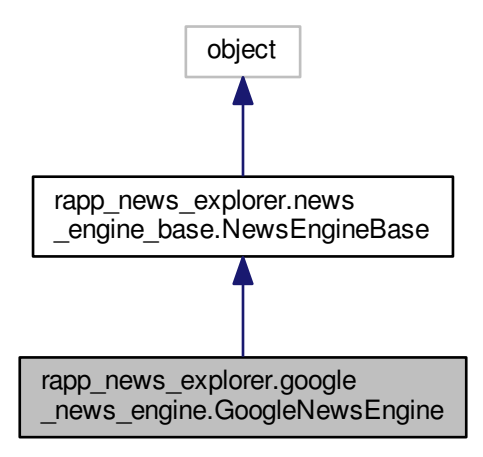

Collaboration diagram for rapp\_news\_explorer.google\_news\_engine.GoogleNewsEngine:

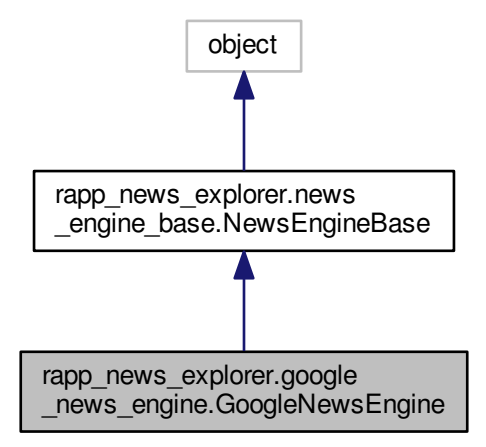

**Public Member Functions**

• def \_\_init

*Constructor.*

• def [fetch\\_news](#page-115-0)

*Fetch the news.*

- def handle params
	- *Create parameter dictionary for request module.*
- def handle server response
	- *Handles the server's response.*

# **Private Attributes**

- [\\_max\\_requests](#page-115-1)
- max stories
- [\\_params](#page-115-3)
- [\\_url](#page-115-4)

# **Additional Inherited Members**

## **6.21.1 Detailed Description**

Google news engine hndler.

Definition at line 30 of file google\_news\_engine.py.

#### **6.21.2 Constructor & Destructor Documentation**

<span id="page-114-0"></span>**6.21.2.1 def rapp\_news\_explorer.google\_news\_engine.GoogleNewsEngine.\_\_init\_\_ (** *self* **)**

Constructor.

Definition at line 33 of file google\_news\_engine.py.

# **6.21.3 Member Function Documentation**

<span id="page-114-1"></span>**6.21.3.1 def rapp\_news\_explorer.google\_news\_engine.GoogleNewsEngine.\_handle\_params (** *self, req, iters* **)** [private]

# Create parameter dictionary for request module.

### **Parameters**

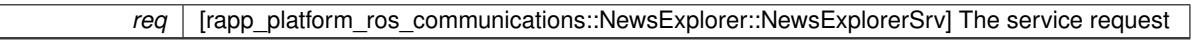

**Returns**

params [dict] The parameters

<span id="page-114-2"></span>Definition at line 144 of file google\_news\_engine.py.

**6.21.3.2 def rapp\_news\_explorer.google\_news\_engine.GoogleNewsEngine.\_handle\_server\_response (** *self, response, story\_list, exclude\_list* **)** [private]

Handles the server's response.

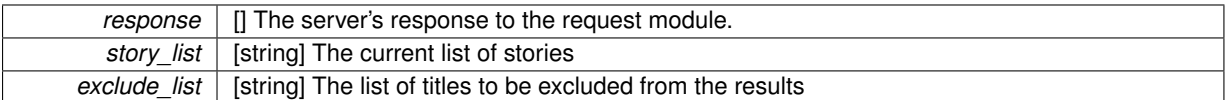

<span id="page-115-0"></span>Definition at line 115 of file google\_news\_engine.py.

**6.21.3.3 def rapp\_news\_explorer.google\_news\_engine.GoogleNewsEngine.fetch\_news (** *self, req* **)**

#### Fetch the news.

# **Parameters**

*req* | [rapp\_platform\_ros\_communications::NewsExplorer::NewsExplorerSrv] The service request

#### **Returns**

[list<dict>] The server results containing the stories

Definition at line 52 of file google\_news\_engine.py.

# **6.21.4 Member Data Documentation**

<span id="page-115-1"></span>**6.21.4.1 rapp\_news\_explorer.google\_news\_engine.GoogleNewsEngine.\_max\_requests** [private]

<span id="page-115-2"></span>Definition at line 42 of file google news engine.py.

**6.21.4.2 rapp\_news\_explorer.google\_news\_engine.GoogleNewsEngine.\_max\_stories** [private]

<span id="page-115-3"></span>Definition at line 43 of file google news engine.py.

**6.21.4.3 rapp\_news\_explorer.google\_news\_engine.GoogleNewsEngine.\_params** [private]

<span id="page-115-4"></span>Definition at line 38 of file google\_news\_engine.py.

**6.21.4.4 rapp\_news\_explorer.google\_news\_engine.GoogleNewsEngine.\_url** [private]

Definition at line 35 of file google\_news\_engine.py.

The documentation for this class was generated from the following file:

• /home/travis/rapp\_temp/rapp-platform/rapp\_news\_explorer/src/rapp\_news\_explorer[/google\\_news\\_engine.](#page-298-0) [py](#page-298-0)

# **6.22 rapp\_speech\_detection\_sphinx4.greek\_english\_support.GreekEnglishSupport Class Reference**

Inheritance diagram for rapp\_speech\_detection\_sphinx4.greek\_english\_support.GreekEnglishSupport:

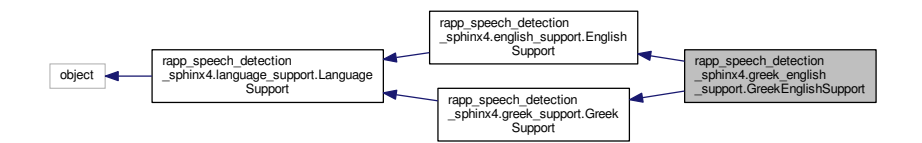

Collaboration diagram for rapp\_speech\_detection\_sphinx4.greek\_english\_support.GreekEnglishSupport:

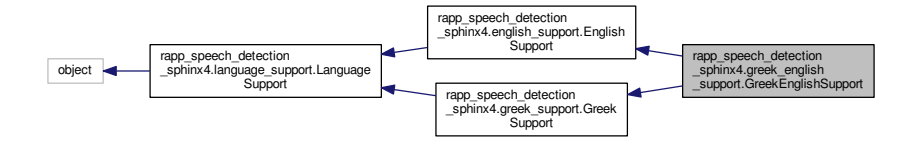

# **Public Member Functions**

• def \_\_init

*Performs initializations.*

• def [getLimitedVocebularyConfiguration](#page-118-0)

*Computes the Limited Greek/English Configuration.*

# **Private Member Functions**

• def [\\_separateEngGrWords](#page-117-0)

*Separates English from Greek words.*

# **6.22.1 Detailed Description**

Definition at line 32 of file greek\_english\_support.py.

### **6.22.2 Constructor & Destructor Documentation**

<span id="page-116-0"></span>**6.22.2.1 def rapp\_speech\_detection\_sphinx4.greek\_english\_support.GreekEnglishSupport.\_\_init\_\_ (** *self* **)**

Performs initializations.

Definition at line 35 of file greek\_english\_support.py.

# **6.22.3 Member Function Documentation**

<span id="page-117-0"></span>**6.22.3.1 def rapp\_speech\_detection\_sphinx4.greek\_english\_support.GreekEnglishSupport.\_separateEngGrWords (** *self, words, grammar, sentences* **)** [private]

Separates English from Greek words.

#### **6.23 GreekSupport Class Reference 85 85**

#### **Parameters**

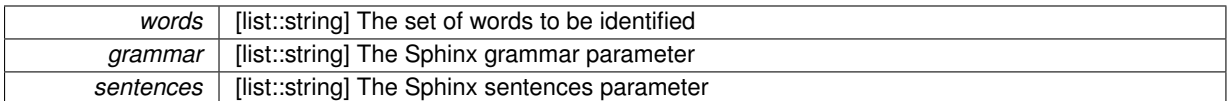

#### **Returns**

english\_words [list::string] The set of English words english\_grammar [list::string] The set of English grammar english\_sentences [list::string] The set of English sentences greek\_words [list::string] The set of Greek words greek\_grammar [list::string] The set of Greek words greek\_sentences [list::string] The set of Greek words

<span id="page-118-0"></span>Definition at line 59 of file greek\_english\_support.py.

**6.22.3.2 def rapp\_speech\_detection\_sphinx4.greek\_english\_support.GreekEnglishSupport.getLimitedVocebularyConfiguration (** *self, words, grammar, sentences* **)**

Computes the Limited Greek/English Configuration.

# **Parameters**

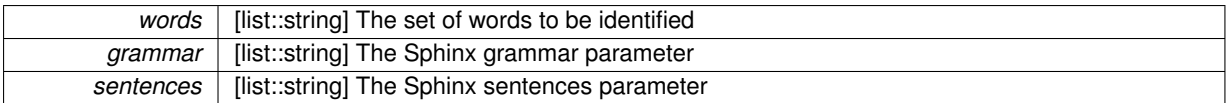

**Returns**

limited sphinx configuration [dictionary] The Limited Greek/English configuration englified to greek dict [dictionary] A dictionary to transform the englified greek words to actual greek words

Definition at line 103 of file greek\_english\_support.py.

The documentation for this class was generated from the following file:

• /home/travis/rapp\_temp/rapp-platform/rapp\_speech\_detection\_sphinx4/src/rapp\_speech\_detection\_sphinx4[/](#page-314-0)greek- [\\_english\\_support.py](#page-314-0)

# **6.23 GreekSupport Class Reference**

Allows the creation of configuration files for Greek Sphinx speech recognition.

# **6.23.1 Detailed Description**

Allows the creation of configuration files for Greek Sphinx speech recognition.

Also supports multilanguage words (English/Greek) by utilizing english\_support.EnglishSupport

The documentation for this class was generated from the following file:

• [/](#page-314-0)home/travis/rapp\_temp/rapp-platform/rapp\_speech\_detection\_sphinx4/src/rapp\_speech\_detection\_sphinx4/greekenglish support.py

# **6.24 rapp\_speech\_detection\_sphinx4.greek\_support.GreekSupport Class Reference**

Allows the creation of configuration files for Greek Sphinx speech recognition.

Inheritance diagram for rapp\_speech\_detection\_sphinx4.greek\_support.GreekSupport:

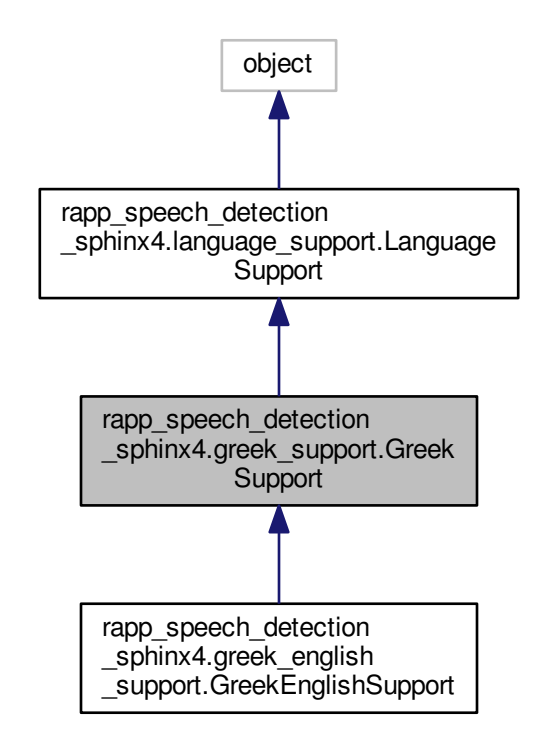

Collaboration diagram for rapp\_speech\_detection\_sphinx4.greek\_support.GreekSupport:

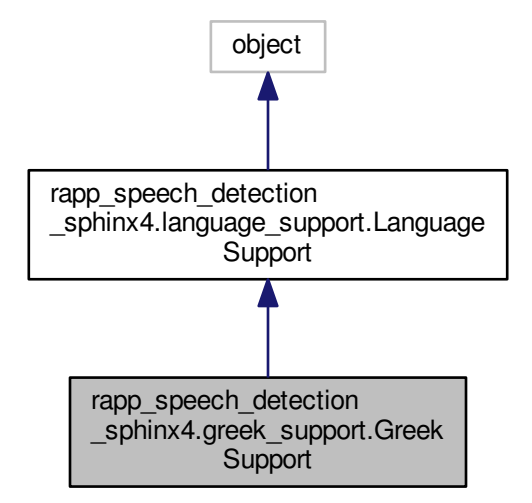

# **Public Member Functions**

- def \_\_init
	- *Performs initializations.*
- def [getLimitedVocebularyConfiguration](#page-121-1)

*Computes the Limited Greek Configuration.*

# **Private Member Functions**

• def configureLetters

*Creates the basic Greek letter to English configuration.*

- def [\\_englify\\_words](#page-121-3)
	- *Englify Greek words.*
- def [\\_transformWords](#page-121-4)

*Transforms the Greek words into phonemes for the Sphinx configuration.*

# **Private Attributes**

• all special two digit letters

*All special two digit Greek letter-*>*English phonemes mapping.*

• capital letters

*Greek uppercase to lowercase mapping.*

• english support

*Allows the creation of configuration files for English words.*

• letters

*Standard Greek letter-*>*English phonemes mapping.*

• [\\_literal\\_letters](#page-123-4)

*Greek letters-*>*English letters mapping.*

• [\\_phonemes](#page-123-5)

- *Greek words-*>*English standard phonemes mapping.*
- s specific rules
	- *Special Greek words -*>*English phonemes mapping.*
- [\\_special\\_two\\_digit\\_letters](#page-123-7)
	- *Special two digit Greek letter-*>*English phonemes mapping.*
- [\\_two\\_digit\\_letters](#page-124-0) *Two digit Greek letters-*>*English phonemes mapping.*

### **6.24.1 Detailed Description**

Allows the creation of configuration files for Greek Sphinx speech recognition.

Also supports multilanguage words (English/Greek) by utilizing [english\\_support.EnglishSupport](#page-92-0)

Definition at line 30 of file greek\_support.py.

# **6.24.2 Constructor & Destructor Documentation**

<span id="page-121-0"></span>**6.24.2.1 def rapp\_speech\_detection\_sphinx4.greek\_support.GreekSupport.\_\_init\_\_ (** *self* **)**

Performs initializations.

Definition at line 33 of file greek\_support.py.

### **6.24.3 Member Function Documentation**

<span id="page-121-2"></span>**6.24.3.1 def rapp\_speech\_detection\_sphinx4.greek\_support.GreekSupport.\_configureLetters (** *self* **)** [private]

Creates the basic Greek letter to English configuration.

<span id="page-121-3"></span>Definition at line 69 of file greek\_support.py.

**6.24.3.2 def rapp\_speech\_detection\_sphinx4.greek\_support.GreekSupport.\_englify\_words (** *self, words* **)** [private]

Englify Greek words.

**Parameters**

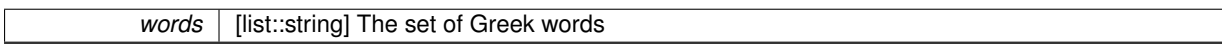

<span id="page-121-4"></span>Definition at line 308 of file greek\_support.py.

**6.24.3.3 def rapp\_speech\_detection\_sphinx4.greek\_support.GreekSupport.\_transformWords (** *self, words* **)** [private]

Transforms the Greek words into phonemes for the Sphinx configuration.

**Parameters**

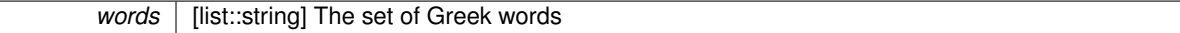

**Returns**

enhanced words [dictionary] The Greek word->phonemes mapping englified words [dictionary] The Greek word->Englified Greek word mapping

<span id="page-121-1"></span>Definition at line 259 of file greek\_support.py.

**6.24.3.4 def rapp\_speech\_detection\_sphinx4.greek\_support.GreekSupport.getLimitedVocebularyConfiguration (** *self, words, grammar, sentences* **)**

Computes the Limited Greek Configuration.

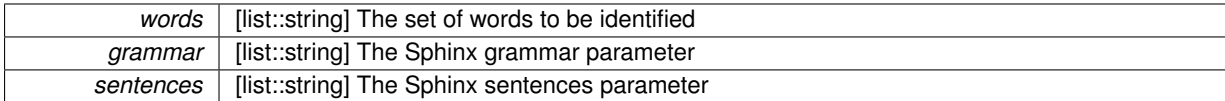

**Returns**

limited sphinx configuration [dictionary] The Limited Greek configuration englified\_to\_greek\_dict [dictionary] A dictionary to transform the englified greek words to actual greek words

Definition at line 329 of file greek\_support.py.

**6.24.4 Member Data Documentation**

<span id="page-123-0"></span>**6.24.4.1** rapp speech detection sphinx4.greek support.GreekSupport. all special two digit letters [private]

All special two digit Greek letter->English phonemes mapping.

<span id="page-123-1"></span>Definition at line 58 of file greek\_support.py.

**6.24.4.2 rapp\_speech\_detection\_sphinx4.greek\_support.GreekSupport.\_capital\_letters** [private]

Greek uppercase to lowercase mapping.

<span id="page-123-2"></span>Definition at line 50 of file greek\_support.py.

**6.24.4.3 rapp\_speech\_detection\_sphinx4.greek\_support.GreekSupport.\_english\_support** [private]

Allows the creation of configuration files for English words. Instantiates [english\\_support.EnglishSupport](#page-92-0) to identify english words Definition at line 47 of file greek\_support.py.

<span id="page-123-3"></span>**6.24.4.4 rapp\_speech\_detection\_sphinx4.greek\_support.GreekSupport.\_letters** [private]

Standard Greek letter->English phonemes mapping.

<span id="page-123-4"></span>Definition at line 62 of file greek\_support.py.

**6.24.4.5 rapp\_speech\_detection\_sphinx4.greek\_support.GreekSupport.\_literal\_letters** [private]

Greek letters->English letters mapping.

<span id="page-123-5"></span>Definition at line 64 of file greek\_support.py.

**6.24.4.6 rapp\_speech\_detection\_sphinx4.greek\_support.GreekSupport.\_phonemes** [private]

Greek words->English standard phonemes mapping.

<span id="page-123-6"></span>Definition at line 52 of file greek\_support.py.

**6.24.4.7 rapp\_speech\_detection\_sphinx4.greek\_support.GreekSupport.\_s\_specific\_rules** [private]

<span id="page-123-7"></span>Special Greek words ->English phonemes mapping. Definition at line 60 of file greek\_support.py.

**6.24.4.8 rapp\_speech\_detection\_sphinx4.greek\_support.GreekSupport.\_special\_two\_digit\_letters** [private]

Special two digit Greek letter->English phonemes mapping.

<span id="page-124-0"></span>Definition at line 56 of file greek\_support.py.

**6.24.4.9 rapp\_speech\_detection\_sphinx4.greek\_support.GreekSupport.\_two\_digit\_letters** [private]

Two digit Greek letters->English phonemes mapping.

Definition at line 54 of file greek\_support.py.

The documentation for this class was generated from the following file:

• [/](#page-314-1)home/travis/rapp\_temp/rapp-platform/rapp\_speech\_detection\_sphinx4/src/rapp\_speech\_detection\_sphinx4/greek-[\\_support.py](#page-314-1)

# <span id="page-124-1"></span>**6.25 HumanDetection Class Reference**

Class [HumanDetection](#page-124-1) uptakes the task of handling the ROS service callbacks.

#include <human\_detection.h> Collaboration diagram for HumanDetection:

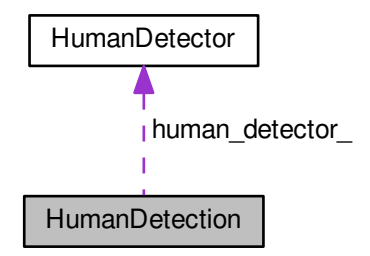

# **Public Member Functions**

• [HumanDetection](#page-125-0) (void)

*Default constructor.*

• bool [humanDetectionCallback](#page-125-1) (rapp\_platform\_ros\_communications::HumanDetectionRosSrv::Request &req, rapp\_platform\_ros\_communications::HumanDetectionRosSrv::Response &res)

*Serves the human detection ROS service callback.*

# **Private Attributes**

- [HumanDetector](#page-126-0) human\_detector
- ros::ServiceServer humanDetectionService
- std::string humanDetectionTopic
- ros::NodeHandle nh

#### **6.25.1 Detailed Description**

Class [HumanDetection](#page-124-1) uptakes the task of handling the ROS service callbacks.

Definition at line 31 of file human\_detection.h.

#### **6.25.2 Constructor & Destructor Documentation**

<span id="page-125-0"></span>**6.25.2.1 HumanDetection::HumanDetection ( void )**

Default constructor.

Default constructor. Performs initializations.

Definition at line 24 of file human\_detection.cpp.

# **6.25.3 Member Function Documentation**

<span id="page-125-1"></span>**6.25.3.1 bool HumanDetection::humanDetectionCallback ( rapp\_platform\_ros\_communications::HumanDetection-RosSrv::Request &** *req,* **rapp\_platform\_ros\_communications::HumanDetectionRosSrv::Response &** *res* **)**

Serves the human detection ROS service callback.

### **Parameters**

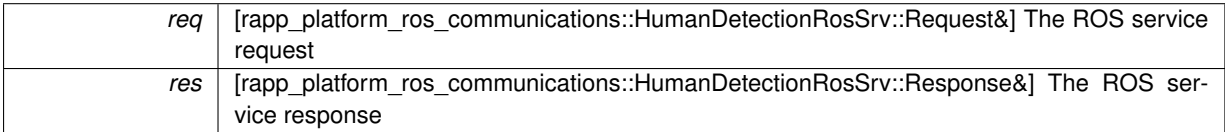

#### **Returns**

bool - The success status of the call

Definition at line 42 of file human\_detection.cpp.

# **6.25.4 Member Data Documentation**

<span id="page-125-2"></span>**6.25.4.1 HumanDetector HumanDetection::human\_detector\_** [private]

<span id="page-125-3"></span>Definition at line 62 of file human\_detection.h.

**6.25.4.2 ros::ServiceServer HumanDetection::humanDetectionService\_** [private]

Member variable holding the human detection ROS service topic

<span id="page-125-4"></span>Definition at line 56 of file human\_detection.h.

**6.25.4.3 std::string HumanDetection::humanDetectionTopic\_** [private]

Object of type [HumanDetector](#page-126-0)

<span id="page-125-5"></span>Definition at line 59 of file human\_detection.h.

**6.25.4.4 ros::NodeHandle HumanDetection::nh\_** [private]

< The ROS node handle The human detection service server

Definition at line 53 of file human\_detection.h.

The documentation for this class was generated from the following files:

- /home/travis/rapp\_temp/rapp-platform/rapp\_human\_detection/include/human\_detection[/human\\_detection.h](#page-288-0)
- /home/travis/rapp\_temp/rapp-platform/rapp\_human\_detection/src[/human\\_detection.cpp](#page-290-0)

# <span id="page-126-0"></span>**6.26 HumanDetector Class Reference**

Class that implements a human detection algorithm based on a Haar cascade classifier.

#include <human\_detector.h>

# **Public Member Functions**

• [HumanDetector](#page-126-1) (void)

*Default constructor.*

• std::vector< cv::Rect > [detectHuman2D](#page-127-0) (const cv::Mat &input\_img)

*Detects humans from a cv::Mat.*

- std::vector< cv::Rect > [findHuman2D](#page-128-0) (std::string file\_name)
	- *Finds humans in an image retrieved from a file URL.*
- cv::Mat [loadImage](#page-128-1) (std::string file\_name) *Loads an image from a file URL.*

# **Private Member Functions**

- std::vector< cv::Rect > [detectHuman2D](#page-128-2) (const cv::Mat &input\_img, const std::string &haar\_path) *Detects humans from a cv::Mat.*
- std::vector< cv::Rect > [identifyUniqueHumans](#page-128-3) (const std::vector< cv::Rect > pedestrianVector, const std-::vector< cv::Rect > upperbodyVector)

*Identify unique humans from two sets of humans.*

### **6.26.1 Detailed Description**

Class that implements a human detection algorithm based on a Haar cascade classifier.

Definition at line 35 of file human\_detector.h.

#### **6.26.2 Constructor & Destructor Documentation**

<span id="page-126-1"></span>**6.26.2.1 HumanDetector::HumanDetector ( void )**

Default constructor.

Definition at line 23 of file human\_detector.cpp.

# **6.26.3 Member Function Documentation**

<span id="page-127-0"></span>**6.26.3.1 std::vector**< **cv::Rect** > **HumanDetector::detectHuman2D ( const cv::Mat &** *input\_img* **)**

Detects humans from a cv::Mat.

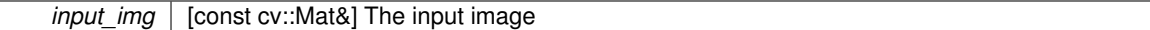

**Returns**

[std::vector<cv::Rect>] A vector containing the detected humans. Each human is represented by a rectangle.

<span id="page-128-2"></span>Definition at line 46 of file human\_detector.cpp.

**6.26.3.2 std::vector**< **cv::Rect** > **HumanDetector::detectHuman2D ( const cv::Mat &** *input\_img,* **const std::string &** *haar\_path* **)** [private]

Detects humans from a cv::Mat.

**Parameters**

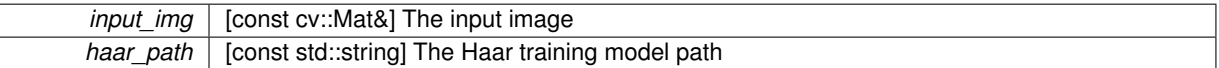

**Returns**

[std::vector<cv::Rect>] A vector containing the detected humans. Each human is represented by a rectangle.

<span id="page-128-0"></span>Definition at line 80 of file human\_detector.cpp.

**6.26.3.3 std::vector**< **cv::Rect** > **HumanDetector::findHuman2D ( std::string** *file\_name* **)**

Finds humans in an image retrieved from a file URL.

#### **Parameters**

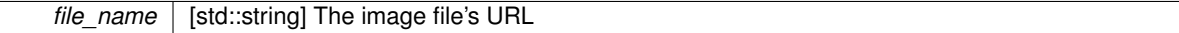

**Returns**

[std::vector<cv::Rect>] A vector containing the detected humans. Each human is represented by a rectangle.

<span id="page-128-3"></span>Definition at line 166 of file human\_detector.cpp.

**6.26.3.4 std::vector**< **cv::Rect** > **HumanDetector::identifyUniqueHumans ( const std::vector**< **cv::Rect** > *pedestrianVector,* **const std::vector**< **cv::Rect** > *upperbodyVector* **)** [private]

Identify unique humans from two sets of humans.

**Parameters**

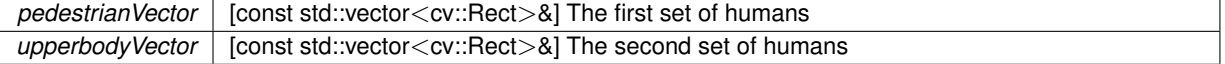

**Returns**

[std::vector<cv::Rect>] A vector containing the unique humans. Each human is represented by a rectangle.

<span id="page-128-1"></span>Definition at line 139 of file human\_detector.cpp.

**6.26.3.5 cv::Mat HumanDetector::loadImage ( std::string** *file\_name* **)**

Loads an image from a file URL.

*file\_name* | [std::string] The image's file URL

**Returns**

[cv::Mat] The image in OpenCV representation

Definition at line 32 of file human\_detector.cpp.

The documentation for this class was generated from the following files:

- /home/travis/rapp\_temp/rapp-platform/rapp\_human\_detection/include/human\_detection[/human\\_detector.h](#page-289-0)
- /home/travis/rapp\_temp/rapp-platform/rapp\_human\_detection/src[/human\\_detector.cpp](#page-291-0)

# **6.27 image\_classification.ImageClassification Class Reference**

Contains the necessary functions for classifying an images and requesting registration to the ontology.

# **Public Member Functions**

• def \_\_init\_

*Initializes Caffe.*

• def [classifyImage](#page-130-0)

*Implements the imageClassificationSrv service main function.*

• def [getImageClass](#page-131-0)

*Obtains the name of the class of the image from the caffe image classes file.*

• def [getOntologyClass](#page-131-1)

*Calls the caffe wrapper service that registers the image to the ontology.*

• def [registerToOntology](#page-131-2)

*Calls the caffe wrapper service that registers the image to the ontology.*

# **Public Attributes**

- [caffe\\_root](#page-132-0)
- [labels](#page-132-1)
- [net](#page-132-2)
- [transformer](#page-132-3)

# **6.27.1 Detailed Description**

Contains the necessary functions for classifying an images and requesting registration to the ontology. Definition at line 46 of file image classification.py.

# **6.27.2 Constructor & Destructor Documentation**

<span id="page-129-0"></span>**6.27.2.1 def image\_classification.ImageClassification.\_\_init\_\_ (** *self* **)**

Initializes Caffe.

Definition at line 49 of file image\_classification.py.

# **6.27.3 Member Function Documentation**

<span id="page-130-0"></span>**6.27.3.1 def image\_classification.ImageClassification.classifyImage (** *self, req* **)**

Implements the imageClassificationSrv service main function.

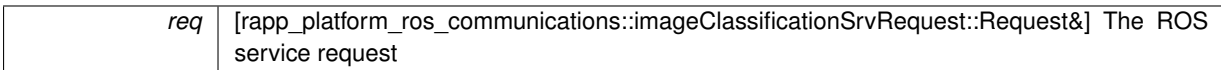

### **Returns**

res [rapp\_platform\_ros\_communications::imageClassificationSrvResponse::Response&] The ROS service response

### **Exceptions**

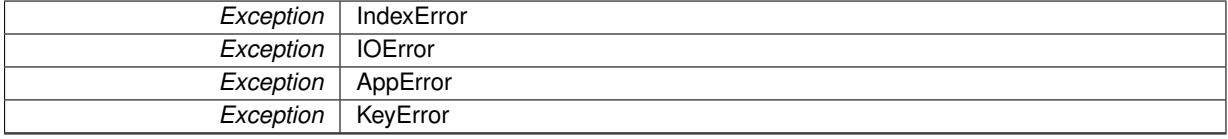

<span id="page-131-0"></span>Definition at line 86 of file image\_classification.py.

#### **6.27.3.2 def image\_classification.ImageClassification.getImageClass (** *self, req* **)**

Obtains the name of the class of the image from the caffe image classes file.

#### **Parameters**

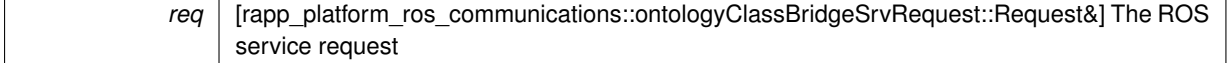

### **Returns**

res [string] The class of the image

<span id="page-131-1"></span>Definition at line 163 of file image\_classification.py.

**6.27.3.3 def image\_classification.ImageClassification.getOntologyClass (** *self, caffeObjectClass* **)**

Calls the caffe wrapper service that registers the image to the ontology.

#### **Parameters**

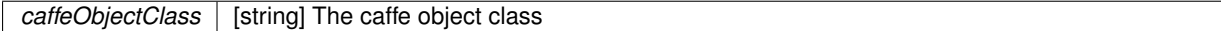

# **Returns**

ontologyClassBridgeResponse.ontologyClass [string] The ontology class of the image

# **Exceptions**

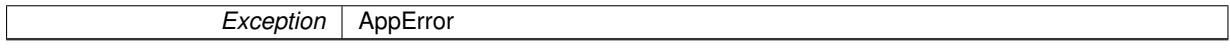

<span id="page-131-2"></span>Definition at line 124 of file image\_classification.py.

**6.27.3.4 def image\_classification.ImageClassification.registerToOntology (** *self, req, caffeObjectClass, ontologyClass, currentImagePath* **)**

Calls the caffe wrapper service that registers the image to the ontology.

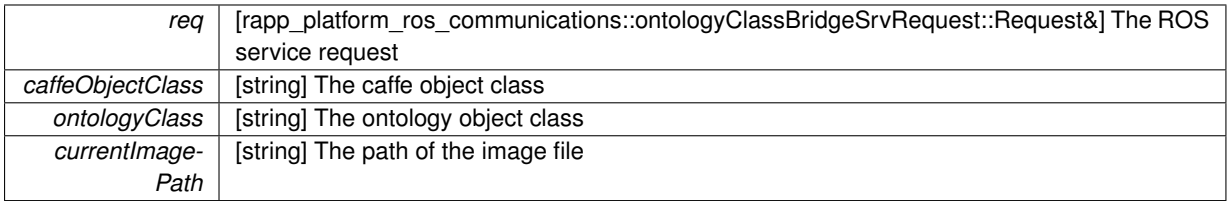

#### **Returns**

registerImageToOntologyResponse.object\_entry [string] The ontology entry of the image

## **Exceptions**

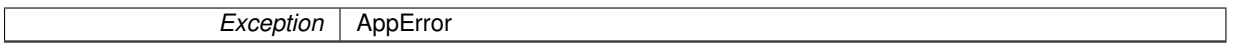

Definition at line 145 of file image\_classification.py.

### **6.27.4 Member Data Documentation**

<span id="page-132-0"></span>**6.27.4.1 image\_classification.ImageClassification.caffe\_root**

<span id="page-132-1"></span>Definition at line 50 of file image\_classification.py.

**6.27.4.2 image\_classification.ImageClassification.labels**

<span id="page-132-2"></span>Definition at line 76 of file image\_classification.py.

**6.27.4.3 image\_classification.ImageClassification.net**

<span id="page-132-3"></span>Definition at line 60 of file image\_classification.py.

**6.27.4.4 image\_classification.ImageClassification.transformer**

Definition at line 66 of file image\_classification.py.

The documentation for this class was generated from the following file:

• /home/travis/rapp\_temp/rapp-platform/rapp\_caffe\_wrapper/src[/image\\_classification.py](#page-279-0)

# **6.28 image\_registration\_to\_ontology.ImageRegistrationToOntology Class Reference**

Contains the necessary functions for registering images to the ontology.

# **Public Member Functions**

• def [getUserOntologyAlias](#page-133-0)

*Gets the users ontology alias and if it doesnt exist it creates it.*

- def [registerImage](#page-133-1) *Implements the getCloudAgentServiceTypeAndHostPort service main function.*
- def [registerImageToOntology](#page-133-2) *Calls the knowrob\_wrapper service that registers the image to the ontology.*

# **6.28.1 Detailed Description**

Contains the necessary functions for registering images to the ontology. Definition at line 44 of file image\_registration\_to\_ontology.py.

**6.28.2 Member Function Documentation**

<span id="page-133-0"></span>**6.28.2.1 def image\_registration\_to\_ontology.ImageRegistrationToOntology.getUserOntologyAlias (** *self, username* **)**

Gets the users ontology alias and if it doesnt exist it creates it.

**Parameters**

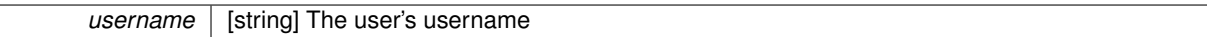

#### **Returns**

ontologyAlias [string] The user's ontology alias

#### **Exceptions**

*Exception* AppError

<span id="page-133-1"></span>Definition at line 93 of file image\_registration\_to\_ontology.py.

**6.28.2.2 def image\_registration\_to\_ontology.ImageRegistrationToOntology.registerImage (** *self, req* **)**

Implements the getCloudAgentServiceTypeAndHostPort service main function.

### **Parameters**

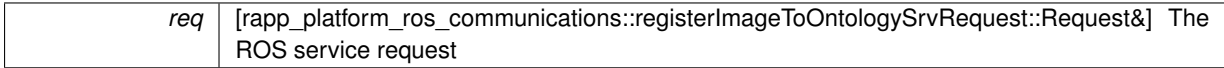

#### **Returns**

res [rapp\_platform\_ros\_communications::registerImageToOntologySrvResponse::Response&] The ROS service response

### **Exceptions**

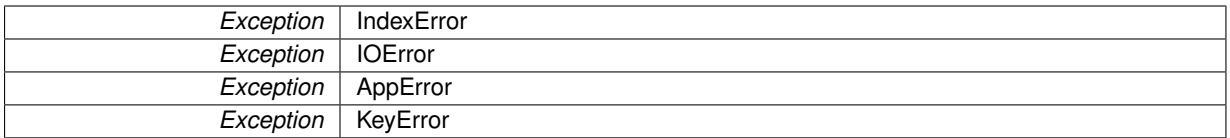

<span id="page-133-2"></span>Definition at line 54 of file image\_registration\_to\_ontology.py.

**6.28.2.3 def image\_registration\_to\_ontology.ImageRegistrationToOntology.registerImageToOntology (** *self, req, baseDestinationFolder* **)**

Calls the knowrob\_wrapper service that registers the image to the ontology.

#### **Parameters**

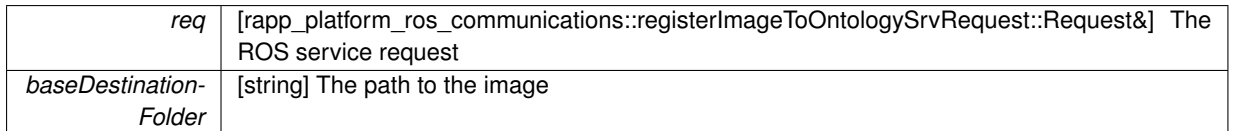

## **Returns**

registerImageObjectToOntologyResponse.object\_entry [string] The ontology alias image entry

**Exceptions**

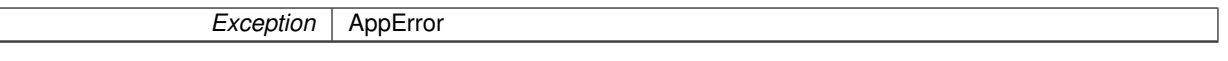

Definition at line 109 of file image\_registration\_to\_ontology.py.

The documentation for this class was generated from the following file:

• /home/travis/rapp\_temp/rapp-platform/rapp\_caffe\_wrapper/src[/image\\_registration\\_to\\_ontology.py](#page-279-1)

# **6.29 rapp\_geolocator.ip\_api\_locator.IpAPILocator Class Reference**

IP-API locator.

Inheritance diagram for rapp\_geolocator.ip\_api\_locator.IpAPILocator:

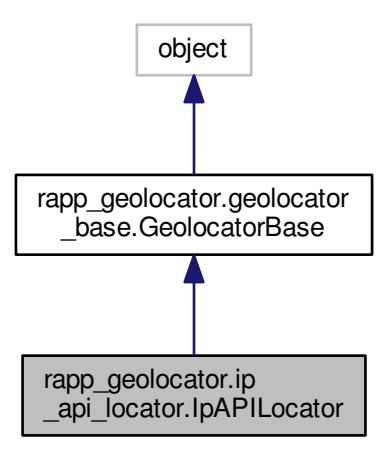

Collaboration diagram for rapp\_geolocator.ip\_api\_locator.IpAPILocator:

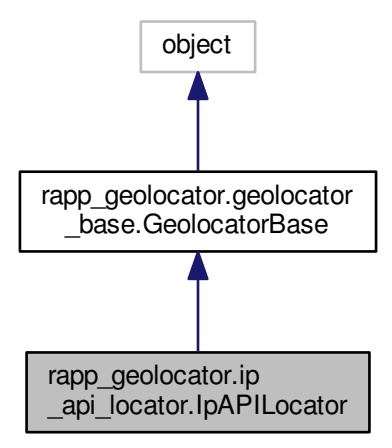

## **Public Member Functions**

- $\cdot$  def  $\__$ init $\__$ *Constructor.*
- def [fetch\\_geolocation](#page-136-0) *Fetch the location.*

## **Private Member Functions**

• def [\\_handle\\_server\\_response](#page-136-1) *Handles the server's response.*

# **Private Attributes**

• [\\_url](#page-136-2)

# **Additional Inherited Members**

# **6.29.1 Detailed Description**

IP-API locator.

Definition at line 30 of file ip\_api\_locator.py.

# **6.29.2 Constructor & Destructor Documentation**

<span id="page-135-0"></span>**6.29.2.1 def rapp\_geolocator.ip\_api\_locator.IpAPILocator.\_\_init\_\_ (** *self* **)**

# Constructor.

Definition at line 33 of file ip\_api\_locator.py.

<span id="page-136-1"></span>**6.29.3.1 def rapp\_geolocator.ip\_api\_locator.IpAPILocator.\_handle\_server\_response (** *self, response* **)** [private]

Handles the server's response.

#### **Parameters**

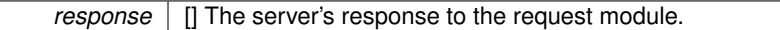

**Returns**

values [dict] The final values

<span id="page-136-0"></span>Definition at line 74 of file ip\_api\_locator.py.

**6.29.3.2 def rapp\_geolocator.ip\_api\_locator.IpAPILocator.fetch\_geolocation (** *self, req* **)**

Fetch the location.

**Parameters**

*req* [rapp\_platform\_ros\_communications::Geolocator::GeolocatorSrv] The service request

**Returns**

[dict] The server results

Definition at line 44 of file ip\_api\_locator.py.

# **6.29.4 Member Data Documentation**

<span id="page-136-2"></span>**6.29.4.1 rapp\_geolocator.ip\_api\_locator.IpAPILocator.\_url** [private]

Definition at line 35 of file ip api locator.py.

The documentation for this class was generated from the following file:

• /home/travis/rapp\_temp/rapp-platform/rapp\_geolocator/src/rapp\_geolocator[/ip\\_api\\_locator.py](#page-286-0)

# **6.30 IPLocatorFactory Class Reference**

Creates and returns the class of the geolocator requested.

# **6.30.1 Detailed Description**

Creates and returns the class of the geolocator requested.

Implements a factory pattern.

The documentation for this class was generated from the following file:

• /home/travis/rapp\_temp/rapp-platform/rapp\_geolocator/src/rapp\_geolocator[/geolocator\\_factory.py](#page-285-0)

# **6.31 KnowrobWrapper Class Reference**

Class [KnowrobWrapperCommunications](#page-149-0) contains all the necessary knowrob wrapper functions.

#include <knowrob\_wrapper.h>

# **Public Member Functions**

- [KnowrobWrapper](#page-138-0) (ros::NodeHandle nh)
	- *Default constructor.*
- rapp\_platform\_ros\_communications::assertRetractAttributeSrv::Response [assertAttributeValue](#page-138-1) (rapp\_platform\_ros\_communications::assertRetractAttributeSrv::Request req)

*Implements the assertRetractAttribute ROS service.*

• rapp\_platform\_ros\_communications::clearUserPerformanceCognitveTestsSrv::Response [clear\\_user](#page-138-2) cognitive\_tests\_performance\_records (rapp\_platform\_ros\_communications::clearUserPerformance-CognitveTestsSrv::Request req)

*Implements the clear\_user\_cognitive\_tests\_performance\_records ROS service.*

• rapp\_platform\_ros\_communications::cognitiveTestsOfTypeSrv::Response [cognitive\\_tests\\_of\\_type](#page-140-0) (rapp\_platform\_ros\_communications::cognitiveTestsOfTypeSrv::Request req)

*Implements the cognitive\_tests\_of\_type ROS service.*

• rapp\_platform\_ros\_communications::createCognitiveExerciseTestSrv::Response [create\\_cognitve\\_tests](#page-140-1) (rapp\_platform\_ros\_communications::createCognitiveExerciseTestSrv::Request req)

*Implements the create\_cognitve\_tests ROS service.*

• rapp\_platform\_ros\_communications::createOntologyAliasSrv::Response [create\\_ontology\\_alias](#page-141-0) (rapp\_platform\_ros\_communications::createOntologyAliasSrv::Request req)

*Implements the create\_ontology\_alias ROS service.*

• std::string [create\\_ontology\\_alias\\_for\\_new\\_user](#page-141-1) (std::string user\_id)

*Creates a new ontology alias for a user.*

• rapp\_platform\_ros\_communications::createInstanceSrv::Response [createInstanceQuery](#page-142-0) (rapp\_platform\_ros\_communications::createInstanceSrv::Request req)

*Implements the createInstance ROS service.*

• void [dump\\_ontology\\_now](#page-142-1) ()

*Dumps the ontology to default path.*

• rapp\_platform\_ros\_communications::ontologyLoadDumpSrv::Response [dumpOntologyQuery](#page-142-2) (rapp platform\_ros\_communications::ontologyLoadDumpSrv::Request req)

*Implements the dumpOntology ROS service.*

- std::string [get\\_ontology\\_alias](#page-143-0) (std::string user\_id) *Returns the ontology alias of the user.*
- rapp\_platform\_ros\_communications::ontologyIsSubSuperClassOfSrv::Response [isSubSuperclassOfQuery](#page-143-1) (rapp\_platform\_ros\_communications::ontologyIsSubSuperClassOfSrv::Request req)

*Implements the isSubSuperclass ROS service.*

• rapp\_platform\_ros\_communications::ontologyLoadDumpSrv::Response [loadOntologyQuery](#page-144-0) (rapp\_platform-\_ros\_communications::ontologyLoadDumpSrv::Request req)

*Implements the loadOntology ROS service.*

• rapp\_platform\_ros\_communications::recordUserPerformanceCognitiveTestsSrv::Response [record\\_user\\_](#page-144-1) [cognitive\\_tests\\_performance](#page-144-1) (rapp\_platform\_ros\_communications::recordUserPerformanceCognitiveTests-Srv::Request req)

*Implements the record\_user\_cognitive\_tests\_performance ROS service.*

• rapp\_platform\_ros\_communications::registerImageObjectToOntologySrv::Response [register\\_image\\_object](#page-145-0) to\_ontology (rapp\_platform\_ros\_communications::registerImageObjectToOntologySrv::Request req)

*Implements the register\_image\_object\_to\_ontology ROS service.*

• rapp\_platform\_ros\_communications::retractUserOntologyAliasSrv::Response [retract\\_user\\_ontology\\_alias](#page-145-1) (rapp\_platform\_ros\_communications::retractUserOntologyAliasSrv::Request req)

*Implements the retract\_user\_ontology\_alias ROS service.*

• rapp\_platform\_ros\_communications::ontologySubSuperClassesOfSrv::Response [subclassesOfQuery](#page-145-2) (rapp-\_platform\_ros\_communications::ontologySubSuperClassesOfSrv::Request req)

*Implements the subclassesOf ROS service.*

• rapp\_platform\_ros\_communications::ontologySubSuperClassesOfSrv::Response [superclassesOfQuery](#page-146-0) (rapp\_platform\_ros\_communications::ontologySubSuperClassesOfSrv::Request req)

*Implements the superclassesOf ROS service.*

• rapp\_platform\_ros\_communications::returnUserInstancesOfClassSrv::Response [user\\_instances\\_of\\_class](#page-146-1) (rapp\_platform\_ros\_communications::returnUserInstancesOfClassSrv::Request req)

*Implements the returnUserInstancesOfClass ROS service.*

• rapp\_platform\_ros\_communications::userPerformanceCognitveTestsSrv::Response [user\\_performance\\_](#page-148-0) [cognitve\\_tests](#page-148-0) (rapp\_platform\_ros\_communications::userPerformanceCognitveTestsSrv::Request req)

*Implements the user\_performance\_cognitve\_tests ROS service.*

# **Private Attributes**

- ros::ServiceClient [mysql\\_get\\_user\\_ontology\\_alias\\_client](#page-149-1)
- ros::ServiceClient [mysql\\_register\\_user\\_ontology\\_alias\\_client](#page-149-2)
- ros::NodeHandle [nh\\_](#page-149-3)
- json\_prolog::Prolog [pl](#page-149-4)

# **6.31.1 Detailed Description**

Class [KnowrobWrapperCommunications](#page-149-0) contains all the necessary knowrob wrapper functions.

Definition at line 49 of file knowrob\_wrapper.h.

### **6.31.2 Constructor & Destructor Documentation**

<span id="page-138-0"></span>**6.31.2.1 KnowrobWrapper::KnowrobWrapper ( ros::NodeHandle** *nh* **)**

Default constructor.

Definition at line 30 of file knowrob\_wrapper.cpp.

# **6.31.3 Member Function Documentation**

<span id="page-138-1"></span>**6.31.3.1 rapp\_platform\_ros\_communications::assertRetractAttributeSrv::Response KnowrobWrapper::assertAttributeValue ( rapp\_platform\_ros\_communications::assertRetractAttributeSrv::Request** *req* **)**

Implements the assertRetractAttribute ROS service.

#### **Parameters**

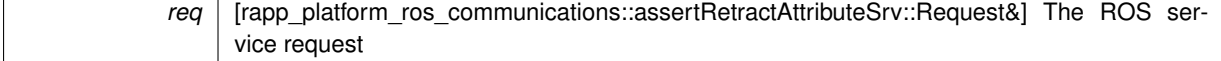

**Returns**

<span id="page-138-2"></span>res [rapp\_platform\_ros\_communications::assertRetractAttributeSrv::Response&] The ROS service response

**6.31.3.2 rapp\_platform\_ros\_communications::clearUserPerformanceCognitveTestsSrv::Response KnowrobWrapper::clear\_user\_cognitive\_tests\_performance\_records ( rapp\_platform\_ros\_communications::clearUser-PerformanceCognitveTestsSrv::Request** *req* **)**

Implements the clear\_user\_cognitive\_tests\_performance\_records ROS service.

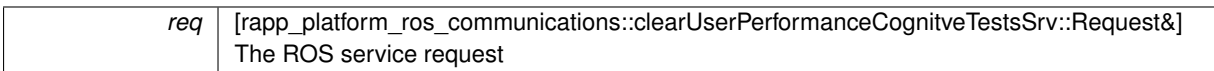

**Returns**

res [rapp\_platform\_ros\_communications::clearUserPerformanceCognitveTestsSrv::Response&] The ROS service response

**Parameters**

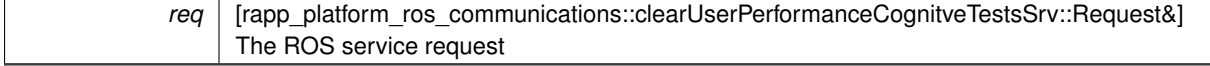

#### **Returns**

res [rapp\_platform\_ros\_communications::clearUserPerformanceCognitveTestsSrv::Response&] The ROS service response

#### **Exceptions**

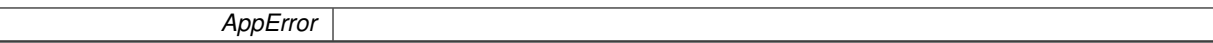

<span id="page-140-0"></span>Definition at line 444 of file knowrob\_wrapper.cpp.

6.31.3.3 rapp\_platform\_ros\_communications::cognitiveTestsOfTypeSrv::Response KnowrobWrapper::cognitive\_tests\_of\_type ( **rapp\_platform\_ros\_communications::cognitiveTestsOfTypeSrv::Request** *req* **)**

Implements the cognitive tests of type ROS service.

**Parameters**

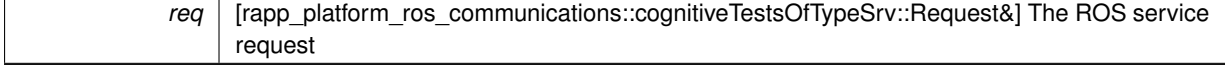

**Returns**

res [rapp\_platform\_ros\_communications::cognitiveTestsOfTypeSrv::Response&] The ROS service response

#### **Parameters**

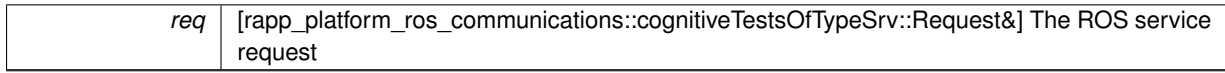

**Returns**

res [rapp\_platform\_ros\_communications::cognitiveTestsOfTypeSrv::Response&] The ROS service response

#### **Exceptions**

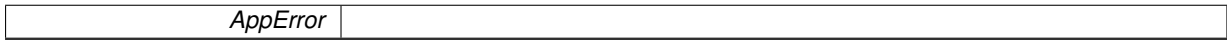

<span id="page-140-1"></span>Definition at line 329 of file knowrob\_wrapper.cpp.

**6.31.3.4 rapp\_platform\_ros\_communications::createCognitiveExerciseTestSrv::Response KnowrobWrapper::create- \_cognitve\_tests ( rapp\_platform\_ros\_communications::createCognitiveExerciseTestSrv::Request** *req* **)**

Implements the create cognitve tests ROS service.

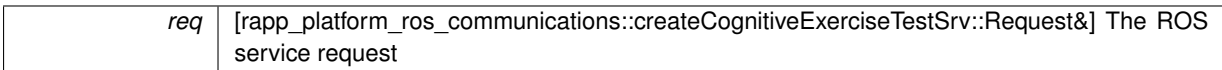

#### **Returns**

res [rapp\_platform\_ros\_communications::createCognitiveExerciseTestSrv::Response&] The ROS service response

### **Parameters**

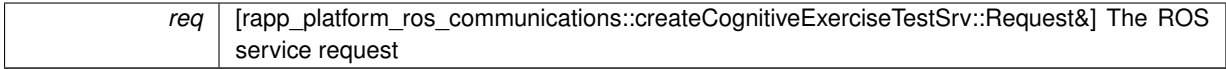

## **Returns**

res [rapp\_platform\_ros\_communications::createCognitiveExerciseTestSrv::Response&] The ROS service response

# **Exceptions**

*AppError*

<span id="page-141-0"></span>Definition at line 271 of file knowrob\_wrapper.cpp.

**6.31.3.5 rapp\_platform\_ros\_communications::createOntologyAliasSrv::Response KnowrobWrapper::create\_ontology\_alias ( rapp\_platform\_ros\_communications::createOntologyAliasSrv::Request** *req* **)**

Implements the create\_ontology\_alias ROS service.

**Parameters**

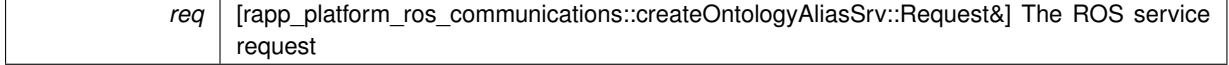

# **Returns**

res [rapp\_platform\_ros\_communications::createOntologyAliasSrv::Response&] The ROS service response

#### **Parameters**

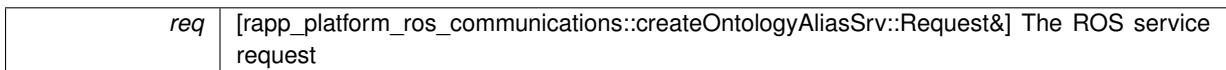

#### **Returns**

res [rapp\_platform\_ros\_communications::createOntologyAliasSrv::Response&] The ROS service response

# **Exceptions**

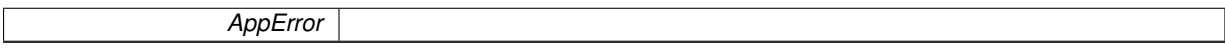

<span id="page-141-1"></span>Definition at line 132 of file knowrob\_wrapper.cpp.

**6.31.3.6 std::string KnowrobWrapper::create\_ontology\_alias\_for\_new\_user ( std::string** *username* **)**

Creates a new ontology alias for a user.

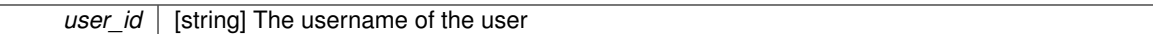

#### **Returns**

ontology\_alias [string] The ontology\_alias of the user or possible error

#### **Parameters**

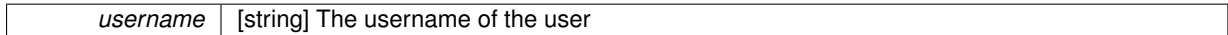

#### **Returns**

ontology\_alias [string] The ontology\_alias of the user or possible error

#### **Exceptions**

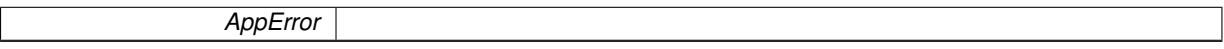

<span id="page-142-0"></span>Definition at line 183 of file knowrob\_wrapper.cpp.

**6.31.3.7 rapp\_platform\_ros\_communications::createInstanceSrv::Response KnowrobWrapper::createInstanceQuery ( rapp\_platform\_ros\_communications::createInstanceSrv::Request** *req* **)**

#### Implements the createInstance ROS service.

#### **Parameters**

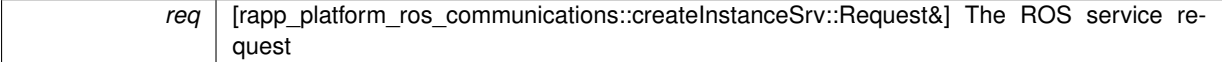

## **Returns**

res [rapp\_platform\_ros\_communications::createInstanceSrv::Response&] The ROS service response

### **Parameters**

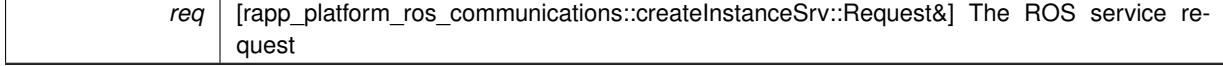

## **Returns**

res [rapp\_platform\_ros\_communications::createInstanceSrv::Response&] The ROS service response

#### **Exceptions**

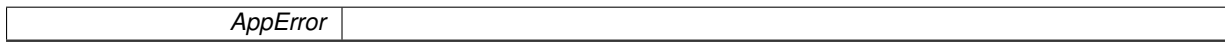

<span id="page-142-1"></span>Definition at line 633 of file knowrob\_wrapper.cpp.

**6.31.3.8 void KnowrobWrapper::dump\_ontology\_now ( )**

Dumps the ontology to default path.

<span id="page-142-2"></span>Definition at line 39 of file knowrob\_wrapper.cpp.

**6.31.3.9 rapp\_platform\_ros\_communications::ontologyLoadDumpSrv::Response KnowrobWrapper::dumpOntologyQuery ( rapp\_platform\_ros\_communications::ontologyLoadDumpSrv::Request** *req* **)**

Implements the dumpOntology ROS service.

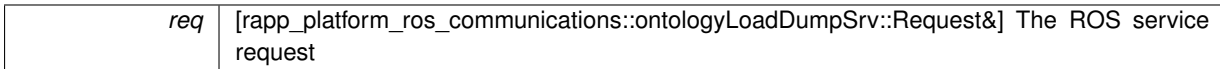

## **Returns**

res [rapp\_platform\_ros\_communications::ontologyLoadDumpSrv::Response&] The ROS service response

#### **Parameters**

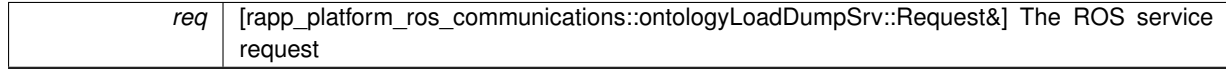

### **Returns**

res [rapp\_platform\_ros\_communications::ontologyLoadDumpSrv::Response&] The ROS service response

#### **Exceptions**

*AppError*

<span id="page-143-0"></span>Definition at line 682 of file knowrob\_wrapper.cpp.

**6.31.3.10 std::string KnowrobWrapper::get\_ontology\_alias ( std::string** *username* **)**

Returns the ontology alias of the user.

#### **Parameters**

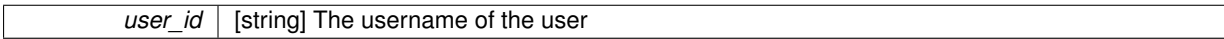

## **Returns**

ontology alias [string] The ontology alias of the user or possible error

#### **Parameters**

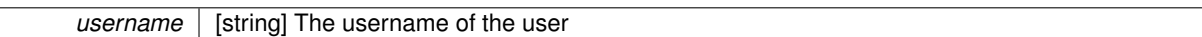

# **Returns**

ontology alias [string] The ontology alias of the user or possible error

#### **Exceptions**

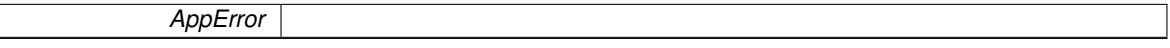

<span id="page-143-1"></span>Definition at line 161 of file knowrob\_wrapper.cpp.

**6.31.3.11 rapp\_platform\_ros\_communications::ontologyIsSubSuperClassOfSrv::Response KnowrobWrapper::isSub-SuperclassOfQuery ( rapp\_platform\_ros\_communications::ontologyIsSubSuperClassOfSrv::Request** *req* **)**

Implements the isSubSuperclass ROS service.
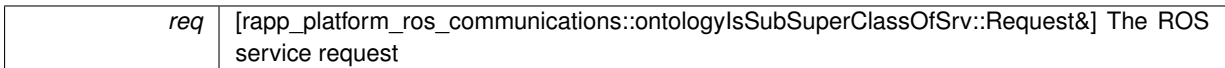

**Returns**

res [rapp\_platform\_ros\_communications::ontologyIsSubSuperClassOfSrv::Response&] The ROS service response

**Parameters**

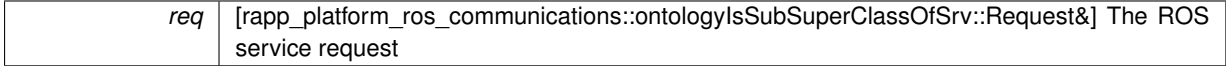

### **Returns**

res [rapp\_platform\_ros\_communications::ontologyIsSubSuperClassOfSrv::Response&] The ROS service response

### **Exceptions**

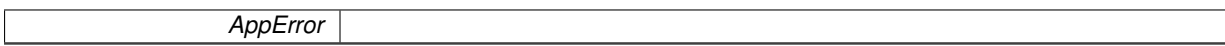

Definition at line 580 of file knowrob\_wrapper.cpp.

**6.31.3.12 rapp\_platform\_ros\_communications::ontologyLoadDumpSrv::Response KnowrobWrapper::loadOntologyQuery ( rapp\_platform\_ros\_communications::ontologyLoadDumpSrv::Request** *req* **)**

Implements the loadOntology ROS service.

**Parameters**

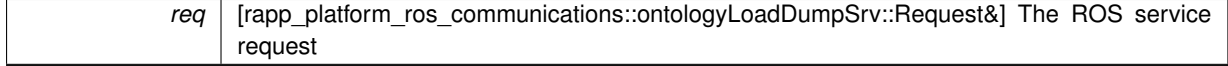

**Returns**

res [rapp\_platform\_ros\_communications::ontologyLoadDumpSrv::Response&] The ROS service response

### **Parameters**

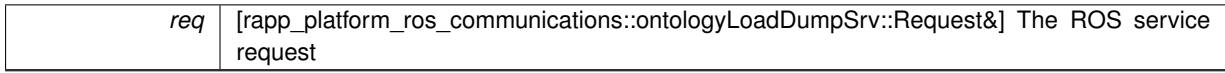

**Returns**

res [rapp\_platform\_ros\_communications::ontologyLoadDumpSrv::Response&] The ROS service response

### **Exceptions**

 $\overline{\phantom{a}}$ 

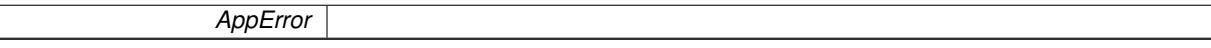

Definition at line 723 of file knowrob\_wrapper.cpp.

**6.31.3.13 rapp\_platform\_ros\_communications::recordUserPerformanceCognitiveTestsSrv::Response KnowrobWrapper::record\_user\_cognitive\_tests\_performance ( rapp\_platform\_ros\_communications::recordUser-PerformanceCognitiveTestsSrv::Request** *req* **)**

Implements the record user cognitive tests performance ROS service.

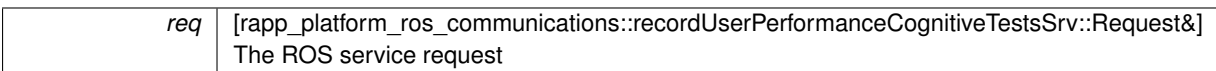

**Returns**

res [rapp\_platform\_ros\_communications::recordUserPerformanceCognitiveTestsSrv::Response&] The ROS service response

Definition at line 226 of file knowrob\_wrapper.cpp.

**6.31.3.14 rapp\_platform\_ros\_communications::registerImageObjectToOntologySrv::Response KnowrobWrapper::register\_ image\_object\_to\_ontology ( rapp\_platform\_ros\_communications::registerImageObjectToOntologySrv::Request** *req* **)**

Implements the register\_image\_object\_to\_ontology ROS service.

**Parameters**

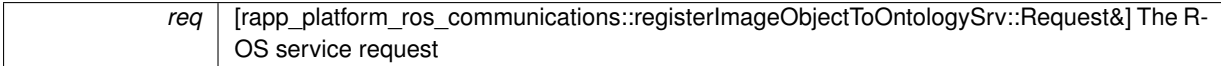

**Returns**

res [rapp\_platform\_ros\_communications::registerImageObjectToOntologySrv::Response&] The ROS service response

Definition at line 804 of file knowrob\_wrapper.cpp.

**6.31.3.15 rapp\_platform\_ros\_communications::retractUserOntologyAliasSrv::Response KnowrobWrapper::retract- \_user\_ontology\_alias ( rapp\_platform\_ros\_communications::retractUserOntologyAliasSrv::Request** *req* **)**

Implements the retract\_user\_ontology\_alias ROS service.

**Parameters**

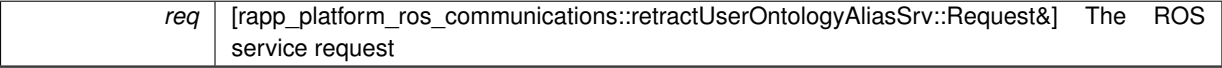

**Returns**

res [rapp\_platform\_ros\_communications::retractUserOntologyAliasSrv::Response&] The ROS service response

Definition at line 853 of file knowrob\_wrapper.cpp.

**6.31.3.16 rapp\_platform\_ros\_communications::ontologySubSuperClassesOfSrv::Response KnowrobWrapper- ::subclassesOfQuery ( rapp\_platform\_ros\_communications::ontologySubSuperClassesOfSrv::Request** *req* **)**

Implements the subclassesOf ROS service.

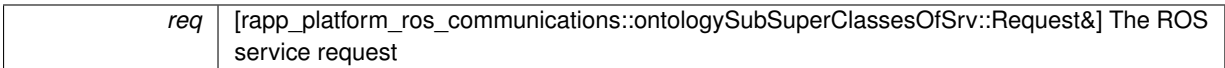

### **Returns**

res [rapp\_platform\_ros\_communications::ontologySubSuperClassesOfSrv::Response&] The ROS service response

### **Parameters**

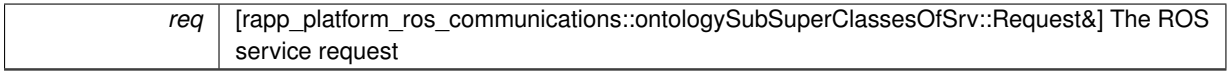

# **Returns**

res [rapp\_platform\_ros\_communications::ontologySubSuperClassesOfSrv::Response&] The ROS service response

### **Exceptions**

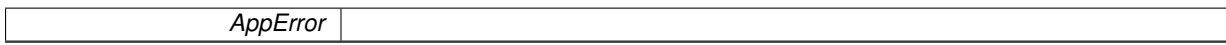

Definition at line 486 of file knowrob\_wrapper.cpp.

# **6.31.3.17 rapp\_platform\_ros\_communications::ontologySubSuperClassesOfSrv::Response KnowrobWrapper- ::superclassesOfQuery ( rapp\_platform\_ros\_communications::ontologySubSuperClassesOfSrv::Request** *req* **)**

# Implements the superclassesOf ROS service.

### **Parameters**

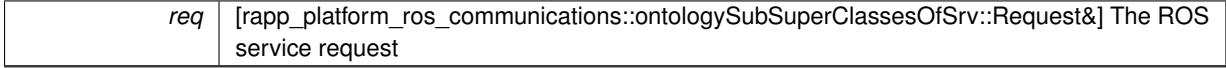

### **Returns**

res [rapp\_platform\_ros\_communications::ontologySubSuperClassesOfSrv::Response&] The ROS service response

### **Parameters**

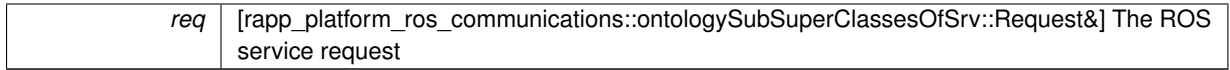

## **Returns**

res [rapp\_platform\_ros\_communications::ontologySubSuperClassesOfSrv::Response&] The ROS service response

### **Exceptions**

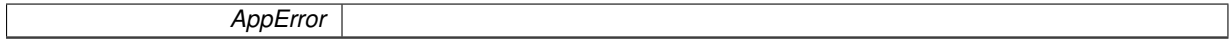

Definition at line 533 of file knowrob\_wrapper.cpp.

**6.31.3.18 rapp\_platform\_ros\_communications::returnUserInstancesOfClassSrv::Response KnowrobWrapper::user\_ instances\_of\_class ( rapp\_platform\_ros\_communications::returnUserInstancesOfClassSrv::Request** *req* **)**

Implements the returnUserInstancesOfClass ROS service.

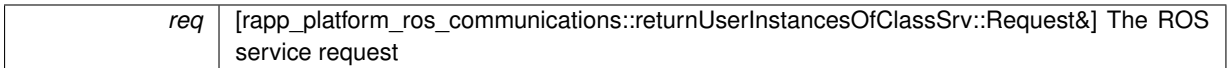

### **Returns**

res [rapp\_platform\_ros\_communications::returnUserInstancesOfClassSrv::Response&] The ROS service response

### **Parameters**

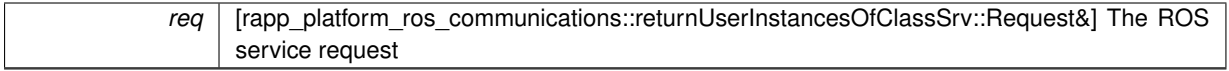

## **Returns**

res [rapp\_platform\_ros\_communications::returnUserInstancesOfClassSrv::Response&] The ROS service response

### **Exceptions**

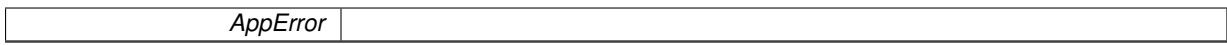

Definition at line 759 of file knowrob\_wrapper.cpp.

**6.31.3.19 rapp\_platform\_ros\_communications::userPerformanceCognitveTestsSrv::Response KnowrobWrapper::user\_ performance\_cognitve\_tests ( rapp\_platform\_ros\_communications::userPerformanceCognitveTestsSrv::Request** *req* **)**

Implements the user\_performance\_cognitve\_tests ROS service.

### **Parameters**

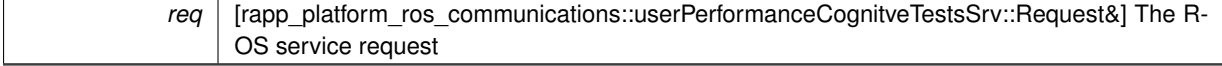

## **Returns**

res [rapp\_platform\_ros\_communications::userPerformanceCognitveTestsSrv::Response&] The ROS service response

### **Parameters**

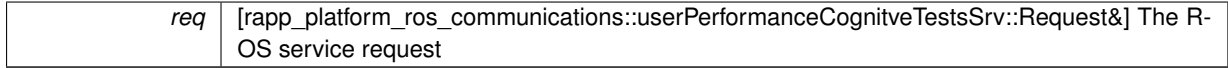

### **Returns**

res [rapp\_platform\_ros\_communications::userPerformanceCognitveTestsSrv::Response&] The ROS service response

### **Exceptions**

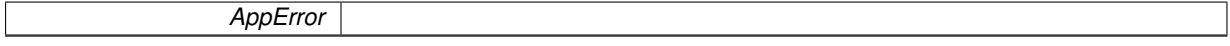

Definition at line 387 of file knowrob\_wrapper.cpp.

# **6.31.4 Member Data Documentation**

**6.31.4.1 ros::ServiceClient KnowrobWrapper::mysql\_get\_user\_ontology\_alias\_client** [private]

The mysql update tblUser client server

Definition at line 62 of file knowrob\_wrapper.h.

**6.31.4.2 ros::ServiceClient KnowrobWrapper::mysql\_register\_user\_ontology\_alias\_client** [private]

The mysql fetch from tblUser client server Definition at line 59 of file knowrob\_wrapper.h.

**6.31.4.3 ros::NodeHandle KnowrobWrapper::nh\_** [private]

< The ROS node handle The json prolog handle Definition at line 53 of file knowrob\_wrapper.h.

**6.31.4.4 json\_prolog::Prolog KnowrobWrapper::pl** [private]

The mysql write to tblUser client server

Definition at line 56 of file knowrob\_wrapper.h.

The documentation for this class was generated from the following files:

- /home/travis/rapp\_temp/rapp-platform/rapp\_knowrob\_wrapper/include/knowrob\_wrapper[/knowrob\\_wrapper.](#page-291-0) [h](#page-291-0)
- /home/travis/rapp\_temp/rapp-platform/rapp\_knowrob\_wrapper/src[/knowrob\\_wrapper.cpp](#page-293-0)

# <span id="page-149-0"></span>**6.32 KnowrobWrapperCommunications Class Reference**

Class [KnowrobWrapperCommunications](#page-149-0) uptakes the task of handling the ROS service callbacks.

#include <knowrob\_wrapper\_communications.h>

Collaboration diagram for KnowrobWrapperCommunications:

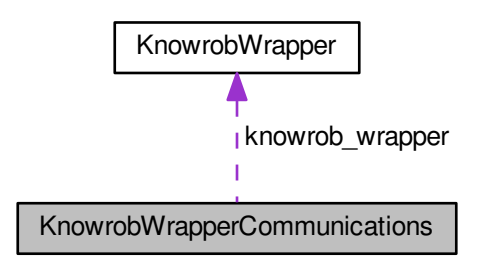

## **Public Member Functions**

• [KnowrobWrapperCommunications](#page-151-0) ()

### *Default constructor.*

• bool clear user cognitive tests performance records callback (rapp platform ros communications-::clearUserPerformanceCognitveTestsSrv::Request &req, rapp\_platform\_ros\_communications::clearUser-PerformanceCognitveTestsSrv::Response &res)

*Serves the clear\_user\_cognitive\_tests\_performance\_records ROS service callback.*

• bool cognitive tests of type callback (rapp platform ros communications::cognitiveTestsOfTypeSrv::-Request &req, rapp\_platform\_ros\_communications::cognitiveTestsOfTypeSrv::Response &res)

*Serves the cognitive\_tests\_of\_type ROS service callback.*

• bool [create\\_cognitve\\_tests\\_callback](#page-153-1) (rapp\_platform\_ros\_communications::createCognitiveExerciseTestSrv-::Request &req, rapp\_platform\_ros\_communications::createCognitiveExerciseTestSrv::Response &res)

*Serves the create\_cognitve\_tests ROS service callback.*

• bool [create\\_ontology\\_alias\\_callback](#page-153-2) (rapp\_platform\_ros\_communications::createOntologyAliasSrv::Request &req, rapp\_platform\_ros\_communications::createOntologyAliasSrv::Response &res)

*Serves the create\_ontology\_alias ROS service callback.*

• bool [createInstanceCallback](#page-154-0) (rapp\_platform\_ros\_communications::createInstanceSrv::Request &req, rapp\_platform\_ros\_communications::createInstanceSrv::Response &res)

*Serves the createInstance ROS service callback.*

• bool [dumpOntologyCallback](#page-154-1) (rapp\_platform\_ros\_communications::ontologyLoadDumpSrv::Request &req, rapp\_platform\_ros\_communications::ontologyLoadDumpSrv::Response &res)

*Serves the dumpOntology ROS service callback.*

- bool [isSubSuperclassOfCallback](#page-154-2) (rapp platform ros communications::ontologyIsSubSuperClassOfSrv::-Request &req, rapp\_platform\_ros\_communications::ontologyIsSubSuperClassOfSrv::Response &res) *Serves the isSubSuperclassOf ROS service callback.*
- bool [loadOntologyCallback](#page-155-0) (rapp platform ros communications::ontologyLoadDumpSrv::Request &req, rapp\_platform\_ros\_communications::ontologyLoadDumpSrv::Response &res)

*Serves the loadOntology ROS service callback.*

• bool record user cognitive tests performance callback (rapp platform ros communications::record-UserPerformanceCognitiveTestsSrv::Request &req, rapp\_platform\_ros\_communications::recordUser-PerformanceCognitiveTestsSrv::Response &res)

*Serves the record\_user\_cognitive\_tests\_performance ROS service callback.*

• bool register image object to ontology callback (rapp platform ros communications::registerImage-ObjectToOntologySrv::Request &req, rapp\_platform\_ros\_communications::registerImageObjectToOntology-Srv::Response &res)

Serves the register\_image\_object\_to\_ontology ROS service callback.

• bool retract user ontology alias callback (rapp platform ros communications::retractUserOntologyAlias-Srv::Request &req, rapp\_platform\_ros\_communications::retractUserOntologyAliasSrv::Response &res)

*Serves the retract\_user\_ontology\_alias ROS service callback.*

- bool [subclassesOfCallback](#page-156-1) (rapp\_platform\_ros\_communications::ontologySubSuperClassesOfSrv::Request &req, rapp\_platform\_ros\_communications::ontologySubSuperClassesOfSrv::Response &res) *Serves the subclassesOf ROS service callback.*
- bool [superclassesOfCallback](#page-156-2) (rapp\_platform\_ros\_communications::ontologySubSuperClassesOfSrv::-Request &req, rapp\_platform\_ros\_communications::ontologySubSuperClassesOfSrv::Response &res)

*Serves the superlassesOf ROS service callback.*

• bool user instances of class callback (rapp platform ros communications::returnUserInstancesOfClass-Srv::Request &req, rapp\_platform\_ros\_communications::returnUserInstancesOfClassSrv::Response &res)

*Serves the user\_instances\_of\_class ROS service callback.*

• bool [user\\_performance\\_cognitve\\_tests\\_callback](#page-157-1) (rapp platform ros communications::userPerformance-CognitveTestsSrv::Request &req, rapp\_platform\_ros\_communications::userPerformanceCognitveTestsSrv::- Response &res)

*Serves the user\_performance\_cognitve\_tests ROS service callback.*

# **Private Attributes**

- ros::ServiceServer [clear\\_user\\_cognitive\\_tests\\_performance\\_records\\_service\\_](#page-157-2)
- std::string [clear\\_user\\_cognitive\\_tests\\_performance\\_records\\_topic\\_](#page-157-3)
- ros::ServiceServer cognitive tests of type service
- std::string [cognitive\\_tests\\_of\\_type\\_topic\\_](#page-158-1)
- ros::ServiceServer create\_cognitve\_tests\_service
- std::string [create\\_cognitve\\_tests\\_topic\\_](#page-158-3)
- ros::ServiceServer [create\\_ontology\\_alias\\_service\\_](#page-158-4)
- std::string [create\\_ontology\\_alias\\_topic\\_](#page-158-5)
- ros::ServiceServer [createInstanceService\\_](#page-158-6)
- std::string createInstanceServiceTopic
- ros::ServiceServer [dumpOntologyService\\_](#page-158-8)
- std::string dumpOntologyServiceTopic
- ros::ServiceServer is\_subsuperclass\_of\_service
- std::string [is\\_subsuperclass\\_of\\_service\\_topic\\_](#page-159-2)
- [KnowrobWrapper](#page-136-0) [knowrob\\_wrapper](#page-159-3)
- ros::ServiceServer loadOntologyService
- std::string loadOntologyServiceTopic
- ros::NodeHandle nh
- ros::ServiceServer record\_user\_cognitive\_tests\_performance\_service
- std::string [record\\_user\\_cognitive\\_tests\\_performance\\_topic\\_](#page-159-8)
- ros::ServiceServer register\_image\_object\_to\_ontology\_service
- std::string [register\\_image\\_object\\_to\\_ontology\\_topic\\_](#page-160-1)
- ros::ServiceServer [retract\\_user\\_ontology\\_alias\\_service\\_](#page-160-2)
- std::string retract user ontology alias topic
- ros::ServiceServer subclasses of service
- std::string [subclasses\\_of\\_service\\_topic\\_](#page-160-5)
- ros::ServiceServer superclasses\_of\_service
- std::string superclasses of service topic
- ros::ServiceServer user\_instances\_of\_class\_service
- std::string [user\\_instances\\_of\\_class\\_topic\\_](#page-161-0)
- ros::ServiceServer [user\\_performance\\_cognitve\\_tests\\_service\\_](#page-161-1)
- std::string [user\\_performance\\_cognitve\\_tests\\_topic\\_](#page-161-2)

# **6.32.1 Detailed Description**

Class [KnowrobWrapperCommunications](#page-149-0) uptakes the task of handling the ROS service callbacks.

Definition at line 28 of file knowrob\_wrapper\_communications.h.

## **6.32.2 Constructor & Destructor Documentation**

<span id="page-151-0"></span>**6.32.2.1 KnowrobWrapperCommunications::KnowrobWrapperCommunications ( )**

Default constructor.

Default constructor Waits for services it depends on and declares the knowrob wrapper services callbacks. Definition at line 28 of file knowrob\_wrapper\_communications.cpp.

# **6.32.3 Member Function Documentation**

<span id="page-152-0"></span>**6.32.3.1 bool KnowrobWrapperCommunications::clear\_user\_cognitive\_tests\_performance\_records\_callback ( rapp\_platform\_ros\_communications::clearUserPerformanceCognitveTestsSrv::Request &** *req,* **rapp\_platform\_ros\_communications::clearUserPerformanceCognitveTestsSrv::Response &** *res* **)**

Serves the clear\_user\_cognitive\_tests\_performance\_records ROS service callback.

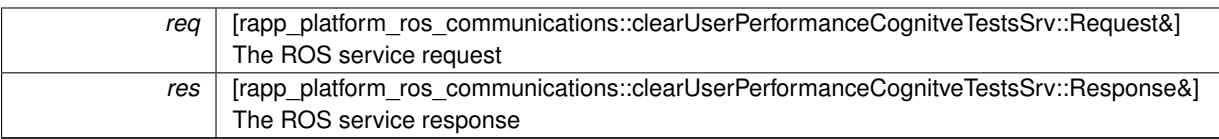

**Returns**

bool - The success status of the call

<span id="page-153-0"></span>Definition at line 331 of file knowrob\_wrapper\_communications.cpp.

**6.32.3.2 bool KnowrobWrapperCommunications::cognitive\_tests\_of\_type\_callback ( rapp\_platform\_ros\_communications- ::cognitiveTestsOfTypeSrv::Request &** *req,* **rapp\_platform\_ros\_communications::cognitiveTestsOfTypeSrv::Response &** *res* **)**

Serves the cognitive tests of type ROS service callback.

## **Parameters**

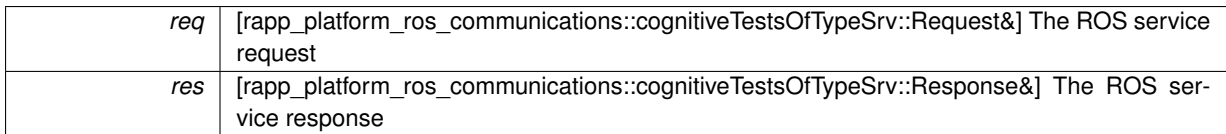

**Returns**

bool - The success status of the call

<span id="page-153-1"></span>Definition at line 303 of file knowrob\_wrapper\_communications.cpp.

**6.32.3.3 bool KnowrobWrapperCommunications::create\_cognitve\_tests\_callback ( rapp- \_platform\_ros\_communications::createCognitiveExerciseTestSrv::Request &** *req,* **rapp\_platform\_ros\_communications::createCognitiveExerciseTestSrv::Response &** *res* **)**

### Serves the create\_cognitve\_tests ROS service callback.

### **Parameters**

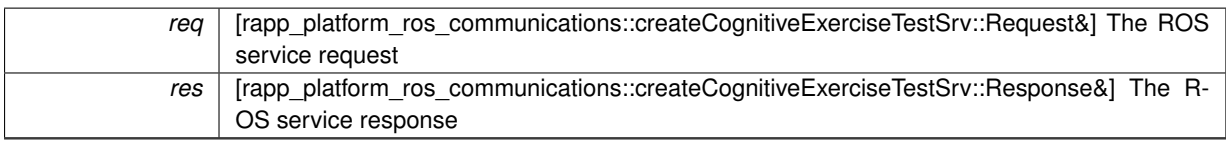

**Returns**

bool - The success status of the call

<span id="page-153-2"></span>Definition at line 289 of file knowrob\_wrapper\_communications.cpp.

**6.32.3.4 bool KnowrobWrapperCommunications::create\_ontology\_alias\_callback ( rapp\_platform\_ros\_communications::create-OntologyAliasSrv::Request &** *req,* **rapp\_platform\_ros\_communications::createOntologyAliasSrv::Response &** *res* **)**

Serves the create ontology alias ROS service callback.

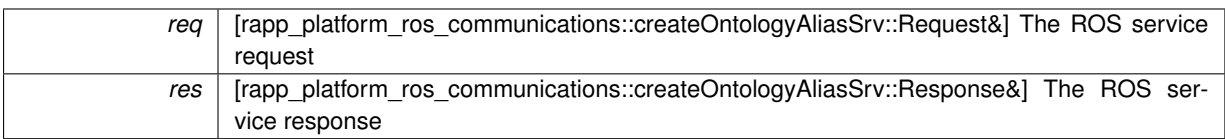

**Returns**

bool - The success status of the call

<span id="page-154-0"></span>Definition at line 247 of file knowrob\_wrapper\_communications.cpp.

**6.32.3.5 bool KnowrobWrapperCommunications::createInstanceCallback ( rapp\_platform\_ros\_communications- ::createInstanceSrv::Request &** *req,* **rapp\_platform\_ros\_communications::createInstanceSrv::Response &** *res* **)**

Serves the createInstance ROS service callback.

## **Parameters**

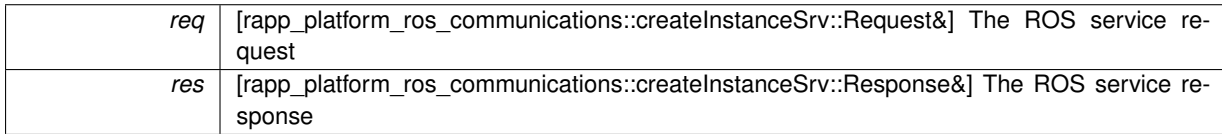

**Returns**

bool - The success status of the call

<span id="page-154-1"></span>Definition at line 205 of file knowrob\_wrapper\_communications.cpp.

**6.32.3.6 bool KnowrobWrapperCommunications::dumpOntologyCallback ( rapp\_platform\_ros\_communications::ontology-LoadDumpSrv::Request &** *req,* **rapp\_platform\_ros\_communications::ontologyLoadDumpSrv::Response &** *res* **)**

Serves the dumpOntology ROS service callback.

### **Parameters**

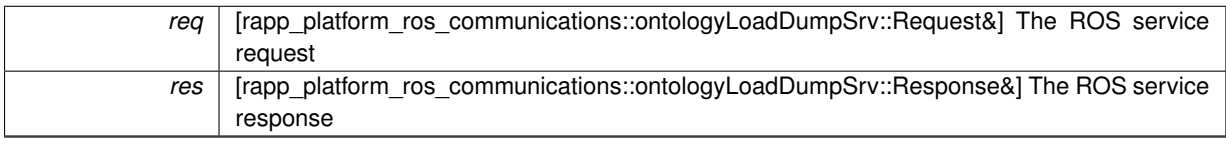

## **Returns**

bool - The success status of the call

<span id="page-154-2"></span>Definition at line 219 of file knowrob\_wrapper\_communications.cpp.

**6.32.3.7 bool KnowrobWrapperCommunications::isSubSuperclassOfCallback ( rapp\_platform\_ros\_communications::ontology-IsSubSuperClassOfSrv::Request &** *req,* **rapp\_platform\_ros\_communications::ontologyIsSubSuperClassOfSrv::- Response &** *res* **)**

Serves the isSubSuperclassOf ROS service callback.

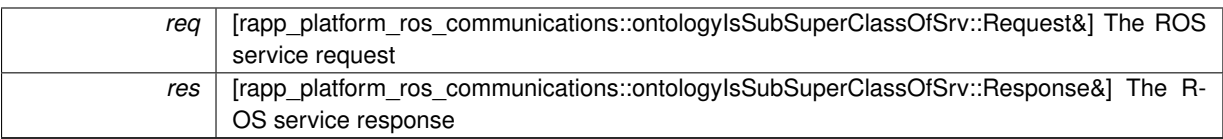

**Returns**

bool - The success status of the call

<span id="page-155-0"></span>Definition at line 191 of file knowrob\_wrapper\_communications.cpp.

**6.32.3.8 bool KnowrobWrapperCommunications::loadOntologyCallback ( rapp\_platform\_ros\_communications::ontology-LoadDumpSrv::Request &** *req,* **rapp\_platform\_ros\_communications::ontologyLoadDumpSrv::Response &** *res* **)**

Serves the loadOntology ROS service callback.

### **Parameters**

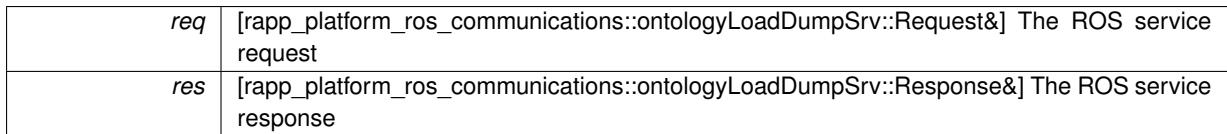

**Returns**

bool - The success status of the call

<span id="page-155-1"></span>Definition at line 233 of file knowrob\_wrapper\_communications.cpp.

**6.32.3.9 bool KnowrobWrapperCommunications::record\_user\_cognitive\_tests\_performance\_callback ( rapp\_platform\_ros\_communications::recordUserPerformanceCognitiveTestsSrv::Request &** *req,* **rapp\_platform\_ros\_communications::recordUserPerformanceCognitiveTestsSrv::Response &** *res* **)**

Serves the record\_user\_cognitive\_tests\_performance ROS service callback.

### **Parameters**

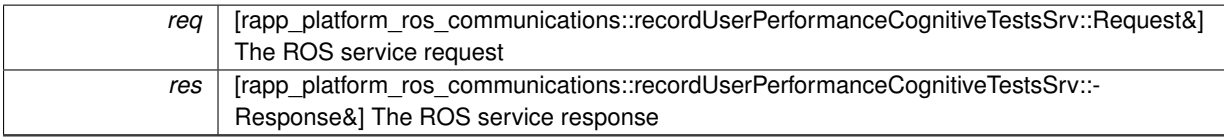

**Returns**

bool - The success status of the call

<span id="page-155-2"></span>Definition at line 317 of file knowrob\_wrapper\_communications.cpp.

**6.32.3.10 bool KnowrobWrapperCommunications::register\_image\_object\_to\_ontology\_callback ( rapp\_platform\_ros\_communications::registerImageObjectToOntologySrv::Request &** *req,* **rapp\_platform\_ros\_communications::registerImageObjectToOntologySrv::Response &** *res* **)**

Serves the register\_image\_object\_to\_ontology ROS service callback.

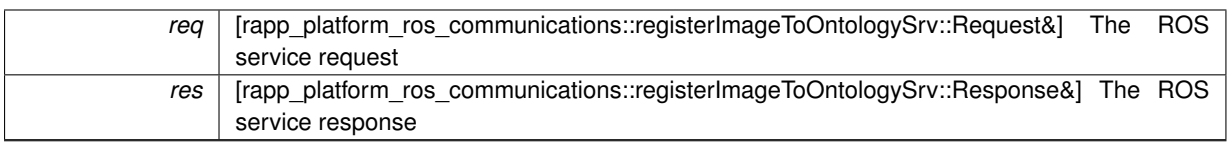

### **Returns**

bool - The success status of the call

<span id="page-156-0"></span>Definition at line 359 of file knowrob\_wrapper\_communications.cpp.

**6.32.3.11 bool KnowrobWrapperCommunications::retract\_user\_ontology\_alias\_callback ( rapp\_platform\_ros\_communications::retractUserOntologyAliasSrv::Request &** *req,* **rapp\_platform\_ros\_communications::retractUserOntologyAliasSrv::Response &** *res* **)**

Serves the retract user ontology alias ROS service callback.

### **Parameters**

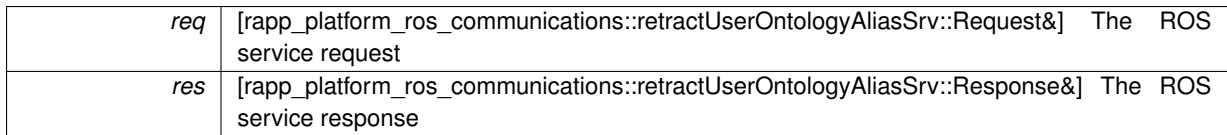

**Returns**

bool - The success status of the call

<span id="page-156-1"></span>Definition at line 345 of file knowrob\_wrapper\_communications.cpp.

**6.32.3.12 bool KnowrobWrapperCommunications::subclassesOfCallback ( rapp\_platform\_ros\_communications::ontologySub-SuperClassesOfSrv::Request &** *req,* **rapp\_platform\_ros\_communications::ontologySubSuperClassesOfSrv::Response &** *res* **)**

# Serves the subclassesOf ROS service callback.

### **Parameters**

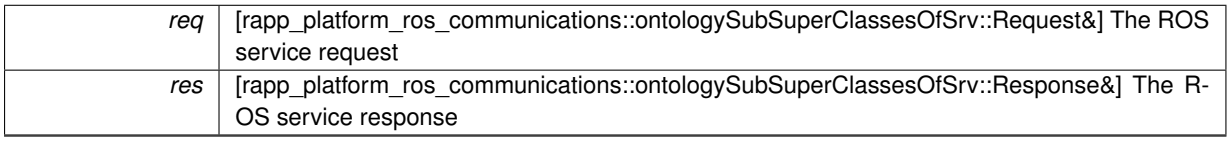

### **Returns**

bool - The success status of the call

<span id="page-156-2"></span>Definition at line 163 of file knowrob\_wrapper\_communications.cpp.

**6.32.3.13 bool KnowrobWrapperCommunications::superclassesOfCallback ( rapp\_platform\_ros\_communications::ontology-SubSuperClassesOfSrv::Request &** *req,* **rapp\_platform\_ros\_communications::ontologySubSuperClassesOfSrv::- Response &** *res* **)**

Serves the superlassesOf ROS service callback.

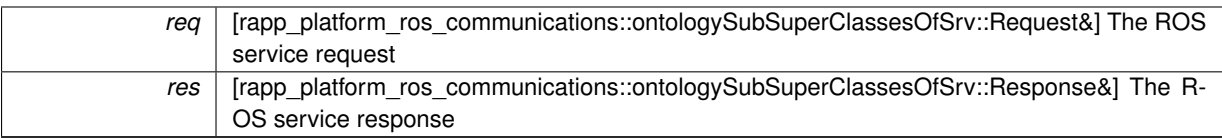

### **Returns**

bool - The success status of the call

<span id="page-157-0"></span>Definition at line 177 of file knowrob\_wrapper\_communications.cpp.

**6.32.3.14 bool KnowrobWrapperCommunications::user\_instances\_of\_class\_callback ( rapp- \_platform\_ros\_communications::returnUserInstancesOfClassSrv::Request &** *req,* **rapp\_platform\_ros\_communications::returnUserInstancesOfClassSrv::Response &** *res* **)**

Serves the user\_instances\_of\_class ROS service callback.

# **Parameters**

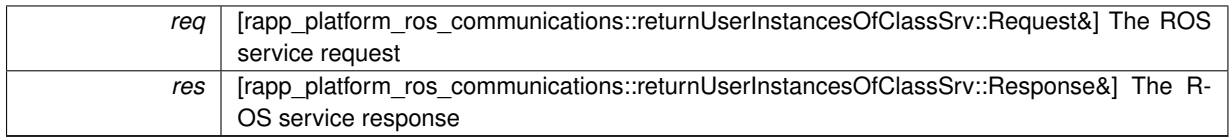

**Returns**

bool - The success status of the call

<span id="page-157-1"></span>Definition at line 261 of file knowrob\_wrapper\_communications.cpp.

**6.32.3.15 bool KnowrobWrapperCommunications::user\_performance\_cognitve\_tests\_callback ( rapp\_platform\_ros\_communications::userPerformanceCognitveTestsSrv::Request &** *req,* **rapp\_platform\_ros\_communications::userPerformanceCognitveTestsSrv::Response &** *res* **)**

Serves the user\_performance\_cognitve\_tests ROS service callback.

**Parameters**

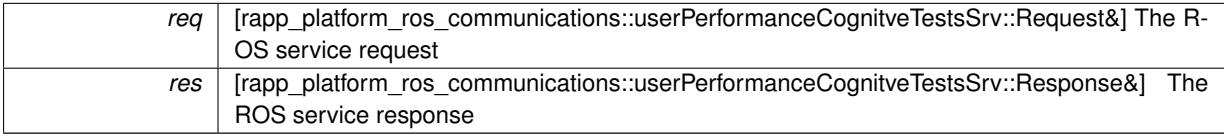

**Returns**

bool - The success status of the call

Definition at line 275 of file knowrob\_wrapper\_communications.cpp.

# **6.32.4 Member Data Documentation**

<span id="page-157-2"></span>**6.32.4.1 ros::ServiceServer KnowrobWrapperCommunications::clear\_user\_cognitive\_tests\_performance\_records\_service\_** [private]

<span id="page-157-3"></span>Member variable holding the clear user cognitive tests performance records ROS service topic Definition at line 99 of file knowrob\_wrapper\_communications.h.

**6.32.4.2 std::string KnowrobWrapperCommunications::clear\_user\_cognitive\_tests\_performance\_records\_topic\_** [private]

<span id="page-158-0"></span>The retract\_user\_ontology\_alias service server Definition at line 101 of file knowrob\_wrapper\_communications.h.

**6.32.4.3 ros::ServiceServer KnowrobWrapperCommunications::cognitive\_tests\_of\_type\_service\_** [private] Member variable holding the cognitive\_tests\_of\_type ROS service topic Definition at line 89 of file knowrob\_wrapper\_communications.h.

<span id="page-158-1"></span>**6.32.4.4 std::string KnowrobWrapperCommunications::cognitive\_tests\_of\_type\_topic\_** [private]

<span id="page-158-2"></span>The record user cognitive tests performance service server Definition at line 91 of file knowrob\_wrapper\_communications.h.

**6.32.4.5 ros::ServiceServer KnowrobWrapperCommunications::create\_cognitve\_tests\_service\_** [private] Member variable holding the create cognitve tests ROS service topic Definition at line 84 of file knowrob\_wrapper\_communications.h.

<span id="page-158-3"></span>**6.32.4.6 std::string KnowrobWrapperCommunications::create\_cognitve\_tests\_topic\_** [private]

The cognitive tests of type service server

<span id="page-158-4"></span>Definition at line 86 of file knowrob wrapper communications.h.

**6.32.4.7 ros::ServiceServer KnowrobWrapperCommunications::create\_ontology\_alias\_service\_** [private] Member variable holding the create\_ontology\_alias ROS service topic Definition at line 74 of file knowrob\_wrapper\_communications.h.

<span id="page-158-5"></span>**6.32.4.8 std::string KnowrobWrapperCommunications::create\_ontology\_alias\_topic\_** [private] The user\_performance\_cognitve\_tests service server Definition at line 76 of file knowrob\_wrapper\_communications.h.

<span id="page-158-6"></span>**6.32.4.9 ros::ServiceServer KnowrobWrapperCommunications::createInstanceService\_** [private] Member variable holding the createInstanceServiceTopic ROS service topic Definition at line 54 of file knowrob\_wrapper\_communications.h.

<span id="page-158-8"></span><span id="page-158-7"></span>**6.32.4.10 std::string KnowrobWrapperCommunications::createInstanceServiceTopic\_** [private] The dumpOntologyService service server Definition at line 56 of file knowrob\_wrapper\_communications.h.

**6.32.4.11 ros::ServiceServer KnowrobWrapperCommunications::dumpOntologyService\_** [private] Member variable holding the dumpOntologyServiceTopic ROS service topic Definition at line 59 of file knowrob\_wrapper\_communications.h.

<span id="page-159-0"></span>**6.32.4.12 std::string KnowrobWrapperCommunications::dumpOntologyServiceTopic\_** [private]

The loadOntologyService service server

<span id="page-159-1"></span>Definition at line 61 of file knowrob\_wrapper\_communications.h.

**6.32.4.13 ros::ServiceServer KnowrobWrapperCommunications::is\_subsuperclass\_of\_service\_** [private] Member variable holding the is subsuperclass ROS service topic Definition at line 49 of file knowrob\_wrapper\_communications.h.

<span id="page-159-2"></span>**6.32.4.14 std::string KnowrobWrapperCommunications::is\_subsuperclass\_of\_service\_topic\_** [private]

The createInstanceService service server

<span id="page-159-3"></span>Definition at line 51 of file knowrob\_wrapper\_communications.h.

**6.32.4.15 KnowrobWrapper KnowrobWrapperCommunications::knowrob\_wrapper** [private]

The subclasses of service server

<span id="page-159-4"></span>Definition at line 35 of file knowrob\_wrapper\_communications.h.

**6.32.4.16 ros::ServiceServer KnowrobWrapperCommunications::loadOntologyService\_** [private] Member variable holding the loadOntologyServiceTopic ROS service topic Definition at line 64 of file knowrob\_wrapper\_communications.h.

<span id="page-159-5"></span>**6.32.4.17 std::string KnowrobWrapperCommunications::loadOntologyServiceTopic\_** [private]

The user instances of class service server

<span id="page-159-6"></span>Definition at line 66 of file knowrob\_wrapper\_communications.h.

**6.32.4.18 ros::NodeHandle KnowrobWrapperCommunications::nh\_** [private]

 $<$  The ROS node handle Object of type knowrob wrapper

<span id="page-159-7"></span>Definition at line 32 of file knowrob\_wrapper\_communications.h.

**6.32.4.19 ros::ServiceServer KnowrobWrapperCommunications::record\_user\_cognitive\_tests\_performance\_service\_** [private]

<span id="page-159-8"></span>Member variable holding the record user cognitive tests performance ROS service topic Definition at line 94 of file knowrob\_wrapper\_communications.h.

**6.32.4.20 std::string KnowrobWrapperCommunications::record\_user\_cognitive\_tests\_performance\_topic\_** [private] The clear\_user\_cognitive\_tests\_performance\_records service server Definition at line 96 of file knowrob\_wrapper\_communications.h.

<span id="page-160-0"></span>**6.32.4.21 ros::ServiceServer KnowrobWrapperCommunications::register\_image\_object\_to\_ontology\_service\_** [private] Member variable holding the register image object to ontology ROS service topic Definition at line 109 of file knowrob\_wrapper\_communications.h.

<span id="page-160-1"></span>**6.32.4.22 std::string KnowrobWrapperCommunications::register\_image\_object\_to\_ontology\_topic\_** [private] Definition at line 111 of file knowrob\_wrapper\_communications.h.

<span id="page-160-2"></span>**6.32.4.23 ros::ServiceServer KnowrobWrapperCommunications::retract\_user\_ontology\_alias\_service\_** [private] Member variable holding the retract user ontology alias ROS service topic Definition at line 104 of file knowrob\_wrapper\_communications.h.

<span id="page-160-3"></span>**6.32.4.24 std::string KnowrobWrapperCommunications::retract\_user\_ontology\_alias\_topic\_** [private] The register\_image\_object\_to\_ontology service server Definition at line 106 of file knowrob\_wrapper\_communications.h.

<span id="page-160-4"></span>**6.32.4.25 ros::ServiceServer KnowrobWrapperCommunications::subclasses\_of\_service\_** [private] Member variable holding the subclasses\_of ROS service topic Definition at line 38 of file knowrob\_wrapper\_communications.h.

<span id="page-160-5"></span>**6.32.4.26 std::string KnowrobWrapperCommunications::subclasses\_of\_service\_topic\_** [private]

The superclasses of service server

<span id="page-160-6"></span>Definition at line 41 of file knowrob\_wrapper\_communications.h.

**6.32.4.27 ros::ServiceServer KnowrobWrapperCommunications::superclasses\_of\_service\_** [private] Member variable holding the superclasses of ROS service topic Definition at line 44 of file knowrob\_wrapper\_communications.h.

<span id="page-160-7"></span>**6.32.4.28 std::string KnowrobWrapperCommunications::superclasses\_of\_service\_topic\_** [private]

The is subsuperclass service server

<span id="page-160-8"></span>Definition at line 46 of file knowrob\_wrapper\_communications.h.

**6.32.4.29 ros::ServiceServer KnowrobWrapperCommunications::user\_instances\_of\_class\_service\_** [private]

<span id="page-161-0"></span>Member variable holding the user instances of class ROS service topic Definition at line 69 of file knowrob\_wrapper\_communications.h.

**6.32.4.30 std::string KnowrobWrapperCommunications::user\_instances\_of\_class\_topic\_** [private]

<span id="page-161-1"></span>The create\_ontology\_alias service server Definition at line 71 of file knowrob\_wrapper\_communications.h.

**6.32.4.31 ros::ServiceServer KnowrobWrapperCommunications::user\_performance\_cognitve\_tests\_service\_** [private]

<span id="page-161-2"></span>Member variable holding the user\_performance\_cognitve\_tests ROS service topic Definition at line 79 of file knowrob\_wrapper\_communications.h.

**6.32.4.32** std::string KnowrobWrapperCommunications::user\_performance\_cognitve\_tests\_topic [private]

The create\_cognitve\_tests service server

Definition at line 81 of file knowrob\_wrapper\_communications.h.

The documentation for this class was generated from the following files:

- /home/travis/rapp\_temp/rapp-platform/rapp\_knowrob\_wrapper/include/knowrob\_wrapper[/knowrob\\_wrapper-](#page-292-0) [\\_communications.h](#page-292-0)
- /home/travis/rapp\_temp/rapp-platform/rapp\_knowrob\_wrapper/src[/knowrob\\_wrapper\\_communications.cpp](#page-296-0)

# **6.33 rapp\_speech\_detection\_sphinx4.language\_support.LanguageSupport Class Reference**

Allows the creation of configuration files for Sphinx speech recognition. Inheritance diagram for rapp\_speech\_detection\_sphinx4.language\_support.LanguageSupport:

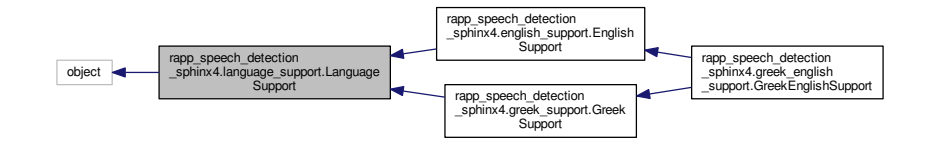

Collaboration diagram for rapp\_speech\_detection\_sphinx4.language\_support.LanguageSupport:

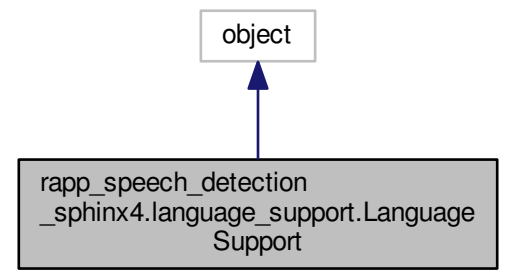

# **Public Member Functions**

- def \_\_init
	- *Performs initializations.*
- def [getGenericConfiguration](#page-163-0)

*Returns the Generic English Configuration.*

• def [getLimitedVocebularyConfiguration](#page-163-1)

*Computes the Limited English Configuration.*

# **Private Attributes**

• [\\_generic\\_sphinx\\_configuration](#page-163-2)

*The generic Sphinx configuration.*

• [\\_globalParams](#page-163-3)

*Contains global Sphinx parameters.*

• [\\_vocabulary](#page-163-4)

*The limited vocabulary creator.*

# **6.33.1 Detailed Description**

Allows the creation of configuration files for Sphinx speech recognition. Definition at line 32 of file language\_support.py.

# **6.33.2 Constructor & Destructor Documentation**

<span id="page-162-0"></span>**6.33.2.1 def rapp\_speech\_detection\_sphinx4.language\_support.LanguageSupport.\_\_init\_\_ (** *self* **)**

Performs initializations.

Definition at line 35 of file language\_support.py.

# **6.33.3 Member Function Documentation**

<span id="page-163-0"></span>**6.33.3.1 def rapp\_speech\_detection\_sphinx4.language\_support.LanguageSupport.getGenericConfiguration (** *self* **)**

Returns the Generic English Configuration.

### **Returns**

### generic\_sphinx\_configuration [dictionary] The Generic English configuration

<span id="page-163-1"></span>Definition at line 84 of file language\_support.py.

**6.33.3.2 def rapp\_speech\_detection\_sphinx4.language\_support.LanguageSupport.getLimitedVocebularyConfiguration (** *self, words, grammar, sentences* **)**

Computes the Limited English Configuration.

### **Parameters**

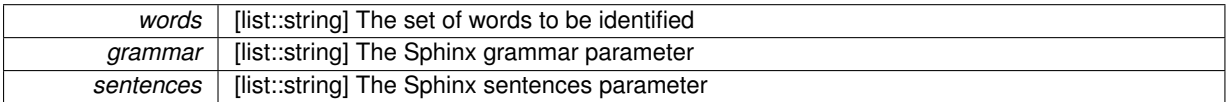

#### **Returns**

limited\_sphinx\_configuration [dictionary] The Limited configuration englified\_to\_lang\_dict [dictionary] A dictionary to transform the englified words to the words in the proper language

Definition at line 78 of file language\_support.py.

### **6.33.4 Member Data Documentation**

<span id="page-163-2"></span>**6.33.4.1 rapp\_speech\_detection\_sphinx4.language\_support.LanguageSupport.\_generic\_sphinx\_configuration** [private]

The generic Sphinx configuration.

**Note**

Check acoustic model!!

<span id="page-163-3"></span>Definition at line 54 of file language\_support.py.

**6.33.4.2 rapp\_speech\_detection\_sphinx4.language\_support.LanguageSupport.\_globalParams** [private]

Contains global Sphinx parameters.

(see [global\\_parameters.GlobalParams\)](#page-110-0)

<span id="page-163-4"></span>Definition at line 39 of file language\_support.py.

**6.33.4.3 rapp\_speech\_detection\_sphinx4.language\_support.LanguageSupport.\_vocabulary** [private]

The limited vocabulary creator.

Instantiates [limited\\_vocabulary\\_creator.LimitedVocabularyCreator](#page-164-0)

# **6.34 rapp\_speech\_detection\_sphinx4.limited\_vocabulary\_creator.LimitedVocabularyCreator Class Reference 131**

Definition at line 44 of file language\_support.py.

The documentation for this class was generated from the following file:

• [/](#page-314-0)home/travis/rapp\_temp/rapp-platform/rapp\_speech\_detection\_sphinx4/src/rapp\_speech\_detection\_sphinx4/language-[\\_support.py](#page-314-0)

# <span id="page-164-0"></span>6.34 rapp speech detection sphinx4.limited vocabulary creator.LimitedVocabulary-**Creator Class Reference**

Creates temporary configuration files for the input limited vocabulary.

# **Public Member Functions**

- $\cdot$  def  $\_\$ 
	- *Performs initializations.*
- def [createConfigurationFiles](#page-164-2)

*Creates temporary configuration files for the input limited vocabulary.*

# **Private Attributes**

• [\\_globalParams](#page-165-0)

*Contains global Sphinx parameters.*

• [\\_languages\\_package](#page-165-1)

*The temporary directory containing the configurations.*

• sphinx configuration

*The default configuration.*

## **6.34.1 Detailed Description**

Creates temporary configuration files for the input limited vocabulary.

Definition at line 35 of file limited\_vocabulary\_creator.py.

## **6.34.2 Constructor & Destructor Documentation**

<span id="page-164-1"></span>**6.34.2.1 def rapp\_speech\_detection\_sphinx4.limited\_vocabulary\_creator.LimitedVocabularyCreator.\_\_init\_\_ (** *self* **)**

Performs initializations.

Definition at line 38 of file limited vocabulary creator.py.

# **6.34.3 Member Function Documentation**

<span id="page-164-2"></span>**6.34.3.1 def rapp\_speech\_detection\_sphinx4.limited\_vocabulary\_creator.LimitedVocabularyCreator.createConfigurationFiles (** *self, words, grammar, sentences* **)**

Creates temporary configuration files for the input limited vocabulary.

The 'words' input argument is of the form: words  $=$  { 'word1 en chars': [phonem1, phonem2,...], 'word2 en chars': [phonem1, phonem2,...] ... }

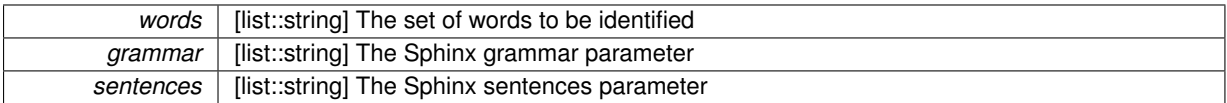

**Returns**

conf [dictionary] The final configuration status [string] Either the error (string) or True (bool)

Definition at line 88 of file limited\_vocabulary\_creator.py.

### **6.34.4 Member Data Documentation**

<span id="page-165-0"></span>**6.34.4.1 rapp\_speech\_detection\_sphinx4.limited\_vocabulary\_creator.LimitedVocabularyCreator.\_globalParams** [private]

Contains global Sphinx parameters.

(see [global\\_parameters.GlobalParams\)](#page-110-0)

<span id="page-165-1"></span>Definition at line 42 of file limited vocabulary creator.py.

**6.34.4.2 rapp\_speech\_detection\_sphinx4.limited\_vocabulary\_creator.LimitedVocabularyCreator.\_languages\_package** [private]

The temporary directory containing the configurations.

<span id="page-165-2"></span>Definition at line 50 of file limited vocabulary creator.py.

**6.34.4.3 rapp\_speech\_detection\_sphinx4.limited\_vocabulary\_creator.LimitedVocabularyCreator.\_sphinx\_configuration** [private]

The default configuration.

Definition at line 58 of file limited\_vocabulary\_creator.py.

The documentation for this class was generated from the following file:

• /home/travis/rapp\_temp/rapp-platform/rapp\_speech\_detection\_sphinx4/src/rapp\_speech\_detection\_sphinx4[/](#page-314-1)limited- [\\_vocabulary\\_creator.py](#page-314-1)

# **6.35 MapGenerator Class Reference**

Map generation node.

# **Public Member Functions**

- [MapGenerator](#page-166-0) (const std::string &mapname)
- void [mapCallback](#page-166-1) (const nav msgs::OccupancyGridConstPtr &map)

# **Public Attributes**

• ros::Subscriber map\_sub

- std::string mapname
- bool saved map

### **6.35.1 Detailed Description**

Map generation node.

Definition at line 43 of file map\_saver.cpp.

### **6.35.2 Constructor & Destructor Documentation**

<span id="page-166-0"></span>**6.35.2.1 MapGenerator::MapGenerator ( const std::string &** *mapname* **)** [inline]

Definition at line 47 of file map\_saver.cpp.

## **6.35.3 Member Function Documentation**

<span id="page-166-1"></span>**6.35.3.1 void MapGenerator::mapCallback ( const nav\_msgs::OccupancyGridConstPtr &** *map* **)** [inline]

Definition at line 54 of file map\_saver.cpp.

# **6.35.4 Member Data Documentation**

<span id="page-166-2"></span>**6.35.4.1 ros::Subscriber MapGenerator::map\_sub\_**

<span id="page-166-3"></span>Definition at line 119 of file map\_saver.cpp.

**6.35.4.2 std::string MapGenerator::mapname\_**

<span id="page-166-4"></span>Definition at line 118 of file map\_saver.cpp.

### **6.35.4.3 bool MapGenerator::saved\_map\_**

Definition at line 120 of file map\_saver.cpp.

The documentation for this class was generated from the following file:

• /home/travis/rapp\_temp/rapp-platform/rapp\_path\_planning/rapp\_map\_server/src[/map\\_saver.cpp](#page-305-0)

# **6.36 MapServer Class Reference**

# **Public Member Functions**

• [MapServer](#page-167-0) (std::string [fname\)](#page-167-1)

# **Private Member Functions**

- bool [mapCallback](#page-167-2) (rapp\_platform\_ros\_communications::MapServerGetMapRosSrv::Request &req, rapp platform\_ros\_communications::MapServerGetMapRosSrv::Response &res)
- bool [mapUploadCallback](#page-167-3) (rapp\_platform\_ros\_communications::MapServerUploadMapRosSrv::Request &req, rapp\_platform\_ros\_communications::MapServerUploadMapRosSrv::Response &res)
- bool [updateMap](#page-167-4) (const std::string [fname,](#page-167-1) double res)

# **Private Attributes**

- bool [deprecated](#page-167-5)
- std::string [fname](#page-167-1)
- ros::ServiceServer [get\\_service](#page-168-0)
- const char ∗ [homedir](#page-168-1)
- ros::Publisher [map\\_pub](#page-168-2)
- nav\_msgs::GetMap::Response [map\\_resp\\_](#page-168-3)
- nav msgs::MapMetaData meta\_data\_message
- ros::Publisher [metadata\\_pub](#page-168-5)
- ros::NodeHandle [n](#page-168-6)
- ros::ServiceServer [test\\_service](#page-168-7)
- bool upload map trigger
- std::string [upload\\_map\\_trigger\\_name](#page-168-9)
- ros::ServiceServer upload service

## **6.36.1 Detailed Description**

Definition at line 74 of file main.cpp.

## **6.36.2 Constructor & Destructor Documentation**

<span id="page-167-0"></span>**6.36.2.1 MapServer::MapServer ( std::string** *fname* **)** [inline]

Trivial constructor

Definition at line 78 of file main.cpp.

## **6.36.3 Member Function Documentation**

<span id="page-167-2"></span>**6.36.3.1 bool MapServer::mapCallback ( rapp\_platform\_ros\_communications::MapServerGetMapRosSrv::Request &** *req,* **rapp\_platform\_ros\_communications::MapServerGetMapRosSrv::Response &** *res* **)** [inline]**,** [private]

### Callback invoked when someone requests our service

<span id="page-167-3"></span>Definition at line 162 of file main.cpp.

**6.36.3.2 bool MapServer::mapUploadCallback ( rapp\_platform\_ros\_communications::MapServerUploadMapRosSrv::Request &** *req,* **rapp\_platform\_ros\_communications::MapServerUploadMapRosSrv::Response &** *res* **)** [inline]**,** [private]

<span id="page-167-4"></span>Definition at line 121 of file main.cpp.

**6.36.3.3 bool MapServer::updateMap ( const std::string** *fname,* **double** *res* **)** [inline]**,** [private]

Definition at line 178 of file main.cpp.

# **6.36.4 Member Data Documentation**

<span id="page-167-5"></span>**6.36.4.1 bool MapServer::deprecated** [private]

<span id="page-167-1"></span>Definition at line 119 of file main.cpp.

**6.36.4.2 std::string MapServer::fname** [private]

<span id="page-168-0"></span>Definition at line 118 of file main.cpp.

**6.36.4.3 ros::ServiceServer MapServer::get\_service** [private]

<span id="page-168-1"></span>Definition at line 117 of file main.cpp.

**6.36.4.4 const char**∗ **MapServer::homedir** [private]

<span id="page-168-2"></span>Definition at line 111 of file main.cpp.

**6.36.4.5 ros::Publisher MapServer::map\_pub** [private]

<span id="page-168-3"></span>Definition at line 115 of file main.cpp.

**6.36.4.6 nav\_msgs::GetMap::Response MapServer::map\_resp\_** [private]

<span id="page-168-4"></span>Definition at line 285 of file main.cpp.

**6.36.4.7 nav\_msgs::MapMetaData MapServer::meta\_data\_message\_** [private]

<span id="page-168-5"></span>The map data is cached here, to be sent out to service callers Definition at line 284 of file main.cpp.

**6.36.4.8 ros::Publisher MapServer::metadata\_pub** [private]

<span id="page-168-6"></span>Definition at line 116 of file main.cpp.

**6.36.4.9 ros::NodeHandle MapServer::n** [private]

<span id="page-168-7"></span>Definition at line 114 of file main.cpp.

**6.36.4.10 ros::ServiceServer MapServer::test\_service** [private]

<span id="page-168-8"></span>Definition at line 117 of file main.cpp.

**6.36.4.11 bool MapServer::upload\_map\_trigger** [private]

<span id="page-168-9"></span>Definition at line 113 of file main.cpp.

**6.36.4.12 std::string MapServer::upload\_map\_trigger\_name** [private]

<span id="page-168-10"></span>Definition at line 112 of file main.cpp.

**6.36.4.13 ros::ServiceServer MapServer::upload\_service** [private]

Definition at line 117 of file main.cpp.

The documentation for this class was generated from the following file:

• /home/travis/rapp\_temp/rapp-platform/rapp\_path\_planning/rapp\_map\_server/src[/main.cpp](#page-303-0)

# **6.37 mysql\_wrapper\_old.MySQLdbWrapper Class Reference**

The mysql wrapper ros node.

# **Public Member Functions**

• def \_\_init

*Default contructor.*

- def [authTokenByService](#page-171-1)
- def [authTokenByServiceDataHandler](#page-171-2)

*The authTokenByService service callback.*

• def [checkConnection](#page-172-0)

*Checks connectivity to the DB.*

• def [constructAndQuery](#page-172-1)

*Construcs the where= ..and where=...*

• def [constructCommaColumns](#page-172-2)

*Places commas between columns and constructs a string.*

• def [deleteData](#page-172-3)

*Implements the general delete data from table function.*

• def [fetchData](#page-172-4)

*Implements the general fetch data from table function.*

• def *[getLogin](#page-174-0)* 

*Loads login details from file.*

• def [getTableColumnNames](#page-174-1)

*Gets the columns of the table.*

• def [tblAppsRobotsDeleteDataHandler](#page-174-2)

*The tbl appsRobots delete data service callback.*

• def [tblAppsRobotsFetchDataHandler](#page-174-3)

*The tbl appsRobots fetch data service callback.*

• def [tblAppsRobotsUpdateDataHandler](#page-174-4)

*The tbl appsRobots update data service callback.*

- def [tblAppsRobotsWriteDataHandler](#page-175-0)
	- *The tbl appsRobots write data service callback.*
- def [tblCloudAgentDeleteDataHandler](#page-175-1)

*The tbl cloud\_agent delete data service callback.*

• def [tblCloudAgentFetchDataHandler](#page-175-2)

*The tbl cloud\_agent fetch data service callback.*

- def [tblCloudAgentServiceArgumentsDeleteDataHandler](#page-175-3)
	- *The tbl cloud\_agent\_service\_arguments delete data service callback.*
- def [tblCloudAgentServiceArgumentsFetchDataHandler](#page-176-0)

*The tbl cloud\_agent\_service\_arguments fetch data service callback.*

• def [tblCloudAgentServiceArgumentsUpdateDataHandler](#page-176-1)

*The tbl cloud\_agent\_service\_arguments update data service callback.*

• def [tblCloudAgentServiceArgumentsWriteDataHandler](#page-176-2)

*The tbl cloud\_agent\_service\_arguments write data service callback.*

- def [tblCloudAgentServiceDeleteDataHandler](#page-176-3)
	- *The tbl cloud\_agent\_service delete data service callback.*
- def [tblCloudAgentServiceFetchDataHandler](#page-176-4)

*The tbl cloud\_agent\_service fetch data service callback.*

- def [tblCloudAgentServiceUpdateDataHandler](#page-178-0)
	- *The tbl cloud\_agent\_service update data service callback.*
- def [tblCloudAgentServiceWriteDataHandler](#page-178-1)

*The tbl cloud\_agent\_service write data service callback.*

• def [tblCloudAgentUpdateDataHandler](#page-178-2)

*The tbl cloud\_agent update data service callback.*

• def [tblCloudAgentWriteDataHandler](#page-178-3)

*The tbl cloud\_agent write data service callback.*

• def [tblModelDeleteDataHandler](#page-179-0)

*The tbl model delete data service callback.*

- def [tblModelFetchDataHandler](#page-179-1)
	- *The tbl model fetch data service callback.*
- def [tblModelUpdateDataHandler](#page-179-2)

*The tbl model update data service callback.*

• def [tblModelWriteDataHandler](#page-179-3)

*The tbl model write data service callback.*

• def [tblRappDeleteDataHandler](#page-179-4)

*The tbl rapp delete data service callback.*

• def [tblRappFetchDataHandler](#page-180-0)

*The tbl rapp fetch data service callback.*

• def [tblRappUpdateDataHandler](#page-180-1)

*The tbl rapp update data service callback.*

• def [tblRappWriteDataHandler](#page-180-2)

*The tbl rapp write data service callback.*

- def [tblRobotDeleteDataHandler](#page-180-3)
	- *The tbl robot delete data service callback.*
- def [tblRobotFetchDataHandler](#page-181-0)

*The tbl robot fetch data service callback.*

• def [tblRobotUpdateDataHandler](#page-181-1)

*The tbl robot update data service callback.*

• def [tblRobotWriteDataHandler](#page-181-2)

*The tbl robot write data service callback.*

• def [tblUserDeleteDataHandler](#page-181-3)

*The tbl user delete data service callback.*

• def [tblUserFetchDataHandler](#page-181-4)

*The tbl user fetch data service callback.*

• def [tblUsersOntologyInstancesDeleteDataHandler](#page-182-0)

*The tbl usersOntologyInstances delete data service callback.*

- def [tblUsersOntologyInstancesFetchDataHandler](#page-182-1)
	- *The tbl usersOntologyInstances fetch data service callback.*
- def [tblUsersOntologyInstancesUpdateDataHandler](#page-182-2)

*The tbl usersOntologyInstances update data service callback.*

• def [tblUsersOntologyInstancesWriteDataHandler](#page-182-3)

*The tbl usersOntologyInstances write data service callback.*

• def [tblUserUpdateDataHandler](#page-183-0)

*The tbl user update data service callback.*

• def [tblUserWriteDataHandler](#page-183-1)

*The tbl user write data service callback.*

- def [updateData](#page-183-2)
	- *Implements the general update data from table function.*
- def [viewUsersRobotsAppsFetchDataHandler](#page-183-3)

*The view usersRobotsApps fetch data service callback.*

• def [whatRappsCanRun](#page-183-4)

*Implements the whatRappsCanRun service.*

• def [whatRappsCanRunDataHandler](#page-185-0)

*The what rappRappCanRun service callback.*

• def [writeData](#page-185-1)

*Implements the general write data to table function.*

# **Public Attributes**

- [serv](#page-185-2)
- serv topic

# **6.37.1 Detailed Description**

The mysql wrapper ros node.

Definition at line 49 of file mysql\_wrapper\_old.py.

# **6.37.2 Constructor & Destructor Documentation**

<span id="page-171-0"></span>**6.37.2.1 def mysql\_wrapper\_old.MySQLdbWrapper.\_\_init\_\_ (** *self* **)**

Default contructor.

Declares the callbacks of the node's services

Definition at line 54 of file mysql\_wrapper\_old.py.

**6.37.3 Member Function Documentation**

<span id="page-171-1"></span>**6.37.3.1 def mysql\_wrapper\_old.MySQLdbWrapper.authTokenByService (** *self, req* **)**

<span id="page-171-2"></span>Definition at line 418 of file mysql\_wrapper\_old.py.

**6.37.3.2 def mysql\_wrapper\_old.MySQLdbWrapper.authTokenByServiceDataHandler (** *self, req* **)**

The authTokenByService service callback.

### **Parameters**

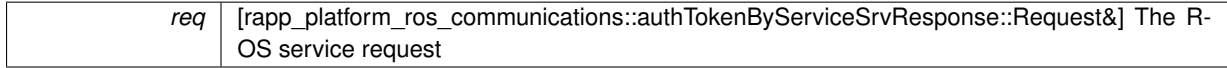

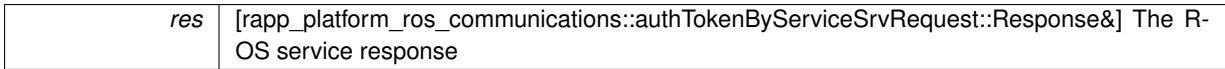

<span id="page-172-0"></span>Definition at line 738 of file mysql\_wrapper\_old.py.

**6.37.3.3 def mysql\_wrapper\_old.MySQLdbWrapper.checkConnection (** *self* **)**

Checks connectivity to the DB.

**Returns**

[ void ] Connection performed successfully

<span id="page-172-1"></span>Definition at line 515 of file mysql\_wrapper\_old.py.

**6.37.3.4 def mysql\_wrapper\_old.MySQLdbWrapper.constructAndQuery (** *self, cols* **)**

Construcs the where= ..and where=...

clause

**Parameters**

*cols* | [list] the columns needed to construct the clause

**Returns**

returnquery [string] the And clause

<span id="page-172-2"></span>Definition at line 474 of file mysql\_wrapper\_old.py.

**6.37.3.5 def mysql\_wrapper\_old.MySQLdbWrapper.constructCommaColumns (** *self, cols* **)**

Places commas between columns and constructs a string.

**Parameters**

*cols* | [list] the input columns

**Returns**

returncols [string] the output string

<span id="page-172-3"></span>Definition at line 456 of file mysql\_wrapper\_old.py.

**6.37.3.6 def mysql\_wrapper\_old.MySQLdbWrapper.deleteData (** *self, req, tblName* **)**

Implements the general delete data from table function.

**Parameters**

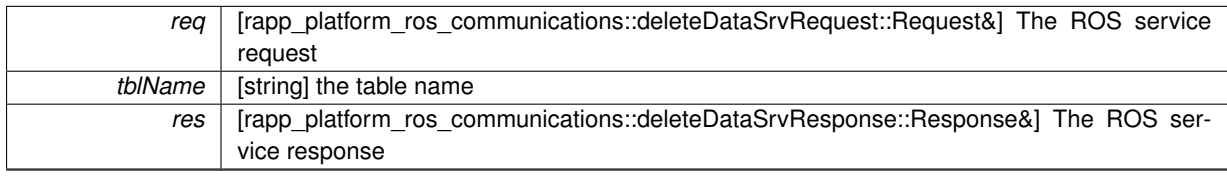

<span id="page-172-4"></span>Definition at line 276 of file mysql\_wrapper\_old.py.

**6.37.3.7 def mysql\_wrapper\_old.MySQLdbWrapper.fetchData (** *self, req, tblName* **)**

Implements the general fetch data from table function.

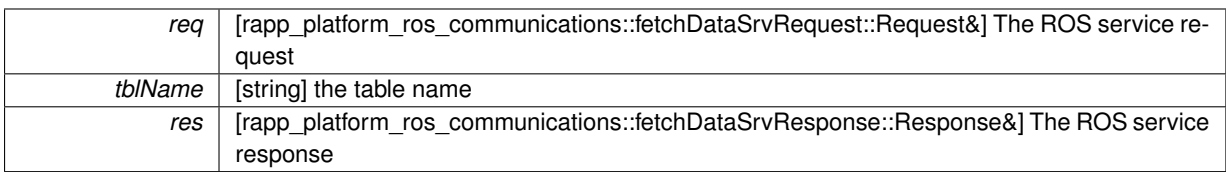

<span id="page-174-0"></span>Definition at line 342 of file mysql\_wrapper\_old.py.

**6.37.3.8 def mysql\_wrapper\_old.MySQLdbWrapper.getLogin (** *self* **)**

Loads login details from file.

**Returns**

[ void ] Login details loaded successfully

<span id="page-174-1"></span>Definition at line 505 of file mysql\_wrapper\_old.py.

**6.37.3.9 def mysql\_wrapper\_old.MySQLdbWrapper.getTableColumnNames (** *self, tblName* **)**

Gets the columns of the table.

**Returns**

Columns [list] the columns of the table

<span id="page-174-2"></span>Definition at line 489 of file mysql\_wrapper\_old.py.

**6.37.3.10 def mysql\_wrapper\_old.MySQLdbWrapper.tblAppsRobotsDeleteDataHandler (** *self, req* **)**

The tbl appsRobots delete data service callback.

### **Parameters**

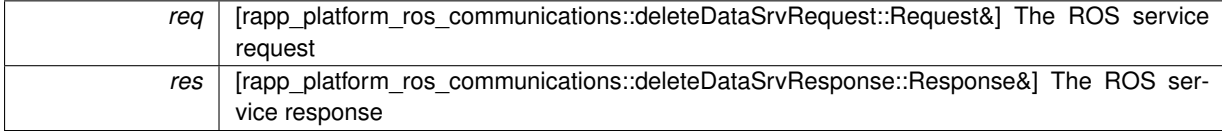

<span id="page-174-3"></span>Definition at line 674 of file mysql\_wrapper\_old.py.

**6.37.3.11 def mysql\_wrapper\_old.MySQLdbWrapper.tblAppsRobotsFetchDataHandler (** *self, req* **)**

The tbl appsRobots fetch data service callback.

**Parameters**

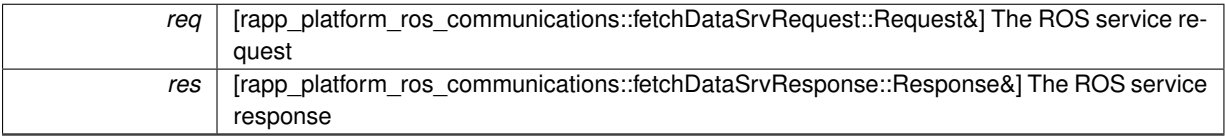

<span id="page-174-4"></span>Definition at line 658 of file mysql\_wrapper\_old.py.

**6.37.3.12 def mysql\_wrapper\_old.MySQLdbWrapper.tblAppsRobotsUpdateDataHandler (** *self, req* **)**

The tbl appsRobots update data service callback.

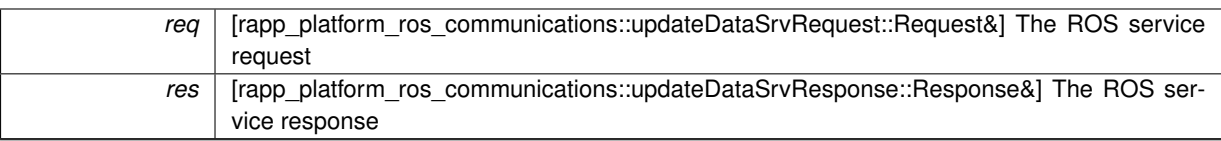

<span id="page-175-0"></span>Definition at line 682 of file mysql\_wrapper\_old.py.

## **6.37.3.13 def mysql\_wrapper\_old.MySQLdbWrapper.tblAppsRobotsWriteDataHandler (** *self, req* **)**

### The tbl appsRobots write data service callback.

# **Parameters**

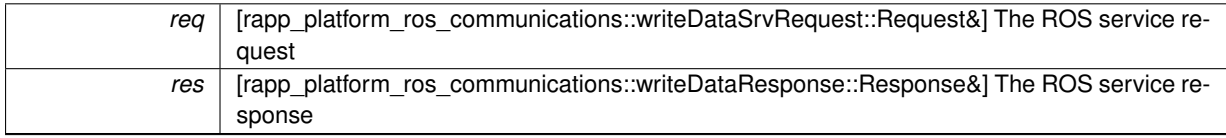

<span id="page-175-1"></span>Definition at line 666 of file mysql\_wrapper\_old.py.

## **6.37.3.14 def mysql\_wrapper\_old.MySQLdbWrapper.tblCloudAgentDeleteDataHandler (** *self, req* **)**

### The tbl cloud agent delete data service callback.

### **Parameters**

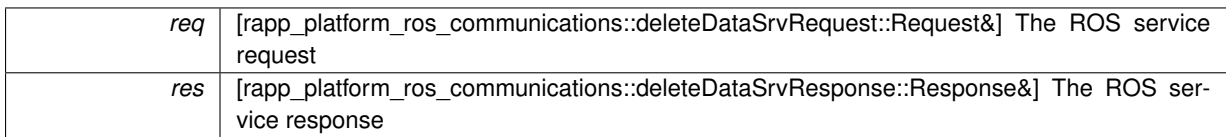

<span id="page-175-2"></span>Definition at line 764 of file mysql\_wrapper\_old.py.

**6.37.3.15 def mysql\_wrapper\_old.MySQLdbWrapper.tblCloudAgentFetchDataHandler (** *self, req* **)**

### The tbl cloud agent fetch data service callback.

### **Parameters**

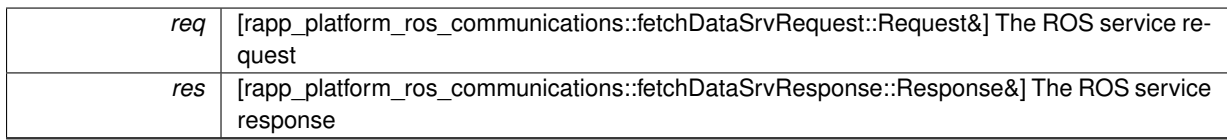

<span id="page-175-3"></span>Definition at line 748 of file mysql\_wrapper\_old.py.

**6.37.3.16 def mysql\_wrapper\_old.MySQLdbWrapper.tblCloudAgentServiceArgumentsDeleteDataHandler (** *self, req* **)**

The tbl cloud agent service arguments delete data service callback.

### **Parameters**

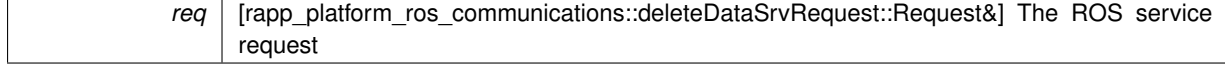

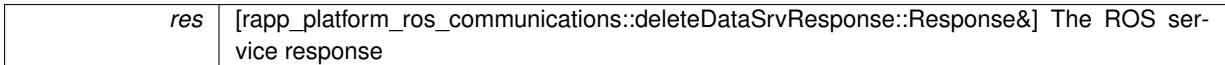

<span id="page-176-0"></span>Definition at line 828 of file mysql\_wrapper\_old.py.

**6.37.3.17 def mysql\_wrapper\_old.MySQLdbWrapper.tblCloudAgentServiceArgumentsFetchDataHandler (** *self, req* **)**

The tbl cloud agent service arguments fetch data service callback.

**Parameters**

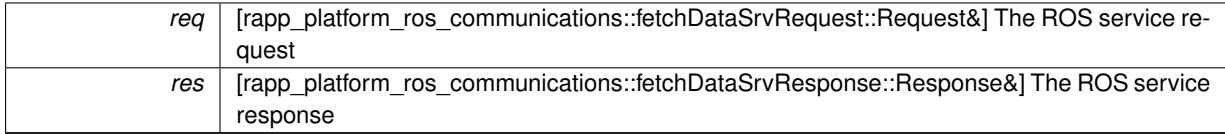

<span id="page-176-1"></span>Definition at line 812 of file mysql\_wrapper\_old.py.

**6.37.3.18 def mysql\_wrapper\_old.MySQLdbWrapper.tblCloudAgentServiceArgumentsUpdateDataHandler (** *self, req* **)**

The tbl cloud\_agent\_service\_arguments update data service callback.

**Parameters**

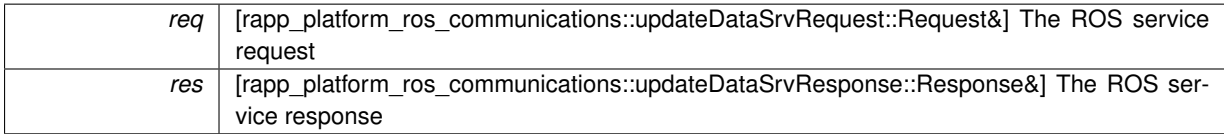

<span id="page-176-2"></span>Definition at line 836 of file mysql\_wrapper\_old.py.

**6.37.3.19 def mysql\_wrapper\_old.MySQLdbWrapper.tblCloudAgentServiceArgumentsWriteDataHandler (** *self, req* **)**

The tbl cloud\_agent\_service\_arguments write data service callback.

# **Parameters**

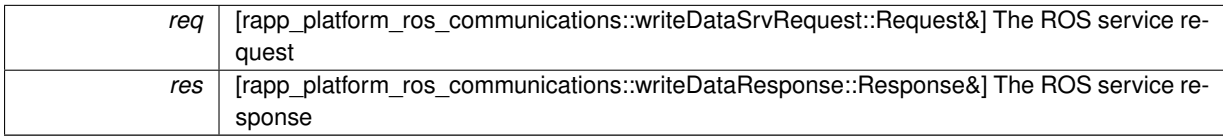

<span id="page-176-3"></span>Definition at line 820 of file mysql\_wrapper\_old.py.

**6.37.3.20 def mysql\_wrapper\_old.MySQLdbWrapper.tblCloudAgentServiceDeleteDataHandler (** *self, req* **)**

The tbl cloud agent service delete data service callback.

### **Parameters**

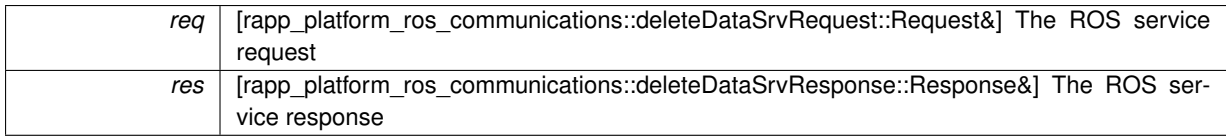

<span id="page-176-4"></span>Definition at line 796 of file mysql\_wrapper\_old.py.

The tbl cloud\_agent\_service fetch data service callback.

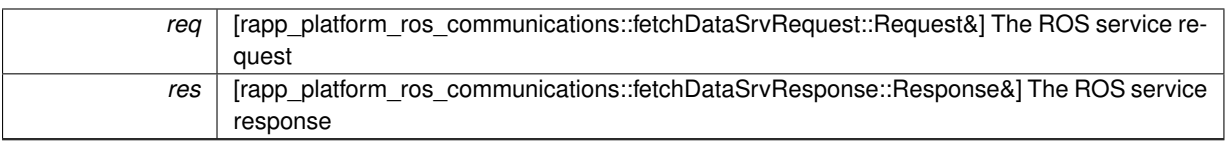

<span id="page-178-0"></span>Definition at line 780 of file mysql\_wrapper\_old.py.

**6.37.3.22 def mysql\_wrapper\_old.MySQLdbWrapper.tblCloudAgentServiceUpdateDataHandler (** *self, req* **)**

### The tbl cloud\_agent\_service update data service callback.

**Parameters**

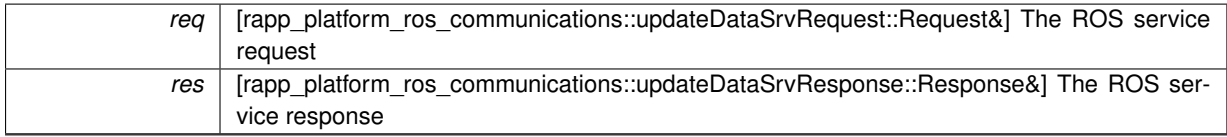

<span id="page-178-1"></span>Definition at line 804 of file mysql\_wrapper\_old.py.

**6.37.3.23 def mysql\_wrapper\_old.MySQLdbWrapper.tblCloudAgentServiceWriteDataHandler (** *self, req* **)**

The tbl cloud agent service write data service callback.

### **Parameters**

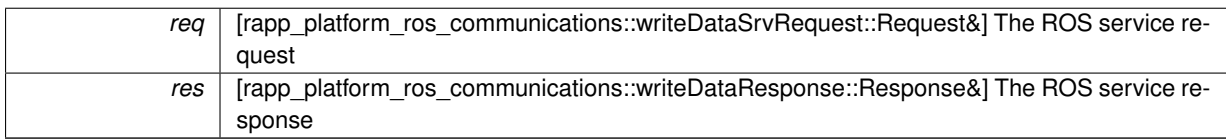

<span id="page-178-2"></span>Definition at line 788 of file mysql\_wrapper\_old.py.

**6.37.3.24 def mysql\_wrapper\_old.MySQLdbWrapper.tblCloudAgentUpdateDataHandler (** *self, req* **)**

### The tbl cloud agent update data service callback.

### **Parameters**

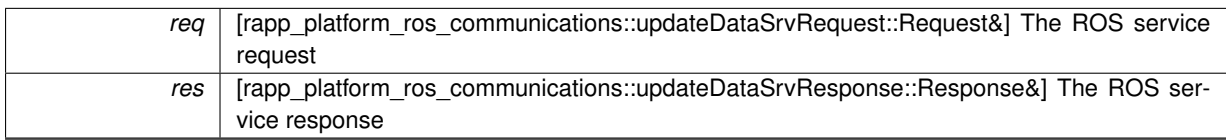

<span id="page-178-3"></span>Definition at line 772 of file mysql\_wrapper\_old.py.

**6.37.3.25 def mysql\_wrapper\_old.MySQLdbWrapper.tblCloudAgentWriteDataHandler (** *self, req* **)**

The tbl cloud agent write data service callback.

### **Parameters**

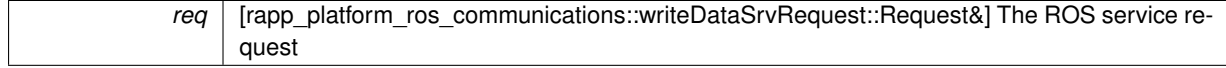

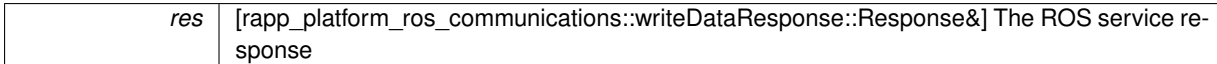

<span id="page-179-0"></span>Definition at line 756 of file mysql\_wrapper\_old.py.

**6.37.3.26 def mysql\_wrapper\_old.MySQLdbWrapper.tblModelDeleteDataHandler (** *self, req* **)**

The tbl model delete data service callback.

### **Parameters**

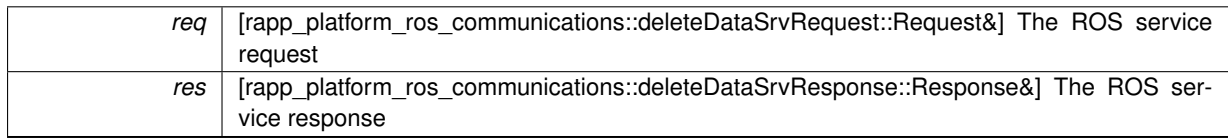

<span id="page-179-1"></span>Definition at line 578 of file mysql\_wrapper\_old.py.

**6.37.3.27 def mysql\_wrapper\_old.MySQLdbWrapper.tblModelFetchDataHandler (** *self, req* **)**

The tbl model fetch data service callback.

## **Parameters**

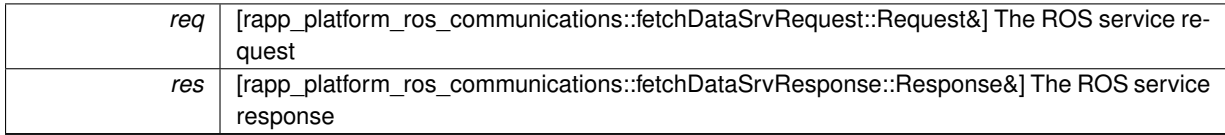

<span id="page-179-2"></span>Definition at line 562 of file mysql\_wrapper\_old.py.

# **6.37.3.28 def mysql\_wrapper\_old.MySQLdbWrapper.tblModelUpdateDataHandler (** *self, req* **)**

The tbl model update data service callback.

### **Parameters**

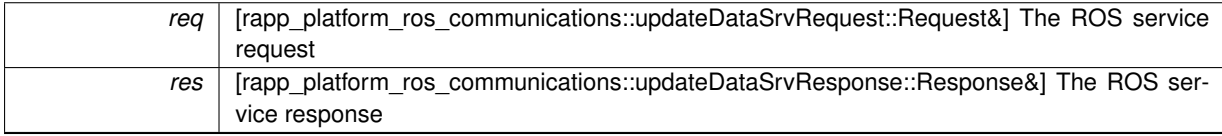

<span id="page-179-3"></span>Definition at line 586 of file mysql\_wrapper\_old.py.

# **6.37.3.29 def mysql\_wrapper\_old.MySQLdbWrapper.tblModelWriteDataHandler (** *self, req* **)**

The tbl model write data service callback.

## **Parameters**

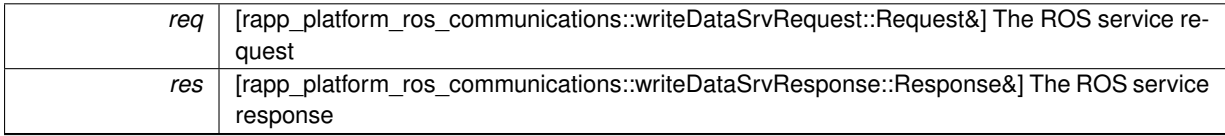

<span id="page-179-4"></span>Definition at line 570 of file mysql\_wrapper\_old.py.

**6.37.3.30 def mysql\_wrapper\_old.MySQLdbWrapper.tblRappDeleteDataHandler (** *self, req* **)**

The tbl rapp delete data service callback.
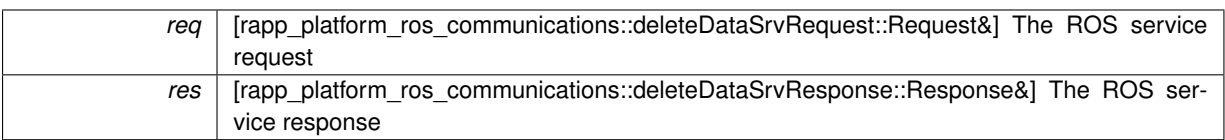

Definition at line 610 of file mysql\_wrapper\_old.py.

### **6.37.3.31 def mysql\_wrapper\_old.MySQLdbWrapper.tblRappFetchDataHandler (** *self, req* **)**

### The tbl rapp fetch data service callback.

# **Parameters**

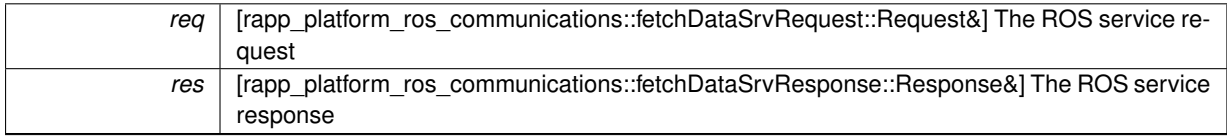

Definition at line 594 of file mysql\_wrapper\_old.py.

### **6.37.3.32 def mysql\_wrapper\_old.MySQLdbWrapper.tblRappUpdateDataHandler (** *self, req* **)**

### The tbl rapp update data service callback.

#### **Parameters**

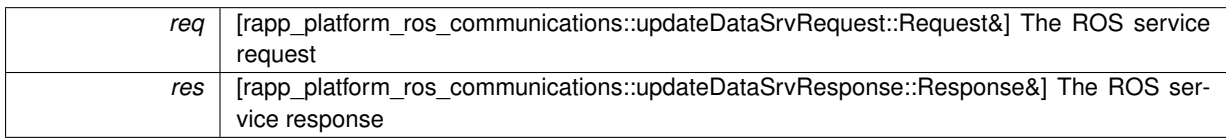

Definition at line 618 of file mysql\_wrapper\_old.py.

# **6.37.3.33 def mysql\_wrapper\_old.MySQLdbWrapper.tblRappWriteDataHandler (** *self, req* **)**

### The tbl rapp write data service callback.

#### **Parameters**

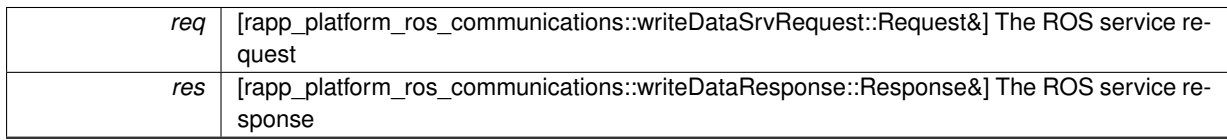

Definition at line 602 of file mysql\_wrapper\_old.py.

**6.37.3.34 def mysql\_wrapper\_old.MySQLdbWrapper.tblRobotDeleteDataHandler (** *self, req* **)**

### The tbl robot delete data service callback.

### **Parameters**

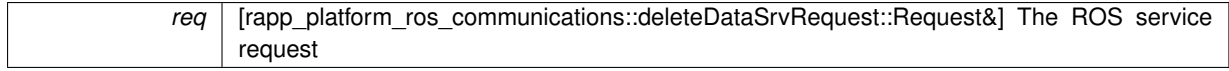

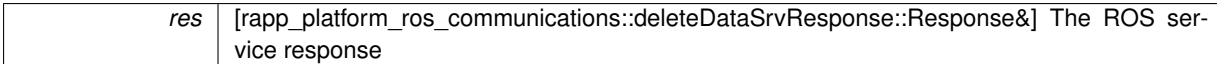

Definition at line 642 of file mysql\_wrapper\_old.py.

**6.37.3.35 def mysql\_wrapper\_old.MySQLdbWrapper.tblRobotFetchDataHandler (** *self, req* **)**

The tbl robot fetch data service callback.

### **Parameters**

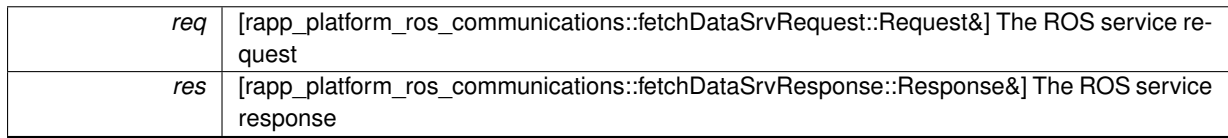

Definition at line 626 of file mysql\_wrapper\_old.py.

**6.37.3.36 def mysql\_wrapper\_old.MySQLdbWrapper.tblRobotUpdateDataHandler (** *self, req* **)**

The tbl robot update data service callback.

**Parameters**

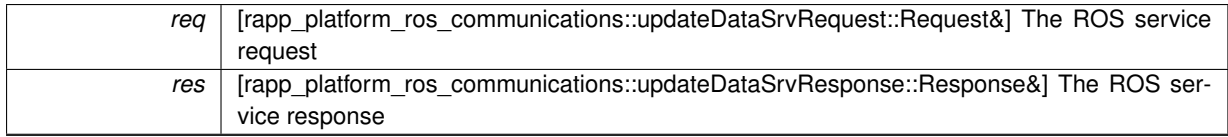

Definition at line 650 of file mysql\_wrapper\_old.py.

# **6.37.3.37 def mysql\_wrapper\_old.MySQLdbWrapper.tblRobotWriteDataHandler (** *self, req* **)**

The tbl robot write data service callback.

**Parameters**

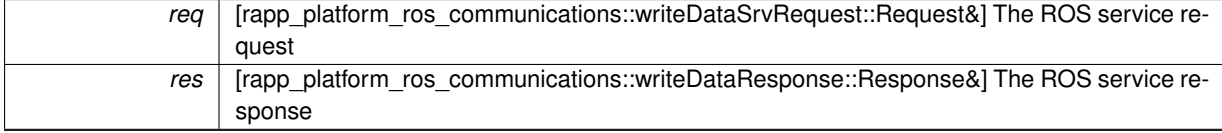

Definition at line 634 of file mysql\_wrapper\_old.py.

### **6.37.3.38 def mysql\_wrapper\_old.MySQLdbWrapper.tblUserDeleteDataHandler (** *self, req* **)**

The tbl user delete data service callback.

### **Parameters**

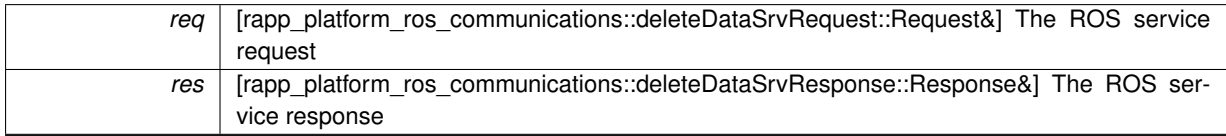

Definition at line 546 of file mysql\_wrapper\_old.py.

**6.37.3.39 def mysql\_wrapper\_old.MySQLdbWrapper.tblUserFetchDataHandler (** *self, req* **)**

The tbl user fetch data service callback.

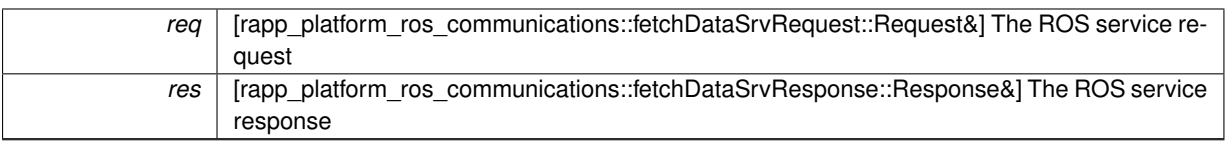

Definition at line 530 of file mysql\_wrapper\_old.py.

**6.37.3.40 def mysql\_wrapper\_old.MySQLdbWrapper.tblUsersOntologyInstancesDeleteDataHandler (** *self, req* **)**

The tbl usersOntologyInstances delete data service callback.

# **Parameters**

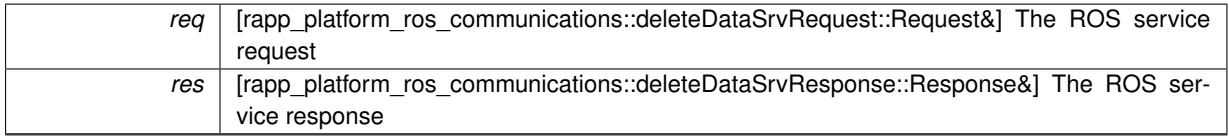

Definition at line 706 of file mysql\_wrapper\_old.py.

**6.37.3.41 def mysql\_wrapper\_old.MySQLdbWrapper.tblUsersOntologyInstancesFetchDataHandler (** *self, req* **)**

The tbl usersOntologyInstances fetch data service callback.

#### **Parameters**

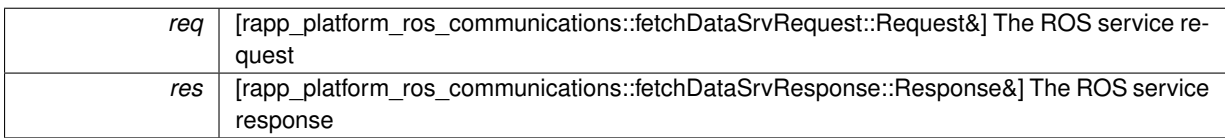

Definition at line 690 of file mysql\_wrapper\_old.py.

**6.37.3.42 def mysql\_wrapper\_old.MySQLdbWrapper.tblUsersOntologyInstancesUpdateDataHandler (** *self, req* **)**

The tbl usersOntologyInstances update data service callback.

### **Parameters**

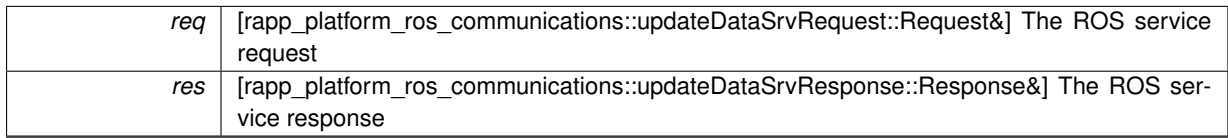

Definition at line 714 of file mysql\_wrapper\_old.py.

**6.37.3.43 def mysql\_wrapper\_old.MySQLdbWrapper.tblUsersOntologyInstancesWriteDataHandler (** *self, req* **)**

The tbl usersOntologyInstances write data service callback.

### **Parameters**

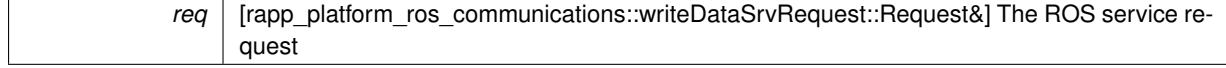

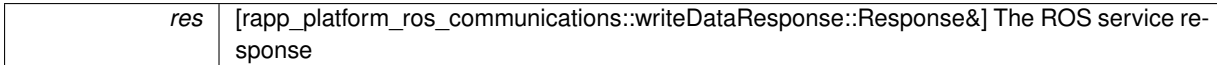

Definition at line 698 of file mysql\_wrapper\_old.py.

**6.37.3.44 def mysql\_wrapper\_old.MySQLdbWrapper.tblUserUpdateDataHandler (** *self, req* **)**

The tbl user update data service callback.

**Parameters**

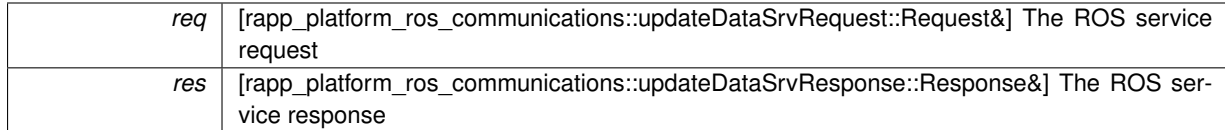

Definition at line 554 of file mysql\_wrapper\_old.py.

### **6.37.3.45 def mysql\_wrapper\_old.MySQLdbWrapper.tblUserWriteDataHandler (** *self, req* **)**

The tbl user write data service callback.

**Parameters**

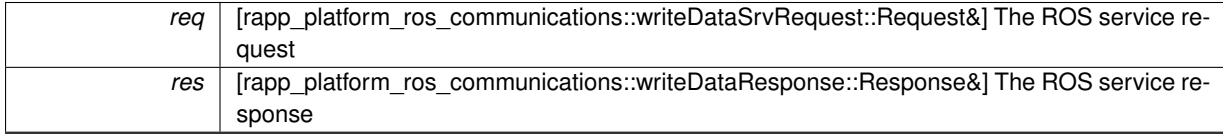

Definition at line 538 of file mysql\_wrapper\_old.py.

# **6.37.3.46 def mysql\_wrapper\_old.MySQLdbWrapper.updateData (** *self, req, tblName* **)**

Implements the general update data from table function.

### **Parameters**

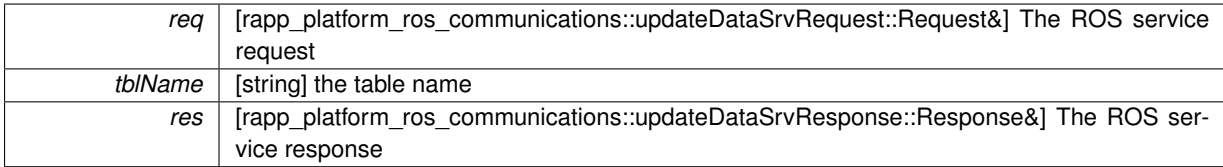

Definition at line 308 of file mysql\_wrapper\_old.py.

**6.37.3.47 def mysql\_wrapper\_old.MySQLdbWrapper.viewUsersRobotsAppsFetchDataHandler (** *self, req* **)**

The view usersRobotsApps fetch data service callback.

#### **Parameters**

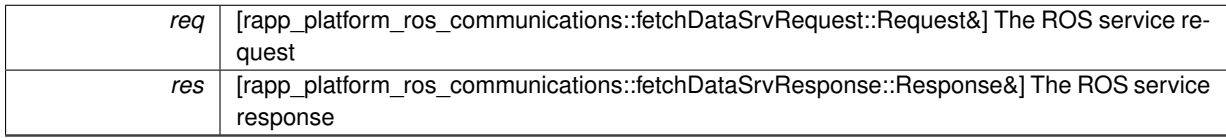

Definition at line 722 of file mysql\_wrapper\_old.py.

**6.37.3.48 def mysql\_wrapper\_old.MySQLdbWrapper.whatRappsCanRun (** *self, req, tblName* **)**

Implements the whatRappsCanRun service.

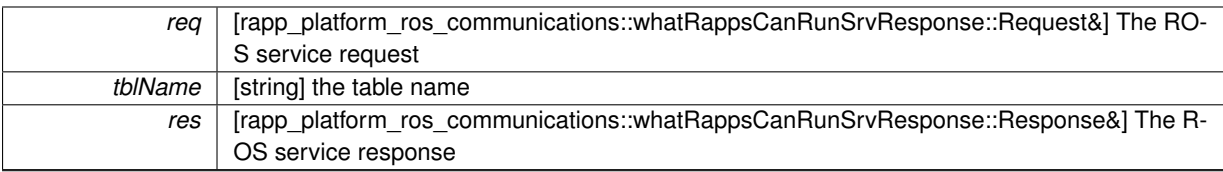

Definition at line 386 of file mysql\_wrapper\_old.py.

# **6.37.3.49 def mysql\_wrapper\_old.MySQLdbWrapper.whatRappsCanRunDataHandler (** *self, req* **)**

### The what rappRappCanRun service callback.

# **Parameters**

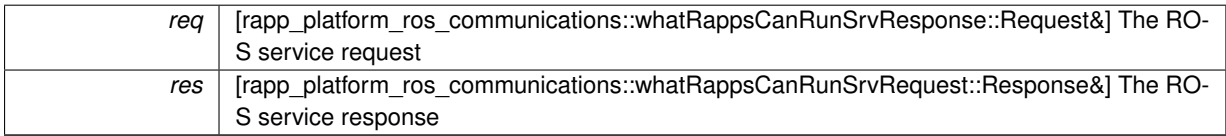

Definition at line 730 of file mysql\_wrapper\_old.py.

**6.37.3.50 def mysql\_wrapper\_old.MySQLdbWrapper.writeData (** *self, req, tblName* **)**

Implements the general write data to table function.

#### **Parameters**

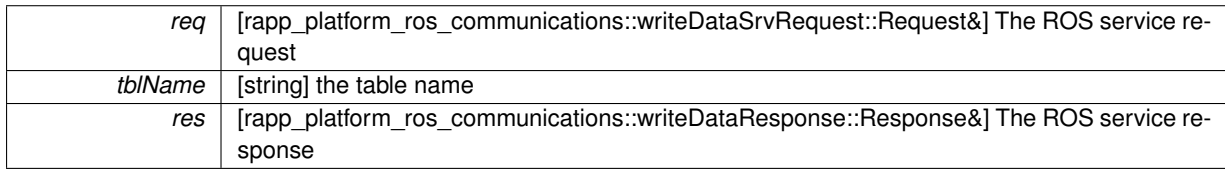

Definition at line 233 of file mysql\_wrapper\_old.py.

# **6.37.4 Member Data Documentation**

**6.37.4.1 mysql\_wrapper\_old.MySQLdbWrapper.serv**

Definition at line 59 of file mysql\_wrapper\_old.py.

**6.37.4.2 mysql\_wrapper\_old.MySQLdbWrapper.serv\_topic**

Definition at line 56 of file mysql\_wrapper\_old.py.

The documentation for this class was generated from the following file:

• /home/travis/rapp\_temp/rapp-platform/rapp\_mysql\_wrapper/src[/mysql\\_wrapper\\_old.py](#page-297-0)

# **6.38 mysql\_wrapper.MySQLdbWrapper Class Reference**

The mysql wrapper ros node.

# **Public Member Functions**

• def \_\_init\_

*Default contructor.*

• def [addStoreTokenToDevice](#page-188-0)

*Implements the addStoreTokenToDevice service main function.*

- def [addStoreTokenToDeviceDataHandler](#page-189-0) *The addStoreTokenToDeviceSrv service callback.*
- def [checkActiveApplicationToken](#page-189-1)

*Implements the checkActiveRobotSession service main function.*

• def [checkActiveApplicationTokenDataHandler](#page-189-2)

*The checkActiveApplicationTokenSrv service callback.*

• def [checkActiveRobotSession](#page-190-0)

*Implements the checkActiveRobotSession service main function.*

• def [checkActiveRobotSessionDataHandler](#page-190-1)

*The checkActiveRobotSessionSrv service callback.*

• def [checkConnection](#page-190-2)

*Checks connectivity to the DB.*

• def [checkIfUserExists](#page-190-3)

*Implements the checkIfUserExists service main function.*

- def [checkIfUserExistsDataHandler](#page-192-0)
	- *The checkIfUserExistsSrv service callback.*
- def [createNewApplicationToken](#page-192-1)

*Implements the createNewApplicationToken service main function.*

• def [createNewApplicationTokenDataHandler](#page-192-2)

*The createNewApplicationTokenSrv service callback.*

• def [createNewCloudAgent](#page-193-0)

*Implements the createNewCloudAgent service main function.*

• def [createNewCloudAgentDataHandler](#page-193-1)

*The createNewCloudAgentSrv service callback.*

- def [createNewCloudAgentService](#page-193-2)
	- *Implements the createNewCloudAgentService service main function.*
- def [createNewCloudAgentServiceDataHandler](#page-194-0)

*The createNewCloudAgentServiceSrv service callback.*

- def [createNewPlatformUser](#page-194-1)
	- *Implements the createNewPlatformUser service main function.*
- def [createNewPlatformUserDataHandler](#page-194-2)

*The createNewPlatformUserSrv service callback.*

• def [getCloudAgentServiceTypeAndHostPort](#page-195-0)

*Implements the getCloudAgentServiceTypeAndHostPort service main function.*

• def [getCloudAgentServiceTypeAndHostPortDataHandler](#page-195-1)

*The getCloudAgentServiceTypeAndHostPortSrv service callback.*

• def [getLogin](#page-195-2)

*Loads login details from file.*

• def [getTableColumnNames](#page-195-3)

*Gets the columns of the table.*

• def [getUserLanguage](#page-197-0)

*Implements the getUserLanguage service main function.*

• def [getUserLanguageDataHandler](#page-197-1)

*The getUserLanguage service callback.*

• def [getUsernameAssociatedWithApplicationToken](#page-197-2)

*Implements the getUsernameAssociatedWithApplicationToken service main function.*

• def [getUsernameAssociatedWithApplicationTokenDataHandler](#page-198-0)

*The getUsernameAssociatedWithApplicationTokenSrv service callback.*

- def [getUserOntologyAlias](#page-198-1)
	- *Implements the getUserOntologyAlias service main function.*
- def [getUserOntologyAliasDataHandler](#page-198-2)

*The getUserOntologyAlias service callback.*

• def [getUserPassword](#page-198-3)

*Implements the getUserPassword service main function.*

• def [getUserPasswordDataHandler](#page-199-0)

*The getUserPasswordSrv service callback.*

• def [registerNewTokenDataHandler](#page-199-1)

*The registerNewTokenSrv service callback.*

• def [registerUserOntologyAlias](#page-199-2)

*Implements the registerUserOntologyAlias service main function.*

• def [registerUserOntologyAliasDataHandler](#page-200-0)

*The registerUserOntologyAliasSrv service callback.*

• def [removePlatformUser](#page-200-1)

*Implements the removePlatformUser service main function.*

• def [removePlatformUserDataHandler](#page-200-2)

*The removePlatformUserSrv service callback.*

- def [validateExistingPlatformDeviceToken](#page-201-0)
	- *Implements the validateExistingPlatformDeviceToken service main function.*
- def [validateExistingPlatformDeviceTokenDataHandler](#page-201-1)

*The validateExistingPlatformDeviceTokenSrv service callback.*

• def [validateUserRole](#page-201-2)

*Implements the validateUserRole service main function.*

• def [validateUserRoleDataHandler](#page-202-0)

*The validateUserRoleSrv service callback.*

### **Public Attributes**

- [serv](#page-202-1)
- serv topic

### **6.38.1 Detailed Description**

The mysql wrapper ros node.

Definition at line 79 of file mysql\_wrapper.py.

### **6.38.2 Constructor & Destructor Documentation**

<span id="page-187-0"></span>**6.38.2.1 def mysql\_wrapper.MySQLdbWrapper.\_\_init\_\_ (** *self* **)**

Default contructor.

Declares the callbacks of the node's services

Definition at line 84 of file mysql\_wrapper.py.

# **6.38.3 Member Function Documentation**

<span id="page-188-0"></span>**6.38.3.1 def mysql\_wrapper.MySQLdbWrapper.addStoreTokenToDevice (** *self, req* **)**

Implements the addStoreTokenToDevice service main function.

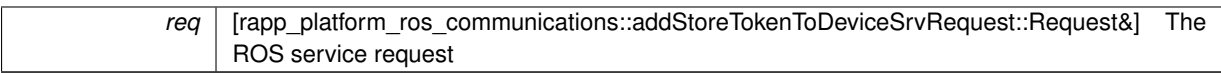

**Returns**

res [rapp\_platform\_ros\_communications::addStoreTokenToDeviceSrvResponse::Response&] The ROS service response

**Exceptions**

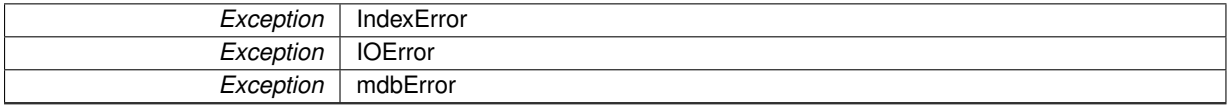

<span id="page-189-0"></span>Definition at line 507 of file mysql\_wrapper.py.

**6.38.3.2 def mysql\_wrapper.MySQLdbWrapper.addStoreTokenToDeviceDataHandler (** *self, req* **)**

The addStoreTokenToDeviceSrv service callback.

**Parameters**

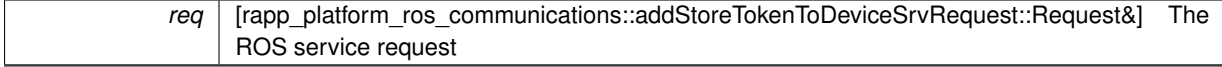

**Returns**

res [rapp\_platform\_ros\_communications::addStoreTokenToDeviceSrvResponse::Response&] The ROS service response

<span id="page-189-1"></span>Definition at line 924 of file mysql\_wrapper.py.

**6.38.3.3 def mysql\_wrapper.MySQLdbWrapper.checkActiveApplicationToken (** *self, req* **)**

Implements the checkActiveRobotSession service main function.

#### **Parameters**

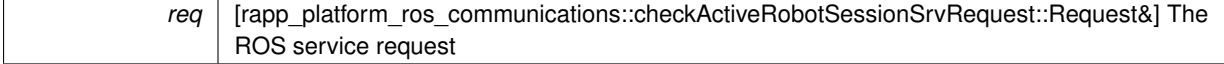

**Returns**

res [rapp\_platform\_ros\_communications::checkActiveRobotSessionSrvResponse::Response&] The ROS service response

### **Exceptions**

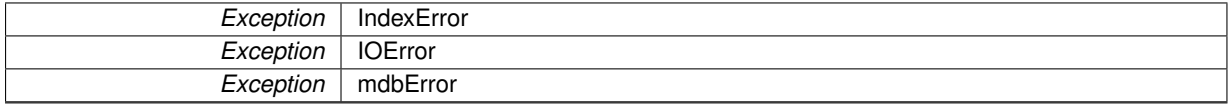

<span id="page-189-2"></span>Definition at line 613 of file mysql\_wrapper.py.

**6.38.3.4 def mysql\_wrapper.MySQLdbWrapper.checkActiveApplicationTokenDataHandler (** *self, req* **)**

The checkActiveApplicationTokenSrv service callback.

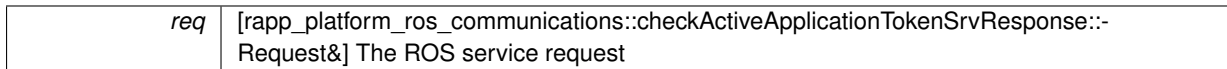

**Returns**

res [rapp\_platform\_ros\_communications::checkActiveApplicationTokenSrvRequest::Response&] The ROS service response

<span id="page-190-0"></span>Definition at line 908 of file mysql\_wrapper.py.

**6.38.3.5 def mysql\_wrapper.MySQLdbWrapper.checkActiveRobotSession (** *self, req* **)**

Implements the checkActiveRobotSession service main function.

**Parameters**

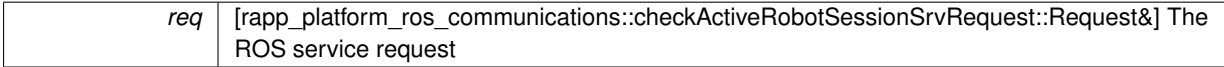

**Returns**

res [rapp\_platform\_ros\_communications::checkActiveRobotSessionSrvResponse::Response&] The ROS service response

**Exceptions**

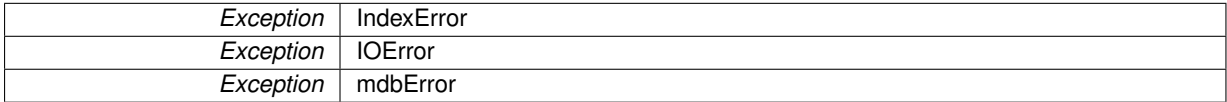

<span id="page-190-1"></span>Definition at line 576 of file mysql\_wrapper.py.

**6.38.3.6 def mysql\_wrapper.MySQLdbWrapper.checkActiveRobotSessionDataHandler (** *self, req* **)**

The checkActiveRobotSessionSrv service callback.

**Parameters**

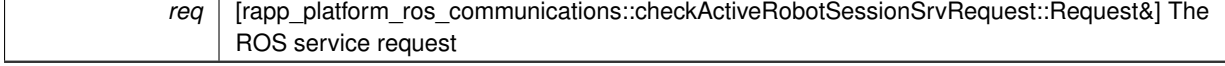

**Returns**

res [rapp\_platform\_ros\_communications::checkActiveRobotSessionSrvResponse::Response&] The ROS service response

<span id="page-190-2"></span>Definition at line 916 of file mysql\_wrapper.py.

**6.38.3.7 def mysql\_wrapper.MySQLdbWrapper.checkConnection (** *self* **)**

Checks connectivity to the DB.

**Returns**

[ void ] Connection performed successfully

<span id="page-190-3"></span>Definition at line 821 of file mysql\_wrapper.py.

**6.38.3.8 def mysql\_wrapper.MySQLdbWrapper.checkIfUserExists (** *self, req* **)**

Implements the checkIfUserExists service main function.

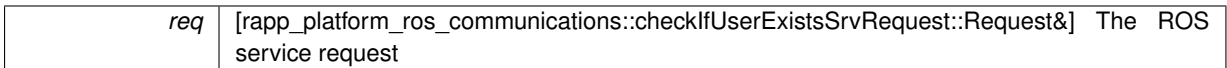

**Returns**

res [rapp\_platform\_ros\_communications::checkIfUserExistsSrvResponse::Response&] The ROS service response

**Exceptions**

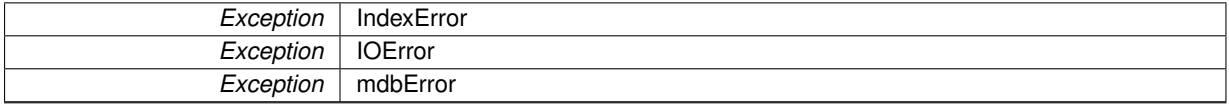

<span id="page-192-0"></span>Definition at line 291 of file mysql\_wrapper.py.

**6.38.3.9 def mysql\_wrapper.MySQLdbWrapper.checkIfUserExistsDataHandler (** *self, req* **)**

The checkIfUserExistsSrv service callback.

**Parameters**

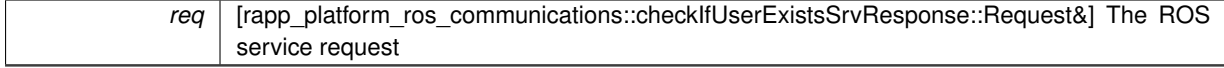

**Returns**

res [rapp\_platform\_ros\_communications::checkIfUserExistsSrvRequest::Response&] The ROS service response

<span id="page-192-1"></span>Definition at line 868 of file mysql\_wrapper.py.

**6.38.3.10 def mysql\_wrapper.MySQLdbWrapper.createNewApplicationToken (** *self, req* **)**

Implements the createNewApplicationToken service main function.

#### **Parameters**

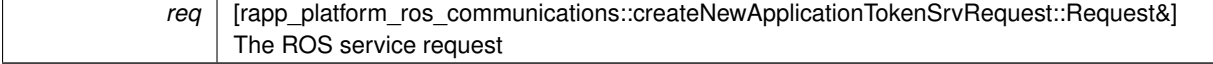

**Returns**

res [rapp\_platform\_ros\_communications::createNewApplicationTokenSrvResponse::Response&] The ROS service response

### **Exceptions**

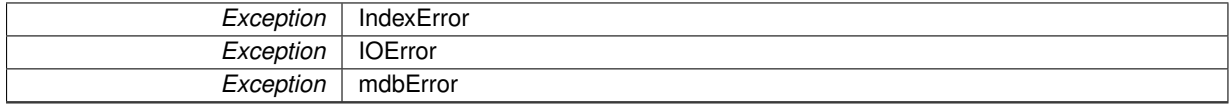

<span id="page-192-2"></span>Definition at line 472 of file mysql\_wrapper.py.

**6.38.3.11 def mysql\_wrapper.MySQLdbWrapper.createNewApplicationTokenDataHandler (** *self, req* **)**

The createNewApplicationTokenSrv service callback.

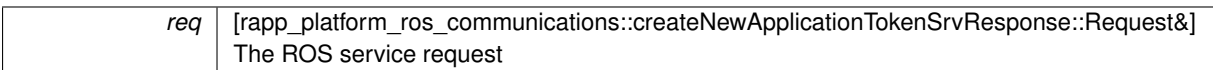

**Returns**

res [rapp\_platform\_ros\_communications::createNewApplicationTokenSrvRequest::Response&] The ROS service response

<span id="page-193-0"></span>Definition at line 900 of file mysql\_wrapper.py.

**6.38.3.12 def mysql\_wrapper.MySQLdbWrapper.createNewCloudAgent (** *self, req* **)**

Implements the createNewCloudAgent service main function.

**Parameters**

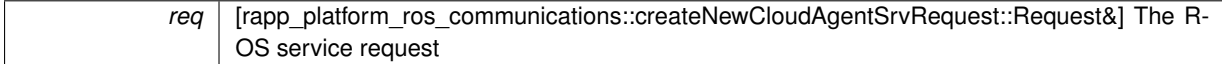

**Returns**

res [rapp\_platform\_ros\_communications::createNewCloudAgentSrvResponse::Response&] The ROS service response

**Exceptions**

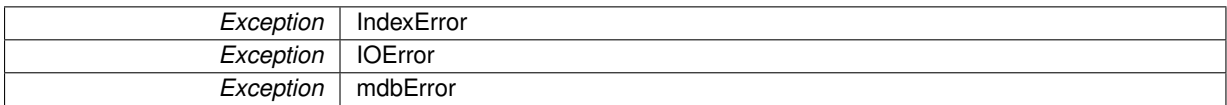

<span id="page-193-1"></span>Definition at line 688 of file mysql\_wrapper.py.

**6.38.3.13 def mysql\_wrapper.MySQLdbWrapper.createNewCloudAgentDataHandler (** *self, req* **)**

The createNewCloudAgentSrv service callback.

**Parameters**

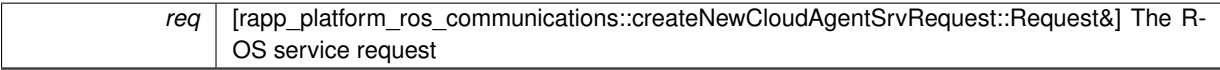

**Returns**

res [rapp\_platform\_ros\_communications::createNewCloudAgentSrvResponse::Response&] The ROS service response

<span id="page-193-2"></span>Definition at line 956 of file mysql\_wrapper.py.

**6.38.3.14 def mysql\_wrapper.MySQLdbWrapper.createNewCloudAgentService (** *self, req* **)**

Implements the createNewCloudAgentService service main function.

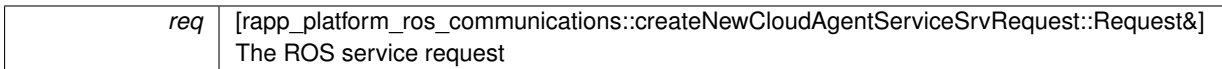

**Returns**

res [rapp\_platform\_ros\_communications::createNewCloudAgentServiceSrvResponse::Response&] The ROS service response

**Exceptions**

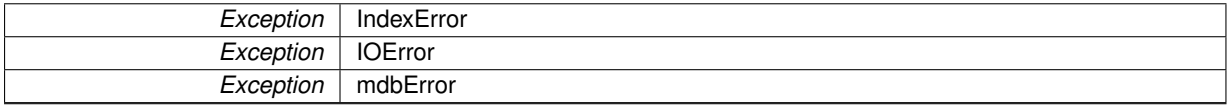

<span id="page-194-0"></span>Definition at line 723 of file mysql\_wrapper.py.

**6.38.3.15 def mysql\_wrapper.MySQLdbWrapper.createNewCloudAgentServiceDataHandler (** *self, req* **)**

The createNewCloudAgentServiceSrv service callback.

**Parameters**

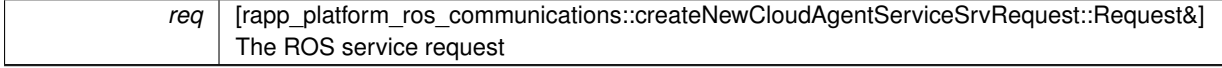

**Returns**

res [rapp\_platform\_ros\_communications::createNewCloudAgentServiceSrvResponse::Response&] The ROS service response

<span id="page-194-1"></span>Definition at line 964 of file mysql\_wrapper.py.

**6.38.3.16 def mysql\_wrapper.MySQLdbWrapper.createNewPlatformUser (** *self, req* **)**

Implements the createNewPlatformUser service main function.

**Parameters**

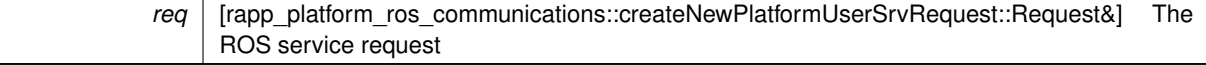

**Returns**

res [rapp\_platform\_ros\_communications::createNewPlatformUserSrvResponse::Response&] The ROS service response

**Exceptions**

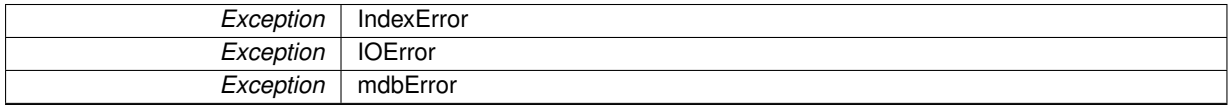

<span id="page-194-2"></span>Definition at line 402 of file mysql\_wrapper.py.

**6.38.3.17 def mysql\_wrapper.MySQLdbWrapper.createNewPlatformUserDataHandler (** *self, req* **)**

The createNewPlatformUserSrv service callback.

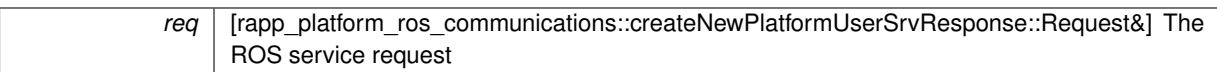

**Returns**

res [rapp\_platform\_ros\_communications::createNewPlatformUserSrvRequest::Response&] The ROS service response

<span id="page-195-0"></span>Definition at line 892 of file mysql\_wrapper.py.

**6.38.3.18 def mysql\_wrapper.MySQLdbWrapper.getCloudAgentServiceTypeAndHostPort (** *self, req* **)**

Implements the getCloudAgentServiceTypeAndHostPort service main function.

**Parameters**

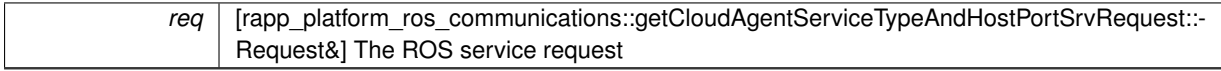

**Returns**

res [rapp\_platform\_ros\_communications::getCloudAgentServiceTypeAndHostPortSrvResponse::Response&] The ROS service response

### **Exceptions**

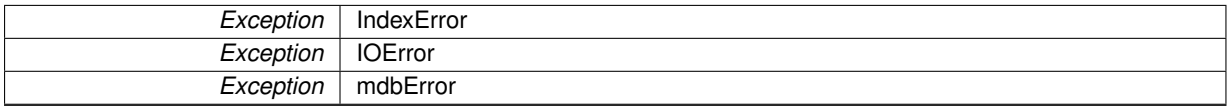

<span id="page-195-1"></span>Definition at line 759 of file mysql\_wrapper.py.

**6.38.3.19 def mysql\_wrapper.MySQLdbWrapper.getCloudAgentServiceTypeAndHostPortDataHandler (** *self, req* **)**

The getCloudAgentServiceTypeAndHostPortSrv service callback.

**Parameters**

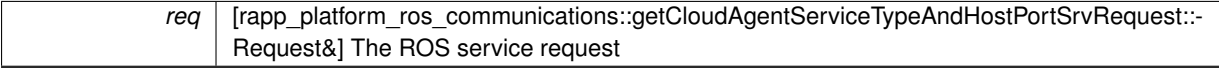

**Returns**

res [rapp\_platform\_ros\_communications::getCloudAgentServiceTypeAndHostPortSrvResponse::Response&] The ROS service response

<span id="page-195-2"></span>Definition at line 972 of file mysql\_wrapper.py.

**6.38.3.20 def mysql\_wrapper.MySQLdbWrapper.getLogin (** *self* **)**

Loads login details from file.

**Returns**

db username [string] the login username db\_password [string] the login password

<span id="page-195-3"></span>Definition at line 811 of file mysql\_wrapper.py.

**6.38.3.21 def mysql\_wrapper.MySQLdbWrapper.getTableColumnNames (** *self, tblName* **)**

Gets the columns of the table.

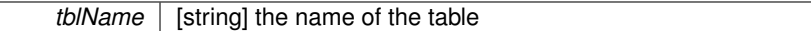

**Returns**

Columns [list] the columns of the table

<span id="page-197-0"></span>Definition at line 794 of file mysql\_wrapper.py.

### **6.38.3.22 def mysql\_wrapper.MySQLdbWrapper.getUserLanguage (** *self, req* **)**

Implements the getUserLanguage service main function.

**Parameters**

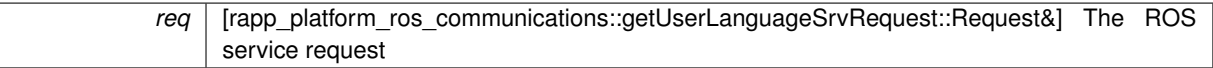

#### **Returns**

res [rapp\_platform\_ros\_communications::getUserLanguageSrvResponse::Response&] The ROS service response

#### **Exceptions**

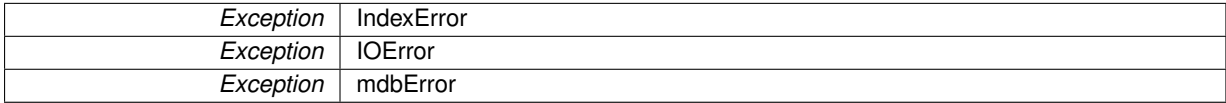

<span id="page-197-1"></span>Definition at line 252 of file mysql\_wrapper.py.

## **6.38.3.23 def mysql\_wrapper.MySQLdbWrapper.getUserLanguageDataHandler (** *self, req* **)**

The getUserLanguage service callback.

#### **Parameters**

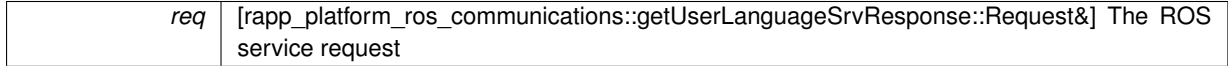

### **Returns**

res [rapp\_platform\_ros\_communications::getUserLanguageSrvRequest::Response&] The ROS service response

<span id="page-197-2"></span>Definition at line 852 of file mysql\_wrapper.py.

**6.38.3.24 def mysql\_wrapper.MySQLdbWrapper.getUsernameAssociatedWithApplicationToken (** *self, req* **)**

Implements the getUsernameAssociatedWithApplicationToken service main function.

### **Parameters**

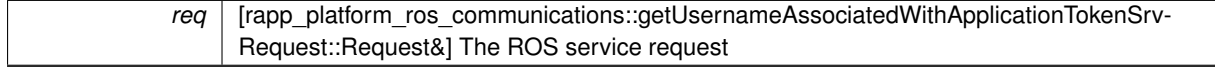

**Returns**

res [rapp\_platform\_ros\_communications::getUsernameAssociatedWithApplicationTokenSrvResponse::- Response&] The ROS service response

**Exceptions**

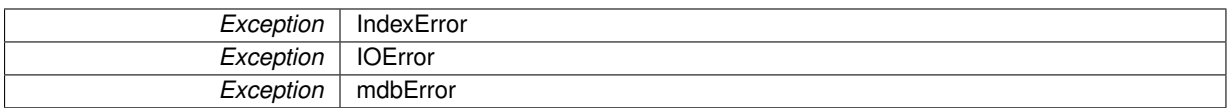

<span id="page-198-0"></span>Definition at line 365 of file mysql\_wrapper.py.

#### **6.38.3.25 def mysql\_wrapper.MySQLdbWrapper.getUsernameAssociatedWithApplicationTokenDataHandler (** *self, req* **)**

The getUsernameAssociatedWithApplicationTokenSrv service callback.

#### **Parameters**

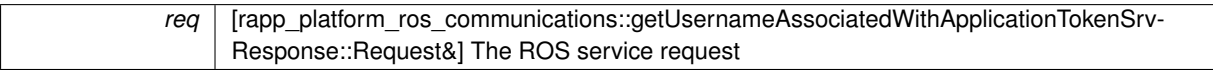

#### **Returns**

res [rapp\_platform\_ros\_communications::getUsernameAssociatedWithApplicationTokenSrvRequest::-Response&] The ROS service response

<span id="page-198-1"></span>Definition at line 884 of file mysql\_wrapper.py.

**6.38.3.26 def mysql\_wrapper.MySQLdbWrapper.getUserOntologyAlias (** *self, req* **)**

Implements the getUserOntologyAlias service main function.

# **Parameters**

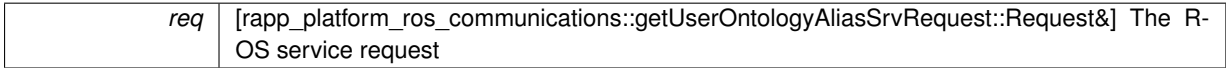

#### **Returns**

res [rapp\_platform\_ros\_communications::getUserOntologyAliasSrvResponse::Response&] The ROS service response

#### **Exceptions**

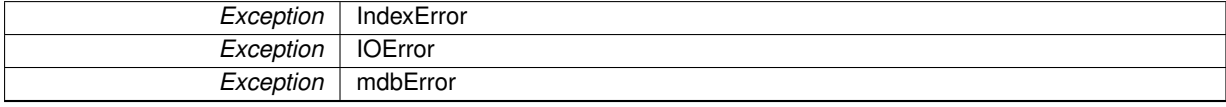

<span id="page-198-2"></span>Definition at line 179 of file mysql\_wrapper.py.

**6.38.3.27 def mysql\_wrapper.MySQLdbWrapper.getUserOntologyAliasDataHandler (** *self, req* **)**

#### The getUserOntologyAlias service callback.

**Parameters**

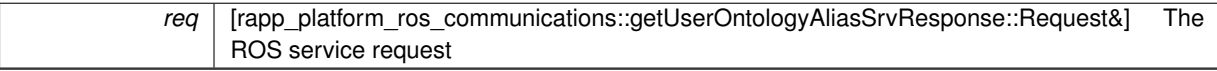

**Returns**

res [rapp\_platform\_ros\_communications::getUserOntologyAliasSrvRequest::Response&] The ROS service response

<span id="page-198-3"></span>Definition at line 836 of file mysql\_wrapper.py.

#### **6.38.3.28 def mysql\_wrapper.MySQLdbWrapper.getUserPassword (** *self, req* **)**

Implements the getUserPassword service main function.

### **Parameters**

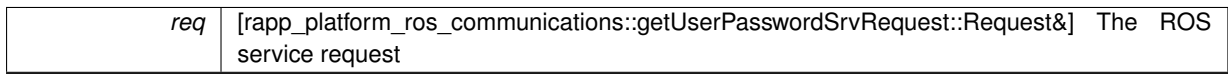

#### **Returns**

res [rapp\_platform\_ros\_communications::getUserPasswordSrvResponse::Response&] The ROS service response

#### **Exceptions**

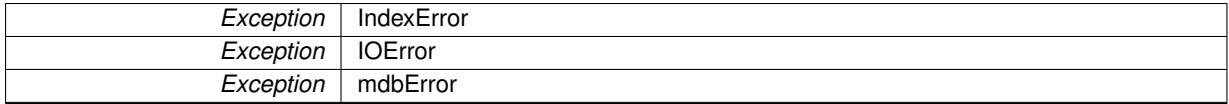

<span id="page-199-0"></span>Definition at line 328 of file mysql\_wrapper.py.

### **6.38.3.29 def mysql\_wrapper.MySQLdbWrapper.getUserPasswordDataHandler (** *self, req* **)**

#### The getUserPasswordSrv service callback.

#### **Parameters**

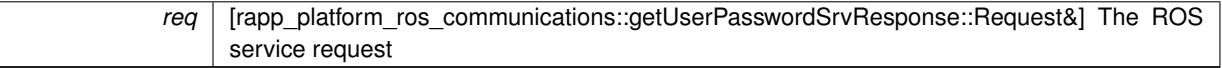

#### **Returns**

res [rapp\_platform\_ros\_communications::getUserPasswordSrvRequest::Response&] The ROS service response

<span id="page-199-1"></span>Definition at line 876 of file mysql\_wrapper.py.

**6.38.3.30 def mysql\_wrapper.MySQLdbWrapper.registerNewTokenDataHandler (** *self, req* **)**

The registerNewTokenSrv service callback.

#### **Parameters**

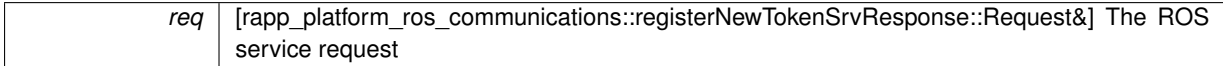

#### **Returns**

res [rapp\_platform\_ros\_communications::registerNewTokenSrvRequest::Response&] The ROS service response

<span id="page-199-2"></span>Definition at line 860 of file mysql\_wrapper.py.

**6.38.3.31 def mysql\_wrapper.MySQLdbWrapper.registerUserOntologyAlias (** *self, req* **)**

Implements the registerUserOntologyAlias service main function.

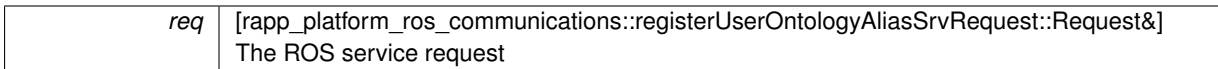

**Returns**

res [rapp\_platform\_ros\_communications::registerUserOntologyAliasSrvResponse::Response&] The ROS service response

**Exceptions**

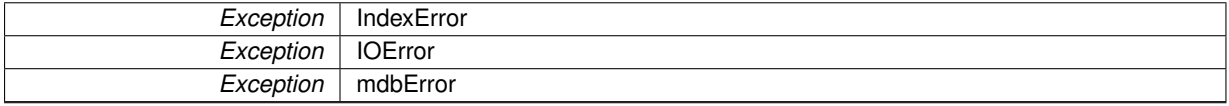

<span id="page-200-0"></span>Definition at line 216 of file mysql\_wrapper.py.

**6.38.3.32 def mysql\_wrapper.MySQLdbWrapper.registerUserOntologyAliasDataHandler (** *self, req* **)**

The registerUserOntologyAliasSrv service callback.

**Parameters**

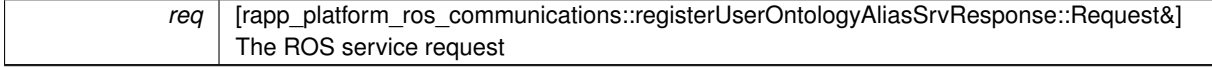

**Returns**

res [rapp\_platform\_ros\_communications::registerUserOntologyAliasSrvRequest::Response&] The ROS service response

<span id="page-200-1"></span>Definition at line 844 of file mysql\_wrapper.py.

**6.38.3.33 def mysql\_wrapper.MySQLdbWrapper.removePlatformUser (** *self, req* **)**

Implements the removePlatformUser service main function.

**Parameters**

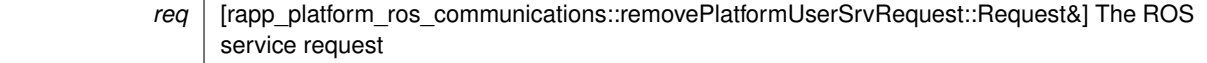

**Returns**

res [rapp\_platform\_ros\_communications::removePlatformUserSrvResponse::Response&] The ROS service response

**Exceptions**

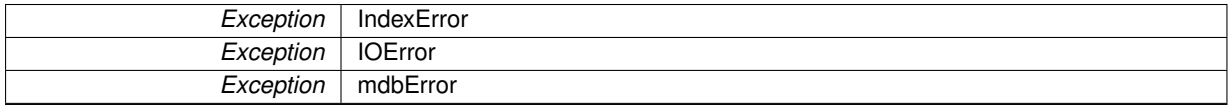

<span id="page-200-2"></span>Definition at line 437 of file mysql\_wrapper.py.

**6.38.3.34 def mysql\_wrapper.MySQLdbWrapper.removePlatformUserDataHandler (** *self, req* **)**

The removePlatformUserSrv service callback.

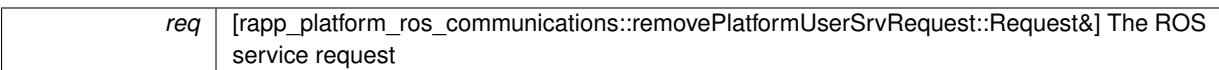

**Returns**

res [rapp\_platform\_ros\_communications::removePlatformUserSrvResponse::Response&] The ROS service response

<span id="page-201-0"></span>Definition at line 948 of file mysql\_wrapper.py.

**6.38.3.35 def mysql\_wrapper.MySQLdbWrapper.validateExistingPlatformDeviceToken (** *self, req* **)**

Implements the validateExistingPlatformDeviceToken service main function.

### **Parameters**

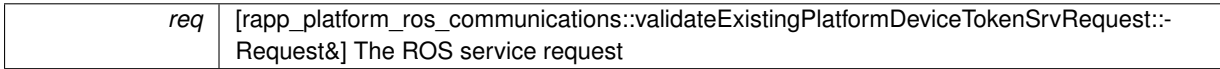

## **Returns**

res [rapp\_platform\_ros\_communications::validateExistingPlatformDeviceTokenSrvResponse::Response&] The ROS service response

## **Exceptions**

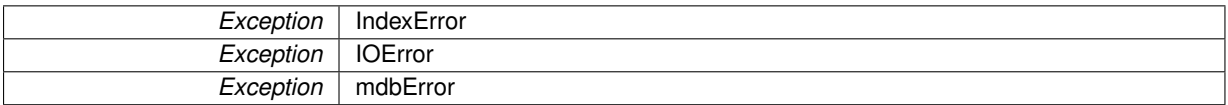

<span id="page-201-1"></span>Definition at line 650 of file mysql\_wrapper.py.

**6.38.3.36 def mysql\_wrapper.MySQLdbWrapper.validateExistingPlatformDeviceTokenDataHandler (** *self, req* **)**

The validateExistingPlatformDeviceTokenSrv service callback.

#### **Parameters**

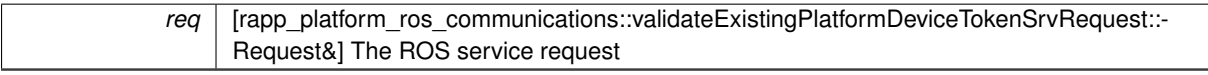

**Returns**

res [rapp\_platform\_ros\_communications::validateExistingPlatformDeviceTokenSrvResponse::Response&] The ROS service response

<span id="page-201-2"></span>Definition at line 940 of file mysql\_wrapper.py.

**6.38.3.37 def mysql\_wrapper.MySQLdbWrapper.validateUserRole (** *self, req* **)**

Implements the validateUserRole service main function.

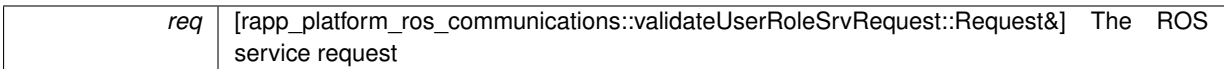

**Returns**

res [rapp\_platform\_ros\_communications::validateUserRoleSrvResponse::Response&] The ROS service response

**Exceptions**

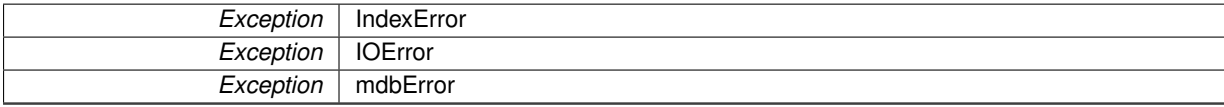

<span id="page-202-0"></span>Definition at line 543 of file mysql\_wrapper.py.

### **6.38.3.38 def mysql\_wrapper.MySQLdbWrapper.validateUserRoleDataHandler (** *self, req* **)**

The validateUserRoleSrv service callback.

**Parameters**

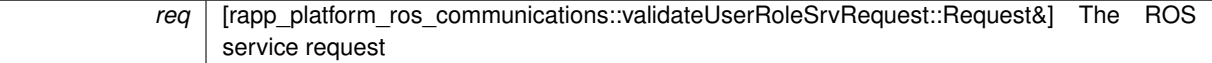

**Returns**

res [rapp\_platform\_ros\_communications::validateUserRoleSrvResponse::Response&] The ROS service response

Definition at line 932 of file mysql\_wrapper.py.

### **6.38.4 Member Data Documentation**

<span id="page-202-1"></span>**6.38.4.1 mysql\_wrapper.MySQLdbWrapper.serv**

<span id="page-202-2"></span>Definition at line 89 of file mysql\_wrapper.py.

**6.38.4.2 mysql\_wrapper.MySQLdbWrapper.serv\_topic**

Definition at line 86 of file mysql\_wrapper.py.

The documentation for this class was generated from the following file:

• /home/travis/rapp\_temp/rapp-platform/rapp\_mysql\_wrapper/src[/mysql\\_wrapper.py](#page-297-1)

# **6.39 rapp\_news\_explorer.news\_engine\_base.NewsEngineBase Class Reference**

Base class for news engines.

#### Inheritance diagram for rapp\_news\_explorer.news\_engine\_base.NewsEngineBase:

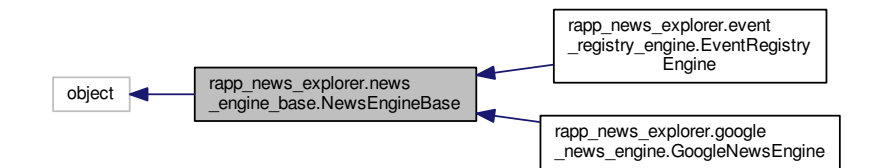

Collaboration diagram for rapp\_news\_explorer.news\_engine\_base.NewsEngineBase:

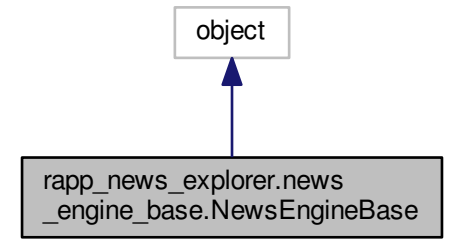

# **Public Member Functions**

 $\cdot$  def  $\__$ init $\__$ 

*Constructor.*

• def [fetch\\_news](#page-204-1)

*Abstract method to fetch news from news engine.*

# **Public Attributes**

• [rapp\\_http\\_json\\_parser](#page-204-2)

*Strips html tags from strings.*

# **Private Attributes**

• accepted status

*The value of valid response status code.*

- [\\_http\\_request](#page-204-4)
	- *Perform http requests to servers.*
- [\\_url](#page-204-5)

*The base news engine url.*

# **Static Private Attributes**

• metaclass = abc.ABCMeta

#### **6.39.1 Detailed Description**

Base class for news engines.

Definition at line 32 of file news\_engine\_base.py.

#### **6.39.2 Constructor & Destructor Documentation**

<span id="page-204-0"></span>**6.39.2.1 def rapp\_news\_explorer.news\_engine\_base.NewsEngineBase.\_\_init\_\_ (** *self* **)**

Constructor.

Definition at line 37 of file news\_engine\_base.py.

#### **6.39.3 Member Function Documentation**

<span id="page-204-1"></span>**6.39.3.1 def rapp\_news\_explorer.news\_engine\_base.NewsEngineBase.fetch\_news (** *self, req* **)**

Abstract method to fetch news from news engine.

Definition at line 52 of file news\_engine\_base.py.

### **6.39.4 Member Data Documentation**

<span id="page-204-6"></span>**6.39.4.1 rapp\_news\_explorer.news\_engine\_base.NewsEngineBase.\_\_metaclass\_\_ = abc.ABCMeta** [static]**,** [private]

<span id="page-204-3"></span>Definition at line 34 of file news\_engine\_base.py.

**6.39.4.2 rapp\_news\_explorer.news\_engine\_base.NewsEngineBase.\_accepted\_status** [private]

The value of valid response status code.

<span id="page-204-4"></span>Definition at line 42 of file news\_engine\_base.py.

**6.39.4.3 rapp\_news\_explorer.news\_engine\_base.NewsEngineBase.\_http\_request** [private]

Perform http requests to servers.

<span id="page-204-5"></span>Definition at line 45 of file news\_engine\_base.py.

**6.39.4.4 rapp\_news\_explorer.news\_engine\_base.NewsEngineBase.\_url** [private]

The base news engine url.

<span id="page-204-2"></span>Definition at line 39 of file news\_engine\_base.py.

#### **6.39.4.5 rapp\_news\_explorer.news\_engine\_base.NewsEngineBase.rapp\_http\_json\_parser**

Strips html tags from strings.

Definition at line 48 of file news\_engine\_base.py.

The documentation for this class was generated from the following file:

• /home/travis/rapp\_temp/rapp-platform/rapp\_news\_explorer/src/rapp\_news\_explorer[/news\\_engine\\_base.py](#page-298-0)

# **6.40 rapp\_news\_explorer.news\_explorer\_node.NewsExplorerNode Class Reference**

Fetches news from various News sites' APIs.

Inheritance diagram for rapp\_news\_explorer.news\_explorer\_node.NewsExplorerNode:

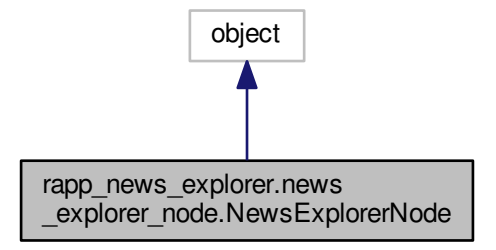

Collaboration diagram for rapp\_news\_explorer.news\_explorer\_node.NewsExplorerNode:

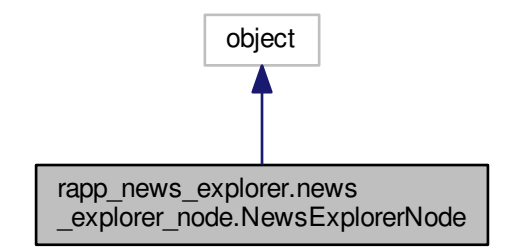

### **Public Member Functions**

• def \_\_init

*Constructor.*

• def [fetch\\_news\\_srv\\_callback](#page-206-1) *The callback to fetch news.*

## **Private Member Functions**

- def create service response
	- *The callback to fetch news.*

# **Private Attributes**

• [\\_engine\\_factory](#page-207-0)

*Factory that returns proper news engine.*

### **6.40.1 Detailed Description**

Fetches news from various News sites' APIs. Definition at line 38 of file news\_explorer\_node.py.

# **6.40.2 Constructor & Destructor Documentation**

<span id="page-206-0"></span>**6.40.2.1 def rapp\_news\_explorer.news\_explorer\_node.NewsExplorerNode.\_\_init\_\_ (** *self* **)**

Constructor.

Definition at line 41 of file news\_explorer\_node.py.

# **6.40.3 Member Function Documentation**

<span id="page-206-2"></span>**6.40.3.1 def rapp\_news\_explorer.news\_explorer\_node.NewsExplorerNode.\_create\_service\_response (** *self, results* **)** [private]

The callback to fetch news.

**Parameters**

*results* | [list<dict>] The server results containing the stories

**Returns**

res [rapp\_platform\_ros\_communications::NewsExplorer::NewsExplorerSrvResponse] The service response

<span id="page-206-1"></span>Definition at line 88 of file news\_explorer\_node.py.

**6.40.3.2 def rapp\_news\_explorer.news\_explorer\_node.NewsExplorerNode.fetch\_news\_srv\_callback (** *self, req* **)**

The callback to fetch news.

**Parameters**

*req* | [rapp\_platform\_ros\_communications::NewsExplorer::NewsExplorerSrv] The service request

**Returns**

res [rapp\_platform\_ros\_communications::NewsExplorer::NewsExplorerSrvResponse] The service response

Definition at line 65 of file news\_explorer\_node.py.

### **6.40.4 Member Data Documentation**

<span id="page-207-0"></span>**6.40.4.1 rapp\_news\_explorer.news\_explorer\_node.NewsExplorerNode.\_engine\_factory** [private]

Factory that returns proper news engine.

Definition at line 43 of file news explorer\_node.py.

The documentation for this class was generated from the following file:

• /home/travis/rapp\_temp/rapp-platform/rapp\_news\_explorer/src/rapp\_news\_explorer[/news\\_explorer\\_node.py](#page-299-0)

# **6.41 ontology\_class\_bridge.OntologyClassBridge Class Reference**

Contains the necessary functions for translating caffe classes to ontology classes.

# **Public Member Functions**

• def [getOntologyClassEquivalent](#page-207-1)

*Implements the getOntologyClassEquivalent service main function.*

• def [loadMappingIntoDictionary](#page-207-2) *Loads the caffeToOntologyClasses file into a dictionary.*

### **6.41.1 Detailed Description**

Contains the necessary functions for translating caffe classes to ontology classes. Definition at line 31 of file ontology class bridge.py.

### **6.41.2 Member Function Documentation**

<span id="page-207-1"></span>**6.41.2.1 def ontology\_class\_bridge.OntologyClassBridge.getOntologyClassEquivalent (** *self, req* **)**

Implements the getOntologyClassEquivalent service main function.

#### **Parameters**

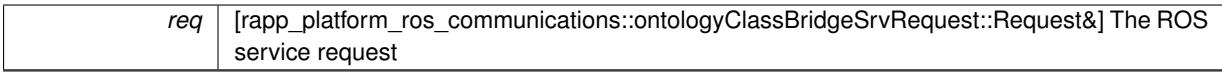

**Returns**

res [rapp\_platform\_ros\_communications::ontologyClassBridgeSrvResponse::Response&] The ROS service response

### **Exceptions**

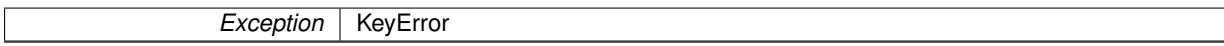

<span id="page-207-2"></span>Definition at line 38 of file ontology class bridge.py.

**6.41.2.2 def ontology\_class\_bridge.OntologyClassBridge.loadMappingIntoDictionary (** *self, mapFilePath* **)**

Loads the caffeToOntologyClasses file into a dictionary.

*mapFilePath* | [string] The path to the file containing the caffe to ontology classes equivalencies

**Returns**

caffeToOntologyClassesDict [dictionary] The dictionary containing the caffe to ontology classes

Definition at line 61 of file ontology class bridge.py.

The documentation for this class was generated from the following file:

• /home/travis/rapp\_temp/rapp-platform/rapp\_caffe\_wrapper/src[/ontology\\_class\\_bridge.py](#page-279-0)

# <span id="page-208-2"></span>**6.42 PathPlanner Class Reference**

Class that implements a path planning algorithm based on global planner and [map\\_server](#page-49-0) ROS nodes.

#include <path\_planner.h>

### **Public Member Functions**

- [PathPlanner](#page-208-0) (void)
	- *Default constructor.*
- bool [configureSequence](#page-208-1) (std::string seq\_nr, std::string map\_path, std::string robot\_type, std::string algorithm, ros::NodeHandle &nh\_)

*Configures sequence. Sets map, approprate costmap parameters for specified robot type, sets global\_planner to use detemined algorithm.*

- std::string [setSequenceNR](#page-209-0) (ros::NodeHandle &nh\_, int pathPlanningThreads\_) *Determines next planning seqence (which global\_planner and [map\\_server](#page-49-0) should be used)*
- navfn::MakeNavPlanResponse [startSequence](#page-209-1) (std::string seq\_nr, geometry\_msgs::PoseStamped request\_ start, geometry\_msgs::PoseStamped request\_goal, ros::NodeHandle &nh\_) *Starts planning service of determined planning sequence.*

# **6.42.1 Detailed Description**

Class that implements a path planning algorithm based on global\_planner and [map\\_server](#page-49-0) ROS nodes. Definition at line 12 of file path\_planner.h.

# **6.42.2 Constructor & Destructor Documentation**

<span id="page-208-0"></span>**6.42.2.1 PathPlanner::PathPlanner ( void )**

Default constructor.

Definition at line 4 of file path\_planner.cpp.

### **6.42.3 Member Function Documentation**

<span id="page-208-1"></span>**6.42.3.1 bool PathPlanner::configureSequence ( std::string** *seq\_nr,* **std::string** *map\_path,* **std::string** *robot\_type,* **std::string** *algorithm,* **ros::NodeHandle &** *nh\_* **)**

Configures sequence. Sets map, approprate costmap parameters for specified robot type, sets global\_planner to use detemined algorithm.

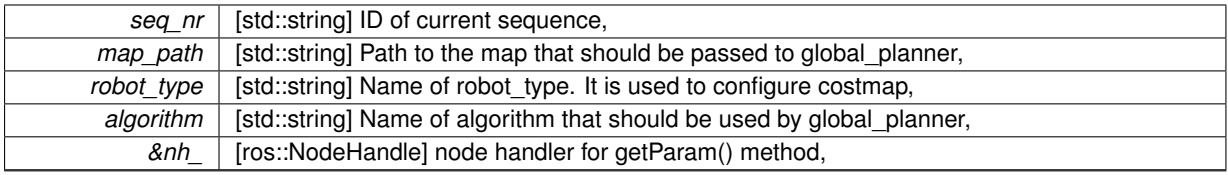

#### **Returns**

[bool] Returns if sequence was configured correctly. Returns false if [PathPlanner](#page-208-2) could not configure sequence in 5 sec.

<span id="page-209-0"></span>Definition at line 26 of file path\_planner.cpp.

**6.42.3.2 std::string PathPlanner::setSequenceNR ( ros::NodeHandle &** *nh\_,* **int** *pathPlanningThreads\_* **)**

Determines next planning segence (which global planner and map server should be used)

**Parameters**

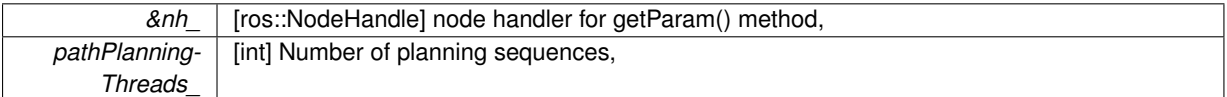

**Returns**

[std::string] Next sequence nr.

<span id="page-209-1"></span>Definition at line 9 of file path\_planner.cpp.

**6.42.3.3 navfn::MakeNavPlanResponse PathPlanner::startSequence ( std::string** *seq\_nr,* **geometry\_msgs::PoseStamped** *request\_start,* **geometry\_msgs::PoseStamped** *request\_goal,* **ros::NodeHandle &** *nh\_* **)**

Starts planning service of determined planning sequence.

### **Parameters**

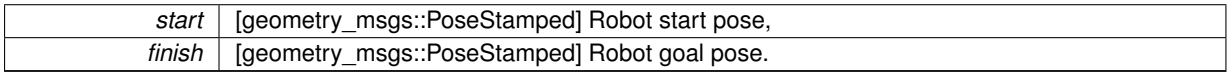

**Returns**

[navfn::MakeNavPlanResponse]: -> plan\_found: 0 : path cannot be planned. 1 : path found 2 : wrong map name 3 : wrong robot type 4 : wrong algorithm -> error\_message : error explenation -> path : if plan\_found is true, this is an array of waypoints from start to goal, where the first one equals start and the last one equals goal vector of PoseStamped objects

Definition at line 137 of file path\_planner.cpp.

The documentation for this class was generated from the following files:

- /home/travis/rapp\_temp/rapp-platform/rapp\_path\_planning/rapp\_path\_planning/include/path\_planning[/path-](#page-306-0) [\\_planner.h](#page-306-0)
- /home/travis/rapp\_temp/rapp-platform/rapp\_path\_planning/rapp\_path\_planning/src[/path\\_planner.cpp](#page-307-0)

# **6.43 PathPlanning Class Reference**

#include <path\_planning.h> Collaboration diagram for PathPlanning:

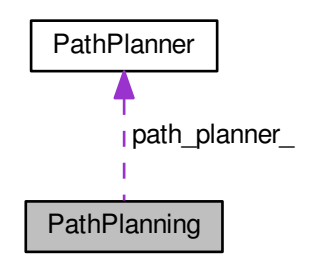

# **Public Member Functions**

- [PathPlanning](#page-211-0) (void)
- *Default constructor.*
- ∼[PathPlanning](#page-211-1) (void)
- bool [pathPlanningCallback](#page-211-2) (rapp\_platform\_ros\_communications::PathPlanningRosSrv::Request &req, rapp-\_platform\_ros\_communications::PathPlanningRosSrv::Response &res)
	- *Determines next planning seqence (which global\_planner and [map\\_server](#page-49-0) should be used)*
- bool [uploadMapCallback](#page-211-3) (rapp\_platform\_ros\_communications::MapServerUploadMapRosSrv::Request &req, rapp\_platform\_ros\_communications::MapServerUploadMapRosSrv::Response &res) *Upload map to RAPP Platform.*

# **Private Attributes**

- std::vector< pid\_t > [GP\\_pIDs](#page-211-4)
- const char ∗ [homedir](#page-211-5)
- std::vector< pid\_t > [MS\\_pIDs](#page-212-0)
- std::vector
	- < geometry\_msgs::PoseStamped > [new\\_path](#page-212-1)
- ros::NodeHandle nh
- [PathPlanner](#page-208-2) path\_planner
- ros::ServiceServer pathPlanningService
- int pathPlanningThreads
- std::vector< ros::ServiceServer > pathPlanningThreadServices
- std::string pathPlanningTopic
- double [pose\\_dist\\_](#page-212-8)
- pid\_t [TP\\_pID](#page-212-9)
- ros::ServiceServer uploadMapService
- std::string uploadMapTopic

### **6.43.1 Detailed Description**

Definition at line 23 of file path\_planning.h.

# **6.43.2 Constructor & Destructor Documentation**

<span id="page-211-0"></span>**6.43.2.1 PathPlanning::PathPlanning ( void )**

Default constructor.

<span id="page-211-1"></span>Definition at line 181 of file path\_planning.cpp.

**6.43.2.2 PathPlanning::**∼**PathPlanning ( void )**

Definition at line 31 of file path\_planning.cpp.

# **6.43.3 Member Function Documentation**

<span id="page-211-2"></span>**6.43.3.1 bool PathPlanning::pathPlanningCallback ( rapp\_platform\_ros\_communications::PathPlanningRosSrv::Request &** *req,* **rapp\_platform\_ros\_communications::PathPlanningRosSrv::Response &** *res* **)**

Determines next planning seqence (which global\_planner and [map\\_server](#page-49-0) should be used)

**Parameters**

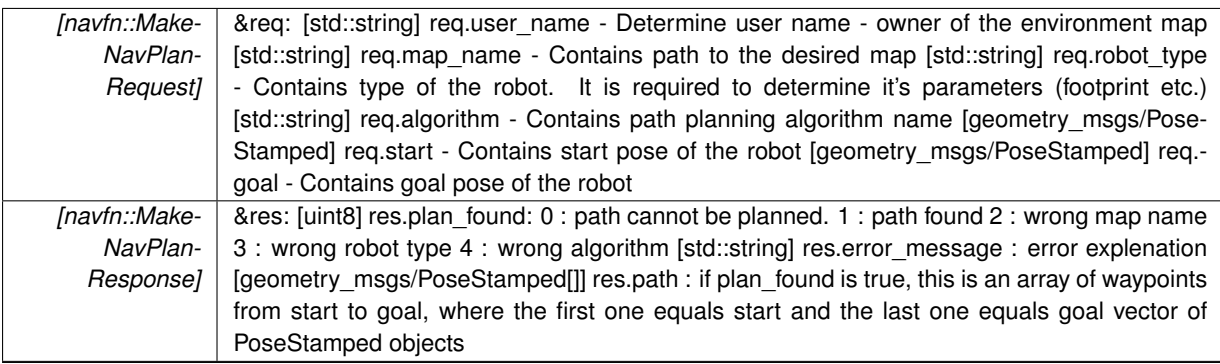

<span id="page-211-3"></span>Definition at line 302 of file path planning.cpp.

**6.43.3.2 bool PathPlanning::uploadMapCallback ( rapp\_platform\_ros\_communications::MapServerUploadMapRosSrv::Request &** *req,* **rapp\_platform\_ros\_communications::MapServerUploadMapRosSrv::Response &** *res* **)**

Upload map to RAPP Platform.

**Parameters**

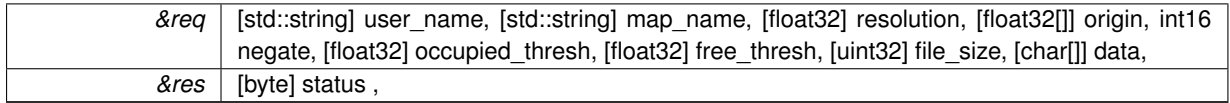

**Returns**

[bool] true-> success, false-> failure.

Definition at line 242 of file path\_planning.cpp.

# **6.43.4 Member Data Documentation**

<span id="page-211-4"></span>**6.43.4.1 std::vector**<**pid\_t**> **PathPlanning::GP\_pIDs** [private]

<span id="page-211-5"></span>Definition at line 74 of file path\_planning.h.

**6.43.4.2 const char**∗ **PathPlanning::homedir** [private]

<span id="page-212-0"></span>Definition at line 69 of file path\_planning.h.

**6.43.4.3 std::vector**<**pid\_t**> **PathPlanning::MS\_pIDs** [private]

<span id="page-212-1"></span>Definition at line 75 of file path\_planning.h.

**6.43.4.4 std::vector**<**geometry\_msgs::PoseStamped**> **PathPlanning::new\_path** [private]

<span id="page-212-2"></span>Definition at line 82 of file path\_planning.h.

**6.43.4.5 ros::NodeHandle PathPlanning::nh\_** [private]

<span id="page-212-3"></span>Definition at line 67 of file path\_planning.h.

**6.43.4.6 PathPlanner PathPlanning::path\_planner\_** [private]

<span id="page-212-4"></span>Definition at line 83 of file path\_planning.h.

**6.43.4.7 ros::ServiceServer PathPlanning::pathPlanningService\_** [private] Definition at line 71 of file path\_planning.h.

<span id="page-212-5"></span>**6.43.4.8 int PathPlanning::pathPlanningThreads\_** [private]

<span id="page-212-6"></span>Definition at line 80 of file path\_planning.h.

**6.43.4.9 std::vector**<**ros::ServiceServer**> **PathPlanning::pathPlanningThreadServices\_** [private] Definition at line 73 of file path\_planning.h.

<span id="page-212-7"></span>**6.43.4.10 std::string PathPlanning::pathPlanningTopic\_** [private] Definition at line 78 of file path\_planning.h.

<span id="page-212-8"></span>**6.43.4.11 double PathPlanning::pose\_dist\_** [private] Definition at line 81 of file path\_planning.h.

<span id="page-212-9"></span>**6.43.4.12 pid\_t PathPlanning::TP\_pID** [private]

<span id="page-212-10"></span>Definition at line 76 of file path\_planning.h.

<span id="page-212-11"></span>**6.43.4.13 ros::ServiceServer PathPlanning::uploadMapService\_** [private] Definition at line 72 of file path\_planning.h.

**6.43.4.14 std::string PathPlanning::uploadMapTopic\_** [private]

Definition at line 79 of file path\_planning.h.

The documentation for this class was generated from the following files:

- /home/travis/rapp\_temp/rapp-platform/rapp\_path\_planning/rapp\_path\_planning/include/path\_planning[/path](#page-307-1) planning.h
- /home/travis/rapp\_temp/rapp-platform/rapp\_path\_planning/rapp\_path\_planning/src[/path\\_planning.cpp](#page-308-0)

# <span id="page-213-3"></span>**6.44 QrCode Class Reference**

Structure holding the essential info for a QR code.

```
#include <qr_detector.h>
```
# **Public Attributes**

- cv::Point [center](#page-213-0)
- std::string [message](#page-213-1)

### **6.44.1 Detailed Description**

Structure holding the essential info for a QR code. Definition at line 35 of file qr\_detector.h.

## **6.44.2 Member Data Documentation**

<span id="page-213-0"></span>**6.44.2.1 cv::Point QrCode::center**

<span id="page-213-1"></span>Definition at line 37 of file qr\_detector.h.

**6.44.2.2 std::string QrCode::message**

Definition at line 38 of file qr\_detector.h.

The documentation for this class was generated from the following file:

• /home/travis/rapp\_temp/rapp-platform/rapp\_qr\_detection/include/qr\_detection[/qr\\_detector.h](#page-310-0)

# <span id="page-213-2"></span>**6.45 QrDetection Class Reference**

Uptakes the task of setting up the ROS service callbacks towards qr detection.

#include <qr\_detection.h>

Collaboration diagram for QrDetection:

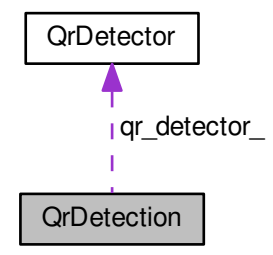

# **Public Member Functions**

• **[QrDetection](#page-214-0)** (void)

*Default constructor.*

• bool [qrDetectionCallback](#page-214-1) (rapp\_platform\_ros\_communications::QrDetectionRosSrv::Request &req, rapp\_ platform\_ros\_communications::QrDetectionRosSrv::Response &res)

*The qr detection ROS service callback.*

# **Private Attributes**

- ros::NodeHandle nh
- [QrDetector](#page-215-1) [qr\\_detector\\_](#page-215-2)
- ros::ServiceServer grDetectionService
- std::string qrDetectionTopic

## **6.45.1 Detailed Description**

Uptakes the task of setting up the ROS service callbacks towards qr detection.

Definition at line 31 of file qr\_detection.h.

# **6.45.2 Constructor & Destructor Documentation**

<span id="page-214-0"></span>**6.45.2.1 QrDetection::QrDetection ( void )**

Default constructor.

Definition at line 23 of file qr\_detection.cpp.

### **6.45.3 Member Function Documentation**

<span id="page-214-1"></span>**6.45.3.1 bool QrDetection::qrDetectionCallback ( rapp\_platform\_ros\_communications::QrDetectionRosSrv::Request &** *req,* **rapp\_platform\_ros\_communications::QrDetectionRosSrv::Response &** *res* **)**

The qr detection ROS service callback.

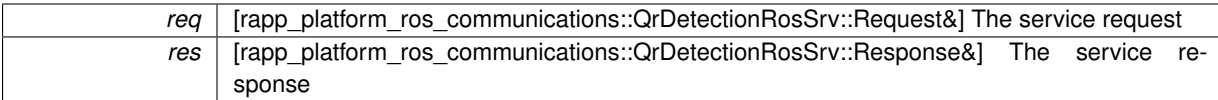

**Returns**

bool - The success status of the call

Definition at line 40 of file qr\_detection.cpp.

### **6.45.4 Member Data Documentation**

<span id="page-215-0"></span>**6.45.4.1 ros::NodeHandle QrDetection::nh\_** [private]

< The ROS node handle The service server

<span id="page-215-2"></span>Definition at line 53 of file qr\_detection.h.

**6.45.4.2 QrDetector QrDetection::qr\_detector\_** [private]

<span id="page-215-3"></span>Definition at line 62 of file qr\_detection.h.

**6.45.4.3 ros::ServiceServer QrDetection::qrDetectionService\_** [private]

Topic nomeclarure. Holds the qr detection ROS service topic URI Definition at line 56 of file qr\_detection.h.

<span id="page-215-4"></span>**6.45.4.4 std::string QrDetection::qrDetectionTopic\_** [private]

Object of [QrDetection](#page-213-2) type

Definition at line 59 of file qr\_detection.h.

The documentation for this class was generated from the following files:

- /home/travis/rapp\_temp/rapp-platform/rapp\_qr\_detection/include/qr\_detection[/qr\\_detection.h](#page-310-1)
- /home/travis/rapp\_temp/rapp-platform/rapp\_qr\_detection/src[/qr\\_detection.cpp](#page-311-0)

# <span id="page-215-1"></span>**6.46 QrDetector Class Reference**

Provides the QR detection functionality.

#include <qr\_detector.h>

# **Public Member Functions**

• [QrDetector](#page-216-0) (void)

*Default constructor.*

- std::vector< [QrCode](#page-213-3) > [detectQrs](#page-216-1) (const cv::Mat &img) *Detects QRs in a cv::Mat.*
- std::vector< [QrCode](#page-213-3) > [findQrs](#page-216-2) (std::string file\_name) *Detects QRs in an image file.*
**Private Member Functions**

• cv::Mat [loadImage](#page-216-0) (std::string file\_name) *Loads an image into a cv::Mat structure.*

## **6.46.1 Detailed Description**

Provides the QR detection functionality. Definition at line 45 of file qr\_detector.h.

## **6.46.2 Constructor & Destructor Documentation**

**6.46.2.1 QrDetector::QrDetector ( void )**

Default constructor.

Definition at line 23 of file qr\_detector.cpp.

# **6.46.3 Member Function Documentation**

**6.46.3.1 std::vector**< **QrCode** > **QrDetector::detectQrs ( const cv::Mat &** *input\_frame* **)**

#### Detects QRs in a cv::Mat.

**Parameters**

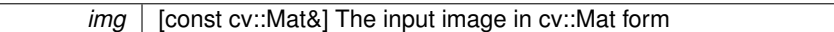

### **Returns**

std::vector<QrCode> The detected QR codes

#### < [QrCode](#page-213-0) scanner

Definition at line 43 of file qr\_detector.cpp.

**6.46.3.2 std::vector**< **QrCode** > **QrDetector::findQrs ( std::string** *file\_name* **)**

Detects QRs in an image file.

## **Parameters**

*file\_name* | [std::string] The input image URI

#### **Returns**

std::vector<QrCode> The detected QR codes

<span id="page-216-0"></span>Definition at line 101 of file qr\_detector.cpp.

**6.46.3.3 cv::Mat QrDetector::loadImage ( std::string** *file\_name* **)** [private]

Loads an image into a cv::Mat structure.

**Parameters**

*file\_name* | [std::string] The file URI

**Returns**

cv::Mat

Definition at line 32 of file qr\_detector.cpp.

The documentation for this class was generated from the following files:

- /home/travis/rapp\_temp/rapp-platform/rapp\_qr\_detection/include/qr\_detection[/qr\\_detector.h](#page-310-0)
- /home/travis/rapp\_temp/rapp-platform/rapp\_qr\_detection/src[/qr\\_detector.cpp](#page-312-0)

# <span id="page-217-0"></span>**6.47 caffe\_wrapper.RappCaffeWrapper Class Reference**

The [RappCaffeWrapper](#page-217-0) ros node.

# **Public Member Functions**

• def \_\_init

*Default contructor.*

- def [imageClassificationDataHandler](#page-218-0)
	- *The imageClassificationSrv service callback.*
- def [ontologyClassBridgeDataHandler](#page-219-0)

*The ontologyClassBridgeSrv service callback.*

• def [registerImageToOntologyDataHandler](#page-219-1)

*The registerImageToOntologySrv service callback.*

# **Public Attributes**

- [serv](#page-219-2)
- [serv\\_topic](#page-219-3)

## **6.47.1 Detailed Description**

The [RappCaffeWrapper](#page-217-0) ros node.

Definition at line 47 of file caffe\_wrapper.py.

## **6.47.2 Constructor & Destructor Documentation**

<span id="page-217-1"></span>**6.47.2.1 def caffe\_wrapper.RappCaffeWrapper.\_\_init\_\_ (** *self* **)**

Default contructor.

Waits for services the node depends on and declares the callbacks of the node's services Definition at line 52 of file caffe\_wrapper.py.

# **6.47.3 Member Function Documentation**

<span id="page-218-0"></span>**6.47.3.1 def caffe\_wrapper.RappCaffeWrapper.imageClassificationDataHandler (** *self, req* **)**

The imageClassificationSrv service callback.

**Parameters**

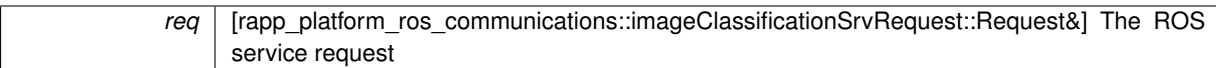

**Returns**

res [rapp\_platform\_ros\_communications::imageClassificationSrvResponse::Response&] The ROS service response

<span id="page-219-0"></span>Definition at line 84 of file caffe\_wrapper.py.

**6.47.3.2 def caffe\_wrapper.RappCaffeWrapper.ontologyClassBridgeDataHandler (** *self, req* **)**

The ontologyClassBridgeSrv service callback.

**Parameters**

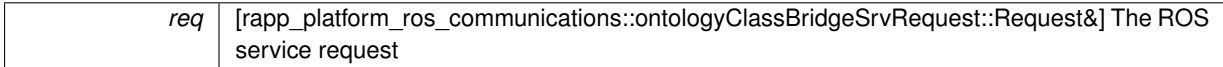

**Returns**

res [rapp\_platform\_ros\_communications::ontologyClassBridgeSrvResponse::Response&] The ROS service response

<span id="page-219-1"></span>Definition at line 93 of file caffe\_wrapper.py.

**6.47.3.3 def caffe\_wrapper.RappCaffeWrapper.registerImageToOntologyDataHandler (** *self, req* **)**

The registerImageToOntologySrv service callback.

**Parameters**

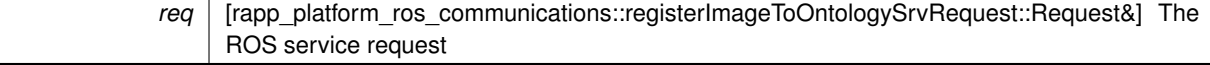

**Returns**

res [rapp\_platform\_ros\_communications::registerImageToOntologySrvResponse::Response&] The ROS service response

Definition at line 102 of file caffe\_wrapper.py.

## **6.47.4 Member Data Documentation**

<span id="page-219-2"></span>**6.47.4.1 caffe\_wrapper.RappCaffeWrapper.serv**

<span id="page-219-3"></span>Definition at line 69 of file caffe\_wrapper.py.

**6.47.4.2 caffe\_wrapper.RappCaffeWrapper.serv\_topic**

Definition at line 55 of file caffe\_wrapper.py.

The documentation for this class was generated from the following file:

• /home/travis/rapp\_temp/rapp-platform/rapp\_caffe\_wrapper/src[/caffe\\_wrapper.py](#page-278-0)

# **6.48 src.rapp\_exceptions.RappError Class Reference**

Provides a RAPP specific exception.

Inheritance diagram for src.rapp\_exceptions.RappError:

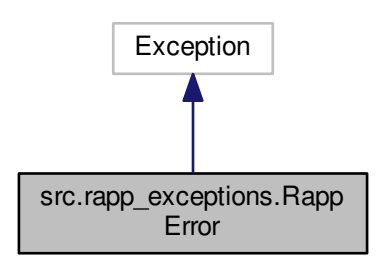

Collaboration diagram for src.rapp\_exceptions.RappError:

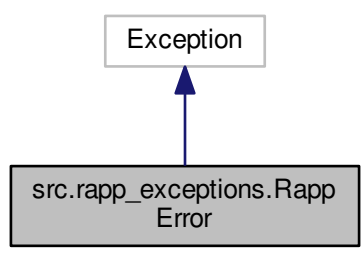

## **Public Member Functions**

- $\cdot$  def  $\__$ init $\__$
- $\cdot$  def  $_{\text{str}}$

**Public Attributes**

• [value](#page-221-2)

# **6.48.1 Detailed Description**

Provides a RAPP specific exception.

Error handling in RAPP

Definition at line 19 of file rapp\_exceptions.py.

## **6.48.2 Constructor & Destructor Documentation**

<span id="page-221-0"></span>**6.48.2.1 def src.rapp\_exceptions.RappError.\_\_init\_\_ (** *self, value* **)**

Definition at line 22 of file rapp\_exceptions.py.

**6.48.3 Member Function Documentation**

<span id="page-221-1"></span>**6.48.3.1 def src.rapp\_exceptions.RappError.\_\_str\_\_ (** *self* **)**

Definition at line 25 of file rapp\_exceptions.py.

## **6.48.4 Member Data Documentation**

<span id="page-221-2"></span>**6.48.4.1 src.rapp\_exceptions.RappError.value**

Definition at line 23 of file rapp\_exceptions.py.

The documentation for this class was generated from the following file:

• /home/travis/rapp\_temp/rapp-platform/rapp\_utilities/src[/rapp\\_exceptions.py](#page-316-0)

# **6.49 src.rapp\_html\_parser.RappHTMLParser Class Reference**

Strips html from imput string.

Inheritance diagram for src.rapp\_html\_parser.RappHTMLParser:

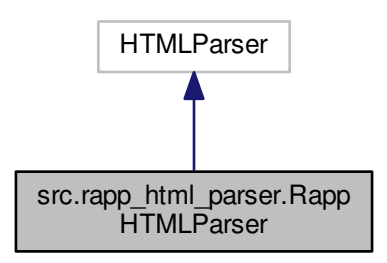

Collaboration diagram for src.rapp\_html\_parser.RappHTMLParser:

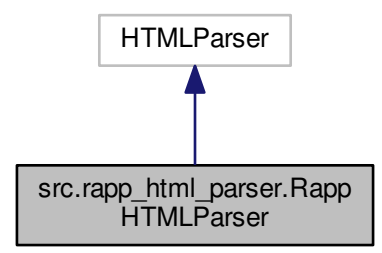

# **Public Member Functions**

- def \_\_init\_ *Constructor.*
- def [get\\_data](#page-222-1)
	- *Returns the processed string.*
- def handle data
	- *Handles the provided string.*

## **Public Attributes**

• [fed](#page-223-0)

### **6.49.1 Detailed Description**

Strips html from imput string.

Definition at line 27 of file rapp\_html\_parser.py.

### **6.49.2 Constructor & Destructor Documentation**

<span id="page-222-0"></span>**6.49.2.1 def src.rapp\_html\_parser.RappHTMLParser.\_\_init\_\_ (** *self* **)**

Constructor.

Definition at line 30 of file rapp\_html\_parser.py.

## **6.49.3 Member Function Documentation**

<span id="page-222-1"></span>**6.49.3.1 def src.rapp\_html\_parser.RappHTMLParser.get\_data (** *self* **)**

Returns the processed string.

**Returns**

final\_str [string] The string without the html tags

<span id="page-222-2"></span>Definition at line 44 of file rapp\_html\_parser.py.

#### **6.49.3.2 def src.rapp\_html\_parser.RappHTMLParser.handle\_data (** *self, input\_str* **)**

Handles the provided string.

**Parameters**

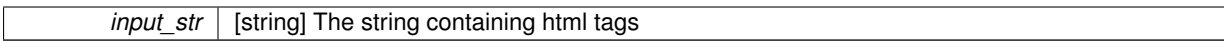

Definition at line 38 of file rapp\_html\_parser.py.

## **6.49.4 Member Data Documentation**

<span id="page-223-0"></span>**6.49.4.1 src.rapp\_html\_parser.RappHTMLParser.fed**

Definition at line 33 of file rapp\_html\_parser.py.

The documentation for this class was generated from the following file:

• /home/travis/rapp\_temp/rapp-platform/rapp\_utilities/src[/rapp\\_html\\_parser.py](#page-317-0)

# **6.50 src.rapp\_http\_json\_parser.RappHttpJSONParser Class Reference**

Retrieves key:value pairs from JSON responses.

Inheritance diagram for src.rapp\_http\_json\_parser.RappHttpJSONParser:

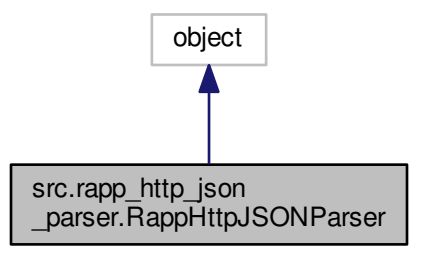

Collaboration diagram for src.rapp\_http\_json\_parser.RappHttpJSONParser:

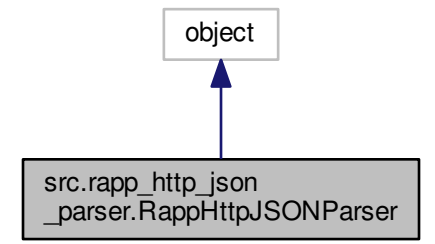

## **Public Member Functions**

• def \_\_init

*Constructor.*

• def [find\\_values](#page-224-1)

*Creates key:value pairs from JSON responses.*

## **Private Attributes**

• [\\_html\\_parser](#page-225-0)

## **6.50.1 Detailed Description**

Retrieves key:value pairs from JSON responses.

Definition at line 26 of file rapp\_http\_json\_parser.py.

## **6.50.2 Constructor & Destructor Documentation**

<span id="page-224-0"></span>**6.50.2.1 def src.rapp\_http\_json\_parser.RappHttpJSONParser.\_\_init\_\_ (** *self* **)**

## Constructor.

Definition at line 29 of file rapp\_http\_json\_parser.py.

## **6.50.3 Member Function Documentation**

<span id="page-224-1"></span>**6.50.3.1 def src.rapp\_http\_json\_parser.RappHttpJSONParser.find\_values (** *self, key\_dict, json\_data* **)**

Creates key:value pairs from JSON responses.

Accepts a json key:final key dictionary and returns a dictionary with values final key[i]:value[i] where json key[i]-:final\_key[i] and json\_key[i]:value[i]

## **Parameters**

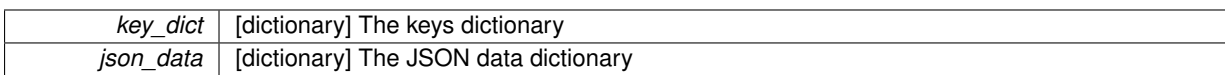

**Returns**

result [dictionary] The final dictionary

Definition at line 42 of file rapp\_http\_json\_parser.py.

# **6.50.4 Member Data Documentation**

<span id="page-225-0"></span>**6.50.4.1 src.rapp\_http\_json\_parser.RappHttpJSONParser.\_html\_parser** [private]

Definition at line 30 of file rapp\_http\_json\_parser.py.

The documentation for this class was generated from the following file:

• /home/travis/rapp\_temp/rapp-platform/rapp\_utilities/src[/rapp\\_http\\_json\\_parser.py](#page-317-1)

# **6.51 src.rapp\_http\_request\_handler.RappHttpRequestHandler Class Reference**

Performs http requests.

Inheritance diagram for src.rapp\_http\_request\_handler.RappHttpRequestHandler:

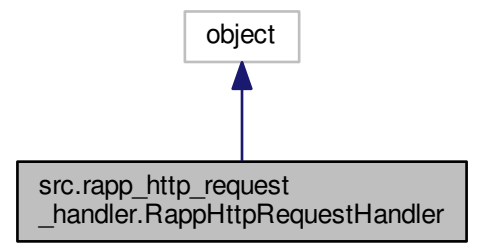

Collaboration diagram for src.rapp\_http\_request\_handler.RappHttpRequestHandler:

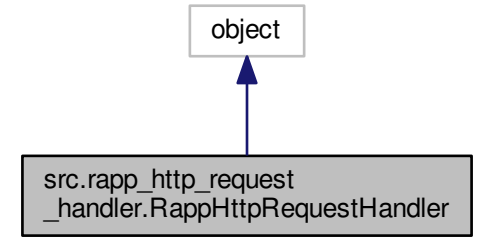

## **Public Member Functions**

- def \_\_init
- def [perform\\_request](#page-227-1)

*Execute the request and verify response.*

# **Private Member Functions**

• def [\\_modify\\_response](#page-227-2)

*Return the proper response format.*

# **Private Attributes**

• accepted status

*The value of valid response status code.*

• headers

*The request additional headers.*

• [\\_params](#page-227-5)

*The request parameters.*

• [\\_response\\_format](#page-227-6)

*The required response format.*

• [\\_server\\_timeout](#page-228-0)

*Seconds to wait for any server response.*

• [\\_url](#page-228-1)

*The server url.*

#### **6.51.1 Detailed Description**

Performs http requests.

Definition at line 30 of file rapp\_http\_request\_handler.py.

## **6.51.2 Constructor & Destructor Documentation**

<span id="page-227-0"></span>**6.51.2.1 def src.rapp\_http\_request\_handler.RappHttpRequestHandler.\_\_init\_\_ (** *self* **)**

Definition at line 32 of file rapp\_http\_request\_handler.py.

## **6.51.3 Member Function Documentation**

<span id="page-227-2"></span>**6.51.3.1 def src.rapp\_http\_request\_handler.RappHttpRequestHandler.\_modify\_response (** *self, response, form =* None **)** [private]

Return the proper response format.

**Parameters**

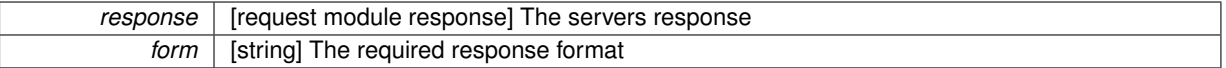

RappError Format transformation error

<span id="page-227-1"></span>Definition at line 97 of file rapp\_http\_request\_handler.py.

**6.51.3.2 def src.rapp\_http\_request\_handler.RappHttpRequestHandler.perform\_request (** *self, url\_add =* None*, params\_dict =* None*, headers\_dict =* None **)**

### Execute the request and verify response.

#### **Parameters**

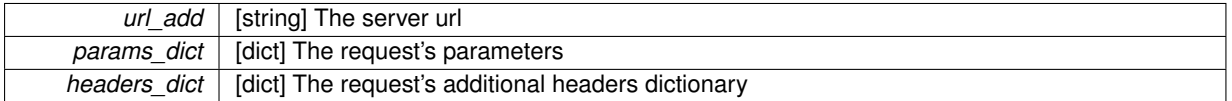

**Returns**

response [request module response] The servers response

RappError Request error

Definition at line 60 of file rapp\_http\_request\_handler.py.

## **6.51.4 Member Data Documentation**

<span id="page-227-3"></span>**6.51.4.1 src.rapp\_http\_request\_handler.RappHttpRequestHandler.\_accepted\_status** [private]

The value of valid response status code.

<span id="page-227-4"></span>Definition at line 46 of file rapp\_http\_request\_handler.py.

**6.51.4.2 src.rapp\_http\_request\_handler.RappHttpRequestHandler.\_headers** [private]

The request additional headers.

<span id="page-227-5"></span>Definition at line 38 of file rapp\_http\_request\_handler.py.

**6.51.4.3 src.rapp\_http\_request\_handler.RappHttpRequestHandler.\_params** [private]

The request parameters.

<span id="page-227-6"></span>Definition at line 36 of file rapp\_http\_request\_handler.py.

**6.51.4.4 src.rapp\_http\_request\_handler.RappHttpRequestHandler.\_response\_format** [private]

The required response format.

<span id="page-228-0"></span>Definition at line 41 of file rapp\_http\_request\_handler.py.

**6.51.4.5 src.rapp\_http\_request\_handler.RappHttpRequestHandler.\_server\_timeout** [private]

Seconds to wait for any server response.

<span id="page-228-1"></span>Definition at line 44 of file rapp\_http\_request\_handler.py.

**6.51.4.6 src.rapp\_http\_request\_handler.RappHttpRequestHandler.\_url** [private]

The server url.

Definition at line 34 of file rapp\_http\_request\_handler.py.

The documentation for this class was generated from the following file:

• /home/travis/rapp\_temp/rapp-platform/rapp\_utilities/src[/rapp\\_http\\_request\\_handler.py](#page-317-2)

# **6.52 costmap\_2d::RappStaticLayer Class Reference**

#include <rapp\_static\_layer.h>

Inheritance diagram for costmap\_2d::RappStaticLayer:

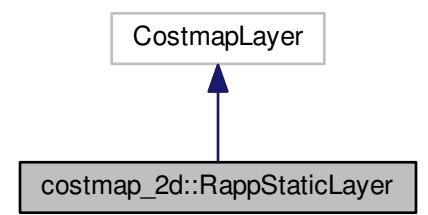

Collaboration diagram for costmap\_2d::RappStaticLayer:

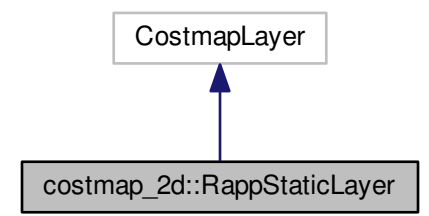

## **Public Member Functions**

- [RappStaticLayer](#page-230-0) ()
- virtual ∼[RappStaticLayer](#page-230-1) ()
- virtual void [activate](#page-230-2) ()
- virtual void [deactivate](#page-230-3) ()
- virtual void [matchSize](#page-231-0) ()
- virtual void onlnitialize ()
- virtual void [reset](#page-231-2) ()
- virtual void [updateBounds](#page-231-3) (double robot\_x, double robot\_y, double robot\_yaw, double ∗min\_x, double ∗min\_y, double ∗max\_x, double ∗max\_y)
- virtual void [updateCosts](#page-231-4) (costmap\_2d::Costmap2D &master\_grid, int min\_i, int min\_j, int max\_i, int max\_j)

# **Private Member Functions**

• void [incomingMap](#page-230-4) (const nav\_msgs::OccupancyGridConstPtr &new\_map)

*Callback to update the costmap's map from the [map\\_server.](#page-49-0)*

- void [incomingUpdate](#page-230-5) (const map msgs::OccupancyGridUpdateConstPtr &update)
- bool [incomingUpdateService](#page-230-6) (rapp\_platform\_ros\_communications::Costmap2dRosSrvRequest &req, rapp\_platform\_ros\_communications::Costmap2dRosSrvResponse &res)
- unsigned char [interpretValue](#page-231-5) (unsigned char value)
- void [reconfigureCB](#page-231-6) (costmap 2d::GenericPluginConfig &config, uint32 t level)

## **Private Attributes**

- ros::ServiceServer [costmap\\_update\\_service](#page-231-7)
- dynamic\_reconfigure::Server
- < costmap\_2d::GenericPluginConfig > ∗ [dsrv\\_](#page-231-8)
- std::string global frame

*The global frame for the costmap.*

- bool has updated data
- unsigned int height
- unsigned char [lethal\\_threshold\\_](#page-232-2)
- boost::recursive\_mutex lock
- bool map\_received
- ros::Subscriber map\_sub
- ros::Subscriber map\_update\_sub
- bool [subscribe\\_to\\_updates\\_](#page-232-7)
- bool track\_unknown\_space
- bool trinary costmap
- unsigned char [unknown\\_cost\\_value\\_](#page-232-10)
- bool [use\\_maximum\\_](#page-232-11)
- unsigned int width
- unsigned int x
- unsigned int y

### **6.52.1 Detailed Description**

Definition at line 57 of file rapp\_static\_layer.h.

**6.52.2 Constructor & Destructor Documentation**

<span id="page-230-0"></span>**6.52.2.1 costmap\_2d::RappStaticLayer::RappStaticLayer ( )**

<span id="page-230-1"></span>Definition at line 50 of file rapp\_static\_layer.cpp.

**6.52.2.2 costmap\_2d::RappStaticLayer::**∼**RappStaticLayer ( )** [virtual]

Definition at line 52 of file rapp\_static\_layer.cpp.

**6.52.3 Member Function Documentation**

<span id="page-230-2"></span>**6.52.3.1 void costmap\_2d::RappStaticLayer::activate ( )** [virtual]

<span id="page-230-3"></span>Definition at line 257 of file rapp\_static\_layer.cpp.

**6.52.3.2** void costmap\_2d::RappStaticLayer::deactivate () [virtual]

<span id="page-230-4"></span>Definition at line 262 of file rapp\_static\_layer.cpp.

**6.52.3.3 void costmap\_2d::RappStaticLayer::incomingMap ( const nav\_msgs::OccupancyGridConstPtr &** *new\_map* **)** [private]

Callback to update the costmap's map from the [map\\_server.](#page-49-0)

#### **Parameters**

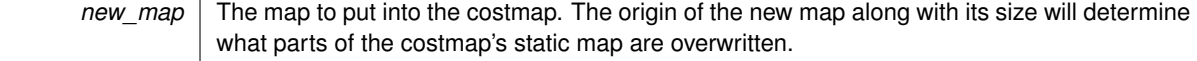

<span id="page-230-5"></span>Definition at line 194 of file rapp\_static\_layer.cpp.

**6.52.3.4 void costmap\_2d::RappStaticLayer::incomingUpdate ( const map\_msgs::OccupancyGridUpdateConstPtr &** *update* **)** [private]

<span id="page-230-6"></span>Definition at line 238 of file rapp\_static\_layer.cpp.

**6.52.3.5 bool costmap\_2d::RappStaticLayer::incomingUpdateService ( rapp\_platform\_ros\_communications::- Costmap2dRosSrvRequest &** *req,* **rapp\_platform\_ros\_communications::Costmap2dRosSrvResponse &** *res* **)** [private]

<span id="page-231-5"></span>Definition at line 148 of file rapp\_static\_layer.cpp.

**6.52.3.6 unsigned char costmap\_2d::RappStaticLayer::interpretValue ( unsigned char** *value* **)** [private]

<span id="page-231-0"></span>Definition at line 180 of file rapp\_static\_layer.cpp.

**6.52.3.7** void costmap 2d::RappStaticLayer::matchSize () [virtual]

<span id="page-231-1"></span>Definition at line 173 of file rapp\_static\_layer.cpp.

**6.52.3.8 void costmap\_2d::RappStaticLayer::onInitialize ( )** [virtual]

<span id="page-231-6"></span>Definition at line 58 of file rapp\_static\_layer.cpp.

**6.52.3.9 void costmap\_2d::RappStaticLayer::reconfigureCB ( costmap\_2d::GenericPluginConfig &** *config,* **uint32\_t** *level* **)** [private]

<span id="page-231-2"></span>Definition at line 161 of file rapp\_static\_layer.cpp.

**6.52.3.10** void costmap\_2d::RappStaticLayer::reset () [virtual]

<span id="page-231-3"></span>Definition at line 269 of file rapp\_static\_layer.cpp.

**6.52.3.11 void costmap\_2d::RappStaticLayer::updateBounds ( double** *robot\_x,* **double** *robot\_y,* **double** *robot\_yaw,* **double** ∗ *min x,*  $double * min$ *v,*  $double * max$ *x,*  $double * max$ *y*  $|$   $|$  $vintual$ 

<span id="page-231-4"></span>Definition at line 275 of file rapp\_static\_layer.cpp.

**6.52.3.12 void costmap\_2d::RappStaticLayer::updateCosts ( costmap\_2d::Costmap2D &** *master\_grid,* **int** *min\_i,* **int** *min\_j,* **int** *max\_i,* **int** *max\_j* **)** [virtual]

Definition at line 296 of file rapp\_static\_layer.cpp.

#### **6.52.4 Member Data Documentation**

<span id="page-231-7"></span>**6.52.4.1 ros::ServiceServer costmap\_2d::RappStaticLayer::costmap\_update\_service** [private]

<span id="page-231-8"></span>Definition at line 96 of file rapp\_static\_layer.h.

**6.52.4.2 dynamic\_reconfigure::Server**<**costmap\_2d::GenericPluginConfig**>∗ **costmap\_2d::RappStaticLayer::dsrv\_** [private]

<span id="page-231-9"></span>Definition at line 100 of file rapp\_static\_layer.h.

**6.52.4.3 std::string costmap\_2d::RappStaticLayer::global\_frame\_** [private]

The global frame for the costmap.

<span id="page-232-0"></span>Definition at line 87 of file rapp\_static\_layer.h.

**6.52.4.4 bool costmap\_2d::RappStaticLayer::has\_updated\_data\_** [private]

<span id="page-232-1"></span>Definition at line 90 of file rapp\_static\_layer.h.

**6.52.4.5 unsigned int costmap\_2d::RappStaticLayer::height\_** [private]

<span id="page-232-2"></span>Definition at line 91 of file rapp\_static\_layer.h.

**6.52.4.6** unsigned char costmap 2d::RappStaticLayer::lethal threshold [private] Definition at line 97 of file rapp\_static\_layer.h.

<span id="page-232-3"></span>**6.52.4.7 boost::recursive\_mutex costmap\_2d::RappStaticLayer::lock\_** [mutable]**,** [private] Definition at line 99 of file rapp\_static\_layer.h.

<span id="page-232-4"></span>**6.52.4.8 bool costmap 2d::RappStaticLayer::map\_received** [private]

<span id="page-232-5"></span>Definition at line 89 of file rapp\_static\_layer.h.

**6.52.4.9 ros::Subscriber costmap\_2d::RappStaticLayer::map\_sub\_** [private] Definition at line 95 of file rapp\_static\_layer.h.

<span id="page-232-6"></span>**6.52.4.10 ros::Subscriber costmap\_2d::RappStaticLayer::map\_update\_sub\_** [private] Definition at line 95 of file rapp\_static\_layer.h.

<span id="page-232-7"></span>**6.52.4.11 bool costmap\_2d::RappStaticLayer::subscribe\_to\_updates\_** [private] Definition at line 88 of file rapp\_static\_layer.h.

<span id="page-232-8"></span>**6.52.4.12 bool costmap\_2d::RappStaticLayer::track\_unknown\_space\_** [private] Definition at line 92 of file rapp\_static\_layer.h.

<span id="page-232-9"></span>**6.52.4.13 bool costmap\_2d::RappStaticLayer::trinary\_costmap\_** [private] Definition at line 94 of file rapp\_static\_layer.h.

<span id="page-232-11"></span><span id="page-232-10"></span>**6.52.4.14 unsigned char costmap\_2d::RappStaticLayer::unknown\_cost\_value\_** [private] Definition at line 97 of file rapp\_static\_layer.h.

**6.52.4.15 bool costmap\_2d::RappStaticLayer::use\_maximum\_** [private]

<span id="page-233-0"></span>Definition at line 93 of file rapp\_static\_layer.h.

**6.52.4.16 unsigned int costmap\_2d::RappStaticLayer::width\_** [private]

<span id="page-233-1"></span>Definition at line 91 of file rapp\_static\_layer.h.

**6.52.4.17 unsigned int costmap\_2d::RappStaticLayer::x\_** [private]

<span id="page-233-2"></span>Definition at line 91 of file rapp\_static\_layer.h.

**6.52.4.18 unsigned int costmap\_2d::RappStaticLayer::y\_** [private]

Definition at line 91 of file rapp\_static\_layer.h.

The documentation for this class was generated from the following files:

- /home/travis/rapp\_temp/rapp-platform/rapp\_path\_planning/rapp\_costmap2d/include/rapp\_costmap\_2d[/rapp](#page-299-0) static layer.h
- /home/travis/rapp\_temp/rapp-platform/rapp\_path\_planning/rapp\_costmap2d/plugins[/rapp\\_static\\_layer.cpp](#page-300-0)

# **6.53 src.rapp\_utilities.RappUtilities Class Reference**

Provides various utility functionalities.

Inheritance diagram for src.rapp\_utilities.RappUtilities:

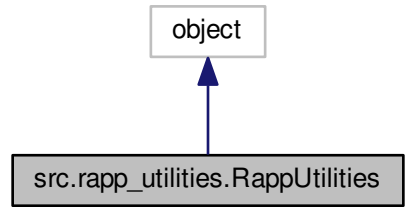

Collaboration diagram for src.rapp\_utilities.RappUtilities:

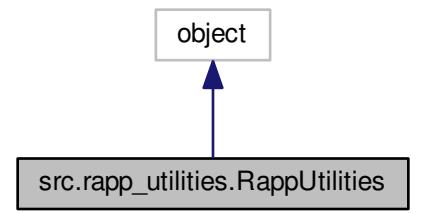

## **Public Member Functions**

• def \_\_init

## **Static Public Member Functions**

• def [rapp\\_print](#page-234-1) *Prints ROS log messages with the specified verbosity.*

#### **6.53.1 Detailed Description**

Provides various utility functionalities.

Definition at line 26 of file rapp\_utilities.py.

## **6.53.2 Constructor & Destructor Documentation**

<span id="page-234-0"></span>**6.53.2.1 def src.rapp\_utilities.RappUtilities.\_\_init\_\_ (** *self* **)**

Definition at line 28 of file rapp\_utilities.py.

# **6.53.3 Member Function Documentation**

<span id="page-234-1"></span>**6.53.3.1 def src.rapp\_utilities.RappUtilities.rapp\_print (** *var, verbosity =* 'DEBUG' **)** [static]

Prints ROS log messages with the specified verbosity.

Definition at line 33 of file rapp\_utilities.py.

The documentation for this class was generated from the following file:

• /home/travis/rapp\_temp/rapp-platform/rapp\_utilities/src[/rapp\\_utilities.py](#page-278-1)

# **6.54 rapp\_audio\_processing.rapp\_set\_noise\_profile.SetNoiseProfile Class Reference**

Evaluates the noise profile for an audio file.

## **Public Member Functions**

 $\cdot$  def  $\__$  init

*Performs initializations.*

• def [setNoise\\_profile](#page-235-1)

*Evaluates the audio profile.*

# **Public Attributes**

• [utilities](#page-235-2)

# **6.54.1 Detailed Description**

Evaluates the noise profile for an audio file.

Definition at line 31 of file rapp\_set\_noise\_profile.py.

## **6.54.2 Constructor & Destructor Documentation**

<span id="page-235-0"></span>**6.54.2.1 def rapp\_audio\_processing.rapp\_set\_noise\_profile.SetNoiseProfile.\_\_init\_\_ (** *self* **)**

Performs initializations.

Definition at line 34 of file rapp\_set\_noise\_profile.py.

## **6.54.3 Member Function Documentation**

<span id="page-235-1"></span>**6.54.3.1 def rapp\_audio\_processing.rapp\_set\_noise\_profile.SetNoiseProfile.setNoise\_profile (** *self, user, noise\_audio\_file, audio\_file\_type* **)**

Evaluates the audio profile.

Handles service callback [rapp\\_audio\\_processing.AudioProcessing::setNoiseProfileCallback](#page-70-0)

## **Parameters**

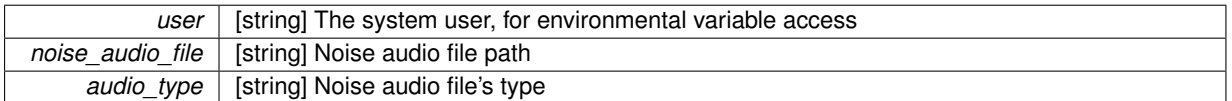

Definition at line 45 of file rapp\_set\_noise\_profile.py.

## **6.54.4 Member Data Documentation**

<span id="page-235-2"></span>**6.54.4.1 rapp\_audio\_processing.rapp\_set\_noise\_profile.SetNoiseProfile.utilities**

Definition at line 35 of file rapp\_set\_noise\_profile.py.

The documentation for this class was generated from the following file:

• /home/travis/rapp\_temp/rapp-platform/rapp\_audio\_processing/src/rapp\_audio\_processing[/rapp\\_set\\_noise\\_](#page-277-0) [profile.py](#page-277-0)

# **6.55 rapp\_audio\_processing.rapp\_sox\_denoise.SoxDenoise Class Reference**

Performs denoising on an audio file employing Sox application.

## **Public Member Functions**

• def [soxDenoise](#page-236-0)

*Performs denoising employing Sox apllication.*

## **6.55.1 Detailed Description**

Performs denoising on an audio file employing Sox application.

Definition at line 29 of file rapp\_sox\_denoise.py.

## **6.55.2 Member Function Documentation**

<span id="page-236-0"></span>**6.55.2.1 def rapp\_audio\_processing.rapp\_sox\_denoise.SoxDenoise.soxDenoise (** *self, user, audio\_type, audio\_file, denoised\_audio\_file, scale* **)**

Performs denoising employing Sox apllication.

Handles service callback [rapp\\_audio\\_processing.AudioProcessing::denoiseCallback](#page-69-0)

**Parameters**

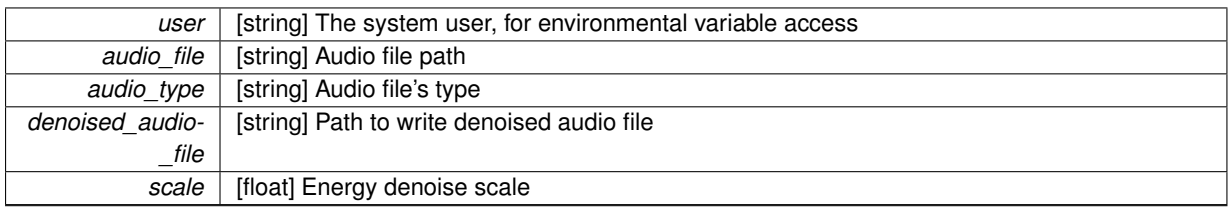

Definition at line 41 of file rapp\_sox\_denoise.py.

The documentation for this class was generated from the following file:

• /home/travis/rapp\_temp/rapp-platform/rapp\_audio\_processing/src/rapp\_audio\_processing[/rapp\\_sox\\_](#page-277-1) [denoise.py](#page-277-1)

# <span id="page-236-1"></span>**6.56 rapp\_speech\_detection\_sphinx4.speech\_recognition\_sphinx4.SpeechRecognition-Sphinx4 Class Reference**

Provides a complete Rapp Sphinx Entity.

## **Public Member Functions**

• def \_\_init\_

*Constructor performing initializations.*

• def [getConfigurationHash](#page-239-0)

*Requests the configuration's sha1 hash.*

• def [speechRecognitionBatch](#page-239-1) *Performs [Sphinx4](#page-244-0) configuration and speech recognition.*

# **Private Member Functions**

- def configureSpeechRecognition
	- *Performs [Sphinx4](#page-244-0) configuration.*
- def createPreconfiguration

*Create the requested preconfiguration.*

• def createSupportConfiguration

*Get Sphinx configuration paths from Language Support.*

• def selectLanguageSupport

*Choose the language support based on the request language.*

• def speechRecognition *Performs [Sphinx4](#page-244-0) speech recognition.*

## **Private Attributes**

• configuration params

*The Sphinx configuration parameters.*

• [\\_english\\_support](#page-239-3)

*English creates necessary files for english speech recognition.*

• [\\_globalParams](#page-240-0)

*Contains global Sphinx parameters.*

• greek support

*Greek\_support creates necessary files for Greek speech recognition.*

• sphinx4

*The sphinx wrapper communicates with the actual Sphinx.java process.*

• word mapping

*A dictionary to transform the englified greek words to actual greek words.*

## **6.56.1 Detailed Description**

Provides a complete Rapp Sphinx Entity.

Maintains a complete Rapp Sphinx Entity for the [speech\\_recognition\\_sphinx4\\_handler\\_node.SpeechRecognition-](#page-240-4)[Sphinx4HandlerNode](#page-240-4) to perform the speech recognition.

Definition at line 61 of file speech\_recognition\_sphinx4.py.

## **6.56.2 Constructor & Destructor Documentation**

<span id="page-237-0"></span>**6.56.2.1 def rapp\_speech\_detection\_sphinx4.speech\_recognition\_sphinx4.SpeechRecognitionSphinx4.\_\_init\_\_ (** *self, configurationName =* None **)**

Constructor performing initializations.

Definition at line 64 of file speech recognition sphinx4.py.

# **6.56.3 Member Function Documentation**

<span id="page-237-1"></span>**6.56.3.1 def rapp\_speech\_detection\_sphinx4.speech\_recognition\_sphinx4.SpeechRecognitionSphinx4.\_configureSpeech-Recognition (** *self, req* **)** [private]

Performs [Sphinx4](#page-244-0) configuration.

## **6.56 rapp\_speech\_detection\_sphinx4.speech\_recognition\_sphinx4.SpeechRecognitionSphinx4 Class Reference 205**

**Parameters**

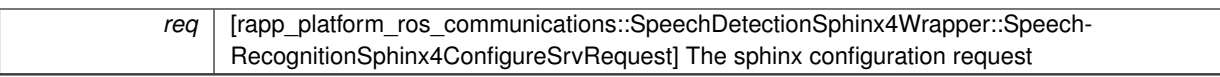

**Returns**

res [rapp\_platform\_ros\_communications::SpeechDetectionSphinx4Wrapper::SpeechRecognitionSphinx4-ConfigureSrvRequest] The sphinx configuration response

<span id="page-238-0"></span>Definition at line 189 of file speech\_recognition\_sphinx4.py.

**6.56.3.2 def rapp\_speech\_detection\_sphinx4.speech\_recognition\_sphinx4.SpeechRecognitionSphinx4.\_createPreconfiguration (** *self, configurationName* **)** [private]

Create the requested preconfiguration.

Creates the configuration via the name requested from rapp\_speech\_detection\_sphinx4::cfg::sphinx4\_wrapper\_params.yaml

**Parameters**

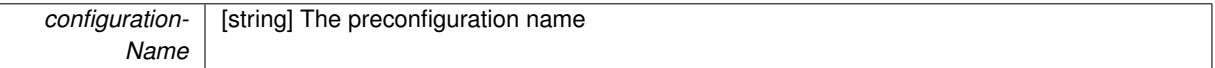

<span id="page-238-1"></span>Definition at line 112 of file speech recognition sphinx4.py.

6.56.3.3 def rapp\_speech\_detection\_sphinx4.speech\_recognition\_sphinx4.SpeechRecognitionSphinx4. createSupport-**Configuration (** *self, support, res* **)** [private]

Get Sphinx configuration paths from Language Support.

## **Parameters**

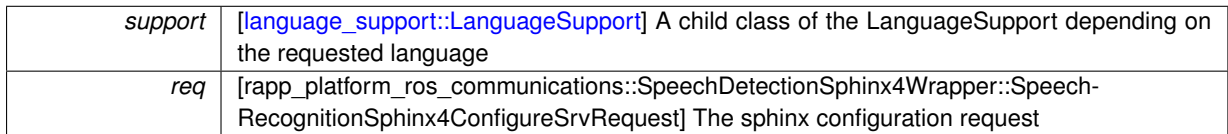

**Returns**

conf [dictionary] The Sphinx configuration files' paths

<span id="page-238-2"></span>Definition at line 229 of file speech recognition sphinx4.py.

**6.56.3.4 def rapp\_speech\_detection\_sphinx4.speech\_recognition\_sphinx4.SpeechRecognitionSphinx4.\_selectLanguage-Support (** *self, req* **)** [private]

Choose the language support based on the request language.

**Parameters**

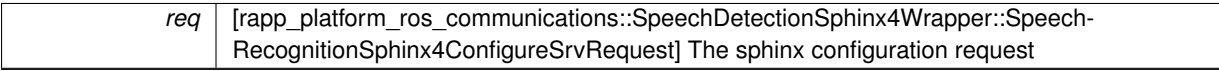

**Returns**

support [\[language\\_support::LanguageSupport\]](#page-161-0) A child class of the LanguageSupport depending on the requested language

<span id="page-238-3"></span>Definition at line 175 of file speech recognition sphinx4.py.

## **6.56.3.5 def rapp\_speech\_detection\_sphinx4.speech\_recognition\_sphinx4.SpeechRecognitionSphinx4.\_speechRecognition (** *self, req* **)** [private]

Performs [Sphinx4](#page-244-0) speech recognition.

#### **Parameters**

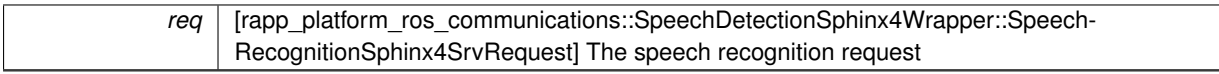

**Returns**

res [rapp\_platform\_ros\_communications::SpeechDetectionSphinx4Wrapper::SpeechRecognitionSphinx4Srv-Response] The speech recognition response

<span id="page-239-0"></span>Definition at line 152 of file speech\_recognition\_sphinx4.py.

**6.56.3.6 def rapp\_speech\_detection\_sphinx4.speech\_recognition\_sphinx4.SpeechRecognitionSphinx4.getConfigurationHash (** *self* **)**

Requests the configuration's sha1 hash.

Hash is used to identify common request configurations for proper subprocess selection. (Requests with common requests do not require reconfiguration reducing computation time)

**Returns**

hexdigest [string] The hash digest containing only hexadecimal digits

<span id="page-239-1"></span>Definition at line 103 of file speech\_recognition\_sphinx4.py.

**6.56.3.7 def rapp\_speech\_detection\_sphinx4.speech\_recognition\_sphinx4.SpeechRecognitionSphinx4.speechRecognition-Batch (** *self, req* **)**

Performs [Sphinx4](#page-244-0) configuration and speech recognition.

**Parameters**

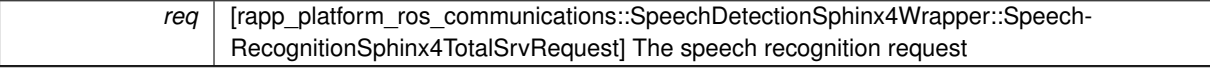

**Returns**

res [rapp\_platform\_ros\_communications::SpeechDetectionSphinx4Wrapper::SpeechRecognitionSphinx4-TotalSrvResponse] The speech recognition response

Definition at line 128 of file speech recognition sphinx4.py.

#### **6.56.4 Member Data Documentation**

<span id="page-239-2"></span>6.56.4.1 rapp\_speech\_detection\_sphinx4.speech\_recognition\_sphinx4.SpeechRecognitionSphinx4.\_configuration\_params [private]

The Sphinx configuration parameters.

(see [sphinx4\\_configuration\\_params.SphinxConfigurationParams\)](#page-252-0)

<span id="page-239-3"></span>Definition at line 86 of file speech\_recognition\_sphinx4.py.

# 6.57 rapp\_speech\_detection\_sphinx4.speech\_recognition\_sphinx4\_handler\_node.SpeechRecognition-**Sphinx4HandlerNode Class**

**Reference 207**

**6.56.4.2 rapp\_speech\_detection\_sphinx4.speech\_recognition\_sphinx4.SpeechRecognitionSphinx4.\_english\_support** [private]

English creates necessary files for english speech recognition.

(see [english\\_support.EnglishSupport\)](#page-92-0)

<span id="page-240-0"></span>Definition at line 82 of file speech\_recognition\_sphinx4.py.

**6.56.4.3 rapp\_speech\_detection\_sphinx4.speech\_recognition\_sphinx4.SpeechRecognitionSphinx4.\_globalParams** [private]

Contains global Sphinx parameters.

(see [global\\_parameters.GlobalParams\)](#page-110-0)

<span id="page-240-1"></span>Definition at line 69 of file speech\_recognition\_sphinx4.py.

**6.56.4.4 rapp\_speech\_detection\_sphinx4.speech\_recognition\_sphinx4.SpeechRecognitionSphinx4.\_greek\_support** [private]

Greek\_support creates necessary files for Greek speech recognition.

(see [greek\\_support.GreekSupport\)](#page-118-0)

<span id="page-240-2"></span>Definition at line 78 of file speech\_recognition\_sphinx4.py.

**6.56.4.5 rapp\_speech\_detection\_sphinx4.speech\_recognition\_sphinx4.SpeechRecognitionSphinx4. sphinx4** [private]

The sphinx wrapper communicates with the actual Sphinx.java process.

(see [sphinx4\\_wrapper.Sphinx4Wrapper\)](#page-247-0)

<span id="page-240-3"></span>Definition at line 74 of file speech\_recognition\_sphinx4.py.

**6.56.4.6 rapp\_speech\_detection\_sphinx4.speech\_recognition\_sphinx4.SpeechRecognitionSphinx4.\_word\_mapping** [private]

A dictionary to transform the englified greek words to actual greek words.

Definition at line 89 of file speech recognition sphinx4.py.

The documentation for this class was generated from the following file:

• /home/travis/rapp\_temp/rapp-platform/rapp\_speech\_detection\_sphinx4/src/rapp\_speech\_detection\_sphinx4[/](#page-315-0)speech recognition sphinx4.py

# <span id="page-240-4"></span>**6.57 rapp\_speech\_detection\_sphinx4.speech\_recognition\_sphinx4\_handler\_node.- SpeechRecognitionSphinx4HandlerNode Class Reference**

Maintains Sphinx instances to perform speech recognition.

## **Public Member Functions**

- def \_\_ init
	- *Initializes the subprocesses and the services (constructor)*
- def [handleSpeechRecognitionCallback](#page-242-0)

## **Private Member Functions**

- def calculateRequestHash
	- *Calculates the service request sha1 hash for process handling purposes.*
- def getPreconfigurationNames

*Specifies the requested preconfiguration names.*

## **Private Attributes**

• [\\_availableProcesses](#page-242-2)

*The subprocesses structure that contains information used for the subprocess handling.*

- lock
	- *Thread conditional variable used for the subprocess scheduling.*
- [\\_speech\\_recognition\\_batch\\_service](#page-242-4)

*Ros service server for sphinx speech recognition.*

• threadCounter

*Total service callback threads waiting to execute.*

• threads *The number of child subprocesses.*

# **6.57.1 Detailed Description**

Maintains Sphinx instances to perform speech recognition.

Maintains a number of child processes to perform speech recognition utilizing [Sphinx4](#page-244-0) [\(rapp\\_speech\\_detection\\_](#page-236-1) [sphinx4.speech\\_recognition\\_sphinx4.SpeechRecognitionSphinx4\)](#page-236-1). Provides ros services and handles the requests according to the child processes' status.

Definition at line 47 of file speech recognition sphinx4 handler node.py.

## **6.57.2 Constructor & Destructor Documentation**

<span id="page-241-0"></span>**6.57.2.1 def rapp\_speech\_detection\_sphinx4.speech\_recognition\_sphinx4\_handler\_node.SpeechRecognitionSphinx4Handler-Node.\_\_init\_\_ (** *self* **)**

### Initializes the subprocesses and the services (constructor)

Definition at line 50 of file speech\_recognition\_sphinx4\_handler\_node.py.

## **6.57.3 Member Function Documentation**

<span id="page-241-1"></span>6.57.3.1 def rapp\_speech\_detection\_sphinx4.speech\_recognition\_sphinx4\_handler\_node.SpeechRecognitionSphinx4Handler-**Node.\_calculateRequestHash (** *self, req* **)** [private]

Calculates the service request sha1 hash for process handling purposes.

Hash is used to identify common request configurations for proper subprocess selection. (Requests with common requests do not require reconfiguration reducing computation time)

# 6.57 rapp\_speech\_detection\_sphinx4.speech\_recognition\_sphinx4\_handler\_node.SpeechRecognition-**Sphinx4HandlerNode Class**

**Reference 209 Parameters**

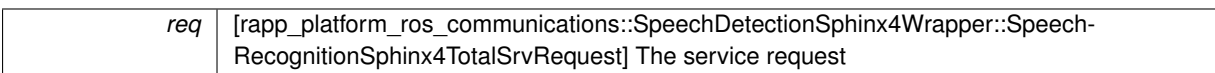

**Returns**

hexdigest [string] The hash digest containing only hexadecimal digits

<span id="page-242-1"></span>Definition at line 198 of file speech recognition sphinx4 handler node.py.

6.57.3.2 def rapp\_speech\_detection\_sphinx4.speech\_recognition\_sphinx4\_handler\_node.SpeechRecognitionSphinx4Handler-**Node.\_getPreconfigurationNames (** *self* **)** [private]

Specifies the requested preconfiguration names.

Reads and creates a matrix with the configuration name requested from rapp\_speech\_detection\_sphinx4::cfg-::sphinx4\_wrapper\_params.yaml

#### **Returns**

preconf [ list<string> ] The preconfiguration names for all subprocesses

<span id="page-242-0"></span>Definition at line 96 of file speech recognition sphinx4 handler node.py.

**6.57.3.3 def rapp\_speech\_detection\_sphinx4.speech\_recognition\_sphinx4\_handler\_node.SpeechRecognitionSphinx4Handler-Node.handleSpeechRecognitionCallback (** *self, req* **)**

The callback to perform speech recognition.

**Parameters**

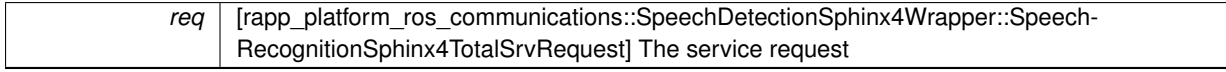

### **Returns**

res [rapp\_platform\_ros\_communications::SpeechDetectionSphinx4Wrapper::SpeechRecognitionSphinx4-TotalSrvResponse] The service response

Definition at line 138 of file speech recognition sphinx4 handler node.py.

## **6.57.4 Member Data Documentation**

<span id="page-242-2"></span>**6.57.4.1 rapp\_speech\_detection\_sphinx4.speech\_recognition\_sphinx4\_handler\_node.SpeechRecognitionSphinx4Handler-Node.\_availableProcesses** [private]

The subprocesses structure that contains information used for the subprocess handling.

<span id="page-242-3"></span>Definition at line 60 of file speech recognition sphinx4 handler node.py.

**6.57.4.2 rapp\_speech\_detection\_sphinx4.speech\_recognition\_sphinx4\_handler\_node.SpeechRecognitionSphinx4Handler-Node.\_lock** [private]

Thread conditional variable used for the subprocess scheduling.

<span id="page-242-4"></span>Definition at line 75 of file speech recognition sphinx4 handler node.py.

**6.57.4.3 rapp\_speech\_detection\_sphinx4.speech\_recognition\_sphinx4\_handler\_node.SpeechRecognitionSphinx4Handler-Node.\_speech\_recognition\_batch\_service** [private]

Ros service server for sphinx speech recognition.

<span id="page-243-0"></span>Definition at line 85 of file speech\_recognition\_sphinx4\_handler\_node.py.

6.57.4.4 rapp\_speech\_detection\_sphinx4.speech\_recognition\_sphinx4\_handler\_node.SpeechRecognitionSphinx4Handler-**Node.\_threadCounter** [private]

Total service callback threads waiting to execute.

<span id="page-243-1"></span>Definition at line 77 of file speech recognition sphinx4 handler node.py.

**6.57.4.5 rapp\_speech\_detection\_sphinx4.speech\_recognition\_sphinx4\_handler\_node.SpeechRecognitionSphinx4Handler-Node.\_threads** [private]

The number of child subprocesses.

Definition at line 53 of file speech\_recognition\_sphinx4\_handler\_node.py.

The documentation for this class was generated from the following file:

• [/](#page-315-1)home/travis/rapp\_temp/rapp-platform/rapp\_speech\_detection\_sphinx4/src/rapp\_speech\_detection\_sphinx4/speechrecognition\_sphinx4\_handler\_node.py

# **6.58 speech\_recognition\_google.SpeechToTextGoogle Class Reference**

Implements calls the Google ASR API.

## **Public Member Functions**

• def \_\_init

*Default contructor.*

• def speech to text

*Performs the call to Google API.*

• def [speech\\_to\\_text\\_callback](#page-244-3)

*The service callback.*

## **Public Attributes**

- [serv](#page-244-4)
- [serv\\_topic](#page-244-5)

## **6.58.1 Detailed Description**

Implements calls the Google ASR API.

Definition at line 52 of file speech recognition google.py.

## **6.58.2 Constructor & Destructor Documentation**

<span id="page-244-1"></span>**6.58.2.1 def speech\_recognition\_google.SpeechToTextGoogle.\_\_init\_\_ (** *self* **)**

Default contructor.

Declares the service callback

Definition at line 55 of file speech recognition google.py.

# **6.58.3 Member Function Documentation**

<span id="page-244-2"></span>**6.58.3.1 def speech\_recognition\_google.SpeechToTextGoogle.speech\_to\_text (** *self, file\_path, user, audio\_file\_type, language* **)**

Performs the call to Google API.

**Parameters**

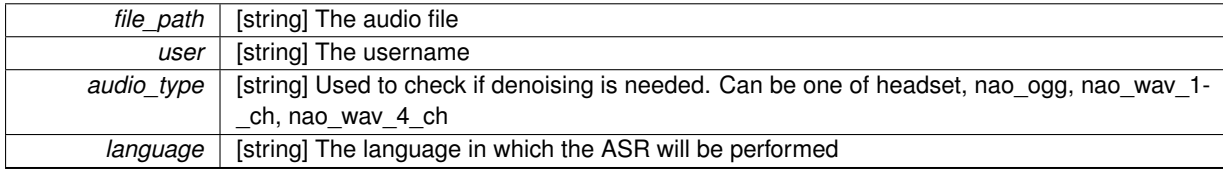

**Returns**

The transcript from Google

<span id="page-244-3"></span>Definition at line 122 of file speech\_recognition\_google.py.

**6.58.3.2 def speech\_recognition\_google.SpeechToTextGoogle.speech\_to\_text\_callback (** *self, req* **)**

The service callback.

**Parameters**

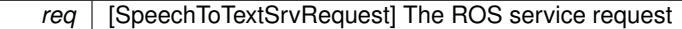

Definition at line 66 of file speech\_recognition\_google.py.

## **6.58.4 Member Data Documentation**

<span id="page-244-4"></span>**6.58.4.1 speech\_recognition\_google.SpeechToTextGoogle.serv**

<span id="page-244-5"></span>Definition at line 61 of file speech recognition google.py.

**6.58.4.2 speech\_recognition\_google.SpeechToTextGoogle.serv\_topic**

Definition at line 57 of file speech\_recognition\_google.py.

The documentation for this class was generated from the following file:

<span id="page-244-0"></span>• /home/travis/rapp\_temp/rapp-platform/rapp\_speech\_detection\_google/src[/speech\\_recognition\\_google.py](#page-313-0)

# **6.59 Sphinx4 Class Reference**

Performs speech recognition employing Sphinx.

Collaboration diagram for Sphinx4:

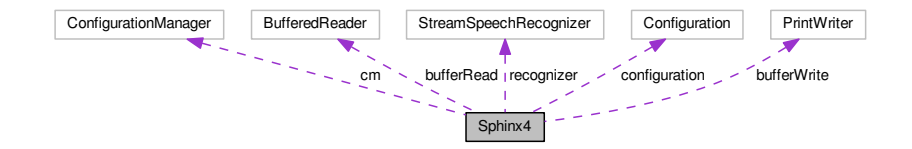

## **Static Public Member Functions**

- static void [main](#page-246-0) (String[] args) throws IOException *The main function.*
- static void [updateConfiguration](#page-246-1) () throws IOException *Updates the Sphinx configuration.*

## **Static Public Attributes**

- static String acoustic model path = ""
- static String acoustic model path prev = ""
- static BufferedReader [bufferRead](#page-246-4)
- static PrintWriter [bufferWrite](#page-246-5)
- static ConfigurationManager [cm](#page-246-6)
- static Configuration [configuration](#page-246-7) = new Configuration()
- static String configuration model path = ""
- static String configuration model path prev = ""
- static String dictionary path = ""
- static String dictionary path prev = ""
- static boolean [grammar\\_enabled](#page-247-2) = false
- static boolean [grammar\\_enabled\\_prev](#page-247-3) = false
- static String [grammar\\_model\\_file\\_path](#page-247-4) = ""
- static String [grammar\\_model\\_file\\_path\\_prev](#page-247-5) = ""
- static String [grammar\\_model\\_folder\\_path](#page-247-6) = ""
- static String [grammar\\_model\\_folder\\_path\\_prev](#page-247-7) = ""
- static String language path = ""
- static String language path prev = ""
- static StreamSpeechRecognizer [recognizer](#page-247-10)

## **6.59.1 Detailed Description**

Performs speech recognition employing Sphinx.

Communicates with [rapp\\_speech\\_detection\\_sphinx4.sphinx4\\_wrapper.Sphinx4Wrapper](#page-247-0) via socket to configure Sphinx and perform the speech recognition and returns the result.

Definition at line 49 of file Sphinx4.java.

#### **6.59.2 Member Function Documentation**

<span id="page-246-0"></span>**6.59.2.1 static void Sphinx4.main ( String[]** *args* **) throws IOException** [inline]**,** [static]

The main function.

Creates the Sphinx process and awaits commands from [rapp\\_speech\\_detection\\_sphinx4.sphinx4\\_wrapper.-](#page-247-0) [Sphinx4Wrapper](#page-247-0) to update the cconfiguration or perform the recognition.

<span id="page-246-1"></span>Definition at line 134 of file Sphinx4.java.

**6.59.2.2 static void Sphinx4.updateConfiguration ( ) throws IOException** [inline]**,** [static]

Updates the Sphinx configuration.

Definition at line 79 of file Sphinx4.java.

## **6.59.3 Member Data Documentation**

<span id="page-246-2"></span>**6.59.3.1 String Sphinx4.acoustic\_model\_path = ""** [static]

<span id="page-246-3"></span>Definition at line 57 of file Sphinx4.java.

**6.59.3.2 String Sphinx4.acoustic\_model\_path\_prev = ""** [static]

<span id="page-246-4"></span>Definition at line 58 of file Sphinx4.java.

**6.59.3.3 BufferedReader Sphinx4.bufferRead** [static]

<span id="page-246-5"></span>Definition at line 72 of file Sphinx4.java.

**6.59.3.4 PrintWriter Sphinx4.bufferWrite** [static]

<span id="page-246-6"></span>Definition at line 73 of file Sphinx4.java.

**6.59.3.5 ConfigurationManager Sphinx4.cm** [static]

<span id="page-246-7"></span>Definition at line 69 of file Sphinx4.java.

**6.59.3.6 Configuration Sphinx4.configuration = new Configuration()** [static]

<span id="page-246-8"></span>Definition at line 68 of file Sphinx4.java.

**6.59.3.7 String Sphinx4.configuration\_model\_path = ""** [static]

<span id="page-246-9"></span>Definition at line 65 of file Sphinx4.java.

**6.59.3.8 String Sphinx4.configuration\_model\_path\_prev = ""** [static]

<span id="page-246-10"></span>Definition at line 66 of file Sphinx4.java.

**6.59.3.9 String Sphinx4.dictionary\_path = ""** [static]

<span id="page-247-1"></span>Definition at line 51 of file Sphinx4.java.

**6.59.3.10 String Sphinx4.dictionary\_path\_prev = ""** [static]

<span id="page-247-2"></span>Definition at line 52 of file Sphinx4.java.

**6.59.3.11 boolean Sphinx4.grammar\_enabled = false** [static]

<span id="page-247-3"></span>Definition at line 75 of file Sphinx4.java.

**6.59.3.12 boolean Sphinx4.grammar\_enabled\_prev = false** [static]

<span id="page-247-4"></span>Definition at line 76 of file Sphinx4.java.

**6.59.3.13 String Sphinx4.grammar\_model\_file\_path = ""** [static]

<span id="page-247-5"></span>Definition at line 60 of file Sphinx4.java.

**6.59.3.14 String Sphinx4.grammar\_model\_file\_path\_prev = ""** [static]

<span id="page-247-6"></span>Definition at line 61 of file Sphinx4.java.

**6.59.3.15 String Sphinx4.grammar\_model\_folder\_path = ""** [static]

<span id="page-247-7"></span>Definition at line 62 of file Sphinx4.java.

**6.59.3.16 String Sphinx4.grammar\_model\_folder\_path\_prev = ""** [static]

<span id="page-247-8"></span>Definition at line 63 of file Sphinx4.java.

**6.59.3.17 String Sphinx4.language\_path = ""** [static] Definition at line 54 of file Sphinx4.java.

<span id="page-247-9"></span>

**6.59.3.18 String Sphinx4.language\_path\_prev = ""** [static]

<span id="page-247-10"></span>Definition at line 55 of file Sphinx4.java.

**6.59.3.19 StreamSpeechRecognizer Sphinx4.recognizer** [static]

Definition at line 70 of file Sphinx4.java.

The documentation for this class was generated from the following file:

<span id="page-247-0"></span>• /home/travis/rapp\_temp/rapp-platform/rapp\_speech\_detection\_sphinx4/src[/Sphinx4.java](#page-316-1)

# **6.60 rapp\_speech\_detection\_sphinx4.sphinx4\_wrapper.Sphinx4Wrapper Class Reference**

Contains the Sphinx subprocess and is responsible for configuring Sphinx and performing the recognition request.

## **Public Member Functions**

• def \_\_init

*Constructor Initiates service clients.*

• def [configureSphinx](#page-250-0)

*Perform [Sphinx4](#page-244-0) configuration.*

• def [performSpeechRecognition](#page-251-0)

*Performs the speech recognition and returns a list of words.*

## **Private Member Functions**

• def callSphinxJava

*Communicate with Sphinx subprocess to initiate recognition and fetch results.*

• def createProcessingProfile

*Creates audio profile based on the audio type for processing purposes.*

• def createSocket

*Creates socket IPC between self and Sphinx subprocess Creates the socket server with a system provided port, which is pass as an argument to the created subprocess.*

• def initializeSphinxProcess

*Perform [Sphinx4](#page-244-0) initialization Initiates Sphinx subprocess, sets up socket IPC and configures Sphinx subprocess.*

• def [\\_performEnergyDenoising](#page-250-2)

*Perform energy denoise.*

• def readLine

*Helper function for getting input from IPC with Sphinx subprocess.*

• def [\\_respawnSphinx](#page-250-4)

*Respawns Sphinx subprocess, if it terminates abruptly.*

# **Private Attributes**

• audio transform srv

*Transform audio service client.*

• [\\_conf](#page-251-2)

*Sphinx configuration.*

- denoise service
- *Denoise service client.*
- detect silence service

*Detect silence service client.*

• [\\_energy\\_denoise\\_service](#page-251-5)

*Energy denoise service client.*

• [\\_globalParams](#page-252-1)

*Contains global Sphinx parameters.*

• [\\_jar\\_path](#page-252-2)

*Contains the absolute path for the Sphinx jar file.*

• sphinx\_socket

*The IPC socket.*

- [\\_sphinx\\_socket\\_PORT](#page-252-4) *The IPC socket port.*
- sphinxDied
- *Sphinx status flag.* • sphinxSubprocess
	- *The Sphinx subprocess.*

## **6.60.1 Detailed Description**

Contains the Sphinx subprocess and is responsible for configuring Sphinx and performing the recognition request.

Initializes a Sphinx.java subprocess and creates an IPC using sockets. It is responsible for interacting with Sphinx via the socket to send configuration params/instructions and initialize a recognition procedure.

Definition at line 48 of file sphinx4\_wrapper.py.

## **6.60.2 Constructor & Destructor Documentation**

<span id="page-249-0"></span>**6.60.2.1 def rapp\_speech\_detection\_sphinx4.sphinx4\_wrapper.Sphinx4Wrapper.\_\_init\_\_ (** *self* **)**

Constructor Initiates service clients.

Definition at line 52 of file sphinx4\_wrapper.py.

## **6.60.3 Member Function Documentation**

<span id="page-249-1"></span>**6.60.3.1 def rapp\_speech\_detection\_sphinx4.sphinx4\_wrapper.Sphinx4Wrapper.\_callSphinxJava (** *self, audio\_file* **)** [private]

Communicate with Sphinx subprocess to initiate recognition and fetch results.

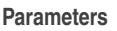

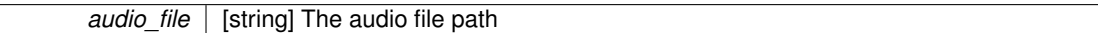

**Returns**

words [list::string] The Sphinx result

<span id="page-249-2"></span>Definition at line 410 of file sphinx4\_wrapper.py.

**6.60.3.2 def rapp\_speech\_detection\_sphinx4.sphinx4\_wrapper.Sphinx4Wrapper.\_createProcessingProfile (** *self, audio\_type* **)** [private]

Creates audio profile based on the audio type for processing purposes.

Defines a set of audio processing procedures (i.e. denoising) to be performed on the audio file and the parameters of the procedures. Aims to improve to audio file quality to improve speech recognition results.

**Parameters**

*audio\_type* | [string] The audio type

**Returns**

processingProfile [dictionary] The profile attributes

<span id="page-249-3"></span>Definition at line 211 of file sphinx4\_wrapper.py.

**6.60.3.3 def rapp\_speech\_detection\_sphinx4.sphinx4\_wrapper.Sphinx4Wrapper.\_createSocket (** *self* **)** [private]

Creates socket IPC between self and Sphinx subprocess Creates the socket server with a system provided port, which is pass as an argument to the created subprocess.

<span id="page-250-1"></span>Definition at line 169 of file sphinx4\_wrapper.py.

**6.60.3.4 def rapp\_speech\_detection\_sphinx4.sphinx4\_wrapper.Sphinx4Wrapper.\_initializeSphinxProcess (** *self, conf =* None **)** [private]

Perform [Sphinx4](#page-244-0) initialization Initiates Sphinx subprocess, sets up socket IPC and configures Sphinx subprocess.

**Parameters**

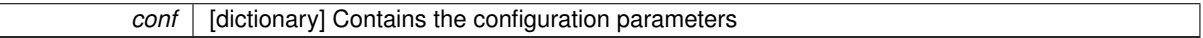

<span id="page-250-2"></span>Definition at line 136 of file sphinx4\_wrapper.py.

**6.60.3.5 def rapp\_speech\_detection\_sphinx4.sphinx4\_wrapper.Sphinx4Wrapper.\_performEnergyDenoising (** *self, next\_audio\_file, audio\_file, scale* **)** [private]

#### Perform energy denoise.

Calls energy denoise service rapp audio processing.rapp audio processing.AudioProcessing::energy denoise (see also [rapp\\_audio\\_processing.rapp\\_energy\\_denoise.EnergyDenoise::energyDenoise\)](#page-91-0)

## **Parameters**

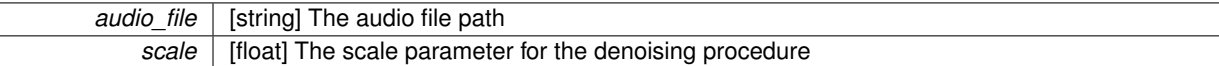

#### **Returns**

file path [string] THe path of the denoised file

<span id="page-250-3"></span>Definition at line 397 of file sphinx4\_wrapper.py.

**6.60.3.6 def rapp\_speech\_detection\_sphinx4.sphinx4\_wrapper.Sphinx4Wrapper.\_readLine (** *self* **)** [private]

Helper function for getting input from IPC with Sphinx subprocess.

**Returns**

line [string] A buffer read from socket

<span id="page-250-4"></span>Definition at line 126 of file sphinx4\_wrapper.py.

**6.60.3.7 def rapp\_speech\_detection\_sphinx4.sphinx4\_wrapper.Sphinx4Wrapper.\_respawnSphinx (** *self* **)** [private]

Respawns Sphinx subprocess, if it terminates abruptly.

<span id="page-250-0"></span>Definition at line 437 of file sphinx4\_wrapper.py.

**6.60.3.8 def rapp\_speech\_detection\_sphinx4.sphinx4\_wrapper.Sphinx4Wrapper.configureSphinx (** *self, conf* **)**

Perform [Sphinx4](#page-244-0) configuration.

**Parameters**

*conf* [dictionary] Contains the configuration parameters

<span id="page-251-0"></span>Definition at line 182 of file sphinx4\_wrapper.py.

**6.60.3.9 def rapp\_speech\_detection\_sphinx4.sphinx4\_wrapper.Sphinx4Wrapper.performSpeechRecognition (** *self, audio\_file, audio\_type, user* **)**

Performs the speech recognition and returns a list of words.

**Parameters**

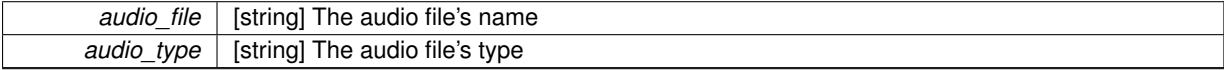

**Returns**

words [list::string] The result words

**Exceptions**

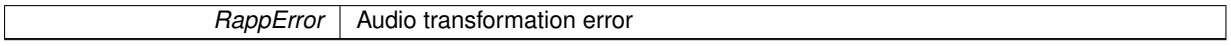

Definition at line 271 of file sphinx4\_wrapper.py.

## **6.60.4 Member Data Documentation**

<span id="page-251-1"></span>**6.60.4.1 rapp\_speech\_detection\_sphinx4.sphinx4\_wrapper.Sphinx4Wrapper.\_audio\_transform\_srv** [private]

Transform audio service client.

rapp\_audio\_processing.rapp\_audio\_processing.AudioProcessing::transform\_audio

<span id="page-251-2"></span>Definition at line 113 of file sphinx4\_wrapper.py.

**6.60.4.2** rapp\_speech\_detection\_sphinx4.sphinx4\_wrapper.Sphinx4Wrapper.\_conf [private]

Sphinx configuration.

<span id="page-251-3"></span>Definition at line 59 of file sphinx4\_wrapper.py.

**6.60.4.3** rapp speech detection sphinx4.sphinx4 wrapper.Sphinx4Wrapper. denoise service [private]

Denoise service client.

rapp\_audio\_processing.rapp\_audio\_processing.AudioProcessing::denoise

<span id="page-251-4"></span>Definition at line 95 of file sphinx4\_wrapper.py.

**6.60.4.4** rapp\_speech\_detection\_sphinx4.sphinx4\_wrapper.Sphinx4Wrapper.\_detect\_silence\_service [private]

Detect silence service client.

<span id="page-251-5"></span>rapp\_audio\_processing.rapp\_audio\_processing.AudioProcessing::detect\_silence Definition at line 107 of file sphinx4\_wrapper.py.
#### **6.61 rapp\_speech\_detection\_sphinx4.sphinx4\_configuration\_params.SphinxConfigurationParams Class Reference 219**

**6.60.4.5 rapp\_speech\_detection\_sphinx4.sphinx4\_wrapper.Sphinx4Wrapper.\_energy\_denoise\_service** [private] Energy denoise service client. rapp\_audio\_processing.rapp\_audio\_processing.AudioProcessing::energy\_denoise Definition at line 101 of file sphinx4\_wrapper.py. **6.60.4.6 rapp\_speech\_detection\_sphinx4.sphinx4\_wrapper.Sphinx4Wrapper.\_globalParams** [private] Contains global Sphinx parameters. (see [global\\_parameters.GlobalParams\)](#page-110-0) Definition at line 56 of file sphinx4\_wrapper.py. **6.60.4.7** rapp\_speech\_detection\_sphinx4.sphinx4\_wrapper.Sphinx4Wrapper.jar\_path [private] Contains the absolute path for the Sphinx jar file. Definition at line 117 of file sphinx4\_wrapper.py. **6.60.4.8 rapp\_speech\_detection\_sphinx4.sphinx4\_wrapper.Sphinx4Wrapper.\_sphinx\_socket** [private] The IPC socket. Definition at line 64 of file sphinx4\_wrapper.py. **6.60.4.9** rapp speech detection sphinx4.sphinx4 wrapper.Sphinx4Wrapper. sphinx socket PORT [private] The IPC socket port. Definition at line 66 of file sphinx4\_wrapper.py. **6.60.4.10** rapp speech detection sphinx4.sphinx4 wrapper.Sphinx4Wrapper. sphinxDied [private] Sphinx status flag. Definition at line 61 of file sphinx4\_wrapper.py. **6.60.4.11 rapp\_speech\_detection\_sphinx4.sphinx4\_wrapper.Sphinx4Wrapper.\_sphinxSubprocess** [private] The Sphinx subprocess.

Definition at line 69 of file sphinx4\_wrapper.py.

The documentation for this class was generated from the following file:

• /home/travis/rapp\_temp/rapp-platform/rapp\_speech\_detection\_sphinx4/src/rapp\_speech\_detection\_sphinx4[/](#page-316-0)sphinx4- [\\_wrapper.py](#page-316-0)

# <span id="page-252-0"></span>6.61 rapp speech detection sphinx4.sphinx4 configuration params.SphinxConfiguration-**Params Class Reference**

Contains the parameters required for the Sphinx configuration.

#### **Public Member Functions**

• def init

*Initializes an empty configuration (constructor)*

• def [equalsRequest](#page-254-0)

*Checks if a [SphinxConfigurationParams](#page-252-0) instance equals self.*

- def [getHash](#page-254-1) *Calculates the configuration's sha1 hash.*
- def [makeEqualToInstance](#page-254-2) *Change attributes to those specified by the Class instance.*
- def [makeEqualToRequest](#page-254-3)

*Change attributes to those specified by the request.*

### **Private Member Functions**

• def readConfigurationYaml

*Read the configuration from configuration yaml.*

### **Private Attributes**

• **alobalParams** 

*Contains global Sphinx parameters.*

• [\\_grammar](#page-255-0)

*Sphinx grammar attribute.*

• [\\_language](#page-255-1)

*The language of the request.*

• sentences

*Sphinx sentence attribute.*

• [\\_words](#page-255-3)

*The words to be identified.*

#### **6.61.1 Detailed Description**

Contains the parameters required for the Sphinx configuration.

Definition at line 30 of file sphinx4 configuration params.py.

### **6.61.2 Constructor & Destructor Documentation**

<span id="page-253-0"></span>**6.61.2.1 def rapp\_speech\_detection\_sphinx4.sphinx4\_configuration\_params.SphinxConfigurationParams.\_\_init\_\_ (** *self, configuration =* None **)**

Initializes an empty configuration (constructor)

Definition at line 33 of file sphinx4 configuration params.py.

#### **6.61.3 Member Function Documentation**

<span id="page-253-1"></span>6.61.3.1 def rapp\_speech\_detection\_sphinx4.sphinx4\_configuration\_params.SphinxConfigurationParams.\_readConfiguration-**Yaml (** *self, confName* **)** [private]

Read the configuration from configuration yaml.

#### **6.61 rapp\_speech\_detection\_sphinx4.sphinx4\_configuration\_params.SphinxConfigurationParams Class Reference 221**

**Parameters**

*confName* | [string] The name of the requested configuration

<span id="page-254-0"></span>Definition at line 73 of file sphinx4 configuration params.py.

**6.61.3.2 def rapp\_speech\_detection\_sphinx4.sphinx4\_configuration\_params.SphinxConfigurationParams.equalsRequest (** *self, params* **)**

Checks if a [SphinxConfigurationParams](#page-252-0) instance equals self.

**Parameters**

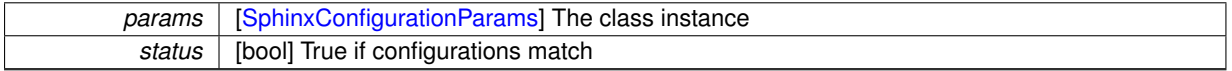

<span id="page-254-1"></span>Definition at line 134 of file sphinx4 configuration params.py.

**6.61.3.3 def rapp\_speech\_detection\_sphinx4.sphinx4\_configuration\_params.SphinxConfigurationParams.getHash (** *self* **)**

Calculates the configuration's sha1 hash.

Hash is used to identify common request configurations for proper subprocess selection. (Requests with common requests do not require reconfiguration reducing computation time)

**Returns**

hexdigest [string] The hash digest containing only hexadecimal digits

<span id="page-254-2"></span>Definition at line 152 of file sphinx4\_configuration\_params.py.

**6.61.3.4 def rapp\_speech\_detection\_sphinx4.sphinx4\_configuration\_params.SphinxConfigurationParams.makeEqualToInstance (** *self, instance* **)**

Change attributes to those specified by the Class instance.

**Parameters**

*params* [\[SphinxConfigurationParams\]](#page-252-0) The class instance

<span id="page-254-3"></span>Definition at line 64 of file sphinx4 configuration params.py.

**6.61.3.5 def rapp\_speech\_detection\_sphinx4.sphinx4\_configuration\_params.SphinxConfigurationParams.makeEqualToRequest (** *self, params* **)**

Change attributes to those specified by the request.

**Parameters**

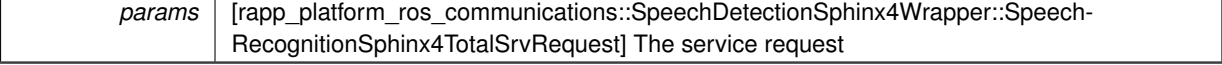

Definition at line 55 of file sphinx4\_configuration\_params.py.

### **6.61.4 Member Data Documentation**

<span id="page-254-4"></span>**6.61.4.1 rapp\_speech\_detection\_sphinx4.sphinx4\_configuration\_params.SphinxConfigurationParams.\_globalParams** [private]

Contains global Sphinx parameters.

#### (see [global\\_parameters.GlobalParams\)](#page-110-0)

<span id="page-255-0"></span>Definition at line 38 of file sphinx4 configuration params.py.

**6.61.4.2 rapp\_speech\_detection\_sphinx4.sphinx4\_configuration\_params.SphinxConfigurationParams.\_grammar** [private]

Sphinx grammar attribute.

<span id="page-255-1"></span>Definition at line 45 of file sphinx4 configuration params.py.

**6.61.4.3 rapp\_speech\_detection\_sphinx4.sphinx4\_configuration\_params.SphinxConfigurationParams.\_language** [private]

The language of the request.

<span id="page-255-2"></span>Definition at line 41 of file sphinx4 configuration params.py.

**6.61.4.4 rapp\_speech\_detection\_sphinx4.sphinx4\_configuration\_params.SphinxConfigurationParams.\_sentences** [private]

Sphinx sentence attribute.

<span id="page-255-3"></span>Definition at line 47 of file sphinx4\_configuration\_params.py.

**6.61.4.5 rapp\_speech\_detection\_sphinx4.sphinx4\_configuration\_params.SphinxConfigurationParams.\_words** [private]

The words to be identified.

Definition at line 43 of file sphinx4\_configuration\_params.py.

The documentation for this class was generated from the following file:

• /home/travis/rapp\_temp/rapp-platform/rapp\_speech\_detection\_sphinx4/src/rapp\_speech\_detection\_sphinx4[/](#page-315-0)sphinx4- [\\_configuration\\_params.py](#page-315-0)

# **6.62 text\_to\_speech\_espeak.TextToSpeechEspeak Class Reference**

**Public Member Functions**

- def \_\_init
- def [text\\_to\\_speech\\_callback](#page-256-1)

### **Public Attributes**

- [serv](#page-256-2)
- serv topic

### **6.62.1 Detailed Description**

Definition at line 33 of file text to speech espeak.py.

**6.62.2 Constructor & Destructor Documentation**

<span id="page-256-0"></span>**6.62.2.1 def text\_to\_speech\_espeak.TextToSpeechEspeak.\_\_init\_\_ (** *self* **)**

Definition at line 35 of file text\_to\_speech\_espeak.py.

**6.62.3 Member Function Documentation**

<span id="page-256-1"></span>**6.62.3.1 def text\_to\_speech\_espeak.TextToSpeechEspeak.text\_to\_speech\_callback (** *self, req* **)**

Definition at line 45 of file text\_to\_speech\_espeak.py.

**6.62.4 Member Data Documentation**

<span id="page-256-2"></span>**6.62.4.1 text\_to\_speech\_espeak.TextToSpeechEspeak.serv**

<span id="page-256-3"></span>Definition at line 41 of file text to speech espeak.py.

**6.62.4.2 text\_to\_speech\_espeak.TextToSpeechEspeak.serv\_topic**

Definition at line 37 of file text\_to\_speech\_espeak.py.

The documentation for this class was generated from the following file:

<span id="page-256-4"></span>• /home/travis/rapp\_temp/rapp-platform/rapp\_text\_to\_speech\_espeak/src[/text\\_to\\_speech\\_espeak.py](#page-316-1)

# **6.63 rapp\_audio\_processing.rapp\_transform\_audio.TransformAudio Class Reference**

Provides audio type tranformation functionalities.

#### **Public Member Functions**

• def [transform\\_audio](#page-257-0)

*Performs the audio transformation.*

#### **Private Member Functions**

• def assertArgs

*Verifies the existence of the required arguments.*

• def [\\_convertType](#page-257-2)

*Performs audio conversion.*

• def [\\_validateSourceType](#page-257-3) *Validates that the provided audio type match the file extension.*

#### **6.63.1 Detailed Description**

Provides audio type tranformation functionalities.

Allows the transformation of an audio file to a different format. Supports the alteration of the type (i.e. headset, nao wav\_1\_ch etc.), the sample rate, the audio channel number, the audio format and the audio name. Handles transform audio service callback (rapp\_audio\_processing.rapp\_audio\_processing.AudioProcessing::transform\_audio)

Definition at line 32 of file rapp\_transform\_audio.py.

# **6.63.2 Member Function Documentation**

<span id="page-257-1"></span>**6.63.2.1 def rapp\_audio\_processing.rapp\_transform\_audio.TransformAudio.\_assertArgs (** *self, source\_type, source\_name, target type, target name, target channels, target\_rate* ) [private]

Verifies the existence of the required arguments.

**Parameters**

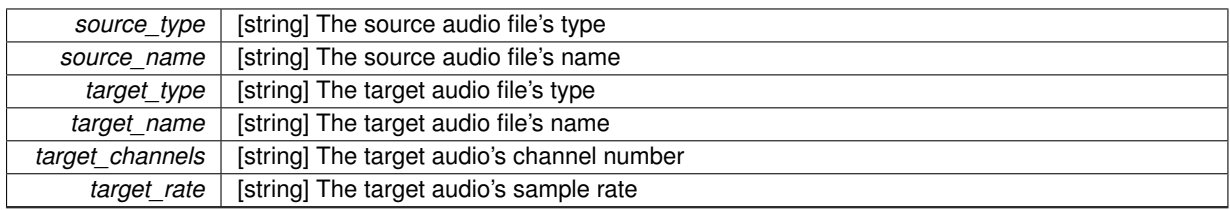

**Exceptions**

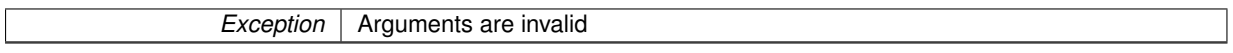

<span id="page-257-2"></span>Definition at line 76 of file rapp\_transform\_audio.py.

**6.63.2.2 def rapp\_audio\_processing.rapp\_transform\_audio.TransformAudio.\_convertType (** *self, source\_type, source\_name, target\_type, target\_name, target\_channels, target\_rate* **)** [private]

Performs audio conversion.

**Parameters**

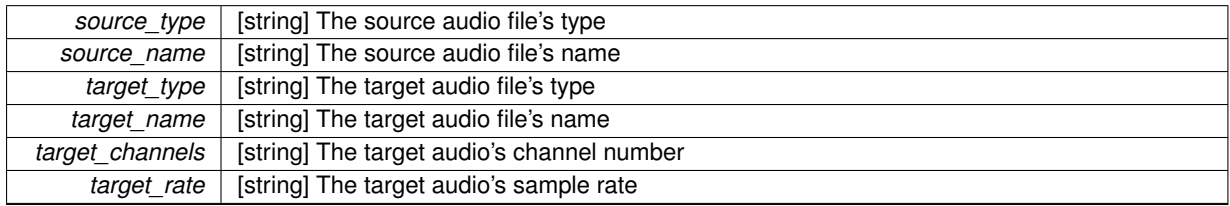

**Exceptions**

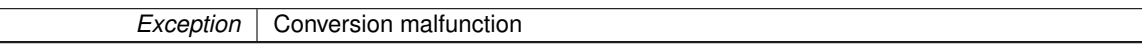

<span id="page-257-3"></span>Definition at line 101 of file rapp\_transform\_audio.py.

#### **6.63.2.3 def rapp\_audio\_processing.rapp\_transform\_audio.TransformAudio.\_validateSourceType (** *self, source\_type, name* **)** [private]

#### Validates that the provided audio type match the file extension.

**Parameters**

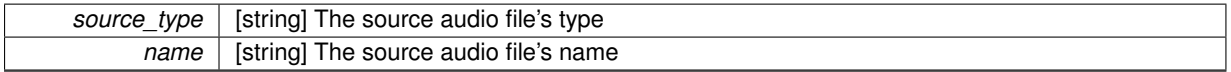

**Exceptions**

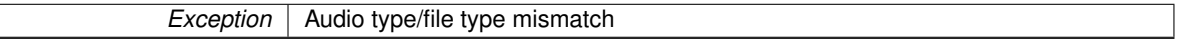

<span id="page-257-0"></span>Definition at line 139 of file rapp\_transform\_audio.py.

**6.63.2.4 def rapp\_audio\_processing.rapp\_transform\_audio.TransformAudio.transform\_audio (** *self, source\_type, source\_name, target\_type, target\_name, target\_channels, target\_rate* **)**

Performs the audio transformation.

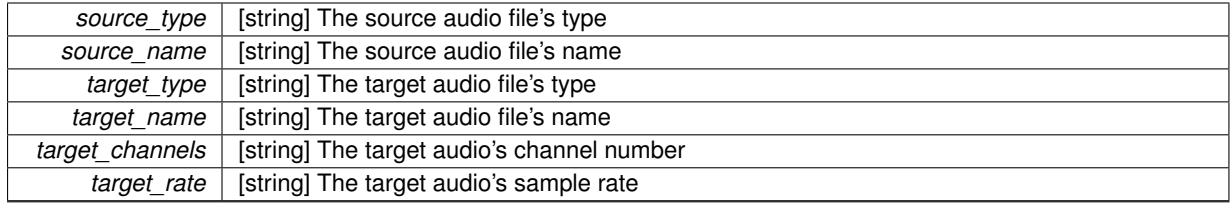

**Parameters**

**Returns**

status [string] The status of the transformation prcedure filename [string] The name of the produced file

Definition at line 45 of file rapp\_transform\_audio.py.

The documentation for this class was generated from the following file:

• /home/travis/rapp\_temp/rapp-platform/rapp\_audio\_processing/src/rapp\_audio\_processing[/rapp\\_transform\\_](#page-277-0) [audio.py](#page-277-0)

# <span id="page-259-1"></span>**6.64 userScoreHistoryForAllCategories.UserScoreHistoryForAllCategories Class Reference**

Provides the necessary functions for returning the history of user scores.

### **Public Member Functions**

• def [assignTestHistoryForTestCategoriesToSrv](#page-259-0)

*Retrieves the test history of the user for the provided test categories.*

- def [returnUserHistory](#page-260-0)
	- *The callback function of the cognitive exercise user score history for all categories service.*
- def [validateTimeRange](#page-260-1)

*Validates the fromTime and toTime variables.*

#### **6.64.1 Detailed Description**

Provides the necessary functions for returning the history of user scores. It implements the cognitive exercise return user score history for all categories service Definition at line 39 of file userScoreHistoryForAllCategories.py.

### **6.64.2 Member Function Documentation**

<span id="page-259-0"></span>**6.64.2.1 def userScoreHistoryForAllCategories.UserScoreHistoryForAllCategories.assignTestHistoryForTestCategoriesToSrv (** *self, testTypesList, userOntologyAlias, fromTime, toTime, res* **)**

Retrieves the test history of the user for the provided test categories.

#### **Parameters**

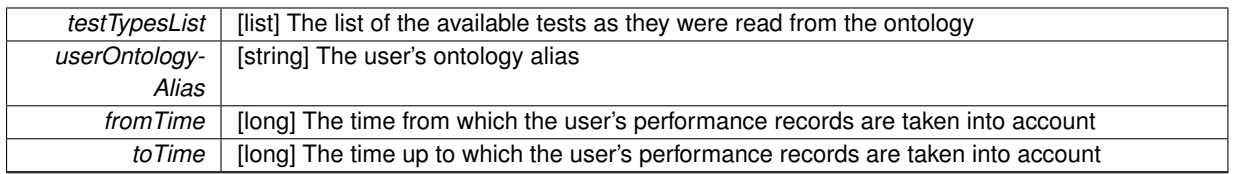

**Returns**

res [rapp\_platform\_ros\_communications::userScoreHistoryForAllCategoriesSrvResponse::Response&] The output arguments of the service as defined in the userScoreHistoryForAllCategoriesSrv

<span id="page-260-0"></span>Definition at line 84 of file userScoreHistoryForAllCategories.py.

**6.64.2.2 def userScoreHistoryForAllCategories.UserScoreHistoryForAllCategories.returnUserHistory (** *self, req* **)**

The callback function of the cognitive exercise user score history for all categories service.

**Parameters**

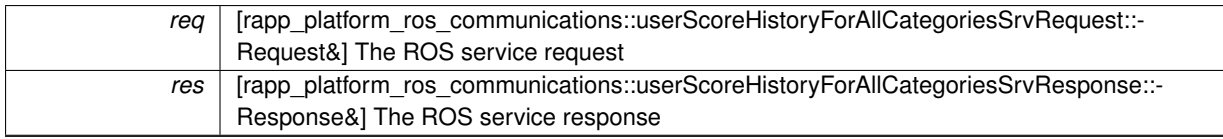

#### **Exceptions**

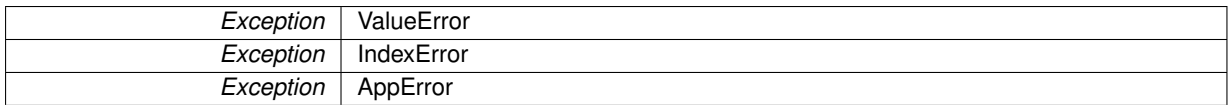

<span id="page-260-1"></span>Definition at line 47 of file userScoreHistoryForAllCategories.py.

**6.64.2.3 def userScoreHistoryForAllCategories.UserScoreHistoryForAllCategories.validateTimeRange (** *self, fromTime, toTime* **)**

Validates the fromTime and toTime variables.

#### **Parameters**

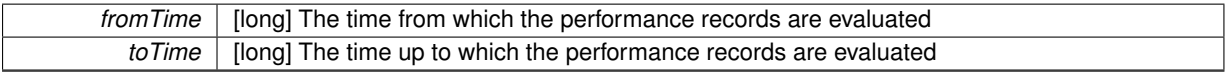

**Returns**

fromTime [long] The time from which the performance records are evaluated toTime [long] The time up to which the performance records are evaluated

#### **Exceptions**

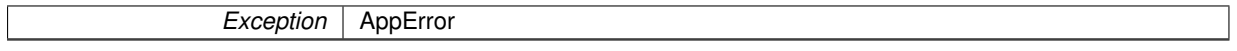

Definition at line 123 of file userScoreHistoryForAllCategories.py.

The documentation for this class was generated from the following file:

<span id="page-260-2"></span>• /home/travis/rapp\_temp/rapp-platform/rapp\_cognitive\_exercise/src[/userScoreHistoryForAllCategories.py](#page-280-0)

# **6.65 userScoresForAllCategories.UserScoresForAllCategories Class Reference**

Provides the necessary functions for returning the user scores.

### **Public Member Functions**

• def [calculateUserScoresForCategories](#page-261-0)

*Calculates and returns the user's scores for the provided test types.*

• def [returnUserScores](#page-261-1) *The callback function of the cognitive exercise user scores for all categories service.*

#### **6.65.1 Detailed Description**

Provides the necessary functions for returning the user scores.

It implements the user scores for all categories service

Definition at line 33 of file userScoresForAllCategories.py.

#### **6.65.2 Member Function Documentation**

<span id="page-261-0"></span>**6.65.2.1 def userScoresForAllCategories.UserScoresForAllCategories.calculateUserScoresForCategories (** *self, testTypesList, userOntologyAlias, upToTime* **)**

Calculates and returns the user's scores for the provided test types.

#### **Parameters**

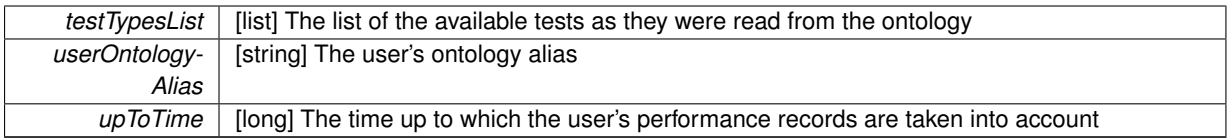

#### **Returns**

testScores [list] The test scores for each category

<span id="page-261-1"></span>Definition at line 74 of file userScoresForAllCategories.py.

**6.65.2.2 def userScoresForAllCategories.UserScoresForAllCategories.returnUserScores (** *self, req* **)**

The callback function of the cognitive exercise user scores for all categories service.

#### **Parameters**

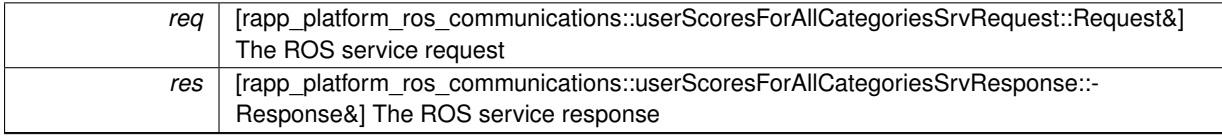

#### **Exceptions**

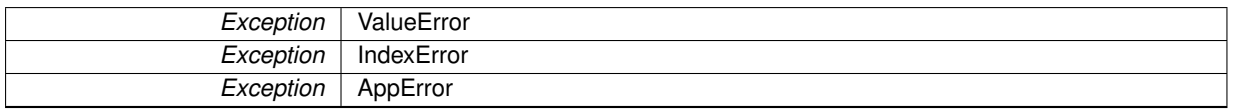

Definition at line 41 of file userScoresForAllCategories.py.

The documentation for this class was generated from the following file:

• /home/travis/rapp\_temp/rapp-platform/rapp\_cognitive\_exercise/src[/userScoresForAllCategories.py](#page-281-0)

# <span id="page-262-1"></span>**6.66 rapp\_audio\_processing.rapp\_utilities.Utilities Class Reference**

Provides audio processing utilities.

#### **Public Member Functions**

• def [cleanup](#page-262-0)

*Removes a number of files.*

### **6.66.1 Detailed Description**

Provides audio processing utilities.

Definition at line 27 of file rapp\_utilities.py.

### **6.66.2 Member Function Documentation**

<span id="page-262-0"></span>**6.66.2.1 def rapp\_audio\_processing.rapp\_utilities.Utilities.cleanup (** *self, files* **)**

Removes a number of files.

**Parameters**

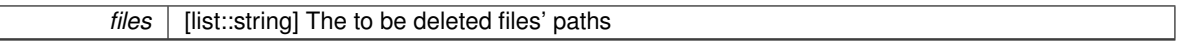

Definition at line 32 of file rapp\_utilities.py.

The documentation for this class was generated from the following file:

• /home/travis/rapp\_temp/rapp-platform/rapp\_audio\_processing/src/rapp\_audio\_processing[/rapp\\_utilities.py](#page-277-1)

# **6.67 rapp\_weather\_reporter.weather\_reporter\_base.WeatherReporterBase Class Reference**

Base class for weather reporters.

Inheritance diagram for rapp\_weather\_reporter.weather\_reporter\_base.WeatherReporterBase:

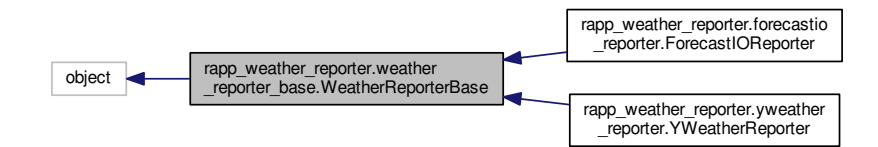

Collaboration diagram for rapp\_weather\_reporter.weather\_reporter\_base.WeatherReporterBase:

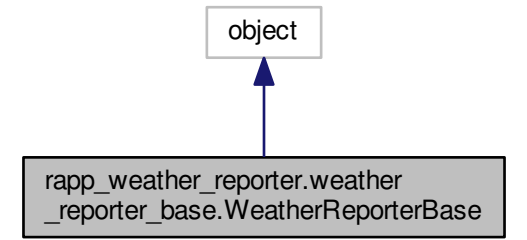

#### **Public Member Functions**

• def \_\_init

*Constructor.*

- def [fetch\\_current\\_weather](#page-264-1)
	- *Abstract method to fetch weather report.*
- def [fetch\\_weather\\_forecast](#page-264-2) *Abstract method to fetch weather forecast.*

#### **Public Attributes**

• [rapp\\_http\\_json\\_parser](#page-265-0)

*Strips html tags from strings.*

# **Private Attributes**

• [\\_accepted\\_status](#page-264-3)

*The value of valid response status code.*

• [\\_http\\_request](#page-264-4)

*Perform http requests to servers.*

• [\\_url](#page-264-5)

*The base weather reporter url.*

• metaclass = abc.ABCMeta

#### **6.67.1 Detailed Description**

Base class for weather reporters.

Definition at line 32 of file weather\_reporter\_base.py.

#### **6.67.2 Constructor & Destructor Documentation**

<span id="page-264-0"></span>**6.67.2.1 def rapp\_weather\_reporter.weather\_reporter\_base.WeatherReporterBase.\_\_init\_\_ (** *self* **)**

Constructor.

Definition at line 37 of file weather reporter base.py.

#### **6.67.3 Member Function Documentation**

<span id="page-264-1"></span>**6.67.3.1 def rapp\_weather\_reporter.weather\_reporter\_base.WeatherReporterBase.fetch\_current\_weather (** *self, req* **)**

Abstract method to fetch weather report.

<span id="page-264-2"></span>Definition at line 52 of file weather\_reporter\_base.py.

**6.67.3.2 def rapp\_weather\_reporter.weather\_reporter\_base.WeatherReporterBase.fetch\_weather\_forecast (** *self, req* **)**

Abstract method to fetch weather forecast.

Definition at line 58 of file weather\_reporter\_base.py.

#### **6.67.4 Member Data Documentation**

<span id="page-264-6"></span>**6.67.4.1 rapp\_weather\_reporter.weather\_reporter\_base.WeatherReporterBase.\_\_metaclass\_\_ = abc.ABCMeta** [static]**,** [private]

<span id="page-264-3"></span>Definition at line 34 of file weather reporter base.py.

**6.67.4.2 rapp\_weather\_reporter.weather\_reporter\_base.WeatherReporterBase.\_accepted\_status** [private]

The value of valid response status code.

<span id="page-264-4"></span>Definition at line 42 of file weather reporter base.py.

**6.67.4.3 rapp\_weather\_reporter.weather\_reporter\_base.WeatherReporterBase.\_http\_request** [private]

Perform http requests to servers.

<span id="page-264-5"></span>Definition at line 45 of file weather reporter base.py.

**6.67.4.4 rapp\_weather\_reporter.weather\_reporter\_base.WeatherReporterBase.\_url** [private]

The base weather reporter url.

<span id="page-265-0"></span>Definition at line 39 of file weather\_reporter\_base.py.

**6.67.4.5 rapp\_weather\_reporter.weather\_reporter\_base.WeatherReporterBase.rapp\_http\_json\_parser**

Strips html tags from strings.

Definition at line 48 of file weather reporter base.py.

The documentation for this class was generated from the following file:

• /home/travis/rapp\_temp/rapp-platform/rapp\_weather\_reporter/src/rapp\_weather\_reporter[/weather\\_reporter-](#page-318-0) [\\_base.py](#page-318-0)

# **6.68 rapp\_weather\_reporter.weather\_reporter\_factory.WeatherReporterFactory Class Reference**

Creates and returns the class of the weather reporter requested.

Inheritance diagram for rapp\_weather\_reporter.weather\_reporter\_factory.WeatherReporterFactory:

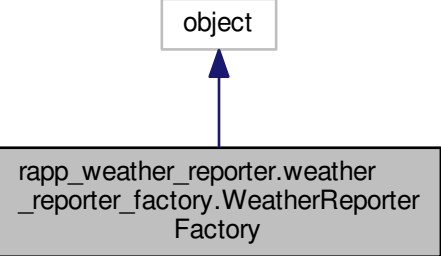

Collaboration diagram for rapp\_weather\_reporter.weather\_reporter\_factory.WeatherReporterFactory:

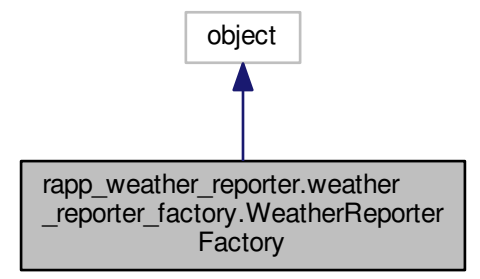

#### **Public Member Functions**

• def [select\\_weather\\_reporter](#page-266-0)

*Select proper weather reporter according to request.*

### **6.68.1 Detailed Description**

Creates and returns the class of the weather reporter requested.

Implements a factory pattern.

Definition at line 31 of file weather reporter factory.py.

### **6.68.2 Member Function Documentation**

<span id="page-266-0"></span>**6.68.2.1 def rapp\_weather\_reporter.weather\_reporter\_factory.WeatherReporterFactory.select\_weather\_reporter (** *self, weather\_reporter =* " **)**

Select proper weather reporter according to request.

**Parameters**

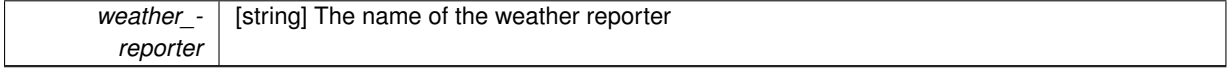

**Returns**

res [rapp\_weather\_reporter.rapp\_weather\_reporter.WeatherReporterBase] The weather reporter

RappError Wrong weather reporter provided by user

Definition at line 42 of file weather reporter factory.py.

The documentation for this class was generated from the following file:

• /home/travis/rapp\_temp/rapp-platform/rapp\_weather\_reporter/src/rapp\_weather\_reporter[/weather\\_reporter](#page-318-1) factory.py

# **6.69 rapp\_weather\_reporter.weather\_reporter\_node.WeatherReporterNode Class Reference**

Evaluates weather conditions.

Inheritance diagram for rapp\_weather\_reporter.weather\_reporter\_node.WeatherReporterNode:

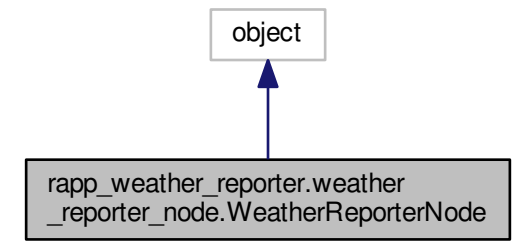

Collaboration diagram for rapp\_weather\_reporter.weather\_reporter\_node.WeatherReporterNode:

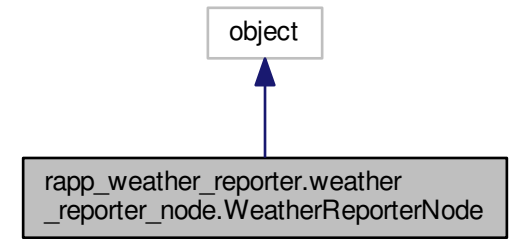

### **Public Member Functions**

 $\cdot$  def  $\_\_$ init

*Constructor.*

- def [fetch\\_current\\_weather\\_srv\\_callback](#page-268-1) *The callback to fetch current weather.*
- def [fetch\\_forecast\\_srv\\_callback](#page-268-2) *The callback to fetch weather forecast.*

# **Private Member Functions**

- def create current service response
	- *Creates proper response.*
- def create forecast service response

╕

### **Private Attributes**

• weather reporter factory *Factory that returns proper weather\_reporter.*

#### **6.69.1 Detailed Description**

Evaluates weather conditions.

Definition at line 40 of file weather\_reporter\_node.py.

#### **6.69.2 Constructor & Destructor Documentation**

<span id="page-268-0"></span>**6.69.2.1 def rapp\_weather\_reporter.weather\_reporter\_node.WeatherReporterNode.\_\_init\_\_ (** *self* **)**

Constructor.

Definition at line 43 of file weather reporter node.py.

# **6.69.3 Member Function Documentation**

<span id="page-268-3"></span>**6.69.3.1 def rapp\_weather\_reporter.weather\_reporter\_node.WeatherReporterNode.\_create\_current\_service\_response (** *self, result* **)** [private]

#### Creates proper response.

#### **Parameters**

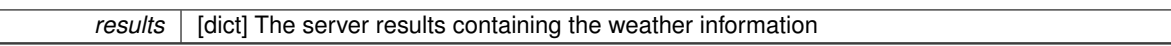

**Returns**

res [rapp\_platform\_ros\_communications::WeatherReporter::WeatherReporterCurrentSrvResponse] The service response

<span id="page-268-4"></span>Definition at line 129 of file weather reporter node.py.

**6.69.3.2 def rapp\_weather\_reporter.weather\_reporter\_node.WeatherReporterNode.\_create\_forecast\_service\_response (** *self, result* **)** [private]

<span id="page-268-1"></span>Definition at line 144 of file weather reporter node.py.

**6.69.3.3 def rapp\_weather\_reporter.weather\_reporter\_node.WeatherReporterNode.fetch\_current\_weather\_srv\_callback (** *self, req* **)**

The callback to fetch current weather.

#### **Parameters**

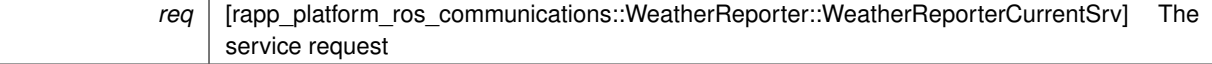

**Returns**

res [rapp\_platform\_ros\_communications::WeatherReporter::WeatherReporterCurrentSrvResponse] The service response

<span id="page-268-2"></span>Definition at line 78 of file weather reporter node.py.

**6.69.3.4 def rapp\_weather\_reporter.weather\_reporter\_node.WeatherReporterNode.fetch\_forecast\_srv\_callback (** *self, req* **)**

The callback to fetch weather forecast.

**Parameters**

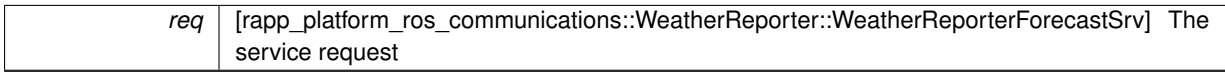

**Returns**

res [rapp\_platform\_ros\_communications::WeatherReporter::WeatherReporterCurrentSrvResponse] The service response

Definition at line 104 of file weather\_reporter\_node.py.

#### **6.69.4 Member Data Documentation**

<span id="page-269-0"></span>**6.69.4.1 rapp\_weather\_reporter.weather\_reporter\_node.WeatherReporterNode.\_weather\_reporter\_factory** [private]

Factory that returns proper weather\_reporter.

Definition at line 45 of file weather\_reporter\_node.py.

The documentation for this class was generated from the following file:

• /home/travis/rapp\_temp/rapp-platform/rapp\_weather\_reporter/src/rapp\_weather\_reporter[/weather\\_reporter-](#page-318-2) [\\_node.py](#page-318-2)

# **6.70 rapp\_weather\_reporter.yweather\_reporter.YWeatherReporter Class Reference**

Yweather weather reporter.

Inheritance diagram for rapp\_weather\_reporter.yweather\_reporter.YWeatherReporter:

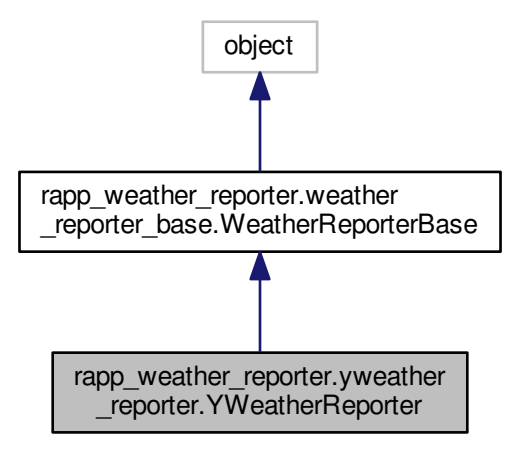

Collaboration diagram for rapp\_weather\_reporter.yweather\_reporter.YWeatherReporter:

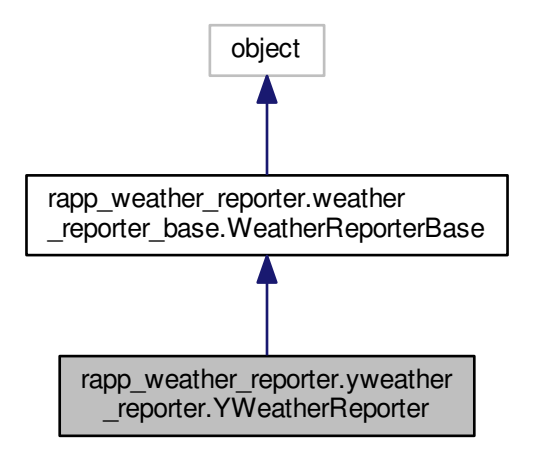

#### **Public Member Functions**

• def \_\_init

*Constructor.*

- def [fetch\\_current\\_weather](#page-271-1)
	- *Fetch the current weather.*
- def [fetch\\_weather\\_forecast](#page-271-2)

*Fetch the current weather.*

### **Private Member Functions**

- def [\\_fetch\\_city\\_id](#page-271-3)
- def fetch yweather report
- def [\\_handle\\_current\\_weather\\_report](#page-271-5)

*Handles the server's response.*

• def handle weather forecast report

#### **Private Attributes**

• [\\_client](#page-272-0)

### **Additional Inherited Members**

#### **6.70.1 Detailed Description**

Yweather weather reporter.

Definition at line 34 of file yweather\_reporter.py.

#### **6.70.2 Constructor & Destructor Documentation**

<span id="page-271-0"></span>**6.70.2.1 def rapp\_weather\_reporter.yweather\_reporter.YWeatherReporter.\_\_init\_\_ (** *self* **)**

Constructor.

Definition at line 37 of file yweather reporter.py.

#### **6.70.3 Member Function Documentation**

<span id="page-271-3"></span>**6.70.3.1 def rapp\_weather\_reporter.yweather\_reporter.YWeatherReporter.\_fetch\_city\_id (** *self, city\_str* **)** [private]

<span id="page-271-4"></span>Definition at line 42 of file yweather reporter.py.

**6.70.3.2 def rapp\_weather\_reporter.yweather\_reporter.YWeatherReporter.\_fetch\_yweather\_report (** *self, city\_id, param\_metric =* 'True' **)** [private]

<span id="page-271-5"></span>Definition at line 67 of file yweather reporter.py.

**6.70.3.3 def rapp\_weather\_reporter.yweather\_reporter.YWeatherReporter.\_handle\_current\_weather\_report (** *self, report* **)** [private]

Handles the server's response.

#### **Parameters**

*response* | [] The server's response to the request module.

**Returns**

values [dict] The final values

<span id="page-271-6"></span>Definition at line 104 of file yweather\_reporter.py.

**6.70.3.4 def rapp\_weather\_reporter.yweather\_reporter.YWeatherReporter.\_handle\_weather\_forecast\_report (** *self, report* **)** [private]

<span id="page-271-1"></span>Definition at line 119 of file yweather reporter.py.

**6.70.3.5 def rapp\_weather\_reporter.yweather\_reporter.YWeatherReporter.fetch\_current\_weather (** *self, req* **)**

#### Fetch the current weather.

**Parameters**

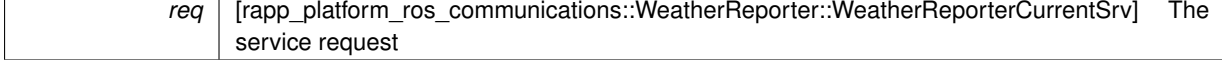

**Returns**

[dict] The server results

<span id="page-271-2"></span>Definition at line 81 of file yweather\_reporter.py.

**6.70.3.6 def rapp\_weather\_reporter.yweather\_reporter.YWeatherReporter.fetch\_weather\_forecast (** *self, req* **)**

Fetch the current weather.

**Parameters**

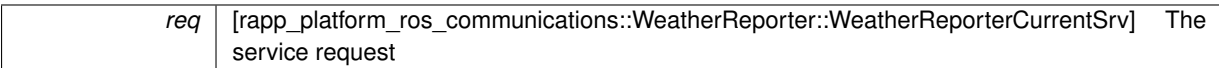

**Returns**

[dict] The server results

Definition at line 94 of file yweather\_reporter.py.

### **6.70.4 Member Data Documentation**

<span id="page-272-0"></span>**6.70.4.1 rapp\_weather\_reporter.yweather\_reporter.YWeatherReporter.\_client** [private]

Definition at line 39 of file yweather reporter.py.

The documentation for this class was generated from the following file:

• /home/travis/rapp\_temp/rapp-platform/rapp\_weather\_reporter/src/rapp\_weather\_reporter[/yweather\\_reporter.](#page-319-0) [py](#page-319-0)

# **Chapter 7**

# **File Documentation**

**7.1 /home/travis/rapp\_temp/rapp-platform/rapp\_application\_authentication\_manager/src/rapp- \_application\_authentication\_manager/\_\_init\_\_.py File Reference**

**Namespaces**

- rapp application authentication manager
- **7.2 /home/travis/rapp\_temp/rapp-platform/rapp\_audio\_processing/src/rapp\_audio\_ processing/\_\_init\_\_.py File Reference**

**Namespaces**

- [rapp\\_audio\\_processing](#page-51-0)
- **7.3 /home/travis/rapp\_temp/rapp-platform/rapp\_email/src/rapp\_email/\_\_init\_\_.py File Reference**

**Namespaces**

- [rapp\\_email](#page-52-0)
- 7.4 /home/travis/rapp\_temp/rapp-platform/rapp\_geolocator/src/rapp\_geolocator/\_\_init\_-**\_.py File Reference**

**Namespaces**

• [rapp\\_geolocator](#page-53-0)

**7.5 /home/travis/rapp\_temp/rapp-platform/rapp\_news\_explorer/src/rapp\_news\_explorer/- \_\_init\_\_.py File Reference**

- [rapp\\_news\\_explorer](#page-54-0)
- **7.6 /home/travis/rapp\_temp/rapp-platform/rapp\_speech\_detection\_sphinx4/src/rapp\_ speech\_detection\_sphinx4/\_\_init\_\_.py File Reference**

**Namespaces**

- [rapp\\_speech\\_detection\\_sphinx4](#page-55-0)
- **7.7 /home/travis/rapp\_temp/rapp-platform/rapp\_utilities/src/\_\_init\_\_.py File Reference**

**Namespaces**

• [src](#page-60-0)

**7.8 /home/travis/rapp\_temp/rapp-platform/rapp\_weather\_reporter/src/rapp\_weather\_ reporter/\_\_init\_\_.py File Reference**

**Namespaces**

**7.9 /home/travis/rapp\_temp/rapp-platform/rapp\_application\_authentication\_manager/src/rapp- \_application\_authentication\_manager/application\_authentication\_node.py File Reference**

#### **Classes**

• class rapp application authentication manager.application authentication node.ApplicationAuthentication-[Manager](#page-64-0)

*Provides user management features.*

#### **Namespaces**

• rapp application authentication manager.application authentication node

### **Variables**

• tuple [rapp\\_application\\_authentication\\_manager.application\\_authentication\\_node.application\\_authentication](#page-51-1) ros\_node = ApplicationAuthenticationManager()

<sup>•</sup> [rapp\\_weather\\_reporter](#page-58-0)

**7.10 /home/travis/rapp\_temp/rapp-platform/rapp\_application\_authentication\_manager/src/rapp\_ application\_authentication\_manager/database\_handler.py File**

**Reference <sup>243</sup> 7.10 /home/travis/rapp\_temp/rapp-platform/rapp\_application\_authentication\_manager/src/rapp- \_application\_authentication\_manager/database\_handler.py File Reference**

# **Classes**

• class [rapp\\_application\\_authentication\\_manager.database\\_handler.DatabaseHandler](#page-77-0) *Handles database functions for authentication manager.*

### **Namespaces**

- rapp application authentication manager.database handler
- **7.11 /home/travis/rapp\_temp/rapp-platform/rapp\_audio\_processing/src/rapp\_audio\_ processing/rapp\_audio\_processing.py File Reference**

### **Classes**

• class [rapp\\_audio\\_processing.rapp\\_audio\\_processing.AudioProcessing](#page-68-0) *Provides audio processing utilities.*

### **Namespaces**

• [rapp\\_audio\\_processing.rapp\\_audio\\_processing](#page-51-3)

# **Variables**

• tuple [rapp\\_audio\\_processing.rapp\\_audio\\_processing.AudioProcessingNode](#page-52-1) = AudioProcessing()

# **7.12 /home/travis/rapp\_temp/rapp-platform/rapp\_audio\_processing/src/rapp\_audio\_ processing/rapp\_detect\_silence.py File Reference**

# **Classes**

• class [rapp\\_audio\\_processing.rapp\\_detect\\_silence.DetectSilence](#page-84-0) *Performs silence detection on an audio file.*

# **Namespaces**

- [rapp\\_audio\\_processing.rapp\\_detect\\_silence](#page-52-2)
- **7.13 /home/travis/rapp\_temp/rapp-platform/rapp\_audio\_processing/src/rapp\_audio\_ processing/rapp\_energy\_denoise.py File Reference**

#### **Classes**

• class [rapp\\_audio\\_processing.rapp\\_energy\\_denoise.EnergyDenoise](#page-90-0) *Performs energy denoising on an audio file.*

- [rapp\\_audio\\_processing.rapp\\_energy\\_denoise](#page-52-3)
- **7.14 /home/travis/rapp\_temp/rapp-platform/rapp\_audio\_processing/src/rapp\_audio\_ processing/rapp\_set\_noise\_profile.py File Reference**

### **Classes**

• class [rapp\\_audio\\_processing.rapp\\_set\\_noise\\_profile.SetNoiseProfile](#page-234-0) *Evaluates the noise profile for an audio file.*

#### **Namespaces**

- [rapp\\_audio\\_processing.rapp\\_set\\_noise\\_profile](#page-52-4)
- **7.15 /home/travis/rapp\_temp/rapp-platform/rapp\_audio\_processing/src/rapp\_audio\_ processing/rapp\_sox\_denoise.py File Reference**

#### **Classes**

• class [rapp\\_audio\\_processing.rapp\\_sox\\_denoise.SoxDenoise](#page-235-0) *Performs denoising on an audio file employing Sox application.*

#### **Namespaces**

- [rapp\\_audio\\_processing.rapp\\_sox\\_denoise](#page-52-5)
- <span id="page-277-0"></span>**7.16 /home/travis/rapp\_temp/rapp-platform/rapp\_audio\_processing/src/rapp\_audio\_ processing/rapp\_transform\_audio.py File Reference**

### **Classes**

• class [rapp\\_audio\\_processing.rapp\\_transform\\_audio.TransformAudio](#page-256-4) *Provides audio type tranformation functionalities.*

#### **Namespaces**

- [rapp\\_audio\\_processing.rapp\\_transform\\_audio](#page-52-6)
- <span id="page-277-1"></span>**7.17 /home/travis/rapp\_temp/rapp-platform/rapp\_audio\_processing/src/rapp\_audio\_ processing/rapp\_utilities.py File Reference**

#### **Classes**

• class [rapp\\_audio\\_processing.rapp\\_utilities.Utilities](#page-262-1) *Provides audio processing utilities.*

- [rapp\\_audio\\_processing.rapp\\_utilities](#page-52-7)
- **7.18 /home/travis/rapp\_temp/rapp-platform/rapp\_utilities/src/rapp\_utilities.py File Reference**

#### **Classes**

• class [src.rapp\\_utilities.RappUtilities](#page-233-0) *Provides various utility functionalities.*

#### **Namespaces**

- [src.rapp\\_utilities](#page-60-1)
- **7.19 /home/travis/rapp\_temp/rapp-platform/rapp\_caffe\_wrapper/src/app\_error\_exception.py File Reference**

#### **Classes**

• class [app\\_error\\_exception.AppError](#page-62-0) *Exception compliant with the ros error and trace srvs.*

#### **Namespaces**

• [app\\_error\\_exception](#page-46-0)

# **7.20 /home/travis/rapp\_temp/rapp-platform/rapp\_cognitive\_exercise/src/app\_error\_ exception.py File Reference**

### **Classes**

• class [app\\_error\\_exception.AppError](#page-62-0) *Exception compliant with the ros error and trace srvs.*

#### **Namespaces**

• [app\\_error\\_exception](#page-46-0)

# **7.21 /home/travis/rapp\_temp/rapp-platform/rapp\_caffe\_wrapper/src/caffe\_wrapper.py File Reference**

#### **Classes**

• class [caffe\\_wrapper.RappCaffeWrapper](#page-217-0) *The [RappCaffeWrapper](#page-217-0) ros node.*

- [caffe\\_wrapper](#page-46-1)
- **7.22 /home/travis/rapp\_temp/rapp-platform/rapp\_caffe\_wrapper/src/caffe\_wrapper\_ main.py File Reference**

# **Namespaces**

• [caffe\\_wrapper\\_main](#page-46-2)

# **Variables**

• tuple [caffe\\_wrapper\\_main.RappCaffeWrapperNode](#page-46-3) = RappCaffeWrapper() *The main function that initiates the rapp\_caffe\_wrapper ROS Node.*

# **7.23 /home/travis/rapp\_temp/rapp-platform/rapp\_caffe\_wrapper/src/image\_classification.py File Reference**

### **Classes**

• class [image\\_classification.ImageClassification](#page-129-0) *Contains the necessary functions for classifying an images and requesting registration to the ontology.*

#### **Namespaces**

• image classification

# **7.24 /home/travis/rapp\_temp/rapp-platform/rapp\_caffe\_wrapper/src/image\_registration- \_to\_ontology.py File Reference**

# **Classes**

• class [image\\_registration\\_to\\_ontology.ImageRegistrationToOntology](#page-132-0) *Contains the necessary functions for registering images to the ontology.*

#### **Namespaces**

• image registration to ontology

# **7.25 /home/travis/rapp\_temp/rapp-platform/rapp\_caffe\_wrapper/src/ontology\_class\_ bridge.py File Reference**

# **Classes**

• class [ontology\\_class\\_bridge.OntologyClassBridge](#page-207-0) *Contains the necessary functions for translating caffe classes to ontology classes.*

- [ontology\\_class\\_bridge](#page-50-2)
- **7.26 /home/travis/rapp\_temp/rapp-platform/rapp\_cognitive\_exercise/src/cognitive\_ exercise.py File Reference**

### **Classes**

• class [cognitive\\_exercise.CognitiveExercise](#page-71-0) *The Cognitive exercise ros node.*

### **Namespaces**

- cognitive exercise
- **7.27 /home/travis/rapp\_temp/rapp-platform/rapp\_cognitive\_exercise/src/cognitive\_ exercise\_main.py File Reference**

### **Namespaces**

• [cognitive\\_exercise\\_main](#page-46-5)

# **Variables**

• tuple cognitive exercise main.CognitiveExerciseNode = CognitiveExercise() *The main function that initiates the CognitiveExercise ROS Node.*

# **7.28 /home/travis/rapp\_temp/rapp-platform/rapp\_cognitive\_exercise/src/helper\_functions.py File Reference**

# **Classes**

• class helper functions.CognitiveExerciseHelperFunctions

#### **Namespaces**

• helper functions

# <span id="page-280-0"></span>**7.29 /home/travis/rapp\_temp/rapp-platform/rapp\_cognitive\_exercise/src/userScore-HistoryForAllCategories.py File Reference**

# **Classes**

• class [userScoreHistoryForAllCategories.UserScoreHistoryForAllCategories](#page-259-1)

*Provides the necessary functions for returning the history of user scores.*

- [userScoreHistoryForAllCategories](#page-61-0)
- <span id="page-281-0"></span>**7.30 /home/travis/rapp\_temp/rapp-platform/rapp\_cognitive\_exercise/src/userScoresFor-AllCategories.py File Reference**

### **Classes**

• class [userScoresForAllCategories.UserScoresForAllCategories](#page-260-2) *Provides the necessary functions for returning the user scores.*

# **Namespaces**

- [userScoresForAllCategories](#page-61-1)
- **7.31 /home/travis/rapp\_temp/rapp-platform/rapp\_email/src/rapp\_email/email\_node.py File Reference**

### **Namespaces**

• [rapp\\_email.email\\_node](#page-53-1)

# **Variables**

- tuple [rapp\\_email.email\\_node.emailReceiver](#page-53-2) = EmailReceiver()
- tuple [rapp\\_email.email\\_node.emailSender](#page-53-3) = EmailSender()

# **7.32 /home/travis/rapp\_temp/rapp-platform/rapp\_email/src/rapp\_email/email\_receiver.py File Reference**

# **Classes**

• class [rapp\\_email.email\\_receiver.EmailReceiver](#page-85-0) *Fetches emails from user's email account.*

# **Namespaces**

• [rapp\\_email.email\\_receiver](#page-53-4)

# **7.33 /home/travis/rapp\_temp/rapp-platform/rapp\_email/src/rapp\_email/email\_sender.py File Reference**

### **Classes**

• class [rapp\\_email.email\\_sender.EmailSender](#page-88-0)

• [rapp\\_email.email\\_sender](#page-53-5)

# **7.34 /home/travis/rapp\_temp/rapp-platform/rapp\_face\_detection/include/face\_detection/face- \_detection.h File Reference**

```
#include "ros/ros.h"
#include <rapp_platform_ros_communications/FaceDetectionRosSrv.h>
#include <face_detection/face_detector.h>
Include dependency graph for face_detection.h:
```
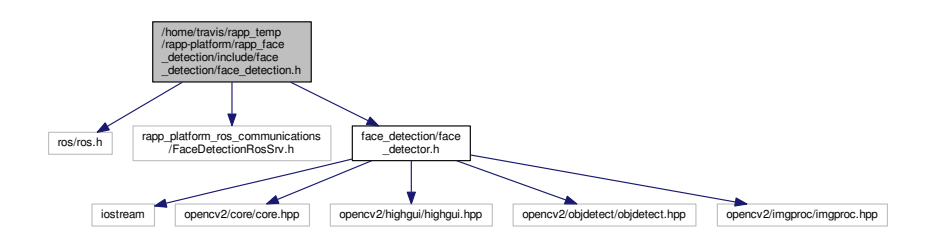

This graph shows which files directly or indirectly include this file:

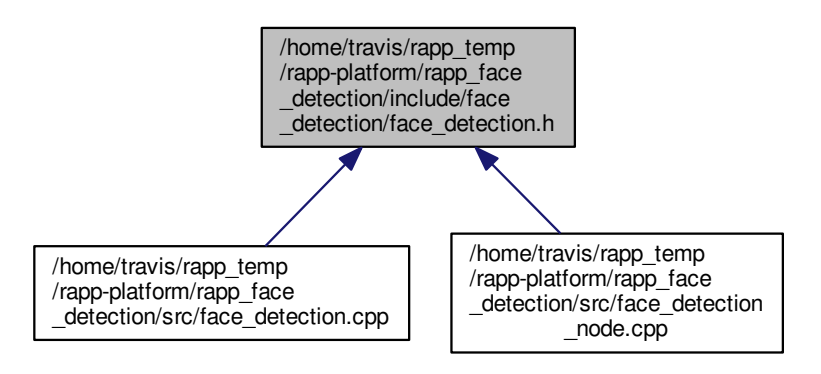

#### **Classes**

• class [FaceDetection](#page-97-0)

*Class [FaceDetection](#page-97-0) uptakes the task of handling the ROS service callbacks.*

# **7.35 /home/travis/rapp\_temp/rapp-platform/rapp\_face\_detection/include/face\_detection/face- \_detector.h File Reference**

#include <iostream>

```
#include <opencv2/core/core.hpp>
#include <opencv2/highgui/highgui.hpp>
#include <opencv2/objdetect/objdetect.hpp>
#include <opencv2/imgproc/imgproc.hpp>
Include dependency graph for face_detector.h:
```
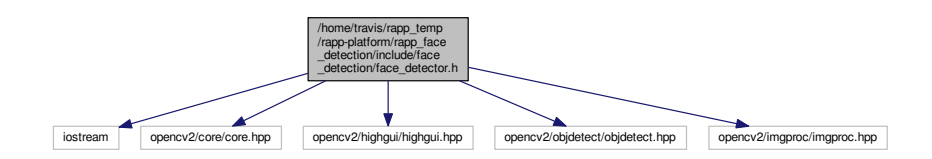

This graph shows which files directly or indirectly include this file:

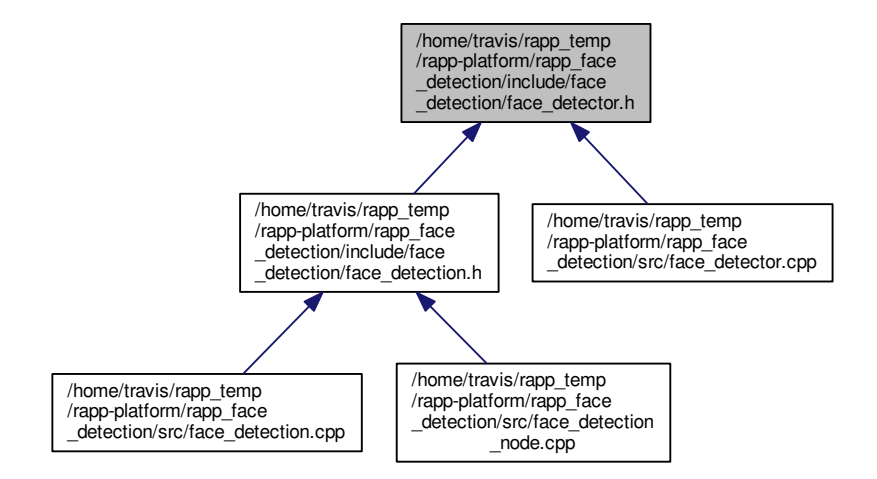

#### **Classes**

```
• class FaceDetector
```
*Class that implements a face detection algorithm based on a Haar cascade classifier.*

# **7.36 /home/travis/rapp\_temp/rapp-platform/rapp\_face\_detection/src/face\_detection.cpp File Reference**

#include <face\_detection/face\_detection.h>

Include dependency graph for face\_detection.cpp:

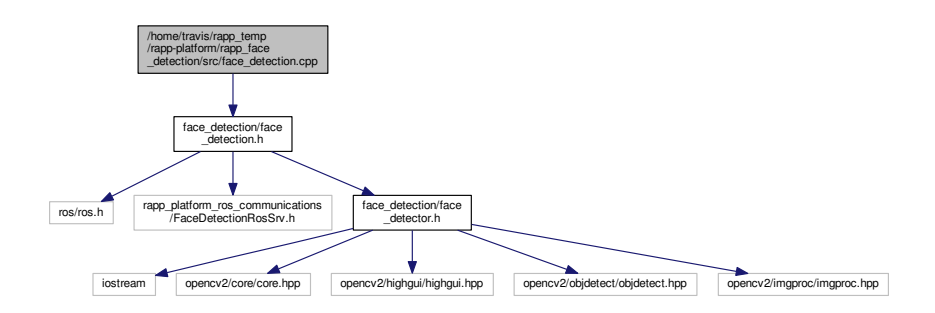

# **7.37 /home/travis/rapp\_temp/rapp-platform/rapp\_face\_detection/src/face\_detection\_ node.cpp File Reference**

#include <face\_detection/face\_detection.h> Include dependency graph for face\_detection\_node.cpp:

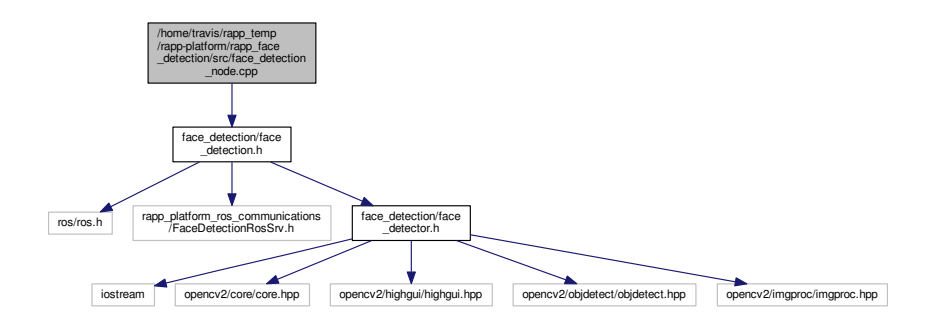

#### **Functions**

• int [main](#page-284-0) (int argc, char ∗∗argv)

*The executable's main function. Creates a ROS multispinner to enable concurrent requests and declares a [Face-](#page-97-0)[Detection](#page-97-0) object.*

#### **7.37.1 Function Documentation**

<span id="page-284-0"></span>**7.37.1.1 int main ( int** *argc,* **char** ∗∗ *argv* **)**

The executable's main function. Creates a ROS multispinner to enable concurrent requests and declares a [Face-](#page-97-0)[Detection](#page-97-0) object.

Definition at line 24 of file face detection node.cpp.

# **7.38 /home/travis/rapp\_temp/rapp-platform/rapp\_face\_detection/src/face\_detector.cpp File Reference**

#include <face\_detection/face\_detector.h> Include dependency graph for face\_detector.cpp:

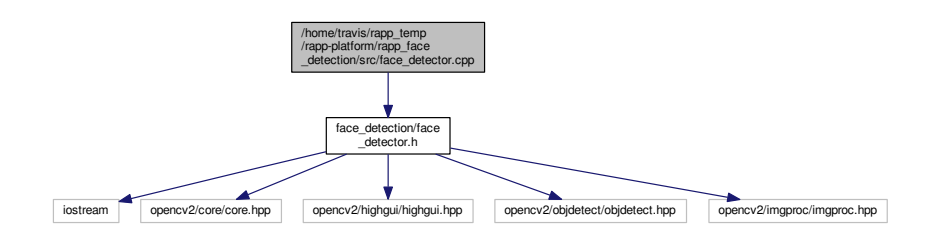

# **7.39 /home/travis/rapp\_temp/rapp-platform/rapp\_geolocator/src/rapp\_geolocator/geolocator- \_base.py File Reference**

# **Classes**

• class [rapp\\_geolocator.geolocator\\_base.GeolocatorBase](#page-104-0) *Base class for geolocators.*

# **Namespaces**

- [rapp\\_geolocator.geolocator\\_base](#page-53-6)
- **7.40 /home/travis/rapp\_temp/rapp-platform/rapp\_geolocator/src/rapp\_geolocator/geolocator- \_factory.py File Reference**

# **Classes**

• class [rapp\\_geolocator.geolocator\\_factory.GeolocatorFactory](#page-107-0)

# **Namespaces**

- [rapp\\_geolocator.geolocator\\_factory](#page-54-1)
- **7.41 /home/travis/rapp\_temp/rapp-platform/rapp\_geolocator/src/rapp\_geolocator/geolocator- \_node.py File Reference**

# **Classes**

• class [rapp\\_geolocator.geolocator\\_node.GeolocatorNode](#page-108-0)

• [rapp\\_geolocator.geolocator\\_node](#page-54-2)

# **Variables**

• tuple [rapp\\_geolocator.geolocator\\_node.geolocator\\_node](#page-54-3) = GeolocatorNode()

# **7.42 /home/travis/rapp\_temp/rapp-platform/rapp\_geolocator/src/rapp\_geolocator/ip\_api- \_locator.py File Reference**

#### **Classes**

• class [rapp\\_geolocator.ip\\_api\\_locator.IpAPILocator](#page-134-0) *IP-API locator.*

#### **Namespaces**

• [rapp\\_geolocator.ip\\_api\\_locator](#page-54-4)

# **7.43 /home/travis/rapp\_temp/rapp-platform/rapp\_hazard\_detection/src/door\_check.cpp File Reference**

#include <hazard\_detection/door\_check.hpp> #include <hazard\_detection/Line.hpp> Include dependency graph for door\_check.cpp:

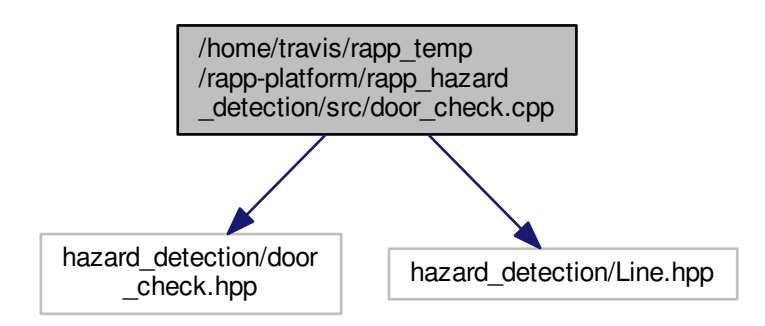

# **7.44 /home/travis/rapp\_temp/rapp-platform/rapp\_hazard\_detection/src/hazard\_detection.cpp File Reference**

#include <hazard\_detection/hazard\_detection.hpp>

Include dependency graph for hazard\_detection.cpp:

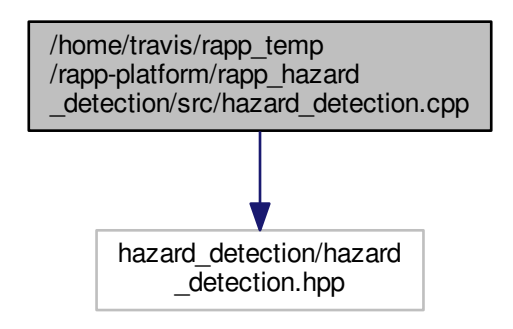

# **7.45 /home/travis/rapp\_temp/rapp-platform/rapp\_hazard\_detection/src/hazard\_detection- \_node.cpp File Reference**

#include <hazard\_detection/hazard\_detection.hpp> Include dependency graph for hazard\_detection\_node.cpp:

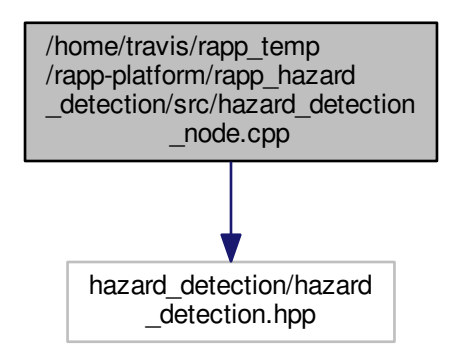

#### **Functions**

• int [main](#page-287-0) (int argc, char ∗∗argv)

*The executable's main function. Creates a ROS multispinner to enable concurrent requests and declares a Hazard-Detection object.*

#### <span id="page-287-0"></span>**7.45.1 Function Documentation**
**7.45.1.1 int main ( int** *argc,* **char** ∗∗ *argv* **)**

The executable's main function. Creates a ROS multispinner to enable concurrent requests and declares a Hazard-Detection object.

Definition at line 24 of file hazard detection node.cpp.

## **7.46 /home/travis/rapp\_temp/rapp-platform/rapp\_hazard\_detection/src/light\_check.cpp File Reference**

#include <hazard\_detection/light\_check.hpp> Include dependency graph for light\_check.cpp:

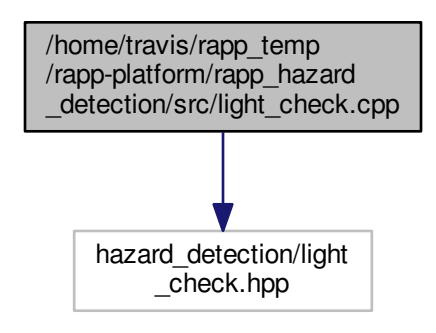

## **7.47 /home/travis/rapp\_temp/rapp-platform/rapp\_human\_detection/include/human\_ detection/human\_detection.h File Reference**

```
#include "ros/ros.h"
#include <rapp_platform_ros_communications/HumanDetectionRosSrv.h>
#include <human_detection/human_detector.h>
Include dependency graph for human_detection.h:
```
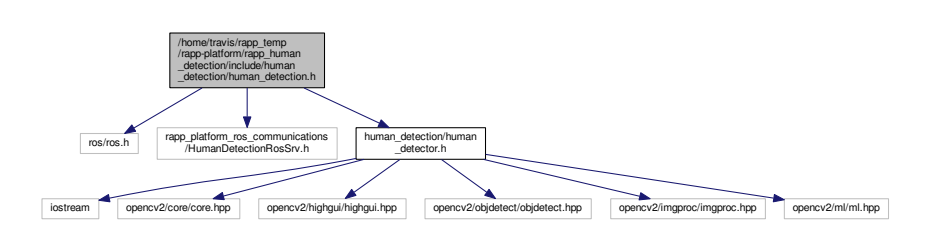

<span id="page-289-0"></span>This graph shows which files directly or indirectly include this file:

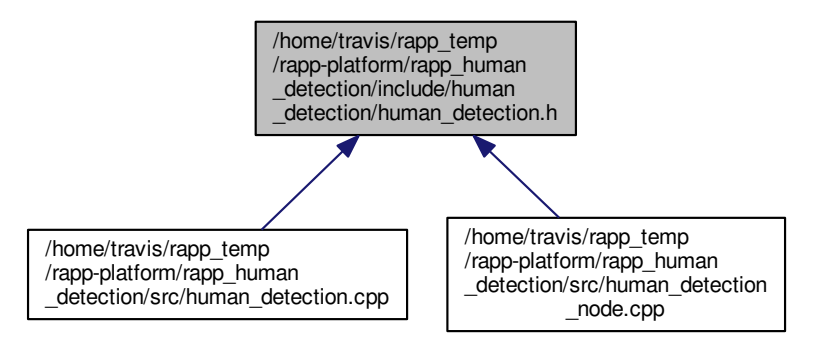

#### **Classes**

• class [HumanDetection](#page-124-0)

*Class [HumanDetection](#page-124-0) uptakes the task of handling the ROS service callbacks.*

## **7.48 /home/travis/rapp\_temp/rapp-platform/rapp\_human\_detection/include/human\_ detection/human\_detector.h File Reference**

#include <iostream> #include <opencv2/core/core.hpp> #include <opencv2/highgui/highgui.hpp> #include <opencv2/objdetect/objdetect.hpp> #include <opencv2/imgproc/imgproc.hpp> #include <opencv2/ml/ml.hpp> Include dependency graph for human\_detector.h:

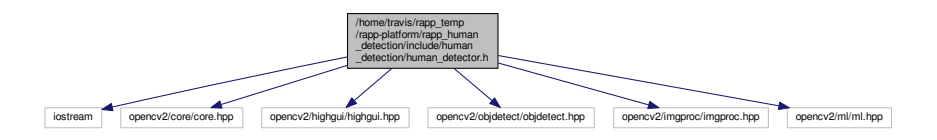

This graph shows which files directly or indirectly include this file:

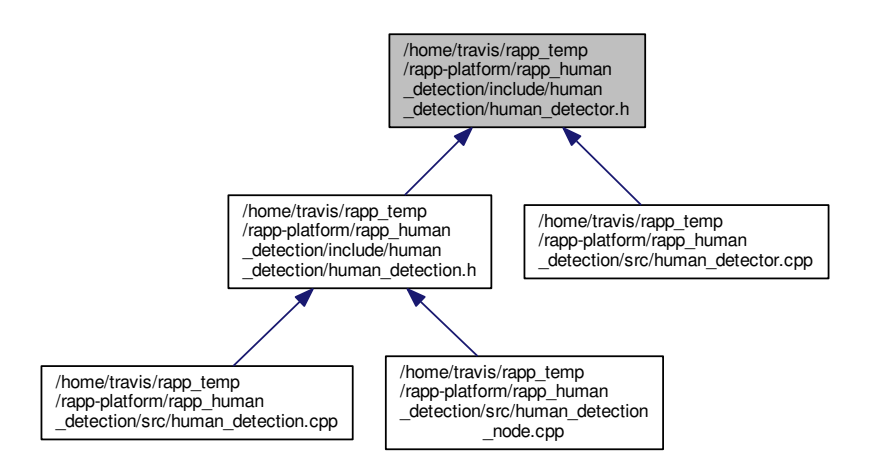

#### **Classes**

• class [HumanDetector](#page-126-0)

*Class that implements a human detection algorithm based on a Haar cascade classifier.*

## **7.49 /home/travis/rapp\_temp/rapp-platform/rapp\_human\_detection/src/human\_detection.cpp File Reference**

#include <human\_detection/human\_detection.h> Include dependency graph for human\_detection.cpp:

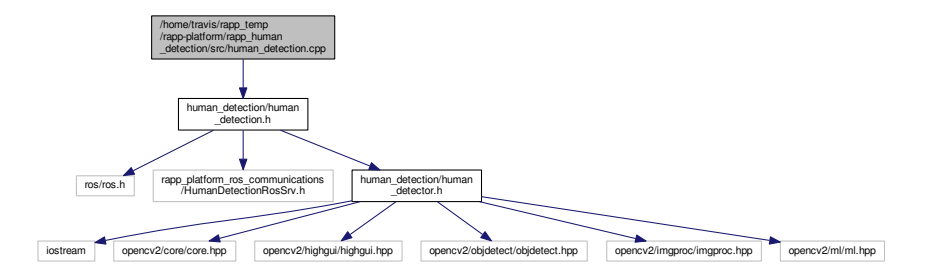

## **7.50 /home/travis/rapp\_temp/rapp-platform/rapp\_human\_detection/src/human\_detection- \_node.cpp File Reference**

#include <human\_detection/human\_detection.h>

#### Include dependency graph for human\_detection\_node.cpp:

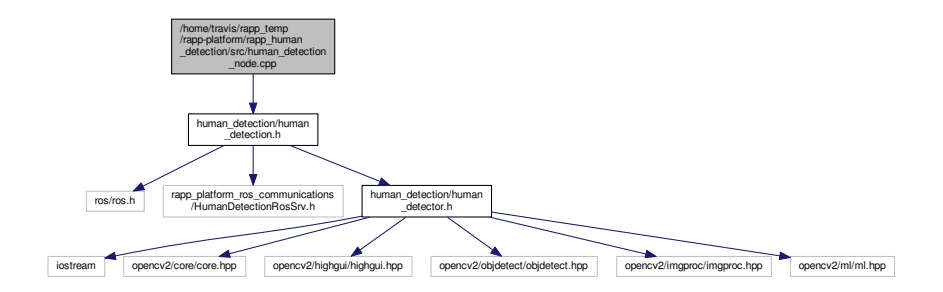

#### **Functions**

• int [main](#page-291-0) (int argc, char ∗∗argv)

*The executable's main function. Creates a ROS multispinner to enable concurrent requests and declares a [Human-](#page-124-0)[Detection](#page-124-0) object.*

#### **7.50.1 Function Documentation**

<span id="page-291-0"></span>**7.50.1.1 int main ( int** *argc,* **char** ∗∗ *argv* **)**

The executable's main function. Creates a ROS multispinner to enable concurrent requests and declares a [Human-](#page-124-0)[Detection](#page-124-0) object.

Definition at line 24 of file human\_detection\_node.cpp.

## **7.51 /home/travis/rapp\_temp/rapp-platform/rapp\_human\_detection/src/human\_detector.cpp File Reference**

#include <human\_detection/human\_detector.h> Include dependency graph for human\_detector.cpp:

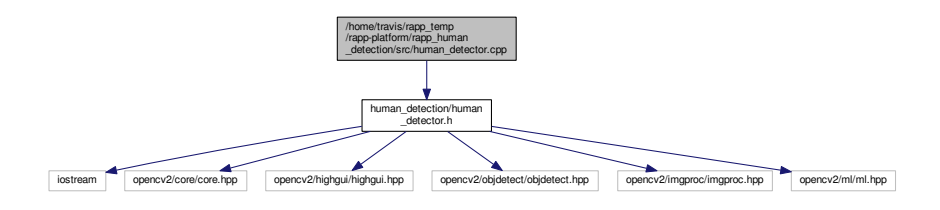

## **7.52 /home/travis/rapp\_temp/rapp-platform/rapp\_knowrob\_wrapper/include/knowrob\_ wrapper/knowrob\_wrapper.h File Reference**

#include <string>

### <span id="page-292-0"></span>**7.52 /home/travis/rapp\_temp/rapp-platform/rapp\_knowrob\_wrapper/include/knowrob\_wrapper/knowrob\_ wrapper.h File**

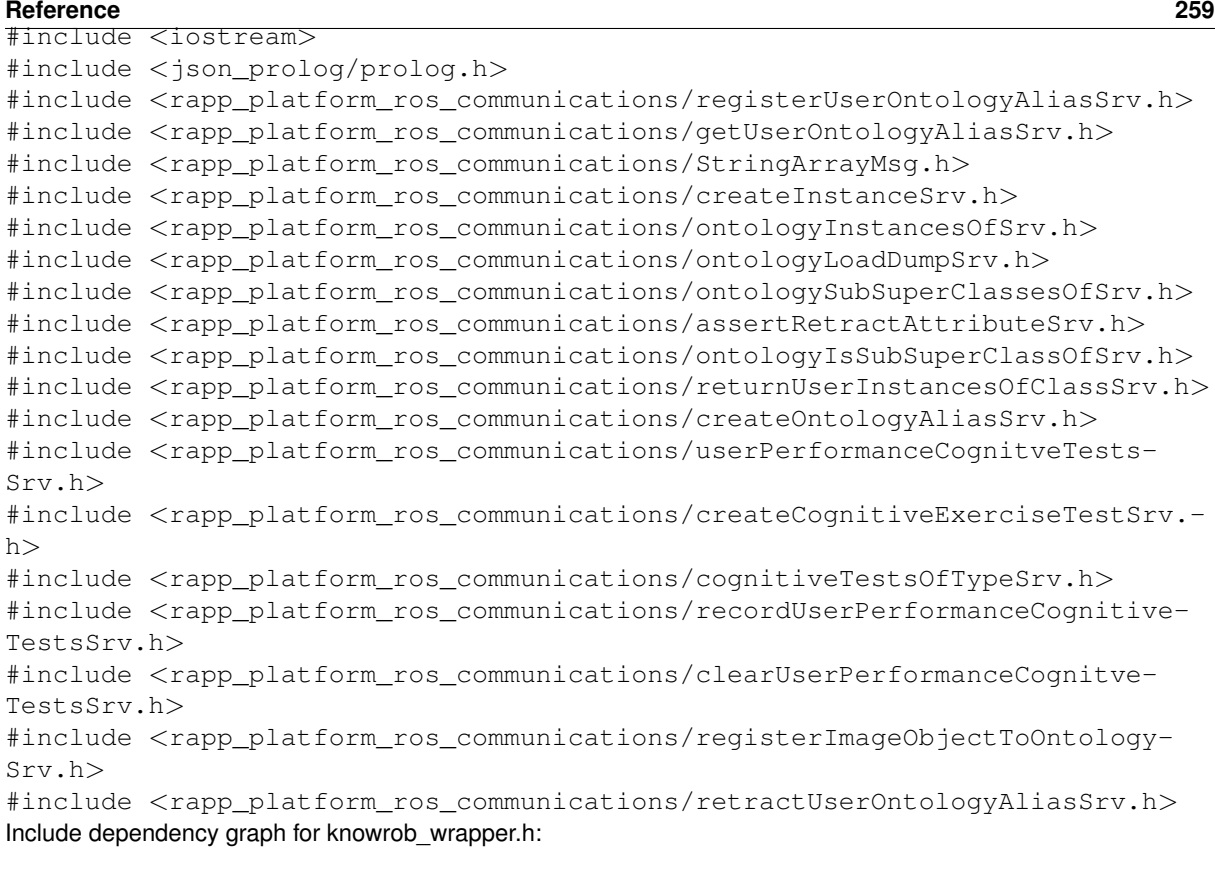

This graph shows which files directly or indirectly include this file:

/createInstanceSrv.h

rapp\_platform\_ros\_communications /assertRetractAttributeSrv.h

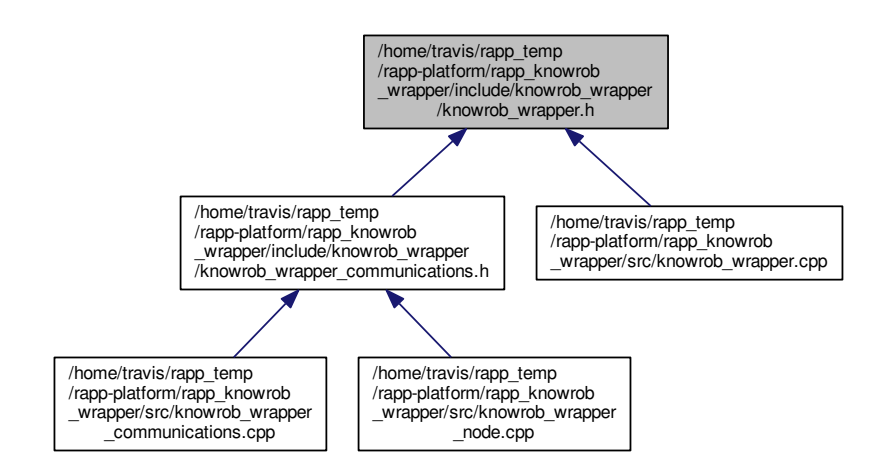

### **Classes**

• class [KnowrobWrapper](#page-136-0)

string in the processes. Journal products and research

*Class [KnowrobWrapperCommunications](#page-149-0) contains all the necessary knowrob wrapper functions.*

## <span id="page-293-0"></span>**7.53 /home/travis/rapp\_temp/rapp-platform/rapp\_knowrob\_wrapper/include/knowrob\_ wrapper/knowrob\_wrapper\_communications.h File Reference**

#include <knowrob\_wrapper/knowrob\_wrapper.h> #include <ros/ros.h> Include dependency graph for knowrob\_wrapper\_communications.h:

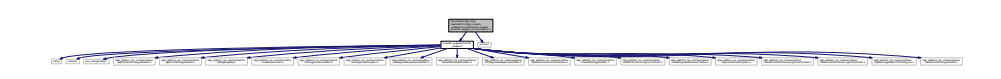

This graph shows which files directly or indirectly include this file:

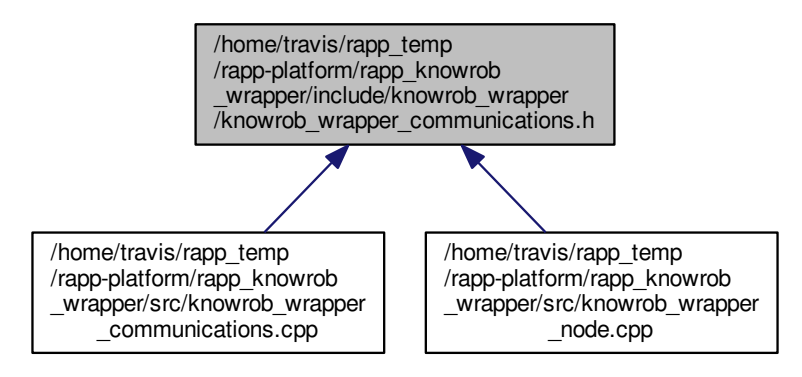

#### **Classes**

• class [KnowrobWrapperCommunications](#page-149-0) *Class [KnowrobWrapperCommunications](#page-149-0) uptakes the task of handling the ROS service callbacks.*

## 7.54 /home/travis/rapp\_temp/rapp-platform/rapp\_knowrob\_wrapper/src/knowrob\_wrapper.cpp **File Reference**

.h systematic.h systematic contract.h systematic contract of the contract of the contract of the contract of the contract of the contract of the contract of the contract of the contract of the contract of the contract of t

rapp\_patholic communications

```
#include <knowrob_wrapper/knowrob_wrapper.h>
#include <sys/stat.h>
#include <unistd.h>
#include <sstream>
#include <ros/package.h>
#include <fstream>
Include dependency graph for knowrob_wrapper.cpp:
```
string in the processes. Journal products and research

### <span id="page-294-4"></span>**7.54 /home/travis/rapp\_temp/rapp-platform/rapp\_knowrob\_wrapper/src/knowrob\_wrapper.cpp File Reference 261**

### **Functions**

- bool [checkIfFileExists](#page-294-0) (const char ∗fileName) *Checks if path exists.* • bool [checkIfStringContainsString](#page-294-1) (std::string a, std::string b)
- - *Checks if the second string is contained within the first string.*
- bool [checkIfStringVectorContainsString](#page-294-2) (std::vector< std::string > vec, std::string a) *Check if a string is contained in a vector string.*
- std::string [intToString](#page-294-3) (int a) *Converts integer to string.*
- std::vector $<$  std::string  $>$  [split](#page-296-0) (std::string str, std::string sep) *Splits string by delimiter.*
- std::string [SplitFilename](#page-296-1) (const std::string &str)

*Keeps only the final folder or file from a path.*

### **7.54.1 Function Documentation**

<span id="page-294-0"></span>**7.54.1.1 bool checkIfFileExists ( const char** ∗ *fileName* **)**

Checks if path exists.

**Parameters**

*fileName* | [char∗] The input path

#### **Returns**

out [bool] True if file exists

<span id="page-294-1"></span>Definition at line 103 of file knowrob\_wrapper.cpp.

#### **7.54.1.2 bool checkIfStringContainsString ( std::string** *a,* **std::string** *b* **)**

Checks if the second string is contained within the first string.

**Parameters**

*a* [string] The first string

**Returns**

b [string] The second String

<span id="page-294-2"></span>Definition at line 68 of file knowrob\_wrapper.cpp.

**7.54.1.3 bool checkIfStringVectorContainsString ( std::vector**< **std::string** > *vec,* **std::string** *a* **)**

Check if a string is contained in a vector string.

**Parameters**

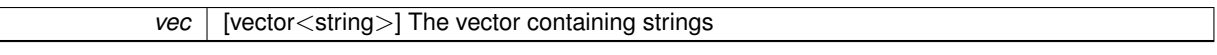

**Returns**

a [string] The string to check if it is contained

<span id="page-294-3"></span>Definition at line 52 of file knowrob\_wrapper.cpp.

## <span id="page-295-0"></span>**7.54.1.4 std::string intToString ( int** *a* **)**

Converts integer to string.

<span id="page-296-2"></span>**Parameters**

**a** | [int] The input integer

**Returns**

out [string] The output string

<span id="page-296-0"></span>Definition at line 81 of file knowrob\_wrapper.cpp.

**7.54.1.5 std::vector**<**std::string**> **split ( std::string** *str,* **std::string** *sep* **)**

Splits string by delimiter.

**Parameters**

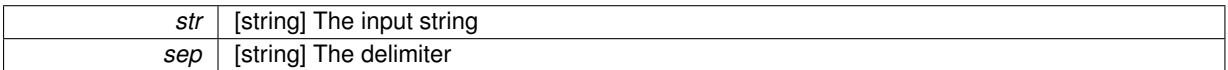

**Returns**

arr [vector<string>] A vector with the string parts as splitted by the delimiter

<span id="page-296-1"></span>Definition at line 114 of file knowrob\_wrapper.cpp.

**7.54.1.6 std::string SplitFilename ( const std::string &** *str* **)**

Keeps only the final folder or file from a path.

**Parameters**

**str** | [string&] The input path

**Returns**

out [string] The output filename

Definition at line 92 of file knowrob\_wrapper.cpp.

## **7.55 /home/travis/rapp\_temp/rapp-platform/rapp\_knowrob\_wrapper/src/knowrob\_wrapper- \_communications.cpp File Reference**

#include <knowrob\_wrapper/knowrob\_wrapper\_communications.h> #include <ros/package.h> Include dependency graph for knowrob\_wrapper\_communications.cpp:

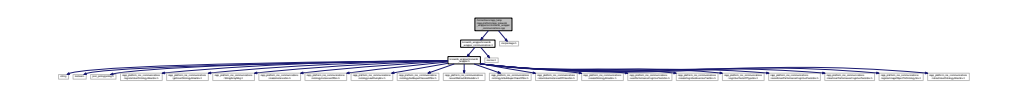

## <span id="page-297-1"></span>**7.56 /home/travis/rapp\_temp/rapp-platform/rapp\_knowrob\_wrapper/src/knowrob\_wrapper- \_node.cpp File Reference**

#include <knowrob\_wrapper/knowrob\_wrapper\_communications.h> Include dependency graph for knowrob\_wrapper\_node.cpp:

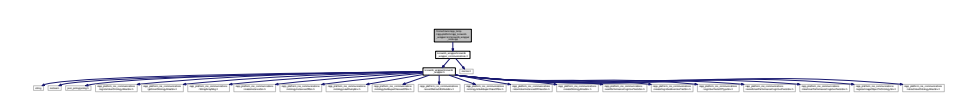

### **Functions**

• int [main](#page-297-0) (int argc, char ∗∗argv)

*The executable's main function. Creates a ROS multispinner to enable concurrent requests and declares a [Knowrob-](#page-149-0)[WrapperCommunications](#page-149-0) object.*

### **7.56.1 Function Documentation**

<span id="page-297-0"></span>**7.56.1.1 int main ( int** *argc,* **char** ∗∗ *argv* **)**

The executable's main function. Creates a ROS multispinner to enable concurrent requests and declares a [KnowrobWrapperCommunications](#page-149-0) object.

Definition at line 27 of file knowrob\_wrapper\_node.cpp.

## **7.57 /home/travis/rapp\_temp/rapp-platform/rapp\_mysql\_wrapper/src/mysql\_wrapper.py File Reference**

### **Classes**

• class [mysql\\_wrapper.MySQLdbWrapper](#page-185-0) *The mysql wrapper ros node.*

## **Namespaces**

- [mysql\\_wrapper](#page-49-0)
- **7.58 /home/travis/rapp\_temp/rapp-platform/rapp\_mysql\_wrapper/src/mysql\_wrapper\_ main.py File Reference**

#### **Namespaces**

• [mysql\\_wrapper\\_main](#page-50-0)

### **Variables**

• tuple [mysql\\_wrapper\\_main.MySQLWrapperNode](#page-50-1) = MySQLdbWrapper() *The main function that initiates the rapp mysql wrapper ROS Node.*

<span id="page-298-0"></span>**7.59 /home/travis/rapp\_temp/rapp-platform/rapp\_mysql\_wrapper/src/mysql\_wrapper\_ old.py File Reference**

## **Classes**

• class [mysql\\_wrapper\\_old.MySQLdbWrapper](#page-169-0) *The mysql wrapper ros node.*

### **Namespaces**

- [mysql\\_wrapper\\_old](#page-50-2)
- **7.60 /home/travis/rapp\_temp/rapp-platform/rapp\_news\_explorer/src/rapp\_news\_explorer/engine- \_factory.py File Reference**

### **Classes**

• class [rapp\\_news\\_explorer.engine\\_factory.EngineFactory](#page-91-0) *Creates and returns the class of the news engine requested.*

### **Namespaces**

- [rapp\\_news\\_explorer.engine\\_factory](#page-54-0)
- **7.61 /home/travis/rapp\_temp/rapp-platform/rapp\_news\_explorer/src/rapp\_news\_explorer/event- \_registry\_engine.py File Reference**

## **Classes**

• class [rapp\\_news\\_explorer.event\\_registry\\_engine.EventRegistryEngine](#page-95-0) *EventRegistry news engine hndler.*

#### **Namespaces**

• [rapp\\_news\\_explorer.event\\_registry\\_engine](#page-55-0)

## **7.62 /home/travis/rapp\_temp/rapp-platform/rapp\_news\_explorer/src/rapp\_news\_explorer/google- \_news\_engine.py File Reference**

#### **Classes**

• class [rapp\\_news\\_explorer.google\\_news\\_engine.GoogleNewsEngine](#page-112-0) *Google news engine hndler.*

#### **Namespaces**

• [rapp\\_news\\_explorer.google\\_news\\_engine](#page-55-1)

## <span id="page-299-0"></span>**7.63 /home/travis/rapp\_temp/rapp-platform/rapp\_news\_explorer/src/rapp\_news\_explorer/news- \_engine\_base.py File Reference**

## **Classes**

• class [rapp\\_news\\_explorer.news\\_engine\\_base.NewsEngineBase](#page-202-0) *Base class for news engines.*

#### **Namespaces**

- [rapp\\_news\\_explorer.news\\_engine\\_base](#page-55-2)
- **7.64 /home/travis/rapp\_temp/rapp-platform/rapp\_news\_explorer/src/rapp\_news\_explorer/news- \_explorer\_node.py File Reference**

#### **Classes**

• class [rapp\\_news\\_explorer.news\\_explorer\\_node.NewsExplorerNode](#page-205-0) *Fetches news from various News sites' APIs.*

#### **Namespaces**

• [rapp\\_news\\_explorer.news\\_explorer\\_node](#page-55-3)

## **Variables**

- tuple [rapp\\_news\\_explorer.news\\_explorer\\_node.news\\_explorer\\_node](#page-55-4) = NewsExplorerNode()
- **7.65 /home/travis/rapp\_temp/rapp-platform/rapp\_path\_planning/rapp\_costmap2d/include/rapp- \_costmap\_2d/rapp\_static\_layer.h File Reference**

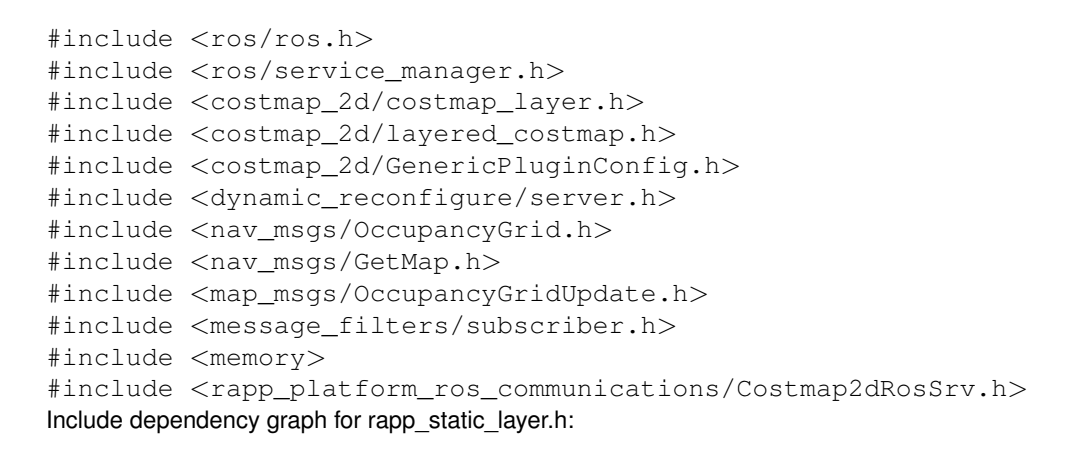

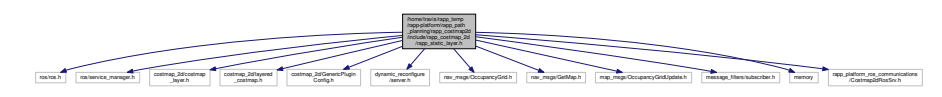

<span id="page-300-0"></span>**7.66** /home/travis/rapp\_temp/rapp-platform/rapp\_path\_planning/rapp\_costmap2d/plugins/rapp\_static\_layer.cpp **File Reference 267**

This graph shows which files directly or indirectly include this file:

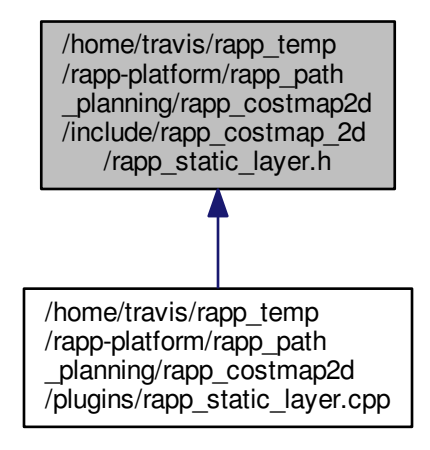

### **Classes**

• class [costmap\\_2d::RappStaticLayer](#page-228-0)

### **Namespaces**

- [costmap\\_2d](#page-47-0)
- **7.66 /home/travis/rapp\_temp/rapp-platform/rapp\_path\_planning/rapp\_costmap2d/plugins/rapp- \_static\_layer.cpp File Reference**

```
#include <rapp_costmap_2d/rapp_static_layer.h>
#include <costmap_2d/costmap_math.h>
#include <pluginlib/class_list_macros.h>
Include dependency graph for rapp_static_layer.cpp:
```
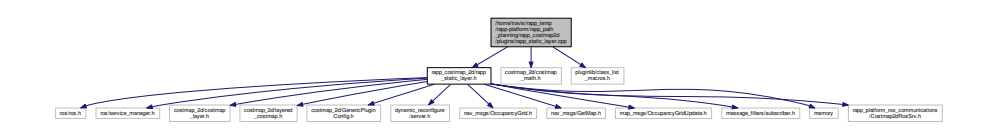

#### **Namespaces**

• [costmap\\_2d](#page-47-0)

## <span id="page-301-0"></span>**7.67 /home/travis/rapp\_temp/rapp-platform/rapp\_path\_planning/rapp\_costmap2d/src/observation- \_buffer.cpp File Reference**

```
#include <costmap_2d/observation_buffer.h>
#include <pcl/point_types.h>
#include <pcl_ros/transforms.h>
#include <pcl/conversions.h>
#include <pcl/PCLPointCloud2.h>
#include <pcl_conversions/pcl_conversions.h>
Include dependency graph for observation_buffer.cpp:
```
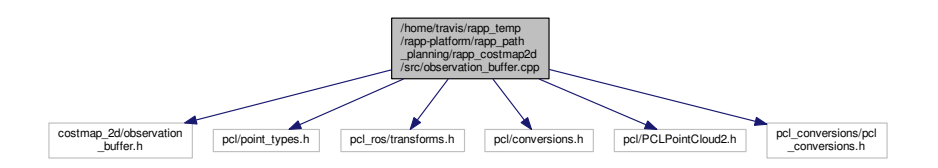

## **Namespaces**

- [costmap\\_2d](#page-47-0)
- **7.68 /home/travis/rapp\_temp/rapp-platform/rapp\_path\_planning/rapp\_map\_server/include/map- \_server/image\_loader.h File Reference**

#include "nav\_msgs/GetMap.h" Include dependency graph for image\_loader.h:

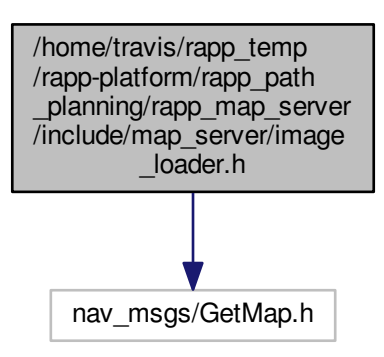

<span id="page-302-0"></span>This graph shows which files directly or indirectly include this file:

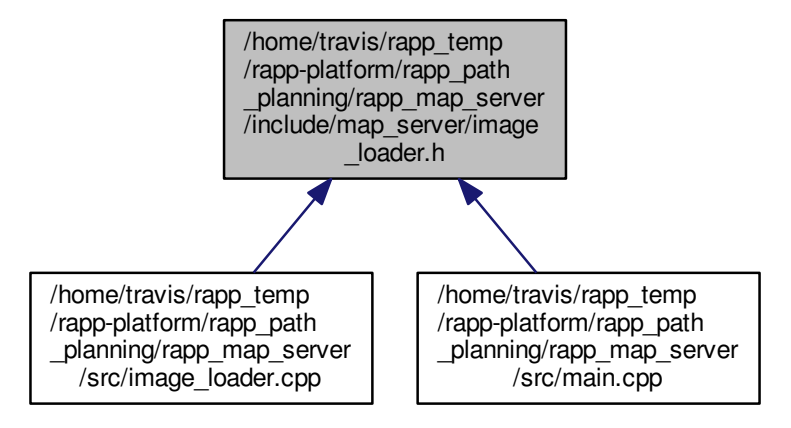

#### **Namespaces**

• map server

### **Functions**

• void [map\\_server::loadMapFromFile](#page-49-2) (nav\_msgs::GetMap::Response ∗resp, const char ∗fname, double res, bool negate, double occ\_th, double free\_th, double ∗origin, bool trinary=true)

## **7.69 /home/travis/rapp\_temp/rapp-platform/rapp\_path\_planning/rapp\_map\_server/scripts/crop- \_map.py File Reference**

#### **Namespaces**

• [crop\\_map](#page-47-1)

### **Functions**

- def [crop\\_map.computed\\_cropped\\_origin](#page-47-2)
- def [crop\\_map.find\\_bounds](#page-47-3)

#### **Variables**

- tuple [crop\\_map.bounds](#page-48-0) = find\_bounds(map\_image)
- string [crop\\_map.crop\\_image](#page-48-1) = crop\_name+".pgm"
- list [crop\\_map.crop\\_name](#page-48-2) = sys.argv[2]
- string [crop\\_map.crop\\_yaml](#page-48-3) = crop\_name+".yaml"
- tuple [crop\\_map.cropped\\_image](#page-48-4) = map\_image.crop((bounds[0], bounds[2], bounds[1] + 1, bounds[3] + 1))
- tuple [crop\\_map.map\\_data](#page-48-5) = yaml.safe\_load(f)
- tuple [crop\\_map.map\\_image](#page-48-6) = Image.open(map\_image\_file)
- <span id="page-303-1"></span>• list [crop\\_map.map\\_image\\_file](#page-48-7) = map\_data["image"]
- list [crop\\_map.origin](#page-48-8) = map\_data["origin"]
- list [crop\\_map.resolution](#page-48-9) = map\_data["resolution"]

## **7.70 /home/travis/rapp\_temp/rapp-platform/rapp\_path\_planning/rapp\_map\_server/src/image- \_loader.cpp File Reference**

```
#include <cstring>
#include <stdexcept>
#include <stdlib.h>
#include <stdio.h>
#include <SDL/SDL_image.h>
#include "map server/image loader.h"
#include <tf/tf.h>
Include dependency graph for image_loader.cpp:
```
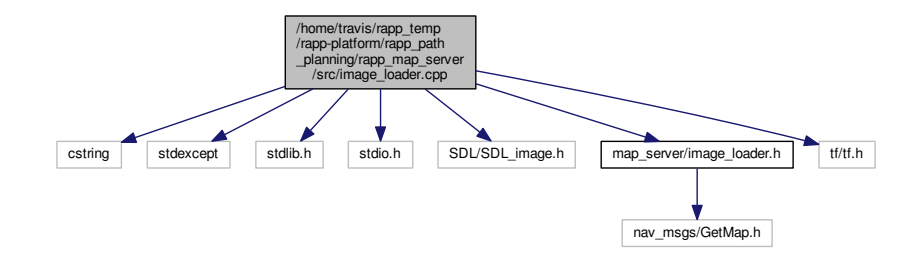

#### **Namespaces**

• map server

#### **Macros**

• #define  $MAP_IDX(sx, i, j) ((sx) * (j) + (i))$  $MAP_IDX(sx, i, j) ((sx) * (j) + (i))$ 

### **Functions**

• void [map\\_server::loadMapFromFile](#page-49-2) (nav\_msgs::GetMap::Response ∗resp, const char ∗fname, double res, bool negate, double occ\_th, double free\_th, double ∗origin, bool trinary=true)

#### **7.70.1 Macro Definition Documentation**

<span id="page-303-0"></span>**7.70.1.1 #define MAP\_IDX(** *sx, i, j* **) ((sx)** ∗ **(j) + (i))**

Definition at line 49 of file image loader.cpp.

## <span id="page-304-1"></span>**7.71 /home/travis/rapp\_temp/rapp-platform/rapp\_path\_planning/rapp\_map\_server/src/main.cpp File Reference**

```
#include <stdio.h>
#include <stdlib.h>
#include <libgen.h>
#include <fstream>
#include <boost/filesystem.hpp>
#include <sstream>
#include "ros/ros.h"
#include "ros/console.h"
#include "map_server/image_loader.h"
#include "nav_msgs/MapMetaData.h"
#include "yaml-cpp/yaml.h"
#include "rapp_platform_ros_communications/MapServerGetMapRosSrv.h"
#include "rapp_platform_ros_communications/MapServerUploadMapRosSrv.h"
#include "std_srvs/Empty.h"
#include <unistd.h>
#include <sys/types.h>
#include <pwd.h>
Include dependency graph for main.cpp:
```
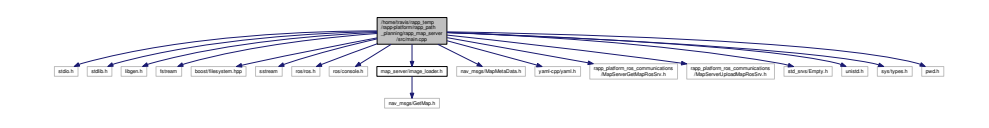

#### **Classes**

• class [MapServer](#page-166-0)

#### **Macros**

• #define [USAGE](#page-304-0)

## **Functions**

• int [main](#page-305-0) (int argc, char ∗∗argv)

## **7.71.1 Macro Definition Documentation**

#### <span id="page-304-0"></span>**7.71.1.1 #define USAGE**

#### **Value:**

```
"\nUSAGE: map_server <map.yaml>\n" \
                        map.yaml: map description file\n" \
                      "DEPRECATED USAGE: map_server <map> <resolution>\n" \
" map: image file to load\n"\
" resolution: map resolution [meters/pixel]"
```
Definition at line 38 of file main.cpp.

#### **Generated on Fri Jul 29 2016 18:43:44 for RAPP Platform by Doxygen**

#### <span id="page-305-2"></span>**7.71.2 Function Documentation**

<span id="page-305-0"></span>**7.71.2.1 int main ( int** *argc,* **char** ∗∗ *argv* **)**

Definition at line 288 of file main.cpp.

## **7.72 /home/travis/rapp\_temp/rapp-platform/rapp\_path\_planning/rapp\_map\_server/src/map- \_saver.cpp File Reference**

```
#include <cstdio>
#include "ros/ros.h"
#include "ros/console.h"
#include "nav_msgs/GetMap.h"
#include "tf/LinearMath/Matrix3x3.h"
#include "geometry_msgs/Quaternion.h"
Include dependency graph for map_saver.cpp:
```
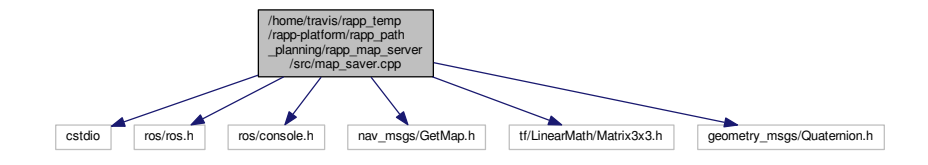

#### **Classes**

```
• class MapGenerator
     Map generation node.
```
#### **Macros**

• #define [USAGE](#page-305-1)

### **Functions**

• int [main](#page-306-0) (int argc, char ∗∗argv)

### **7.72.1 Macro Definition Documentation**

<span id="page-305-1"></span>**7.72.1.1 #define USAGE**

### **Value:**

"Usage: \n" \ " map\_saver -h\n"\ " map\_saver [-f <mapname>] [ROS remapping args]"

Definition at line 124 of file map\_saver.cpp.

<span id="page-306-1"></span>**7.73 /home/travis/rapp\_temp/rapp-platform/rapp\_path\_planning/rapp\_path\_planning/include/path\_ planning/path\_planner.h File Reference 273**

**7.72.2 Function Documentation**

<span id="page-306-0"></span>**7.72.2.1 int main ( int** *argc,* **char** ∗∗ *argv* **)**

Definition at line 128 of file map\_saver.cpp.

## **7.73 /home/travis/rapp\_temp/rapp-platform/rapp\_path\_planning/rapp\_path\_planning/include/path- \_planning/path\_planner.h File Reference**

```
#include <string>
#include <geometry_msgs/PoseStamped.h>
#include <nav_msgs/Path.h>
Include dependency graph for path_planner.h:
```
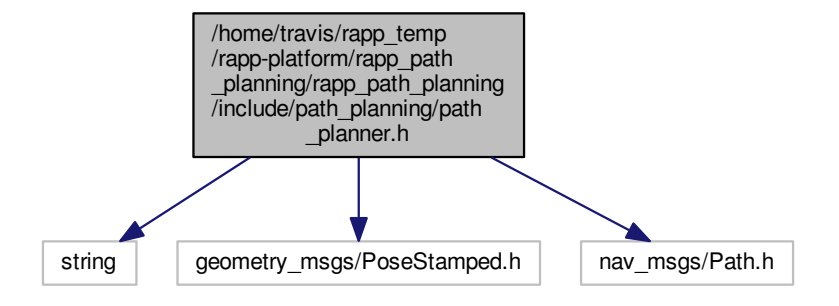

This graph shows which files directly or indirectly include this file:

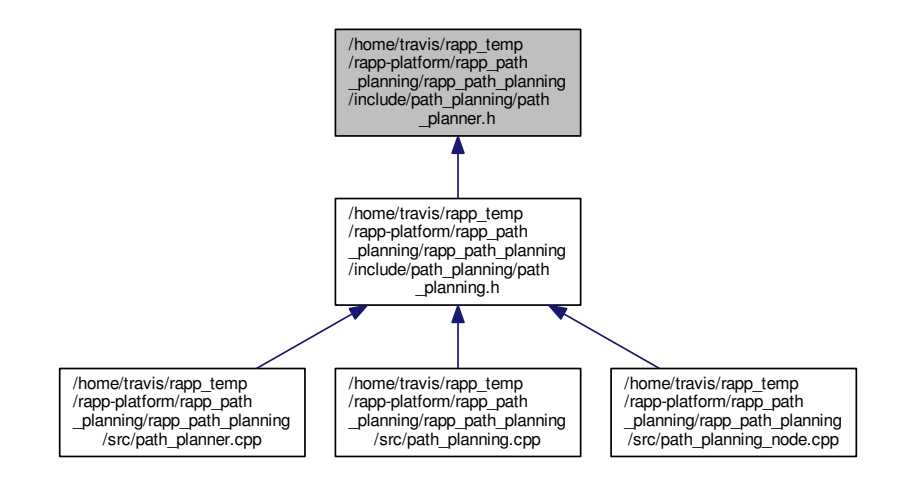

#### **Classes**

• class [PathPlanner](#page-208-0)

<span id="page-307-0"></span>*Class that implements a path planning algorithm based on global\_planner and [map\\_server](#page-49-1) ROS nodes.*

## **7.74 /home/travis/rapp\_temp/rapp-platform/rapp\_path\_planning/rapp\_path\_planning/include/path- \_planning/path\_planning.h File Reference**

```
#include "ros/ros.h"
#include "ros/package.h"
#include <navfn/MakeNavPlan.h>
#include <navfn/MakeNavPlanResponse.h>
#include <rapp_platform_ros_communications/PathPlanningRosSrv.h>
#include "rapp_platform_ros_communications/MapServerGetMapRosSrv.h"
#include "rapp_platform_ros_communications/Costmap2dRosSrv.h"
#include "rapp_platform_ros_communications/MapServerUploadMapRosSrv.h"
#include <signal.h>
#include <path_planning/path_planner.h>
#include <boost/lexical_cast.hpp>
#include <ros/service_manager.h>
#include <unistd.h>
#include <sys/types.h>
#include <pwd.h>
Include dependency graph for path_planning.h:
```
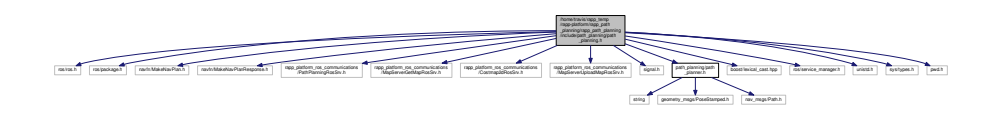

This graph shows which files directly or indirectly include this file:

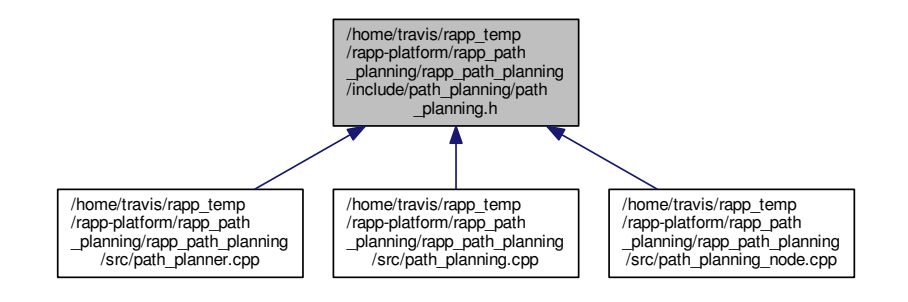

#### **Classes**

• class [PathPlanning](#page-209-0)

## **7.75 /home/travis/rapp\_temp/rapp-platform/rapp\_path\_planning/rapp\_path\_planning/src/path- \_planner.cpp File Reference**

#include <path\_planning/path\_planning.h>

<span id="page-308-3"></span>**7.76 /home/travis/rapp\_temp/rapp-platform/rapp\_path\_planning/rapp\_path\_planning/src/path\_planning.cpp File Reference 275**

Include dependency graph for path\_planner.cpp:

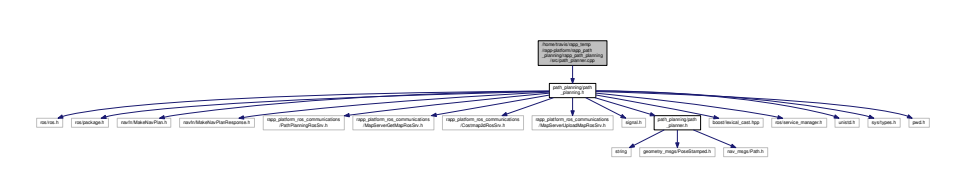

## **7.76 /home/travis/rapp\_temp/rapp-platform/rapp\_path\_planning/rapp\_path\_planning/src/path- \_planning.cpp File Reference**

```
#include <path_planning/path_planning.h>
#include <iostream>
#include <string>
#include <sys/stat.h>
#include <sys/types.h>
#include <unistd.h>
#include <algorithm>
#include <stdlib.h>
#include <boost/filesystem.hpp>
#include <cmath>
Include dependency graph for path_planning.cpp:
```
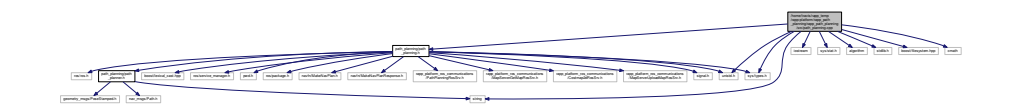

## **Functions**

- bool exists file (const std::string &name)
- bool [input\\_poses\\_correct](#page-308-1) (geometry\_msgs::PoseStamped &start, geometry\_msgs::PoseStamped &goal)
- std::vector < geometry\_msgs::PoseStamped > [setPoseDist](#page-308-2) (double pose\_dist, std::vector< geometry\_msgs::Pose-Stamped > input\_path)
- pid\_t [start\\_global\\_planners](#page-309-0) (std::string node\_nr\_str)
- pid\_t [start\\_map\\_servers](#page-309-1) (std::string node\_nr\_str)
- pid\_t [start\\_tf\\_publisher](#page-309-2) ()

### **7.76.1 Function Documentation**

<span id="page-308-0"></span>**7.76.1.1 bool exists\_file ( const std::string &** *name* **)**

<span id="page-308-1"></span>Definition at line 41 of file path\_planning.cpp.

**7.76.1.2 bool input\_poses\_correct ( geometry\_msgs::PoseStamped &** *start,* **geometry\_msgs::PoseStamped &** *goal* **)**

<span id="page-308-2"></span>Definition at line 14 of file path planning.cpp.

<span id="page-309-5"></span>**7.76.1.3 std::vector**<**geometry\_msgs::PoseStamped**> **setPoseDist ( double** *pose\_dist,* **std::vector**< **geometry\_msgs::PoseStamped** > *input\_path* **)**

<span id="page-309-0"></span>Definition at line 259 of file path\_planning.cpp.

**7.76.1.4 pid\_t start\_global\_planners ( std::string** *node\_nr\_str* **)**

<span id="page-309-1"></span>Definition at line 98 of file path\_planning.cpp.

**7.76.1.5 pid\_t start\_map\_servers ( std::string** *node\_nr\_str* **)**

<span id="page-309-2"></span>Definition at line 67 of file path\_planning.cpp.

**7.76.1.6 pid\_t start\_tf\_publisher ( )**

Definition at line 46 of file path\_planning.cpp.

## 7.77 /home/travis/rapp\_temp/rapp-platform/rapp\_path\_planning/rapp\_path\_planning/src/path-**\_planning\_node.cpp File Reference**

#include <path\_planning/path\_planning.h> Include dependency graph for path\_planning\_node.cpp:

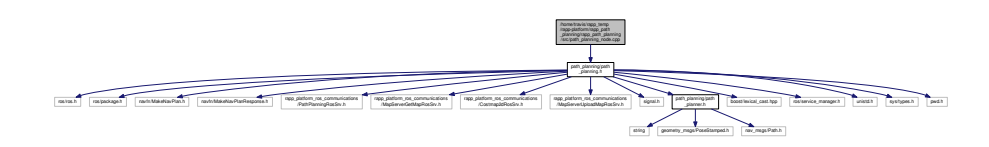

### **Functions**

- int [main](#page-309-3) (int argc, char ∗∗argv)
- void [mySigintHandler](#page-309-4) (int sig)

#### **Variables**

• [PathPlanning](#page-209-0) ∗ path\_planning

#### **7.77.1 Function Documentation**

<span id="page-309-3"></span>**7.77.1.1 int main ( int** *argc,* **char** ∗∗ *argv* **)**

<span id="page-309-4"></span>Definition at line 10 of file path\_planning\_node.cpp.

**7.77.1.2 void mySigintHandler ( int** *sig* **)**

Definition at line 5 of file path\_planning\_node.cpp.

<span id="page-310-1"></span>**7.77.2 Variable Documentation**

<span id="page-310-0"></span>**7.77.2.1 PathPlanning**∗ **path\_planning\_**

Definition at line 3 of file path\_planning\_node.cpp.

## **7.78 /home/travis/rapp\_temp/rapp-platform/rapp\_qr\_detection/include/qr\_detection/qr\_ detection.h File Reference**

#include "ros/ros.h" #include <rapp\_platform\_ros\_communications/QrDetectionRosSrv.h> #include <qr\_detection/qr\_detector.h> Include dependency graph for qr\_detection.h:

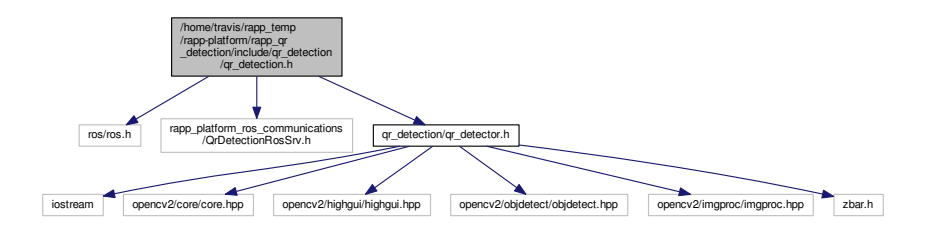

This graph shows which files directly or indirectly include this file:

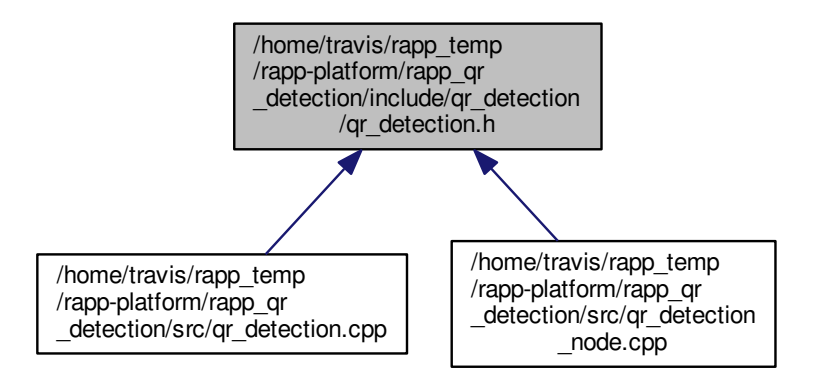

#### **Classes**

• class [QrDetection](#page-213-0)

*Uptakes the task of setting up the ROS service callbacks towards qr detection.*

## **7.79 /home/travis/rapp\_temp/rapp-platform/rapp\_qr\_detection/include/qr\_detection/qr\_ detector.h File Reference**

```
#include <iostream>
#include <opencv2/core/core.hpp>
#include <opencv2/highgui/highgui.hpp>
#include <opencv2/objdetect/objdetect.hpp>
#include <opencv2/imgproc/imgproc.hpp>
#include <zbar.h>
Include dependency graph for qr_detector.h:
```
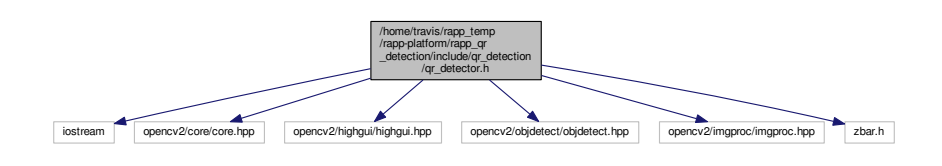

This graph shows which files directly or indirectly include this file:

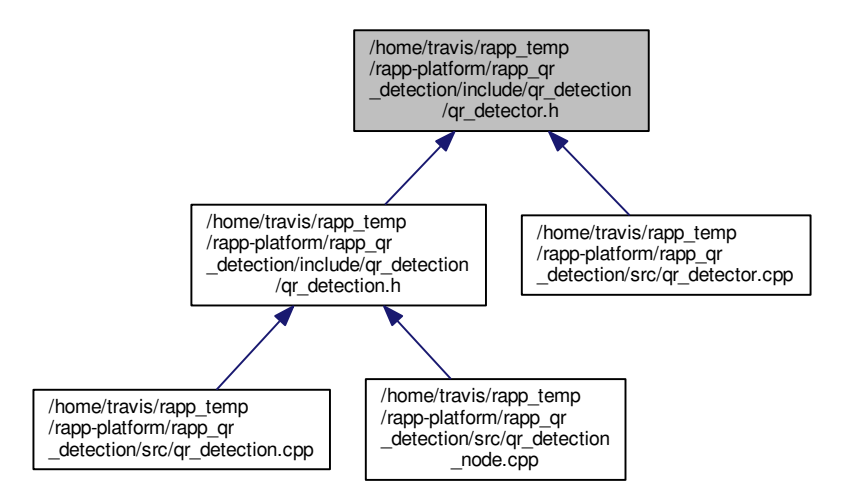

#### **Classes**

• class [QrCode](#page-213-1)

*Structure holding the essential info for a QR code.*

• class [QrDetector](#page-215-0)

*Provides the QR detection functionality.*

## **7.80 /home/travis/rapp\_temp/rapp-platform/rapp\_qr\_detection/src/qr\_detection.cpp File Reference**

#include <qr\_detection/qr\_detection.h>

<span id="page-312-1"></span>Include dependency graph for qr\_detection.cpp:

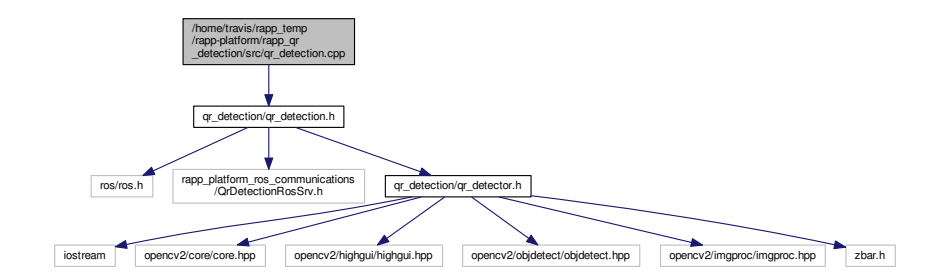

## **7.81 /home/travis/rapp\_temp/rapp-platform/rapp\_qr\_detection/src/qr\_detection\_node.cpp File Reference**

#include <qr\_detection/qr\_detection.h> Include dependency graph for qr\_detection\_node.cpp:

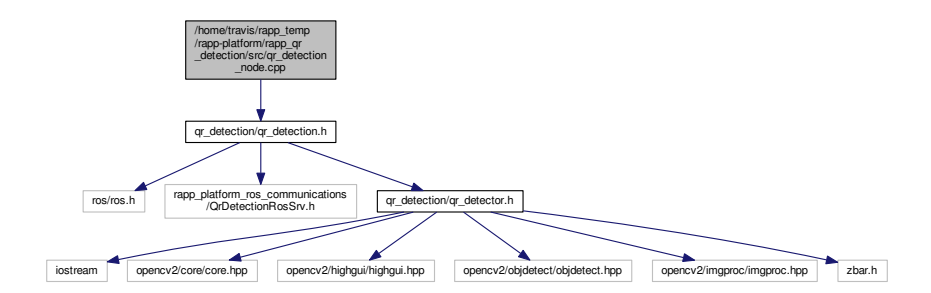

#### **Functions**

• int [main](#page-312-0) (int argc, char ∗∗argv) *The main function. Retrieves the threads parameter in order to enable concurrent service invocation.*

### **7.81.1 Function Documentation**

<span id="page-312-0"></span>**7.81.1.1 int main ( int** *argc,* **char** ∗∗ *argv* **)**

The main function. Retrieves the threads parameter in order to enable concurrent service invocation. Definition at line 25 of file qr\_detection\_node.cpp.

## **7.82 /home/travis/rapp\_temp/rapp-platform/rapp\_qr\_detection/src/qr\_detector.cpp File Reference**

#include <qr\_detection/qr\_detector.h>

<span id="page-313-0"></span>Include dependency graph for qr\_detector.cpp:

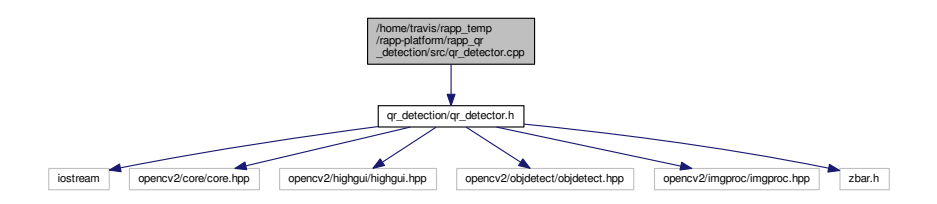

**7.83 /home/travis/rapp\_temp/rapp-platform/rapp\_speech\_detection\_google/src/speech\_ recognition\_google.py File Reference**

#### **Classes**

• class [speech\\_recognition\\_google.SpeechToTextGoogle](#page-243-0) *Implements calls the Google ASR API.*

#### **Namespaces**

• [speech\\_recognition\\_google](#page-59-0)

#### **Variables**

• tuple [speech\\_recognition\\_google.speech\\_to\\_text\\_node](#page-60-0) = SpeechToTextGoogle() *The main function.*

## **7.84 /home/travis/rapp\_temp/rapp-platform/rapp\_speech\_detection\_sphinx4/src/rapp\_ speech\_detection\_sphinx4/english\_support.py File Reference**

### **Classes**

• class [rapp\\_speech\\_detection\\_sphinx4.english\\_support.EnglishSupport](#page-92-0) *Allows the creation of configuration files for English Sphinx speech recognition.*

#### **Namespaces**

- [rapp\\_speech\\_detection\\_sphinx4.english\\_support](#page-56-0)
- 7.85 /home/travis/rapp\_temp/rapp-platform/rapp\_speech\_detection\_sphinx4/src/rapp\_ **speech\_detection\_sphinx4/global\_parameters.py File Reference**

#### **Classes**

• class [rapp\\_speech\\_detection\\_sphinx4.global\\_parameters.GlobalParams](#page-110-0) *Contains global Sphinx parameters.*

#### <span id="page-314-0"></span>• [rapp\\_speech\\_detection\\_sphinx4.global\\_parameters](#page-56-1)

7.86 /home/travis/rapp\_temp/rapp-platform/rapp\_speech\_detection\_sphinx4/src/rapp\_**speech\_detection\_sphinx4/greek\_english\_support.py File Reference**

#### **Classes**

• class [rapp\\_speech\\_detection\\_sphinx4.greek\\_english\\_support.GreekEnglishSupport](#page-115-0)

### **Namespaces**

- [rapp\\_speech\\_detection\\_sphinx4.greek\\_english\\_support](#page-56-2)
- 7.87 /home/travis/rapp\_temp/rapp-platform/rapp\_speech\_detection\_sphinx4/src/rapp\_**speech\_detection\_sphinx4/greek\_support.py File Reference**

## **Classes**

• class [rapp\\_speech\\_detection\\_sphinx4.greek\\_support.GreekSupport](#page-118-0) *Allows the creation of configuration files for Greek Sphinx speech recognition.*

## **Namespaces**

• [rapp\\_speech\\_detection\\_sphinx4.greek\\_support](#page-56-3)

## **7.88 /home/travis/rapp\_temp/rapp-platform/rapp\_speech\_detection\_sphinx4/src/rapp\_ speech\_detection\_sphinx4/language\_support.py File Reference**

## **Classes**

• class [rapp\\_speech\\_detection\\_sphinx4.language\\_support.LanguageSupport](#page-161-0) *Allows the creation of configuration files for Sphinx speech recognition.*

## **Namespaces**

- [rapp\\_speech\\_detection\\_sphinx4.language\\_support](#page-56-4)
- **7.89 /home/travis/rapp\_temp/rapp-platform/rapp\_speech\_detection\_sphinx4/src/rapp\_ speech\_detection\_sphinx4/limited\_vocabulary\_creator.py File Reference**

## **Classes**

• class [rapp\\_speech\\_detection\\_sphinx4.limited\\_vocabulary\\_creator.LimitedVocabularyCreator](#page-164-0) *Creates temporary configuration files for the input limited vocabulary.*

#### <span id="page-315-0"></span>**Namespaces**

- [rapp\\_speech\\_detection\\_sphinx4.limited\\_vocabulary\\_creator](#page-56-5)
- 7.90 /home/travis/rapp\_temp/rapp-platform/rapp\_speech\_detection\_sphinx4/src/rapp\_**speech\_detection\_sphinx4/speech\_recognition\_sphinx4.py File Reference**

**Classes**

• class [rapp\\_speech\\_detection\\_sphinx4.speech\\_recognition\\_sphinx4.SpeechRecognitionSphinx4](#page-236-0) *Provides a complete Rapp Sphinx Entity.*

#### **Namespaces**

• [rapp\\_speech\\_detection\\_sphinx4.speech\\_recognition\\_sphinx4](#page-57-0)

#### **Variables**

- tuple [rapp\\_speech\\_detection\\_sphinx4.speech\\_recognition\\_sphinx4.SpeechRecognitionSphinx4Node](#page-57-1) SpeechRecognitionSphinx4()
- **7.91 /home/travis/rapp\_temp/rapp-platform/rapp\_speech\_detection\_sphinx4/src/rapp\_ speech\_detection\_sphinx4/speech\_recognition\_sphinx4\_handler\_node.py File Reference**

#### **Classes**

• class [rapp\\_speech\\_detection\\_sphinx4.speech\\_recognition\\_sphinx4\\_handler\\_node.SpeechRecognition-](#page-240-0)[Sphinx4HandlerNode](#page-240-0)

*Maintains Sphinx instances to perform speech recognition.*

#### **Namespaces**

• [rapp\\_speech\\_detection\\_sphinx4.speech\\_recognition\\_sphinx4\\_handler\\_node](#page-57-2)

#### **Variables**

- tuple [rapp\\_speech\\_detection\\_sphinx4.speech\\_recognition\\_sphinx4\\_handler\\_node.rospack](#page-57-3) = rospkg.Ros-Pack()
- tuple [rapp\\_speech\\_detection\\_sphinx4.speech\\_recognition\\_sphinx4\\_handler\\_node.SpeechRecognition-](#page-57-4)[Sphinx4HandlerNode](#page-57-4) = SpeechRecognitionSphinx4HandlerNode()
- tuple [rapp\\_speech\\_detection\\_sphinx4.speech\\_recognition\\_sphinx4\\_handler\\_node.sphinx\\_class](#page-58-0) = rospack.get path('rapp\_speech\_detection\_sphinx4')

**7.92 /home/travis/rapp\_temp/rapp-platform/rapp\_speech\_detection\_sphinx4/src/rapp\_speech\_detection\_ sphinx4/sphinx4\_configuration\_params.py File**

# **Reference <sup>283</sup> 7.92 /home/travis/rapp\_temp/rapp-platform/rapp\_speech\_detection\_sphinx4/src/rapp\_ speech\_detection\_sphinx4/sphinx4\_configuration\_params.py File Reference**

## **Classes**

• class [rapp\\_speech\\_detection\\_sphinx4.sphinx4\\_configuration\\_params.SphinxConfigurationParams](#page-252-0) *Contains the parameters required for the Sphinx configuration.*

### **Namespaces**

- [rapp\\_speech\\_detection\\_sphinx4.sphinx4\\_configuration\\_params](#page-58-1)
- **7.93 /home/travis/rapp\_temp/rapp-platform/rapp\_speech\_detection\_sphinx4/src/rapp\_ speech\_detection\_sphinx4/sphinx4\_wrapper.py File Reference**

### **Classes**

• class [rapp\\_speech\\_detection\\_sphinx4.sphinx4\\_wrapper.Sphinx4Wrapper](#page-247-0) *Contains the Sphinx subprocess and is responsible for configuring Sphinx and performing the recognition request.*

### **Namespaces**

• [rapp\\_speech\\_detection\\_sphinx4.sphinx4\\_wrapper](#page-58-2)

## **7.94 /home/travis/rapp\_temp/rapp-platform/rapp\_speech\_detection\_sphinx4/src/Sphinx4.java File Reference**

## **Classes**

• class [Sphinx4](#page-244-0)

*Performs speech recognition employing Sphinx.*

## **7.95 /home/travis/rapp\_temp/rapp-platform/rapp\_text\_to\_speech\_espeak/src/text\_to\_ speech\_espeak.py File Reference**

## **Classes**

• class [text\\_to\\_speech\\_espeak.TextToSpeechEspeak](#page-255-0)

#### **Namespaces**

• text to speech espeak

### **Variables**

• tuple text to speech\_espeak.text\_to\_speech\_espeak\_ros\_node = TextToSpeechEspeak()

## **7.96 /home/travis/rapp\_temp/rapp-platform/rapp\_utilities/src/rapp\_exceptions.py File Reference**

## **Classes**

• class [src.rapp\\_exceptions.RappError](#page-219-0) *Provides a RAPP specific exception.*

### **Namespaces**

- [src.rapp\\_exceptions](#page-60-1)
- **7.97 /home/travis/rapp\_temp/rapp-platform/rapp\_utilities/src/rapp\_html\_parser.py File Reference**

### **Classes**

• class [src.rapp\\_html\\_parser.RappHTMLParser](#page-221-0) *Strips html from imput string.*

## **Namespaces**

- [src.rapp\\_html\\_parser](#page-60-2)
- **7.98 /home/travis/rapp\_temp/rapp-platform/rapp\_utilities/src/rapp\_http\_json\_parser.py File Reference**

## **Classes**

• class [src.rapp\\_http\\_json\\_parser.RappHttpJSONParser](#page-223-0) *Retrieves key:value pairs from JSON responses.*

## **Namespaces**

- [src.rapp\\_http\\_json\\_parser](#page-60-3)
- **7.99 /home/travis/rapp\_temp/rapp-platform/rapp\_utilities/src/rapp\_http\_request\_handler.py File Reference**

### **Classes**

• class [src.rapp\\_http\\_request\\_handler.RappHttpRequestHandler](#page-225-0) *Performs http requests.*

#### **Namespaces**

• [src.rapp\\_http\\_request\\_handler](#page-60-4)

**7.100 /home/travis/rapp\_temp/rapp-platform/rapp\_weather\_reporter/src/rapp\_weather\_reporter/forecastio- \_reporter.py File**

**Reference <sup>285</sup> 7.100 /home/travis/rapp\_temp/rapp-platform/rapp\_weather\_reporter/src/rapp\_weather\_ reporter/forecastio\_reporter.py File Reference**

### **Classes**

• class [rapp\\_weather\\_reporter.forecastio\\_reporter.ForecastIOReporter](#page-101-0) *ForecastIO weather reporter.*

### **Namespaces**

- [rapp\\_weather\\_reporter.forecastio\\_reporter](#page-58-3)
- **7.101 /home/travis/rapp\_temp/rapp-platform/rapp\_weather\_reporter/src/rapp\_weather\_ reporter/weather\_reporter\_base.py File Reference**

### **Classes**

• class [rapp\\_weather\\_reporter.weather\\_reporter\\_base.WeatherReporterBase](#page-262-0) *Base class for weather reporters.*

## **Namespaces**

- [rapp\\_weather\\_reporter.weather\\_reporter\\_base](#page-58-4)
- **7.102 /home/travis/rapp\_temp/rapp-platform/rapp\_weather\_reporter/src/rapp\_weather\_ reporter/weather\_reporter\_factory.py File Reference**

## **Classes**

• class [rapp\\_weather\\_reporter.weather\\_reporter\\_factory.WeatherReporterFactory](#page-265-0) *Creates and returns the class of the weather reporter requested.*

## **Namespaces**

• [rapp\\_weather\\_reporter.weather\\_reporter\\_factory](#page-58-5)

## **7.103 /home/travis/rapp\_temp/rapp-platform/rapp\_weather\_reporter/src/rapp\_weather\_ reporter/weather\_reporter\_node.py File Reference**

## **Classes**

• class [rapp\\_weather\\_reporter.weather\\_reporter\\_node.WeatherReporterNode](#page-266-0) *Evaluates weather conditions.*

#### **Namespaces**

• [rapp\\_weather\\_reporter.weather\\_reporter\\_node](#page-59-1)

## **Variables**

- tuple [rapp\\_weather\\_reporter.weather\\_reporter\\_node.weather\\_reporter\\_node](#page-59-2) = WeatherReporterNode()
- **7.104 /home/travis/rapp\_temp/rapp-platform/rapp\_weather\_reporter/src/rapp\_weather\_ reporter/yweather\_reporter.py File Reference**

## **Classes**

• class [rapp\\_weather\\_reporter.yweather\\_reporter.YWeatherReporter](#page-269-0) *Yweather weather reporter.*

#### **Namespaces**

• [rapp\\_weather\\_reporter.yweather\\_reporter](#page-59-3)

# **Index**

∼PathPlanning PathPlanning, [175](#page-208-1) ∼RappStaticLayer costmap\_2d::RappStaticLayer, [194](#page-227-0) /home/travis/rapp\_temp/rapp-platform/rapp\_audio\_processing/src/rapp\_audio\_processing/rapp\_- audio processing.py, [239](#page-272-0) /home/travis/rapp\_temp/rapp-platform/rapp\_audio\_-

- processing/src/rapp\_audio\_processing/rapp\_- detect\_silence.py, [239](#page-272-0) /home/travis/rapp\_temp/rapp-platform/rapp\_audio\_-
- processing/src/rapp\_audio\_processing/rapp\_- energy\_denoise.py, [239](#page-272-0)
- /home/travis/rapp\_temp/rapp-platform/rapp\_audio\_processing/src/rapp\_audio\_processing/rapp\_- set\_noise\_profile.py, [240](#page-273-0)
- /home/travis/rapp\_temp/rapp-platform/rapp\_audio\_processing/src/rapp\_audio\_processing/rapp\_-sox\_denoise.py, [240](#page-273-0)
- /home/travis/rapp\_temp/rapp-platform/rapp\_audio\_processing/src/rapp\_audio\_processing/rapp\_ transform\_audio.py, [240](#page-273-0)
- /home/travis/rapp\_temp/rapp-platform/rapp\_audio\_processing/src/rapp\_audio\_processing/rapp\_ utilities.py, [240](#page-273-0)
- /home/travis/rapp\_temp/rapp-platform/rapp\_caffe\_-wrapper/src/app\_error\_exception.py, [241](#page-274-0)
- /home/travis/rapp\_temp/rapp-platform/rapp\_caffe\_ wrapper/src/caffe\_wrapper.py, [241](#page-274-0)
- /home/travis/rapp\_temp/rapp-platform/rapp\_caffe\_ wrapper/src/caffe\_wrapper\_main.py, [242](#page-275-0)
- /home/travis/rapp\_temp/rapp-platform/rapp\_caffe\_wrapper/src/image\_classification.py, [242](#page-275-0)
- /home/travis/rapp\_temp/rapp-platform/rapp\_caffe\_wrapper/src/image\_registration\_to\_ontology.py, [242](#page-275-0)
- /home/travis/rapp\_temp/rapp-platform/rapp\_caffe\_- wrapper/src/ontology\_class\_bridge.py, [242](#page-275-0)
- /home/travis/rapp\_temp/rapp-platform/rapp\_cognitive\_ exercise/src/app\_error\_exception.py, [241](#page-274-0)
- /home/travis/rapp\_temp/rapp-platform/rapp\_cognitive\_exercise/src/cognitive\_exercise.py, [243](#page-276-0)
- /home/travis/rapp\_temp/rapp-platform/rapp\_cognitive\_-exercise/src/cognitive\_exercise\_main.py, [243](#page-276-0)
- /home/travis/rapp\_temp/rapp-platform/rapp\_cognitive\_-exercise/src/helper\_functions.py, [243](#page-276-0)

/home/travis/rapp\_temp/rapp-platform/rapp\_cognitive\_exercise/src/userScoreHistoryForAllCategories. py, [243](#page-276-0)

- /home/travis/rapp\_temp/rapp-platform/rapp\_cognitive\_exercise/src/userScoresForAllCategories.py, [244](#page-277-0)
- /home/travis/rapp\_temp/rapp-platform/rapp\_email/src/rapp- email/ init .py, [237](#page-270-0)
- /home/travis/rapp\_temp/rapp-platform/rapp\_email/src/rapp-\_email/email\_node.py, [244](#page-277-0)
- /home/travis/rapp\_temp/rapp-platform/rapp\_email/src/rapp- email/email\_receiver.py, [244](#page-277-0)
- /home/travis/rapp\_temp/rapp-platform/rapp\_email/src/rapp- \_email/email\_sender.py, [244](#page-277-0)
- /home/travis/rapp\_temp/rapp-platform/rapp\_face\_detection/include/face\_detection/face\_ detection.h, [245](#page-278-0)
- /home/travis/rapp\_temp/rapp-platform/rapp\_face detection/include/face\_detection/face\_ detector.h, [245](#page-278-0)
- /home/travis/rapp\_temp/rapp-platform/rapp\_face\_ detection/src/face\_detection.cpp, [246](#page-279-0)
- /home/travis/rapp\_temp/rapp-platform/rapp\_face\_-detection/src/face\_detection\_node.cpp, [247](#page-280-0)
- /home/travis/rapp\_temp/rapp-platform/rapp\_face -detection/src/face\_detector.cpp, [248](#page-281-0)
- /home/travis/rapp\_temp/rapp-platform/rapp\_geolocator/src/rapp-\_geolocator/\_\_init\_\_.py, [237](#page-270-0)
- /home/travis/rapp\_temp/rapp-platform/rapp\_geolocator/src/rapp-geolocator/geolocator\_base.py, [248](#page-281-0)
- /home/travis/rapp\_temp/rapp-platform/rapp\_geolocator/src/rapp- geolocator/geolocator\_factory.py, [248](#page-281-0)
- /home/travis/rapp\_temp/rapp-platform/rapp\_geolocator/src/rapp- \_geolocator/geolocator\_node.py, [248](#page-281-0)
- /home/travis/rapp\_temp/rapp-platform/rapp\_geolocator/src/rapp- \_geolocator/ip\_api\_locator.py, [249](#page-282-0)
- /home/travis/rapp\_temp/rapp-platform/rapp\_hazard -detection/src/door\_check.cpp, [249](#page-282-0)
- /home/travis/rapp\_temp/rapp-platform/rapp\_hazard -detection/src/hazard\_detection.cpp, [249](#page-282-0)
- /home/travis/rapp\_temp/rapp-platform/rapp\_hazard detection/src/hazard\_detection\_node.cpp, [250](#page-283-0)
- /home/travis/rapp\_temp/rapp-platform/rapp\_hazard -detection/src/light\_check.cpp, [251](#page-284-0)
- /home/travis/rapp\_temp/rapp-platform/rapp\_human\_detection/include/human\_detection/human\_ detection.h, [251](#page-284-0)
- /home/travis/rapp\_temp/rapp-platform/rapp\_human\_detection/include/human\_detection/human\_ detector.h, [252](#page-285-0)
- /home/travis/rapp\_temp/rapp-platform/rapp\_human\_-

detection/src/human\_detection.cpp, [253](#page-286-0)

/home/travis/rapp\_temp/rapp-platform/rapp\_human\_detection/src/human\_detection\_node.cpp, [253](#page-286-0)

/home/travis/rapp\_temp/rapp-platform/rapp\_human\_-detection/src/human\_detector.cpp, [254](#page-287-0)

/home/travis/rapp\_temp/rapp-platform/rapp\_knowrob\_wrapper/include/knowrob\_wrapper/knowrob\_wrapper.h, [254](#page-287-0)

- /home/travis/rapp\_temp/rapp-platform/rapp\_knowrob\_ wrapper/include/knowrob\_wrapper/knowrob\_-wrapper\_communications.h, [256](#page-289-0)
- /home/travis/rapp\_temp/rapp-platform/rapp\_knowrob\_-wrapper/src/knowrob\_wrapper.cpp, [256](#page-289-0)
- /home/travis/rapp\_temp/rapp-platform/rapp\_knowrob\_wrapper/src/knowrob\_wrapper\_communications.cpp, [259](#page-292-0)
- /home/travis/rapp\_temp/rapp-platform/rapp\_knowrob\_-wrapper/src/knowrob\_wrapper\_node.cpp, [260](#page-293-0)

/home/travis/rapp\_temp/rapp-platform/rapp\_mysql -wrapper/src/mysql\_wrapper.py, [260](#page-293-0)

- /home/travis/rapp\_temp/rapp-platform/rapp\_mysql\_ wrapper/src/mysql\_wrapper\_main.py, [260](#page-293-0)
- /home/travis/rapp\_temp/rapp-platform/rapp\_mysql -wrapper/src/mysql\_wrapper\_old.py, [261](#page-294-4)

/home/travis/rapp\_temp/rapp-platform/rapp\_news\_explorer/src/rapp\_news\_explorer/engine\_ factory.py, [261](#page-294-4)

/home/travis/rapp\_temp/rapp-platform/rapp\_news explorer/src/rapp\_news\_explorer/event\_ registry\_engine.py, [261](#page-294-4)

/home/travis/rapp\_temp/rapp-platform/rapp\_news explorer/src/rapp\_news\_explorer/google\_ news\_engine.py, [261](#page-294-4)

- /home/travis/rapp\_temp/rapp-platform/rapp\_news\_explorer/src/rapp\_news\_explorer/news\_ engine\_base.py, [262](#page-295-0)
- /home/travis/rapp\_temp/rapp-platform/rapp\_news explorer/src/rapp\_news\_explorer/news\_- explorer\_node.py, [262](#page-295-0)

/home/travis/rapp\_temp/rapp-platform/rapp\_path\_ planning/rapp\_costmap2d/include/rapp\_-costmap\_2d/rapp\_static\_layer.h, [262](#page-295-0)

/home/travis/rapp\_temp/rapp-platform/rapp\_path\_ planning/rapp\_costmap2d/plugins/rapp\_- static\_layer.cpp, [263](#page-296-2)

/home/travis/rapp\_temp/rapp-platform/rapp\_path\_planning/rapp\_costmap2d/src/observation buffer.cpp, [264](#page-297-1)

- /home/travis/rapp\_temp/rapp-platform/rapp\_path\_planning/rapp\_map\_server/include/map\_- server/image\_loader.h, [264](#page-297-1)
- /home/travis/rapp\_temp/rapp-platform/rapp\_path\_planning/rapp\_map\_server/scripts/crop\_map.py, [265](#page-298-0)

/home/travis/rapp\_temp/rapp-platform/rapp\_path\_ planning/rapp\_map\_server/src/image\_ loader.cpp, [266](#page-299-0)

/home/travis/rapp\_temp/rapp-platform/rapp\_path\_- planning/rapp\_map\_server/src/main.cpp, [267](#page-300-0)

- /home/travis/rapp\_temp/rapp-platform/rapp\_path\_ planning/rapp\_map\_server/src/map\_saver.cpp, [268](#page-301-0)
- /home/travis/rapp\_temp/rapp-platform/rapp\_path\_ planning/rapp\_path\_planning/include/path\_planning/path\_planner.h, [269](#page-302-0)

/home/travis/rapp\_temp/rapp-platform/rapp\_path\_planning/rapp\_path\_planning/include/path\_planning/path\_planning.h, [270](#page-303-1)

- /home/travis/rapp\_temp/rapp-platform/rapp\_path\_planning/rapp\_path\_planning/src/path\_planner.cpp, [270](#page-303-1)
- /home/travis/rapp\_temp/rapp-platform/rapp\_path\_planning/rapp\_path\_planning/src/path\_ planning.cpp, [271](#page-304-1)
- /home/travis/rapp\_temp/rapp-platform/rapp\_path\_planning/rapp\_path\_planning/src/path\_planning\_node.cpp, [272](#page-305-2)
- /home/travis/rapp\_temp/rapp-platform/rapp\_qr\_detection/include/qr-detection/qr\_detection.h, [273](#page-306-1)
- /home/travis/rapp\_temp/rapp-platform/rapp\_qr\_detection/include/qr-detection/qr\_detector.h, [274](#page-307-0)
- /home/travis/rapp\_temp/rapp-platform/rapp\_qr\_detection/src/qr-detection.cpp, [274](#page-307-0)
- /home/travis/rapp\_temp/rapp-platform/rapp\_qr\_detection/src/qr-detection\_node.cpp, [275](#page-308-3)
- /home/travis/rapp\_temp/rapp-platform/rapp\_qr\_detection/src/qr-\_detector.cpp, [275](#page-308-3)

/home/travis/rapp\_temp/rapp-platform/rapp\_speech\_ detection\_google/src/speech\_recognition\_ google.py, [276](#page-309-5)

- /home/travis/rapp\_temp/rapp-platform/rapp\_speech\_-detection\_sphinx4/src/Sphinx4.java, [279](#page-312-1)
- /home/travis/rapp\_temp/rapp-platform/rapp\_speechdetection\_sphinx4/src/rapp\_speech -detection\_sphinx4/english\_support.py, [276](#page-309-5)
- /home/travis/rapp\_temp/rapp-platform/rapp\_speech detection\_sphinx4/src/rapp\_speech -
- detection\_sphinx4/global\_parameters.py, [276](#page-309-5) /home/travis/rapp\_temp/rapp-platform/rapp\_speech
	- detection\_sphinx4/src/rapp\_speech -detection\_sphinx4/greek\_support.py, [277](#page-310-1)
- /home/travis/rapp\_temp/rapp-platform/rapp\_speechdetection\_sphinx4/src/rapp\_speech -detection\_sphinx4/language\_support.py, [277](#page-310-1)
- /home/travis/rapp\_temp/rapp-platform/rapp\_speech
	- detection\_sphinx4/src/rapp\_speech -detection\_sphinx4/sphinx4\_wrapper.py, [279](#page-312-1)
- /home/travis/rapp\_temp/rapp-platform/rapp\_text\_to\_speech\_espeak/src/text\_to\_speech\_espeak.py, [279](#page-312-1)
- /home/travis/rapp\_temp/rapp-platform/rapp\_utilities/src/- \_\_init\_\_.py, [238](#page-271-0)
- /home/travis/rapp\_temp/rapp-platform/rapp\_utilities/src/rapp-exceptions.py, [280](#page-313-0)
- /home/travis/rapp\_temp/rapp-platform/rapp\_utilities/src/rapp-

/home/travis/rapp\_temp/rapp-platform/rapp\_utilities/src/rapp-\_http\_json\_parser.py, [280](#page-313-0) /home/travis/rapp\_temp/rapp-platform/rapp\_utilities/src/rapp-http\_request\_handler.py, [280](#page-313-0) /home/travis/rapp\_temp/rapp-platform/rapp\_utilities/src/rapp- \_utilities.py, [241](#page-274-0) /home/travis/rapp\_temp/rapp-platform/rapp\_weather\_-

\_html\_parser.py, [280](#page-313-0)

reporter/src/rapp\_weather\_reporter/forecastio- reporter.py, [281](#page-314-0)

/home/travis/rapp\_temp/rapp-platform/rapp\_weather\_ reporter/src/rapp\_weather\_reporter/weather-\_reporter\_base.py, [281](#page-314-0)

- /home/travis/rapp\_temp/rapp-platform/rapp\_weather\_reporter/src/rapp\_weather\_reporter/weather-reporter factory.py, [281](#page-314-0)
- /home/travis/rapp\_temp/rapp-platform/rapp\_weather\_ reporter/src/rapp\_weather\_reporter/weather-\_reporter\_node.py, [281](#page-314-0)

/home/travis/rapp\_temp/rapp-platform/rapp\_weather\_reporter/src/rapp\_weather\_reporter/yweather-\_reporter.py, [282](#page-315-0)

\_\_init\_\_

app\_error\_exception::AppError, [30](#page-63-0) caffe\_wrapper::RappCaffeWrapper, [181](#page-214-0) cognitive\_exercise::CognitiveExercise, [39](#page-72-0)

image\_classification::ImageClassification, [96](#page-129-0)

mysql\_wrapper::MySQLdbWrapper, [151](#page-184-0)

mysql\_wrapper\_old::MySQLdbWrapper, [138](#page-171-0)

- rapp\_application\_authentication\_manager::applicationauthentication\_node::ApplicationAuthentication-Manager, [32](#page-65-0)
- rapp\_application\_authentication\_manager::database- handler::DatabaseHandler, [46](#page-79-0)
- rapp\_audio\_processing::rapp\_audio\_processing::-AudioProcessing, [36](#page-69-0)
- rapp\_audio\_processing::rapp\_set\_noise\_profile::-SetNoiseProfile, [199](#page-232-0)
- rapp\_email::email\_receiver::EmailReceiver, [53](#page-86-0)
- rapp\_email::email\_sender::EmailSender, [56](#page-89-0)
- rapp\_geolocator::geolocator\_base::Geolocator-Base, [73](#page-106-0)
- rapp\_geolocator::geolocator\_node::Geolocator-Node, [76](#page-109-0)
- rapp\_geolocator::ip\_api\_locator::IpAPILocator, [102](#page-135-0)

rapp\_news\_explorer::event\_registry\_engine::-EventRegistryEngine, [63](#page-96-0)

rapp\_news\_explorer::google\_news\_engine::- GoogleNewsEngine, [81](#page-114-0)

- rapp\_news\_explorer::news\_engine\_base::News-EngineBase, [168](#page-201-0)
- rapp\_news\_explorer::news\_explorer\_node::News-ExplorerNode, [170](#page-203-0)
- rapp\_speech\_detection\_sphinx4::english\_support-::EnglishSupport, [61](#page-94-0)
- rapp\_speech\_detection\_sphinx4::global\_parameters-::GlobalParams, [78](#page-111-0)
- rapp\_speech\_detection\_sphinx4::greek\_english\_-

support::GreekEnglishSupport, [83](#page-116-0) rapp\_speech\_detection\_sphinx4::greek\_support::-GreekSupport, [88](#page-121-0) rapp\_speech\_detection\_sphinx4::language\_support::LanguageSupport, [129](#page-162-0) rapp\_speech\_detection\_sphinx4::limited\_vocabulary-\_creator::LimitedVocabularyCreator, [131](#page-164-1) rapp\_speech\_detection\_sphinx4::speech\_recognition-sphinx4::SpeechRecognitionSphinx4, [201](#page-234-0) rapp\_speech\_detection\_sphinx4::sphinx4\_ configuration\_params::SphinxConfiguration-Params, [217](#page-250-0) rapp\_speech\_detection\_sphinx4::sphinx4\_ wrapper::Sphinx4Wrapper, [213](#page-246-0) rapp\_weather\_reporter::forecastio\_reporter::-ForecastIOReporter, [70](#page-103-0) rapp\_weather\_reporter::weather\_reporter\_base::-WeatherReporterBase, [228](#page-261-0) rapp\_weather\_reporter::weather\_reporter\_node::-WeatherReporterNode, [232](#page-265-1) rapp\_weather\_reporter::yweather\_reporter::Y-WeatherReporter, [235](#page-268-0) speech\_recognition\_google::SpeechToText-Google, [208](#page-241-0) src::rapp\_exceptions::RappError, [185](#page-218-0) src::rapp\_html\_parser::RappHTMLParser, [186](#page-219-1) src::rapp\_http\_json\_parser::RappHttpJSON-Parser, [188](#page-221-1) src::rapp\_http\_request\_handler::RappHttpRequest-Handler, [191](#page-224-0) src::rapp\_utilities::RappUtilities, [198](#page-231-0) text\_to\_speech\_espeak::TextToSpeechEspeak, [220](#page-253-0) metaclass rapp\_geolocator::geolocator\_base::Geolocator-Base, [73](#page-106-0) rapp\_news\_explorer::news\_engine\_base::News-EngineBase, [168](#page-201-0) rapp\_weather\_reporter::weather\_reporter\_base::-WeatherReporterBase, [228](#page-261-0) \_\_str\_\_ src::rapp\_exceptions::RappError, [185](#page-218-0) \_accepted\_status rapp\_geolocator::geolocator\_base::Geolocator-Base, [73](#page-106-0) rapp\_news\_explorer::news\_engine\_base::News-EngineBase, [168](#page-201-0) rapp\_weather\_reporter::weather\_reporter\_base::-WeatherReporterBase, [228](#page-261-0) src::rapp\_http\_request\_handler::RappHttpRequest-Handler, [191](#page-224-0) \_acoustic\_models\_url rapp\_speech\_detection\_sphinx4::global\_parameters-::GlobalParams, [78](#page-111-0) \_add\_new\_user\_proxy rapp\_application\_authentication\_manager::database-

handler::DatabaseHandler, [50](#page-83-0)

all special two digit letters

rapp\_speech\_detection\_sphinx4::greek\_support::- GreekSupport, [90](#page-123-0) \_allow\_sphinx\_output rapp\_speech\_detection\_sphinx4::global\_parameters- \_createSupportConfiguration ::GlobalParams, [78](#page-111-0) \_api\_key rapp\_weather\_reporter::forecastio\_reporter::-ForecastIOReporter, [71](#page-104-0) \_assertArgs rapp\_audio\_processing::rapp\_transform\_audio::-TransformAudio, [221](#page-254-0) \_audio\_transform\_srv rapp\_speech\_detection\_sphinx4::sphinx4\_ wrapper::Sphinx4Wrapper, [215](#page-248-0) \_availableProcesses rapp\_speech\_detection\_sphinx4::speech\_recognition- \_create\_service\_response \_sphinx4\_handler\_node::SpeechRecognition-Sphinx4HandlerNode, [206](#page-239-0) \_calculateRequestHash rapp\_speech\_detection\_sphinx4::speech\_recognitionsphinx4\_handler\_node::SpeechRecognition-Sphinx4HandlerNode, [205](#page-238-0) \_callSphinxJava rapp\_speech\_detection\_sphinx4::sphinx4 wrapper::Sphinx4Wrapper, [213](#page-246-0) \_capital\_letters rapp\_speech\_detection\_sphinx4::greek\_support::-GreekSupport, [90](#page-123-0) \_client rapp\_weather\_reporter::yweather\_reporter::Y-WeatherReporter, [236](#page-269-1) \_conf rapp\_speech\_detection\_sphinx4::sphinx4 wrapper::Sphinx4Wrapper, [215](#page-248-0) \_configuration\_params rapp\_speech\_detection\_sphinx4::speech\_recognition- sphinx4::SpeechRecognitionSphinx4, [203](#page-236-1) \_configureLetters rapp\_speech\_detection\_sphinx4::greek\_support::-GreekSupport, [88](#page-121-0) \_configureSpeechRecognition rapp\_speech\_detection\_sphinx4::speech\_recognition- \_sphinx4::SpeechRecognitionSphinx4, [201](#page-234-0) \_connectAndSend rapp\_email::email\_sender::EmailSender, [56](#page-89-0) \_connectImap rapp\_email::email\_receiver::EmailReceiver, [54](#page-87-0) \_convertType rapp\_audio\_processing::rapp\_transform\_audio::-TransformAudio, [221](#page-254-0) \_createEmailBody rapp\_email::email\_sender::EmailSender, [56](#page-89-0) \_createPreconfiguration rapp\_speech\_detection\_sphinx4::speech\_recognition-sphinx4::SpeechRecognitionSphinx4, [202](#page-235-0) \_createProcessingProfile rapp\_speech\_detection\_sphinx4::sphinx4\_ wrapper::Sphinx4Wrapper, [213](#page-246-0)

\_createSocket rapp\_speech\_detection\_sphinx4::sphinx4\_wrapper::Sphinx4Wrapper, [213](#page-246-0) rapp\_speech\_detection\_sphinx4::speech\_recognition-\_sphinx4::SpeechRecognitionSphinx4, [202](#page-235-0) \_create\_current\_service\_response rapp\_weather\_reporter::weather\_reporter\_node::-WeatherReporterNode, [232](#page-265-1) \_create\_forecast\_service\_response rapp\_weather\_reporter::weather\_reporter\_node::-WeatherReporterNode, [232](#page-265-1) \_create\_new\_app\_token\_proxy rapp\_application\_authentication\_manager::database-handler::DatabaseHandler, [50](#page-83-0) rapp\_geolocator::geolocator\_node::Geolocator-Node, [76](#page-109-0) rapp\_news\_explorer::news\_explorer\_node::News-ExplorerNode, [170](#page-203-0) \_db\_handler rapp\_application\_authentication\_manager::application-\_authentication\_node::ApplicationAuthentication-Manager, [35](#page-68-0) denoise service rapp\_speech\_detection\_sphinx4::sphinx4\_ wrapper::Sphinx4Wrapper, [215](#page-248-0) \_detect\_silence\_module rapp\_audio\_processing::rapp\_audio\_processing::-AudioProcessing, [37](#page-70-0) detect silence service rapp\_speech\_detection\_sphinx4::sphinx4\_ wrapper::Sphinx4Wrapper, [215](#page-248-0) \_energy\_denoise\_module rapp\_audio\_processing::rapp\_audio\_processing::-AudioProcessing, [37](#page-70-0) \_energy\_denoise\_service rapp\_speech\_detection\_sphinx4::sphinx4 wrapper::Sphinx4Wrapper, [215](#page-248-0) \_energy\_denoising\_debug rapp\_audio\_processing::rapp\_audio\_processing::- AudioProcessing, [37](#page-70-0) engine factory rapp\_news\_explorer::news\_explorer\_node::News-ExplorerNode, [171](#page-204-0) \_englify\_words rapp\_speech\_detection\_sphinx4::greek\_support::-GreekSupport, [88](#page-121-0) english dict file rapp\_speech\_detection\_sphinx4::english\_support-::EnglishSupport, [62](#page-95-1) \_english\_dict\_mapping rapp\_speech\_detection\_sphinx4::english\_support-::EnglishSupport, [62](#page-95-1) \_english\_support rapp\_speech\_detection\_sphinx4::greek\_support::-GreekSupport, [90](#page-123-0) rapp\_speech\_detection\_sphinx4::speech\_recognition-
event handler

\_fetchEmail

fetch city id

\_fetch\_yweather\_report

generic sphinx configuration

handle weather forecast report rapp\_weather\_reporter::forecastio\_reporter::-ForecastIOReporter, [71](#page-104-0)

rapp\_weather\_reporter::yweather\_reporter::Y-WeatherReporter, [235](#page-268-0)

\_headers src::rapp\_http\_request\_handler::RappHttpRequest-Handler, [191](#page-224-0)

\_html\_parser src::rapp\_http\_json\_parser::RappHttpJSON-Parser, [189](#page-222-0) http request

## rapp\_geolocator::geolocator\_base::Geolocator-Base, [73](#page-106-0)

rapp\_news\_explorer::news\_engine\_base::News-EngineBase, [168](#page-201-0)

rapp\_weather\_reporter::weather\_reporter\_base::- WeatherReporterBase, [228](#page-261-0)

\_initializePath

rapp\_email::email\_receiver::EmailReceiver, [54](#page-87-0)

rapp\_speech\_detection\_sphinx4::sphinx4 wrapper::Sphinx4Wrapper, [214](#page-247-0)

rapp\_speech\_detection\_sphinx4::sphinx4\_ wrapper::Sphinx4Wrapper, [216](#page-249-0)

language rapp\_speech\_detection\_sphinx4::sphinx4\_configuration\_params::SphinxConfiguration-

Params, [219](#page-252-0) rapp\_speech\_detection\_sphinx4::global\_parameters-

::GlobalParams, [78](#page-111-0) languages package rapp\_speech\_detection\_sphinx4::limited\_vocabulary-

\_creator::LimitedVocabularyCreator, [132](#page-165-0) \_letters

rapp\_speech\_detection\_sphinx4::greek\_support::- GreekSupport, [90](#page-123-0)

literal letters rapp\_speech\_detection\_sphinx4::greek\_support::-GreekSupport, [90](#page-123-0)

rapp\_speech\_detection\_sphinx4::speech\_recognition- \_sphinx4\_handler\_node::SpeechRecognition-Sphinx4HandlerNode, [206](#page-239-0)

max requests rapp\_news\_explorer::event\_registry\_engine::-EventRegistryEngine, [64](#page-97-0) rapp\_news\_explorer::google\_news\_engine::-

GoogleNewsEngine, [82](#page-115-0) max stories

support::LanguageSupport, [130](#page-163-0) \_geolocator\_factory rapp\_geolocator::geolocator\_node::Geolocator-Node, [77](#page-110-0) \_getPreconfigurationNames rapp\_speech\_detection\_sphinx4::speech\_recognitionsphinx4\_handler\_node::SpeechRecognition-Sphinx4HandlerNode, [206](#page-239-0) \_get\_fio\_object rapp\_weather\_reporter::forecastio\_reporter::-ForecastIOReporter, [70](#page-103-0) \_get\_token\_user\_proxy rapp\_application\_authentication\_manager::database- \_initializeSphinxProcess handler::DatabaseHandler, [50](#page-83-0) \_get\_user\_passwd\_proxy rapp\_application\_authentication\_manager::database- \_jar\_path \_handler::DatabaseHandler, [50](#page-83-0) \_globalParams rapp\_speech\_detection\_sphinx4::language\_support::LanguageSupport, [130](#page-163-0) rapp\_speech\_detection\_sphinx4::limited\_vocabulary-creator::LimitedVocabularyCreator, [132](#page-165-0) rapp\_speech\_detection\_sphinx4::speech\_recognition-language\_models\_url \_sphinx4::SpeechRecognitionSphinx4, [204](#page-237-0) rapp\_speech\_detection\_sphinx4::sphinx4\_configuration\_params::SphinxConfiguration-Params, [218](#page-251-0) rapp\_speech\_detection\_sphinx4::sphinx4\_ wrapper::Sphinx4Wrapper, [216](#page-249-0) \_grammar rapp\_speech\_detection\_sphinx4::sphinx4\_ configuration\_params::SphinxConfiguration-Params, [219](#page-252-0) \_greek\_support rapp\_speech\_detection\_sphinx4::speech\_recognition-lock \_sphinx4::SpeechRecognitionSphinx4, [204](#page-237-0) \_handleAttachment rapp\_email::email\_sender::EmailSender, [57](#page-90-0) handle current weather report rapp\_weather\_reporter::forecastio\_reporter::-ForecastIOReporter, [70](#page-103-0) rapp\_weather\_reporter::yweather\_reporter::Y-

\_sphinx4::SpeechRecognitionSphinx4, [203](#page-236-0)

rapp\_news\_explorer::event\_registry\_engine::-

rapp\_email::email\_receiver::EmailReceiver, [54](#page-87-0)

rapp\_weather\_reporter::vweather\_reporter::Y-

rapp\_weather\_reporter::yweather\_reporter::Y-

rapp\_speech\_detection\_sphinx4::language\_-

EventRegistryEngine, [64](#page-97-0)

WeatherReporter, [235](#page-268-0)

WeatherReporter, [235](#page-268-0)

WeatherReporter, [235](#page-268-0)

handle params

rapp\_news\_explorer::event\_registry\_engine::- EventRegistryEngine, [64](#page-97-0) rapp\_news\_explorer::google\_news\_engine::- GoogleNewsEngine, [82](#page-115-0) \_modify\_response src::rapp\_http\_request\_handler::RappHttpRequest-Handler, [191](#page-224-0) \_noise\_profiles\_url rapp\_speech\_detection\_sphinx4::global\_parameters-::GlobalParams, [78](#page-111-0) \_params rapp\_news\_explorer::google\_news\_engine::- GoogleNewsEngine, [82](#page-115-0) src::rapp\_http\_request\_handler::RappHttpRequest-Handler, [191](#page-224-0) \_password rapp\_news\_explorer::event\_registry\_engine::-EventRegistryEngine, [64](#page-97-0) \_performEnergyDenoising rapp\_speech\_detection\_sphinx4::sphinx4\_ wrapper::Sphinx4Wrapper, [214](#page-247-0) \_phonemes rapp\_speech\_detection\_sphinx4::greek\_support::- GreekSupport, [90](#page-123-0) \_readConfigurationYaml rapp\_speech\_detection\_sphinx4::sphinx4 configuration\_params::SphinxConfiguration-Params, [217](#page-250-0) \_readLine rapp\_speech\_detection\_sphinx4::sphinx4\_ wrapper::Sphinx4Wrapper, [214](#page-247-0) respawnSphinx rapp\_speech\_detection\_sphinx4::sphinx4\_ wrapper::Sphinx4Wrapper, [214](#page-247-0) \_response\_format src::rapp\_http\_request\_handler::RappHttpRequest-Handler, [191](#page-224-0) s specific rules rapp\_speech\_detection\_sphinx4::greek\_support::- GreekSupport, [90](#page-123-0) selectEmails rapp\_email::email\_receiver::EmailReceiver, [54](#page-87-0) selectLanguageSupport rapp\_speech\_detection\_sphinx4::speech\_recognition- \_sphinx4::SpeechRecognitionSphinx4, [202](#page-235-0) \_sentences rapp\_speech\_detection\_sphinx4::sphinx4 configuration\_params::SphinxConfiguration-Params, [219](#page-252-0) \_separateEngGrWords rapp\_speech\_detection\_sphinx4::greek\_english\_ support::GreekEnglishSupport, [84](#page-117-0) server\_timeout src::rapp\_http\_request\_handler::RappHttpRequest-Handler, [192](#page-225-0) set noise profile module rapp\_audio\_processing::rapp\_audio\_processing::- AudioProcessing, [38](#page-71-0)

\_socket\_host rapp\_speech\_detection\_sphinx4::global\_parameters-::GlobalParams, [78](#page-111-0) sox denoise module rapp\_audio\_processing::rapp\_audio\_processing::- AudioProcessing, [38](#page-71-0) special two digit letters rapp\_speech\_detection\_sphinx4::greek\_support::-GreekSupport, [90](#page-123-0) speechRecognition rapp\_speech\_detection\_sphinx4::speech\_recognition-sphinx4::SpeechRecognitionSphinx4, [202](#page-235-0) \_sphinx4 rapp\_speech\_detection\_sphinx4::speech\_recognition-sphinx4::SpeechRecognitionSphinx4, [204](#page-237-0) \_sphinxDied rapp\_speech\_detection\_sphinx4::sphinx4\_ wrapper::Sphinx4Wrapper, [216](#page-249-0) \_sphinxSubprocess rapp\_speech\_detection\_sphinx4::sphinx4\_ wrapper::Sphinx4Wrapper, [216](#page-249-0) \_sphinx\_configuration rapp\_speech\_detection\_sphinx4::limited\_vocabulary-creator::LimitedVocabularyCreator, [132](#page-165-0) \_sphinx\_jar\_file rapp\_speech\_detection\_sphinx4::global\_parameters-::GlobalParams, [79](#page-112-0) \_sphinx\_jar\_files\_url rapp\_speech\_detection\_sphinx4::global\_parameters-::GlobalParams, [79](#page-112-0) \_sphinx\_package\_url rapp\_speech\_detection\_sphinx4::global\_parameters-::GlobalParams, [79](#page-112-0) \_sphinx\_preconf rapp\_speech\_detection\_sphinx4::global\_parameters-::GlobalParams, [79](#page-112-0) \_sphinx\_socket rapp\_speech\_detection\_sphinx4::sphinx4\_ wrapper::Sphinx4Wrapper, [216](#page-249-0) sphinx\_socket\_PORT rapp\_speech\_detection\_sphinx4::sphinx4 wrapper::Sphinx4Wrapper, [216](#page-249-0) \_threadCounter rapp\_speech\_detection\_sphinx4::speech\_recognition- \_sphinx4\_handler\_node::SpeechRecognition-Sphinx4HandlerNode, [207](#page-240-0) \_threads rapp\_speech\_detection\_sphinx4::speech\_recognitionsphinx4 handler node::SpeechRecognition-Sphinx4HandlerNode, [207](#page-240-0) \_tmp\_language\_models\_url rapp\_speech\_detection\_sphinx4::global\_parameters-::GlobalParams, [79](#page-112-0) \_transformWords rapp\_speech\_detection\_sphinx4::greek\_support::-GreekSupport, [88](#page-121-0) transform audio module rapp\_audio\_processing::rapp\_audio\_processing::-

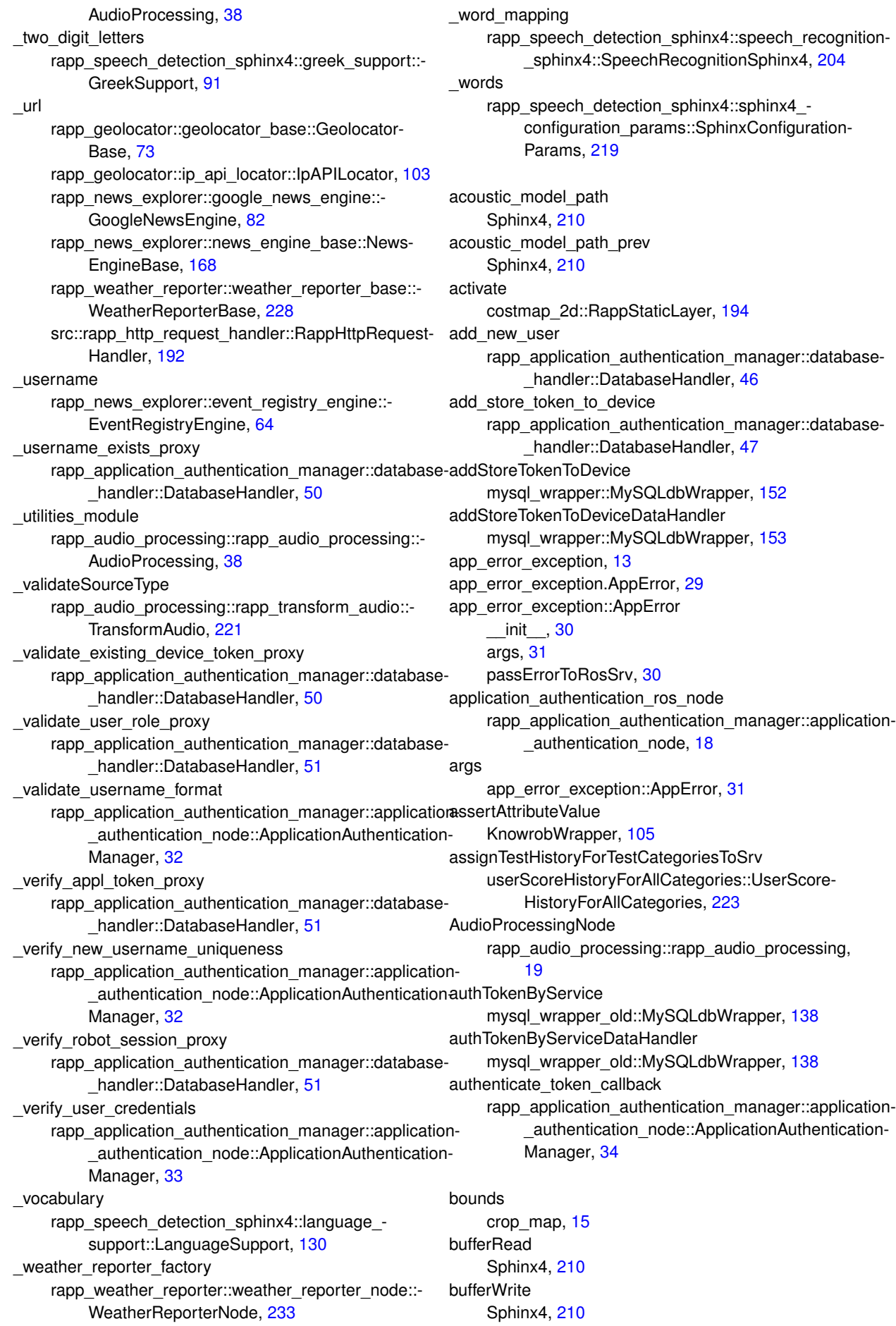

caffe\_root image\_classification::ImageClassification, [99](#page-132-0) caffe\_wrapper, [13](#page-46-0) caffe\_wrapper.RappCaffeWrapper, [181](#page-214-0) caffe\_wrapper::RappCaffeWrapper \_\_init\_\_, [181](#page-214-0) imageClassificationDataHandler, [182](#page-215-0) ontologyClassBridgeDataHandler, [183](#page-216-0) registerImageToOntologyDataHandler, [183](#page-216-0) serv, [183](#page-216-0) serv\_topic, [183](#page-216-0) caffe\_wrapper\_main, [13](#page-46-0) RappCaffeWrapperNode, [13](#page-46-0) calculateUserScoresForCategories userScoresForAllCategories::UserScoresForAll-Categories, [225](#page-258-0) center QrCode, [177](#page-210-0) checkActiveApplicationToken mysql\_wrapper::MySQLdbWrapper, [153](#page-186-0) checkActiveApplicationTokenDataHandler mysql\_wrapper::MySQLdbWrapper, [153](#page-186-0) checkActiveRobotSession mysql\_wrapper::MySQLdbWrapper, [154](#page-187-0) checkActiveRobotSessionDataHandler mysql\_wrapper::MySQLdbWrapper, [154](#page-187-0) checkConnection mysql\_wrapper::MySQLdbWrapper, [154](#page-187-0) mysql\_wrapper\_old::MySQLdbWrapper, [138](#page-171-0) checkIfFileExists knowrob\_wrapper.cpp, [257](#page-290-0) checkIfStringContainsString knowrob\_wrapper.cpp, [257](#page-290-0) checkIfStringVectorContainsString knowrob\_wrapper.cpp, [257](#page-290-0) checkIfUserExists mysql\_wrapper::MySQLdbWrapper, [154](#page-187-0) checkIfUserExistsDataHandler mysql\_wrapper::MySQLdbWrapper, [156](#page-189-0) chooserDataHandler cognitive\_exercise::CognitiveExercise, [39](#page-72-0) classifyImage image\_classification::ImageClassification, [97](#page-130-0) cleanup rapp\_audio\_processing::rapp\_utilities::Utilities, [226](#page-259-0) clear\_user\_cognitive\_tests\_performance\_records KnowrobWrapper, [105](#page-138-0) clear user cognitive tests performance records callback KnowrobWrapperCommunications, [119](#page-152-0) clear\_user\_cognitive\_tests\_performance\_records\_ service\_ KnowrobWrapperCommunications, [124](#page-157-0) clear user cognitive tests performance records topic\_ KnowrobWrapperCommunications, [124](#page-157-0) cm Sphinx4, [210](#page-243-0)

cognitive\_exercise, [13](#page-46-0) cognitive\_exercise.CognitiveExercise, [38](#page-71-0) cognitive\_exercise::CognitiveExercise \_\_init\_\_, [39](#page-72-0) chooserDataHandler, [39](#page-72-0) cognitiveTestCreatorDataHandler, [39](#page-72-0) recordUserCognitiveTestPerformanceDataHandler, [39](#page-72-0) returnTestsOfTypeSubtypeDifficultyDataHandler, [40](#page-73-0) serv, [41](#page-74-0) serv\_topic, [41](#page-74-0) userScoreHistoryForAllCategoriesDataHandler, [40](#page-73-0) userScoresForAllCategoriesDataHandler, [40](#page-73-0) cognitive exercise main, [14](#page-47-0) CognitiveExerciseNode, [14](#page-47-0) cognitive tests of type KnowrobWrapper, [107](#page-140-0) cognitive\_tests\_of\_type\_callback KnowrobWrapperCommunications, [120](#page-153-0) cognitive\_tests\_of\_type\_service\_ KnowrobWrapperCommunications, [125](#page-158-0) cognitive\_tests\_of\_type\_topic\_ KnowrobWrapperCommunications, [125](#page-158-0) CognitiveFxerciseNode cognitive\_exercise\_main, [14](#page-47-0) cognitiveTestCreatorDataHandler cognitive\_exercise::CognitiveExercise, [39](#page-72-0) computed\_cropped\_origin crop\_map, [14](#page-47-0) configuration Sphinx4, [210](#page-243-0) configuration\_model\_path Sphinx4, [210](#page-243-0) configuration\_model\_path\_prev Sphinx4, [210](#page-243-0) configureSequence PathPlanner, [172](#page-205-0) configureSphinx rapp\_speech\_detection\_sphinx4::sphinx4\_ wrapper::Sphinx4Wrapper, [214](#page-247-0) constructAndQuery mysql\_wrapper\_old::MySQLdbWrapper, [139](#page-172-0) constructCommaColumns mysql\_wrapper\_old::MySQLdbWrapper, [139](#page-172-0) costmap\_2d, [14](#page-47-0) costmap\_2d::RappStaticLayer, [192](#page-225-0) ∼RappStaticLayer, [194](#page-227-0) activate, [194](#page-227-0) costmap\_update\_service, [195](#page-228-0) deactivate, [194](#page-227-0) dsrv\_, [195](#page-228-0) global\_frame\_, [195](#page-228-0) has updated data, [196](#page-229-0) height, [196](#page-229-0) incomingMap, [194](#page-227-0) incomingUpdate, [194](#page-227-0) incomingUpdateService, [194](#page-227-0)

interpretValue, [195](#page-228-0) lethal threshold, [196](#page-229-0) lock\_, [196](#page-229-0) map\_received , [196](#page-229-0) map\_sub\_, [196](#page-229-0) map\_update\_sub\_, [196](#page-229-0) matchSize, [195](#page-228-0) onInitialize, [195](#page-228-0) RappStaticLayer, [194](#page-227-0) reconfigureCB, [195](#page-228-0) reset, [195](#page-228-0) subscribe\_to\_updates\_, [196](#page-229-0) track\_unknown\_space\_, [196](#page-229-0) trinary\_costmap\_, [196](#page-229-0) unknown\_cost\_value<sub>, [196](#page-229-0)</sub> updateBounds, [195](#page-228-0) updateCosts, [195](#page-228-0) use\_maximum\_, [196](#page-229-0) width\_, [197](#page-230-0) x\_, [197](#page-230-0) y\_, [197](#page-230-0) costmap\_update\_service costmap\_2d::RappStaticLayer, [195](#page-228-0) create\_cognitve\_tests KnowrobWrapper, [107](#page-140-0) create\_cognitve\_tests\_callback KnowrobWrapperCommunications, [120](#page-153-0) create\_cognitve\_tests\_service KnowrobWrapperCommunications, [125](#page-158-0) create\_cognitve\_tests\_topic KnowrobWrapperCommunications, [125](#page-158-0) create\_ontology\_alias KnowrobWrapper, [108](#page-141-0) create\_ontology\_alias\_callback KnowrobWrapperCommunications, [120](#page-153-0) create\_ontology\_alias\_for\_new\_user KnowrobWrapper, [108](#page-141-0) create\_ontology\_alias\_service\_ KnowrobWrapperCommunications, [125](#page-158-0) create\_ontology\_alias\_topic\_ KnowrobWrapperCommunications, [125](#page-158-0) createConfigurationFiles rapp\_speech\_detection\_sphinx4::limited\_vocabulary- detectHuman2D \_creator::LimitedVocabularyCreator, [131](#page-164-0) createInstanceCallback KnowrobWrapperCommunications, [121](#page-154-0) createInstanceQuery KnowrobWrapper, [109](#page-142-0) createInstanceService\_ KnowrobWrapperCommunications, [125](#page-158-0) createInstanceServiceTopic\_ KnowrobWrapperCommunications, [125](#page-158-0) createNewApplicationToken mysql\_wrapper::MySQLdbWrapper, [156](#page-189-0) createNewApplicationTokenDataHandler mysql\_wrapper::MySQLdbWrapper, [156](#page-189-0) createNewCloudAgent mysql\_wrapper::MySQLdbWrapper, [157](#page-190-0)

**Generated on Fri Jul 29 2016 18:43:44 for RAPP Platform by Doxygen**

```
createNewCloudAgentDataHandler
    mysql_wrapper::MySQLdbWrapper, 157
createNewCloudAgentService
    mysql_wrapper::MySQLdbWrapper, 157
createNewCloudAgentServiceDataHandler
    mysql_wrapper::MySQLdbWrapper, 158
createNewPlatformUser
    158
createNewPlatformUserDataHandler
    mysql_wrapper::MySQLdbWrapper, 158
crop_image
    crop_map, 15
crop_map, 14
    bounds, 15
    computed_cropped_origin, 14
    crop_image, 15
    crop_name, 15
    crop_yaml, 15
    cropped_image, 15
    14
    15
    map_image, 15
    map_image_file, 15
    origin, 15
    resolution, 15
crop_name
    crop_map, 15
crop_yaml
    15
cropped_image
    crop_map, 15
deactivate
    costmap_2d::RappStaticLayer, 194
deleteData
    mysql_wrapper_old::MySQLdbWrapper, 139
denoiseCallback
    rapp_audio_processing::rapp_audio_processing::-
        AudioProcessing, 36
deprecated
    MapServer, 134
detectFaces
    FaceDetector, 67
    HumanDetector, 94, 95
detectQrs
    QrDetector, 180
detectSilence
    rapp_audio_processing::rapp_detect_silence::-
        DetectSilence, 52
detectSilenceCallback
    rapp_audio_processing::rapp_audio_processing::-
        AudioProcessing, 36
determineTestTypeListForReturningScoresOrHistory
    helper_functions::CognitiveExerciseHelperFunctions,
        41
dictionary_path
    Sphinx4, 210
dictionary_path_prev
```
Sphinx4, [211](#page-244-0) dsrv\_ costmap\_2d::RappStaticLayer, [195](#page-228-0) dump\_ontology\_now KnowrobWrapper, [109](#page-142-0) dumpOntologyCallback KnowrobWrapperCommunications, [121](#page-154-0) dumpOntologyQuery KnowrobWrapper, [109](#page-142-0) dumpOntologyService\_ KnowrobWrapperCommunications, [125](#page-158-0) dumpOntologyServiceTopic\_ KnowrobWrapperCommunications, [126](#page-159-0) emailReceiver rapp\_email::email\_node, [20](#page-53-0) emailSender rapp\_email::email\_node, [20](#page-53-0) energyDenoise rapp\_audio\_processing::rapp\_energy\_denoise::- EnergyDenoise, [58](#page-91-0) energyDenoiseCallback rapp\_audio\_processing::rapp\_audio\_processing::-AudioProcessing, [36](#page-69-0) equalsRequest rapp\_speech\_detection\_sphinx4::sphinx4 configuration\_params::SphinxConfiguration-Params, [218](#page-251-0) exists\_file path\_planning.cpp, [271](#page-304-0) face\_detection\_node.cpp main, [247](#page-280-0) face\_detector FaceDetection, [66](#page-99-0) FaceDetection, [64](#page-97-0) face\_detector<sub>.[66](#page-99-0)</sub> FaceDetection, [65](#page-98-0) faceDetectionCallback, [65](#page-98-0) faceDetectionService, [66](#page-99-0) faceDetectionTopic\_, [66](#page-99-0) FaceDetection, [65](#page-98-0) nh\_, [66](#page-99-0) faceDetectionCallback FaceDetection, [65](#page-98-0) faceDetectionService FaceDetection, [66](#page-99-0) faceDetectionTopic\_ FaceDetection, [66](#page-99-0) FaceDetector, [66](#page-99-0) detectFaces, [67](#page-100-0) FaceDetector, [67](#page-100-0) FaceDetector, [67](#page-100-0) findFaces, [68](#page-101-0) identifyUniqueFaces, [68](#page-101-0) loadImage, [68](#page-101-0) fed src::rapp\_html\_parser::RappHTMLParser, [187](#page-220-0)

fetch\_current\_weather

rapp\_weather\_reporter::forecastio\_reporter::- ForecastIOReporter, [71](#page-104-0) rapp\_weather\_reporter::weather\_reporter\_base::- WeatherReporterBase, [228](#page-261-0) rapp\_weather\_reporter::yweather\_reporter::Y-WeatherReporter, [235](#page-268-0) fetch\_current\_weather\_srv\_callback rapp\_weather\_reporter::weather\_reporter\_node::-WeatherReporterNode, [232](#page-265-0) fetch\_forecast\_srv\_callback rapp\_weather\_reporter::weather\_reporter\_node::-WeatherReporterNode, [232](#page-265-0) fetch geolocation rapp\_geolocator::geolocator\_base::Geolocator-Base, [73](#page-106-0) rapp\_geolocator::ip\_api\_locator::IpAPILocator, [103](#page-136-0) fetch\_location\_srv\_callback rapp\_geolocator::geolocator\_node::Geolocator-Node, [77](#page-110-0) fetch\_news rapp\_news\_explorer::event\_registry\_engine::-EventRegistryEngine, [64](#page-97-0) rapp\_news\_explorer::google\_news\_engine::- GoogleNewsEngine, [82](#page-115-0) rapp\_news\_explorer::news\_engine\_base::News-EngineBase, [168](#page-201-0) fetch\_news\_srv\_callback rapp\_news\_explorer::news\_explorer\_node::News-ExplorerNode, [170](#page-203-0) fetch\_weather\_forecast rapp\_weather\_reporter::forecastio\_reporter::-ForecastIOReporter, [71](#page-104-0) rapp\_weather\_reporter::weather\_reporter\_base::-WeatherReporterBase, [228](#page-261-0) rapp\_weather\_reporter::yweather\_reporter::Y-WeatherReporter, [235](#page-268-0) fetchData mysql\_wrapper\_old::MySQLdbWrapper, [139](#page-172-0) filterTestsbyDifficultyAndSubtype helper\_functions::CognitiveExerciseHelperFunctions, [42](#page-75-0) find\_bounds crop\_map, [14](#page-47-0) find values src::rapp\_http\_json\_parser::RappHttpJSON-Parser, [188](#page-221-0) findFaces FaceDetector, [68](#page-101-0) findHuman2D HumanDetector, [95](#page-128-0) findQrs QrDetector, [180](#page-213-0) fname MapServer, [134](#page-167-0) GP\_pIDs PathPlanning, [175](#page-208-0) geolocator\_node rapp\_geolocator::geolocator\_node, [21](#page-54-0)

get\_data src::rapp\_html\_parser::RappHTMLParser, [186](#page-219-0) get\_ontology\_alias KnowrobWrapper, [110](#page-143-0) get service MapServer, [135](#page-168-0) get token user rapp\_application\_authentication\_manager::database-handler::DatabaseHandler, [47](#page-80-0) get user password rapp\_application\_authentication\_manager::database- getUserOntologyAliasDataHandler \_handler::DatabaseHandler, [47](#page-80-0) getCloudAgentServiceTypeAndHostPort mysql\_wrapper::MySQLdbWrapper, [159](#page-192-0) getCloudAgentServiceTypeAndHostPortDataHandler mysql\_wrapper::MySQLdbWrapper, [159](#page-192-0) getCognitiveTestsOfType helper\_functions::CognitiveExerciseHelperFunctions, [42](#page-75-0) getConfigurationHash rapp\_speech\_detection\_sphinx4::speech\_recognition-sphinx4::SpeechRecognitionSphinx4, [203](#page-236-0) getGenericConfiguration rapp\_speech\_detection\_sphinx4::language\_support::LanguageSupport, [130](#page-163-0) getHash rapp\_speech\_detection\_sphinx4::sphinx4\_configuration\_params::SphinxConfiguration-Params, [218](#page-251-0) getImageClass image\_classification::ImageClassification, [98](#page-131-0) getLimitedVocebularyConfiguration rapp\_speech\_detection\_sphinx4::english\_support-::EnglishSupport, [61](#page-94-0) rapp\_speech\_detection\_sphinx4::greek\_english\_support::GreekEnglishSupport, [85](#page-118-0) rapp\_speech\_detection\_sphinx4::greek\_support::-GreekSupport, [88](#page-121-0) rapp\_speech\_detection\_sphinx4::language\_support::LanguageSupport, [130](#page-163-0) getLogin mysql\_wrapper::MySQLdbWrapper, [159](#page-192-0) mysql\_wrapper\_old::MySQLdbWrapper, [140](#page-173-0) getOntologyClass image\_classification::ImageClassification, [98](#page-131-0) getOntologyClassEquivalent ontology\_class\_bridge::OntologyClassBridge, [171](#page-204-0) getTableColumnNames mysql\_wrapper::MySQLdbWrapper, [159](#page-192-0) mysql\_wrapper\_old::MySQLdbWrapper, [140](#page-173-0) getTestLanguagesFromOntology helper\_functions::CognitiveExerciseHelperFunctions, hazard\_detection\_node.cpp [42](#page-75-0) getTestTypesFromOntology helper\_functions::CognitiveExerciseHelperFunctions, [43](#page-76-0) getUserLanguage [43](#page-76-0) [43](#page-76-0) [43](#page-76-0) global frame handle\_data main, [250](#page-283-0) height\_

mysql\_wrapper::MySQLdbWrapper, [161](#page-194-0) getUserLanguageDataHandler mysql\_wrapper::MySQLdbWrapper, [161](#page-194-0) getUserOntologyAlias helper\_functions::CognitiveExerciseHelperFunctions, image\_registration\_to\_ontology::ImageRegistration-ToOntology, [100](#page-133-0) mysql\_wrapper::MySQLdbWrapper, [162](#page-195-0) mysql\_wrapper::MySQLdbWrapper, [162](#page-195-0) getUserPassword mysql\_wrapper::MySQLdbWrapper, [162](#page-195-0) getUserPasswordDataHandler mysql\_wrapper::MySQLdbWrapper, [163](#page-196-0) getUserPerformanceRecordsForTestType helper\_functions::CognitiveExerciseHelperFunctions, getUsernameAssociatedWithApplicationToken mysql\_wrapper::MySQLdbWrapper, [161](#page-194-0) getUsernameAssociatedWithApplicationTokenData-Handler mysql\_wrapper::MySQLdbWrapper, [162](#page-195-0) getWordPhonemes rapp\_speech\_detection\_sphinx4::english\_support-::EnglishSupport, [61](#page-94-0) costmap\_2d::RappStaticLayer, [195](#page-228-0) grammar\_enabled Sphinx4, [211](#page-244-0) grammar\_enabled\_prev Sphinx4, [211](#page-244-0) grammar\_model\_file\_path Sphinx4, [211](#page-244-0) grammar\_model\_file\_path\_prev Sphinx4, [211](#page-244-0) grammar\_model\_folder\_path Sphinx4, [211](#page-244-0) grammar model folder path prev Sphinx4, [211](#page-244-0) GreekSupport, [85](#page-118-0) src::rapp\_html\_parser::RappHTMLParser, [186](#page-219-0) handleSpeechRecognitionCallback rapp\_speech\_detection\_sphinx4::speech\_recognitionsphinx4\_handler\_node::SpeechRecognition-Sphinx4HandlerNode, [206](#page-239-0) has updated data costmap\_2d::RappStaticLayer, [196](#page-229-0) costmap\_2d::RappStaticLayer, [196](#page-229-0) helper functions, [16](#page-49-0) helper\_functions.CognitiveExerciseHelperFunctions, [41](#page-74-0)

helper\_functions::CognitiveExerciseHelperFunctions, helper\_functions::CognitiveExerciseHelperFunctions

determineTestTypeListForReturningScoresOr-History, [41](#page-74-0) filterTestsbyDifficultyAndSubtype, [42](#page-75-0) getCognitiveTestsOfType, [42](#page-75-0) getTestLanguagesFromOntology, [42](#page-75-0) getTestTypesFromOntology, [43](#page-76-0) getUserLanguage, [43](#page-76-0) getUserOntologyAlias, [43](#page-76-0) getUserPerformanceRecordsForTestType, [43](#page-76-0) organizeUserPerformanceByTimestamp, [44](#page-77-0) traceError, [44](#page-77-0) homedir MapServer, [135](#page-168-0) PathPlanning, [175](#page-208-0) human\_detection\_node.cpp main, [254](#page-287-0) human\_detector HumanDetection, [92](#page-125-0) HumanDetection, [91](#page-124-0) human\_detector<sub>, [92](#page-125-0)</sub> HumanDetection, [92](#page-125-0) humanDetectionCallback, [92](#page-125-0) humanDetectionService\_, [92](#page-125-0) humanDetectionTopic\_, [92](#page-125-0) HumanDetection, [92](#page-125-0) nh\_, [92](#page-125-0) humanDetectionCallback HumanDetection, [92](#page-125-0) humanDetectionService\_ HumanDetection, [92](#page-125-0) humanDetectionTopic\_ HumanDetection, [92](#page-125-0) HumanDetector, [93](#page-126-0) detectHuman2D, [94,](#page-127-0) [95](#page-128-0) findHuman2D, [95](#page-128-0) HumanDetector, [93](#page-126-0) HumanDetector, [93](#page-126-0) identifyUniqueHumans, [95](#page-128-0) loadImage, [95](#page-128-0) IPLocatorFactory, [103](#page-136-0) identifyUniqueFaces FaceDetector, [68](#page-101-0) identifyUniqueHumans HumanDetector, [95](#page-128-0) image\_classification, [16](#page-49-0) image\_classification.ImageClassification, [96](#page-129-0) image\_classification::ImageClassification \_\_init\_\_, [96](#page-129-0) caffe\_root, [99](#page-132-0) classifyImage, [97](#page-130-0) getImageClass, [98](#page-131-0) getOntologyClass, [98](#page-131-0) labels, [99](#page-132-0) net, [99](#page-132-0) registerToOntology, [98](#page-131-0) transformer, [99](#page-132-0) image\_loader.cpp MAP\_IDX, [266](#page-299-0)

image\_registration\_to\_ontology, [16](#page-49-0) image\_registration\_to\_ontology.ImageRegistrationTo-Ontology, [99](#page-132-0) image\_registration\_to\_ontology::ImageRegistrationTo-Ontology getUserOntologyAlias, [100](#page-133-0) registerImage, [100](#page-133-0) registerImageToOntology, [100](#page-133-0) imageClassificationDataHandler caffe\_wrapper::RappCaffeWrapper, [182](#page-215-0) incomingMap costmap\_2d::RappStaticLayer, [194](#page-227-0) incomingUpdate costmap\_2d::RappStaticLayer, [194](#page-227-0) incomingUpdateService costmap\_2d::RappStaticLayer, [194](#page-227-0) input\_poses\_correct path\_planning.cpp, [271](#page-304-0) intToString knowrob\_wrapper.cpp, [257](#page-290-0) interpretValue costmap\_2d::RappStaticLayer, [195](#page-228-0) is\_subsuperclass\_of\_service\_ KnowrobWrapperCommunications, [126](#page-159-0) is subsuperclass of service topic KnowrobWrapperCommunications, [126](#page-159-0) isSubSuperclassOfCallback KnowrobWrapperCommunications, [121](#page-154-0) isSubSuperclassOfQuery KnowrobWrapper, [110](#page-143-0) knowrob\_wrapper KnowrobWrapperCommunications, [126](#page-159-0) knowrob\_wrapper.cpp checkIfFileExists, [257](#page-290-0) checkIfStringContainsString, [257](#page-290-0) checkIfStringVectorContainsString, [257](#page-290-0) intToString, [257](#page-290-0) split, [259](#page-292-0) SplitFilename, [259](#page-292-0) knowrob\_wrapper\_node.cpp main, [260](#page-293-0) KnowrobWrapper, [104](#page-137-0) assertAttributeValue, [105](#page-138-0) clear user cognitive tests performance records, [105](#page-138-0) cognitive tests of type, [107](#page-140-0) create\_cognitve\_tests, [107](#page-140-0) create\_ontology\_alias, [108](#page-141-0) create\_ontology\_alias\_for\_new\_user, [108](#page-141-0) createInstanceQuery, [109](#page-142-0) dump\_ontology\_now, [109](#page-142-0) dumpOntologyQuery, [109](#page-142-0) get\_ontology\_alias, [110](#page-143-0) isSubSuperclassOfQuery, [110](#page-143-0) KnowrobWrapper, [105](#page-138-0) KnowrobWrapper, [105](#page-138-0) loadOntologyQuery, [111](#page-144-0) mysql\_get\_user\_ontology\_alias\_client, [116](#page-149-0)

mysql\_register\_user\_ontology\_alias\_client, [116](#page-149-0) nh\_, [116](#page-149-0) pl, [116](#page-149-0) record user cognitive tests performance, [111](#page-144-0) register\_image\_object\_to\_ontology, [112](#page-145-0) retract\_user\_ontology\_alias, [112](#page-145-0) subclassesOfQuery, [112](#page-145-0) superclassesOfQuery, [113](#page-146-0) user\_instances\_of\_class, [113](#page-146-0) user\_performance\_cognitve\_tests, [115](#page-148-0) KnowrobWrapperCommunications, [116](#page-149-0) clear\_user\_cognitive\_tests\_performance\_records- \_callback, [119](#page-152-0) clear user cognitive tests performance records-service, [124](#page-157-0) clear\_user\_cognitive\_tests\_performance\_records- \_topic\_, [124](#page-157-0) cognitive tests of type callback, [120](#page-153-0) cognitive tests of type service, [125](#page-158-0) cognitive tests of type topic, [125](#page-158-0) create\_cognitve\_tests\_callback, [120](#page-153-0) create\_cognitve\_tests\_service\_, [125](#page-158-0) create\_cognitve\_tests\_topic\_, [125](#page-158-0) create\_ontology\_alias\_callback, [120](#page-153-0) create\_ontology\_alias\_service\_, [125](#page-158-0) create\_ontology\_alias\_topic\_, [125](#page-158-0) createInstanceCallback, [121](#page-154-0) createInstanceService\_, [125](#page-158-0) createInstanceServiceTopic\_, [125](#page-158-0) dumpOntologyCallback, [121](#page-154-0) dumpOntologyService\_, [125](#page-158-0) dumpOntologyServiceTopic\_, [126](#page-159-0) is subsuperclass of service, [126](#page-159-0) is\_subsuperclass\_of\_service\_topic\_, [126](#page-159-0) isSubSuperclassOfCallback, [121](#page-154-0) knowrob\_wrapper, [126](#page-159-0) KnowrobWrapperCommunications, [118](#page-151-0) KnowrobWrapperCommunications, [118](#page-151-0) loadOntologyCallback, [122](#page-155-0) loadOntologyService, [126](#page-159-0) loadOntologyServiceTopic\_, [126](#page-159-0) nh\_, [126](#page-159-0) record user cognitive tests performance callback, [122](#page-155-0) record\_user\_cognitive\_tests\_performance\_- service, [126](#page-159-0) record user cognitive tests performance topic, [126](#page-159-0) register image object to ontology callback, [122](#page-155-0) register\_image\_object\_to\_ontology\_service\_, [127](#page-160-0) register\_image\_object\_to\_ontology\_topic\_, [127](#page-160-0) retract user ontology alias callback, [123](#page-156-0) retract user ontology alias service, [127](#page-160-0) retract user ontology alias topic, [127](#page-160-0) subclasses\_of\_service\_, [127](#page-160-0) subclasses of service topic, [127](#page-160-0) subclassesOfCallback, [123](#page-156-0) superclasses of service [127](#page-160-0)

superclasses\_of\_service\_topic\_, [127](#page-160-0) superclassesOfCallback, [123](#page-156-0) user\_instances\_of\_class\_callback, [124](#page-157-0) user\_instances\_of\_class\_service\_, [127](#page-160-0) user\_instances\_of\_class\_topic\_, [128](#page-161-0) user\_performance\_cognitve\_tests\_callback, [124](#page-157-0) user\_performance\_cognitve\_tests\_service\_, [128](#page-161-0) user\_performance\_cognitve\_tests\_topic\_, [128](#page-161-0) labels image\_classification::ImageClassification, [99](#page-132-0) language\_path Sphinx4, [211](#page-244-0) language path prev Sphinx4, [211](#page-244-0) lethal threshold costmap\_2d::RappStaticLayer, [196](#page-229-0) loadImage FaceDetector, [68](#page-101-0) HumanDetector, [95](#page-128-0) QrDetector, [180](#page-213-0) loadMapFromFile map server, [16](#page-49-0) loadMappingIntoDictionary ontology\_class\_bridge::OntologyClassBridge, [171](#page-204-0) loadOntologyCallback KnowrobWrapperCommunications, [122](#page-155-0) loadOntologyQuery KnowrobWrapper, [111](#page-144-0) loadOntologyService\_ KnowrobWrapperCommunications, [126](#page-159-0) loadOntologyServiceTopic\_ KnowrobWrapperCommunications, [126](#page-159-0) lock\_ costmap\_2d::RappStaticLayer, [196](#page-229-0) login\_callback rapp\_application\_authentication\_manager::applicationauthentication\_node::ApplicationAuthentication-Manager, [34](#page-67-0) login\_from\_store\_callback rapp\_application\_authentication\_manager::applicationauthentication\_node::ApplicationAuthentication-Manager, [34](#page-67-0) MAP\_IDX image\_loader.cpp, [266](#page-299-0) MS\_pIDs PathPlanning, [176](#page-209-0) main face\_detection\_node.cpp, [247](#page-280-0) hazard detection node.cpp, [250](#page-283-0) human\_detection\_node.cpp, [254](#page-287-0) knowrob\_wrapper\_node.cpp, [260](#page-293-0) main.cpp, [268](#page-301-0) map\_saver.cpp, [269](#page-302-0) path\_planning\_node.cpp, [272](#page-305-0) qr\_detection\_node.cpp, [275](#page-308-0) Sphinx4, [210](#page-243-0) main.cpp

main, [268](#page-301-0) USAGE, [267](#page-300-0) makeEqualToInstance rapp\_speech\_detection\_sphinx4::sphinx4 configuration\_params::SphinxConfiguration-Params, [218](#page-251-0) makeEqualToRequest rapp\_speech\_detection\_sphinx4::sphinx4 configuration\_params::SphinxConfiguration-Params, [218](#page-251-0) map\_data crop\_map, [15](#page-48-0) map image crop\_map, [15](#page-48-0) map image file crop\_map, [15](#page-48-0) map\_pub MapServer, [135](#page-168-0) map received costmap\_2d::RappStaticLayer, [196](#page-229-0) map resp MapServer, [135](#page-168-0) map\_saver.cpp main, [269](#page-302-0) USAGE, [268](#page-301-0) map\_server, [16](#page-49-0) loadMapFromFile, [16](#page-49-0) map\_sub costmap\_2d::RappStaticLayer, [196](#page-229-0) MapGenerator, [133](#page-166-0) map update sub costmap\_2d::RappStaticLayer, [196](#page-229-0) mapCallback MapGenerator, [133](#page-166-0) MapServer, [134](#page-167-0) MapGenerator, [132](#page-165-0) map sub, [133](#page-166-0) mapCallback, [133](#page-166-0) MapGenerator, [133](#page-166-0) MapGenerator, [133](#page-166-0) mapname\_, [133](#page-166-0) saved\_map\_, [133](#page-166-0) MapServer, [133](#page-166-0) deprecated, [134](#page-167-0) fname, [134](#page-167-0) get\_service, [135](#page-168-0) homedir, [135](#page-168-0) map pub, [135](#page-168-0) map resp, [135](#page-168-0) mapCallback, [134](#page-167-0) MapServer, [134](#page-167-0) mapUploadCallback, [134](#page-167-0) MapServer, [134](#page-167-0) meta data message, [135](#page-168-0) metadata pub, [135](#page-168-0) n, [135](#page-168-0) test\_service, [135](#page-168-0) updateMap, [134](#page-167-0)

upload\_map\_trigger, [135](#page-168-0) upload map trigger name, [135](#page-168-0) upload\_service, [135](#page-168-0) mapUploadCallback MapServer, [134](#page-167-0) mapname\_ MapGenerator, [133](#page-166-0) matchSize costmap\_2d::RappStaticLayer, [195](#page-228-0) message QrCode, [177](#page-210-0) meta data message MapServer, [135](#page-168-0) metadata\_pub MapServer, [135](#page-168-0) MySQLWrapperNode mysql wrapper main, [17](#page-50-0) mySigintHandler path\_planning\_node.cpp, [272](#page-305-0) mysql\_get\_user\_ontology\_alias\_client KnowrobWrapper, [116](#page-149-0) mysql\_register\_user\_ontology\_alias\_client KnowrobWrapper, [116](#page-149-0) mysql wrapper, [17](#page-50-0) mysql\_wrapper.MySQLdbWrapper, [149](#page-182-0) mysql\_wrapper::MySQLdbWrapper \_\_init\_\_, [151](#page-184-0) addStoreTokenToDevice, [152](#page-185-0) addStoreTokenToDeviceDataHandler, [153](#page-186-0) checkActiveApplicationToken, [153](#page-186-0) checkActiveApplicationTokenDataHandler, [153](#page-186-0) checkActiveRobotSession, [154](#page-187-0) checkActiveRobotSessionDataHandler, [154](#page-187-0) checkConnection, [154](#page-187-0) checkIfUserExists, [154](#page-187-0) checkIfUserExistsDataHandler, [156](#page-189-0) createNewApplicationToken, [156](#page-189-0) createNewApplicationTokenDataHandler, [156](#page-189-0) createNewCloudAgent, [157](#page-190-0) createNewCloudAgentDataHandler, [157](#page-190-0) createNewCloudAgentService, [157](#page-190-0) createNewCloudAgentServiceDataHandler, [158](#page-191-0) createNewPlatformUser, [158](#page-191-0) createNewPlatformUserDataHandler, [158](#page-191-0) getCloudAgentServiceTypeAndHostPort, [159](#page-192-0) getCloudAgentServiceTypeAndHostPortData-Handler, [159](#page-192-0) getLogin, [159](#page-192-0) getTableColumnNames, [159](#page-192-0) getUserLanguage, [161](#page-194-0) getUserLanguageDataHandler, [161](#page-194-0) getUserOntologyAlias, [162](#page-195-0) getUserOntologyAliasDataHandler, [162](#page-195-0) getUserPassword, [162](#page-195-0) getUserPasswordDataHandler, [163](#page-196-0) getUsernameAssociatedWithApplicationToken, [161](#page-194-0)

getUsernameAssociatedWithApplicationToken-DataHandler, [162](#page-195-0) registerNewTokenDataHandler, [163](#page-196-0) registerUserOntologyAlias, [163](#page-196-0) registerUserOntologyAliasDataHandler, [164](#page-197-0) removePlatformUser, [164](#page-197-0) removePlatformUserDataHandler, [164](#page-197-0) serv, [166](#page-199-0) serv\_topic, [166](#page-199-0) validateExistingPlatformDeviceToken, [165](#page-198-0) validateExistingPlatformDeviceTokenDataHandler, [165](#page-198-0) validateUserRole, [165](#page-198-0) validateUserRoleDataHandler, [166](#page-199-0) mysql wrapper main, [17](#page-50-0) MySQLWrapperNode, [17](#page-50-0) mysql\_wrapper\_old, [17](#page-50-0) mysql\_wrapper\_old.MySQLdbWrapper, [136](#page-169-0) mysql\_wrapper\_old::MySQLdbWrapper \_\_init\_\_, [138](#page-171-0) authTokenByService, [138](#page-171-0) authTokenByServiceDataHandler, [138](#page-171-0) checkConnection, [138](#page-171-0) constructAndQuery, [139](#page-172-0) constructCommaColumns, [139](#page-172-0) deleteData, [139](#page-172-0) fetchData, [139](#page-172-0) getLogin, [140](#page-173-0) getTableColumnNames, [140](#page-173-0) serv, [149](#page-182-0) serv\_topic, [149](#page-182-0) tblAppsRobotsDeleteDataHandler, [140](#page-173-0) tblAppsRobotsFetchDataHandler, [140](#page-173-0) tblAppsRobotsUpdateDataHandler, [140](#page-173-0) tblAppsRobotsWriteDataHandler, [141](#page-174-0) tblCloudAgentDeleteDataHandler, [141](#page-174-0) tblCloudAgentFetchDataHandler, [141](#page-174-0) tblCloudAgentServiceArgumentsDeleteData-Handler, [141](#page-174-0) tblCloudAgentServiceArgumentsFetchData-Handler, [141](#page-174-0) tblCloudAgentServiceArgumentsUpdateData-Handler, [142](#page-175-0) tblCloudAgentServiceArgumentsWriteData-Handler, [142](#page-175-0) tblCloudAgentServiceDeleteDataHandler, [142](#page-175-0) tblCloudAgentServiceFetchDataHandler, [142](#page-175-0) tblCloudAgentServiceUpdateDataHandler, [143](#page-176-0) tblCloudAgentServiceWriteDataHandler, [143](#page-176-0) tblCloudAgentUpdateDataHandler, [143](#page-176-0) tblCloudAgentWriteDataHandler, [143](#page-176-0) tblModelDeleteDataHandler, [143](#page-176-0) tblModelFetchDataHandler, [144](#page-177-0) tblModelUpdateDataHandler, [144](#page-177-0) tblModelWriteDataHandler, [144](#page-177-0) tblRappDeleteDataHandler, [144](#page-177-0) tblRappFetchDataHandler, [145](#page-178-0) tblRappUpdateDataHandler, [145](#page-178-0)

tblRappWriteDataHandler, [145](#page-178-0) tblRobotDeleteDataHandler, [145](#page-178-0) tblRobotFetchDataHandler, [145](#page-178-0) tblRobotUpdateDataHandler, [146](#page-179-0) tblRobotWriteDataHandler, [146](#page-179-0) tblUserDeleteDataHandler, [146](#page-179-0) tblUserFetchDataHandler, [146](#page-179-0) tblUserUpdateDataHandler, [147](#page-180-0) tblUserWriteDataHandler, [148](#page-181-0) tblUsersOntologyInstancesDeleteDataHandler, [147](#page-180-0) tblUsersOntologyInstancesFetchDataHandler, [147](#page-180-0) tblUsersOntologyInstancesUpdateDataHandler, [147](#page-180-0) tblUsersOntologyInstancesWriteDataHandler, [147](#page-180-0) updateData, [148](#page-181-0) viewUsersRobotsAppsFetchDataHandler, [148](#page-181-0) whatRappsCanRun, [148](#page-181-0) whatRappsCanRunDataHandler, [149](#page-182-0) writeData, [149](#page-182-0)

## n

MapServer, [135](#page-168-0) net image\_classification::ImageClassification, [99](#page-132-0) new\_path PathPlanning, [176](#page-209-0) news\_explorer\_node rapp\_news\_explorer::news\_explorer\_node, [22](#page-55-0) nh\_ FaceDetection, [66](#page-99-0) HumanDetection, [92](#page-125-0) KnowrobWrapper, [116](#page-149-0) KnowrobWrapperCommunications, [126](#page-159-0) PathPlanning, [176](#page-209-0) QrDetection, [179](#page-212-0) onInitialize costmap\_2d::RappStaticLayer, [195](#page-228-0) ontology\_class\_bridge, [17](#page-50-0) ontology\_class\_bridge.OntologyClassBridge, [171](#page-204-0)

ontology\_class\_bridge::OntologyClassBridge getOntologyClassEquivalent, [171](#page-204-0) loadMappingIntoDictionary, [171](#page-204-0) ontologyClassBridgeDataHandler caffe\_wrapper::RappCaffeWrapper, [183](#page-216-0) organizeUserPerformanceByTimestamp helper\_functions::CognitiveExerciseHelperFunctions, [44](#page-77-0) origin crop\_map, [15](#page-48-0) passErrorToRosSrv app\_error\_exception::AppError, [30](#page-63-0) path\_planner

PathPlanning, [176](#page-209-0) path\_planning.cpp exists\_file, [271](#page-304-0) input poses correct, [271](#page-304-0)

setPoseDist, [271](#page-304-0) start\_global\_planners, [272](#page-305-0) start\_map\_servers, [272](#page-305-0) start\_tf\_publisher, [272](#page-305-0) path\_planning\_ path\_planning\_node.cpp, [273](#page-306-0) path\_planning\_node.cpp main, [272](#page-305-0) mySigintHandler, [272](#page-305-0) path\_planning\_, [273](#page-306-0) PathPlanner, [172](#page-205-0) configureSequence, [172](#page-205-0) PathPlanner, [172](#page-205-0) PathPlanner, [172](#page-205-0) setSequenceNR, [173](#page-206-0) startSequence, [173](#page-206-0) PathPlanning, [174](#page-207-0) ∼PathPlanning, [175](#page-208-0) GP\_pIDs, [175](#page-208-0) homedir, [175](#page-208-0) MS pIDs, [176](#page-209-0) new\_path, [176](#page-209-0) nh\_, [176](#page-209-0) path\_planner\_, [176](#page-209-0) PathPlanning, [175](#page-208-0) pathPlanningCallback, [175](#page-208-0) pathPlanningService\_, [176](#page-209-0) pathPlanningThreadServices\_, [176](#page-209-0) pathPlanningThreads, [176](#page-209-0) pathPlanningTopic\_, [176](#page-209-0) PathPlanning, [175](#page-208-0) pose\_dist\_, [176](#page-209-0) TP\_pID, [176](#page-209-0) uploadMapCallback, [175](#page-208-0) uploadMapService\_, [176](#page-209-0) uploadMapTopic\_, [176](#page-209-0) pathPlanningCallback PathPlanning, [175](#page-208-0) pathPlanningService\_ PathPlanning, [176](#page-209-0) pathPlanningThreadServices\_ PathPlanning, [176](#page-209-0) pathPlanningThreads\_ PathPlanning, [176](#page-209-0) pathPlanningTopic\_ PathPlanning, [176](#page-209-0) perform\_request src::rapp\_http\_request\_handler::RappHttpRequest-Handler, [191](#page-224-0) performSpeechRecognition rapp\_speech\_detection\_sphinx4::sphinx4\_wrapper::Sphinx4Wrapper, [215](#page-248-0) pl KnowrobWrapper, [116](#page-149-0) pose\_dist PathPlanning, [176](#page-209-0) qr\_detection\_node.cpp main, [275](#page-308-0)

qr\_detector\_ QrDetection, [179](#page-212-0) QrCode, [177](#page-210-0) center, [177](#page-210-0) message, [177](#page-210-0) QrDetection, [177](#page-210-0) nh\_, [179](#page-212-0) qr\_detector\_, [179](#page-212-0) QrDetection, [178](#page-211-0) qrDetectionCallback, [178](#page-211-0) qrDetectionService\_, [179](#page-212-0) qrDetectionTopic\_, [179](#page-212-0) QrDetection, [178](#page-211-0) qrDetectionCallback QrDetection, [178](#page-211-0) qrDetectionService\_ QrDetection, [179](#page-212-0) qrDetectionTopic\_ QrDetection, [179](#page-212-0) QrDetector, [179](#page-212-0) detectQrs, [180](#page-213-0) findQrs, [180](#page-213-0) loadImage, [180](#page-213-0) QrDetector, [180](#page-213-0) QrDetector, [180](#page-213-0) rapp\_application\_authentication\_manager, [17](#page-50-0) rapp\_application\_authentication\_manager.application\_-authentication\_node, [17](#page-50-0) rapp\_application\_authentication\_manager.application\_ authentication\_node.ApplicationAuthentication-Manager, [31](#page-64-0) rapp\_application\_authentication\_manager.database\_handler, [18](#page-51-0) rapp\_application\_authentication\_manager.database\_ handler.DatabaseHandler, [44](#page-77-0) rapp\_application\_authentication\_manager::application-\_authentication\_node application\_authentication\_ros\_node, [18](#page-51-0) rapp\_application\_authentication\_manager::applicationauthentication\_node::ApplicationAuthentication-Manager login\_callback, [34](#page-67-0) rapp\_application\_authentication\_manager::database\_handler::DatabaseHandler \_username\_exists\_proxy, [50](#page-83-0) add\_new\_user, [46](#page-79-0) get\_token\_user, [47](#page-80-0) get user password, [47](#page-80-0) username\_exists, [48](#page-81-0) validate user role, [48](#page-81-0) verify\_store\_device\_token, [49](#page-82-0) rapp\_audio\_processing, [18](#page-51-0) rapp\_audio\_processing.rapp\_audio\_processing, [18](#page-51-0) rapp\_audio\_processing.rapp\_audio\_processing.Audio-Processing, [35](#page-68-0) rapp\_audio\_processing.rapp\_detect\_silence, [19](#page-52-0) rapp\_audio\_processing.rapp\_detect\_silence.Detect-Silence, [51](#page-84-0)

rapp\_audio\_processing.rapp\_energy\_denoise, [19](#page-52-0) rapp\_audio\_processing.rapp\_energy\_denoise.Energy-Denoise, [57](#page-90-0) rapp\_audio\_processing.rapp\_set\_noise\_profile, [19](#page-52-0) rapp\_audio\_processing.rapp\_set\_noise\_profile.Set-NoiseProfile, [198](#page-231-0) rapp\_audio\_processing.rapp\_sox\_denoise, [19](#page-52-0) rapp\_audio\_processing.rapp\_sox\_denoise.SoxDenoise, [200](#page-233-0) rapp\_audio\_processing.rapp\_transform\_audio, [19](#page-52-0) rapp\_audio\_processing.rapp\_transform\_audio.Transform-Audio, [220](#page-253-0) rapp\_audio\_processing.rapp\_utilities, [19](#page-52-0) rapp\_audio\_processing.rapp\_utilities.Utilities, [226](#page-259-0) rapp\_audio\_processing::rapp\_audio\_processing AudioProcessingNode, [19](#page-52-0) rapp\_audio\_processing::rapp\_audio\_processing::-AudioProcessing detect silence module, [37](#page-70-0) energy denoise module, [37](#page-70-0) energy denoising debug, [37](#page-70-0) \_sox\_denoise\_module, [38](#page-71-0) \_transform\_audio\_module, [38](#page-71-0) utilities module, [38](#page-71-0) denoiseCallback, [36](#page-69-0) detectSilenceCallback, [36](#page-69-0) energyDenoiseCallback, [36](#page-69-0) setNoiseProfileCallback, [37](#page-70-0) transformAudioCallback, [37](#page-70-0) rapp\_audio\_processing::rapp\_detect\_silence::Detect-**Silence** detectSilence, [52](#page-85-0) rapp\_audio\_processing::rapp\_energy\_denoise::Energy-Denoise energyDenoise, [58](#page-91-0) rapp\_audio\_processing::rapp\_set\_noise\_profile::Set-NoiseProfile setNoise\_profile, [199](#page-232-0) utilities, [199](#page-232-0) rapp\_audio\_processing::rapp\_sox\_denoise::Sox-Denoise soxDenoise, [200](#page-233-0) rapp\_audio\_processing::rapp\_transform\_audio::-**TransformAudio** \_assertArgs, [221](#page-254-0) convertType, [221](#page-254-0) validateSourceType, [221](#page-254-0) transform\_audio, [221](#page-254-0) rapp\_audio\_processing::rapp\_utilities::Utilities cleanup, [226](#page-259-0) rapp\_email, [20](#page-53-0) rapp\_email.email\_node, [20](#page-53-0) rapp\_email.email\_receiver, [20](#page-53-0) rapp\_email.email\_receiver.EmailReceiver, [52](#page-85-0) rapp\_email.email\_sender, [20](#page-53-0) rapp\_email.email\_sender.EmailSender, [55](#page-88-0) rapp\_email::email\_node emailReceiver, [20](#page-53-0)

emailSender, [20](#page-53-0) rapp\_email::email\_receiver::EmailReceiver  $\_init$ <sub>, [53](#page-86-0)</sub> connectImap, [54](#page-87-0) fetchEmail, [54](#page-87-0) \_initializePath, [54](#page-87-0) \_selectEmails, [54](#page-87-0) receiveEmailSrvCallback, [54](#page-87-0) rapp\_email::email\_sender::EmailSender \_\_init\_\_, [56](#page-89-0) \_connectAndSend, [56](#page-89-0) \_createEmailBody, [56](#page-89-0) handleAttachment, [57](#page-90-0) sendEmailSrvCallback, [57](#page-90-0) rapp\_geolocator, [20](#page-53-0) rapp\_geolocator.geolocator\_base, [21](#page-54-0) rapp\_geolocator.geolocator\_base.GeolocatorBase, [72](#page-105-0) rapp\_geolocator.geolocator\_factory, [21](#page-54-0) rapp\_geolocator.geolocator\_factory.GeolocatorFactory, [74](#page-107-0) rapp\_geolocator.geolocator\_node, [21](#page-54-0) rapp\_geolocator.geolocator\_node.GeolocatorNode, [75](#page-108-0) rapp\_geolocator.ip\_api\_locator, [21](#page-54-0) rapp\_geolocator.ip\_api\_locator.lpAPILocator, [101](#page-134-0) rapp\_geolocator::geolocator\_base::GeolocatorBase  $\__$ init $\__$ , [73](#page-106-0) metaclass, [73](#page-106-0) \_accepted\_status, [73](#page-106-0) http request, [73](#page-106-0) \_url, [73](#page-106-0) fetch geolocation, [73](#page-106-0) rapp\_http\_json\_parser, [74](#page-107-0) rapp\_geolocator::geolocator\_factory::Geolocator-Factory select\_geolocator, [75](#page-108-0) rapp\_geolocator::geolocator\_node geolocator\_node, [21](#page-54-0) rapp\_geolocator::geolocator\_node::GeolocatorNode \_\_init\_\_, [76](#page-109-0) create service response, [76](#page-109-0) geolocator factory, [77](#page-110-0) fetch\_location\_srv\_callback, [77](#page-110-0) rapp\_geolocator::ip\_api\_locator::IpAPILocator handle server response, [103](#page-136-0) \_url, [103](#page-136-0) fetch\_geolocation, [103](#page-136-0) rapp\_http\_json\_parser rapp\_geolocator::geolocator\_base::Geolocator-Base, [74](#page-107-0) rapp\_news\_explorer::news\_engine\_base::News-EngineBase, [168](#page-201-0) rapp\_weather\_reporter::weather\_reporter\_base::-WeatherReporterBase, [229](#page-262-0) rapp\_news\_explorer, [21](#page-54-0) rapp\_news\_explorer.engine\_factory, [22](#page-55-0) rapp\_news\_explorer.engine\_factory.EngineFactory, [58](#page-91-0)

rapp\_news\_explorer.event\_registry\_engine, [22](#page-55-0)

rapp\_news\_explorer.event\_registry\_engine.Event-RegistryEngine, [62](#page-95-0) rapp\_news\_explorer.google\_news\_engine, [22](#page-55-0) rapp\_news\_explorer.google\_news\_engine.Google-NewsEngine, [79](#page-112-0) rapp\_news\_explorer.news\_engine\_base, [22](#page-55-0) rapp\_news\_explorer.news\_engine\_base.NewsEngine-Base, [166](#page-199-0) rapp\_news\_explorer.news\_explorer\_node, [22](#page-55-0) rapp\_news\_explorer.news\_explorer\_node.News-ExplorerNode, [169](#page-202-0) rapp\_news\_explorer::engine\_factory::EngineFactory select\_news\_engine, [59](#page-92-0) rapp\_news\_explorer::event\_registry\_engine::Event-RegistryEngine event handler, [64](#page-97-0) max requests, [64](#page-97-0) max stories, [64](#page-97-0) password, [64](#page-97-0) username, [64](#page-97-0) fetch\_news, [64](#page-97-0) rapp\_news\_explorer::google\_news\_engine::Google-NewsEngine handle params, [81](#page-114-0) max requests, [82](#page-115-0) \_max\_stories, [82](#page-115-0) \_params, [82](#page-115-0) \_url, [82](#page-115-0) fetch\_news, [82](#page-115-0) rapp\_news\_explorer::news\_engine\_base::NewsEngine-Base \_accepted\_status, [168](#page-201-0) http request, [168](#page-201-0) \_url, [168](#page-201-0) fetch\_news, [168](#page-201-0) rapp\_http\_json\_parser, [168](#page-201-0) rapp\_news\_explorer::news\_explorer\_node news\_explorer\_node, [22](#page-55-0) rapp\_news\_explorer::news\_explorer\_node::News-**ExplorerNode** \_engine\_factory, [171](#page-204-0) rapp\_print src::rapp\_utilities::RappUtilities, [198](#page-231-0) rapp\_speech\_detection\_sphinx4, [23](#page-56-0) rapp\_speech\_detection\_sphinx4.english\_support, [23](#page-56-0) rapp\_speech\_detection\_sphinx4.english\_support.-EnglishSupport, [59](#page-92-0) rapp\_speech\_detection\_sphinx4.global\_parameters, [23](#page-56-0) rapp\_speech\_detection\_sphinx4.global\_parameters.- GlobalParams, [77](#page-110-0) rapp\_speech\_detection\_sphinx4.greek\_english\_ support, [23](#page-56-0) rapp\_speech\_detection\_sphinx4.greek\_english\_support.GreekEnglishSupport, [83](#page-116-0) rapp\_speech\_detection\_sphinx4.greek\_support, [23](#page-56-0) rapp\_speech\_detection\_sphinx4.greek\_support.Greek-Support, [86](#page-119-0) rapp\_speech\_detection\_sphinx4.language\_support, [23](#page-56-0)

rapp\_speech\_detection\_sphinx4.language\_support.- LanguageSupport, [128](#page-161-0) rapp\_speech\_detection\_sphinx4.limited\_vocabulary\_ creator, [24](#page-57-0) rapp\_speech\_detection\_sphinx4.limited\_vocabulary\_ creator.LimitedVocabularyCreator, [131](#page-164-0) rapp\_speech\_detection\_sphinx4.speech\_recognition\_sphinx4, [24](#page-57-0) rapp\_speech\_detection\_sphinx4.speech\_recognition\_sphinx4.SpeechRecognitionSphinx4, [200](#page-233-0) rapp\_speech\_detection\_sphinx4.speech\_recognition\_- sphinx4\_handler\_node, [24](#page-57-0) rapp\_speech\_detection\_sphinx4.sphinx4\_configuration- params, [25](#page-58-0) rapp\_speech\_detection\_sphinx4.sphinx4\_configuration- params.SphinxConfigurationParams, [216](#page-249-0) rapp\_speech\_detection\_sphinx4.sphinx4\_wrapper, [25](#page-58-0) rapp\_speech\_detection\_sphinx4.sphinx4\_wrapper.-Sphinx4Wrapper, [212](#page-245-0) rapp\_speech\_detection\_sphinx4::english\_support::- **EnglishSupport** \_english\_dict\_file, [62](#page-95-0) \_english\_dict\_mapping, [62](#page-95-0) getLimitedVocebularyConfiguration, [61](#page-94-0) getWordPhonemes, [61](#page-94-0) rapp\_speech\_detection\_sphinx4::global\_parameters::- GlobalParams \_acoustic\_models\_url, [78](#page-111-0) allow sphinx output, [78](#page-111-0) language models url, [78](#page-111-0) noise profiles url, [78](#page-111-0) socket\_host, [78](#page-111-0) \_sphinx\_jar\_file, [79](#page-112-0) sphinx package url, [79](#page-112-0) \_sphinx\_preconf, [79](#page-112-0) rospack, [79](#page-112-0) rapp\_speech\_detection\_sphinx4::greek\_support::-**GreekSupport** capital letters, [90](#page-123-0) configureLetters, [88](#page-121-0) \_englify\_words, [88](#page-121-0) \_english\_support, [90](#page-123-0) letters, [90](#page-123-0) literal letters, [90](#page-123-0) phonemes, [90](#page-123-0) s specific rules, [90](#page-123-0) \_transformWords, [88](#page-121-0) two digit letters, [91](#page-124-0) getLimitedVocebularyConfiguration, [88](#page-121-0) rapp\_speech\_detection\_sphinx4::language\_support::-LanguageSupport generic sphinx configuration, [130](#page-163-0) \_globalParams, [130](#page-163-0) \_vocabulary, [130](#page-163-0) getGenericConfiguration, [130](#page-163-0) getLimitedVocebularyConfiguration, [130](#page-163-0) rapp\_speech\_detection\_sphinx4::limited\_vocabulary\_ creator::LimitedVocabularyCreator

\_globalParams, [132](#page-165-0) createConfigurationFiles, [131](#page-164-0) rapp\_speech\_detection\_sphinx4::speech\_recognition\_ sphinx4 SpeechRecognitionSphinx4Node, [24](#page-57-0) rapp\_speech\_detection\_sphinx4::speech\_recognition\_sphinx4::SpeechRecognitionSphinx4 globalParams, [204](#page-237-0) speechRecognition, [202](#page-235-0) \_sphinx4, [204](#page-237-0) getConfigurationHash, [203](#page-236-0) speechRecognitionBatch, [203](#page-236-0) rapp\_speech\_detection\_sphinx4::speech\_recognition\_sphinx4\_handler\_node rospack, [24](#page-57-0) sphinx\_class, [25](#page-58-0) rapp\_speech\_detection\_sphinx4::sphinx4\_configuration-\_params::SphinxConfigurationParams globalParams, [218](#page-251-0) \_grammar, [219](#page-252-0) \_language, [219](#page-252-0) sentences, [219](#page-252-0) words, [219](#page-252-0) equalsRequest, [218](#page-251-0) getHash, [218](#page-251-0) rapp\_speech\_detection\_sphinx4::sphinx4\_wrapper::- Sphinx4Wrapper \_audio\_transform\_srv, [215](#page-248-0) \_callSphinxJava, [213](#page-246-0) \_conf, [215](#page-248-0) \_createProcessingProfile, [213](#page-246-0) \_createSocket, [213](#page-246-0) denoise service, [215](#page-248-0) detect silence service, [215](#page-248-0) \_energy\_denoise\_service, [215](#page-248-0) globalParams, [216](#page-249-0) initializeSphinxProcess, [214](#page-247-0) \_jar\_path, [216](#page-249-0) performEnergyDenoising, [214](#page-247-0) \_readLine, [214](#page-247-0) respawnSphinx, [214](#page-247-0) sphinxDied, [216](#page-249-0) \_sphinxSubprocess, [216](#page-249-0) sphinx\_socket, [216](#page-249-0) configureSphinx, [214](#page-247-0) performSpeechRecognition, [215](#page-248-0) rapp\_weather\_reporter, [25](#page-58-0) rapp\_weather\_reporter.forecastio\_reporter, [25](#page-58-0) rapp\_weather\_reporter.forecastio\_reporter.ForecastIO-Reporter, [69](#page-102-0) rapp\_weather\_reporter.weather\_reporter\_base, [25](#page-58-0) rapp\_weather\_reporter.weather\_reporter\_base.Weather-ReporterBase, [226](#page-259-0) rapp\_weather\_reporter.weather\_reporter\_factory, [26](#page-59-0) rapp\_weather\_reporter.weather\_reporter\_factory.-WeatherReporterFactory, [229](#page-262-0) rapp\_weather\_reporter.weather\_reporter\_node, [26](#page-59-0)

rapp\_weather\_reporter.weather\_reporter\_node.Weather-ReporterNode, [231](#page-264-0) rapp\_weather\_reporter.yweather\_reporter, [26](#page-59-0) rapp\_weather\_reporter.yweather\_reporter.YWeather-Reporter, [233](#page-266-0) rapp\_weather\_reporter::forecastio\_reporter::ForecastI-**OReporter** \_api\_key, [71](#page-104-0) \_get\_fio\_object, [70](#page-103-0) fetch\_current\_weather, [71](#page-104-0) fetch\_weather\_forecast, [71](#page-104-0) rapp\_weather\_reporter::weather\_reporter\_base::- WeatherReporterBase accepted status, [228](#page-261-0) http\_request, [228](#page-261-0) \_url, [228](#page-261-0) fetch\_current\_weather, [228](#page-261-0) fetch\_weather\_forecast, [228](#page-261-0) rapp\_weather\_reporter::weather\_reporter\_factory::-WeatherReporterFactory select weather reporter, [230](#page-263-0) rapp\_weather\_reporter::weather\_reporter\_node weather\_reporter\_node, [26](#page-59-0) rapp\_weather\_reporter::yweather\_reporter::YWeather-**Reporter** \_\_init\_\_, [235](#page-268-0) \_client, [236](#page-269-0) \_fetch\_city\_id, [235](#page-268-0) fetch yweather report, [235](#page-268-0) fetch\_current\_weather, [235](#page-268-0) fetch\_weather\_forecast, [235](#page-268-0) RappCaffeWrapperNode caffe\_wrapper\_main, [13](#page-46-0) **RappStaticLaver** costmap\_2d::RappStaticLayer, [194](#page-227-0) receiveEmailSrvCallback rapp\_email::email\_receiver::EmailReceiver, [54](#page-87-0) recognizer Sphinx4, [211](#page-244-0) reconfigureCB costmap\_2d::RappStaticLayer, [195](#page-228-0) record\_user\_cognitive\_tests\_performance KnowrobWrapper, [111](#page-144-0) record user cognitive tests performance callback KnowrobWrapperCommunications, [122](#page-155-0) record user cognitive tests performance service KnowrobWrapperCommunications, [126](#page-159-0) record\_user\_cognitive\_tests\_performance\_topic\_ KnowrobWrapperCommunications, [126](#page-159-0) recordUserCognitiveTestPerformanceDataHandler cognitive\_exercise::CognitiveExercise, [39](#page-72-0) register\_image\_object\_to\_ontology KnowrobWrapper, [112](#page-145-0) register image object to ontology callback KnowrobWrapperCommunications, [122](#page-155-0) register image object to ontology service KnowrobWrapperCommunications, [127](#page-160-0) register\_image\_object\_to\_ontology\_topic\_

KnowrobWrapperCommunications, [127](#page-160-0) registerImage image\_registration\_to\_ontology::ImageRegistration-ToOntology, [100](#page-133-0) registerImageToOntology image\_registration\_to\_ontology::ImageRegistration-ToOntology, [100](#page-133-0) registerImageToOntologyDataHandler caffe\_wrapper::RappCaffeWrapper, [183](#page-216-0) registerNewTokenDataHandler mysql\_wrapper::MySQLdbWrapper, [163](#page-196-0) registerToOntology image\_classification::ImageClassification, [98](#page-131-0) registerUserOntologyAlias mysql\_wrapper::MySQLdbWrapper, [163](#page-196-0) registerUserOntologyAliasDataHandler mysql\_wrapper::MySQLdbWrapper, [164](#page-197-0) removePlatformUser mysql\_wrapper::MySQLdbWrapper, [164](#page-197-0) removePlatformUserDataHandler mysql\_wrapper::MySQLdbWrapper, [164](#page-197-0) reset costmap\_2d::RappStaticLayer, [195](#page-228-0) resolution crop\_map, [15](#page-48-0) retract\_user\_ontology\_alias KnowrobWrapper, [112](#page-145-0) retract user ontology alias callback KnowrobWrapperCommunications, [123](#page-156-0) retract\_user\_ontology\_alias\_service KnowrobWrapperCommunications, [127](#page-160-0) retract user ontology alias topic KnowrobWrapperCommunications, [127](#page-160-0) returnTestsOfTypeSubtypeDifficultyDataHandler cognitive\_exercise::CognitiveExercise, [40](#page-73-0) returnUserHistory userScoreHistoryForAllCategories::UserScore-HistoryForAllCategories, [224](#page-257-0) returnUserScores userScoresForAllCategories::UserScoresForAll-Categories, [225](#page-258-0) rospack rapp\_speech\_detection\_sphinx4::global\_parameters- ::GlobalParams, [79](#page-112-0) rapp\_speech\_detection\_sphinx4::speech\_recognition-sphinx4\_handler\_node, [24](#page-57-0) saved map MapGenerator, [133](#page-166-0) select\_geolocator rapp\_geolocator::geolocator\_factory::Geolocator-Factory, [75](#page-108-0) select\_news\_engine rapp\_news\_explorer::engine\_factory::Engine-Factory, [59](#page-92-0) select weather reporter rapp\_weather\_reporter::weather\_reporter\_factory- ::WeatherReporterFactory, [230](#page-263-0) sendEmailSrvCallback

rapp\_email::email\_sender::EmailSender, [57](#page-90-0) serv caffe\_wrapper::RappCaffeWrapper, [183](#page-216-0) cognitive\_exercise::CognitiveExercise, [41](#page-74-0) mysql\_wrapper::MySQLdbWrapper, [166](#page-199-0) mysql\_wrapper\_old::MySQLdbWrapper, [149](#page-182-0) speech\_recognition\_google::SpeechToText-Google, [208](#page-241-0) text to speech espeak::TextToSpeechEspeak, [220](#page-253-0) serv\_topic caffe\_wrapper::RappCaffeWrapper, [183](#page-216-0) cognitive\_exercise::CognitiveExercise, [41](#page-74-0) mysql\_wrapper::MySQLdbWrapper, [166](#page-199-0) mysql\_wrapper\_old::MySQLdbWrapper, [149](#page-182-0) speech\_recognition\_google::SpeechToText-Google, [208](#page-241-0) text\_to\_speech\_espeak::TextToSpeechEspeak, [220](#page-253-0) setNoise\_profile rapp\_audio\_processing::rapp\_set\_noise\_profile::-SetNoiseProfile, [199](#page-232-0) setNoiseProfileCallback rapp\_audio\_processing::rapp\_audio\_processing::-AudioProcessing, [37](#page-70-0) setPoseDist path\_planning.cpp, [271](#page-304-0) setSequenceNR PathPlanner, [173](#page-206-0) soxDenoise rapp\_audio\_processing::rapp\_sox\_denoise::Sox-Denoise, [200](#page-233-0) speech\_recognition\_google, [26](#page-59-0) speech to text node, [27](#page-60-0) speech\_recognition\_google.SpeechToTextGoogle, [207](#page-240-0) speech\_recognition\_google::SpeechToTextGoogle \_\_init\_\_, [208](#page-241-0) serv, [208](#page-241-0) serv\_topic, [208](#page-241-0) speech\_to\_text, [208](#page-241-0) speech\_to\_text\_callback, [208](#page-241-0) speech to text speech\_recognition\_google::SpeechToText-Google, [208](#page-241-0) speech to text callback speech\_recognition\_google::SpeechToText-Google, [208](#page-241-0) speech to text node speech\_recognition\_google, [27](#page-60-0) speechRecognitionBatch rapp\_speech\_detection\_sphinx4::speech\_recognition-\_sphinx4::SpeechRecognitionSphinx4, [203](#page-236-0) SpeechRecognitionSphinx4HandlerNode rapp\_speech\_detection\_sphinx4::speech\_recognition-sphinx4 handler node, [24](#page-57-0) SpeechRecognitionSphinx4Node rapp\_speech\_detection\_sphinx4::speech\_recognition- \_sphinx4, [24](#page-57-0)

Sphinx4, [209](#page-242-0) acoustic\_model\_path, [210](#page-243-0) acoustic\_model\_path\_prev, [210](#page-243-0) bufferRead, [210](#page-243-0) bufferWrite, [210](#page-243-0) cm, [210](#page-243-0) configuration, [210](#page-243-0) configuration\_model\_path, [210](#page-243-0) configuration\_model\_path\_prev, [210](#page-243-0) dictionary path, [210](#page-243-0) dictionary path prev, [211](#page-244-0) grammar\_enabled, [211](#page-244-0) grammar\_enabled\_prev, [211](#page-244-0) grammar\_model\_file\_path, [211](#page-244-0) grammar\_model\_file\_path\_prev, [211](#page-244-0) grammar\_model\_folder\_path, [211](#page-244-0) grammar\_model\_folder\_path\_prev, [211](#page-244-0) language\_path, [211](#page-244-0) language\_path\_prev, [211](#page-244-0) main, [210](#page-243-0) recognizer, [211](#page-244-0) updateConfiguration, [210](#page-243-0) sphinx\_class rapp\_speech\_detection\_sphinx4::speech\_recognition-\_sphinx4\_handler\_node, [25](#page-58-0) split knowrob\_wrapper.cpp, [259](#page-292-0) **SplitFilename** knowrob wrapper.cpp, [259](#page-292-0) src, [27](#page-60-0) src.rapp\_exceptions, [27](#page-60-0) src.rapp\_exceptions.RappError, [184](#page-217-0) src.rapp\_html\_parser, [27](#page-60-0) src.rapp\_html\_parser.RappHTMLParser, [185](#page-218-0) src.rapp\_http\_json\_parser, [27](#page-60-0) src.rapp\_http\_json\_parser.RappHttpJSONParser, [187](#page-220-0) src.rapp\_http\_request\_handler, [27](#page-60-0) src.rapp\_http\_request\_handler.RappHttpRequest-Handler, [189](#page-222-0) src.rapp\_utilities, [28](#page-61-0) src.rapp\_utilities.RappUtilities, [197](#page-230-0) src::rapp\_exceptions::RappError \_\_init\_\_, [185](#page-218-0) \_\_str\_\_, [185](#page-218-0) value, [185](#page-218-0) src::rapp\_html\_parser::RappHTMLParser \_\_init\_\_, [186](#page-219-0) fed, [187](#page-220-0) get\_data, [186](#page-219-0) handle data, [186](#page-219-0) src::rapp\_http\_json\_parser::RappHttpJSONParser html parser, [189](#page-222-0) find\_values, [188](#page-221-0) src::rapp\_http\_request\_handler::RappHttpRequest-Handler \_accepted\_status, [191](#page-224-0) headers, [191](#page-224-0) modify response, [191](#page-224-0)

\_params, [191](#page-224-0) response format, [191](#page-224-0) \_server\_timeout, [192](#page-225-0) \_url, [192](#page-225-0) perform\_request, [191](#page-224-0) src::rapp\_utilities::RappUtilities \_\_init\_\_, [198](#page-231-0) rapp\_print, [198](#page-231-0) start\_global\_planners path\_planning.cpp, [272](#page-305-0) start\_map\_servers path\_planning.cpp, [272](#page-305-0) start tf publisher path\_planning.cpp, [272](#page-305-0) startSequence PathPlanner, [173](#page-206-0) subclasses of service KnowrobWrapperCommunications, [127](#page-160-0) subclasses of service topic KnowrobWrapperCommunications, [127](#page-160-0) subclassesOfCallback KnowrobWrapperCommunications, [123](#page-156-0) subclassesOfQuery KnowrobWrapper, [112](#page-145-0) subscribe\_to\_updates costmap\_2d::RappStaticLayer, [196](#page-229-0) superclasses\_of\_service\_ KnowrobWrapperCommunications, [127](#page-160-0) superclasses of service topic KnowrobWrapperCommunications, [127](#page-160-0) superclassesOfCallback KnowrobWrapperCommunications, [123](#page-156-0) superclassesOfQuery KnowrobWrapper, [113](#page-146-0)

TP\_pID PathPlanning, [176](#page-209-0) tblAppsRobotsDeleteDataHandler mysql\_wrapper\_old::MySQLdbWrapper, [140](#page-173-0) tblAppsRobotsFetchDataHandler mysql\_wrapper\_old::MySQLdbWrapper, [140](#page-173-0) tblAppsRobotsUpdateDataHandler mysql\_wrapper\_old::MySQLdbWrapper, [140](#page-173-0) tblAppsRobotsWriteDataHandler mysql\_wrapper\_old::MySQLdbWrapper, [141](#page-174-0) tblCloudAgentDeleteDataHandler mysql\_wrapper\_old::MySQLdbWrapper, [141](#page-174-0) tblCloudAgentFetchDataHandler mysql\_wrapper\_old::MySQLdbWrapper, [141](#page-174-0) tblCloudAgentServiceArgumentsDeleteDataHandler mysql\_wrapper\_old::MySQLdbWrapper, [141](#page-174-0) tblCloudAgentServiceArgumentsFetchDataHandler mysql\_wrapper\_old::MySQLdbWrapper, [141](#page-174-0) tblCloudAgentServiceArgumentsUpdateDataHandler mysql\_wrapper\_old::MySQLdbWrapper, [142](#page-175-0) tblCloudAgentServiceArgumentsWriteDataHandler mysql\_wrapper\_old::MySQLdbWrapper, [142](#page-175-0) tblCloudAgentServiceDeleteDataHandler mysql\_wrapper\_old::MySQLdbWrapper, [142](#page-175-0)

tblCloudAgentServiceFetchDataHandler mysql\_wrapper\_old::MySQLdbWrapper, [142](#page-175-0) tblCloudAgentServiceUpdateDataHandler mysql\_wrapper\_old::MySQLdbWrapper, [143](#page-176-0) tblCloudAgentServiceWriteDataHandler mysql\_wrapper\_old::MySQLdbWrapper, [143](#page-176-0) tblCloudAgentUpdateDataHandler mysql\_wrapper\_old::MySQLdbWrapper, [143](#page-176-0) tblCloudAgentWriteDataHandler mysql\_wrapper\_old::MySQLdbWrapper, [143](#page-176-0) tblModelDeleteDataHandler mysql\_wrapper\_old::MySQLdbWrapper, [143](#page-176-0) tblModelFetchDataHandler mysql\_wrapper\_old::MySQLdbWrapper, [144](#page-177-0) tblModelUpdateDataHandler mysql\_wrapper\_old::MySQLdbWrapper, [144](#page-177-0) tblModelWriteDataHandler mysql\_wrapper\_old::MySQLdbWrapper, [144](#page-177-0) tblRappDeleteDataHandler mysql\_wrapper\_old::MySQLdbWrapper, [144](#page-177-0) tblRappFetchDataHandler mysql\_wrapper\_old::MySQLdbWrapper, [145](#page-178-0) tblRappUpdateDataHandler mysql\_wrapper\_old::MySQLdbWrapper, [145](#page-178-0) tblRappWriteDataHandler mysql\_wrapper\_old::MySQLdbWrapper, [145](#page-178-0) tblRobotDeleteDataHandler mysql\_wrapper\_old::MySQLdbWrapper, [145](#page-178-0) tblRobotFetchDataHandler mysql\_wrapper\_old::MySQLdbWrapper, [145](#page-178-0) tblRobotUpdateDataHandler mysql\_wrapper\_old::MySQLdbWrapper, [146](#page-179-0) tblRobotWriteDataHandler mysql\_wrapper\_old::MySQLdbWrapper, [146](#page-179-0) tblUserDeleteDataHandler mysql\_wrapper\_old::MySQLdbWrapper, [146](#page-179-0) tblUserFetchDataHandler mysql\_wrapper\_old::MySQLdbWrapper, [146](#page-179-0) tblUserUpdateDataHandler mysql\_wrapper\_old::MySQLdbWrapper, [147](#page-180-0) tblUserWriteDataHandler mysql\_wrapper\_old::MySQLdbWrapper, [148](#page-181-0) tblUsersOntologyInstancesDeleteDataHandler mysql\_wrapper\_old::MySQLdbWrapper, [147](#page-180-0) tblUsersOntologyInstancesFetchDataHandler mysql\_wrapper\_old::MySQLdbWrapper, [147](#page-180-0) tblUsersOntologyInstancesUpdateDataHandler mysql\_wrapper\_old::MySQLdbWrapper, [147](#page-180-0) tblUsersOntologyInstancesWriteDataHandler mysql\_wrapper\_old::MySQLdbWrapper, [147](#page-180-0) test\_service MapServer, [135](#page-168-0) text to speech callback text to speech espeak::TextToSpeechEspeak, [220](#page-253-0) text to speech espeak, [28](#page-61-0) text to speech espeak ros node, [28](#page-61-0) text to speech espeak.TextToSpeechEspeak, [219](#page-252-0)

text\_to\_speech\_espeak::TextToSpeechEspeak \_\_init\_\_, [220](#page-253-0) serv, [220](#page-253-0) serv\_topic, [220](#page-253-0) text\_to\_speech\_callback, [220](#page-253-0) text to speech espeak ros node text\_to\_speech\_espeak, [28](#page-61-0) traceError helper\_functions::CognitiveExerciseHelperFunctions, [44](#page-77-0) track\_unknown\_space\_ costmap\_2d::RappStaticLayer, [196](#page-229-0) transform\_audio rapp\_audio\_processing::rapp\_transform\_audio::-TransformAudio, [221](#page-254-0) transformAudioCallback rapp\_audio\_processing::rapp\_audio\_processing::-AudioProcessing, [37](#page-70-0) transformer image\_classification::ImageClassification, [99](#page-132-0) trinary\_costmap costmap\_2d::RappStaticLayer, [196](#page-229-0) USAGE main.cpp, [267](#page-300-0) map saver.cpp, [268](#page-301-0) unknown\_cost\_value\_ costmap\_2d::RappStaticLayer, [196](#page-229-0) updateBounds costmap\_2d::RappStaticLayer, [195](#page-228-0) updateConfiguration Sphinx4, [210](#page-243-0) updateCosts costmap\_2d::RappStaticLayer, [195](#page-228-0) updateData mysql\_wrapper\_old::MySQLdbWrapper, [148](#page-181-0) updateMap MapServer, [134](#page-167-0) upload\_map\_trigger MapServer, [135](#page-168-0) upload map trigger name MapServer, [135](#page-168-0) upload\_service MapServer, [135](#page-168-0) uploadMapCallback PathPlanning, [175](#page-208-0) uploadMapService\_ PathPlanning, [176](#page-209-0) uploadMapTopic\_ PathPlanning, [176](#page-209-0) use\_maximum costmap\_2d::RappStaticLayer, [196](#page-229-0) user\_instances\_of\_class KnowrobWrapper, [113](#page-146-0) user\_instances\_of\_class\_callback KnowrobWrapperCommunications, [124](#page-157-0) user\_instances\_of\_class\_service\_ KnowrobWrapperCommunications, [127](#page-160-0) user\_instances\_of\_class\_topic\_

KnowrobWrapperCommunications, [128](#page-161-0) user\_performance\_cognitve\_tests KnowrobWrapper, [115](#page-148-0) user\_performance\_cognitve\_tests\_callback KnowrobWrapperCommunications, [124](#page-157-0) user\_performance\_cognitve\_tests\_service KnowrobWrapperCommunications, [128](#page-161-0) user\_performance\_cognitve\_tests\_topic KnowrobWrapperCommunications, [128](#page-161-0) userScoreHistoryForAllCategories, [28](#page-61-0) userScoreHistoryForAllCategories.UserScoreHistory-ForAllCategories, [223](#page-256-0) userScoreHistoryForAllCategories::UserScoreHistory-ForAllCategories returnUserHistory, [224](#page-257-0) validateTimeRange, [224](#page-257-0) userScoreHistoryForAllCategoriesDataHandler cognitive\_exercise::CognitiveExercise, [40](#page-73-0) userScoresForAllCategories, [28](#page-61-0) userScoresForAllCategories.UserScoresForAllCategories,<br>- x [225](#page-258-0) userScoresForAllCategories::UserScoresForAllCategories calculateUserScoresForCategories, [225](#page-258-0) returnUserScores, [225](#page-258-0) userScoresForAllCategoriesDataHandler cognitive\_exercise::CognitiveExercise, [40](#page-73-0) username\_exists rapp\_application\_authentication\_manager::database-handler::DatabaseHandler, [48](#page-81-0) utilities rapp\_audio\_processing::rapp\_set\_noise\_profile::-SetNoiseProfile, [199](#page-232-0) validate user role rapp\_application\_authentication\_manager::database- \_handler::DatabaseHandler, [48](#page-81-0) validateExistingPlatformDeviceToken mysql\_wrapper::MySQLdbWrapper, [165](#page-198-0) validateExistingPlatformDeviceTokenDataHandler mysql\_wrapper::MySQLdbWrapper, [165](#page-198-0) validateTimeRange userScoreHistoryForAllCategories::UserScore-HistoryForAllCategories, [224](#page-257-0) validateUserRole mysql\_wrapper::MySQLdbWrapper, [165](#page-198-0) validateUserRoleDataHandler mysql\_wrapper::MySQLdbWrapper, [166](#page-199-0) value src::rapp\_exceptions::RappError, [185](#page-218-0) verify\_active\_application\_token rapp\_application\_authentication\_manager::database-handler::DatabaseHandler, [48](#page-81-0) verify\_active\_robot\_session rapp\_application\_authentication\_manager::database- \_handler::DatabaseHandler, [48](#page-81-0) verify\_platform\_device\_token rapp\_application\_authentication\_manager::database- \_handler::DatabaseHandler, [49](#page-82-0) verify\_store\_device\_token rapp\_application\_authentication\_manager::database weather reporter node whatRappsCanRun width\_ writeData y\_

handler::DatabaseHandler, [49](#page-82-0) viewUsersRobotsAppsFetchDataHandler mysql\_wrapper\_old::MySQLdbWrapper, [148](#page-181-0) rapp\_weather\_reporter::weather\_reporter\_node, mysql\_wrapper\_old::MySQLdbWrapper, [148](#page-181-0) whatRappsCanRunDataHandler mysql\_wrapper\_old::MySQLdbWrapper, [149](#page-182-0)

costmap\_2d::RappStaticLayer, [197](#page-230-0)

write\_new\_application\_token

[26](#page-59-0)

rapp\_application\_authentication\_manager::database-handler::DatabaseHandler, [49](#page-82-0)

```
mysql_wrapper_old::MySQLdbWrapper, 149
```
costmap\_2d::RappStaticLayer, [197](#page-230-0)

costmap\_2d::RappStaticLayer, [197](#page-230-0)